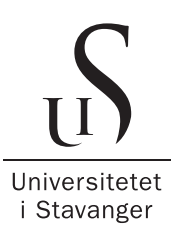

## DET TEKNISK-NATURVITENSKAPELIGE FAKULTET

# BACHELOROPPGAVE

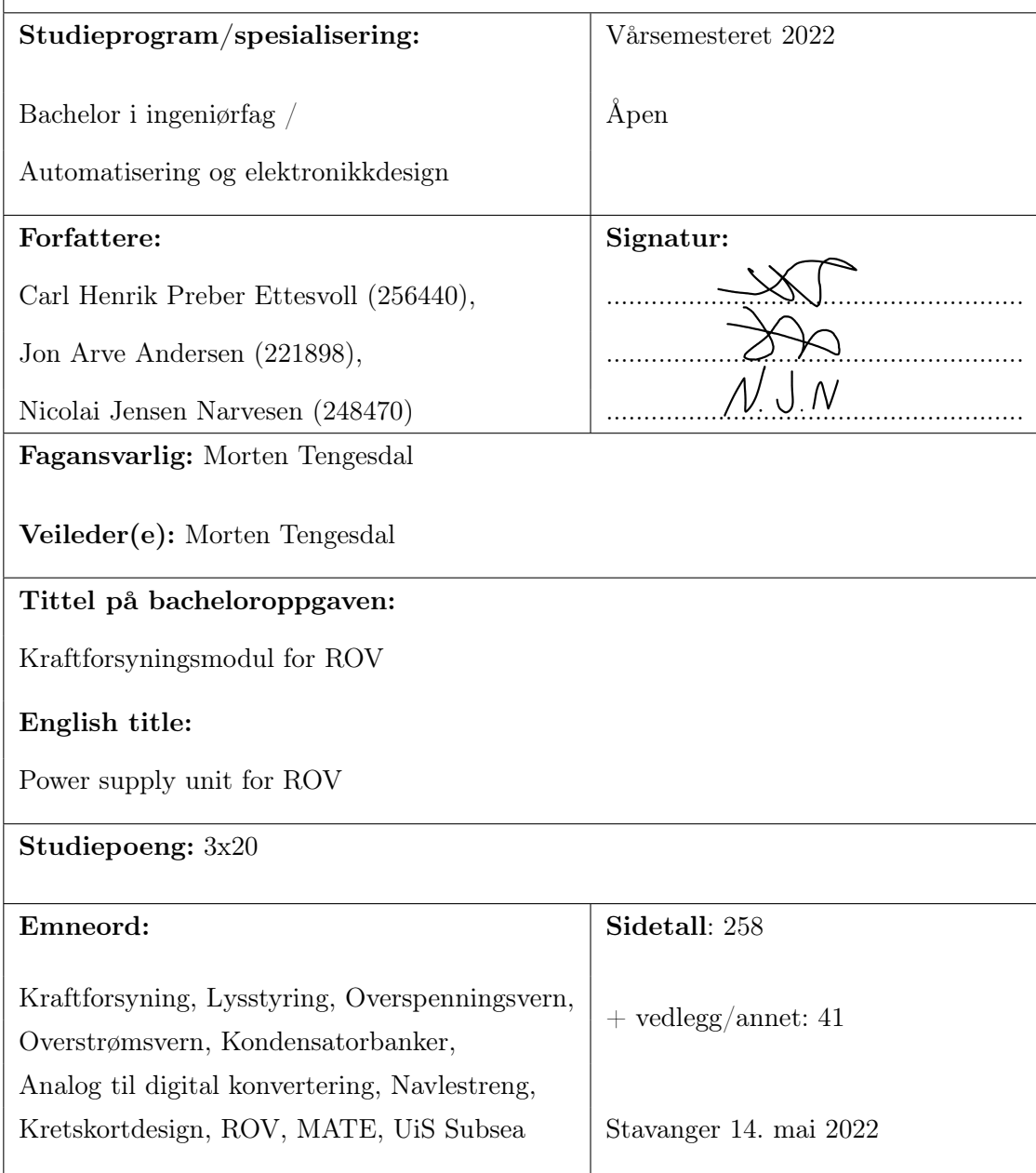

## Sammendrag

<span id="page-1-6"></span><span id="page-1-1"></span>Konkurransen som UiS Subsea skal delta i, er arrangert av Marine Advanced Technology Education Center [\(MATE\)](#page-4-0), og skal avholdes på Long Beach utenfor Los Angeles, California, USA. Årets Remotely Operated Vehicle [\(ROV\)](#page-3-0) har fått nye oppgaver som den skal utføre ved hjelp av en pilot, og om mulig, autonomt. I tillegg skal [ROV-](#page-3-0)en delta i en konkurranse kalt TAC challenge, som holdes på Tau i Rogaland.

Rapporten tar for seg utviklingen av en kraftforsyningsmodul som skal utvikles for å regulere ned spenning og distribuere ulike spenningsnivåer på en [ROV.](#page-3-0) I tillegg skal de utvendige lysene styres fra modulen.

Fra land er [ROV-](#page-3-0)en forbundet med en forsterket bunt kraftledere og kommunikasjonkabler som kalles en Navlestreng. Problemstillingen er ikke ny, så det har blitt tatt inspirasjon fra tidligere prosjekter, hvor noen konsepter har blitt videreført, mens andre konsepter er helt nye.

<span id="page-1-4"></span>Det har blitt gjort analyser, simuleringer og dimensjoneringer for å opprettholde tilfredsstillende krav til spenningsfall, filtrering av høyfrekvent støy og rippelspenning for beregne ulike typer kondensatorbanker. Den samlede kraftforsyningsmodulen ble designet på et Printed Circuit Board [\(PCB\)](#page-4-1), som skulle kunne passe inn i en sylinder, med andre kretskort. Dette krevde god koordinering med de andre gruppene, for å få dette til å passe sammen. Det ble også egenutviklet sikringskretser da fjorårets Integrated Circuit [\(IC\)](#page-4-2)-er ikke lenger var i produksjon, og det ble ikke funnet tilfredsstillende ekvivalente [IC-](#page-4-2)er. Det er også være mulighet for å skru av strømmen til [ROV-](#page-3-0)ens motorer.

<span id="page-1-5"></span><span id="page-1-2"></span>For kraftoverføring og kommunikasjon ble det tatt i bruk et felles grensesnitt via en multibuss, som supplerer jevne spenninger på et tilfredsstillende nivå for ikke å risikere uventede brå spenningsfall $^1$  $^1$ . Informasjonsflyten går over et Controller Area Network [\(CAN\)](#page-3-1)-grensesnitt, som er forbundet med de andre gruppenes Micro Control Unit [\(MCU\)](#page-3-2)-er via den samme multibussen.

<span id="page-1-3"></span>Under produksjon ble det støtt på noen utfordringer. Et fotavtrykk til en komponent var feil under produksjon, [CAN-](#page-3-1)bussen var konfigurert feil, sikringene ble initielt stilt inn til for lave verdier og noen jordingspunkt ble ikke jordet da jordingsplanet ikke koble seg til dem i Altium Designer.

Kraftforsyningen som ble produsert har bestått kravene som ble satt for det, det ble levert stabile spenninger til effektforbrukerne, og det ble funnet gode løsninger til utfordringer som oppsto.

<span id="page-1-0"></span><sup>1</sup>Også kalt brownouts

## Forord

Denne oppgaven markerer slutten på bachelorstudiet. I den sammemheng ønsker gruppen å takke samtidige i UiS Subsea. Det har vært inspirerende å jobbe i lag med så mange ekstremt dedikerte og kloke medstudenter. Erfaringen har vært svært lærerik. Erfaringen som prosjektet legger grunnlag for vil bli tatt med videre ut i arbeidslivet og på videre studier.

I sammenheng at dette er slutten på oppgaven uttrykkes det en spesiell takk til Universitet i Stavanger for å ha lagt til rette for dette studietløpet, som har gitt oss mye erfaring og lærdom, og for å ha gitt oss muligheten til å virke som en egen organisasjon.

I tillegg vil vi uttrykke en takk til alle som har bidratt til at denne oppgaven kan gjennomføres. Dette inkluderer sponsende bedrifter, frivillige i styret, Universitetet i Stavanger og veileder. En stor takk til Jon Fidjeland for å være tilgjengelig for hjelp og latt oss bruke laboratoriet.

Sist men ikke minst uttrykkes det en spesiell takk til Morten Tengesdaal for oppfølgingen og veiledning gjennom oppgaven.

## Ordliste

<span id="page-3-5"></span><span id="page-3-4"></span><span id="page-3-3"></span><span id="page-3-2"></span><span id="page-3-1"></span><span id="page-3-0"></span>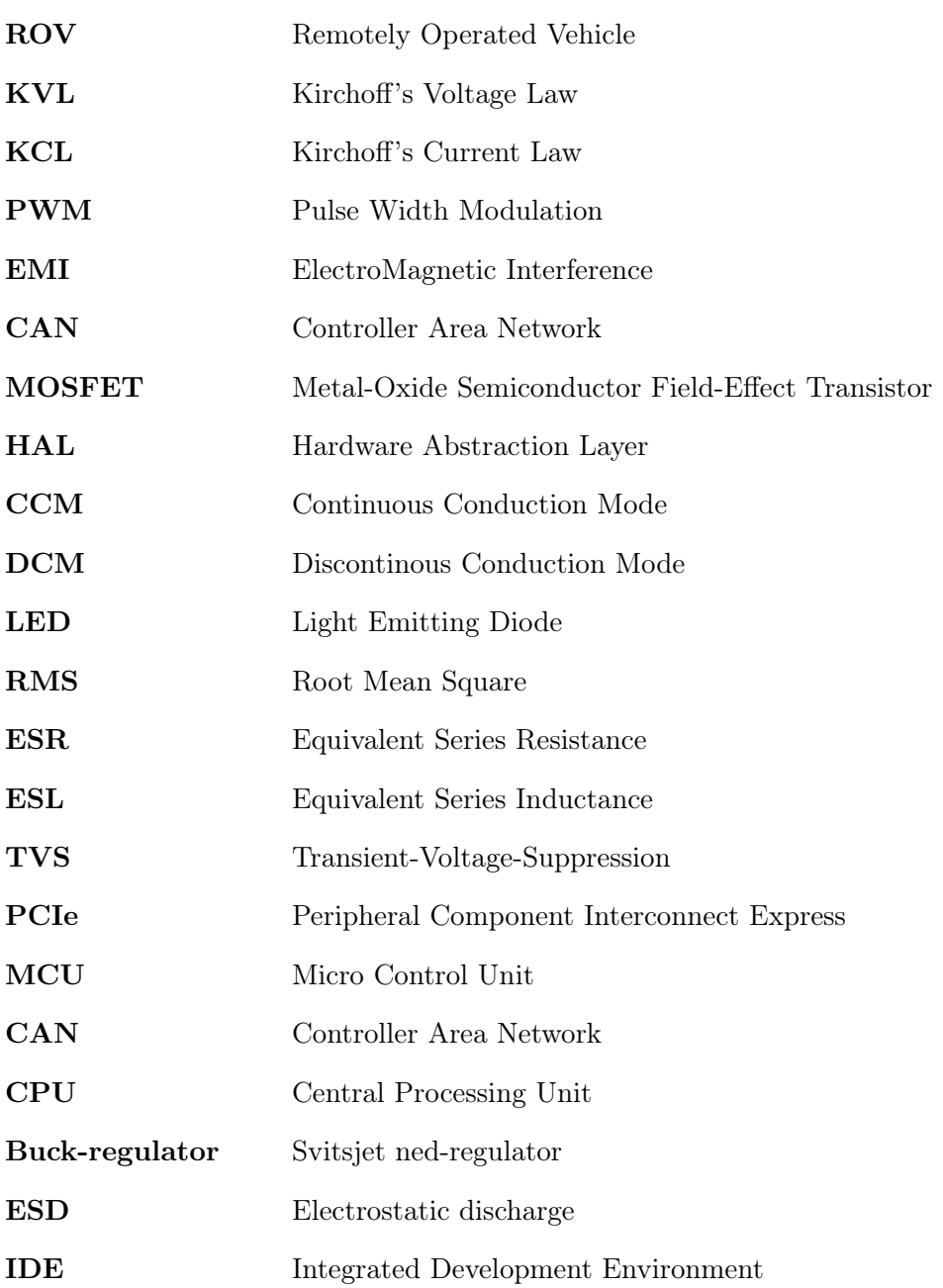

<span id="page-4-2"></span><span id="page-4-1"></span><span id="page-4-0"></span>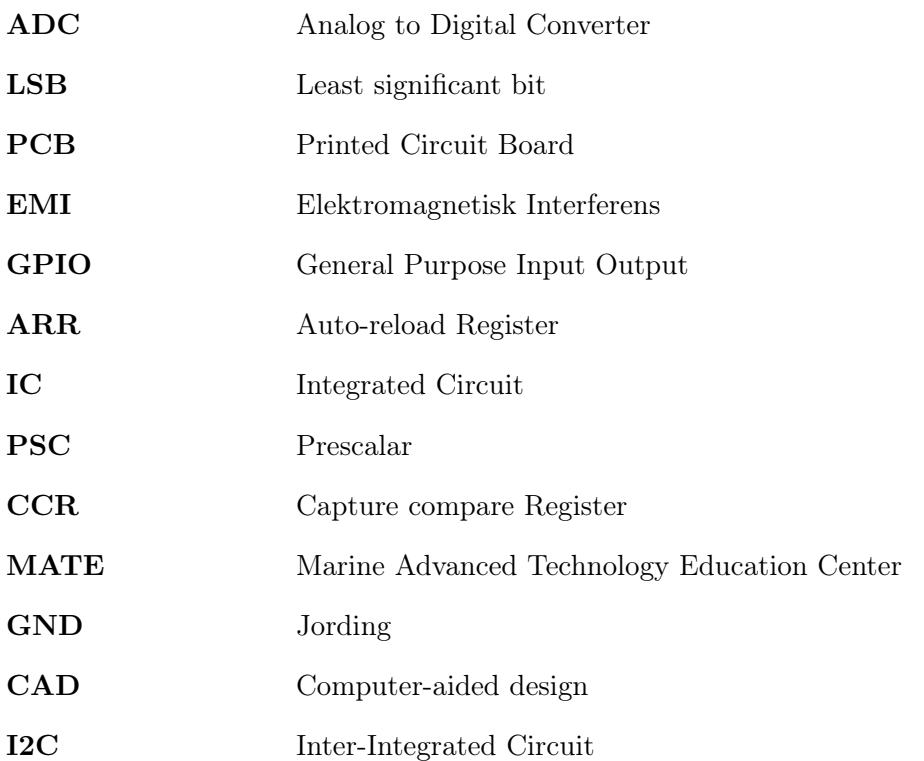

# Innhold

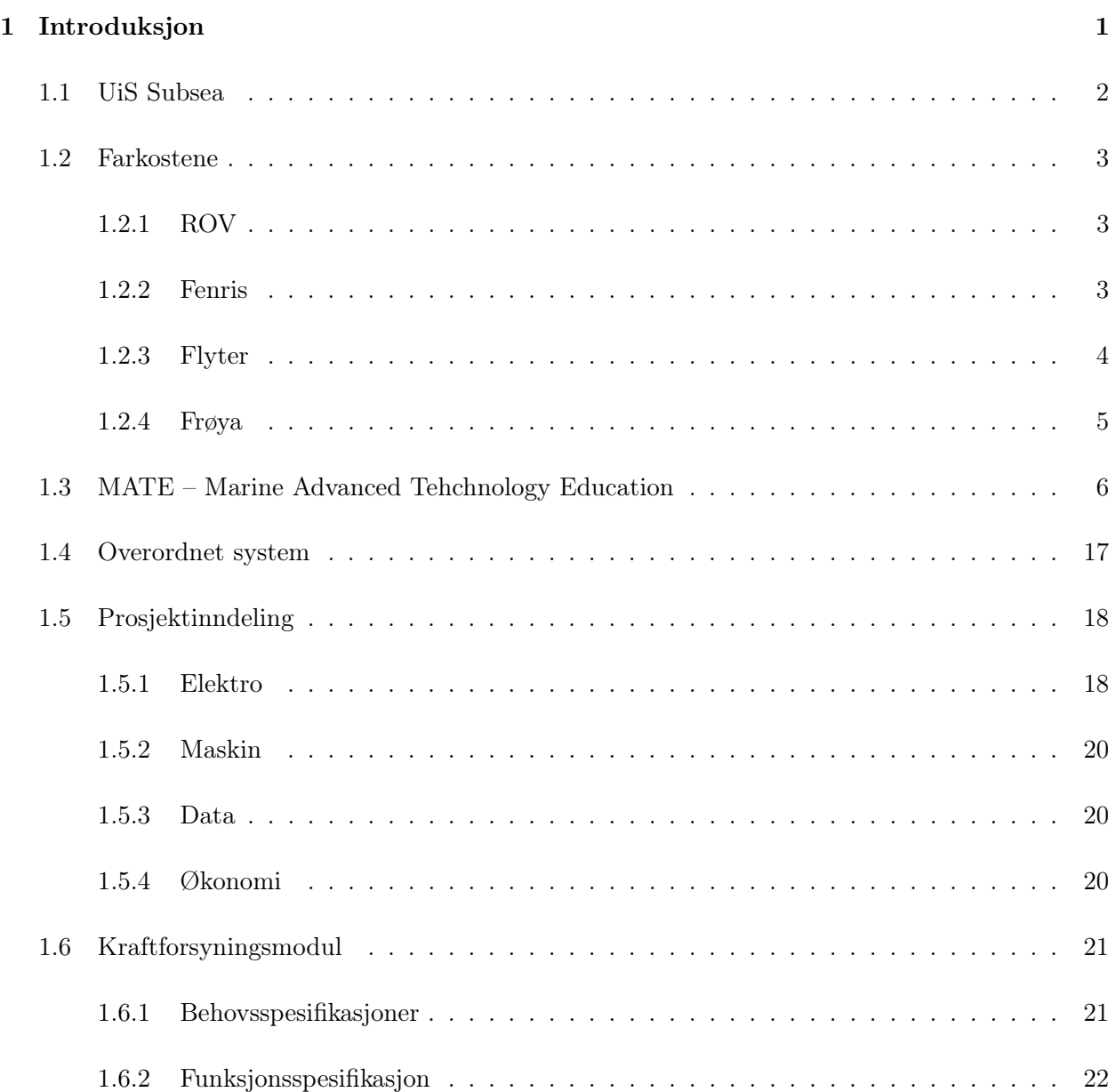

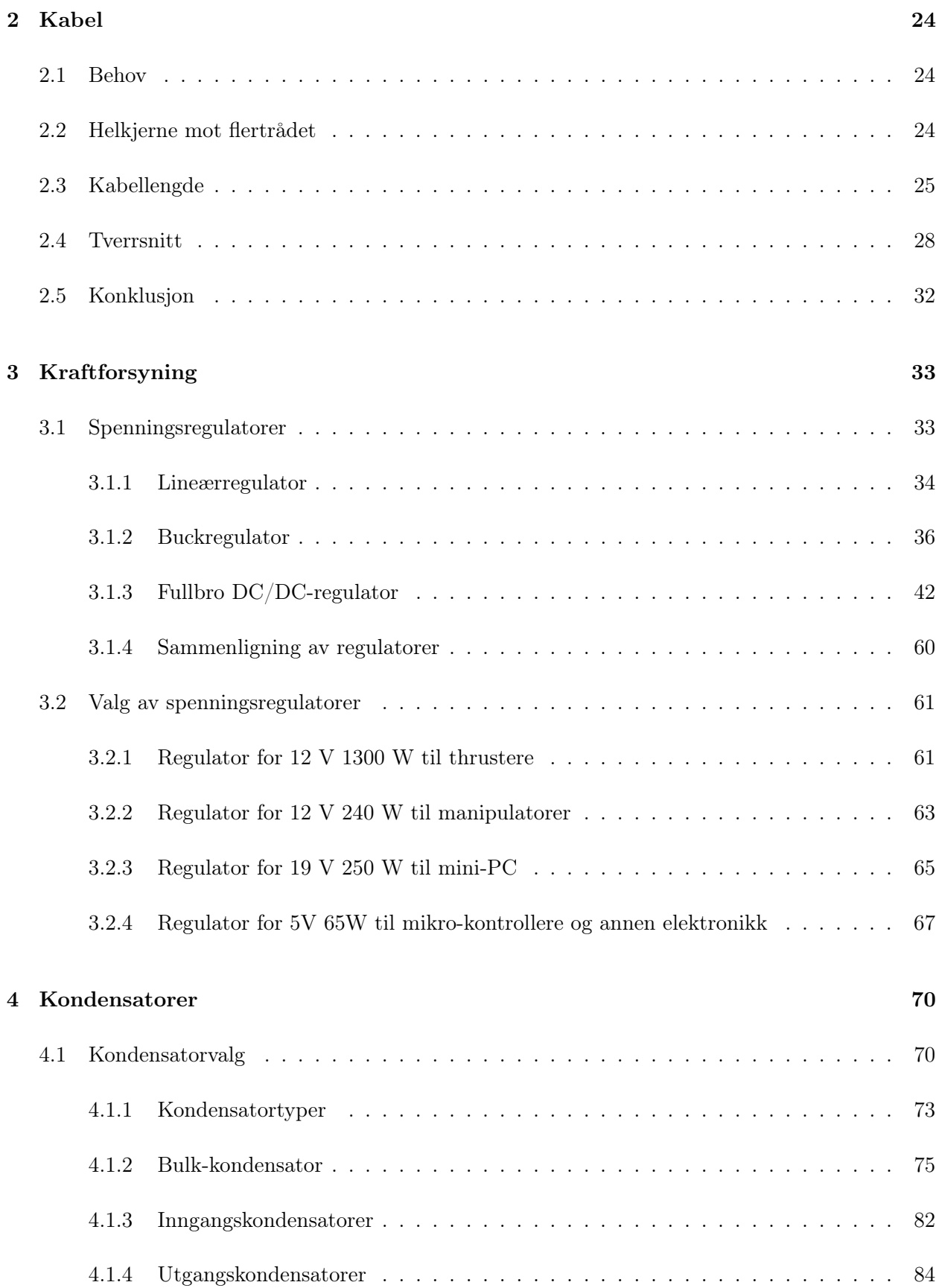

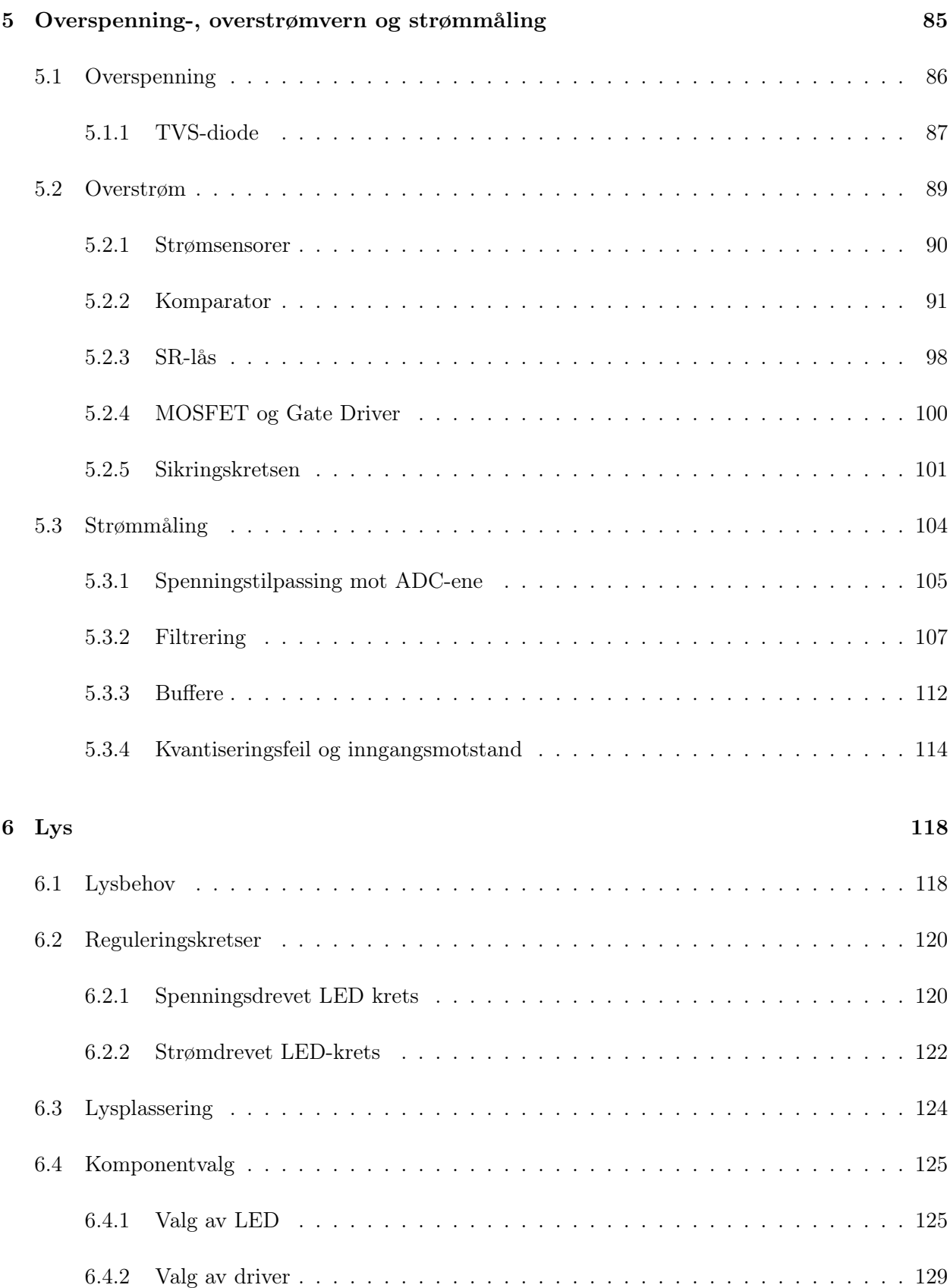

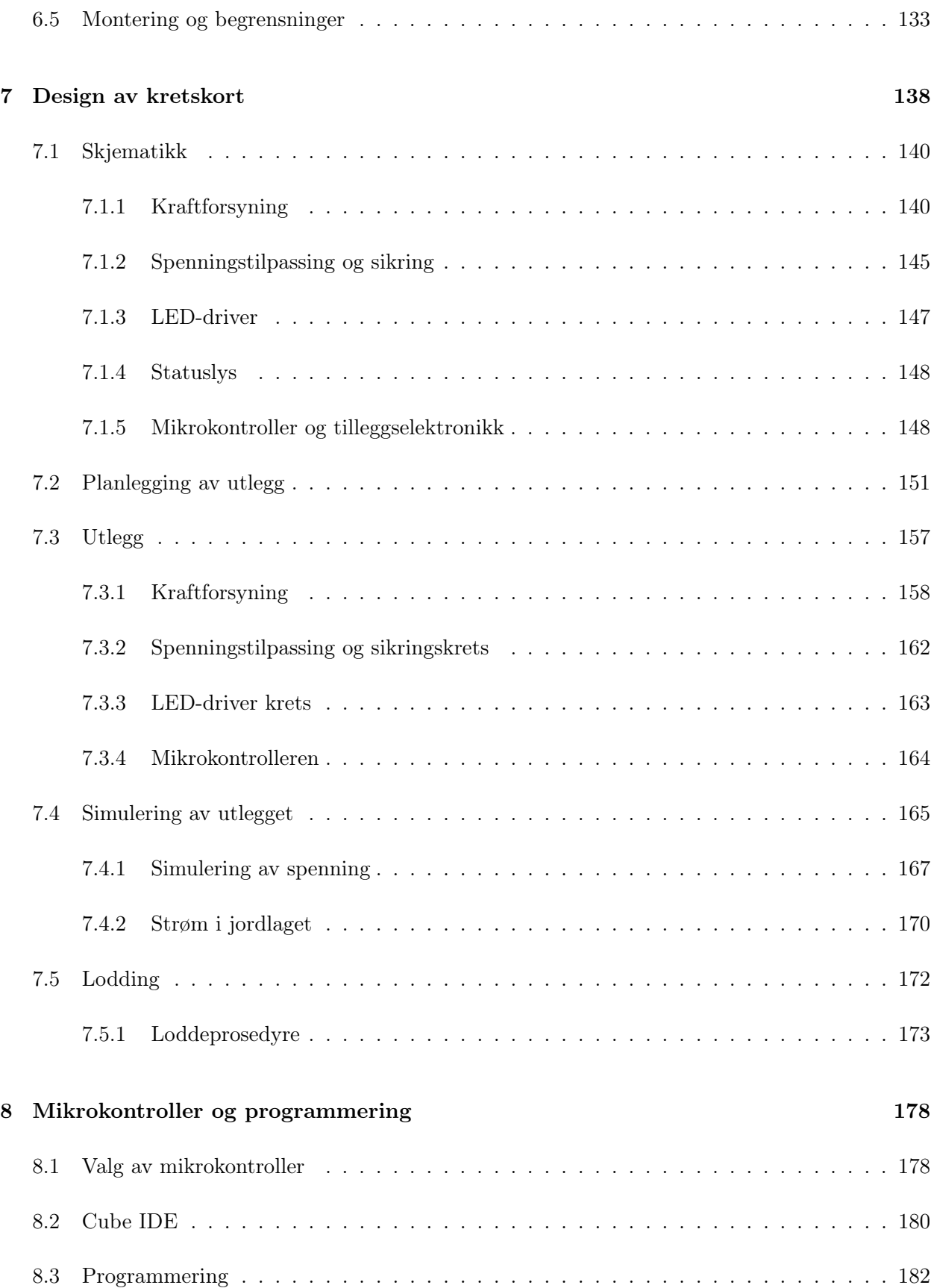

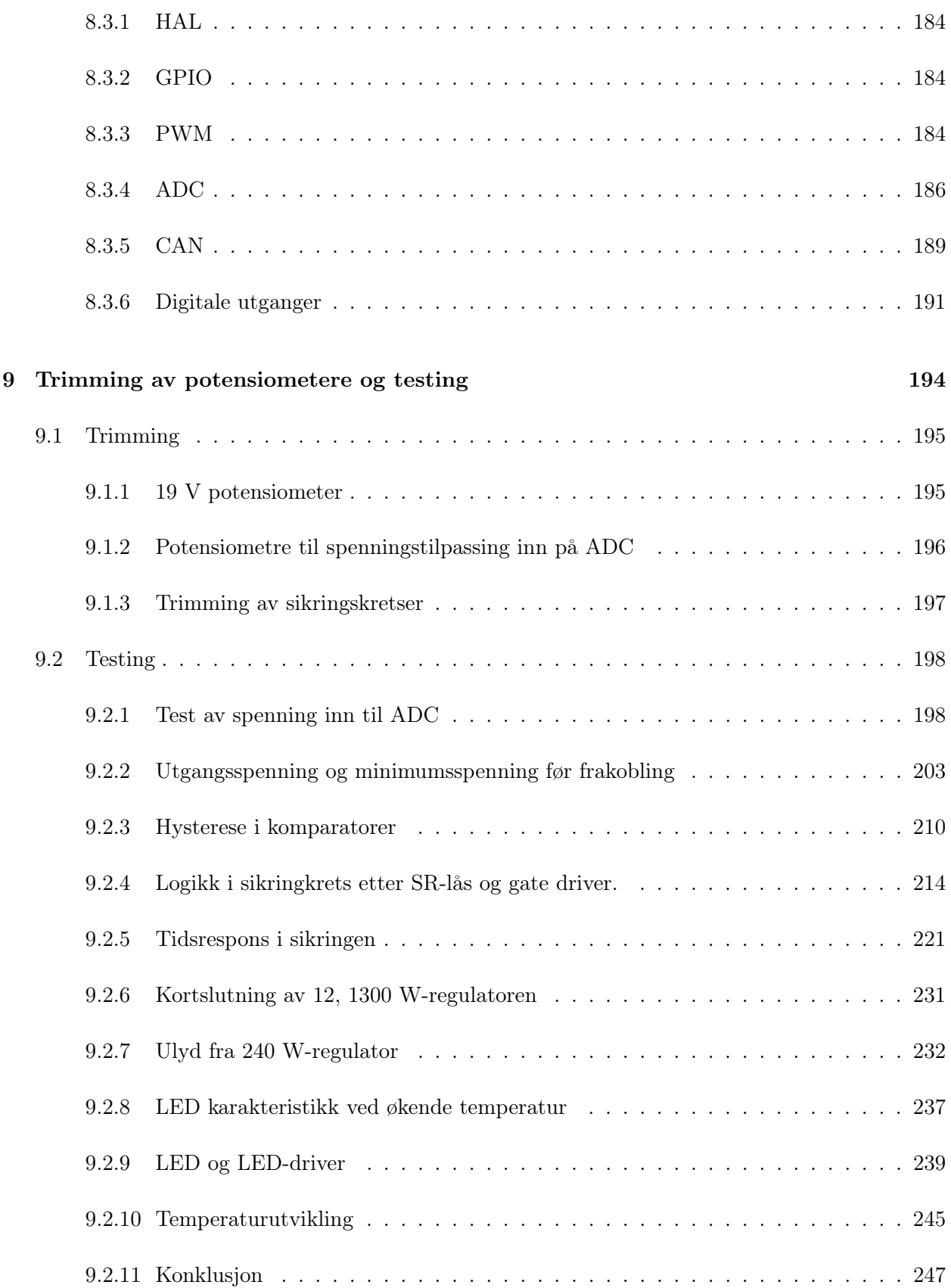

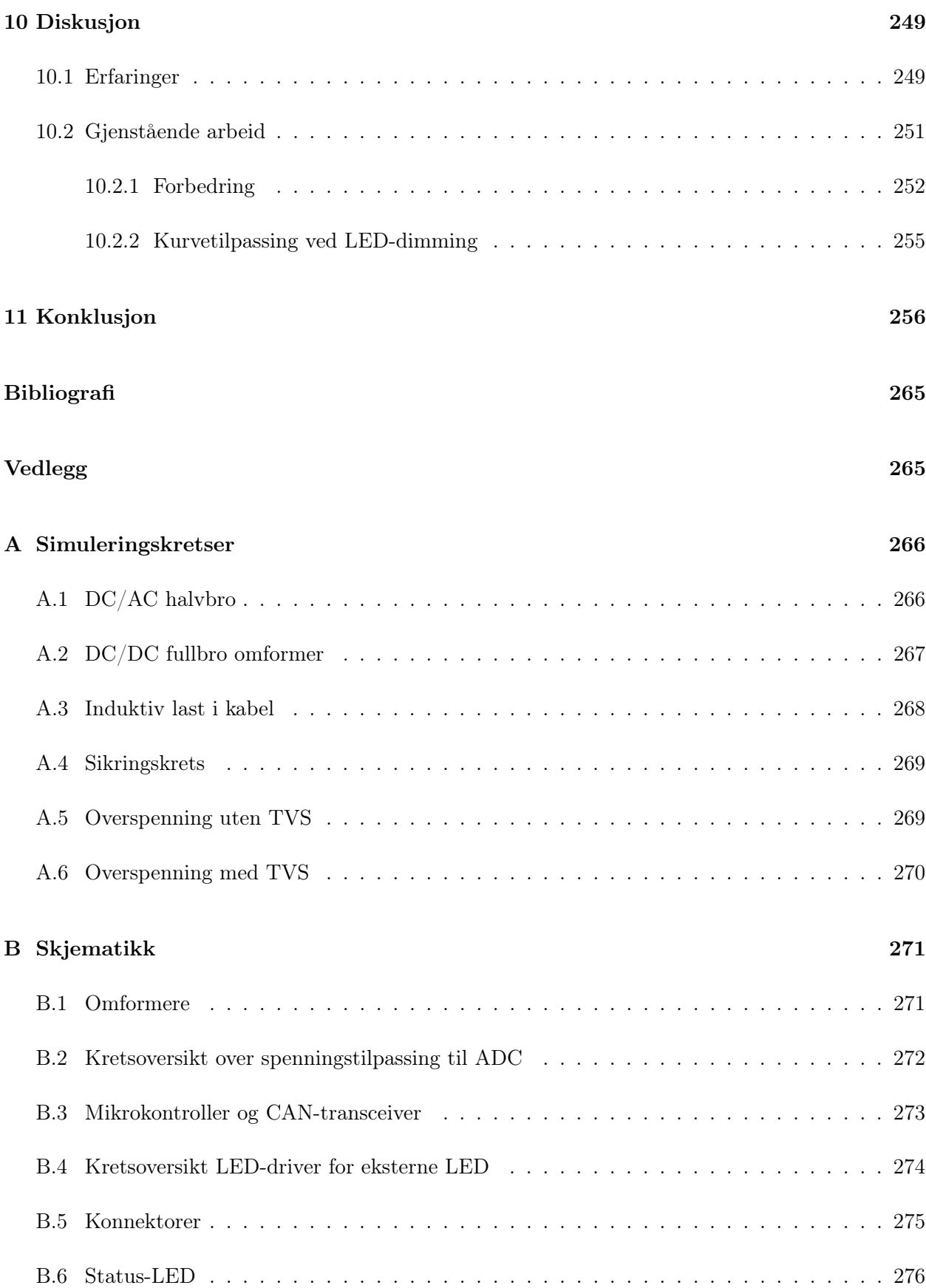

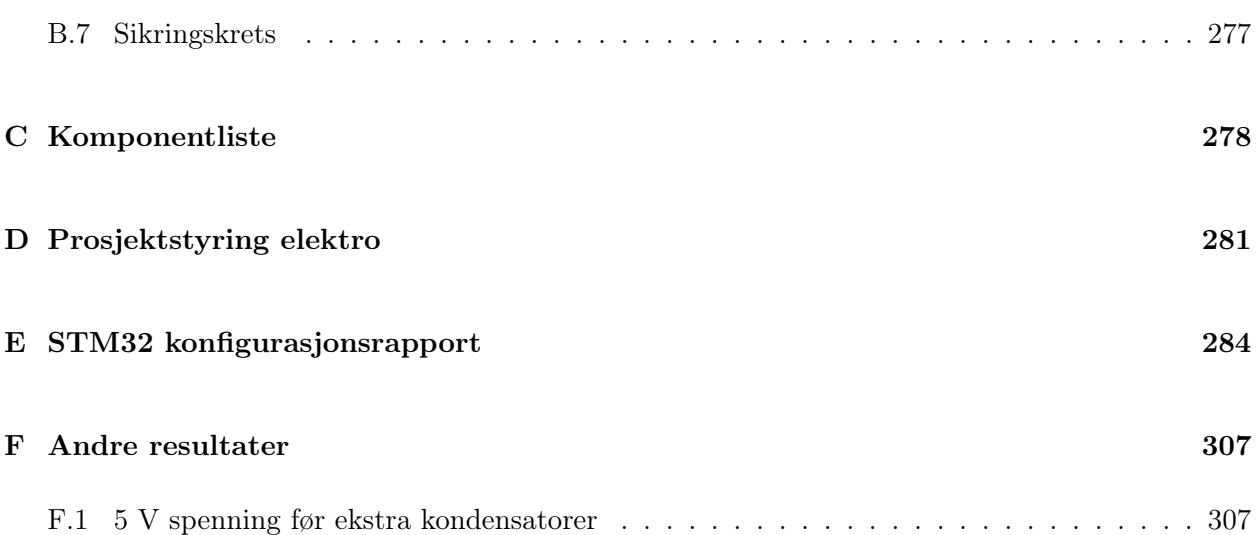

# <span id="page-12-0"></span>1 Introduksjon

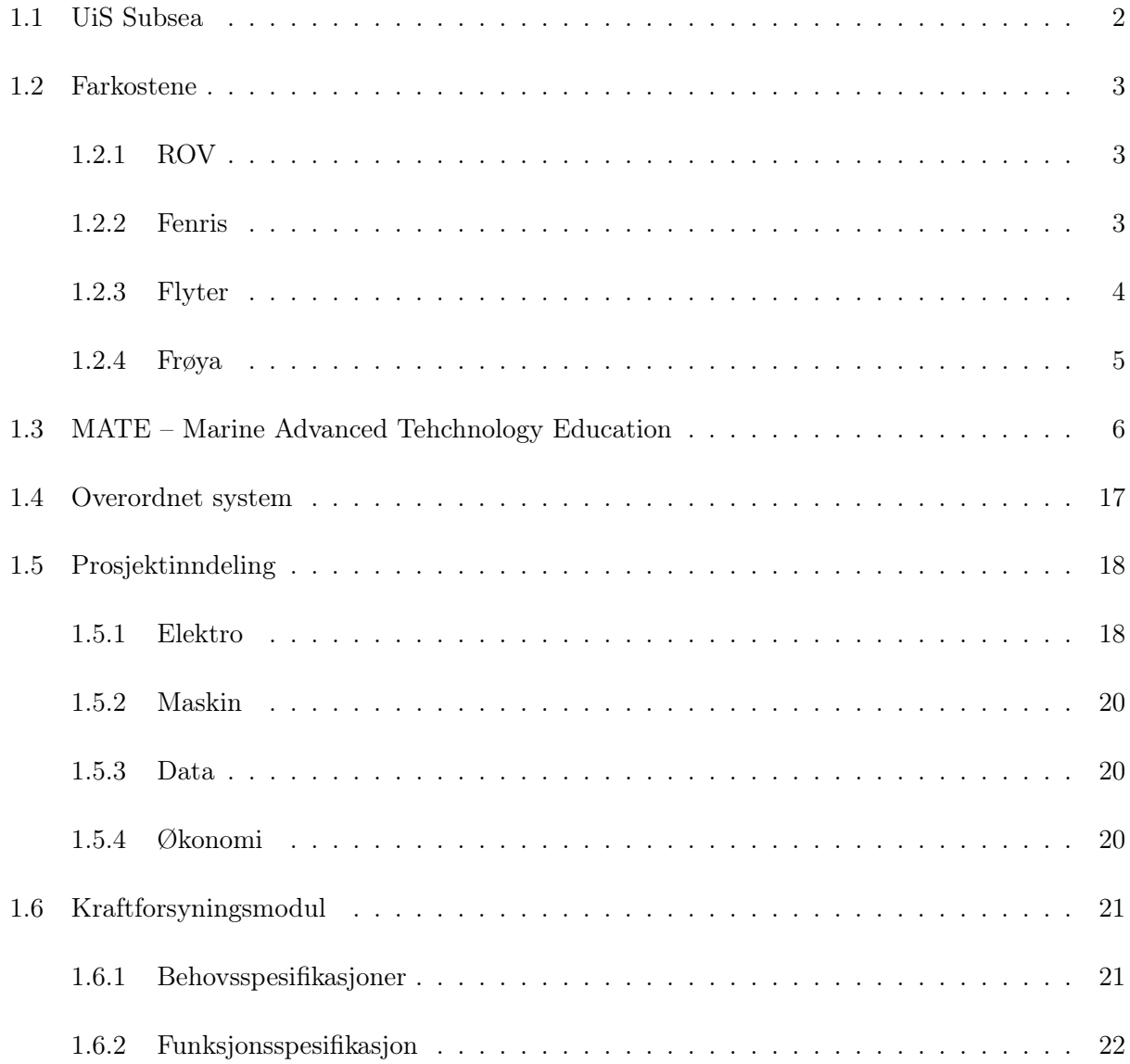

Denne bacheloroppgaven er en del av et større prosjekt, som baserer seg på design, utvikling og bygging av undervannsfarkoster. Utgangspunktet for prosjektet er deltakelse i den internasjonale konkurransen, MATE ROV Competition [\[1\]](#page-270-1). Kapitlet vil presentere organisasjonen UiS Subsea, hvilke typer undervannsfarkoster som skal utvikles og oppgavene de designes etter. Deretter vil det overordnede systemet presenteres med inndeling av ansvarsområder for de ulike bachelorgruppene. Avslutningsvis gis et mer detaljert innblikk i systemet denne bacheloroppgaven omhandler.

Introduksjonskapittelet er skrevet av gruppen med ansvar for styrings- og reguleringssystemet, og er delt med alle gruppene i prosjektet. Kapitlet er felles for alle gruppene ettersom det presenterer prosjektet i sin helhet.

## <span id="page-13-0"></span>1.1 UiS Subsea

UiS Subsea er en studentorganisasjon ved Universitetet i Stavanger, som siden 2013 har engasjert studenter i undervannsteknologi. UiS Subsea har som mål å gi studentene erfaring med å jobbe i et større prosjekt på tvers av fagområder.

Organisasjonen har gjennom flere år bygget [ROV-](#page-3-0)er for å delta i [MATE-](#page-4-0)konkurransen. Dette gir grunnlag for et prosjekt som krever at de involverte løser utfordrende tverrfaglige oppgaver. Formålet med dette er å skape et miljø hvor studentene får utviklet sine tekniske ferdigheter, samt evne til å samarbeide med andre studenter. UiS Subsea er en organisasjon som muliggjør et tett samarbeid mellom studenter og næringslivet. En rekke bedrifter er involvert og svært interessert i dette prosjektet, og bidrar med utstyr og andre ressurser gjennom sponsoravtaler. For å dyrke dette samarbeidet, vil det i 2022, for første gang, arrangeres Subsea-dagen. Her vil næringslivet inviteres til universitetet for å presentere sine bedrifter.

I tidligere år har det manglet kontinuitet i organisasjonen, da den hvert år har blitt overtatt av et helt nytt kull med bachelorstudenter. I fjor ble organisasjonen restrukturert ved at styret ble adskilt fra selve prosjektet, med formål om å muliggjøre drift uavhengig av prosjektdeltakere. Dette åpner også mer opp for deltakelse fra studenter i andre perioder av utdanningsløpet. Fjorårets leder og nestleder har valgt å sitte en periode til, for å redusere belastningen på bachelorstudentene, og for å videreføre tidligere erfaringer.

Nytt for årets prosjekt, er at også en bachelorgruppe av økonomistudenter innehar en rolle i driften av organisasjonen. Dette bidrar med kunnskap innenfor økonomi og markedsføring i styret.

#### Årets styre består av følgende roller med tilhørende innehavere:

- Styreleder: Daniel Vasshus
- Nestleder: Geir Arne Solland Kindingstad
- Økonomiansvarlig: Sina Brunes
- Markedsføring: Sanna Sørskår og Åse Jortveit Sagebakken
- Sponsoransvarlig: Maren Lovise Jåsund og Otto Nessa Ljosdal

• Styremedlem: Tage Mellemstrand

Grunnet restruktureringen, er det opprettet en egen prosjektledelse med ansvar for det tekniske. Prosjektledelsen fungerer som et bindeledd mellom organisasjonen og prosjektdeltakerene.

#### Prosjektledelsen med roller og innehavere er:

- Prosjektleder: Tomas Royal Choat
- Teknisk ansvarlig programvare: Christoffer Næss
- Teknisk ansvarlig maskinvare: Mats Røste

### <span id="page-14-0"></span>1.2 Farkostene

#### <span id="page-14-1"></span>1.2.1 ROV

En [ROV](#page-3-0) er, som navnet indikerer, en fjernstyrt undervannsfarkost. [ROV-](#page-3-0)en er et hjelpemiddel som muliggjør undervannsoperasjoner uten behov for dykkere. Utviklingen av denne typen undervannsroboter har åpnet dørene for en rekke operasjoner under vann som ikke var mulig før, da man ikke lenger trenger å risikere menneskeliv. Dette utvider rekkevidden under vann, og forenkler operasjonene, siden de kan gjennomføres i mindre skala. Nyere ROV-er er også mulig å operere fra land, som reduserer kostnader av å utføre operasjoner offshore.

Utviklingen av [ROV-](#page-3-0)er har på grunn av offshore-næringen vokst kraftig siden midten av 1980-tallet [\[2\]](#page-270-2), da dette medførte utplassering av store installasjoner og behov for operasjoner på dybder man ikke kunne nå med dykkere. Eksempler på dette fremheves av årets konkurranse, med oppgaver som inspeksjon av fiskemerder og havvindmøller.

#### <span id="page-14-2"></span>1.2.2 Fenris

ROV-en som utvikles i år, Fenris, er en frittsvømmende ROV med navlestreng, vist i figur [1.1.](#page-15-1)

<span id="page-15-1"></span>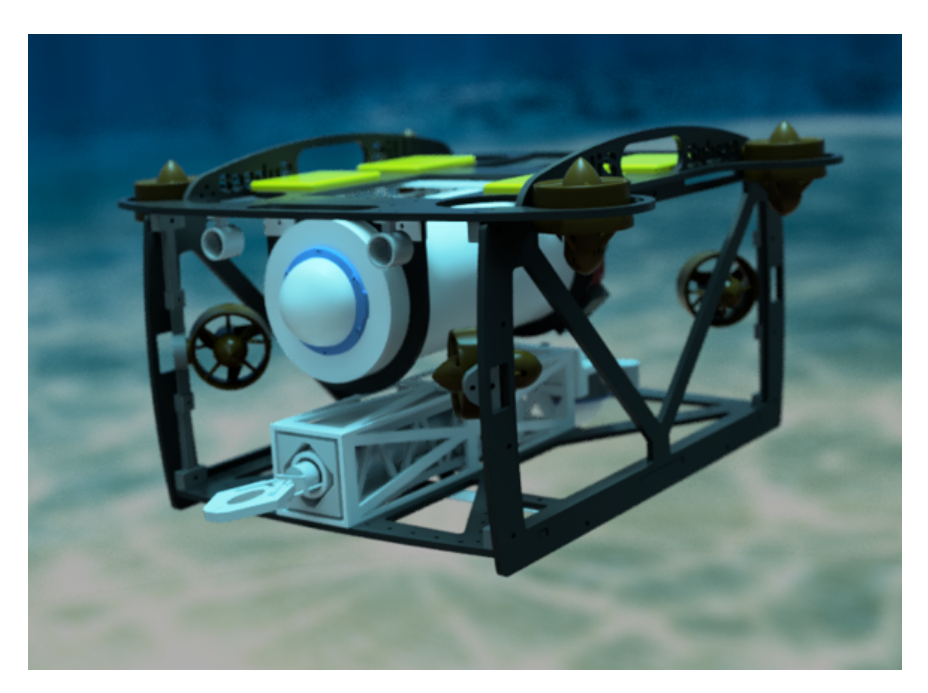

Figur 1.1: 3D-modell av Fenris.

Fenris styres fra et operatørgrensesnitt på land, og kommuniserer gjennom navlestrengen. Navlestrengen utgjør også kraftforsyningen til ROV-en. Målet er at ROV-en skal være i stand til å nå en dybde på 50 meter. Fenris er designet etter oppgavene i MATE ROV Competition, og er derfor utstyrt med en manipulatorarm for å løse disse. For å tilrettelegge for videreutvikling på ROV-en, er den designet modulært, slik at alt enkelt kan byttes ut. Dette gjør at Fenris kan brukes som en base for eventuell fremtidig utvikling.

#### <span id="page-15-0"></span>1.2.3 Flyter

Nytt for årets prosjekt er at det skal bygges en *flyter*, inspirert av *float*-teknologi utviklet av forskningsprosjektet GO-BGC [\[3\]](#page-270-3). En flyter er en autonom undervannsfarkost som har i hovedoppgave å overvåke områder under vann. For å utføre dette, er den utstyrt med biologiske og kjemiske sensorer. Den har også en innebygd mekanisme som endrer volumet til farkosten, og dermed kan oppdriften reguleres. Et eksempel på syklusen til en flyter er vist i figur [1.2.](#page-16-1)

<span id="page-16-1"></span>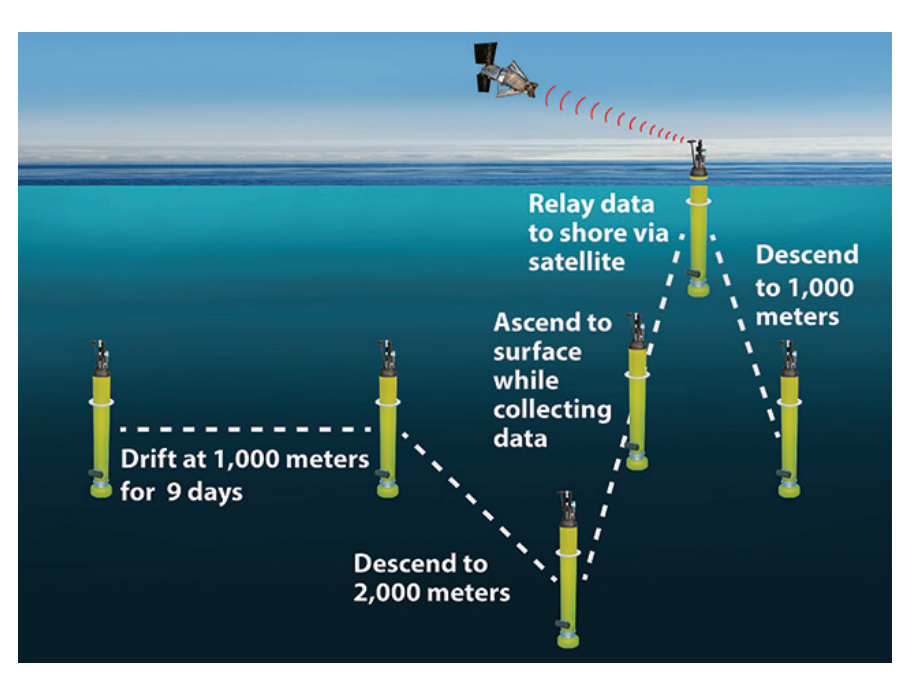

Figur 1.2: Eksempel på syklusen til en flyter. Hentet fra [\[4\]](#page-270-4).

Flyteren kan dykke ned til flere tusen meters dybde, og returnere til overflaten på egenhånd. Når flyteren når overflaten, sendes innhentet data via satellitt, og slik skal den kunne fortsette ubemannet i opptil 5 år.

#### <span id="page-16-0"></span>1.2.4 Frøya

Flyteren som utvikles i år, Frøya, er vist i figur [1.3.](#page-17-1)

<span id="page-17-1"></span>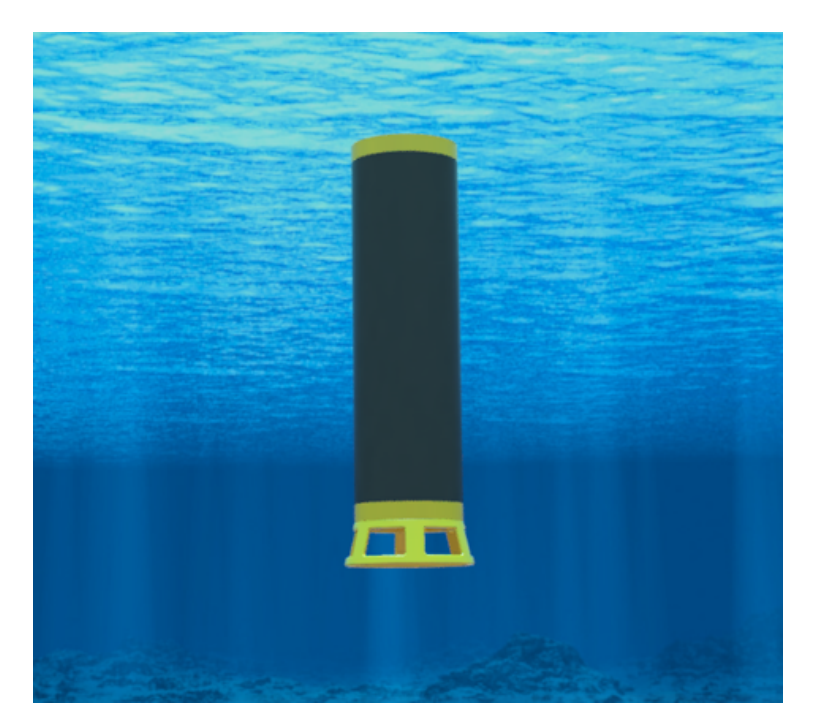

Figur 1.3: 3D-modell av Frøya.

Dette er en prototype av en flyter, hvor fokuset er rettet mot den dynamiske oppdriftsmekanismen, og den er ikke utstyrt med biologiske eller kjemiske sensorer. Dybden den befinner seg på måles med en trykksensor, og reguleres gjennom en oppdriftsmotor. Oppdriftsmotoren er realisert ved hjelp av en pumpe som forflytter luft ut i en ballong på undersiden av flyteren. Av sikkerhetsmessige årsaker, må batteriene i flyteren være alkaliske. Dette begrenser hvor lenge den kan operere. Målet er at flyteren skal være i stand til å gjennomføre 2 vertikale profiler innenfor en tidsramme, etter at den er blitt plassert i vannet av ROV-en. I konkurransen tilsvarer en vertikal profil et dykk fra overflaten, ned til bunnen og tilbake.

## <span id="page-17-0"></span>1.3 MATE – Marine Advanced Tehchnology Education

Informasjonen under er hentet fra arrangørens hjemmeside [\[5\]](#page-270-5).

Prosjektet gjennomføres, som tidligere nevnt, med hovedfokus rettet mot en internasjonal konkurranse innen utvikling av robotiserte undervannsfarkoster. Arrangøren bak konkurransen er forskningssenteret The Marine Advanced Tehchnology Education (MATE) Center, som er et samarbeid mellom flere organisasjoner i USA, med et felles mål om å forbedre utdanning innen marin teknikk. Senterets logo er vist i figur [1.4.](#page-17-2) Forskningssenteret jobber i tett samarbeid med flere skoler og universiteter, men også med bedrifter. Gjennom dette samarbeidet kan de tilby utdanning av studenter, basert på etablerte ret-

<span id="page-17-2"></span>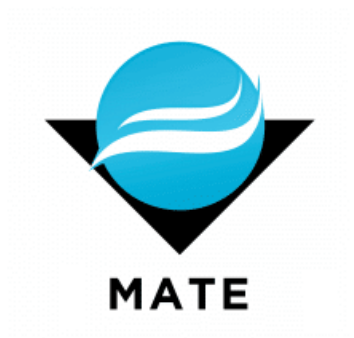

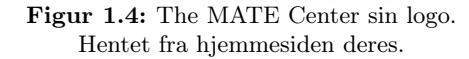

ningslinjer fra bedriftene, og sørge for direkte kontakt mellom

student og arbeidsgiver under utdanningen. Et av hovedformålene med The MATE Center er å gi studenter et læringsutbytte, som senere kan være med på å utvikle hele næringen. I den sammenheng arrangeres konkurransen MATE ROV Competition hvert år. UiS Subsea stiller i utforskerklassen, som er klassen med høyest vanskelighetsgrad.

#### MATE ROV Competition

Informasjon om konkurransen er hentet fra konkurransemanualen [\[1\]](#page-270-1). Konkurransen har også sin egen logo, vist i figuren under.

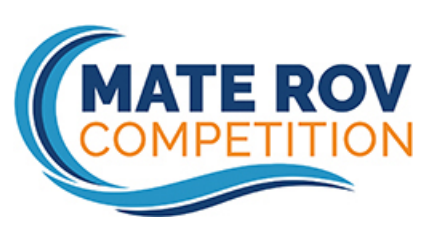

Figur 1.5: MATE ROV Competition logo. Hentet fra konkurransens nettside.

Årets utgave av konkurransen vender oppmerksomheten mot FNs havforskningstiår (2021-2030), som er et initiativ fra FN med bakgrunn i de 17 bærekraftsmålene. Motivasjonen bak MATEs engasjement er å snu den nedadgående trenden til havets helse, og i den forbindelse vil de utfordre studenter globalt til å komme med nyskapende løsninger på problemet. Oppgaven går ut på å bygge en ROV som bidrar i arbeidet mot klimaendringer, legger til rette for ren energi, sørger for mat til en voksende populasjon, overvåker havets helse og bevarer maritim historie. MATE konstaterer at gjennom dette arbeid vil man skape «havet vi trenger, for fremtiden vi ønsker».

#### Poenggivning

Under konkurransen deles det ut poeng i tre hovedkategorier. I del 1 gjennomgår man en produktdemonstrasjon. Her kontrolleres vekt og fysiske mål. I denne delen skal også ROV-en og flyteren gjennom de praktiske oppgavene som tester deres operative egenskaper. I konkurransen er det tre separate oppgaver man skal løse, hvor hver oppgave har en tidsramme på 15 minutter. I tillegg belønnes struktur og effektivitet under demonstrasjonen. Man får 1 poeng ekstra for hvert minutt, og 0.01 poeng for hvert sekund, man fullfører før den avsatte tiden i hver oppgave. I del 2 får man poeng for teknisk dokumentasjon av farkostene, samt kommunikasjon og markedsføring fra organisasjonens (UiS Subsea) side. I del 3 får man poeng for å ta hensyn til sikkerhet. Dette innebærer skriftlig sikkerhetsdokumentasjon, men også det å vise aktsomhet under operasjoner med ROV-en.

Under gjennomgås de praktiske oppgavene, med tilhørende poengfordeling. Oppgaver, poengfordeling og restriksjoner er gjengitt fra konkurransemanualen [\[6\]](#page-270-6).

Oppgave 1: Maritim fornybar energi FNs bærekraftsmål:  $#7$  Ren energi for alle #12 Ansvarlig forbruk og produksjon Oppgaven er utformet for å representere arbeidsoppgaver som er nødvendige for å utføre vedlikehold på offshore havvind. Man skal blant annet reparere en skadet strømkabel, erstatte en ødelagt oppdriftsmodul og fjerne et fiskegarn som har satt seg fast på en av vindturbinenes understell. Utover dette skal det også plasseres ut en hydrofon for å overvåke tilstedeværelsen av sjøpattedyr. Til slutt skal ROV-en kjøre autonomt inn i en dokking-stasjon. Alle arbeidsoppgavene er simulert ved hjelp av konstruksjoner laget av PVC-rør. Under er oppgavebeskrivelsene gjengitt, med tilhørende poengfordeling.

#### 1.1 Erstatte en skadet del av en strømkabel

Figur [1.6](#page-19-0) viser hvordan deler av oppgaven kan løses.

<span id="page-19-0"></span>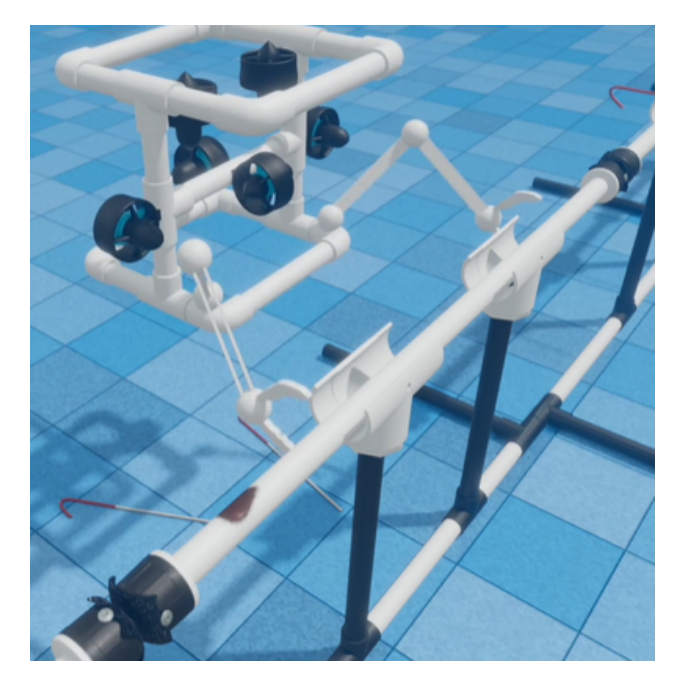

Figur 1.6: Fjerning av skadet del av kabel. Skaden er markert med en brun flekk. Låsepinnen vises rett til venstre for den brune flekken på røret. Hentet fra [\[7\]](#page-270-7).

- Utføre en visuell inspeksjon av kabelen: 5 poeng.
- Kutte kabelen på begge sider av den skadede delen. Simulert ved å dra ut en låsepinne på hver side: 10 poeng.
- Fjerne den skadede delen av kabelen (PVC-rør), og bringe den til overflaten: 5 poeng.
- Installere en ny kabelseksjon (PVC-rør), og feste denne med tilhørende festemekanisme: 5 poeng for hver ende av røret, totalt 10 poeng.

#### 1.2 Erstatte en skadet oppdriftsmodul på en strømkabel tilhørende en havvindmølle

Figur [1.7](#page-20-0) viser hvordan deler av oppgaven kan løses.

<span id="page-20-0"></span>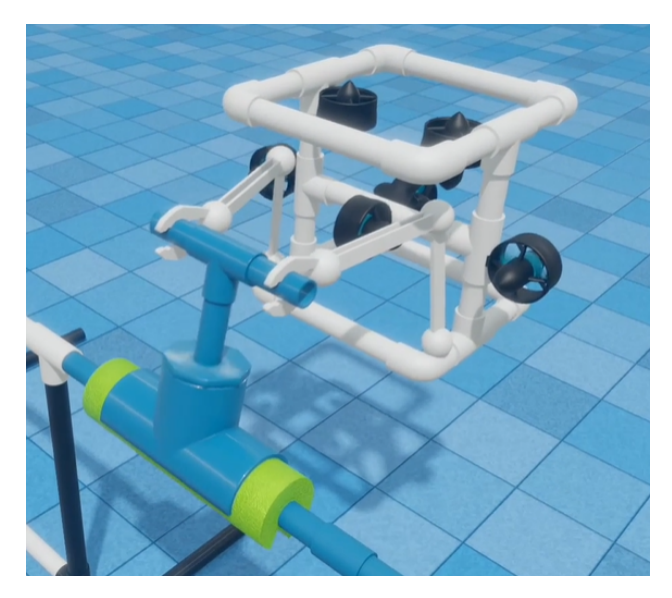

Figur 1.7: Fjerning av skadet oppdriftsmodul. Den nye oppdriftsmodulen er lik den som fjernes, men har borrelås som lar den festes på røret. Hentet fra [\[7\]](#page-270-7).

- Fjerne den skadede oppdriftsmodulen ved å rotere festet 180 grader: 5 poeng.
- Frakte den skadede oppdriftsmodulen til kanten av bassenget, slik at den kan plukkes opp fra land: 5 poeng.
- Plassere en ny oppdriftsmodul på kabelen: 5 poeng.
- Feste oppdriftsmodulen ved hjelp av borrelås: 5 poeng.

#### 1.3 Overvåke miljøet

Figur [1.8a](#page-21-0) viser hvordan første del av oppgaven kan løses. Figur [1.8b](#page-21-0) viser hvordan andre del av oppgaven kan løses.

<span id="page-21-0"></span>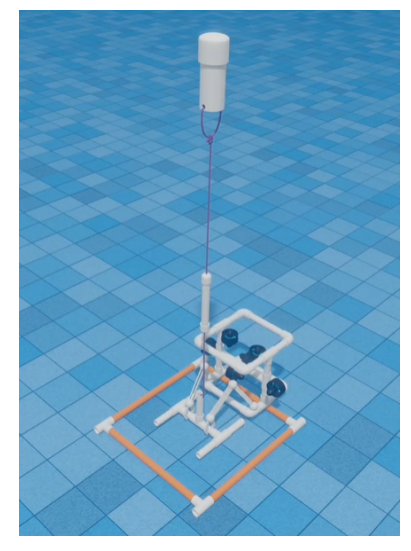

(a) Utplassering av hydrofon. Området på 40 cm × 40 cm er representert av de oransje PVC-rørene. Hentet fra [\[7\]](#page-270-7).

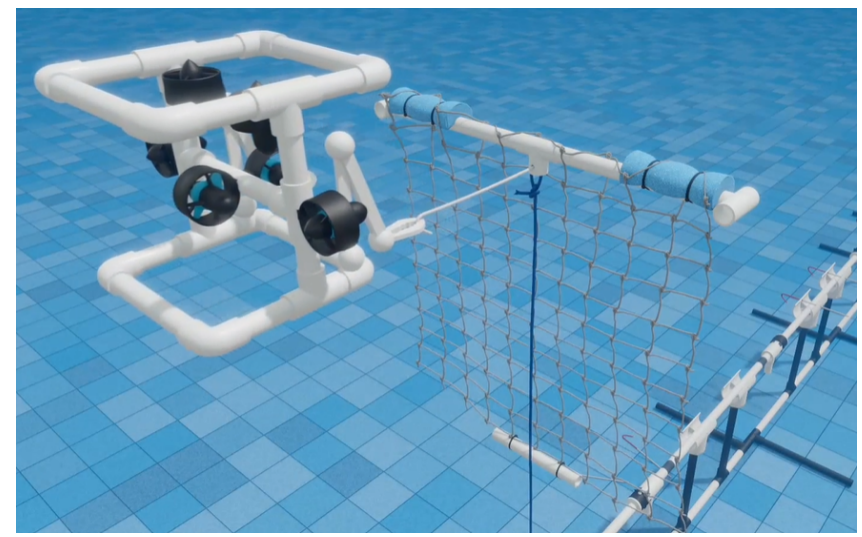

(b) Fjerning av fiskegarn. Garnet vil flyte opp til vannoverflaten når låsespinnen dras ut. Hentet fra [\[7\]](#page-270-7).

#### Figur 1.8

- Utplassere en hydrofon, simulert av et PVC-rør, for å oppdage og registrere tilstedeværelsen av sjøpattedyr.
	- Plassere hydrofonen i et angitt område på 40 cm  $\times$  40 cm: 5 poeng.
	- Plukke opp hydrofonen etter 5 minutter i vannet og frakte den til bassengkanten: 5 poeng.
- Fjerne et fiskegarn som er fanget på vindturbinens understell.
	- Dra ut en låsepinne som holder en flytende ramme med fiskegarn under vann: 10 poeng.
	- Fjerne fiskegarnet fra vannet ved å frakte det til bassengkanten, og plukke det opp fra land: 10 poeng.

#### 1.4 Styre ROV-en inn i en dokking-stasjon

Figur [1.9](#page-22-0) viser hvordan oppgaven kan løses.

<span id="page-22-0"></span>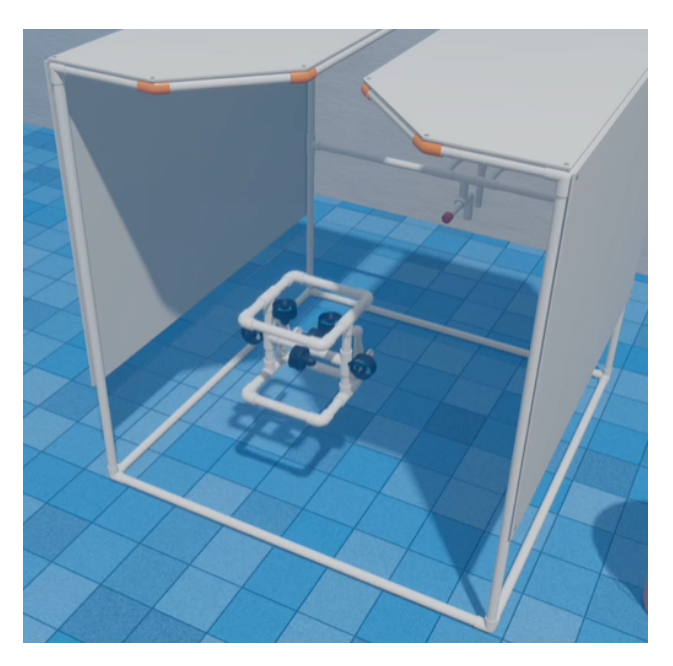

Figur 1.9: Parkering av ROV i dokking-stasjon. Hentet fra [\[7\]](#page-270-7).

- Styre ROV-en autonomt inn i dokking-stasjonen: 15 poeng.
- Styre ROV-en manuelt inn i dokking-stasjonen: 5 poeng.

Oppgave 2: Offshore akvakultur og blå karbon FNs bærekraftsmål: #2 Utrydde sult  $#13$  Stoppe klimaendringene  $#14$  Liv under vann

Oppgaven er utformet for å representere arbeidsoppgaver som er nødvendige for å utføre vedlikehold på en fiskemerd, og å bidra til en sunn havhelse. Man skal blant annet reparere en skadet del av en fiskemerd, og fjerne uønsket algevekst. Oppgaven innebærer også å autonomt skille døde fisk fra levende, og å kunne måle størrelsen på fisken. Utover dette skal dødt sjøgress fjernes, og det skal videre plantes nytt. Alle arbeidsoppgavene er simulert ved hjelp av konstruksjoner laget av PVC-rør. Under er oppgavebeskrivelsene gjengitt, med tilhørende poengfordeling.

#### 2.1 Inspisere en offshore akvakultur fiskemerd

Figur [1.10](#page-23-0) viser hvordan noen av deloppgavene kan løses.

<span id="page-23-0"></span>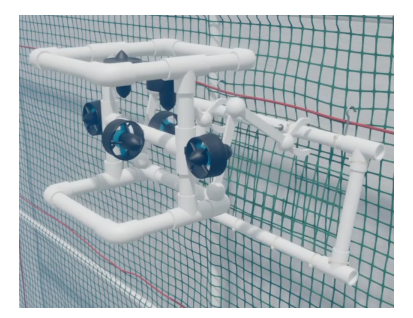

(a) Reparasjon av skadet del av nettet.

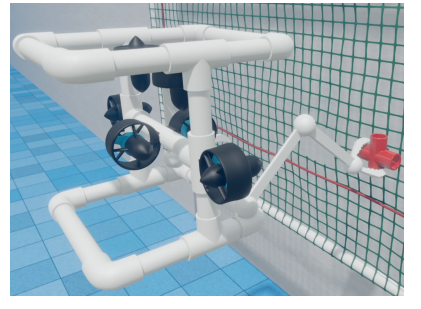

(b) Fjerne innkapslende marin vekst. (c) Fjerne algevekst.

Figur 1.10: Alle hentet fra [\[7\]](#page-270-7).

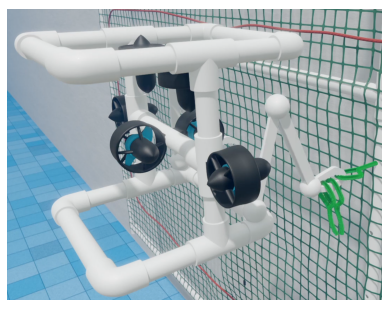

- 
- Inspisere nettet for å identifisere skadede områder.
	- Kjøre en transektlinje for å identifisere skadede områder: Autonomt: 25 poeng. Manuelt: 10 poeng.
	- Identifisere og telle skadede områder av nettet: 5 poeng.
- Reparere en skadet del av nettet: 10 poeng.
- Fjerne marin vekst.
	- Fjerne innkapslende marin vekst, simulert med et PVC-kryss: 5 poeng.
	- Fjerne algevekst, simulert med 3 piperensere: 5 poeng.

#### 2.2 Opprettholde et sunt miljø

Oppgaven som innebærer oppsamling av død fisk er vist i figur [1.11.](#page-24-0)

<span id="page-24-0"></span>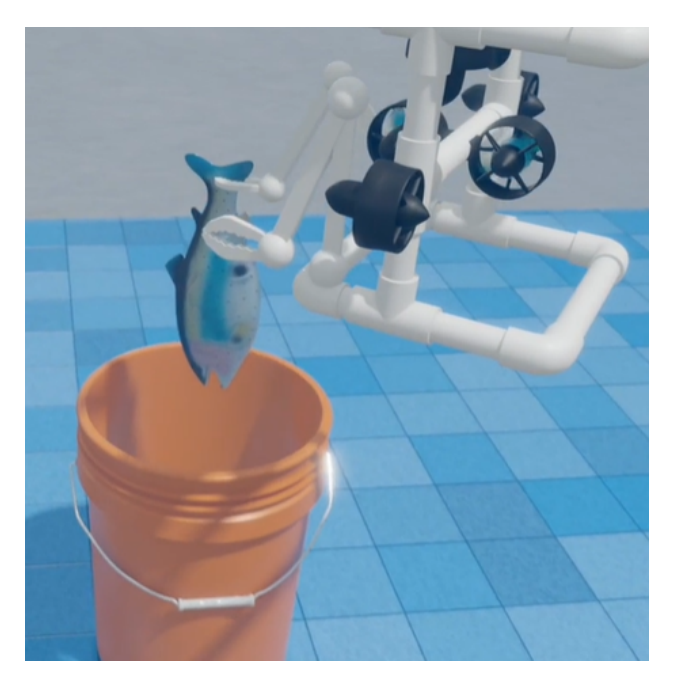

Figur 1.11: Plassering av død fisk i oppsamlingsrør. Hentet fra [\[7\]](#page-270-7).

- Håndtere fiskedød ved å fjerne død fisk, simulert av en gummifisk, fra bunnen av bassenget.
	- Lage et program som kan skille døde fra levende fisk. Man får utdelt en video, og programmet skal merke døde fisk med røde rammer: 10 poeng.
	- Plukke opp en død fisk: 5 poeng.
	- Legge fisken i et oppsamlingsrør, simulert av en bøtte: 5 poeng.

#### 2.3 Måle fiskestørrelser

<span id="page-24-1"></span>Et eksempel på hvordan man kan løse denne oppgaven er vist i figur [1.12.](#page-24-1)

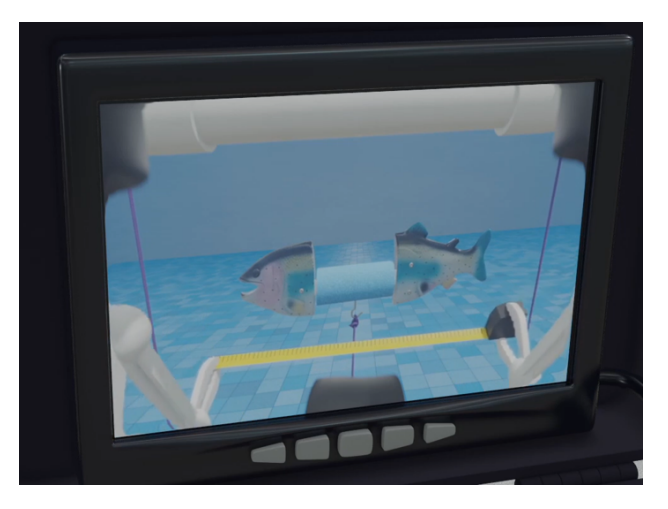

Figur 1.12: Måling av fiskelengde. Hentet fra [\[7\]](#page-270-7).

- Beregne gjennomsnittsstørrelsen på en fiskekohort (tre gummifisker av ulik lengde) med maksimalt 2 cm feilmargin: 15 poeng.
- Beregne biomassen av fiskekohorten: 5 poeng.

#### 2.4 Dyrke sjøgress

Planting av nytt sjøgress er vist i figur [1.13.](#page-25-0)

<span id="page-25-0"></span>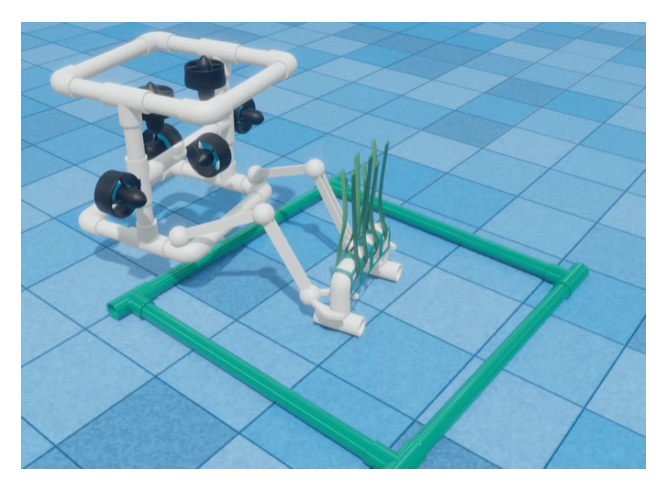

Figur 1.13: Planting av nytt sjøgress. Sjøgresset som skal lukes er simulert av en lignende konstruksjon, men denne skal fjernes fra det markerte området. Hentet fra [\[7\]](#page-270-7).

- Luke et eksisterende sjøgressbed: 5 poeng.
- Plante et nytt sjøgressbed: 5 poeng.

#### Oppgave 3: Da og nå –  $Endurance22$  og  $MATE$  Floats! FNs bærekraftsmål:  $#13$  Stoppe klimaendringene

Første del av oppgaven representerer det å hente inn en «GO-BGC»-flyter, for så å plassere ut vår egenproduserte flyter i et angitt område. Flyteren vår skal deretter gjennomføre 2 vertikale profiler, altså traversere dybden av bassenget to ganger. Andre del av oppgaven handler om å kartlegge posisjonen til vraket av skipet Endurance, som sank i Antarktis. Deretter skal det autonomt lages en fotomosaikk av vraket, og videre skal lengden av det måles. Både «GO-BGC»-flyteren og vraket av Endurance er simulert ved hjelp av PVC-rør. Under er oppgavebeskrivelsene gjengitt, med tilhørende poengfordeling.

#### 3.1 MATE Floats!

Utplassering av flyter i et angitt område er vist i figur [1.14.](#page-26-0)

<span id="page-26-0"></span>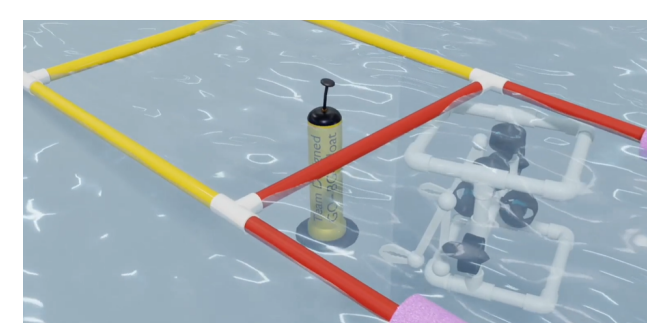

Figur 1.14: Plassering av selvlagd flyter i angitt område. Hentet fra [\[7\]](#page-270-7).

- Hente inn en GO-BGC flyter.
	- Beregne hvor flyteren dukker opp fra vannet: 5 poeng.
	- Plukke opp flyteren, simulert av et PVC-rør: 10 poeng.
- Design og konstruksjon av en operativ flyter for vertikal profilering.
	- Bygge en flyter før konkurransen starter: 5 poeng.
	- Plassere flyteren i et angitt område ved hjelp av ROV-en: 5 poeng.
	- Flyteren fullfører vertikal profilering.
		- ∗ To ganger: 25 poeng.
		- ∗ Én gang: 15 poeng.

#### 3.2 Endurance22

Kartlegging av området der vraket av Endurance ble funnet, se figur [1.15.](#page-26-1)

<span id="page-26-1"></span>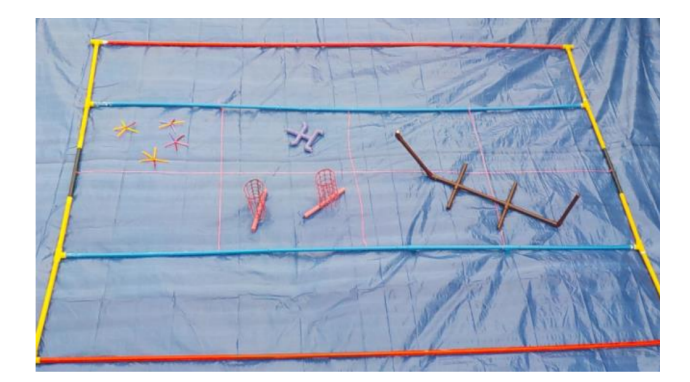

Figur 1.15: Området der vraket av Endurance er plassert. Vraket er simulert med den brune PVC-strukturen. Hentet fra [\[8\]](#page-270-8).

- Finne og kartlegge posisjonen til Endurance.
	- Kjøre en transektlinje over området der vraket er. Vraket er simulert av PVC-rør: 10 poeng.
- Indikere på et kart hvor vraket er: 5 poeng.
- Lage en fotomosaikk av vraket.
	- Ta bilder av alle delene av vraket: 5 poeng.
	- Autonomt sette bildene sammen til en fotomosaikk: 20 poeng.
	- Manuelt sette bildene sammen til en fotomosaikk: 10 poeng.
- Måle lengden av vraket fra baug til akterende.
	- Innen 10 cm av den sanne lengden: 10 poeng.
	- Innen 10.1 til 20 cm av den sanne lengden: 5 poeng.

Videre vil ROV-en veies, og belønnes med 10 ekstrapoeng dersom egenvekt i luft er mindre enn 20 kg, og 5 ekstrapoeng med egenvekt under 28 kg. Det deles ikke ut poeng dersom ROV-en er tyngre enn 28 kg, og veies den til over 35 kg resulterer det i diskvalifikasjon. Nytt for året er at det ikke tas størrelsesmål av farkosten. Likevel begrenses størrelsen på ROV-en av dokking-stasjonen på én kubikkmeter.

#### Oversikt over poengfordeling

Det gås ikke inn på detaljer rundt poenggivning i forhold til dokumentasjon og sikkerhet, da det ikke har betydning for den tekniske delen av prosjektet. Tabellen under viser en oppsummering av den totale poengfordelingen i konkurransen.

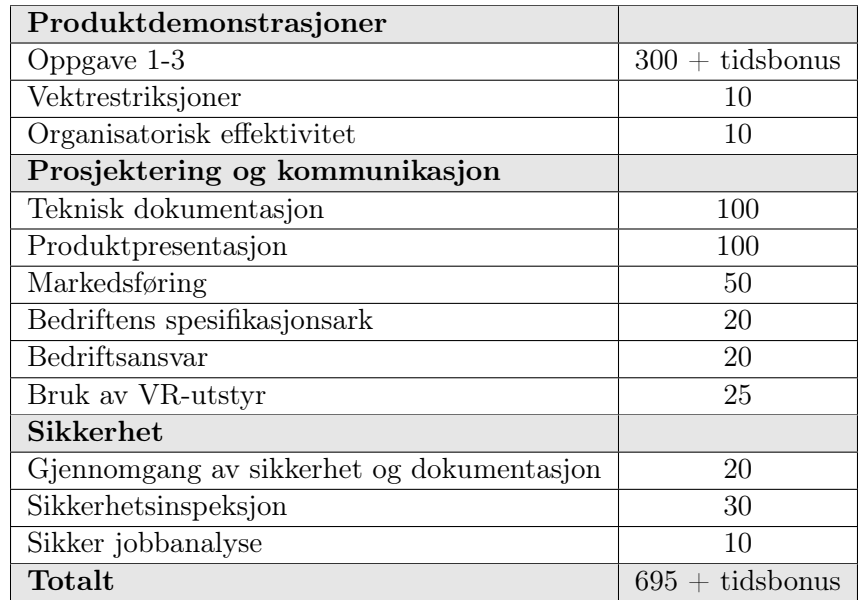

#### Begrensninger og restriksjoner

Fysiske begrensninger for ROV-en omfatter ikke flyteren, da denne regnes som en egen enhet.

I utforskerklassen spesifiseres det at deltakere skal designe en ROV, uten eksterne komponenter, for å løse de praktiske oppgavene. Alle deler og komponenter skal være festet i ROV-ens ramme. Thrusterene skal ha beskyttelse som ikke tillater fingre å berøre propellene. Farkosten skal operere i kloret ferskvann med temperaturer i området 15  $^{\circ}$ C - 30  $^{\circ}$ C. Det nevnes også at uforutsette strømninger i vannet kan oppstå på grunn av bassengets filtreringssystem. Bassenget oppgis til å være maksimalt 6 meter dypt, og alle oppgaver utføres innenfor 10 meter fra bassengkanten. Stasjonen for skjermer og styresystem vil maksimalt være plassert 3 meter fra bassenget. Lengde på navlestreng må altså beregnes etter disse målene. Vinsj eller kran for sjøsetting er ikke tillatt. Dette utføres manuelt.

Arrangøren stiller med kraftforsyning, og dette er den eneste forsyningen man har tilgang til. Ekstra batterier og lignende tillates ikke. Kraftforsyningen leverer en nominell spenning på 48 VDC. I år er også deltakere pålagt å bruke en av MATE sine elektriske sikringer på 20 A, 25 A eller 30 A. Dette begrenser altså effektforbruket til 1440 W. All spenningsregulering skal foregå i elektronikkhuset til ROV-en, og kan ikke overgå 48 VDC. I tillegg er det oppgitt at koblinger og motorer som er eksponert i vann skal vanntettes, og ha en minimum resistans på 10 M $\Omega$  til vannet.

Flyteren skal være bygget fullstendig adskilt fra ROV-en, og skal fungere som en egen enhet. Størrelsen på flyteren er begrenset til 1 m i høyde, og 18 cm i diameter. Batterier ombord brukes som kraftforsyning. Her angir arrangøren en maksimal spenning på 12 VDC, og maksimalt strømtrekk på 6 A. Det kreves i tillegg en sikring på 7.5 A, som maksimalt kan plasseres 5 cm fra positiv pol på batteripakken.

## <span id="page-28-0"></span>1.4 Overordnet system

Figur [1.16](#page-29-2) viser et blokkskjema av det overordnede systemet. ROV-en styres fra et brukergrensesnitt på toppsiden. Herfra sendes det styredata, i tillegg til at det vises videostrøm og status fra ROV-en. Kraftforsyning og fiberkommunikasjon fra toppsiden går gjennom en navlestreng. Kraftforsyningen går direkte inn på kraftkortet. Her foregår omforming til nødvendige spenningsnivåer, og distribuering av disse. Lys, motorer og motorkontrollere forsynes direkte fra kraftkortet. Fiberkommunikasjonen går inn på en mini-PC, som behandler data og organiserer kommunikasjonen i systemet. Kommunikasjonssignalene går inn på et kommunikasjonskort, via USB, og sendes videre over den lokale CAN-bussen. Mini-PC-en er også koblet direkte til kameraene, og driver kontinuerlig bildebehandling. Både kommunikasjon og kraftforsyning sendes ut til det interne systemet i elektronikkhuset, via en felles multibuss. Det siste kortet er et kombinert sensor- og reguleringskort. Sensordelen av kortet leser og behandler data fra de ulike sensorene i systemet. Reguleringsdelen sørger for styring av thrustere og manipulatormotorer basert på styredata fra toppsiden. I tillegg utføres regulering av thrustere fra sensordataen. Pådragsdata sendes videre via motorkontrollerne på kraftkortet, og ut til aktuelle motorer.

Flyteren drives av en batteripakke på 6 V, som går direkte inn på et hovedkort. Her omformes spenningen fra 6 V til både 3.3 og 12 V. I tillegg gjennomføres databehandling og regulering i mikrokontrolleren på kortet. Sensordataen hentes fra to eksterne sensorkort, som inkluderer én hall-effekt-sensor, og én trykksensor. Mikrokontrolleren sender også styredata til motorpumpen og luftventilen, som sammen med en ballong utgjør oppdriftsmotoren.

<span id="page-29-2"></span>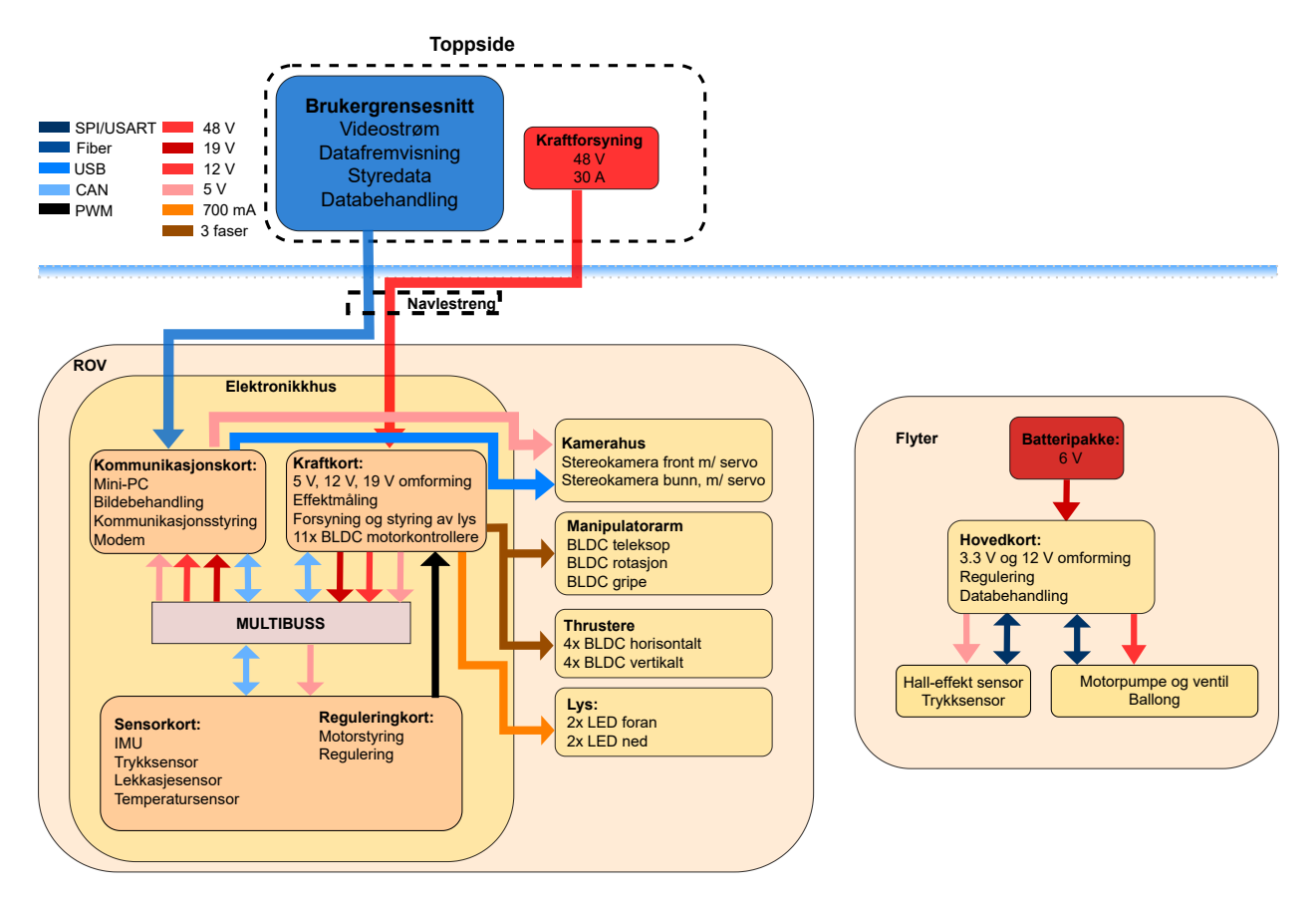

Figur 1.16: Overordnet blokkskjema av ROV-en.

## <span id="page-29-0"></span>1.5 Prosjektinndeling

Prosjektet er delt opp i flere oppgaver, hvor hver bachelorgruppe er tildelt et eget ansvarsområde. Totalt utgjør dette 9 bacheloroppgaver, hvor 5 av disse er innen elektro, 2 innen maskin, 1 innen data og 1 innen økonomi. Nedenfor presenteres hver oppgave i korte trekk, med ansvarsområde og gruppemedlemmer.

#### <span id="page-29-1"></span>1.5.1 Elektro

Kraftforsyningsmodul – Carl Henrik Preber Ettesvoll, Nicolai Jensen Narvesen og Jon Arve Andersen:

Oppgaven handler om å utvikle en kraftforsyningsmodul til ROV-en. I konkurransen skal ROV-en få elektrisk forsyning fra land via en navlestreng. Konkurransemanualen oppgir at det blir tilført 48 V spenning, og at strømbegrensningen er på 30 A. Modulen skal sørge for at all elektronikk blir tilført riktig spenningsnivå, og at effektforbruk overvåkes der det er nødvendig. Det skal også kunne prioritere kritiske prosesser, ved hjelp av digitalt styrte sikringskretser. Kraftmodulen må ha rask responstid, kombinert med et robust design.

#### Maskinsyn og kommunikasjon – Christoffer Næss, Mats Røste og Tage Mellemstrand:

Oppgaven er todelt. Maskinsyn-delen går ut på å hente ut informasjon fra stereokameraene. Dette innebærer blant annet avstands- og størrelsesmåling, gjenkjenning av objekter og nødvendig informasjon for å løse de autonome oppgavene. Kommunikasjonsdelen går ut på å lage et robust kommunikasjonssystem i samarbeid med brukergrensesnittgruppen. Systemet skal kunne motta kommandoer fra toppsiden, behandle disse og sende dem videre til mikrokontrollere, som styrer de lokale prosessene i ROV-en. I tillegg skal systemet hente bilder fra kameraer, og sender dem tilbake til toppsiden, med så lite forsinkelse som mulig.

#### Sensorsystem – Jørgen Hemnes Johannessen:

Oppgaven handler om å utvikle et sensorsystem til ROV-en. Dette innebærer å hente inn rådata fra sensorer, behandle dem og distribuere dem videre over kommunikasjonssystemet. Sensordata som behøves til reguleringen, er vinkelhastighet og -posisjon, samt dybden ROV-en befinnner seg på. Det må i tillegg være mulig å detektere kritiske feil, som for eksempel vannlekkasje eller overoppheting. For å realisere systemet, må det utvikles et kretskort med en mikrokontroller som sørger for tilfredsstillende databehandling. Vinkeldata leses fra en Inertial Measurement Unit (IMU) som settes på kortet. Resterende data leses fra eksterne sensorer. Dette innebærer trykk- og temperaturmåling, i tillegg til lekkasjedeteksjon.

Styrings- og reguleringssystem – Tomas Royal Choat, Kristian Birkeland og Otto Nessa Ljosdal:

Oppgaven går ut på å utvikle et motorsystem for ROV-en. Dette består av thrustere for manøvrering, samt elektriske motorer for bevegelse av manipulatorarmen. Det skal utvikles et robust styringssystem for alle motorer. Dette må kunne motta manuell styredata fra toppsiden, eller autonom styredata fra mini-PCen, og generere motorpådrag etter ønsket oppførsel. For å forenkle manøvreringen, skal det i tillegg utvikles et reguleringssystem, bestående av tre PID-regulatorer. Disse skal sørge for at ROV-en automatisk kan holdes ved en ønsket dybde, og at den ligger stabilt i vannet. Sistnevnte oppnås ved å motvirke rotasjon fremover, bakover og sideveis.

#### Utvikling av smart flyter – Malin Harr Overland og Hanne Lovise Berger:

Oppgaven går ut på å utvikle en trådløs flyter, som automatisk kan manøvreres i vertikal retning. Manøvreringen realiseres ved hjelp av et styresystem, og en oppdriftsmotor. Motoren består av en pumpe og en solenoidventil, som endrer oppdriften ved å forflytte luft fra innsiden av flyteren, og ut i en ballong. For at styresystemet skal vite når motoren må aktiveres, kreves et sensorsystem. Dette inkluderer en trykkmåler for avlesing av dybdeendring, og en hall-effektsensor for å detektere om flyteren holdes av ROV-en. Flyteren skal i tillegg drives på batterier, og systemet må derfor tilpasse spenningsnivå til de ulike formålene. Dette gjøres på et hovedkort, som også sørger for tilfredsstillende styring og databehandling.

### <span id="page-31-0"></span>1.5.2 Maskin

#### Design og montering av ROV og flyter - Christine Nordal og Sandra Nygård:

Oppgaven går ut på å designe og bygge rammen til ROV-en, samt den indre og ytre konstruksjonen til flyteren, ved å følge produktutviklingsprosessen. Den indre konstruksjonen til flyteren inkluderer oppdriftssystemet. Fokuset ved designet er å sikre at farkostene er godt egnet til å utføre oppgavene i konkurransen. I år rettes det også et økt fokus mot bærekraft og miljø. Det vil derfor bli lagt vekt på konseptet Design for environment (DFE) i utviklingsprosessen. Målet er å redusere miljøpåvirkningen i utviklingen av produktene. Effektiv bruk av DfE kan også bidra til reduserte kostnader og produksjonstid, i tillegg til å øke kvaliteten på produktet. Oppgaven inneholder også materialvalg, dimensjonering, strukturell analyse, flytanalyse og beregning av oppdrift og stabilitet. Dette for å sikre at produktene er stabile, har riktig oppdrift og er lette å manøvrere.

#### Design og produksjon av manipulator – Henrik Welde og Sindre Rød Torsteinsen:

Oppgaven går ut på å designe en manipulator som er i stand til å gripe tak i objekter. Fokuset for designet er å gjøre den så enkel som mulig, uten at dette går på bekostning av funksjonaliteten. Dette vil forenkle demontering, i tilfelle vedlikehold må utføres. Samtidig skal det tilstrebes å produsere armen så lett som mulig, da redusert vekt vil bidra til både bedre manøvreringsegenskaper, og poeng i konkurransen. Klypen må være i stand til å gripe objekter av forskjellige størrelser og former. I tillegg skal den ha mulighet for rotasjon og teleskopbevegelse.

#### <span id="page-31-1"></span>1.5.3 Data

#### Operatørgrensesnitt og kommunikasjon – Vebjørn Lia Riiser og Åse Jortveit Sagebakken:

Oppgaven som skal løses, er å utvikle et system for å styre og overvåke ROV-en. Det må derfor implementeres et system for å sende kommandoer og styringsdata fra toppsiden til mini-PC-en i ROV-en. Dette gjøres i samarbeid med Maskinsyn-gruppen. I tillegg må det designes et brukergrensesnitt som presenterer videostrøm og sensordata i sanntid. Hovedfokuset for grensesnittet er brukervennlighet, som innebærer fremvisning av nødvendig informasjon på en oversiktlig måte.

#### <span id="page-31-2"></span>1.5.4 Økonomi

Endringsprosess i UiS Subsea – Maren Lovise Jåsund, Sina Brunes og Sanna Sørskår:

UiS Subsea er i år utvidet ved å involvere en gruppe fra økonomi og administrasjon. Målene fremover er blant annet å utvide organisasjonen til å involvere flere fagfelt, og ha flere pågående prosjekter samtidig. Ved hjelp av John P. Kotters 8-stegs modell, skal gruppen se på hvordan UiS Subsea på best mulig måte kan fortsette endringsprosessen av organisasjonen. Hovedsakelig innebærer dette organisering av de økonomiske og administrative oppgavene. UiS Subsea er hovedkilden. For å få et større perspektiv på økonomi og administrasjon, intervjues i tillegg tre andre bedrifter som organiserer disse oppgavene på forskjellige måter. Innhentet informasjon legger grunnlaget for videre analyser av hvordan UiS Subsea på best mulig måte kan organiseres med flere medlemmer og prosjekter. De strategiske analysene som skal gjennomføres, er SWOT-analyse og strategilerret. Analysemetodene vil gi god innsikt i bedriftene, og et godt grunnlag for å sammenligne dem.

### <span id="page-32-1"></span>1.6 Kraftforsyningsmodul

Fokuset for denne oppgaven er å designe og utvikle en kraftforsyningsmodul som sørger for at alt elektronikk på [ROV-](#page-3-0)en forsynes med korrekt og stabil spenning for optimalt virkning. Rapporten vil presentere løsninger på problemer en står ovenfor ved å realisere en kraftforsyningsmodul som skal supplere spenning til et nettverk av interne kretser, elektronikk på andre moduler og eksterne komponenter. Grunnlaget for prosjektet er å designe en kraftforsyningsmodul på en [ROV](#page-3-0) som skal delta i MATE ROV Competition i Los Angeles, USA. Under konkurransen skal diverse oppgaver gjennomføres, som er beskrevet i underkapittel [1.3.](#page-17-0) For at [ROV-](#page-3-0)en skal kunne gjennomføre oppgavene på en god og sikker måte, trengs det diverse elektriske komponenter slik som motorer, kameraer, sensorer og annen mindre elektronikk som legger tilrette for overvåking og styring av [ROV-](#page-3-0)en. Dette vil si at kraftmodulen må designes slik at den kan levere gode spenninger ved variert strømtrekk. På bakgrunn av dette vil rapporten presentere bakgrunnen for valg av regulatorer, kondensatorer, overspenningsvern og overstrømsvern, samt logging av effekttap og kommunikasjon mellom modulen og andre moduler internt i [ROV-](#page-3-0)en og styrestasjonen på toppsiden.

Videre i delkapitlene nedenfor vil en presentere behovs- og funksjonsspesifikasjoner som er nødvendig for at kraftfosyningsmodulen skal virke i et nettverk av de andre modulene på [ROV-](#page-3-0)en.

#### <span id="page-32-2"></span>1.6.1 Behovsspesifikasjoner

#### På bakrunn av hensikten til [ROV-](#page-3-0)en er følgende behovsspesifikasjoner satt opp.

- Omforme til korrekte og stabile spenninger til alt av elektronikk som skal befinne seg på [ROV-](#page-3-0)en
- Valg av navlestreng for å forsyne [ROV-](#page-3-0)en, med utgangspunkt i at lav vekt, samt lavt spenningsfall. Dette er to faktorer som må balanseres.
- Kommunikasjon med andre moduler og styrestasjonen.
- Designe strømsikringer for å verne mot overstrøm. Disse må også kunne nullstilles digital fra styrestasjonen.
- Gi styrestasjonen handlingsfrihet knyttet til hvilke kompenter som skal forsynes med spenning. Det innebærer å legge tilrette for at ønskede omformere kan skrues av fra styrestasjonen.
- <span id="page-32-0"></span>• Inkludere overspenningsvern slik at en trygt kan koble fra utvendige kabler fra [ROV-](#page-3-0)en, med liten risiko for at komponenter ødelegges av Electrostatic discharge [\(ESD\)](#page-3-3).
- Styre og forsyne lys på utsiden av [ROV-](#page-3-0)en, basert på data fra styrestasjonen.
- Gjennombruk av overflødig komponenter av kabler og kompenter der det er hensiktsmessig.
- Designe et kretskort som skal fungere som kraftforsyningsmodul innenfor begrensingen av størrelsen til elektronikkhuset.
- Designe et kretskort med fokus på støyreduksjon rundt sensitiv elektronikk slik som sensorer og mikrokontrollere.
- Designes slik at spenningstester enkelt kan gjennomføres.
- Det skal måles effektforbruk på kretser der store strømmer kan oppstå. Effektforbruket skal sende til styrestasjonen slik at det kan overvåkes.

#### <span id="page-33-0"></span>1.6.2 Funksjonsspesifikasjon

For å bestemme funksjonsspesifikasjonene til [ROV-](#page-3-0)en er det tatt utgangspunkt i hovedformålet til [ROV-](#page-3-0)en, som er å delta i MATE ROV Competition[\[1\]](#page-270-1). Begrensinger i konkurransen er at [ROV-](#page-3-0)en maksimalt skal forsynes med 30 A på en 48 V forsyning. I tillegg begrenser konkurransen [ROV-](#page-3-0)en til å ha en maksimal intern spenning på 48 V. Dette vil altså si at det ikke tillatt å øke spenninger over denne grensen. Samtidig er en av målene for konkurransen å lage et bærekraftig design.

#### For å tilfredstille behovene som er fastsatt er funksjonsspesifikasjon nedenfor satt sammen.

- Kraftforsyningsmodulen må kunne forsynes med 48 V og reguler ned spenninger, som suppleres til de ulike delene av [ROV-](#page-3-0)en:
	- 19 V til mini-PC-en som skal stå for kommunikasjon i [ROV-](#page-3-0)en.
	- 12 V til thrustere og motorer til manipulatoren.
	- 5 V til elektronikk internt og annen elektronikk på andre moduler i [ROV-](#page-3-0)en.
- Kretskortet som designes og navlestrengen som velges må kunne forsynes med maksimalt 30 A, med lite nok spenningsfall til at spenningen ikke faller under behovet til omformerene.
- Modulen må kommunisere over [CAN,](#page-3-1) og skal sende data som er ønsket på andre moduler med en frekvens på 20 Hz.
- Sikringskretsene må designes slik at den kutter strømforsyningen dersom den overgår en bestemt strømverdi. Den må fleksibelt kunne justeres slik at strømterskelen kan justeres etter ønske. Sikringskretsen må kunne nullstilles ved hjelp av et styresignal fra en mikrokontroller, som mottar data fra styrestasjonen over [CAN.](#page-3-1) Strømsikringen skal inkluderes på følgende kretser:
	- Forsyningskrets til thrustere
	- Forsyningskrets til manipulatormotorer
- Overspenningsvernet må beskytte mot overspenning på forsyningen og de utgangen ved de ulike regulatorene. Dette vil si at det behøves overspenningsvern for følgende spenninger:
	- 48 V
	- 19 V
	- $-12$  V
	- $-5$  V
- <span id="page-34-0"></span>• Det må velges ut lys basert på at [ROV-](#page-3-0)en skal kunne se objekter godt fra en avstand på 1 meter, uten andre lyskilder. Lysene må kunne dimmes, ved hjelp av Pulse Width Modulation [\(PWM\)](#page-3-4) fra en [MCU](#page-3-2) som mottar data fra styrestasjonen.
- <span id="page-34-1"></span>• Kretskortet som utgjør kraftforsyningsmodulen må være mindre enn dimensjonene til elektronikkhuset, som er sylinderformet med en diameter på 161 mm og og en lengde på 370 mm, kraftforsyningsmodel skal plasseres i sentrum av huset. Det skal designes slik at kraftinntaket er på den ene kortsiden, mens den på den andre kortsiden skal det være en Peripheral Component Interconnect Express [\(PCIe\)](#page-3-5)-kontakt hvor kommunikasjon og forsyning til de andre modulene skal gå. Det må også ta hensyn til høyden kortene. Minste avstand som er tilgjengelig er på 33.5 mm, og maksimal avstand er på 60.5 mm.
- For at det skal enkelt skal kunne gjøres spenningstester på kretskortet må det plasseres testpunkter på hensiktmessige områder.

## <span id="page-35-0"></span>2 Kabel

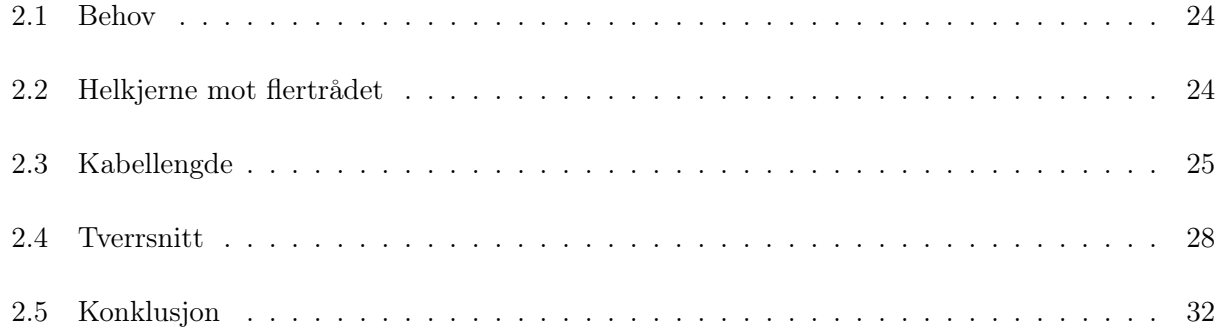

Dette avsnittet tar for seg evalueringer som er gjort knyttet til valg av kabel. Dette innebærer valg av typen kabel, lengden på denne og tversnittet til kabelen.

### <span id="page-35-1"></span>2.1 Behov

For å velge hvilken type kabel som skal tas i bruk, er det tatt utgangspunkt i konkurransemanualen [\[1\]](#page-270-1). I konkurransemanualen er det definert at [ROV-](#page-3-0)en skal forsynes fra land med en 48 V forsyning, med maksimaleffekt på 1440 W. I tillegg til dette skal det være en fiberkabel som skal sørge for kommunikasjon mellom land og [ROV-](#page-3-0)en. Den samlede kabelbunten som inkluderer begge disse to blir kalt for en navlestreng.

Da kabelen også er med i vektberegningen på systemet, så er vekten et moment som må tenkes på. Siden hele systemet skal være på maks 35 kg, vil en ferdig produsert 2-leder kabel bli for tungt, grunnet ytterkappen og eventuell armering.

## <span id="page-35-2"></span>2.2 Helkjerne mot flertrådet

En elektrisk leder kan være sammensatt av enten en tykk enkeltleder, slik som i figur [2.1a,](#page-36-1) eller ved hjelp av flere mindre tråder<sup>[1](#page-35-3)</sup>, vist i figur [2.1b.](#page-36-1)

<span id="page-35-3"></span> $1$ Ofte kalt kordeler
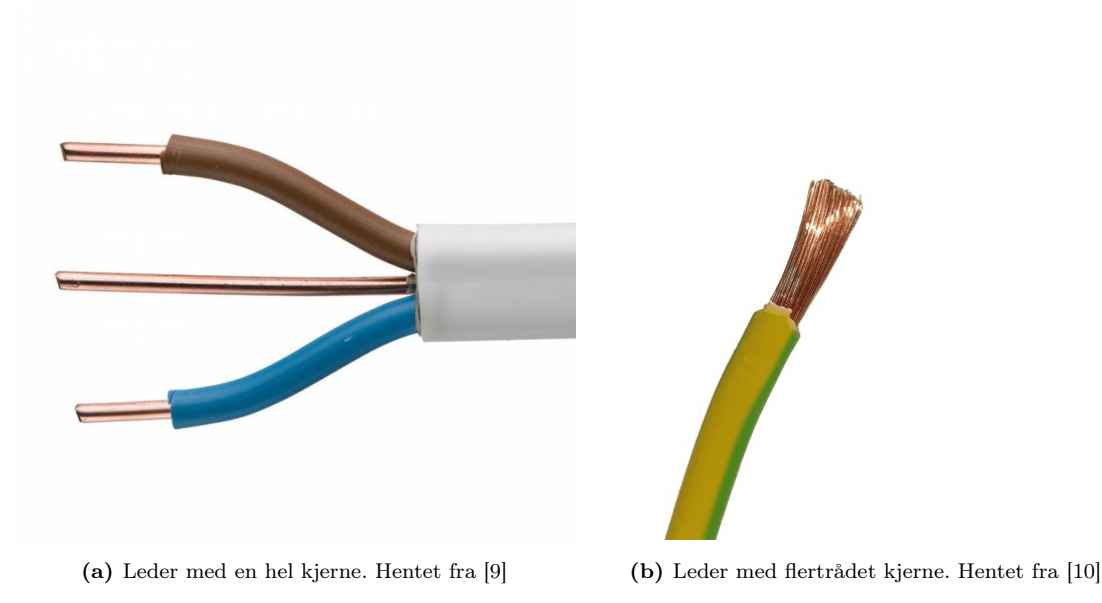

En leder med en fast kobbertråd er svært rigid, og egner seg derfor best i faste installasjoner. Ledere som er satt sammen av tvinnede kobbertråder er mer fleksibel, og egner seg derfor bedre for formål der mobilitet er ønsket. Da [ROV-](#page-3-0)en skal fungere som et mobilt fartøy, egner en flertrådet leder seg best for bruk i kraftkablene.

# 2.3 Kabellengde

Den minimale lengden på kabelen er begrenset av bassenget [ROV-](#page-3-0)en skal operere i. I konkurransemanualen er det oppgitt at styrestasjonen står maksimalt tre meter fra bassengkanten, på midten av bredden til bassenget. Dermed kan bassenget med kabelen, illustreres slik som er vist i figur [2.2.](#page-37-0)

<span id="page-37-0"></span>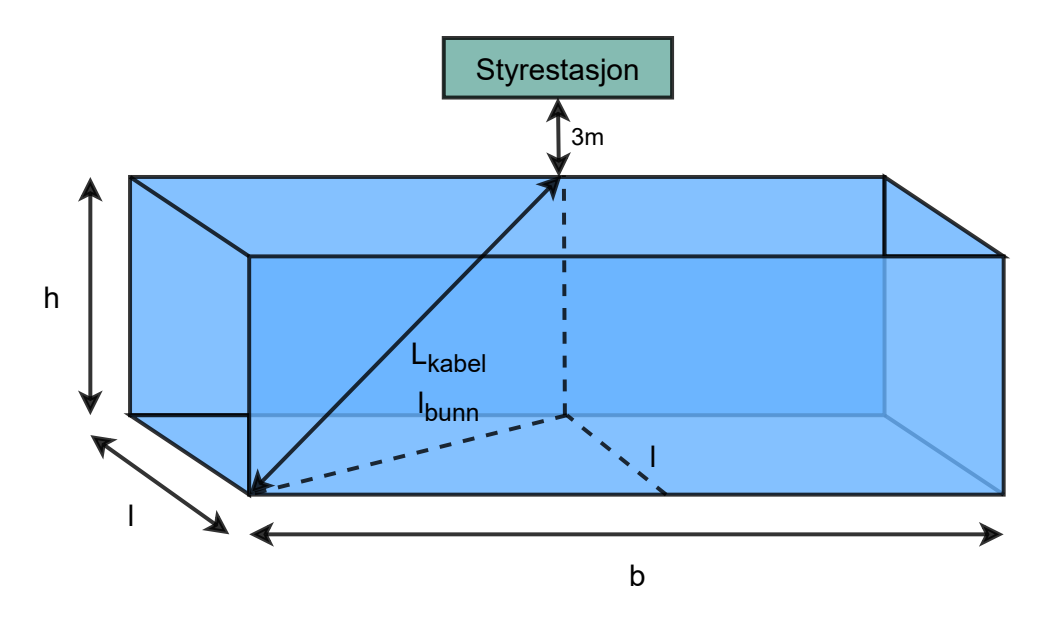

Figur 2.2: Illustrasjon av bassenget som [ROV-](#page-3-0)en skal operere i, med dimensjonene lengde l, bredde b og høyde h.

For å finne den totale lengden til kabelen kan denne utrykket ved hjelp av Pytagoras, slik som i ligning [2.1,](#page-37-1) da disse vil danne rettvinklet trekant.

<span id="page-37-1"></span>
$$
L_{kabel} = \sqrt{l_{bunn}^2 \cdot h^2} \tag{2.1}
$$

I formelen ovenfor, er høyden h, til bassenget kjent, men  $\mathfrak{l}_{bunn}$ er ukjent. Denne kan uttrykkes ved hjelp av hjelpelinjene i figur [2.2.](#page-37-0) Når disse hjelpelinjene blir observert ovenfra vil de se ut slik som i figur [2.3.](#page-38-0)

<span id="page-38-0"></span>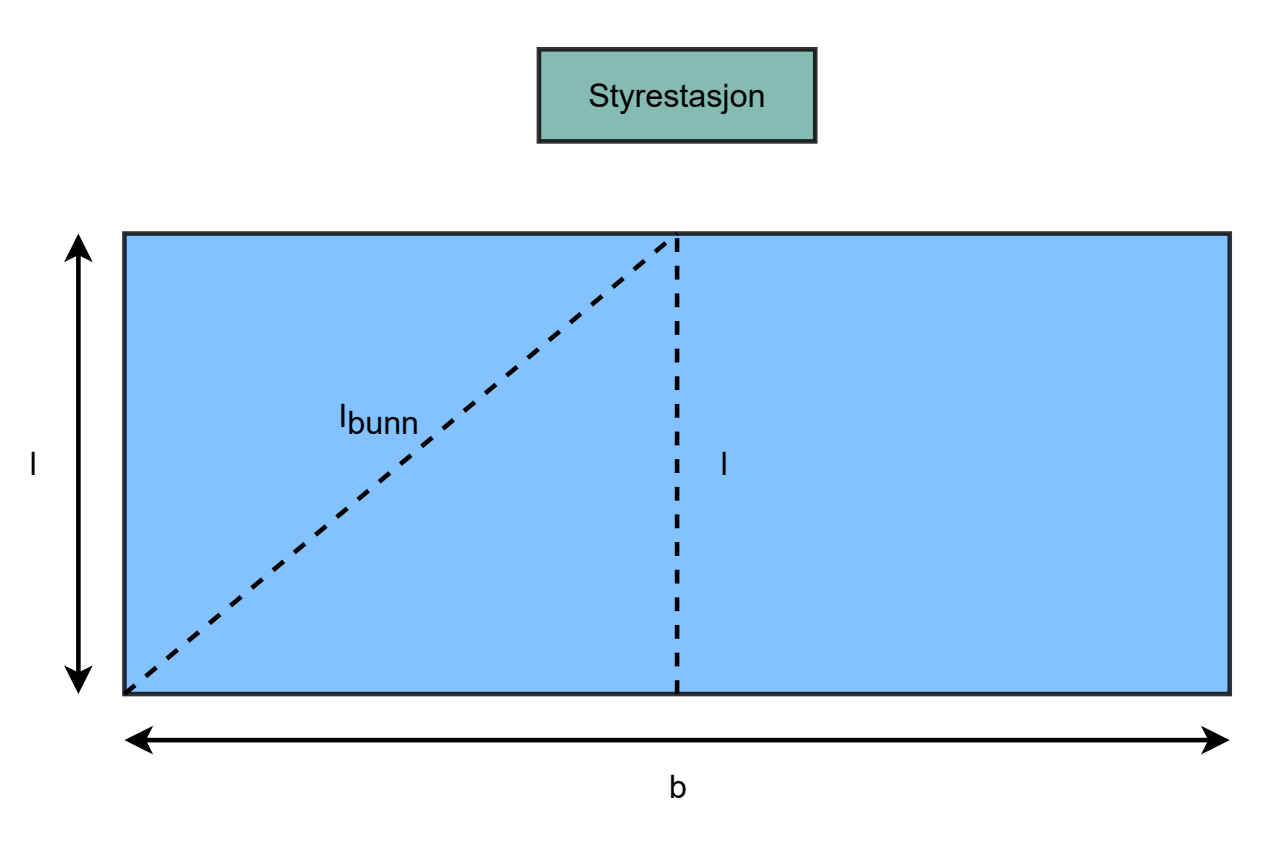

Figur 2.3: 2D av hvordan hjelpetegningen i figur [2.2](#page-37-0) sett ovenfra.

Figuren viser at  $l_{bunn}$  vil være hypotenusen i en rettvinklet trekant, hvor katetene er  $\frac{b}{2}$  og l. Dermed kan lbunn uttrykkes ved hjelp av Pytagoras, som gir uttrykket i ligning [2.2.](#page-38-1)

$$
l_{bunn}^2 = l^2 + \left(\frac{b}{2}\right)^2 \tag{2.2}
$$

Ved å sette ligning [2.2,](#page-38-1) inn i ligning [2.1,](#page-37-1) får man utrykket i ligning [2.3.](#page-38-2)

$$
L_{kabel} = \sqrt{h^2 + l^2 + (\frac{b}{2})^2}
$$
 (2.3)

<span id="page-38-2"></span><span id="page-38-1"></span>(2.4)

Konkurransemanualen oppgir følgende dimensjoner for bassenger som [ROV-](#page-3-0)en skal operere:

- Bredde, b: 20 meter
- Lengde, l: 10 meter

• Høyde, h: 6 meter

Basert på verdiene ovenfor kan minimal kabellengde fra bassengkanten finnes til å være 15.36 m, fra ligning [2.5.](#page-39-0)

<span id="page-39-0"></span>
$$
L_{kabel} = \sqrt{6^2 + 10^2 + \left(\frac{20}{2}\right)^2} = 15.36m\tag{2.5}
$$

Ved å kompensere for avstanden fra bassenget og til stasjonen, som er 3 meter, vil den totale lengden som er nødvendig være 18.36 m. Da kabelen skal ha strekkavlastning og burde ha litt fleksibilitet så [ROV-](#page-3-0)en kan manøvrere selv på maksimal operasjonell avstand, er ønsket kabellengde satt til å være 21 m.

## 2.4 Tverrsnitt

Motstanden i kabelen dikteres i hovedsak av tre ting; tverrsnittet til kabelen, temperaturen i ledermaterialet samt ledermaterialets elektriske ledningsevne. For å finne motstanden i en kabel kan ligning [2.6](#page-39-1) brukes.

<span id="page-39-1"></span>
$$
R_{kabel} = \rho \frac{2 \cdot l}{A} \tag{2.6}
$$

Lengden til kabelen må multipliseres med to, for å medberegne motstanden i kabelen frem og tilbake.

Formelen for motstanden<sup>[2](#page-39-2)</sup> er beregnet når materialet er ved 20 °C. Endring i temperatur utgjør også en endring i resistiviteten, og korrigeres for ved hjelp av ligning [2.7.](#page-39-3)

•  $\alpha$ : Ledermaterialets temperaturkoeffisient, for kobber: 0.00393[\[11\]](#page-270-2)

<span id="page-39-3"></span>
$$
R_{ny} = R_{20} \cdot [1 + \alpha (t_{ny} - 20)] \tag{2.7}
$$

Endringen i motstanden til kabelen vil være på 0.393  $\frac{\%}{^{\circ}C}[11]$  $\frac{\%}{^{\circ}C}[11]$ . Kabelen vil befinne seg i vann, som har bedre termisk ledeevne enn luft, så endringen i temperatur er anslått til å være liten. Derfor er temperaturendringen i lederene sette bortifra, ved beregning av motstand.

Tverrsnittene som er aktuelle for formålet er med tverrsnitt på 2.5-, og 4 mm<sup>2</sup>. Disse er små nok til å ikke gi et stort vektutslag, har lav nok motstand til ikke å ha for høyt effekttap og er fleksible nok til å ikke hindre bevegelsen til [ROV-](#page-3-0)en.

<span id="page-39-2"></span><sup>2</sup>Resistiviteten

Lengden på kabelen er som tidligere nevnt ønsket å være på 21 m, mens resistiviteten, ρ, for en kobberkabel er på 1.72 · 10−8Ω · m[\[12\]](#page-270-3). Dette vil altså si at følgende parametre kan brukes for å regne ut motstanden i kabelene:

- Resistiviteten i ledere,  $\rho$ : 1.72 · 10<sup>-8</sup>  $\Omega \cdot m$
- Tversnitt, A: 2.5  $mm^2$  og 4  $mm^2$
- Lengde, l: 21 m

Basert på verdiene ovenfor gir en dette motstand på  $0.289\Omega$  i en  $2.5 \, mm^2$  kabel, slik som vist i ligning [2.8,](#page-40-0) mens en 4 mm<sup>2</sup> kabel har en motstand på 0.1806, vist i ligning [2.9.](#page-40-1)

$$
R_{2.5mm^2} = 1.72 \cdot 10^{-8} \cdot \frac{2 \cdot 21}{2.5 \cdot 10^{-6}} = \underline{0.2890 \Omega} \tag{2.8}
$$

$$
R_{4mm^2} = 1.72 \cdot 10^{-8} \cdot \frac{2 \cdot 21}{4 \cdot 10^{-6}} = \underline{0.1806 \Omega} \tag{2.9}
$$

Motstanden i kabelen vil medføre et effekttap, som kan finnes ved hjelp av ligning [2.10.](#page-40-2)

$$
P_{kabel} = I_{inn}^2 \cdot R_{kabel} \tag{2.10}
$$

<span id="page-40-3"></span><span id="page-40-2"></span><span id="page-40-1"></span><span id="page-40-0"></span>(2.11)

Ved å ta utgangspunkt i maksimaleffekt på 1440 W og 48 V forsyning, vil strømmen i kabelen være 30 A. Da vil effekttapet i en 2.5  $mm^2$  kabel bli på 260.06 W, vist i ligning [2.12,](#page-40-3) mens en 4  $mm^2$ kabel har et effekttapet 162.54 W, vist i ligning [2.13.](#page-40-4)

$$
P_{2.5mm^2} = 30^2 \cdot 0.2890 = \underline{260.06W} \tag{2.12}
$$

$$
P_{4mm^2} = 30^2 \cdot 0.1806 = \underline{162.54W} \tag{2.13}
$$

Prosentvis mengde dette utgjør av den totale effekten kan videre finnes ved hjelp av ligning [2.14.](#page-40-5)

$$
\eta = \frac{P_{kabel}}{P_{inn}} \cdot 100\%
$$
\n(2.14)

<span id="page-40-5"></span><span id="page-40-4"></span>(2.15)

Dette gir et prosentvis effekttap for en 2.5  $mm^2$  kabel på 18.06 %, vist i ligning [2.16,](#page-41-0) mens for en 4  $mm^2$  kabel er den på 11.3 %, fra ligning [2.17.](#page-41-1)

$$
\eta_{2.5mm^2} = \frac{260.06}{1440} \cdot 100\% = 18.06\% \tag{2.16}
$$

$$
\eta_{4mm^2} = \frac{162.54}{1440} \cdot 100\% = 11.3\% \tag{2.17}
$$

Den andre elektronikken som vil medføre stort tap i kretsen er hovedsaklig omformerene. Typisk medfører disse under 10 % effekttap, som blir vist senere i kapittel [3.](#page-44-0) Kabelen utgjør altså en svært stor årsak til effekttapet i kretsen og bør derfor begrenses.

I tillegg vil kabelen medføre et spenningsfall. Dette kan finnes av ligning [2.18.](#page-41-2)

$$
V_{kabel} = \frac{P_{kabel}}{I_{Inn}} \tag{2.18}
$$

<span id="page-41-4"></span><span id="page-41-3"></span><span id="page-41-2"></span><span id="page-41-1"></span><span id="page-41-0"></span>(2.19)

For å unngå at spenningsfallet over kabelen blir for stort, som videre kan bety at elektronikken som forbruker effekten ikke vil fungere, bør denne begrenses.

Dette gir et spenningsfall på 8.67 V for en 2.5 mm<sup>2</sup> kabel, vist i ligning [2.20,](#page-41-3) mens et 5.42 V spenningsfall for en 4  $mm^2$  kabel, fra ligning [2.21](#page-41-4)

$$
V_{2.5mm^2} = \frac{260.064}{30} = 8.669V
$$
\n(2.20)

$$
V_{4mm^2} = \frac{162.54}{30} = 5.418V\tag{2.21}
$$

Samtidig som kabelen medfører en resistiv last på systemet, vil de parallele lederene medføre en induktivitet. Denne induktive lasten kan finnes ved hjelp av ligning [2.22\[](#page-41-5)[13\]](#page-270-4).

<span id="page-41-5"></span>
$$
L = \frac{\mu_0 \mu_r}{\pi} \cdot \cosh^{-1}(\frac{s}{d}) \cdot l \tag{2.22}
$$

Diameteren, d, til kabelen kan finnes ved hjelp av ligning [2.23,](#page-41-6) med å anta at det ikke er noe luft i mellom lederene inne i kabelen.

$$
d = 2\sqrt{\frac{A}{\pi}}\tag{2.23}
$$

<span id="page-41-6"></span>(2.24)

Dette gir en diameter på 1.78 mm for 2.5 mm<sup>2</sup> kabelen, vist i ligning [2.25,](#page-42-0) mens 2.26 mm for 4  $mm<sup>2</sup>$  kabelen, fra ligning [2.26.](#page-42-1)

$$
d_{2.5mm^2} = 2\sqrt{\frac{2.5 \cdot 10^{-6}}{\pi}} = 1.78mm
$$
\n(2.25)

<span id="page-42-1"></span><span id="page-42-0"></span>
$$
d_{4mm^2} = 2\sqrt{\frac{4 \cdot 10^{-6}}{\pi}} = 2.26mm\tag{2.26}
$$

Ved hjelp av figur [2.4](#page-42-2) kan avstand mellom kabelen finnes.

<span id="page-42-2"></span>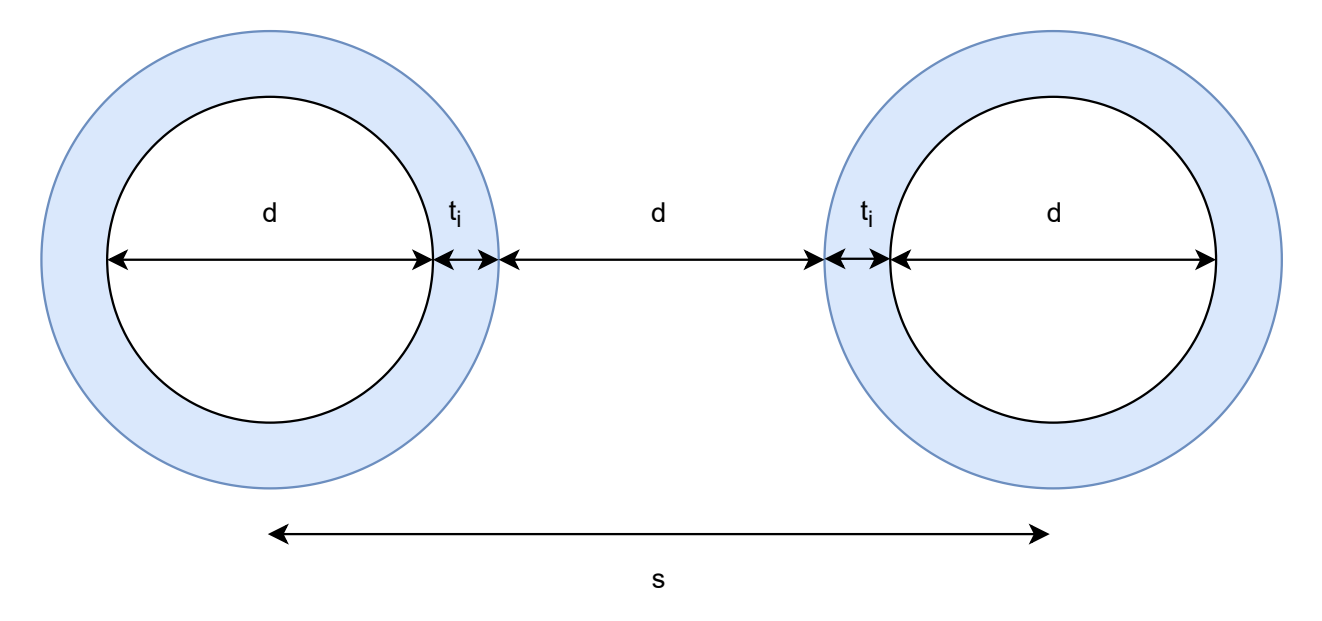

Figur 2.4: Figur som illustrerer posisjonen til kablene mot hverandre.

For å finne tykkelsen på isolasjonen til kabelene,  $t_i$ , er det tatt utgangspunkt i Radoxs sine kabler[\[14\]](#page-270-5). Databladet oppgir at både 2.5  $mm^2$  og 4  $mm^2$  kabeler har en isolasjonstykkelse på 0.7 mm. Optimalt ville lederparet ligge inntil hverandre. Fra [2.22](#page-41-5) vil en større avstand mellom kablene gi en større kabelinduktans. Derfor er det sagt at avstanden mellom utsiden av lederene vil være den samme som kjernens diameteren, slik at verdien som finnes her kan brukes i senere kapittel, med trygghet om at dette vil gi et robust design. Dette gir ligning [2.22,](#page-41-5) hvor avstanden mellom kablene gitt fra sentrum av hver av lederene.

$$
s = 2 \cdot d + 2 \cdot t_i \tag{2.27}
$$

Dette gir en avstand på 4.96 mm for  $2.5 \, mm^2$  kabelen, vist i ligning [2.28,](#page-43-0) mens en avstand på 5.92 mm for  $4 \, mm^2$  kabelen, ligning [2.29.](#page-43-1)

$$
s_{2.5mm^2} = 2 \cdot 1.78 + 2 \cdot 0.7 = 4.96mm \tag{2.28}
$$

<span id="page-43-1"></span><span id="page-43-0"></span>
$$
s_{4mm^2} = 2 \cdot 2.26 + 2 \cdot 0.7 = 5.92 mm \tag{2.29}
$$

Den relative permabiliteteten til kobber,  $\mu_{r,kobber}$ , kan antas å være lik én, mens permeabiliteten i vakuum,  $\mu_0$  er på  $4\pi \cdot 10^{-7}$ . Dermed er verdiene som er funnet som følger:

- Permabilitet til kobber,  $\mu_{r,kobber} \cdot \mu_0$ :  $4\pi \cdot 10^{-7}$
- Avstand mellom ledere, s: 4.96  $(2.5 \, mm^2)$ , 5.92  $(4 \, mm^2)$
- Diameter til ledere, d: 1.78  $(2.5 \, mm^2)$ , 2.26  $(4 \, mm^2)$
- Lengden til lederene, l: 21 m

Ved hjelp av verdiene listet ovenfor kan induktansen mellom kablene kalkuleres ved hjelp av ligning [2.22.](#page-41-5) Dette gir en induktans på 14.15  $\mu$ H for 2.5  $mm^2$  kabel, vist i ligning [2.30,](#page-43-2) mens 13.56  $\mu$ H for  $4 \, mm^2$  kabel, fra ligning [2.31.](#page-43-3)

$$
L_{2.5mm^2} = \frac{4 \cdot \pi \cdot 10^{-7}}{\pi} \cdot \cosh^{-1}(\frac{4.96}{1.78}) \cdot 21 = 14.15 \mu H \tag{2.30}
$$

<span id="page-43-3"></span><span id="page-43-2"></span>
$$
L_{4mm^2} = \frac{4 \cdot \pi \cdot 10^{-7}}{\pi} \cdot \cosh^{-1}(\frac{5.92}{2.26}) \cdot 21 = 13.56 \,\mu H \tag{2.31}
$$

Det er altså minimal forskjell mellom induktansen som de to kabelene vil påføre systemet.

## 2.5 Konklusjon

Effekttapet over kabelen er høyt sammenlignet med annen elektronikk. Derfor er det svært viktig å begrense effekttapet. Tatt dette i betrakning er 4  $mm^2$  kabel det beste valget. Denne medfører i tillegg et vesentlig lavere spenningsfall, og en litt mindre induktans, noe som gjør at en mindre kondensator behøves på inngangen av [ROV-](#page-3-0)en, som beskrives i kapittel [3.](#page-44-0) Basert på dette vil kabeltrommelen designet av fjorårets studenter [\[15\]](#page-270-6), som er 21 m lang, med 4 mm<sup>2</sup> kabel, bli tatt i bruk til årets [ROV](#page-3-0) også.

# <span id="page-44-0"></span>3 Kraftforsyning

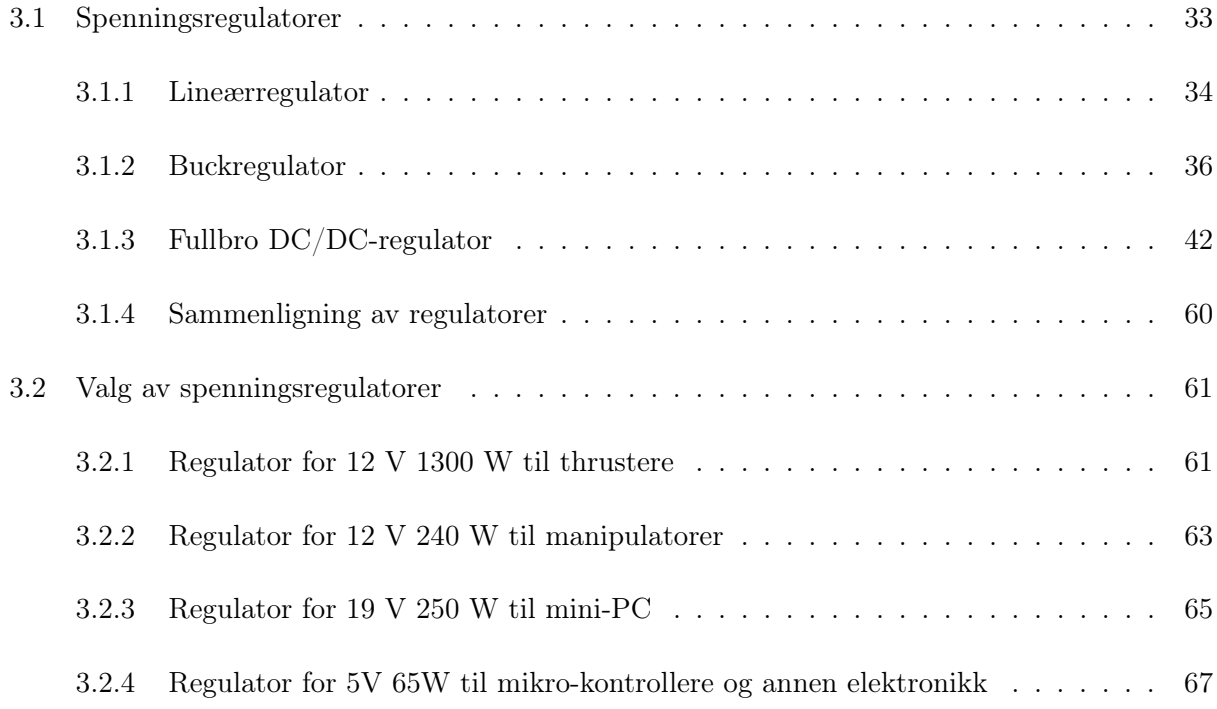

# <span id="page-44-1"></span>3.1 Spenningsregulatorer

Det er flere måter å velge spenningsregulator på. Regulatortypene som ble brukt i emnet datamaskinkonstruksjon, med emnekode ELE 340 [\[16\]](#page-270-7), var lineære- og svitsjede regulatorer. Kraftforsyningen inn til [ROV-](#page-3-0)en har en spenningsbegrensning på 48 V og maksimaleffekt på 1440 W fra konkurransemanualen [\[1\]](#page-270-8). I tillegg sier konkurransemanualen at det ikke er tillatt å ha over 48 V til [ROV-](#page-3-0)en, og at spenningen internt ikke kan overstige dette. Dette fører til at det er kun blitt evaluert regulatorer som har til hovedformål å senke spenningen. Derfor blir ikke topologier som Boost- og Buck-Boost regulatorer forklart. De regulatorene som blir forklart i dette avsnittet er lineærregulator, Svitsjet ned-regulator [\(Buck-regulator\)](#page-3-1) og DC/DC-fullbro-regulator.

### <span id="page-45-0"></span>3.1.1 Lineærregulator

Lineærregulatorer er de enkleste og billigste regulatorene å bruke. Oppkoblingen til en lineærregulator er illustrert figur [3.1.](#page-45-1) Denne regulatoren er godt egnet ved små spenningsdifferanser på utgangen og inngangen.

<span id="page-45-1"></span>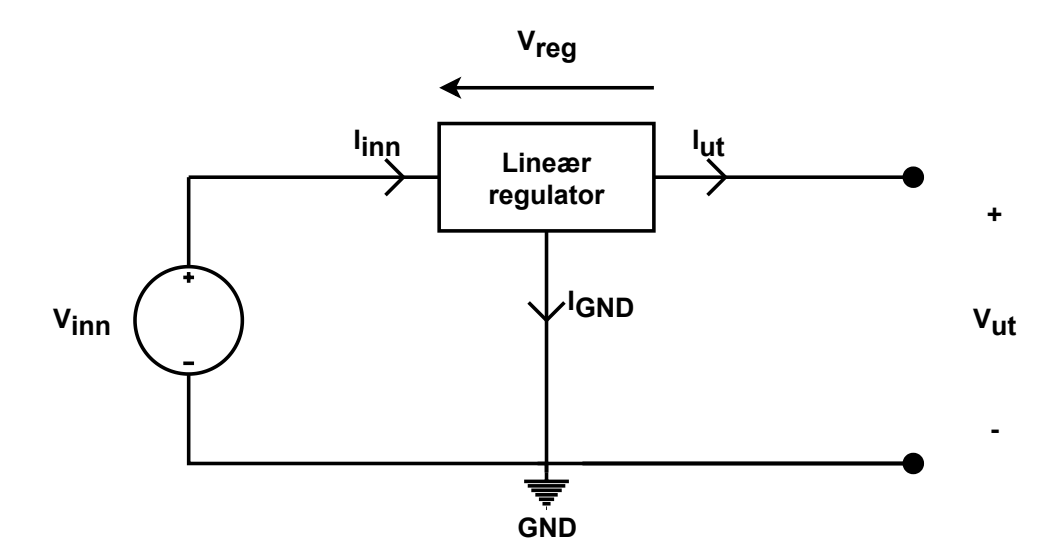

Figur 3.1: En enkel krets for lineær regulator

For å beskrive effektiviteten til en lineærregulator kan man starte med å sette opp Kirchoff's Current Law [\(KCL\)](#page-3-2), som sier at total strøm inn i et koblingspunkt er lik null. Dette gir utrykket gitt i ligning [3.1.](#page-45-2)

<span id="page-45-2"></span>
$$
i_{inn} = i_{GND} + i_{ut} \tag{3.1}
$$

Deretter kan Kirchoff's Voltage Law [\(KVL\)](#page-3-3) tas i bruk, som sier at summen av spenningene over komponenter i en lukket sløyfe skal være lik null. Ved å sette denne opp på yttersløyfen til en lineærregulator, får man uttrykket i ligning [3.2.](#page-45-3)

<span id="page-45-3"></span>
$$
V_{inn} = V_{reg} + V_{ut}.\tag{3.2}
$$

Ved å ta ligning [3.1](#page-45-2) og multiplisere med ligning [3.2,](#page-45-3) får en utrykk [3.5,](#page-46-0) som er den totale effekten inn,  $P_{inn}$ , for lineærregulatoren.

$$
P_{inn} = V_{inn} \cdot i_{inn} \tag{3.3}
$$

$$
\Rightarrow P_{inn} = (V_{reg} + V_{ut}) \cdot (i_{GND} + i_{out}) \tag{3.4}
$$

$$
\Rightarrow P_{inn} = V_{reg} \cdot i_{GND} + V_{reg} \cdot i_{ut} + V_{ut} \cdot i_{GND} + V_{ut} \cdot i_{ut}
$$
\n
$$
(3.5)
$$

Deretter kan en beskrive utgangseffekten, Put, ved hjelp av ligning [3.6.](#page-46-1) Dette betyr at resten av effekttapet,  $P_{tap}$ , kan beskrives ved ligning [3.7.](#page-46-2)

$$
P_{ut} = V_{ut} \cdot i_{ut} \tag{3.6}
$$

$$
P_{tap} = P_{inn} - P_{ut} \tag{3.7}
$$

<span id="page-46-4"></span><span id="page-46-3"></span><span id="page-46-2"></span><span id="page-46-1"></span><span id="page-46-0"></span>(3.8)

Ved å sette inn uttrykkene ovenfor i ligning [3.5,](#page-46-0) får man uttrykk [3.9.](#page-46-3)

$$
P_{tap} = V_{reg} \cdot i_{GND} + V_{reg} \cdot i_{ut} + V_{ut} \cdot i_{GND}
$$
\n
$$
(3.9)
$$

For å approksimere effekttapet i regulatoren, kan forenklingen at  $i_{GND} \, = \, 0$  brukes, da $i_{GND} \,$  «  $i_{ut}[17]$  $i_{ut}[17]$ . Dette gir uttrykk [3.10.](#page-46-4)

<span id="page-46-5"></span>
$$
P_{tap} = V_{reg} \cdot i_{ut} \tag{3.10}
$$

I ligningen ovenfor er  $V_{reg} = V_{inn} - V_{ut}$ , fra ligning [3.2.](#page-45-3) Dette gjør at effekttapet kan approksimeres ved hjelp av ligning [3.11.](#page-46-5)

$$
P_{tap} = (V_{inn} - V_{ut}) \cdot i_{ut} \tag{3.11}
$$

I ligning [3.11](#page-46-5) kan en se at effektapet som oppstår er styrt av spenningsdifferansen mellom inngangen og utgangen til regulatoren og utgangstrømmen  $i_{ut}$ . Siden  $i_{GND}$  blir neglisjert så kan en ta utgangspunkt i at  $i_{inn} \approx i_{ut}$ . Dette gir formelen for virkningsgraden til regulatoren, vist i ligning [3.13.](#page-46-6)

<span id="page-46-6"></span>
$$
\eta = \frac{P_{ut}}{P_{inn}} \cdot 100\%
$$
\n
$$
\tag{3.12}
$$

$$
\Rightarrow \frac{V_{ut} \cdot i_{ut}}{V_{inn} \cdot i_{inn}} \cdot 100\% \approx \frac{V_{ut}}{V_{inn}} \cdot 100\% \tag{3.13}
$$

<span id="page-47-1"></span>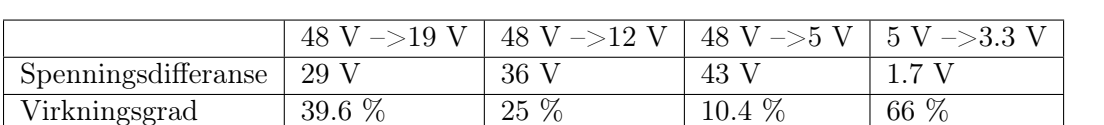

Med ligning [3.13](#page-46-6) kan virkningsgraden til de forskjellige spenningene som behøves, fra kapittel [1.6.2,](#page-33-0) samt spenningen som forsynes til en mikrokontroller, regnes ut. Dette gir følgende verdier:

Tabell 3.1: Tabell over spenningsdifferanser og virkningsgrad for lineær regulator

I tabell [3.1](#page-47-1) kan en se virkningsgraden ved stor spenningsdifferansene er svært lav. Samtidig viser den at det er mulig å bruke en lineær regulator for å konvertere fra 5 V til 3 V da dette burde være en stabil spenning med lite støy for [MCU-](#page-3-4)en.

#### <span id="page-47-0"></span>3.1.2 Buckregulator

En switchet ned-regulator, ofte kalt Buck-regulator, er bygd opp ved hjelp av topologien vist i figur [3.2.](#page-47-2)

<span id="page-47-2"></span>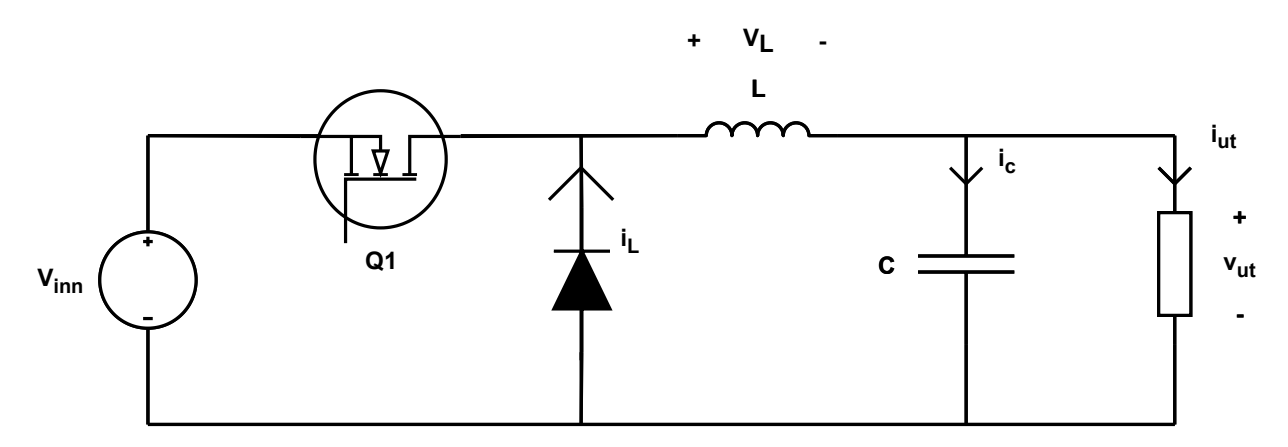

Figur 3.2: Topologien som brukes for å realisere en [Buck-regulator.](#page-3-1)

Nedregulatoren bruker [PWM](#page-3-5) på en Metal-Oxide Semiconductor Field-Effect Transistor [\(MOSFET\)](#page-3-6) for å regulere spenningen, som er gitt av forholdet i ligning [3.14\[](#page-47-3)[18\]](#page-271-1).  $D$  er driftsyklusen<sup>[1](#page-47-4)</sup>, som er gitt av uttrykk [3.15.](#page-47-5)

$$
V_{ut} = D \cdot V_{inn} \tag{3.14}
$$

<span id="page-47-5"></span><span id="page-47-3"></span>
$$
D = \frac{T_{paa}}{T}
$$
\n<sup>(3.15)</sup>

Analysen som presenteres er en stasjonærtilstandsanalyse med ideelle komponenter. Dette vil si at det ikke tas hensyn til en [MOSFET](#page-3-6) sin motstand når den leder og lekkasjestrømmen som vil

<span id="page-47-4"></span><sup>1</sup>Andelen av den totale perioden hvor signalet er høyt.

lekke gjennom når den er åpen. I tillegg tar den ikke hensyn til spenningsfallet over dioden og lekkasjestrømmen når den blokkerer strømmen. Dette vil altså si at [MOSFET-](#page-3-6)en vil virke som en kortslutning når den lukket og som en åpen krets når den er åpen. I tillegg vil dioden virke som en åpen krets ved blokkering av strøm og som en kortslutning når den leder. Igjen, da kretsen er en stasjonærtilstandsanalyse av kretsen beregnes ikke transientene som kan oppstå ved oppstartsfasen til kretsen.

Spolen i en ned-regulator har til hensikt å redusere rippelstrømmen på utgangen. Denne sammenhengen kan finnes ved å se på de to ulike tilstandene som kretsen kan operere i, som er vist i figur [3.3.](#page-48-0)

<span id="page-48-0"></span>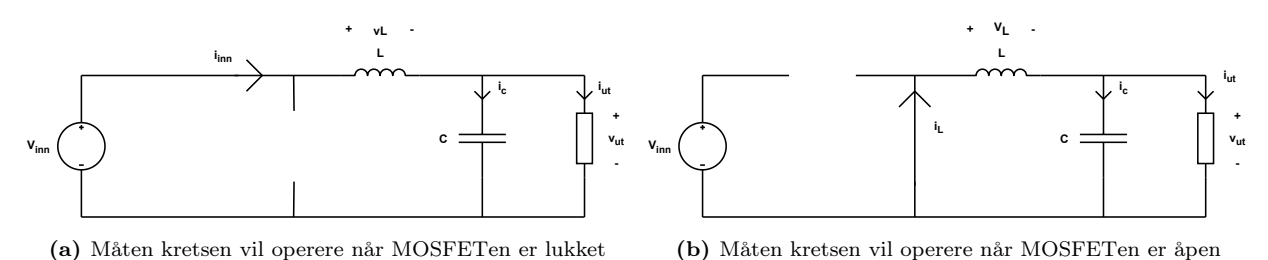

Figur 3.3: Tilstandene som en ned [Buck-regulator](#page-3-1) vil operere i

Den første tilstanden er vist i figur [3.3a,](#page-48-0) hvor [MOSFET-](#page-3-6)en er lukket. Da vil strømmen gå fra spenningskilden og inn i kretsen. I denne tilstanden vil dioden virke som en åpen krets, da strømmen ideelt ikke kan gå fra katoden til anoden på dioden, som vil si at den vil operere i reverse bias. Den andre tilstanden er når [MOSFET-](#page-3-6)en er åpen og virker som en åpen krets, vist i figur [3.3b.](#page-48-0) Da det ikke kan skje en momentan endring av strømmen, vil spolen indusere en spenning i denne tilstand. Siden strømmen ikke kan gå til spenningskilden, vil den gå fra anoden til katoden i dioden, som vil operere i forward bias. Den vil da ideelt virke som en kortslutning.

Ved å ta [KVL](#page-3-3) på ytterløkken på den første tilstanden, figur [3.3a,](#page-48-0) kan spenningen over spolen uttrykkes som i ligning [3.16.](#page-48-1)

<span id="page-48-1"></span>
$$
V_L = V_{inn} - V_{ut} \tag{3.16}
$$

[KVL](#page-3-3) kan også brukes på ytterløkken under den andre tilstanden, figur [3.3b.](#page-48-0) Da vil spenningen kunne uttrykkes som i ligning [3.17.](#page-48-2)

<span id="page-48-3"></span><span id="page-48-2"></span>
$$
V_L = -V_{ut} \tag{3.17}
$$

Over en periode i stasjonærtilstand må spenningen over spolen være null, slik som er vist i ligning [3.18,](#page-48-3) for at kretsen skal være stabil.

$$
\int_0^T V_L(t)dt = 0 \tag{3.18}
$$

<span id="page-49-0"></span>Dette vil dermed bety at spenningen over spolen vil variere rundt null spenning over en periode. Ved å anta at utgangsspenningen er konstant, vil spenningen over spolen se ut slik er vist i øverste plot i figur [3.4,](#page-49-0) basert på ligning [3.16](#page-48-1) og [3.17.](#page-48-2)

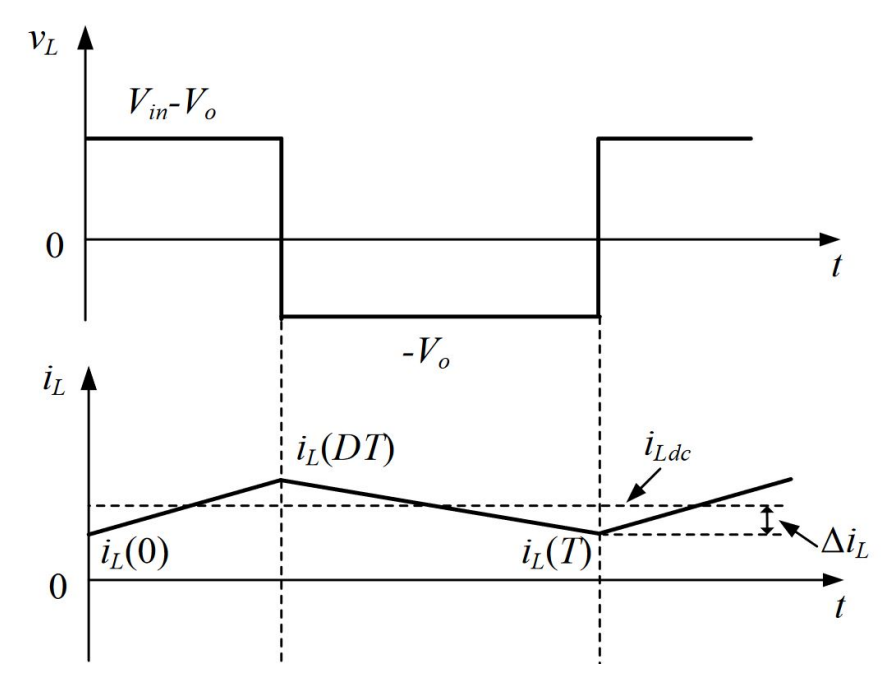

**Figur 3.4:** Spenningen (øverst) og strømmen (nederst) for en spole i en [Buck-regulator.](#page-3-1) I figuren er  $V_{ut} = V_o$ , mens  $V_{inn} = V_{in}$ . Hentet fra [\[19\]](#page-271-2).

Ved å se på den dynamiske ligningen til en spole, som er gitt av ligning [3.19,](#page-49-1) kan en si at strømmen vil variere lineært rundt en konstant verdi, siden strømmen er den integrerte av spenningen over tid. Dermed kan strømmen gjennom spolen illustrereres slik som er vist nederste plot i figur [3.4.](#page-49-0)

<span id="page-49-1"></span>
$$
i_L(t) = \frac{1}{L} \int_0^t V_L(\tau) d\tau + i_L(0)
$$
\n(3.19)

Basert på nedereste plot i figur [3.4](#page-49-0) ovenfor, kan strømmen også uttrykkes ved hjelp av ligning [3.20](#page-49-2)

<span id="page-49-2"></span>
$$
i_L(t) = \Delta i_L(t) + i_L(0)
$$
\n
$$
(3.20)
$$

Videre kan da man ved å erstatte  $i_L(t)$  i ligningen ovenfor, med uttrykket i ligning [3.19,](#page-49-1) få ligningen for rippelstrømmen vist i ligning [3.22.](#page-50-0)

$$
\Delta i_L(t) + i_L(0) = \frac{1}{L} \int_0^t V_L(\tau) d\tau + i_L(0)
$$
\n(3.21)

<span id="page-50-0"></span>
$$
\Rightarrow \Delta i_L(t) = \frac{1}{L} \int_0^t V_L(\tau) d\tau \tag{3.22}
$$

Ved å se på perioden hvor [MOSFET-](#page-3-6)en er av, som er fra 0 til DT i nederste plot i figur [3.3,](#page-48-0) kan rippelstrømmen uttrykkes som i ligning [3.23.](#page-50-1) Rippelstrømmen er uttrykt som  $2\Delta i_L$ , da rippelen er satt fra gjennomsnittsstrømmen.

<span id="page-50-1"></span>
$$
2\Delta i_L = \frac{1}{L} \int_0^{DT} V_{inn} - V_{ut} dt
$$
\n(3.23)

Integralet ovenfor vil være det som arealet under spolespenningen, i perioden fra 0 til DT. Dette vil forme et rektangel, med høyde på  $V_{inn} - V_{ut}$ , og bredde på  $DT$ , som gir sammenhengen i ligning [3.24.](#page-50-2)

$$
\int_{0}^{DT} V_{inn} - V_{ut}dt = (V_{inn} - V_{ut})DT
$$
\n(3.24)

Ved å sette ligning [3.24](#page-50-2) inn i ligning [3.23,](#page-50-1) kan sammenhengen mellom rippelstrømmen og induktansen finnes til å være gitt av ligning [3.25.](#page-50-3)

<span id="page-50-3"></span><span id="page-50-2"></span>
$$
\Delta i_L = \frac{(V_{inn} - V_{ut})DT}{2L} \tag{3.25}
$$

Oppgaven til kondensatoren er å redusere rippelspenningen på utgangen av omformeren. Denne kan også finnes ved å se på strømmen inn i kondensatoren. Ved å ta [KCL](#page-3-2) i noden over kondensatoren i figur [3.2,](#page-47-2) gir dette utrykket vist i ligning [3.26.](#page-50-4)

<span id="page-50-4"></span>
$$
i_c = i_L - i_{ut} \tag{3.26}
$$

I stasjonærtilstand er strømmen til kondensatoren over en periode lik null, slik som er vist i ligning [3.27,](#page-50-5) da kretsen må være stabil.

<span id="page-50-5"></span>
$$
\int_0^T i_c(t)dt = 0 \tag{3.27}
$$

Fra analysen av spolen varierer strømmen i spolen lineært. Ved å anta at spenningen over lasten er konstant, vil også strømmen over lasten er konstant, dersom det er en ren resistiv last. Dermed vil rippelstrømmen i kondensatoren være den samme i spolen. For at ligningen ovenfor skal gjelde, må rippelen variere rundt null. Dermed kan strømmen i kondensatoren illustreres som i det øverste plottet i figur [3.5.](#page-51-0)

<span id="page-51-0"></span>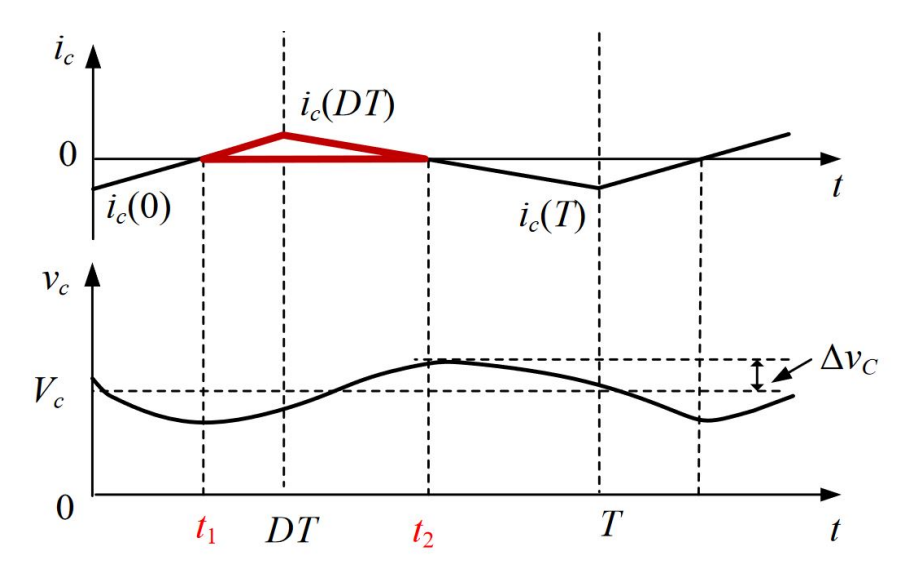

Figur 3.5: Strøm (øverst) og spenning (nederst) for kondensatoren i en [Buck-regulator.](#page-3-1) Hentet fra [\[19\]](#page-271-2).

Den dynamiske ligningen til en kondensator sier at spenningen i en kondensator vil variere proporsjonalt med den integrerte av strømmen, vist i ligning [3.28.](#page-51-1) Dermed vil spenningen variere som vist i nederste plot i figur [3.5.](#page-51-0)

<span id="page-51-1"></span>
$$
V_c(t) = \frac{1}{C} \int_0^t i_c(t)dt
$$
\n(3.28)

Rippelen fra maksimalspenningen til minimalspenningen over kondensatoren vil altså være fra  $t_1$ til  $t_2$  vist i figur [3.5.](#page-51-0) Dette vil si at rippelen kan uttrykkes som vist i ligning [3.29.](#page-51-2) I ligningen er rippelen,  $\Delta V_c$ , uttrykt som spenningen fra gjennomsnittsspenningen til maksimalspenningen.

<span id="page-51-2"></span>
$$
2\Delta V_c = \frac{1}{C} \int_{t_1}^{t_2} i_c(t)dt
$$
\n(3.29)

Tiden fra  $t_1$  til  $t_2$  utgjør halvparten av den totale perioden, da strømmen over en periode for kondensatoren må være lik null. Dette vil si at arealet over og under nullpunktet må være lik. Dermed kan integralet finnes som arealet til trekanten vist i øverste plot i figur [3.5,](#page-51-0) hvor høyden er rippelstrømmen,  $\Delta i_L$ , og bredden er en halv periode,  $T/2$ . Dette gir ligning [3.30](#page-52-0) for integralet.

<span id="page-52-0"></span>
$$
\int_{t_1}^{t_2} i_c(t)dt = \frac{\Delta i_L T/2}{2}
$$
\n(3.30)

Ved å putte denne ligningen inn i ligning [3.29,](#page-51-2) får en sammenhengen mellom kondensatorverdien, strømrippelen og spenningsrippelen vist i ligning [3.31.](#page-52-1)

<span id="page-52-1"></span>
$$
2\Delta V_c = \frac{\Delta I_L T}{4C} \tag{3.31}
$$

Videre kan uttrykket for strømrippelen, i ligning [3.23,](#page-50-1) settes inn i uttrykket ovenfor, slik at man får uttrykket for kapasitans i kondensatoren, med hensyn på rippelspenningen. Dette gir uttrykket vist i ligning [3.32.](#page-52-2)

<span id="page-52-2"></span>
$$
C = \frac{(V_{inn} - V_{ut})DT^2}{16L\Delta V_C}
$$
\n(3.32)

Videre kan en se på den terskelverdiene, strøm og spenning, som halvlederene i kretsen må tåle, ved å se på de to tilstandene vist i figur [3.3.](#page-48-0) Fra tilstand én, når [MOSFET-](#page-3-6)en er åpen, vil spenning over [MOSFET-](#page-3-6)en være den samme som spenningen fra inngangen. [MOSFET-](#page-3-6)en må da minimalt kunne blokkere inngangsspenningen. I samme tilstanden vil dioden operere som en kortslutning hvor strømmen er den samme som spolestrømmen. Maksimalt vil denne være summen av rippelstrømmen  $\Delta i_L$  og utgangsstrømmen  $i_o$ , som blir minste strømmen som dioden må kunne drive. Ved å se på tilstand to, når [MOSFET-](#page-3-6)en er lukket, vil strømmen gjennom [MOSFET-](#page-3-6)en være den samme som strømmen gjennom spolen. På lik linje for dioden, vil denne maksimalt være på summen av rippelstrømmen,  $\Delta i_L$ , og utgangsstrømmen  $i_o$ , som blir minimumsstrømmen som [MOSFET-](#page-3-6)en må kunne drive. Dioden i tilstand to vil da operere som en åpen krets, som står i parallell med spenningskilden. Dette vil si at dioden må ha en breakdown-spenning som er større enn inngangsspenning. Dermed må dioden og [MOSFET-](#page-3-6)en sine strøm- og spenningverdier være slik som vist i ligning [3.33](#page-52-3) og [3.34](#page-52-4)

<span id="page-52-4"></span><span id="page-52-3"></span>
$$
V_{MOSFET/diode, max} \ge V_{inn} \tag{3.33}
$$

$$
i_{MOSFET/diode, max} \ge i_o + \frac{(V_{inn} - V_{ut})DT}{L}
$$
\n(3.34)

Begrensingen til denne analysen er at den kun gjelder ved Continuous Conduction Mode [\(CCM\)](#page-3-7). Dette vil si at den er gjeldende når strømrippelen,  $\Delta i_L$ , i spolen er større enn gjennomsnittsstrømmen i spolen ved stasjonærtilstand. Gjennomsnittsstrømmen i spolen vil være den samme som utgangsstrømmen. Dette vil altså si at for at analysen gjelder innenfor området vist i ligning [3.35,](#page-53-1) gitt at lasten kun er resistiv.

<span id="page-53-1"></span>
$$
\overline{i_L} = \frac{V_{ut}}{R} \ge \Delta i_L \tag{3.35}
$$

Dersom rippelstrømmen til spolen er større enn gjennomsnittstrømmen vil kretsen gå inn i Discontinous Conduction Mode [\(DCM\)](#page-3-8). Da vil analysen som er gjort basert på figur [3.4](#page-49-0) og [3.5](#page-51-0) ikke stemme. Dette er siden rippelstrømmen vil være null på et tidspunkt, som videre vil gjøre rippelen ikke lenger vil være lineær over en hel periode.

#### <span id="page-53-0"></span>3.1.3 Fullbro DC/DC-regulator

En alternativ måte å realisere DC/DC-omforming er ved å først konvertere DC-spenning til ACspenning, så bruke en transformator for å endre spenningen, og deretter gjøre om AC-spenningen til DC-spenning igjen. Hvordan denne omformingen vil skje, blir gått gjennom i dette kapittelet, med utgangspunkt i at ideelle komponenter brukes. For å simulere alle figurer i kapittelet, er simulink-og plecs-modellene<sup>[2](#page-53-2)</sup> i vedlegg [A.1](#page-277-0) og [A.2](#page-278-0) brukt.

#### <span id="page-53-4"></span>DC til AC

<span id="page-53-3"></span>Omforming fra DC til AC er typisk gjennomført ved hjelp av en halvbro eller en fullbro, som begge er illustrert i figur [3.6](#page-53-3)

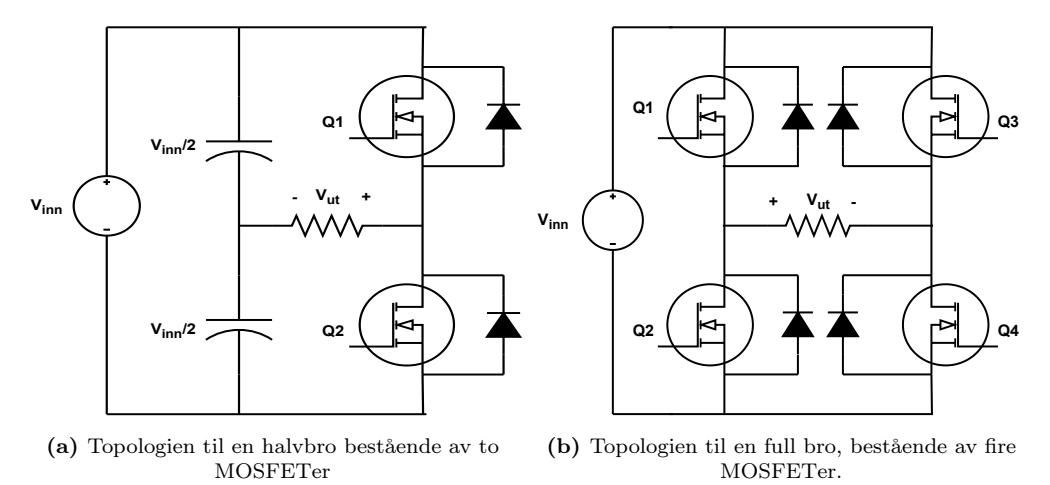

Figur 3.6: Begge topologiene som typisk brukes for å omforme DC- til AC-spenning.

Halvbroen, vist i figur [3.6a,](#page-53-3) realiserer omformingen ved hjelp av to ulike tilstander. Den første tilstanden realiseres ved å lukke [MOSFET](#page-3-6) Q1 og holde Q2 åpen, slik at spenningen over utgangslasten vil bli Vi/2. Den andre tilstanden realiseres ved å lukke Q2 og holde Q1 åpen, slik at spenningen

<span id="page-53-2"></span><sup>2</sup>Plecs er en betalt tilleggsfunksjon til MatLab som er spesielt designet for å simulere kraftelektronikk

<span id="page-54-0"></span>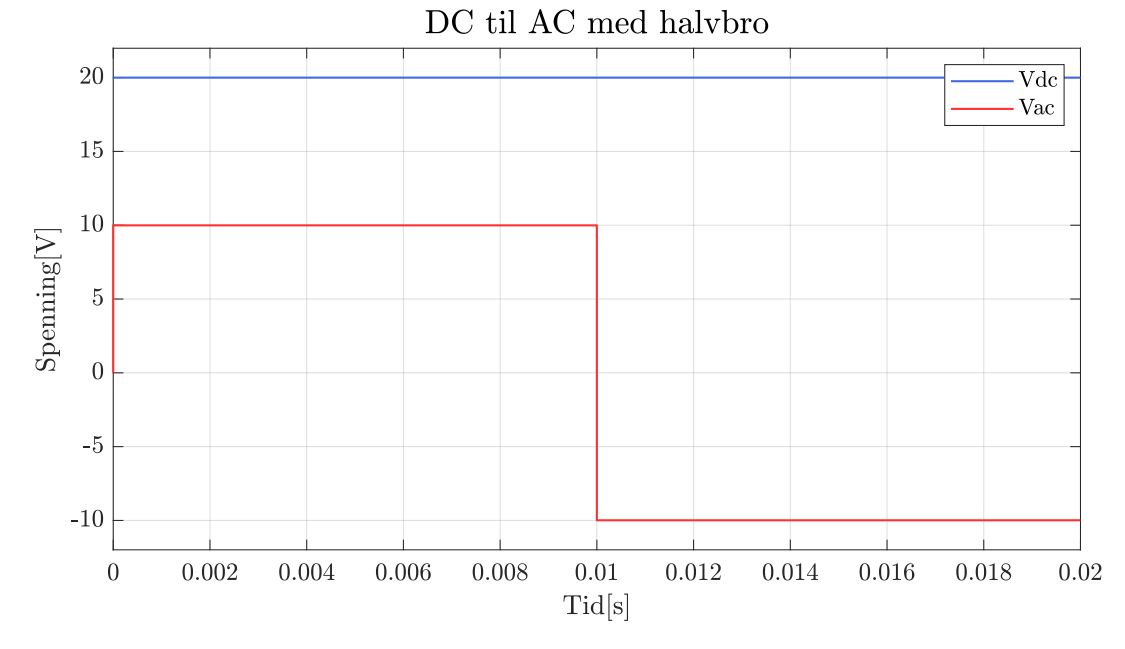

ut blir -Vi/2. Dermed oppnår man en spenning som vil veksle mellom  $V_{inn}/2$  og - $V_{inn}/2$ , slik som er vist i [3.7.](#page-54-0)

Figur 3.7: Eksempel på utgangsspenning (rød) som kan realiseres ved hjelp av en halvbro, med en inngangsspenning (blå).

Frekvensen til utgangssignalet kan varieres ved å øke eller senke svitsjefrekvensen på [MOSFET-](#page-3-6)ene, mens hvor stor andel  $V_{inn}/2$  og  $-V_{inn}/2$  utgjør, kan endres ved å bestemme hvor stor del hver av tilstandene utgjør av den totale perioden.

Den andre topologien som typisk brukes til å realisere omformingen er en fullbro, vist i figur [3.6b.](#page-53-3) I motsetning til halvbroen, kan fullbroen realisere en ekstra tilstand som gir nullspenning ved utgangen. Denne realiseres enten ved å lukke Q1 og Q3 samtidig, og holde Q2 og Q4 åpen, eller ved å lukke Q2 og Q4, mens Q1 og Q3 er åpen, slik at spenningspotensialet på hver side av lasten vil være den samme. Den positive spenningen realiseres ved å lukke Q1 og Q4 samtidig, mens Q2 og  $Q3$  er åpne, slik at spennigspotensialet blir  $V_{inn}$  over lasten. Den negative spenningen realiseres ved å lukke Q3 og Q2, mens Q4 og Q1 er åpne, slik at spenningen over lasten blir  $-V_{inn}$ . Dermed kan man realisere et signal slik som i figur [3.8.](#page-55-0)

<span id="page-55-0"></span>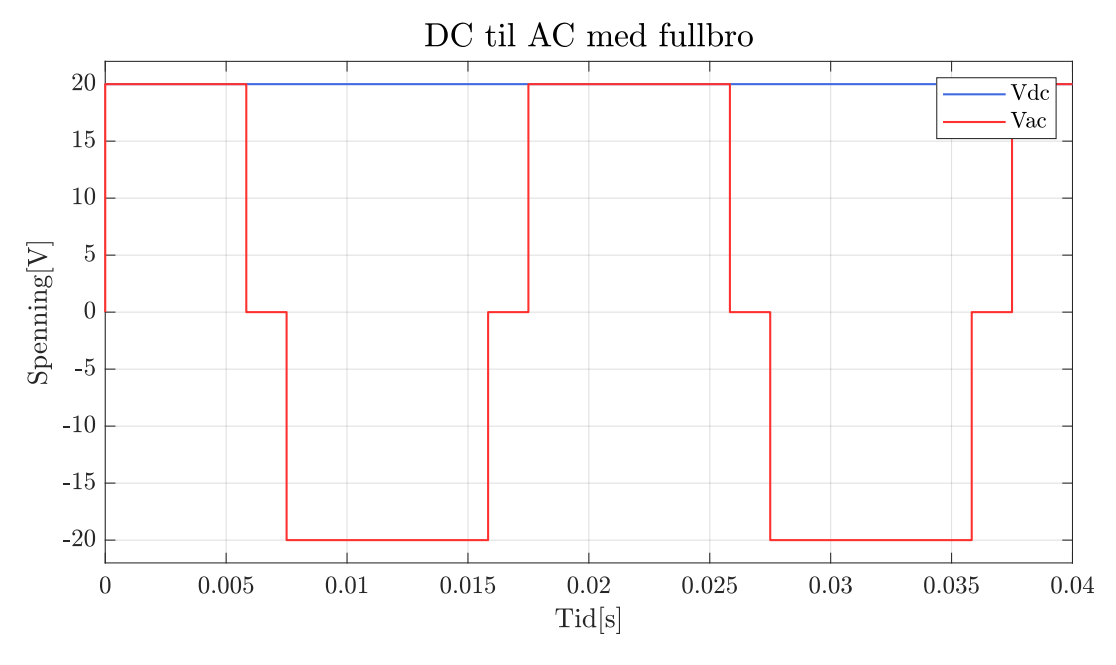

Figur 3.8: Eksempel på utgangsspenning (rød) som kan realiseres ved hjelp av en fullbro, med en inngangsspenning (blå).

På lik linje med halvbroen kan fullbroen endre frekvensen på utgangsspenningen ved å endre frekvensen som man styrer [MOSFET-](#page-3-6)ene med.

Den første fordelen med en fullbro er at den maksimale inngangspenningen kan realiseres på utgangen, i motsetningen til halvbroen hvor man kun får halvparten av inngangsspenningen på utgangen.

Den andre fordelen er med fullbroen er muligheten for nullspenningen. Ved å modulere driftsyklusen til den negative og positive spenningen kan den perioden hvor spenningskilden supplerer reguleres. Dermed kan signaler slik som er vist i figur [3.9](#page-55-1) realiseres, hvor figur [3.9a](#page-55-1) har en driftssyklus på 1, mens figur [3.9b](#page-55-1) har en driftssyklus på 0.5.

<span id="page-55-1"></span>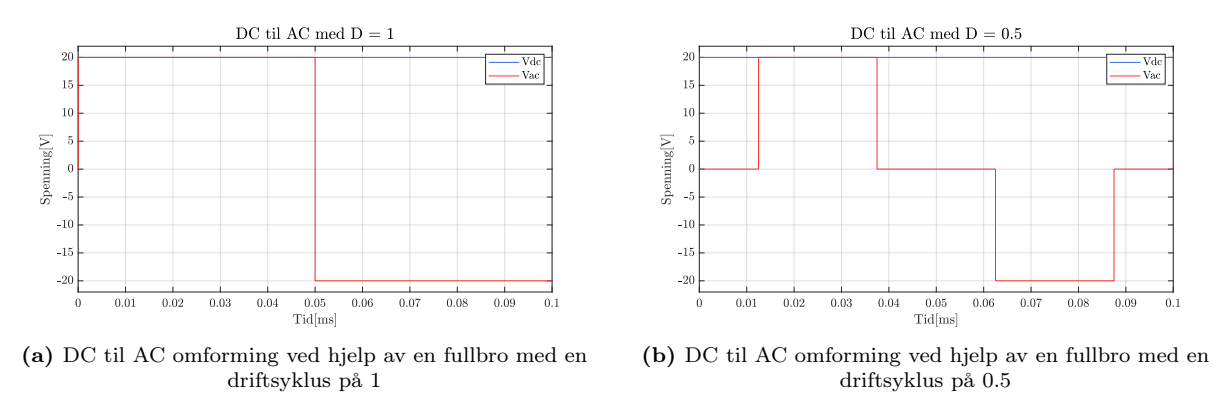

Figur 3.9: Utgangsspenninger med ulik driftsyklus, som kan realiseres ved kontrollering

Dette er en fordel fordi man enkelt kan variere pulsbredden på utgangen, som vil være med å

bestemme utgangsspenningen fra DC/DC regulatoren.

Den AC-spenningen som da genereres ved hjelp av styring på de to topologiene går deretter gjennom en transformator, slik at spenningen kan økes eller senkes etter viklingsforholdet i transformatoren. Spenningen som kommer ut av transformatoren er gitt av ligning [3.36,](#page-56-0) hvor  $N_1$  er antall viklinger på inngangssiden, og N<sup>2</sup> er antall viklinger på utgangssiden.

<span id="page-56-0"></span>
$$
V_{ut,transformator} = \frac{N_2}{N_1} V_{inn}
$$
\n(3.36)

#### AC til DC

<span id="page-56-1"></span>For å konvertere spenningen tilbake fra AC til DC, kan en fullbro-likeretter brukes, hvor topologien er vist i figur [3.10.](#page-56-1)

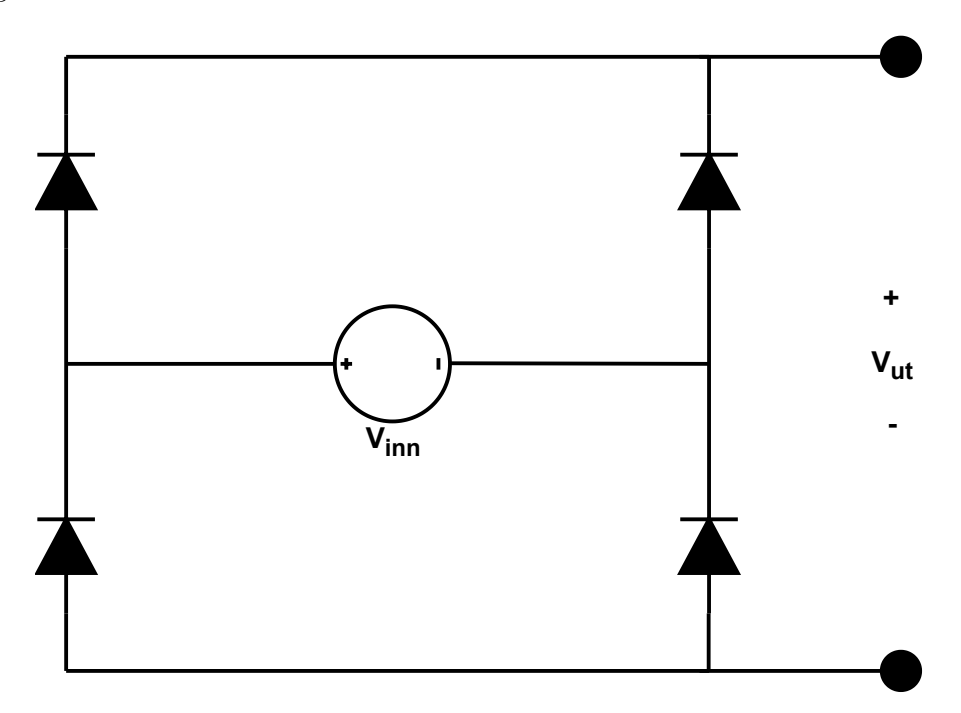

Figur 3.10: Topologi for å realisere en fullbro-likeretter.

Topologien fungerer slik at den negative spenningen inverteres, mens den positive spenningen forblir den samme, slik som vist i figur [3.11.](#page-57-0)

<span id="page-57-0"></span>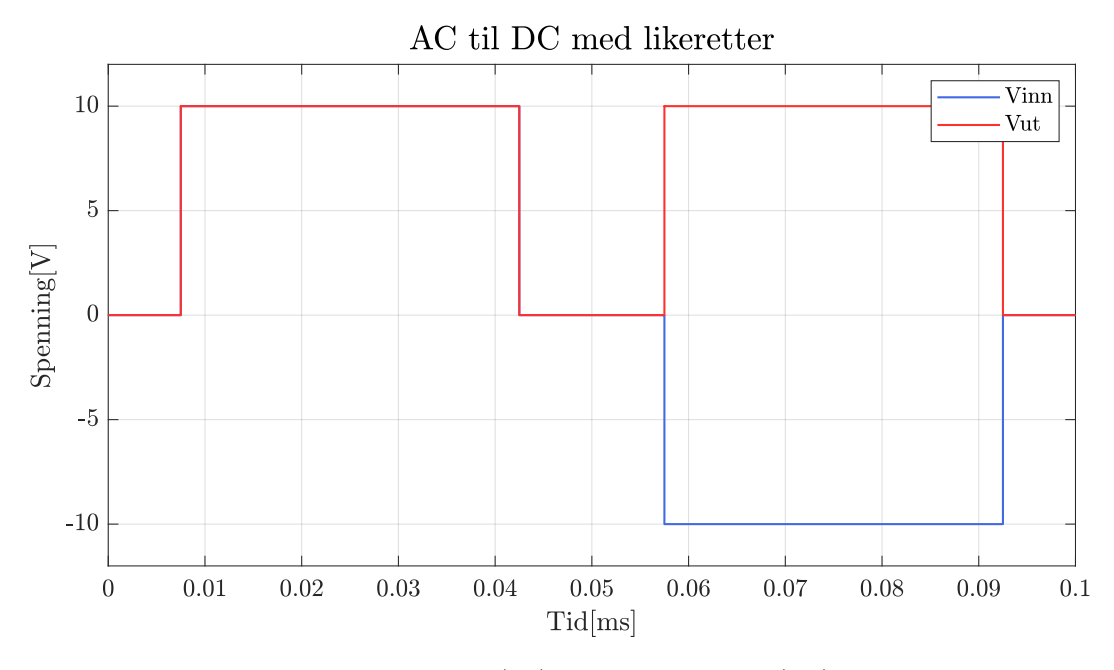

Figur 3.11: En periode av inngangsspenning (blå) og utgangsspenning (rød) fra en likeretter. I figuren er  $V_{ut,transformation} = V_{inn}.$ 

Den gjennomsnittlige utgangsspenningen kan finnes ved å integrere over en hel periode og dele på den totale perioden, som vist i ligning [3.37.](#page-57-1)

$$
\overline{V}_{ut} = \frac{1}{T} \int_{0}^{T} V_{ut,transformation} dt
$$
\n(3.37)

Dette gir forholdet mellom gjennomsnittlig spenning og spenning fra transformatoren vist ved utrykk [3.38,](#page-57-2) hvor D er gitt ved ligning [3.39.](#page-57-3)

$$
\overline{V}_{ut} = D \cdot V_{ut,transformator} \tag{3.38}
$$

<span id="page-57-3"></span><span id="page-57-2"></span><span id="page-57-1"></span>
$$
D = \frac{T_{paa}}{T}
$$
\n<sup>(3.39)</sup>

#### DC-filter

Utgangsspenningen(Rød) som kommer fra likeretteren, vist i figur [3.11,](#page-57-0) vil variere mellom den maksimale inngangsspenningen og null. Denne spenningen vil inneholde mange harmoniske frekvenser, som ikke er optimalt, blant annet fordi det medfører unødvendig slitasje for det som skal forbruke utgangseffekt, i tillegg til at kretsen kan oppføre seg uforutsigbart [\[20\]](#page-271-3).

<span id="page-58-0"></span>Dette kan løses ved hjelp av et DC-filter[\[21\]](#page-271-4). En enkel topologi for et slikt filter er et LC-lavpassfilter, slik som vist i figur [3.12.](#page-58-0)

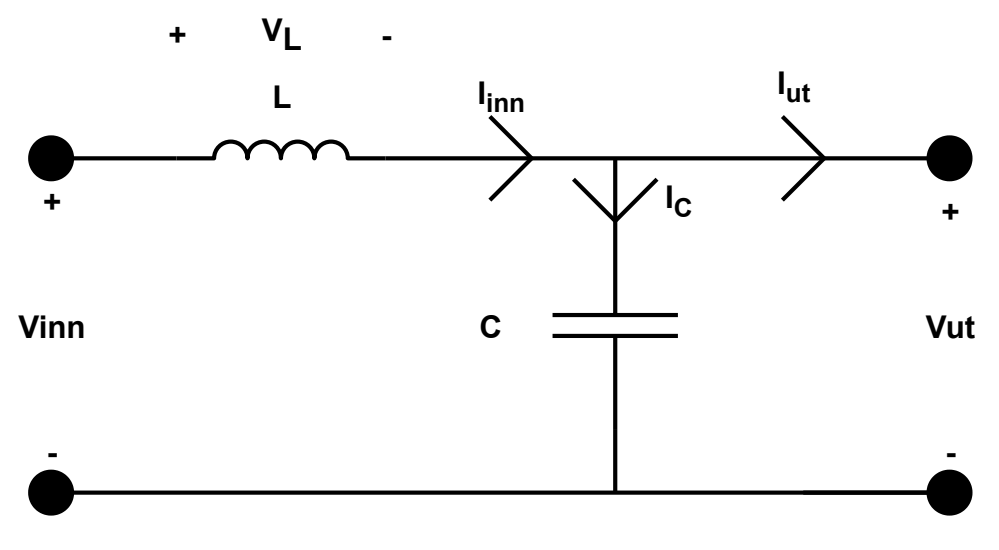

Figur 3.12: DC-filtertopologi

Komponentstørrelsene som brukes i filteret kan da designes utifra rippel på strøm og spenning for komponentene, slik som for [Buck-regulator](#page-3-1) forklart i underkapittel [3.1.2.](#page-47-0) For å finne sammenhengen mellom induktansen og rippelstrømmen starter man med å sette opp spenningen over spolen. Den er gitt ved:

<span id="page-58-2"></span>
$$
V_L = V_{inn} - V_{ut} \tag{3.40}
$$

På lik linje som for analysen av en [Buck-regulator](#page-3-1) må spenningen til spolen i stasjonærtilstand over en periode være lik null, for at kretsen skal være stabil. Dette gir forholdet i uttrykk [3.41.](#page-58-1)

<span id="page-58-1"></span>
$$
\int_{0}^{T} V_L dt = 0 \tag{3.41}
$$

For å finne spenningen over spolen tas det utgangspunkt i inngangsspenningen på filteret er den samme som utgangsspenningen fra fullbro-likeretteren vist i figur [3.11.](#page-57-0) Ved å videre anta at utgangsspenningen er konstant, vil den være gjennomsnittsspenningen av pulsen, som er på 7 V. Basert på ligning [3.40](#page-58-2) og [3.41](#page-58-1) vil da spenningen over spolen se ut som i figur [3.13.](#page-59-0)

<span id="page-59-0"></span>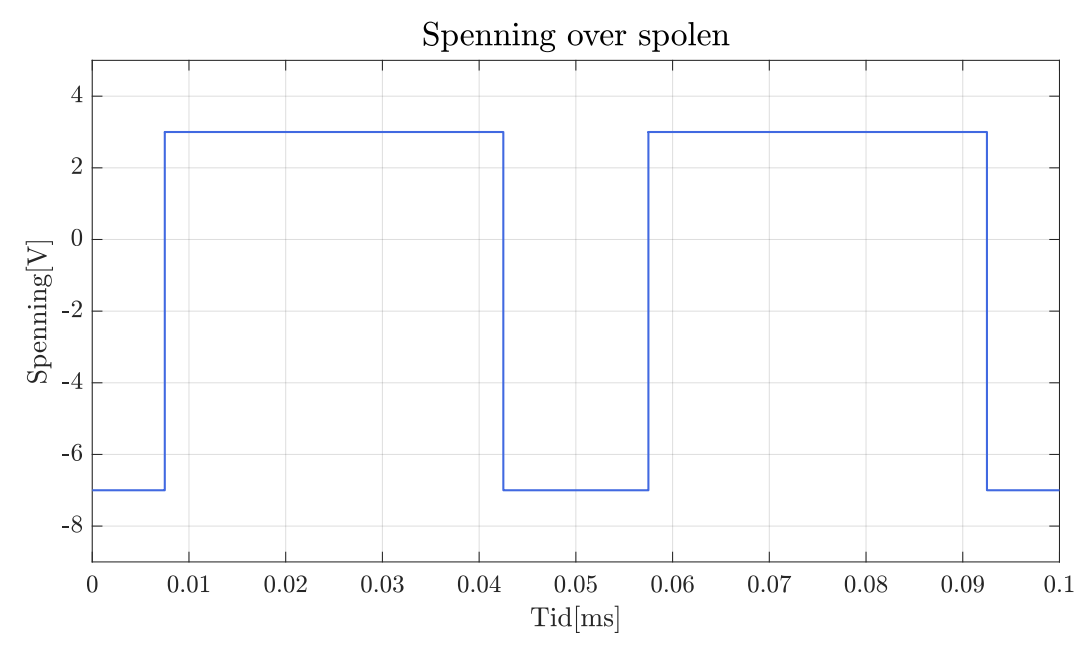

Figur 3.13: Spenningen over spolen.

Videre kan strømmen gjennom spolen finnes ved hjelp av den dynamisk ligningen til spolen, vist i ligning [3.42.](#page-59-1) Siden spenningen er konstant 3 V og -7 V, vil spolestrømmen lineært variere, da den er integrert.

<span id="page-59-1"></span>
$$
i_L(t) = \frac{1}{L} \int_0^t V_L(\tau) d\tau + i_L(0)
$$
\n(3.42)

Dette vil altså si at spolestrømmen kan illustreres som i figur [3.14.](#page-60-0)

<span id="page-60-0"></span>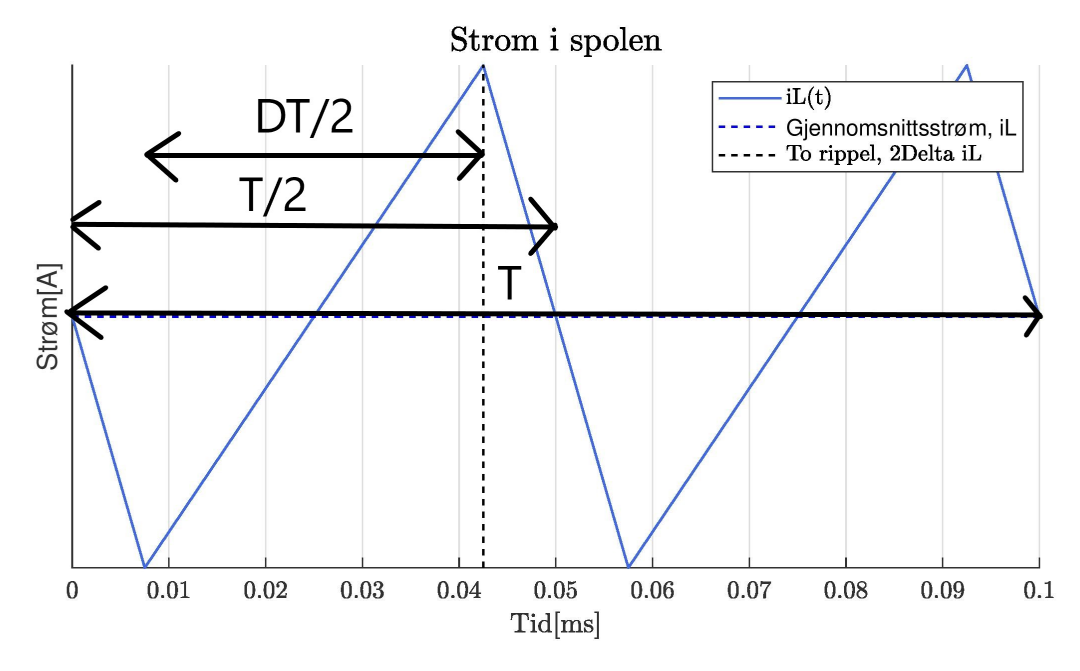

Figur 3.14: Strømmen i spolen med en blå stiplet linje, som viser gjennomsnittstrømmen, den svarte stiplet linje som viser to ganger rippelen i strømmen for spolen, og oppdeling av den totale perioden.

Fra figur [3.14](#page-60-0) ovenfor kan også strømmen skrives som summen av en gjennomsnittlig strøm og en rippel, slik som er vist i ligning [3.43.](#page-60-1)

<span id="page-60-1"></span>
$$
i_L(t) = i_L + \Delta i_L(t) \tag{3.43}
$$

Ved å sette ligning [3.42](#page-59-1) inn i ligning [3.43,](#page-60-1) får man sammenhengen mellom spenningen over spolen og rippelstrømmen nedenfor.

$$
\Delta i_L(t) = \frac{1}{L} \int_0^t V_L(\tau) d\tau
$$
\n(3.44)

Den totale rippelen kan finnes ved å integrere spenningen for den ene pulsbredden. Perioden som dette vil utgjøre er halvparten av den totale perioden ganget med driftsyklusen, slik som illustert i figur [3.14.](#page-60-0) Spenningen som er gjeldene for denne perioden er  $V_{inn} - V_{ut}$ . Dermed kan rippelen uttrykkes som i ligning [3.45.](#page-60-2) Rippelen er her satt med hensyn på gjennomsnittsstrømmen, derav  $2\Delta i_L$ .

<span id="page-60-2"></span>
$$
2\Delta i_L = \frac{1}{L} \int_0^{DT/2} (V_{inn} - V_{ut}) dt
$$
\n(3.45)

Integralet ovenfor kan løses ved å se på spenningen over spolen, vist i figur [3.13.](#page-59-0) Spenningspulsen vil forme et kvadrat med høyde  $V_{inn} - V_{ut}$  og en bredde på DT/2. Siden integralet er arealet under denne spenningsrippelen, kan det da løses som i ligning [3.46.](#page-61-0)

$$
\int_{0}^{DT/2} (V_{inn} - V_{ut}) dt = \frac{(V_{inn} - V_{ut})DT}{4}
$$
\n(3.46)

Ved å kombinere ligning [3.45](#page-60-2) og [3.46](#page-61-0) får man da uttrykket vist i ligning [3.47.](#page-61-1)

<span id="page-61-1"></span><span id="page-61-0"></span>
$$
\Delta i_L = \frac{(V_{inn} - V_{ut})DT}{4L} \tag{3.47}
$$

Kondensatoren kan designes ved hjelp av å sette en ønsket rippelspenning over kondensatoren. Sammenheng mellom kondensatoren og rippelspenning kan finnes ved å sette opp [KCL](#page-3-2) for strømmen i kondensatoren, som vist i ligning [3.48.](#page-61-2)

<span id="page-61-2"></span>
$$
i_c = i_L - i_{ut} \tag{3.48}
$$

Summen av kondensatorstrømmen over en periode i stasjonærtilstand må være null, for at spenningen skal være stabil, som gir uttrykket i ligning [3.49.](#page-61-3)

<span id="page-61-3"></span>
$$
\int_0^T i_c(t)dt = 0\tag{3.49}
$$

Ved å bruke den dynamiske ligningen til kondensatoren, vist i ligning [3.50,](#page-61-4) kan forholdet mellom strømmen og spenningen tas i bruk, som kan skrives som en sum av en DC-spenning og en varierende rippelspenning.

$$
v_c(t) = \frac{1}{C} \int_0^t i_c(\tau) d\tau + v_c(0) = v_c + \Delta V_c(t)
$$
\n(3.50)

I stasjonærtilstand er gjennomsnittstrømmen i spolen den samme som utgangsstrømmen, som gir sammenhengen i ligning [3.51.](#page-61-5)

<span id="page-61-5"></span><span id="page-61-4"></span>
$$
i_{ut} = \overline{i_L} \tag{3.51}
$$

Strømmen i spolen ble beskrevet som summen av en DC-strøm og en rippelstrøm, fra ligning [3.43.](#page-60-1) Ved å kombinere denne med [KCL-](#page-3-2)en til kondensatoren i ligning [3.48,](#page-61-2) får man at strømmen i kondensatoren må være gitt av ligning [3.52.](#page-62-0)

<span id="page-62-0"></span>
$$
i_c(t) = \Delta i_L(t) \tag{3.52}
$$

<span id="page-62-1"></span>Fra analysen av spolen observeres det at rippelen vil variere lineært, så strømmen i kondensatoren kan illustreres med øverste plottet i figur [3.15.](#page-62-1)

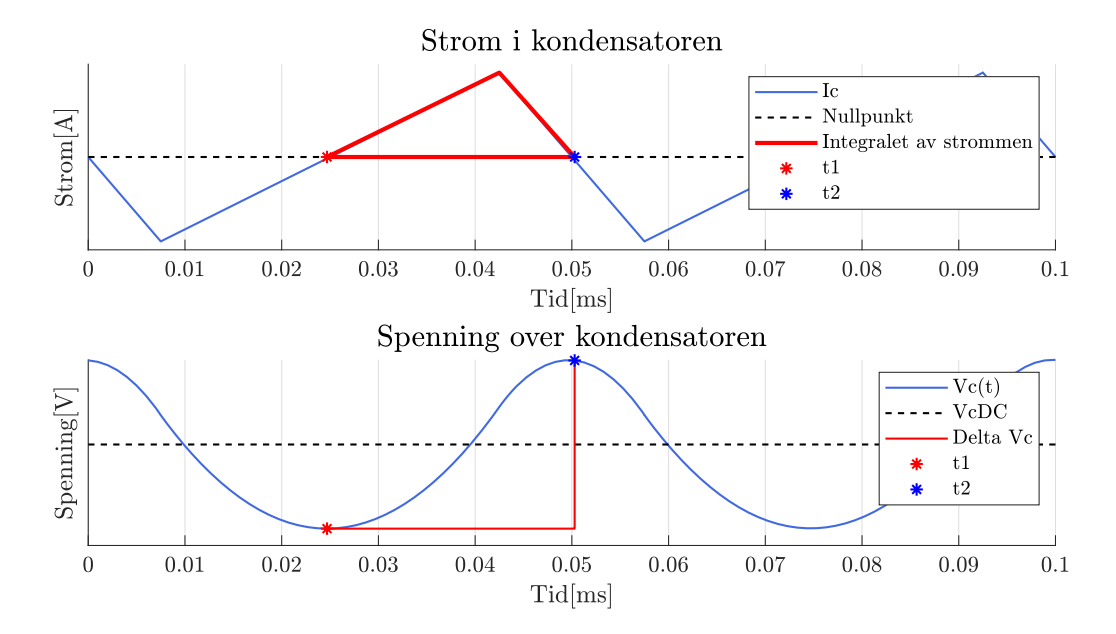

Figur 3.15: Strømmen i kondensatoren (øverste figur) sammen med trekanten brukt for å beregne kondensator rippelen (rød trekant), spenningen (nederste figur), gjennomsnittsspenningen i kondensatoren (svart stiplet linje) og rippelspenningen (rød linje). Punktene er tiden hvor strømmen krysser over null og ned under null, som er  $t_1$  og  $t_2$ . Punktene merker også starten og slutten på spenningsrippelen.

Fra den dynamiske ligningen til kondensatoren, ligning [3.50,](#page-61-4) er spenningen over kondensatoren gitt som den integrerte av rippelstrømmen. Dermed må spenningen variere slik som er vist i nederste plot i figuren ovenfor.

Perioden til en spenningsrippel er den samme som tiden fra strømmen krysser nullpunktet  $t_1$ , til den krysser under nullpunktet på nytt,  $t_2$ , som begge to er vist i plottene. Dermed kan altså den totale rippelen beskrives ved hjelp av den dynamiske ligningen til kondensatoren, ligning [3.50,](#page-61-4) som integralet vist i ligning [3.53.](#page-62-2) Spenningsrippelen nedenfor er satt med hensyn på gjennomsnittsspenningen, derav  $2\Delta V_c$ .

<span id="page-62-2"></span>
$$
2\Delta V_c = \frac{1}{C} \int_{t_1}^{t_2} i_c dt
$$
\n(3.53)

Den røde trekanten i øverste plot i figur [3.15](#page-62-1) tilsvarer integralet fra  $t_1$  til  $t_2$ , hvor høyden på integralet er  $\Delta i_L$ . Størrelsen på denne trekanten må være den samme over og under nullpunktet, for at spenningen skal være stabil over en periode. Dette betyr at trekaten utgjør halvparten av perioden fra 0 til 0.05. Perioden fra 0 til 0.05 er igjen halvparten av den totale periode, siden en full periode vill inneholde to pulser. Dette betyr at generelt vil lengden på trekanten være  $T/4$ . Da er arealet til trekanten, som også er integralet, gitt av ligning [3.54.](#page-63-0)

<span id="page-63-0"></span>
$$
\int_{t_1}^{t_2} i_c dt = 0.5 \cdot \frac{T}{4} \cdot \Delta i_L \tag{3.54}
$$

Ved å sette løsningen for integralet inn i ligning [3.53,](#page-62-2) får man at sammenhengen er gitt av ligning [3.55.](#page-63-1)

<span id="page-63-1"></span>
$$
2\Delta V_c = \frac{\Delta i_L \cdot T}{8C} \tag{3.55}
$$

Dermed kan ligningen løses med hensyn på rippelspenningen, rippelstrømmen kan byttes med sammenhengen i ligning [3.47,](#page-61-1) som gir sammenhengen mellom rippelspenningen og kondensatorverdien gitt av ligning [3.56.](#page-63-2)

<span id="page-63-2"></span>
$$
\Delta V_c = \frac{(V_{inn} - V_{ut})DT^2}{64LC}
$$
\n(3.56)

#### DC/DC-fullbro-regulator

Ved å sette sammen alle de tidligere forklarte topologien som vist i figur [3.16,](#page-63-3) kan en DC/DCfullbro-regulator bli realisert.

<span id="page-63-3"></span>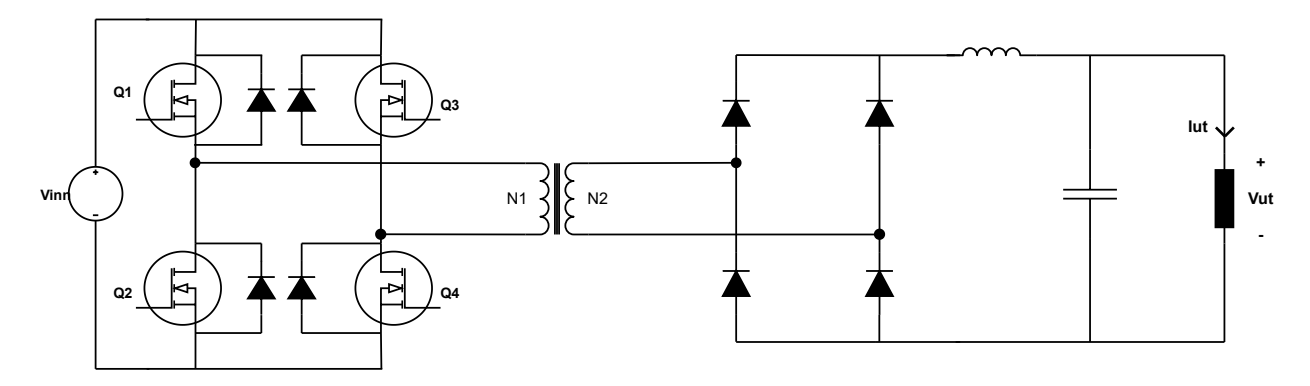

Figur 3.16: Topologi for en fullbro DC til DC regulator.

Ved å sette sammen ligning [3.38](#page-57-2) og [3.36](#page-56-0) får man et forhold mellom utgangsspenningen og inngangsspenningen slik som vist i ligning [3.57.](#page-64-0)

<span id="page-64-0"></span>
$$
V_{ut} = \frac{N_2}{N_1} D \cdot V_{inn} \tag{3.57}
$$

For å kalkulere utgangsverdiene til filterkomponentene er ligning [3.47](#page-61-1) og [3.56](#page-63-2) kombinert med ligning [3.36](#page-56-0) brukt, slik at den totale formelen for komponentene med hensyn på inngang- og utgangsspenningen kan kalkuleres ved å bruke ligning [3.58](#page-64-1) og [3.59.](#page-64-2)

<span id="page-64-1"></span>
$$
L = \frac{\left(\frac{N_2}{N_1}V_{inn} - V_{ut}\right)DT}{4\Delta i_L} \tag{3.58}
$$

<span id="page-64-2"></span>
$$
C = \frac{\left(\frac{N_2}{N_1}V_{inn} - V_{ut}\right)DT^2}{64L\Delta V_c}
$$
\n(3.59)

For å verifisere at analysen stemmer er den fulle kretsen simulert. Simuleringen tar utgangspunkt i følgende verdier:

- Inngangsspenning,  $V_{inn}$ : 20 V
- Viklingsforhold på transformatoren:  $N_1$  = 2,  $N_2$  = 1
- Driftsykel, D: 0.7
- $\bullet\,$  Svitsjefrekvens på [MOSFET-](#page-3-6)er,  $f_{sw}\!\!:$  10 kHz
- Motstand, R: 0.5  $\Omega$
- Strømrippel på spole,  $\Delta i_L = 0.05 \cdot i_L$
- Spenningsrippel,  $\Delta V_C = 0.05 \cdot V_{ut}$

For å beregne komponentene som trengs, må perioden og utgangsspenningen kalkuleres. Perioden er gitt av ligning [3.60,](#page-64-3) som gir 0.1 ms. Utgangsspenningen finnes ved hjelp av ligning [3.57,](#page-64-0) som gir 7 V, vist i ligning [3.61.](#page-64-4)

$$
T = \frac{1}{f_{sw}} = \frac{1}{10^4} = 0.1ms
$$
\n(3.60)

<span id="page-64-4"></span><span id="page-64-3"></span>
$$
V_{ut} = 0.7 \cdot \frac{1}{2} \cdot 20 = 7V \tag{3.61}
$$

Videre vil dette si at ønsket spenningsrippel er på 0.35 V. Med en 0.5 Ω last gir dette en strøm på 14 A. Den gjennomsnittlige strømmen over en periode er den samme som for lasten, som gir at ønsket rippelstrømmen er 0.7 A.

Dermed kan også induktansen og kapasitansen regnes ut ved hjelp av ligning [3.58](#page-64-1) og [3.59.](#page-64-2) Dette gir en induktans på 75  $\mu$ H, vist i ligning [3.62,](#page-65-0) og en kapasitans på 12.5  $\mu$ F, vist i ligning [3.63.](#page-65-1)

<span id="page-65-1"></span><span id="page-65-0"></span>
$$
L = \frac{\left(\frac{1}{2} \cdot 20 - 7\right) \cdot 0.7 \cdot 10^{-4}}{4 \cdot 0.7} = 75 \mu H \tag{3.62}
$$

$$
C = \frac{\left(\frac{1}{2} \cdot 20 - 7\right) \cdot 0.7 \cdot (10^{-4})^2}{64 \cdot 75 \cdot 10^{-6} \cdot 0.35} = 12.5 \mu F \tag{3.63}
$$

Ved å simulere kretsen og variere puls-bredden kan formel [3.57](#page-64-0) verifiseres. Reusltatet av denne simuleringen er vist i figur [3.17.](#page-66-0)

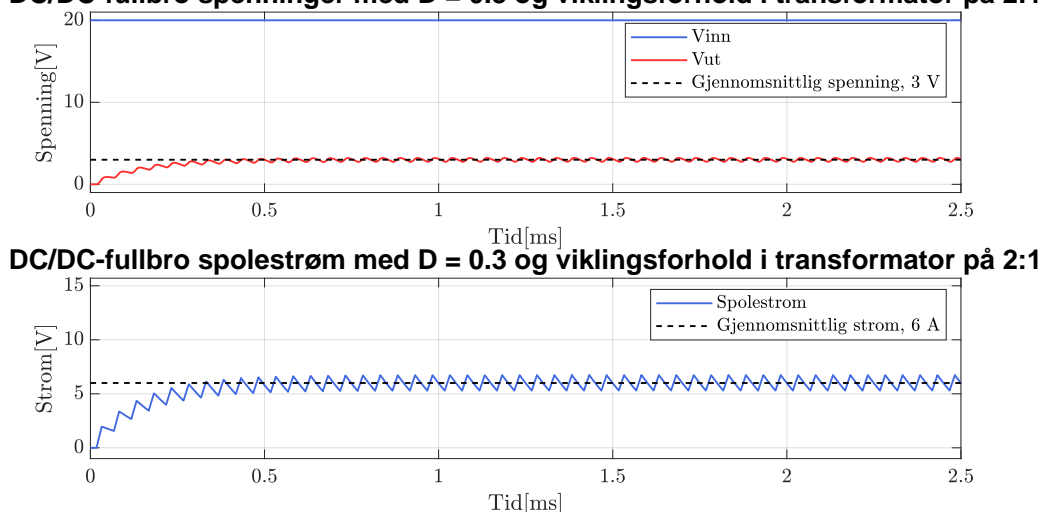

<span id="page-66-0"></span>**DC/DC-fullbro spenninger med D = 0.3 og viklingsforhold i transformator på 2:1**

(a) Inngang (blå) og utgangsspenning (rød) i øverste figur med en puls-bredde på 0.3 og viklingsforhold 2:1. Resulterende spolestrøm er vist nedre figur.

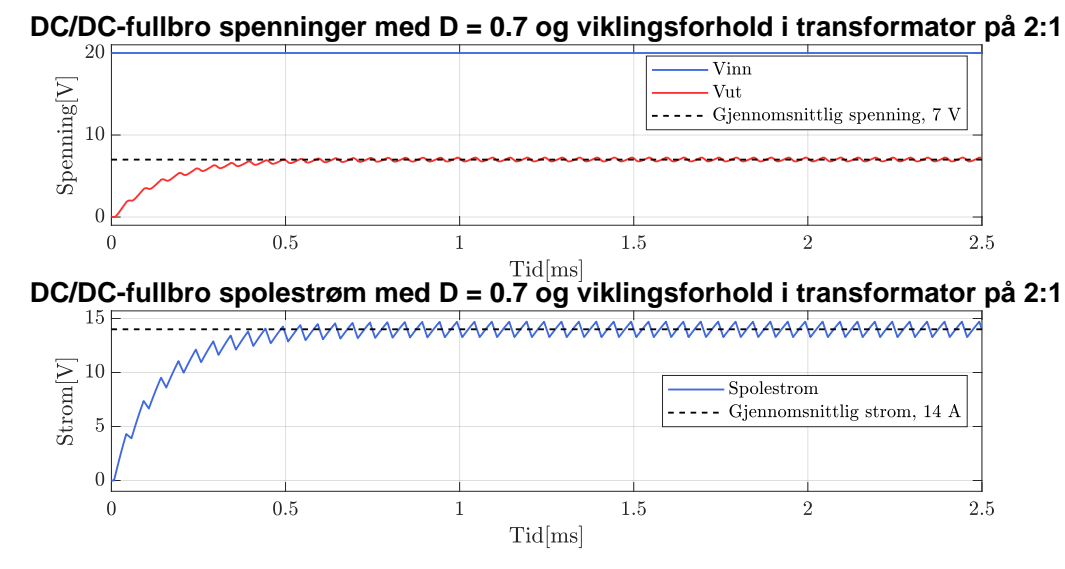

(b) Inngang (blå) og utgangsspenning (rød) i øverste figur med en puls-bredde på 0.7 og viklingsforhold på 2:1. Resulterende spolestrøm er vist i nedre figur.

Figur 3.17: Resultat av en DC til DC med fullbro og utgangsspenningskontroll ved hjelp av puls-bredde forklart i [3.1.3](#page-53-4)

Figur [3.17a](#page-66-0) har en driftssyklus på 0.3, noe som resulterer i en utgangsspenning på 3 V, mens figur [3.17b](#page-66-0) har en driftssyklus på 0.7, som resulterer i en utgangsspenning på 7 V. Begge disse resultatene stemmer overens med ligning [3.57.](#page-64-0)

Ved å simulere DC/DC-omformeren med kalkulerte komponentverdier, får man resultatet i figur [3.18.](#page-67-0)

<span id="page-67-0"></span>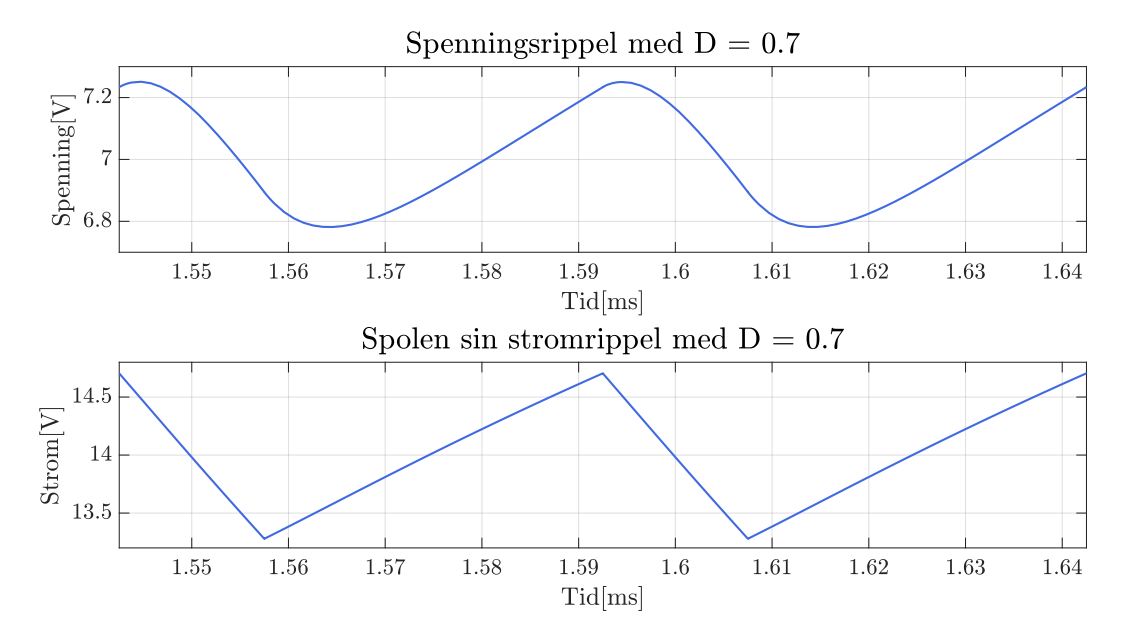

Figur 3.18: Resulterende rippelspenning og rippelstrøm ved bruk av komponenter kalkulert med ligning [3.58](#page-64-1) og [3.59.](#page-64-2)

Dette viser en strømrippel på 0.7 A og en spenningsrippel på 0.25 V, noe som stemmer veldig godt med verdiene brukt til å kalkulere filterkomponentene, som videre viser at formlene stemmer.

Årsaken til at reelle rippelspenningen er lavere enn den anslåtte rippelspenningen på 5%, som tilsvarer 0.35 V rippel, og er fordi utledningen tar utgangspunkt i at utgangsstrømmen er konstant, som gir at strømrippel i kondensatoren skal være den samme som den for spolen. Dette gjelder kun når lasten på utgangen er uendelig stor, som tilsvarer en åpen krets. Når motstanden ikke er uendelig stor, vil lasten senke rippelen, siden den vil lede en høyere strøm når spenningen er over gjennomsnittsspenningen, og en lavere strøm når den er under gjennomsnittsspenningen. Dette vil videre senke variasjonen i strømmen til kondensatoren. Siden strømrippelen minker, vil også spenningsrippelen minke, siden arealet under strømrippelkurven minker.

Dette er også illustrert i figur [3.19,](#page-68-0) som viser den anslåtte rippestrømmen for kondensatoren, som ble evaluert til å være den samme som rippelstrømmen til spolen, og den reelle rippelstrømmen til kondensatoren

<span id="page-68-0"></span>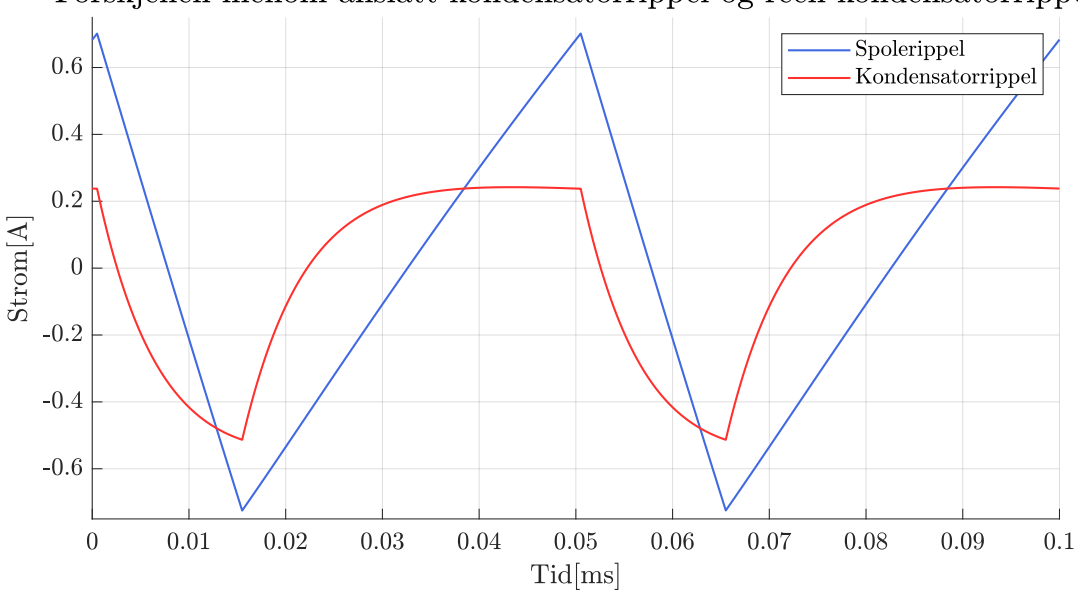

Forskjellen mellom anslatt kondensatorrippel og reell kondensatorrippel

Figur 3.19: Sammenligning av strømrippelen til spolen (blå), som var den anslåtte strømrippelen til kondensatoren og den reelle strømrippelen til til kondensatoren.

Videre kan den maksimale spenningen som halvlederene verifiseres. Den maksimale spenningen som [MOSFET-](#page-3-6)ene må kunne blokkere, er inngangsspenningen, Vinn. Samtidig trenge de å kunne lede strømmen som går på venstre side av transformatoren. Denne vil være den samme som spolestrømmen, men viklingsjustert, da det er før transformatoren. Dette gir at [MOSFET-](#page-3-6)ene må velges utifra ligning [3.64](#page-68-1) og [3.65.](#page-68-2)

<span id="page-68-2"></span><span id="page-68-1"></span>
$$
V_{MOSFET,max} \ge V_{inn} \tag{3.64}
$$

$$
i_{MOSFET, max} \ge \frac{N_2}{N_1} (i_o + \frac{(\frac{N_2}{N_1}V_{inn} - V_{ut})DT}{4L})
$$
\n(3.65)

For eksempelet vil dette si at maksimalspenningen skal være på 20 V, mens maksimalstrømmen skal være på 7.35 A. Dette kan også vises at stemmer ved simulering, som vist i figur [3.20.](#page-69-0)

<span id="page-69-0"></span>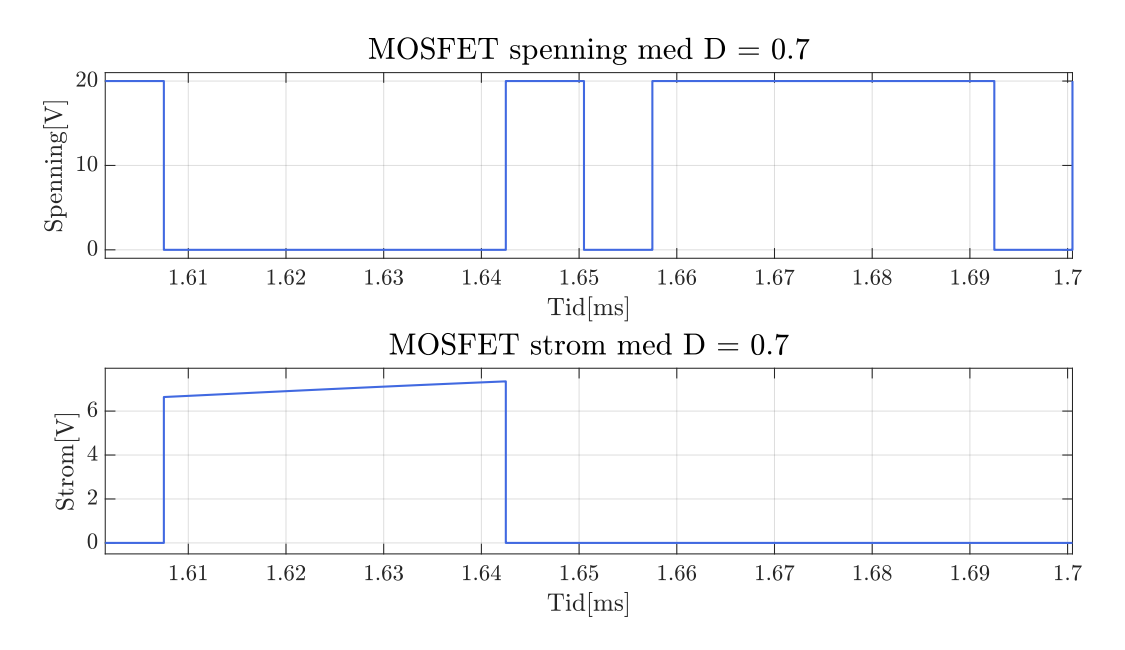

Figur 3.20: Spenning (øverste figur) og strøm (nederste figur) for [MOSFET-](#page-3-6)ene i fullbroen.

Diodene må derimot kunne lede utgangsstrømmen pluss rippelen, mens de må kunne blokkere inngangsspenningen justert for viklingsforholdet til transformatoren. Dermed må diodene designes etter ligning [3.66](#page-69-1) og [3.67.](#page-69-2)

<span id="page-69-2"></span><span id="page-69-1"></span>
$$
V_{Diode,max} \ge \frac{N_2}{N_1} V_{inn} \tag{3.66}
$$

$$
i_{Diode,max} \ge i_o + \frac{\left(\frac{N_2}{N_1}V_{inn} - V_{ut}\right)DT}{4L} \tag{3.67}
$$

I simuleringen tilsier dette at maksimalspenningen over diodene skal være på 10 V, mens maksimalstrømmen skal være på 14.7 A. Strøm- og spenningskravene som behøves for diodene er bekreftet ved simulering, som vist i figur [3.21.](#page-70-0)

<span id="page-70-0"></span>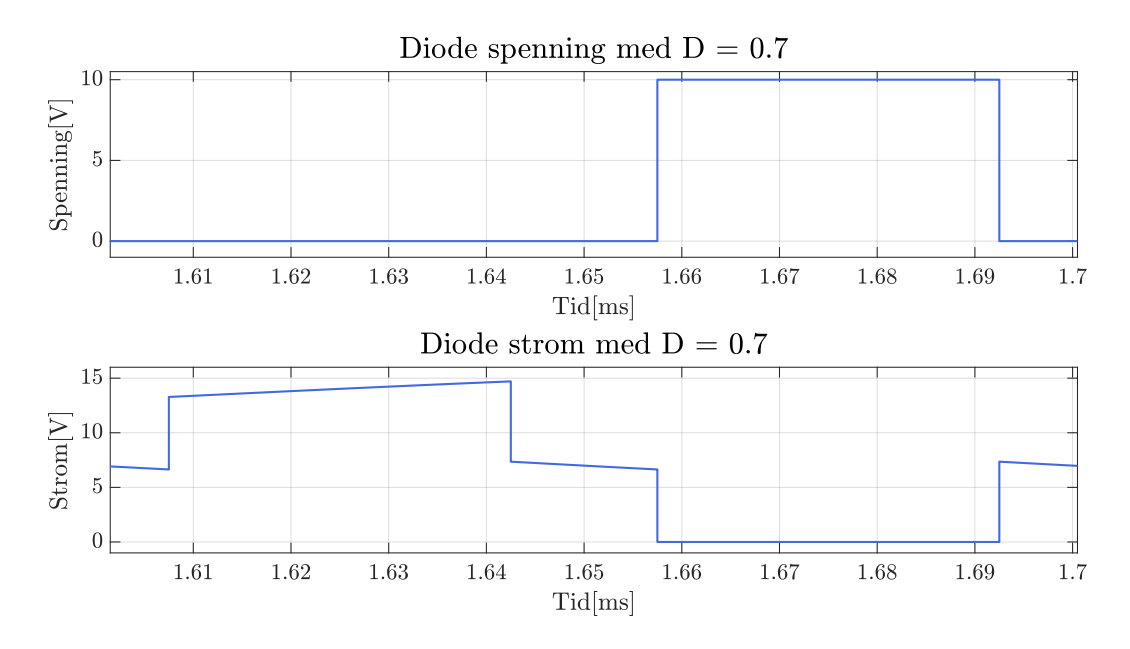

Figur 3.21: Spenning (øverste figur) og strøm (nederste figur) for diodene i fullbro-likeretteren.

På lik linje med analysen for en [Buck-regulator](#page-3-1) er også denne analysen kun gjeldene ved [CCM.](#page-3-7) Dette vil si når gjennomsnittsstrømmen i spolen er høyere enn rippelspenningen. Dette vil altså si analysen er gjelende når kretsen er i innenfor spekteret vist i ligning [3.68.](#page-70-1)

<span id="page-70-1"></span>
$$
\overline{i}_{ut} \ge \Delta i_L \tag{3.68}
$$

Dette kommer av at antagelsene om at strømmen gjennom spolen varierer lineært over en periode, knyttet til analyse av DC-filteret, ikke lenger vil holde, da strømmen gjennom spolen vil være null i en periode. Dersom rippelstrømmen blir for høy sammenlignet med utgangsstrømmen, vil kretsen operere i [DCM.](#page-3-8) Analysen er også en stasjonærtilstand analyse, som vil si at den ikke tar hensyn til transientene før stasjonærtilstand er oppnådd.

For å finne den minste rent resistive lasten som omformeren kan operere med, før den går inn i [DCM,](#page-3-8) kan utrykket i ligning [3.58](#page-64-1) subsidieres med  $\Delta i_L$ . Dette gir ulikeheten nedenfor.

$$
\frac{V_{ut}}{R} \ge \frac{\left(\frac{N_2}{N_1}V_{inn} - V_{ut}\right)DT}{4L} \tag{3.69}
$$

Videre kan denne løses med hensyn på mostanden, R, som ulikheten i ligning [3.70.](#page-70-2)

<span id="page-70-2"></span>
$$
R \le \frac{4V_{ut} \cdot L}{(\frac{N_2}{N_1}V_{inn} - V_{ut})DT} \tag{3.70}
$$

Dette kan også verifiseres ved å hjelp av simulering. Ved å ta utgangspunkt i verdiene brukt for i simuleringene ovenfor blir minste lasten som omformeren kan operere før den går i [DCM](#page-3-8) på 10 Ω, vist i ligning [3.71.](#page-71-1)

<span id="page-71-1"></span>
$$
R \le \frac{4 \cdot 7 \cdot 75 \cdot 10^{-6}}{\left(\frac{1}{2} \cdot 20 - 7\right) \cdot 0.7 \cdot 10^{-4}} = 10\Omega\tag{3.71}
$$

Ved å øke lasten fra 0.5  $\Omega$  til 20  $\Omega$  får en da resultatet vist i figur [3.22.](#page-71-2) Simuleringen viser at med en last på 20  $\Omega$  går kretsen i [DCM,](#page-3-8) da strømmen i en periode vil være null, vist i nederste plot. Den viser også at ligning [3.57,](#page-64-0) som beskriver utgangsspenning med en gitt driftssyklus, ikke vil stemme. Gjennomsnittlig utgangsspenning blir på 8.115 V mot ønsket spenning på 7 V fra simuleringene tidligere. I tillegg vil det være en ulik spenningsrippel på oversiden og undersiden, med en rippel på 0.31 V over gjennomsnittsspenningen, og 0.217 V under gjennomsnittsspenningen.

<span id="page-71-2"></span>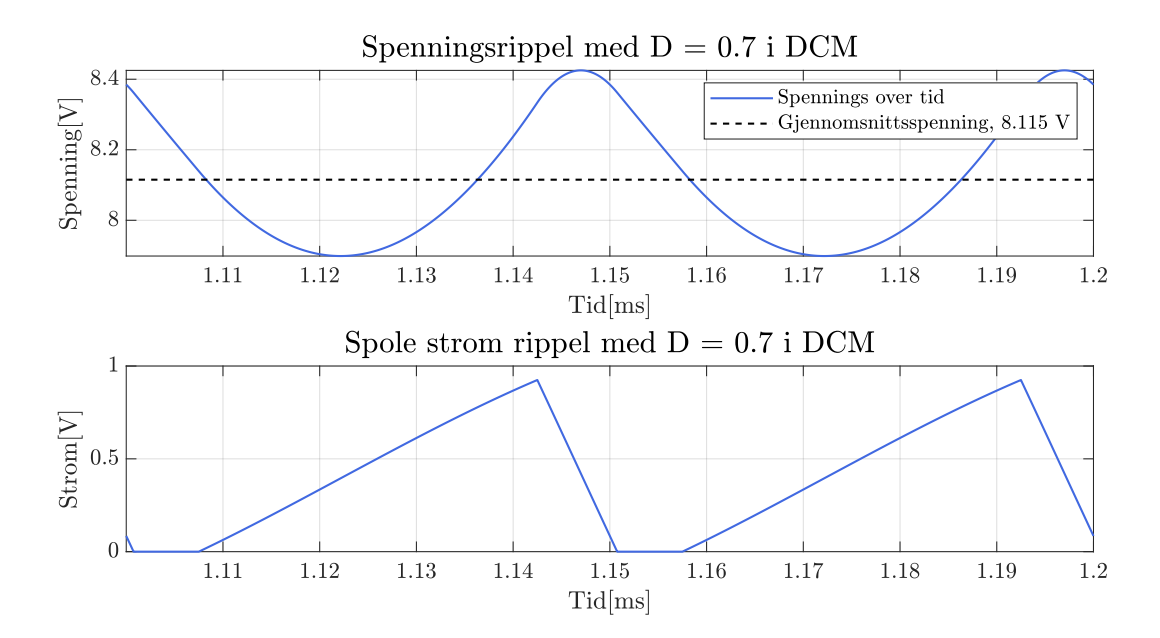

Figur 3.22: Spenning- og strømrippel når DC/DC-fullbro-omformeren opererer i [DCM.](#page-3-8) Med en 20 Ω last på utgangen får en da en gjennomsnittspenning på 8.115 V med en rippel på 0.31 V over og 0.217 V under gjennomsnittsspenningen.

#### <span id="page-71-0"></span>3.1.4 Sammenligning av regulatorer

De tre ulike regulatorene som er blitt beskrevet i underkapittel [3.1.1,](#page-45-0) [3.1.2](#page-47-0) og [3.1.3](#page-53-0) har ulike fordeler og ulemper[\[22\]](#page-271-5), [\[23\]](#page-271-6). Disse er listet opp i tabell [3.2.](#page-72-2)
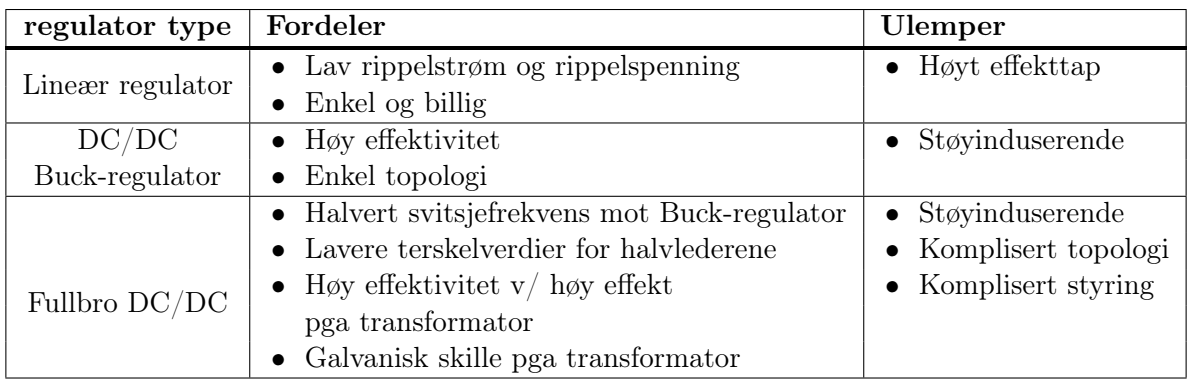

Tabell 3.2: Fordeler og ulemper med de tre topologiene som er blitt evaluert for kraftforsyning. Hentet fra [\[22\]](#page-271-0), [\[23\]](#page-271-1)

## <span id="page-72-1"></span>3.2 Valg av spenningsregulatorer

Årets [ROV](#page-3-1) har bruk for flere ulike spenninger. [ROV-](#page-3-1)en skal ha thrustere som opperer på 12 V, en manipulator med motorer som behøver 12 V, en mini-PC drives på 19 V og 5 V for mikro-kontrollere og annen mindre elektronikk. Siden [MCU-](#page-3-2)en kommer med regulatorer fra 5 V til 3 V, trengs ikke denne omformingen. Da denne omformingen ikke behøves, vil heller ingen linære regulatorer bli tatt i bruk, siden det vil medføre store effekttap ved omforming fra 48 V til de nødvendige spenningene, utenom hvis den hadde blitt gjort med den omformede 5 V-spenningen, vist i tabell [3.1.](#page-47-0) Fra tidligere år så har det blitt erfart at det er lurt å ha egne spenningsregulatorer for motorene, da disse vil medføre rask endring i strømtrekket, som vil være støyinduserende.

## <span id="page-72-2"></span>3.2.1 Regulator for 12 V 1300 W til thrustere

<span id="page-72-0"></span>ROV-en skal ha åtte thrustere som bruker 200 W hver. I tillegg behøves kjøling til elektronikken som tar i bruk forsyningen, altså regulatoren og motorkontrollene. Disse vil tilsammen bruke tre vifter. Det totale effektbudsjettet er vist i tabell [3.3.](#page-72-0)

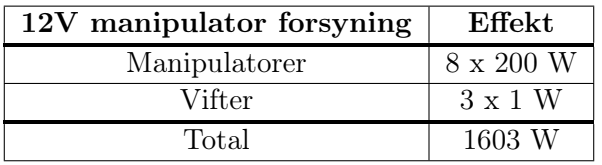

Tabell 3.3: Effektbudsjett for thtruster forsyningen.

Det er anslått at ikke alle thrusterene vil kjøre samtidig, så full effekt for denne forsyningen vil være unødvendig. Samtidig er maksimale forsyning fra overflaten er 1440 W, så det er anslått at en 1300 W regulator vil holde. De to regulatorene som er blitt evaluert er regulatoren som ble tatt i bruk på fjordårets [ROV](#page-3-1) sin kraftforsyningsmodul, som er ABB sin QBVE067A0B Barracuda[\[24\]](#page-271-2), og BMR4904318/033H[\[25\]](#page-271-3) fra Flex. Sistnevnte er en DC/DC-regulator med fullbro-topologien, slik som er beskrevet i underkapittel [3.1.3.](#page-53-0) Topologien til 800 W-regulatoren er ukjent.

<span id="page-73-1"></span>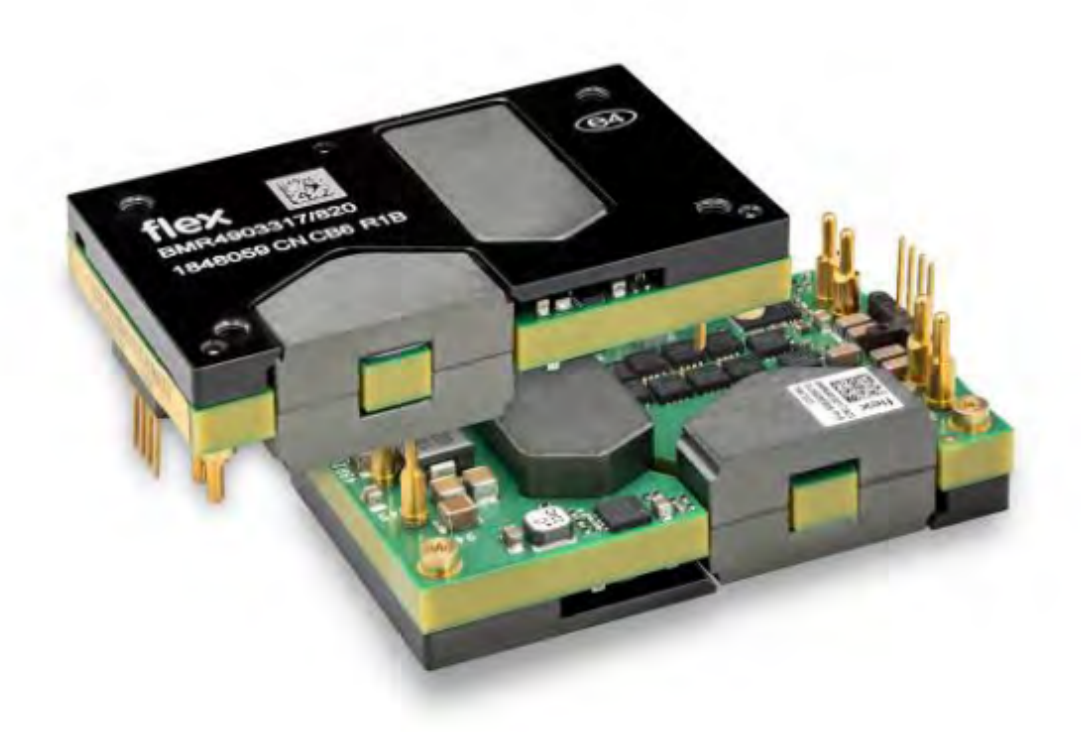

Figur 3.23: DC/DC regulatoren, BMR4904318/033H. Hentet fra [\[25\]](#page-271-3).

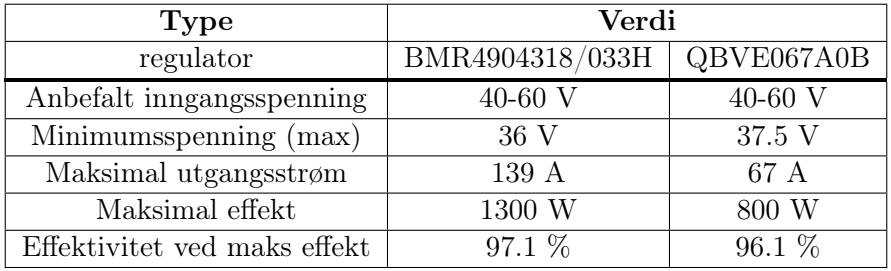

<span id="page-73-0"></span>Spesifikasjonene til begge regulatorene er vist i tabell [3.4.](#page-73-0)

Tabell 3.4: De evaluerte regulatorene til manipulatorene, og deres viktigste spesifikasjoner.

Begge regulatorene har samme anbefalte inngangsspenning på 40-60 V, men 1300 W-regulatoren har en lavere minimumsspenning på 36 V. Begge to er lavere enn det anslåtte spenningsfallet på 5.42 V, fra kapittel [2.](#page-35-0) I tillegg til en lavere minimumsspenning, har 1300 W-regulatoren høyere maksimaleffekt enn 800 W regulatoren, så for å ha mulighett til å levere ligninende mengde effekten, må to stykk 800 W-regulatorer brukes. Størrelsen på de to er den samme, hvor begge er quarter brick størrelse, så to stykk av 800 W regulatoren vil ta mer plass. Tatt disse forskjellene i betraktning er den valgte regulatoren BMR4904318/033H, som er vist i figur [3.23.](#page-73-1)

Topologien til regulatoren er hentet fra databladet[\[25\]](#page-271-3), og er som nevnt realisert av fullbro-topologien, slik som vist i figur [3.24.](#page-74-0)

<span id="page-74-0"></span>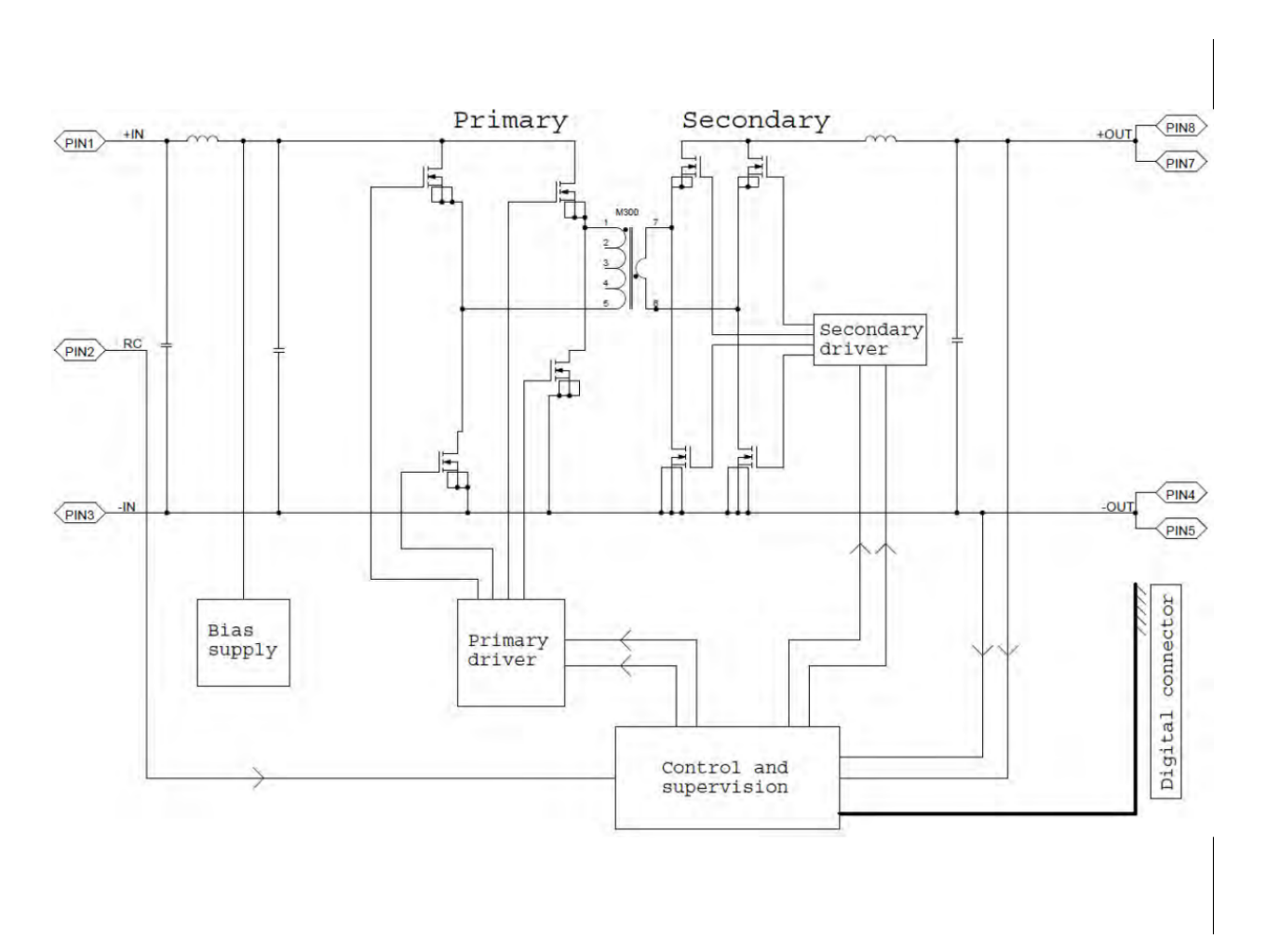

Figur 3.24: BMR4904318/033H topologien, med pi-filteret på innganen(til venstre), en fullbro, transformeren og en til fullbro, og et DC-filter på utgangen (til høyre). Hentet fra [\[25\]](#page-271-3).

Regulatoren bruker [MOSFET-](#page-3-3)er istedenfor en likeretter på lavspenningssiden, som gjør at den kan transformere både fra primær- til sekundærside, men også fra sekundær- til primærside. Dette er ikke av betydning i dette tilfellet, da den ikke skal supplere resteffekt fra thrusterene tilbake i kretsen. I tillegg til det som er beskrevet i underkapittel [3.1.3,](#page-53-0) kommer regulatoren også med pi-filter, som er et tredje ordens lavpass-filter som brukes til å filtrere bort høyfrekventstøy på inngangen[\[26\]](#page-271-4). Den har også et LC-utgangsfilter, slik som beskrevet i underkapittel [3.1.3.](#page-57-0) Regulatorene er ikke isolert, da både høyspennings- og lavspenningssiden bruker samme jord.

#### 3.2.2 Regulator for 12 V 240 W til manipulatorer

Regulatoren som skal brukes til manipulatorene og annen elektronikk som behøver 12 V, har et kraftbudsjett som vist i tabell [3.5.](#page-75-0)

<span id="page-75-0"></span>

| <b>Type</b>                  | Verdi            |
|------------------------------|------------------|
| Manipulatorer                | $3 \times 180$ W |
| Vifte                        | 1 W              |
| Ekstra til annen elektronikk | 50 W             |
| Total                        | 591 W            |

Tabell 3.5: Kraftbudsjett for manipulator regulatoren

[ROV-](#page-3-1)en skal ta i bruk tre motorer til manipulatorarmen, men det er kun en av dem som skal kjøre av gangen. Dermed kan den totale effekten for regulatoren justeres ned til å være rundt 230 W ved å begrense styresignalet.

<span id="page-75-1"></span>Det er derfor tatt i bruk DC/DC-regulator Q36SR12020 [\[27\]](#page-271-5), som har maksimaleffekt på 240 W. Ved tidligere år har en 204 W regulator blitt tatt i bruk, som er for lavt for dette formålet, så derfor er ikke dette alternativet blitt evaluert noe videre. Regulatoren er vist i figur [3.25.](#page-75-1)

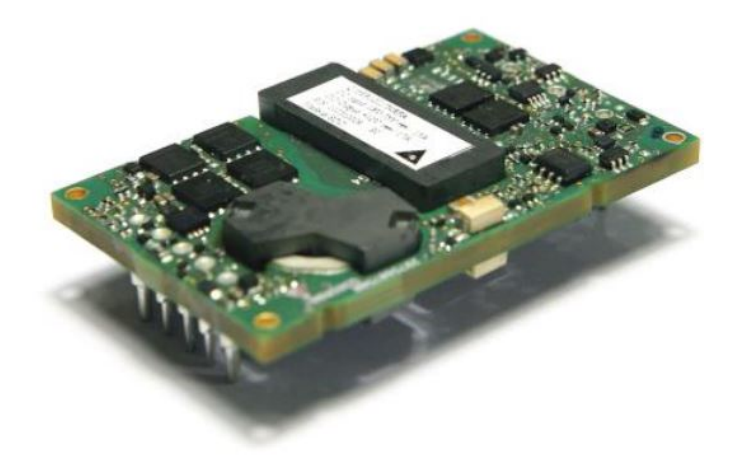

Figur 3.25: Manipulator regulatoren, Q36SR12020. Hentet fra databladet [\[27\]](#page-271-5).

Regulatoren oppgir ikke topologien som er brukt, men det er antatt at den ikke bruker en standard [Buck-regulator,](#page-3-0) da den er isolert, så det må være en annen form for regulator. De ulike topologien som dette kan være er blant annet Forward- [\[28\]](#page-271-6), isolert buck- [\[29\]](#page-271-7) eller en fullbro-regulator, som alle er isolerte.

Spesifikasjonene til regulatoren er gitt i tabell [3.6.](#page-76-0)

| Type                  | Verdi   |
|-----------------------|---------|
| Inngangsspenning      | 18-75 V |
| Minimumsspenning      | 18 V    |
| Utgangssspenning      | 12V     |
| Maksimal utgangsstrøm | 20 A    |
| Maksimal effekt       | 240 W   |
| Effektivitet          | $93\%$  |

<span id="page-76-0"></span>Tabell 3.6: Spesifikasjonene til 12 V regulatoren, Q36SR12020, til manipulatorene.

Regulatoren har god margin på minimumsspenningen, hvor den kan operere stabilt på en inngangsspenning på minst 18 V. Maksimal effekt er på 240 W, som er større enn de 230 W-ene som er ønsket. I tillegg opererer den på en relativt høy effektivitet på 93 % ved maksimaleffekt.

## 3.2.3 Regulator for 19 V 250 W til mini-PC

<span id="page-76-1"></span>[ROV-](#page-3-1)en skal ha en mini-PC. Mini-PCen [\[30\]](#page-271-8) behøver 19 V og 4.74 A maksimalt, noe som er en ukonvensjonell spenning. Kraftbudsjettet vil da se ut som i tabell [3.7.](#page-76-1)

| ype     | Verdi |
|---------|-------|
| Mini-PC | 90-   |
| Total   | 90    |

Tabell 3.7: Kraftbudsjett for 19 V regulatoren

På grunn av den ukonvensjonelle spenningen er det nødvendig å bruke en omformerer der utgangsspenningen kan justeres. Regulatoren som er valgt er i6A4W010A033V[\[31\]](#page-271-9), vist i figur [3.26,](#page-77-0) og er av typen [Buck-regulator.](#page-3-0)

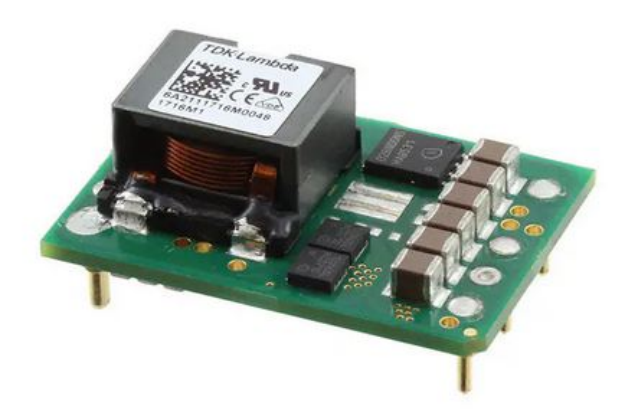

<span id="page-77-0"></span>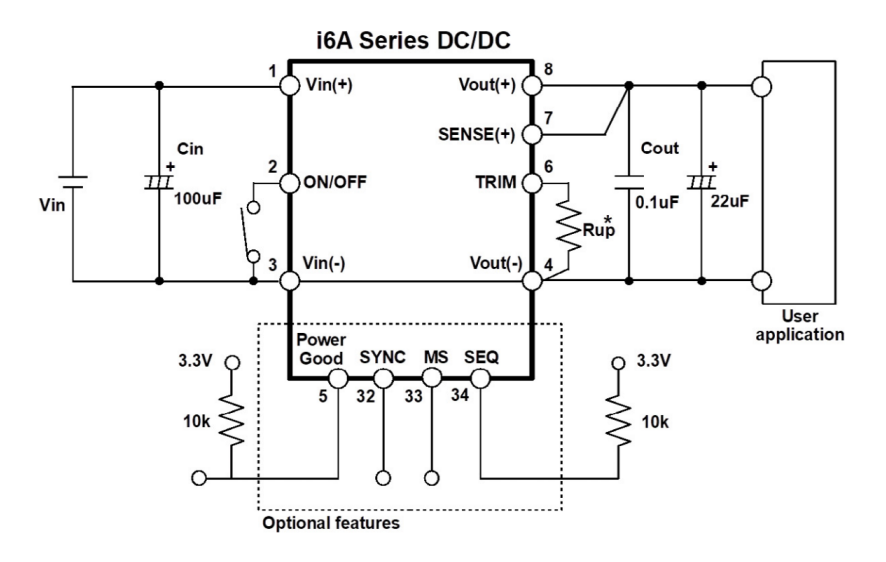

Figur 3.26: 19 V spenningsregulator, i6A4W010A033V, til mini-pcen. Hentet fra databladet [\[31\]](#page-271-9).

Det er ikke blitt evaluert noen andre regulatorer til dette formålet, da tilgjengeligheten av regulatorene som kunne realisere 19 V utgangsspenning var svært liten. Utgangsspenningen kan reguleres ved hjelp av en last  $R_{up}$ , som festes mellom TRIM og  $V_{out}(-)$ , slik som vist i figur [3.26.](#page-77-0) For å bergegne motstanden trengs følgende verdier fra databladet[\[31\]](#page-271-9):

- $V_{ref}$ : 0.6 V
- $\bullet$   $V_{onom}$ : 2.59 V
- F: 36500  $\Omega$
- G: 511

Verdien til denne lasten finner man ved help av en formel gitt i databladet[\[31\]](#page-271-9), som er vist i ligning [3.72.](#page-77-1)  $V_{oup}$  er den ønskede spenningen mens resten av variablene er funnet i databladet [\[31\]](#page-271-9), og er vist ovenfor.

$$
R_{up} = \left(\frac{V_{ref} \cdot F}{V_{oup} - V_{onom}}\right) - G\tag{3.72}
$$

<span id="page-77-2"></span><span id="page-77-1"></span>(3.73)

Ved å velge  $V_{oup}$  til 19 V, får man at behøves en motstand på 823  $\Omega$ , vist i ligning [3.74.](#page-77-2) I designet er det valgt å ta i bruk et 2 kΩ potensiometer, slik at denne spenningen kan justeres til helt korrekt verdi.

$$
R_{up,19V} = \left(\frac{0.6 \cdot 36500}{19 - 2.59}\right) - 511 = 823\Omega\tag{3.74}
$$

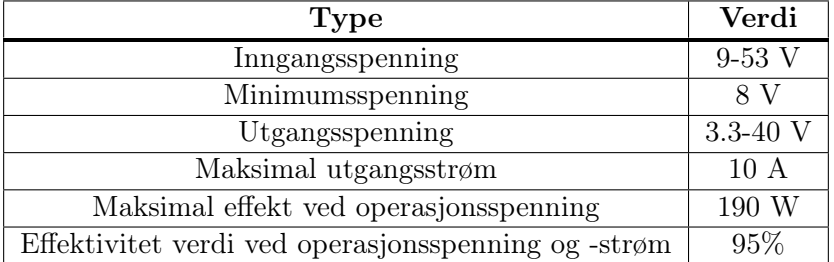

<span id="page-78-0"></span>Spesifikasjonene til regulatoren er gitt i tabell [3.8.](#page-78-0)

Tabell 3.8: Spesifikasjoner for 19 V regulatoren, i6A4W010A033V.

Regulatoren kan operere med en inngangsspenning på 9-53 V, mens minste spenningen er 8 V, noe som er langt under den antatte minimumsspenningen. Utgangsspenningen er på 3.3-40 V, noe som dekker 19 V området. Figur [3.27a,](#page-78-1) som er hentet fra databladet [\[31\]](#page-271-9), viser at regulatoren fint kan operere på 19 V utgangsspenning, ved 48 V inngangsspenning, hvor en minimalspenning vil ligge på rundt 25 V. I tillegg er maksimalstrømmen på 10 A, som er langt større enn maksimalstrømmen for mini-pc-en, som er 4.74 A. Det er valgt en omformer som kan har tåler en strøm godt over den antatte maksimalstrømmen, da omformeren skal supplere effekt kontinuerlig til mini-PC-en. Dette vil videre si at det skal mye til for at regulatoren feiler på grunn av varmegang, noe som er kritisk at den ikke gjør. Effektiviteten på 95 % er anslått ved hjelp av figur [3.27b,](#page-78-1) som er hentet fra databladet[\[31\]](#page-271-9), og viser effektiviteten ved utgangsstrøm mellom 0 og 10 A, for ulike inngangsspenninger, når utgangsspenningen er 24 V.

<span id="page-78-1"></span>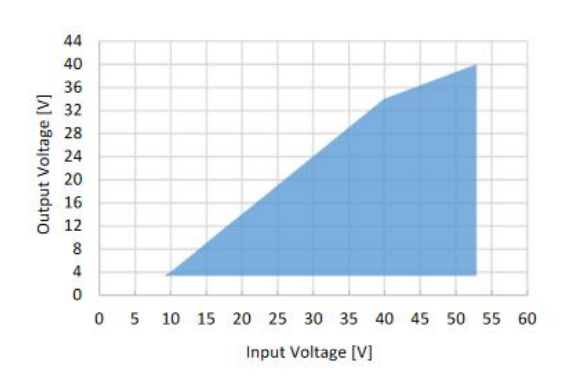

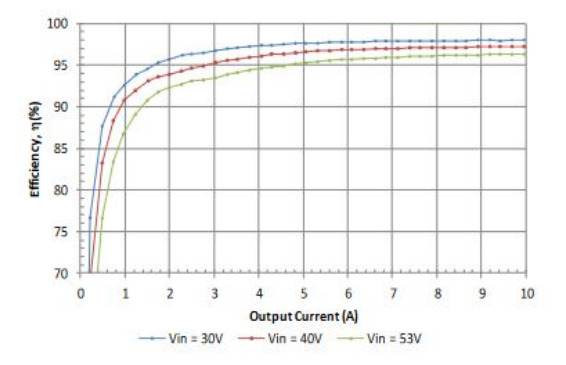

(a) Utgangsspenningene som kan realiseres ved de ulike inngangsspenningene. Hentet fra datablad [\[31\]](#page-271-9)

(b) Effektivitet ved ulike utgangsstrømmer, for regulatoren brukt til å realisere 19 V utgangsspenning, hvor grafene er med hensyn til 24 V utgangsspenning. Hentet fra datablad [\[31\]](#page-271-9)

#### 3.2.4 Regulator for 5V 65W til mikro-kontrollere og annen elektronikk

I [ROV-](#page-3-1)en så skal det meste av elektronikk kjøres på 5V. De forskjellige komponentene som skal bruke 5 V er gitt i tabell [3.9](#page-79-0)

<span id="page-79-0"></span>

| Type                  | Verdi             |
|-----------------------|-------------------|
| Mikrokontrollere      | 4 x 2.6 W         |
| Fiberkonverter        | 5W                |
| USB-hub               | 1 W               |
| CAN-transceivere      | $4 \times 0.35$ W |
| Strømsensorer         | 3 x 3 W           |
| Kamera                | $2 \times 2$ W    |
| Servomotor til kamera | $2 \times 1$ W    |
| Annen elektronikk     | 20 W              |
| Total                 | 52.8 W            |

Tabell 3.9: Kraftbudsjett for 5 V regulatoren.

<span id="page-79-1"></span>Regulatoren som er valgt å ta i bruk er V48SR05013NRFA [\[32\]](#page-271-10), som er den samme som den som ble brukt på fjordårets kraftkort. Regulatoren er vist i figur [3.28.](#page-79-1)

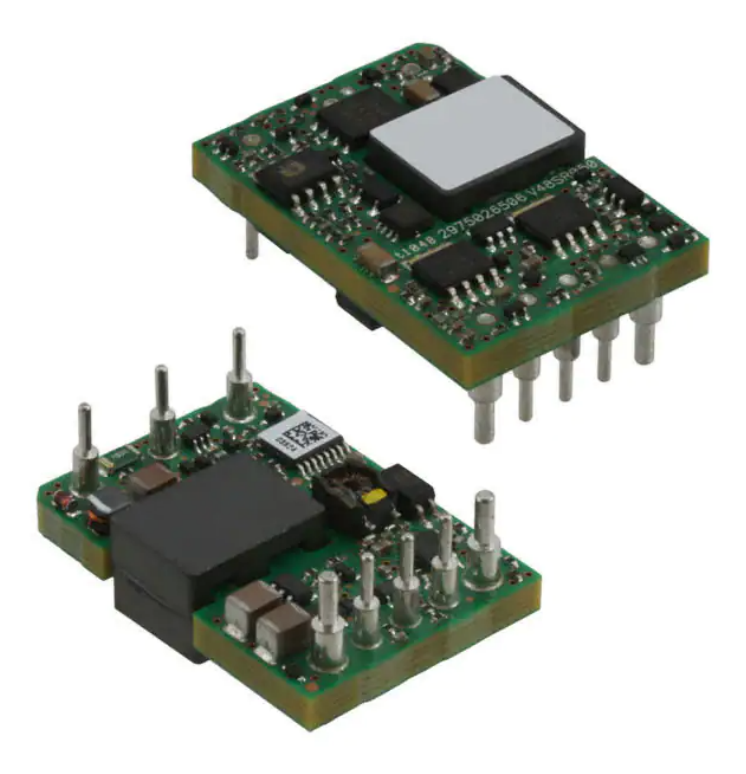

Figur 3.28: 5 V regulatoren, V48SR05013NRFA, som er brukt. Hentet fra [\[32\]](#page-271-10).

Spesifikasjonene til regulatoren er gitt i tabell [3.10.](#page-80-0)

<span id="page-80-0"></span>

| <b>Type</b>            | Verdi           |
|------------------------|-----------------|
| Inngangsspenning       | 36-75 V         |
| Minimumsspenning       | 35 V            |
| Utgangsspenning        | 5V              |
| Utgangsspenningsrippel | $50 \text{ mV}$ |
| Maksimal utgangsstrøm  | 13A             |
| Maksimal effekt        | 65 W            |
| Effektivitet           | $91\%$          |

Tabell 3.10: Spesifikasjonene til 5 V regulatoren, V48SR05013NRFA.

Regulatoren opererer på en minimalspenning på 35 V, noe som godt under det minimale inngangsspenningen som blir supplert, som er på 43 V, fra kapittel [2.](#page-35-0) Utgangsspenningen vil som ønsket ligge på 5 V, med en rippelspenning på 50 mV, noe som er 1 % av den totale spenningen, som er lite. Dette er en viktig parameter da den skal drive mindre elektronikk i [ROV-](#page-3-1)en, som kan være mer følsomme knyttet til forsyningsspenningen. Maksimal effekt for regulatoren er 65 W, som gir god margin i forhold til effektbudsjett. Det er valgt en regulator med god margin til budsjett, da regulatoren skal kjøres på lik effekt over tid. Dette vil videre si at det er liten sannsynlighet for at omformeren feiler, selv uten kjøling.

## <span id="page-81-1"></span>4 Kondensatorer

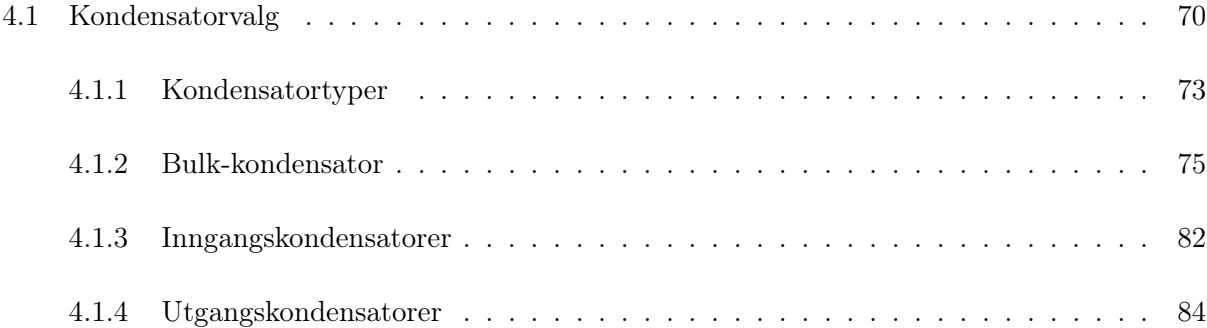

Dette kapittelet vil ta for seg rollen til ulike kondensatorer i kraftforsyning, hvordan de kan kalkuleres, kondensatorvalg for den helhetlige kretsen og for enkelt omformerene beskrevet i kapittel [3.](#page-44-0)

## <span id="page-81-0"></span>4.1 Kondensatorvalg

Kondensatorvalg begrunnes hovedsaklig av tre hovedmomenter. Disse tre er som følger:

- 1. Eksternt spenningsfall og transienter fra induktanser.
- 2. Spenningsfall grunnet plutselige endringer i strømtrekk
- 3. Elektromagnetisk Interferens [\(EMI\)](#page-3-5) fra høyfrekvente kretser

Overordnet er hovedoppgaven til kondensatorene å kompensere for plutselige spenningsfall og transienter i kretsen. I en kraftforsyning kan kondensatorbankene deles i 3 hovedgrupper:

- Bulk-kondensatorer,  $C_{bulk}$
- Inngangskondensatorer,  $C_{inn}$
- utgangskondensatorer,  $C_{ut}$

I tillegg tas det også ofte i bruk avkoblingskondensatorer til enkeltkomponenter, for å redusere påvirking fra høyfrekvent støy og gi en lav impedans nær lasten som skal forbruke spenningen[\[33\]](#page-271-11). De ulike typene kondensatorbanker vil plasseres ved ulike punkter i kretsen. slik som i figur [4.1,](#page-82-0) som er det overordnede kraftforsyningssystemet, basert på evalueringer gjort i kapittel [3.](#page-44-0)

<span id="page-82-0"></span>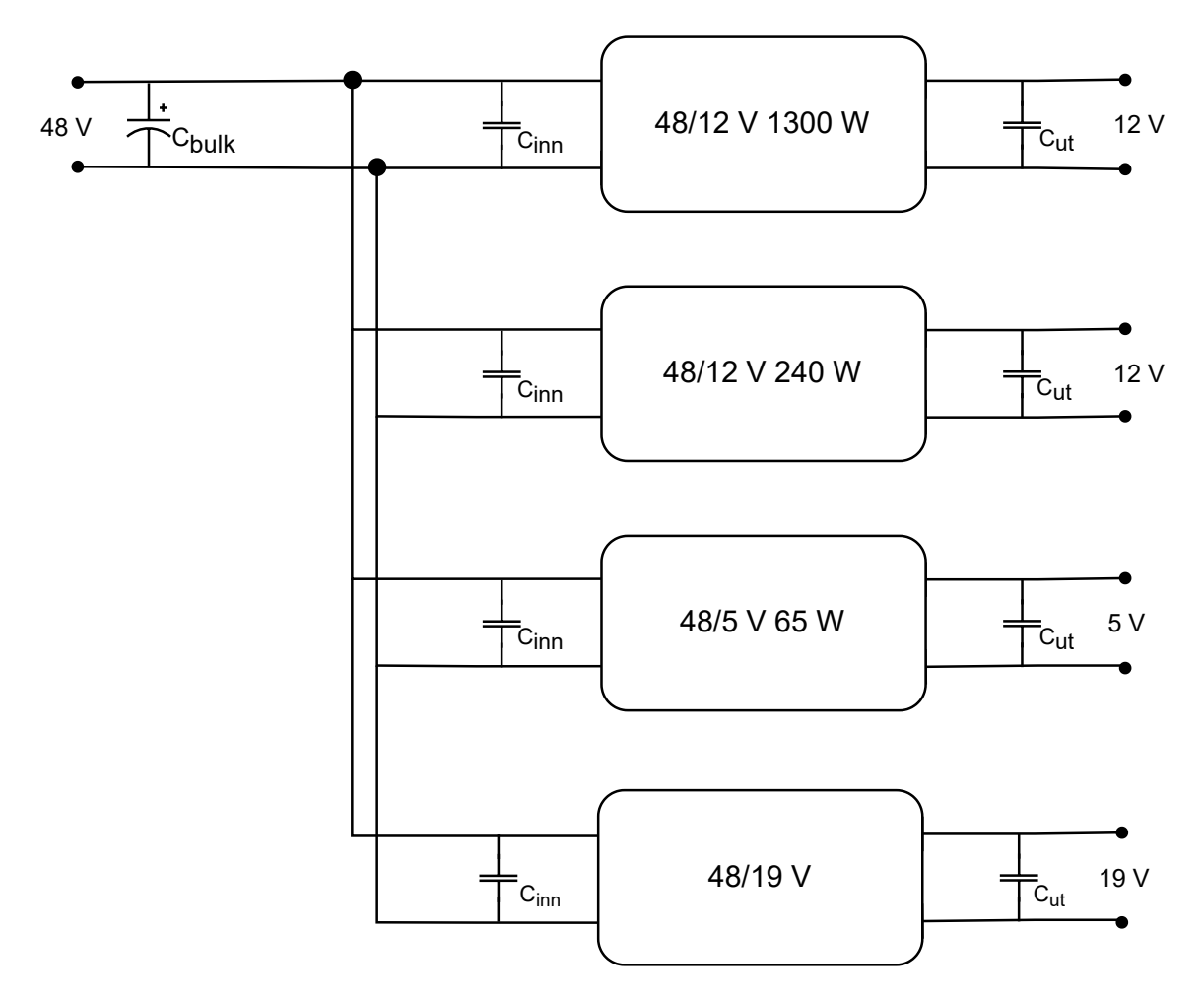

Figur 4.1: Oversikt over plassering av kondensatorer

Ved design av kondensatorer i en kraftforsyning er det være svært viktig å analysere den parasittiske motstanden, også kalt Equivalent Series Resistance [\(ESR\)](#page-3-6), og den parasittiske induktansen, kalt Equivalent Series Inductance [\(ESL\)](#page-3-7), i en reell kondensator. Ved å ta disse parameterene i betraktningen, kan en reell kondensator modelleres slik som er illustrert i figur [4.2.](#page-83-0)

<span id="page-83-0"></span>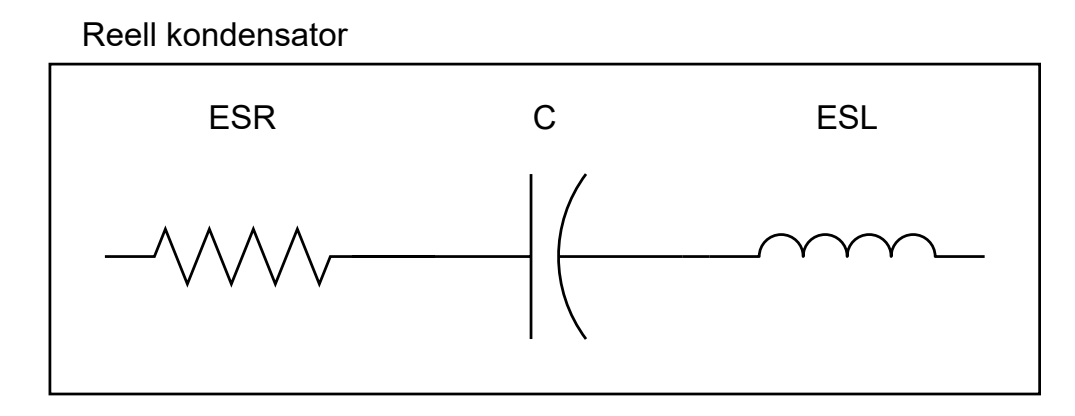

Figur 4.2: Oppbygningen til en reell kondensator.

[ESR-](#page-3-6)en i en kondensator kan variere svært mye fra type til type og størrelse til størrelse. Ofte har aluminiumskondensatorer en høyere [ESR,](#page-3-6) enn keramiske kondensatorer. [ESR-](#page-3-6)en til aluminiumskondensatorer kan variere fra 0.01 til 1.3  $\Omega$ [\[34\]](#page-271-12), mens en keramisk kondensator kan ha < 0.015  $\Omega$ [ESR](#page-3-6)[\[35\]](#page-271-13).

Den induktive effekten i en kondensator vil typisk være svært lav, men aluminiumskondensatorer vil ofte ha en større [ESL](#page-3-7) enn keramiske kondensatorer[\[36\]](#page-272-0), som typisk variere mellom 60 til 1250 pH [\[37\]](#page-272-1). Dette har svært liten betydning på lavfrekvente signaler, men kan ha stor betydning for hvordan en kondensator motvirker høyfrekvente signaler.

Ved å se på dem totale impedansen til en reell kondensator, vil den være slik som vist i ligning [4.1,](#page-83-1) hvor  $X_{ESL}$  er impedansen i den parasittiske induktive lasten, mens  $X_C$  er impedansen til en ideelle kondensatoren.

<span id="page-83-1"></span>
$$
Z = ESR + jX_{ESL} + \frac{1}{j}X_C
$$
\n
$$
(4.1)
$$

Det er hovedsaklig relevant å se absoluttverdien til denne impedansen, da dette direkte kan knyttes til mengden spenning som vil legge seg over kondensatoren, for ulike frekvensen. Denne er gitt av ligning [4.2.](#page-83-2)

<span id="page-83-2"></span>
$$
|Z| = \sqrt{ESR^2 + (X_{ESL} - X_C)^2}
$$
\n(4.2)

Ofte motvirkes denne effekten ved å koble flere ulike kondensatorer av ulik type og størrelse i parallell. Dette gjøres fordi den totale resistive og induktive lasten vil minke når det kobles flere kondensatorer i parallell med hverandre, mens kapasistansen vil øke. Dette kan også illustreres ved hjelp av figur [4.3.](#page-84-1)

<span id="page-84-1"></span>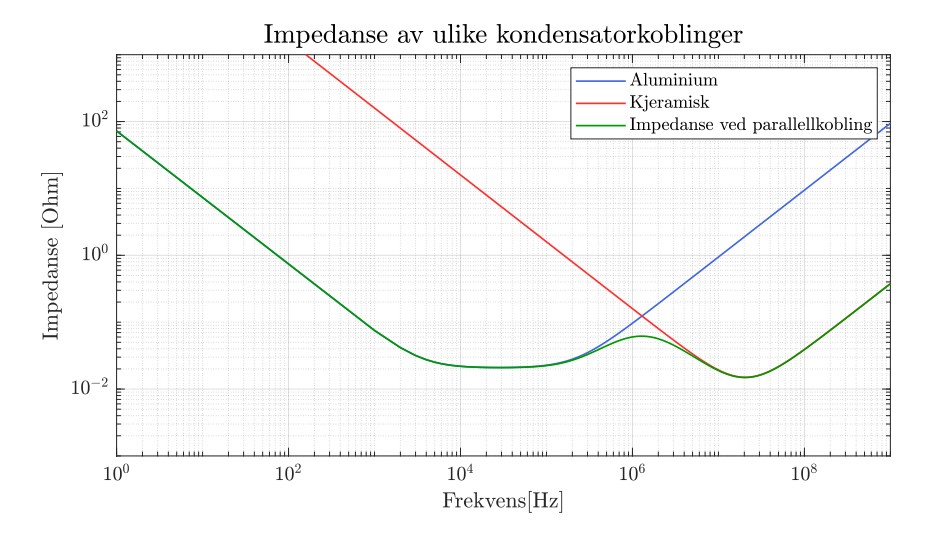

Figur 4.3: Impedansen til en aluminiumskondensator (blå graf) med kapasitans på 2.2 mF, [ESR](#page-3-6) på 0.021 Ω og [ESL](#page-3-7) på 15 nH, en kermaisk kondensator (rød graf) med kapasitans på 1 µF, [ESR](#page-3-6) på 0.015 Ω og [ESL](#page-3-7) på 60 pF, samt den totale impedansen (grønn graf) som vil oppnås ved parallellkobler de to kondensatorene.

Figuren ovenfor viser tydelig at det er svært hensiktsmessig å kombinere ulike typer kondensatorer, av ulik størrelse. Dette er fordi totale impedansen vil gjøre at en undertrykker både lavfrekvent. og høyfrekvente signaler, noe som totaltsett betyr at en får en god inngangsspenning med liten rippel, samt en god støydemping.

Det vil på bakrunn av dette bli brukt en kombinasjon av ulike typer kondensatorer på utgang og inngang av omformerene, for å få god filtrering av trege transienter og høyfrekvent støy.

#### <span id="page-84-0"></span>4.1.1 Kondensatortyper

Det finnes en rekke ulike typer kondensatorer, men bruksområdet for hver kondensator kan variere fra type til type, slik som er vist i figur [4.4.](#page-85-0)

<span id="page-85-0"></span>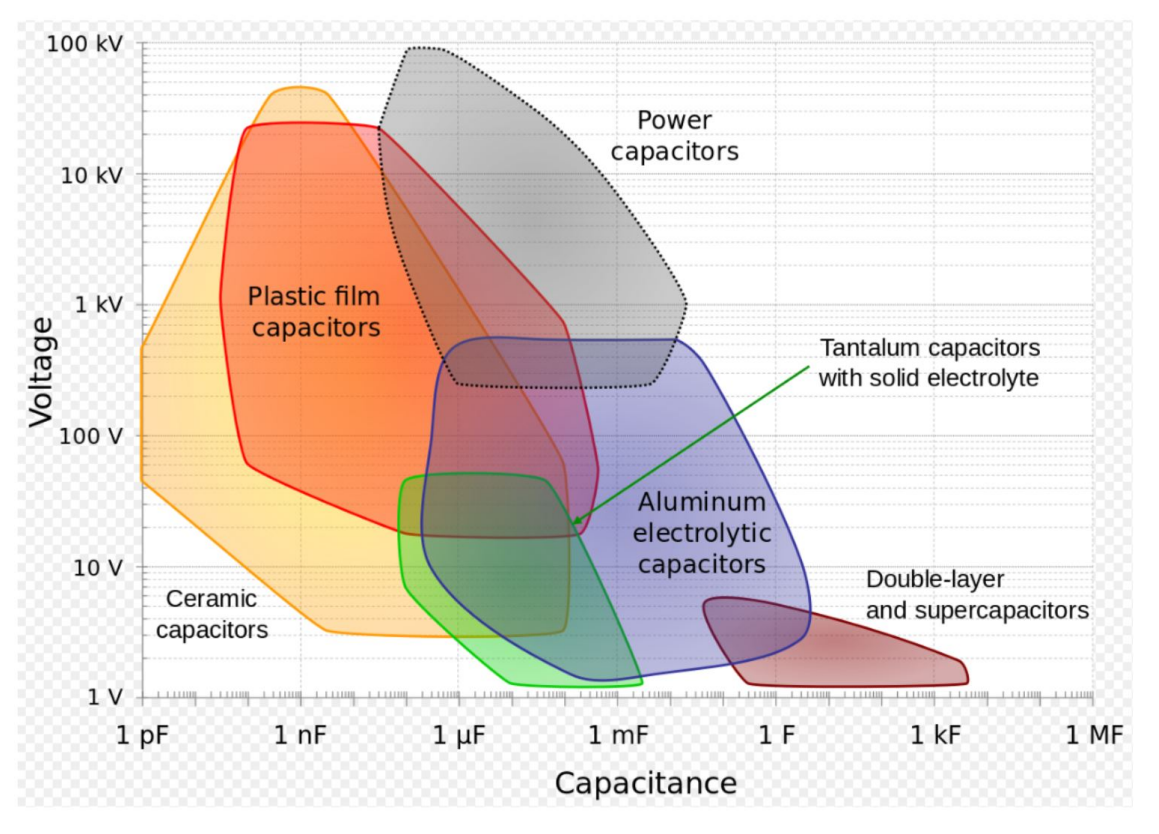

Figur 4.4: Anbefalt bruksområder for ulike typer kondensatorer[\[38\]](#page-272-2).

Kortet som skal designes, skal operere på 48 V maksimal inngangsspenning. Dette tilsier, basert på figur [4.4,](#page-85-0) at det hovedsaklig burde tas i bruk keramisk-, tantal- og aluminiumkondensatorer.

Da det er stort overlappingsområde mellom de ulike kondensatorene, er det fordelaktig å se på fordeler og ulemper ved de ulike aktuelle typene kondensatorer, i tillegg til å se på den samlede påvirkningen av å bruke ulike typer sammen, slik nevnt i starten av kapittel [4.](#page-81-1) Ulike positive og negative egenskaper med kondensatortypene er listet i tabell [4.1\[](#page-86-1)[39\]](#page-272-3).

<span id="page-86-1"></span>

| Materiale | Positive                                                                                | Negative                                                                                                    |
|-----------|-----------------------------------------------------------------------------------------|----------------------------------------------------------------------------------------------------|
| Aluminium | Ofte brukt som LP-filtre<br>Kan ha veldig høy kapasitans                                | $\bullet$ Polarisert<br>$\bullet$ Stor<br>Høy ESR<br>$\bullet$<br>Fare for overoppheting<br>$\bullet$<br>• Begrenset levetid<br>Høye lekkasjestrømmer<br>$\bullet$ |
| Tantalum  | Liten<br>Lang levetid<br>Lave lekkasjestrømmer                                          | Polarisert                                                                                                    |
| Keramikk  | Unipolare<br>Veldig liten<br>Minimal ESR<br>Billig<br>Små toleranser<br>Termisk stabile | Begrenset kapasitans<br>Reduserte verdier ved<br>for høye DC-referansespenninger                                                                                   |

Tabell 4.1: Fordeler og ulemper ved ulike typer av kondensatorer som er evaluert til å være aktuelle for dette bruksområdet. Hentet fra [\[39\]](#page-272-3).

#### <span id="page-86-0"></span>4.1.2 Bulk-kondensator

Bulk-kondensatoren, Cbulk, sin hovedoppgave er å motvirke transienter som kan oppstå ved stor endring i strømmentrekket. Disse transientene vil hovedsaklig oppstå som et resultat av den induktive lasten i kabelen som induserer en spenning ved rask endring i strømmen. For finne hvordan denne transienten kan en ta utgangspunkt i en modellen i figur [4.5.](#page-86-2) Her er en varierende last brukt for å modellere det totale systemet etter kabelen, samt er også kabelinduktansen og kabelmotstanden inkludert.

<span id="page-86-2"></span>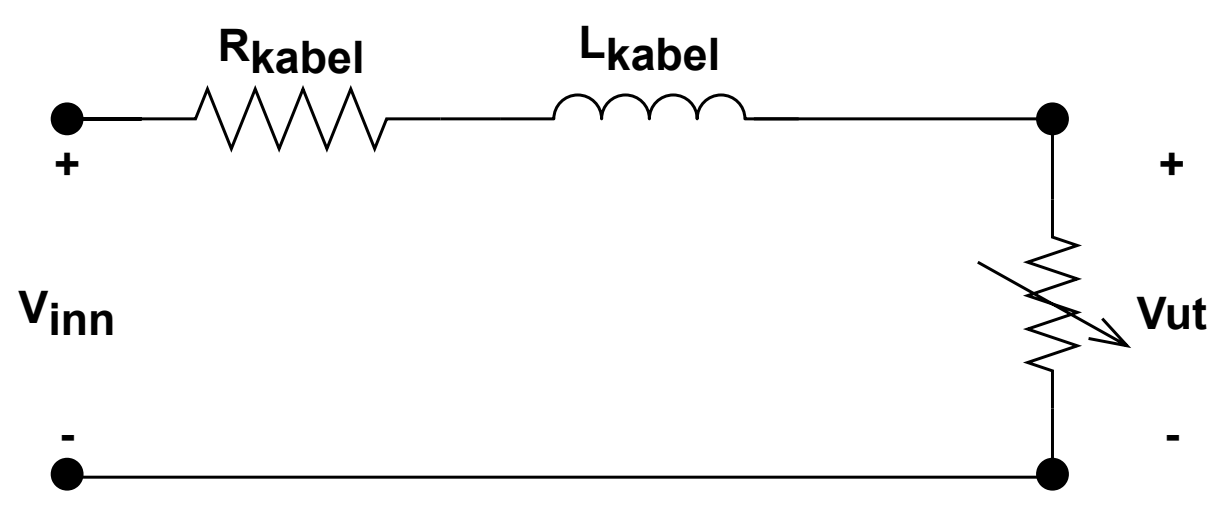

Figur 4.5: Ekvivalent modell av kabelen og det totale kraftforsyningssystemet.

Resultat av simuleringen er vist i figur [4.6.](#page-87-0) I simuleringen er det variert mellom en åpen krets og en 1.42 Ω motstand. Dette vil simulere verst mulig endring i strømtrekk, som er på null til 30 A, som tilsvarer en endring i effektforbruk på 0 til 1440 W.

<span id="page-87-0"></span>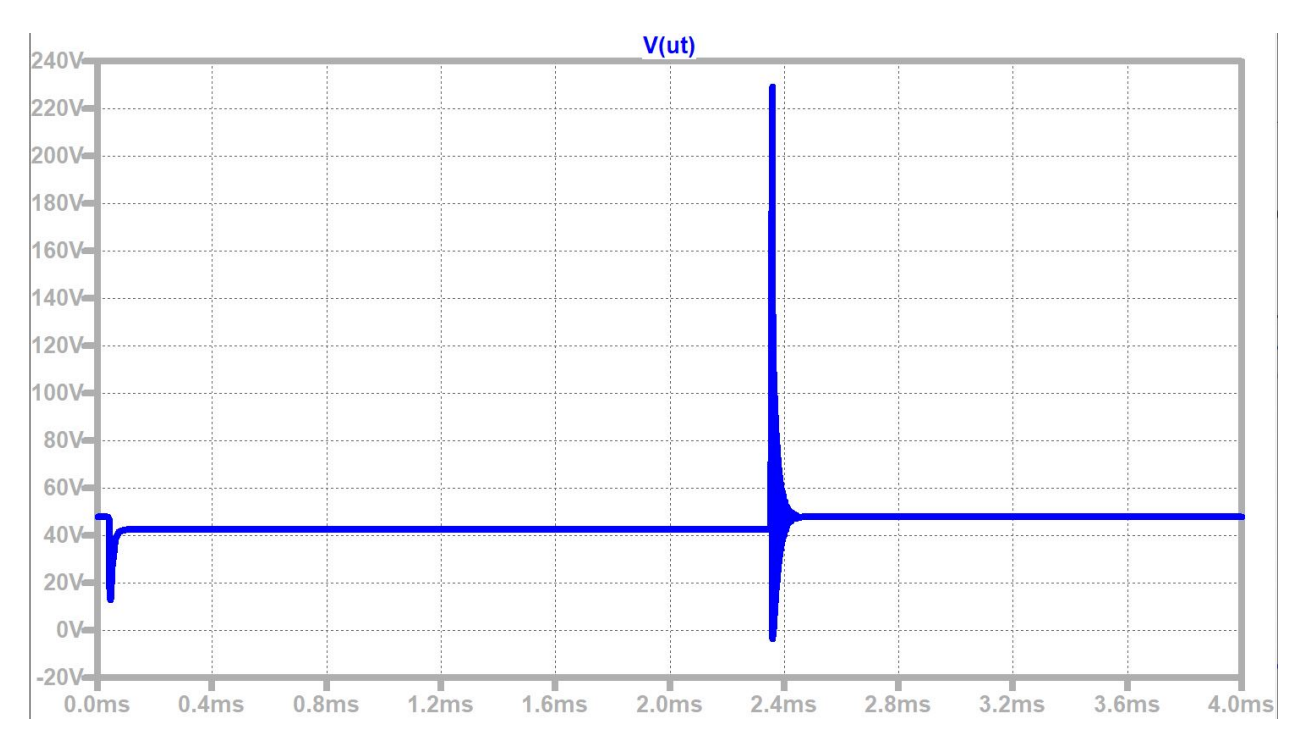

Figur 4.6: Simulering av den ekvivalente modellen til kraftforsyningssystemet, med utgangspunkt i verdiene til kabelen fra kapittel [2.](#page-35-0) Lasten tilkobles ved starten, som leder til et spenningsfall til 10 V, mens når lasten frakobles ved rundt 2.4 ms, får mann en spenningstopp på 230 V. Lasten vil her bli variert fra åpen krets til 1.42 Ω og til åpen krets. Simuleringene er gjort med kretsen i vedlegg [A.3](#page-279-0)

Simuleringen viser tydelig behovet for en inngangskondensator, da spenningstransienten ved endring i strømmen, som går opp til 230 V, vil skade, og i verste fall ødelegge komponentene etter kraftforsyningen. I tillegg vil spenningen falle drastisk når strømmen går fra lavt til høyt, noe som kan føre til at omformerene skrur seg av. Reellt vil da svingningen øke raskt igjen, da strømtrekket har blitt redusert, siden omformerene har skrudd seg av. Ved en gitt spenning skrur så omformerene seg på igjen, som øker strømtrekket, og medfører et spenningsfall. Dette vil gå frem og tilbake og skape høyfrekvent støy på inngangen, som videre gjør at senstiv elektronikk, som [MCU-](#page-3-2)en, stopper, og i verste fall blir ødelagt.

Tatt denne hensikten i betrakning, kan bulkkondensatoren,  $C_{bulk}$ , kalkuleres basert på spenningen som skal opprettholdes ved transienter. Kabelen som er brukt i år er den som er designet i en tidligere bachelor, hvor grunnleggende evalueringer av kabelen er gjort i kapittel [2.](#page-35-0)

Modellen i figur [4.7](#page-88-0) viser at kabelen og bulkkondensatoren kan modelleres som en RLC-krets.

<span id="page-88-0"></span>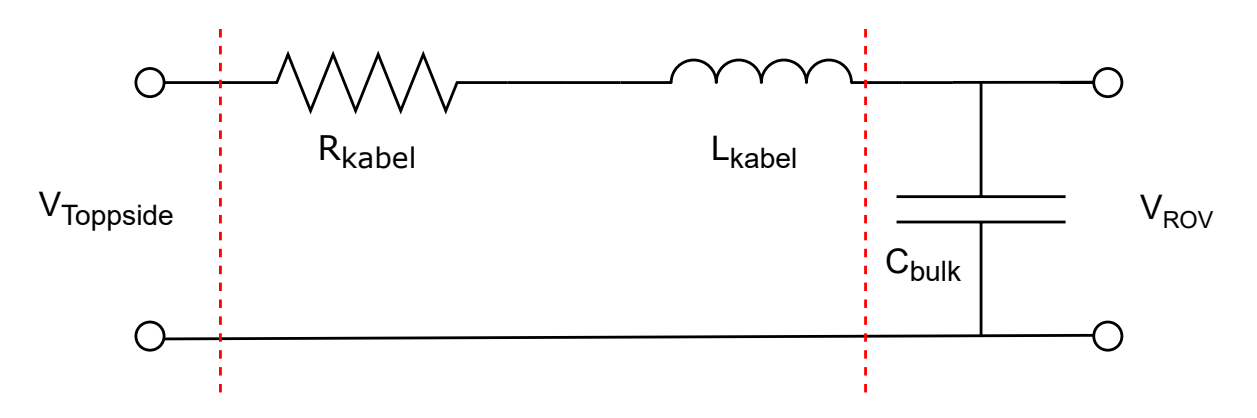

Figur 4.7: Ekvivalent krets av kabelinduktansen, kabelmotstanden og bulkkondensatoren som er ønsket å designe.

Utgangsspenningen kan da finnes ved hjelp av spenningsdeling, som gir uttrykket i ligning [4.3.](#page-88-1)

<span id="page-88-1"></span>
$$
V_{ROV} = \frac{\frac{1}{j\omega C_{bulk}}}{R_{kabel} + j\omega L_{kabel} + \frac{1}{j\omega C_{bulk}}} \cdot V_{Toppside}
$$
(4.3)

Fra likning [4.3](#page-88-1) kan overføringsfunksjonen  $H(j\omega)$  uttrykkes som:

<span id="page-88-3"></span>
$$
H(j\omega) = \frac{V_{ROV}}{V_{Toppside}} = \frac{1}{1 + j\omega R_{kabel}C_{bulk} + (j\omega)^2 L_{kabel}C_{bulk}}\tag{4.4}
$$

Dette er en andreordens overføringsfunksjon, som på standardform er er gitt av ligning [4.5.](#page-88-2)

<span id="page-88-2"></span>
$$
H(j\omega) = \frac{1}{1 + 2\zeta \frac{j\omega}{\omega_0} + \frac{j\omega^2}{\omega_0}^2}
$$
\n(4.5)

Ved å sammenligne ligning [4.4](#page-88-3) og [4.5,](#page-88-2) kan sammenhengen mellom resonansfrekvensen,  $\omega_0$ , og stør-relsen til kondensatoren og spolen settes opp slik som i ligning [4.6,](#page-88-4) der  $f_0 = \frac{\omega_0}{2\pi}$ .

<span id="page-88-4"></span>
$$
f_0 = \frac{1}{2\pi\sqrt{L_{kabel}C_{bulk}}} \tag{4.6}
$$

Det er ønskelig å finne en matematisk sammenheng mellom resonansfrekvensen til systemet og ønsket strøm- og spenningsfall. Dette kan finnes ved å å approksimere at knekkfrekvensen til overføringsfunksjonen er den samme som resonansfrekvensen. Dette gjelder ved et udempet system, men er også er en god approksimasjon ved underdempede systemer. Dermed kan sammenhengen i ligning [4.7](#page-89-0) brukes.

$$
f_b \approx f_0 = \frac{1}{2\pi\sqrt{L_{kabel}C_{bulk}}}
$$
\n
$$
\tag{4.7}
$$

Ved å gjøre denne approksimasjonen, kan også sammenhengen mellom knekkfrekvensen og stigningstiden, som er tiden systemet bruker fra 10% til 90% ved en endringen i strømtrekket formet som en firkantpuls, som er gitt av ligning [4.8\[](#page-89-1)[40\]](#page-272-4).

<span id="page-89-1"></span><span id="page-89-0"></span>
$$
t_r \approx \frac{0.35}{f_b} \tag{4.8}
$$

Ved å observere strømmen, og hvordan den vil respondere ved en strømendring, vil det se ut som i figur [4.8.](#page-89-2)

<span id="page-89-2"></span>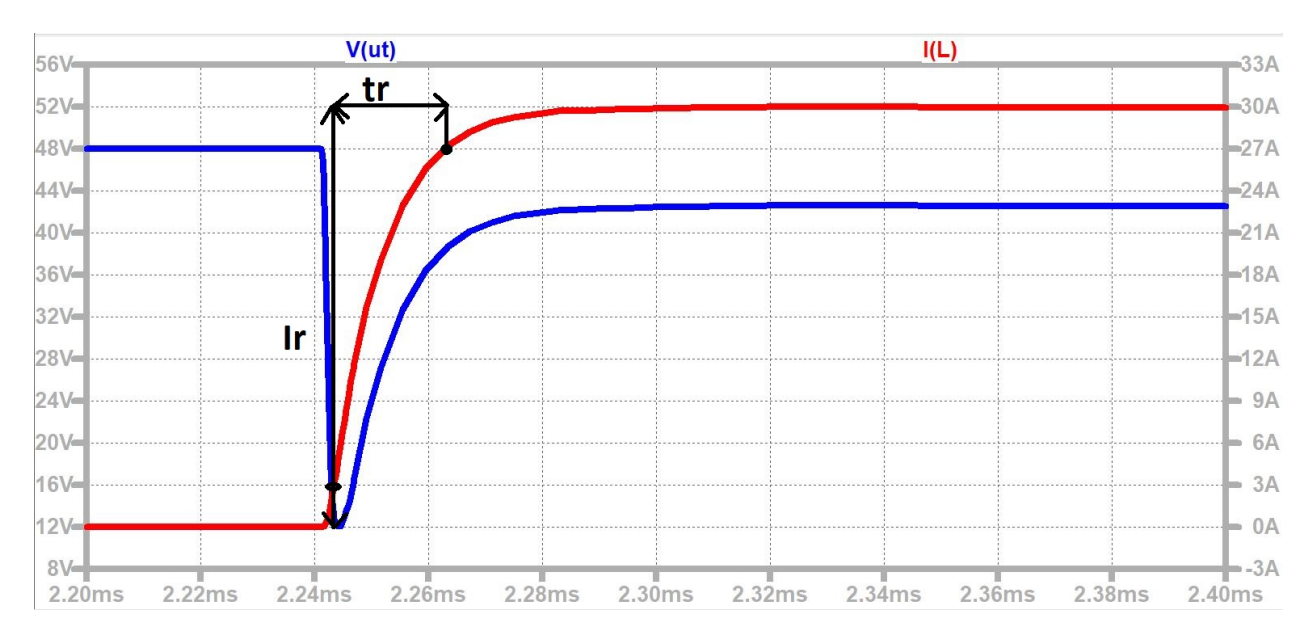

Figur 4.8: Strømpulsen (rød) som vil oppstå ved en minking av lasten fra maksimal last, til minimal last, som resulterer i en høyere strøm. Denne endringen i strømmen vil forårsake et spenningsfall (blå).  $t_r$  er stigningstiden, altså fra 10 til 90% av endringen, mens  $I_r$  er endringen i strøm ved for stigningstiden.

Årsaken til denne rippelen er den induktive lasten i kabelen som må absorbere ladning, for å sette opp et magnetfelt slik at den kan lede den nye strømmen. I tillegg vil det være en treghet i responsen til spenningskilden.

Den totale ladningen, er gitt av strømmen over tid, slik som i ligning [4.9.](#page-89-3)

<span id="page-89-3"></span>
$$
Q(t) = \int_0^t I(t)dt + Q(0^+) = \Delta Q + Q(0^+) \tag{4.9}
$$

Endringen i ladning vil da være differansen mellom den ideelle responsen, som er en firkantpuls, og den reelle responsen. Ved å bruke verdiene vist i figur [4.8,](#page-89-2) hvor høyden er  $\Delta I_r$ , og lengden er  $t_r$ , kan endringen i ladning estimeres ved hjelp av ligning [4.10.](#page-90-0)

<span id="page-90-0"></span>
$$
\Delta Q = \frac{1}{2} I_r t_r \tag{4.10}
$$

Denne ladningen er den som er ønsket at kondensatoren skal kompensere for. Endringen i ladning for en kondensator kan beskrives ved hjelp av ligning [4.11.](#page-90-1)

<span id="page-90-1"></span>
$$
\Delta Q = C_{bulk} \Delta V \tag{4.11}
$$

Ved å kombinere ligning [4.10](#page-90-0) og [4.11](#page-90-1) får man ligning [4.12.](#page-90-2)

<span id="page-90-2"></span>
$$
C_{bulk}\Delta V = \frac{1}{2}I_r t_r \tag{4.12}
$$

Deretter kan man sette inn uttrykket for  $t_r$  i ligning [4.12,](#page-90-2) og løse den med hensyn på  $C_{bulk}$ , noe som gir et endelig estimat som er gitt av ligning [4.13.](#page-90-3)

<span id="page-90-4"></span><span id="page-90-3"></span>
$$
C_{bulk} = \frac{1.21 \cdot (I_{tr})^2 \cdot L_{kabel}}{(\Delta V)^2}
$$
\n(4.13)

Konkurransemanualen oppgir at maksimal effekten som er tillatt å trekke er på 1440 W. Dermed kan maksimalt strømtrekk finnes ved hjelp av ligning [4.14,](#page-90-4) som gir 30 A.

$$
I_{maks} = \frac{P_{maks}}{V_{inn}} = \frac{1440W}{48V} = 30A\tag{4.14}
$$

Det verst mulig tilfellet er altså når strømmen går fra 0 til 30 A, som da er  $I_{tr}$ .

<span id="page-90-5"></span>Maksimalt tillatt spenningsfall kan finnes ved å se på spenningsfallet over kabelen selv, og sammenligne det med den minste spenningen som omformerene kan operere på. Minimalspenningene til de ulike omformerene er listet i tabell [4.2.](#page-90-5)

| Omformer    | Minimalspenning |
|-------------|-----------------|
| 12 V 1300 W | 36 V            |
| 12 V 240 W  | 18 V            |
| 5 V         | 35 V            |
| 19 V        | 25 V            |

Tabell 4.2: Minimalspenningen til de ulike omformerene som er valgt i kapittel [3.2](#page-72-1)

Tabellen ovenfor viser at 12 V, 1300 W-omformeren har høyest minimalspenning på 36 V, som da blir  $V_{min}$ .

Spenningsfallet over kabelen,  $V_{kabel}$ , for en 4  $mm^2$  $mm^2$ , er funnet i kapittel 2 til å være 5.42 V. Dermed kan maksimalt spenningsfall finnes ved hjelp av ligning [4.15.](#page-91-0)

<span id="page-91-0"></span>
$$
\Delta V = V_{inn} - V_{kabel} - V_{min} \tag{4.15}
$$

For å beregne dette er altså verdiene som følger:

- Inngangsspenning,  $V_{inn}$ : 48 V
- Spenningsfall over kabelen,  $V_{kabel}$ : 5.42 V
- Minimal spenning,  $V_{min}: 36 \text{ V}$

Dette gir at et tillatt spenningsfall på 6.58 V, vist i ligning [4.16.](#page-91-1)

<span id="page-91-1"></span>
$$
\Delta V = 48 - 5.42 - 36V = 6.58V \tag{4.16}
$$

Den induktive lasten i kabelen er hovedsaklig den induktive lasten som totalt vil oppstå i systemet, og er funnet i kapittel [2](#page-35-0) til å være 13.56  $\mu$ H.

Dermed kan kondensatoren beregnes ved hjelp av ligning [4.13,](#page-90-3) hvor verdiene er som følger:

- Kabelinduktans,  $L_{kabel}$ : 13.56  $\mu$ F
- Maksimal endring i spennig,  $\Delta V$ : 6.58 V
- Maksimal strømendring,  $I_{tr}: 30 \text{ A}$

Dette gir at bulkkondensatoren må være minimum 341.1  $\mu$ F, som vist i ligning [4.17.](#page-91-2)

<span id="page-91-2"></span>
$$
C_{bulk} = \frac{1.21 \cdot 30^2 \cdot 13.56 \cdot 10^{-6}}{6.58^2} = 341.1 \mu C \tag{4.17}
$$

Dette tilfellet tar kun utgangspunkt i stigningstiden som forårsakes av den induktive lasten i kabelen, mens det kan være andre faktorer som kan forsinke responsen, slik som responsen til spenningskilden ved endret strøm. I tillegg er kondensatoren designet slik at i verst mulig scenario skal den være <span id="page-92-0"></span>helt på grensen til å overbelaste systemet, noe som er lite ønskelig. Derfor er en betraktelig større kondensator brukt. Den kondensatoren som er valgt å ta i bruk, er en 560µF kondensator fra Rubycon, med spesifikasjonene vist i tabell [4.3.](#page-92-0)

| Bulk      | Verdi       | ESR         |
|-----------|-------------|-------------|
| 63ZLJ560M | $560 \mu C$ | $28m\Omega$ |

Tabell 4.3: Den valgte bulkkondensator

Kondensatoren har relativt høy [ESR,](#page-3-6) som vil være begrense strømmen som kondensatoren kan levere. Samtidig er den minimal sammenlignet den minste ekvivalent motstanden til systemet, på 1.42 Ω, så effekten av [ESR](#page-3-6) motstanden vil være minimal. Effekten som bulkkondensatoren medfører er funnet i underkapittel [4.1.3.](#page-93-0)

<span id="page-92-1"></span>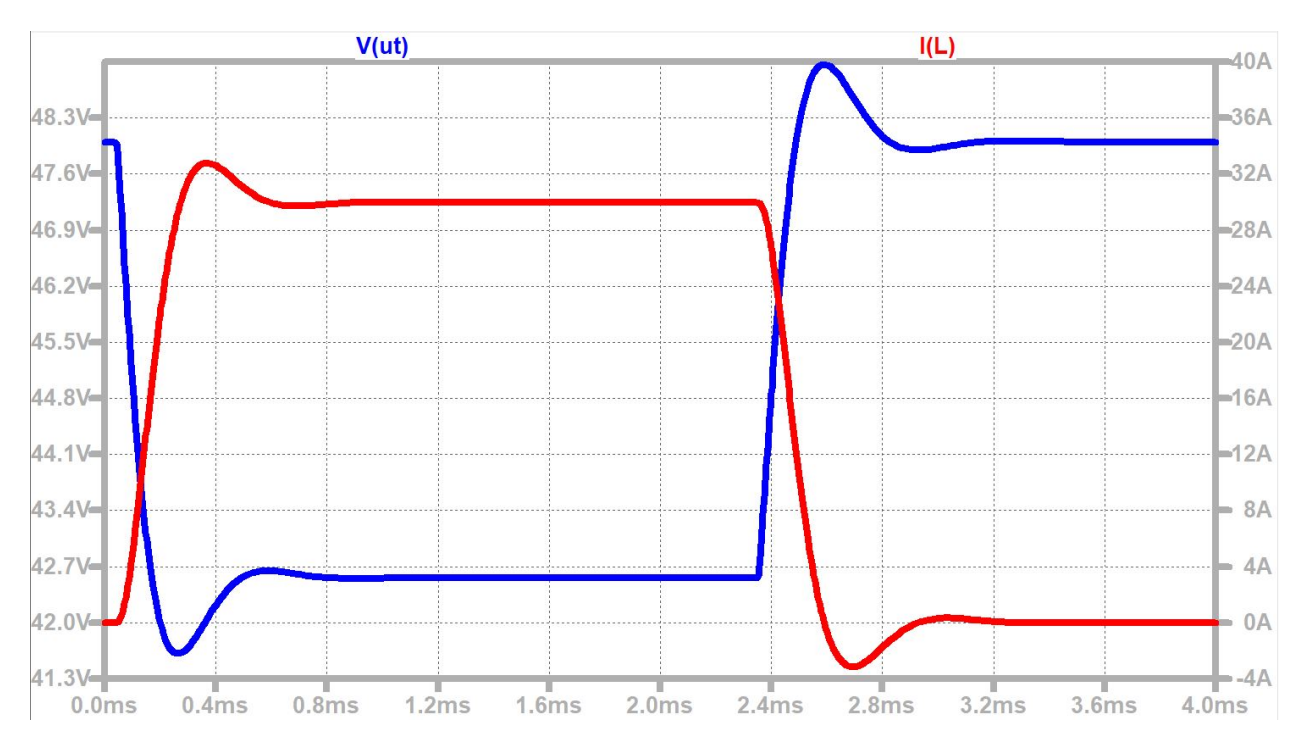

Ved å simulere med kondensatorverdien på 560  $\mu$ F, får man resultatet vist i figur [4.9.](#page-92-1)

Figur 4.9: Simulering ved endring i last, med bulkkondensator i kretsen, hvor utgangsspenningen er blå, mens inngangsstrømmen er rød. Simuleringene er gjort med kretsen i vedlegg [A.3](#page-279-0) med den valgte kondensatoren, på 560  $μ$ F, i parallell med utgangslasten på 1.42 Ω.

Dette resultatet er svært tilfredstillende, da det det ikke blir noe ekstremt stort spenningsfall, annet enn den som er forårsaket av kabel motstanden, samt at det er en rask respons.

#### <span id="page-93-0"></span>4.1.3 Inngangskondensatorer

Regulatorene har en intern svitsjefrekvens forårsaket av de interne [MOSFET-](#page-3-3)ene. Denne svitsjefrekvensen skaper en variabel spenning, også kalt en rippelspenning, på inngangen. Bulkkondensatoren som er på inntaket til kortet er en elektrolyttkondensator, som er laget for store, men tregere endringer, og har stor [ESR.](#page-3-6) Inngangskondensatorene er ofte av keramisk konstruksjon eller en type tantalum-polymer.

For å beregne størrelse på inngangskondensatorene som behøves for de ulike omformerene er det tatt utgangspunkt i Texas Instrument sitt skriv knyttet til kondensatorer[\[41\]](#page-272-5). Der er det anbefalt å bruke formel [4.18,](#page-93-1) hvor D er gitt av formel [4.19.](#page-93-2) Dermed kan en finne en kondensatorstørrelse, basert på en ønsket  $V_{p-p}$ .

$$
C_{min}[\mu F] = \frac{I_{out} \cdot D \cdot (1 - D) \cdot 1000}{f_{sw} \cdot V_{p-p}}
$$
\n
$$
(4.18)
$$

<span id="page-93-2"></span><span id="page-93-1"></span>
$$
D = \frac{V_{out}}{V_{in} \cdot \eta} \tag{4.19}
$$

De andre parametrene som behøves for å bestemme størrelsen på inngangskondensatoren finnes i databladene. Parametrene som behøves til alle de ulike omformerene som er beskrevet i kapittel [3,](#page-44-0) er gitt i tabell [4.4.](#page-93-3)

<span id="page-93-3"></span>

| Omformer        | Utgangsstrøm, $I_{out}$ [A] | Svitsjefrekvens, $f_{sw}$ [kHz] | $\frac{1}{2}$ Virkningsgrad, $\eta$ |
|-----------------|-----------------------------|---------------------------------|-------------------------------------|
| 12 V 1300 W     | 108.33                      | 180                             | $1\%$<br>97                         |
| 12 V 240 W      |                             | 260                             | 93 %                                |
| 19 <sub>V</sub> | 4.74                        | 400                             | $96\%$                              |
| h.              |                             | 420                             | 93 %                                |

Tabell 4.4: Parameterene for hver omformer som behøves for bestemme inngangskondensatoren.

<span id="page-93-4"></span>Basert på virkningsgraden, η, for hver av omformerene, kan driftsyklusen, D, til hver omformerene kalkuleres ved hjelp av ligning [4.19.](#page-93-2) Dermed vil driftsyklusen til de ulike omformerene blir slik som er gitt i tabell [4.5.](#page-93-4)

| Omformer    | Driftsyklus, D |
|-------------|----------------|
| 12 V 1300 W | 0.275          |
| 12 V 240 W  | 0.269          |
| 19 V W      | 0.412          |
| 5 V         | 0.115          |

Tabell 4.5: Driftsyklusen til hver av omformerene.

Det er svært viktig at omformeren forsynes med en god inngangsspenning, og med lav spennings-

rippel<sup>[1](#page-94-0)</sup>, slik at en unngår at rippelen forplanter seg innover i systemet. Derfor er det valgt en rippelspenning på 75 mV<sub>p−p</sub>. Unntaket er for thrusteromformeren, hvor det er valgt en rippel på  $225 \text{ m}V_{p-p}$ , for å redusere størrelsen på kondensatoren. Dette kan tolereres, da det er kun thrusterene og vifter som skal bruke den omformeren, som har naturlig treghet i systemene, siden de er mekaniske, som vil filtrere ut støy. I tillegg kommer denne omformeren med et inngangfilter, som nevnt i underkapittel [3.2.1,](#page-72-2) så rippelen vil være lavere i realiteten. Ved å bruke verdiene fra tabell [4.4](#page-93-3) og [4.5,](#page-93-4) kan nødvendig kondensator for hver av omformerene kalkuleres ved hjelp av formel [4.18,](#page-93-1) som gir verdiene i tabell [4.6.](#page-94-1)

<span id="page-94-1"></span>

| Omformer    | Rippelspenning $[mV_{p-p}]$ | Inngangskondensator $[\mu F]$ |
|-------------|-----------------------------|-------------------------------|
| 12 V 1300 W | 225                         | 533                           |
| 12 V 240 W  | 75                          | 201.6                         |
| 19 V        | 75                          | 38.3                          |
| 5 V         | 75                          |                               |
| Total       | 1 5 በ                       | 814.9                         |

Tabell 4.6: Beregnet inngangskondensator for de ulike omformerene, samt total rippelspenning som vil bli sett av bulkkondensatoren.

Den totale rippelspenningen i tabell [4.6](#page-94-1) kan brukes til å finne effekttapet som forårsakes av [ESR-](#page-3-6)en i bulk kondensatoren. Den totale rippelspenningen finnes ved hjelp av superposisjonsprinsippet, til å være summen av alle rippelspenningene, som er 450 m $V_{p-p}$ . Root Mean Square [\(RMS\)](#page-3-8)-en som denne forårsaker kan finnes ved hjelp av formel [4.20\[](#page-94-2)[41\]](#page-272-5), som gir 130  $mV_{rms}$ .

<span id="page-94-2"></span>
$$
V_{RMS} = \frac{V_{p-p}}{2\sqrt{3}} = \frac{450 \cdot 10^{-3}}{2\sqrt{3}} = 130 \, mV_{rms} \tag{4.20}
$$

Deretter kan strømmen gjennom [ESR](#page-3-6) motstanden til kondensatoren finnes ved hjelp av verdien gitt i tabell [4.3](#page-92-0) og ligning [4.21,](#page-94-3) som gir en strøm på 4.64  $A_{rms}$ .

<span id="page-94-3"></span>
$$
I_{RMS} = \frac{V_{RMS}}{ESR} = \frac{130 \cdot 10^{-3}}{28 \cdot 10^{-3}} = 4.64 A_{rms}
$$
\n(4.21)

Det totale effekttapet som følge av [ESR](#page-3-6) motstanden i bulkkondensatoren er da gitt av ligning [4.22,](#page-94-4) som blir 600 mW.

<span id="page-94-4"></span>
$$
P_{ESR} = I_{RMS}^2 ESR = 4.64^2 \cdot 26 \cdot 10^{-3}
$$
\n(4.22)

Sammenlignet med den totale inngangseffekten på 1440 W, utgjør dette en svært liten effektivitetreduksjon.

<span id="page-94-0"></span> $12 \text{ V}$ , 1300 W

## <span id="page-95-0"></span>4.1.4 Utgangskondensatorer

<span id="page-95-1"></span>Omformerene som er valgt kommer med innbygde kondensatorer, som gir spenningsrippelene på utgangen som er oppgitt i tabell [4.7.](#page-95-1)

| Omformer    | Maksimal spenningsrippel på utgangen $[mV_{p-p}]$ |
|-------------|---------------------------------------------------|
| 12 V 1300 W |                                                   |
| 12 V 240 W  | 100                                               |
| 19 V        |                                                   |
|             |                                                   |

Tabell 4.7: Oppgitt spenningsrippel på utgangen til de ulik omformerene.

Siden alle omformerene er internt utstyrt med kondensatorer som medfører svært liten rippelspenning, har alle omformerene en 10  $\mu$ F, 1  $\mu$ F og 0.1  $\mu$ F keramiskkondensatorer, for å sikre en lav [ESR](#page-3-6) og [ESL,](#page-3-7) slik som er nevnt i starten av kapittel [4.](#page-81-1)

# 5 Overspenning-, overstrømvern og strømmåling

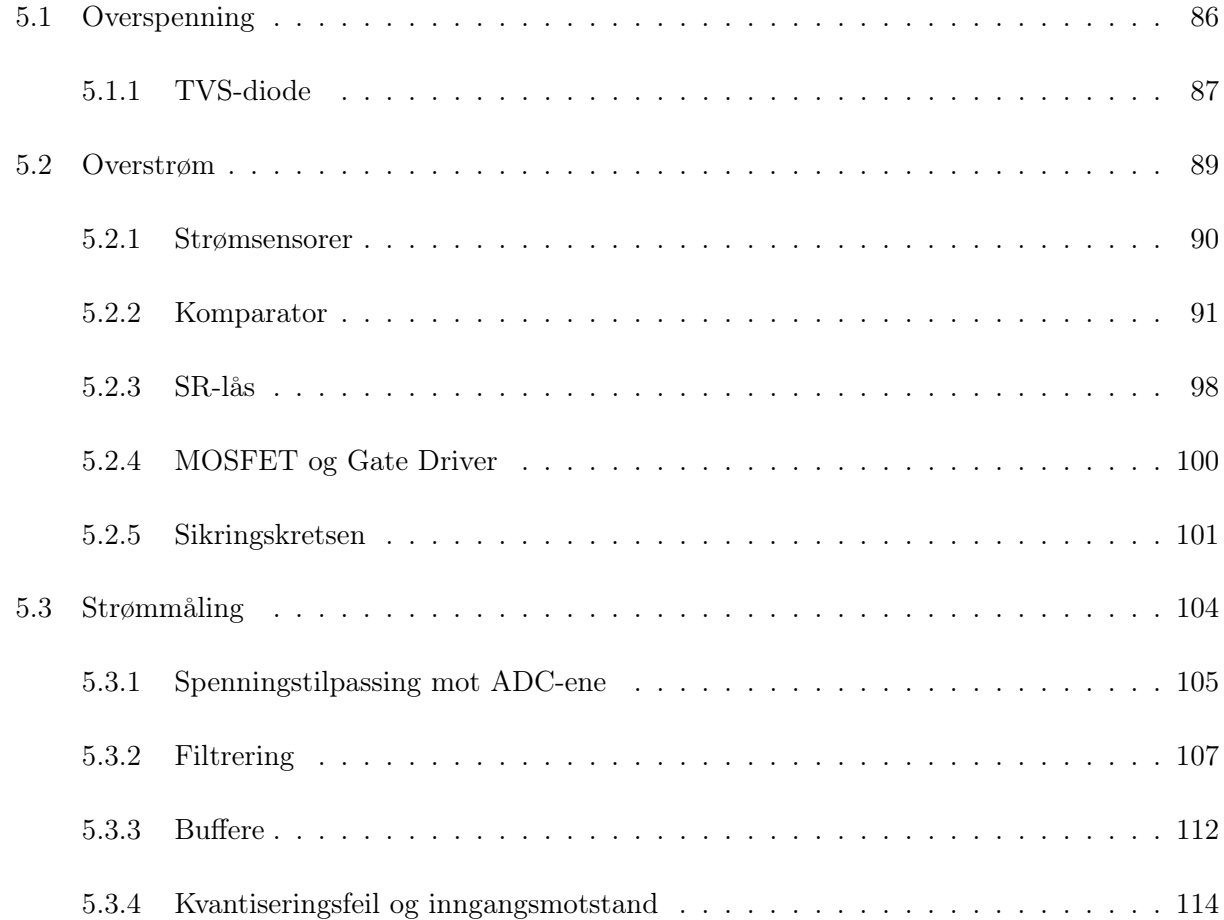

Dette kapittelet omhandler årsaker til overspenning og overstrøm, samt å forklare elektronikken som er brukt for å motvirke dette. I tillegg forklares også tilpassing av sensordataen, slik at best mulig måling kan gjøres av Analog to Digital Converter [\(ADC\)](#page-4-0)-ene på mikrokontrolleren.

## <span id="page-97-0"></span>5.1 Overspenning

Overspenning i DC-kretser kan eksempelvis oppstå på grunn av indusert spenning fra store induktive laster, som er et resultat av en rask endring i strømtrekket, isolasjonsfeil, lysbuer til jord og resonans mellom kapasitive og induktive komponenter [\[42\]](#page-272-6). For å illustrere hvordan en slik overspenning kan oppstå, brukes [Buck-regulator-](#page-3-0)en i figur [5.1](#page-97-1) som et eksempel.

<span id="page-97-1"></span>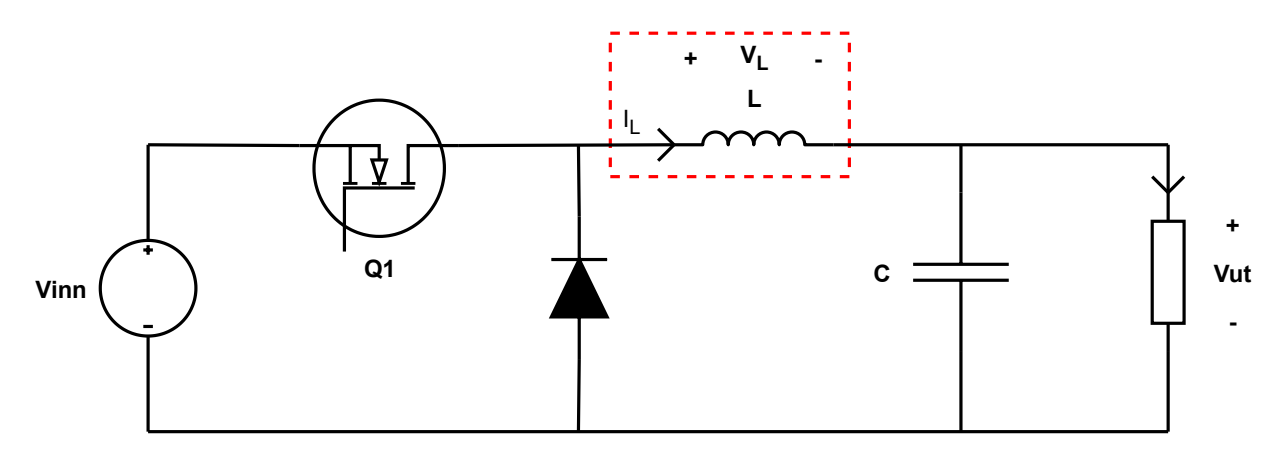

Figur 5.1: En ned regulator av typen Buck, hvor spolen i omformeren er fokusområdet.

Ved å fokusere på den dynamiske ligningen til spolen, vist i ligning [5.1,](#page-97-2) kan oppførselsen før stasjonærtilstand beskrives.

<span id="page-97-3"></span><span id="page-97-2"></span>
$$
\frac{dI_L}{dt} = L \cdot V_L \tag{5.1}
$$

Dersom det er en umiddelbar strømendring i spolen, vil spenningen som induseres av spolen kunne beskrives med ligning [5.2.](#page-97-3)

$$
V_L = \frac{1}{L} \cdot \frac{dI_L}{dt} = \lim_{\Delta t \to 0} \frac{1}{L} \frac{I_{etter} - I_{start}}{\Delta t}
$$
(5.2)

Dette betyr altså at dersom det skjer en momentan økning i strømmen, vil spolen indusere en teoretisk spenning på ∞, mens den vil indusere −∞ teoretisk spenning, ved momentan minking.

De kapasitive lastene på utgangen av omformerene vil motvirke denne endringen i spenning, ved å absorbere deler av ladningen, dersom strømmen reduseres, mens den vil forsyne ladning dersom strømmen øker. Samtidig, dersom endringen i strømmen er stor, vil kondensatoren lade seg raskt opp, som da igjen vil øke spenningen over kondensatoren, og videre øke spenningen over lasten på utgangen. Dette kan illustreres ved å simulere kretsen vist i figur [5.1.](#page-97-1) I simuleringen er kabelinduktans, -motstand og inngangskondensatorene beregnet i kapittel [4](#page-81-1) inkludert, slik at det helhetlige systemet

<span id="page-98-1"></span>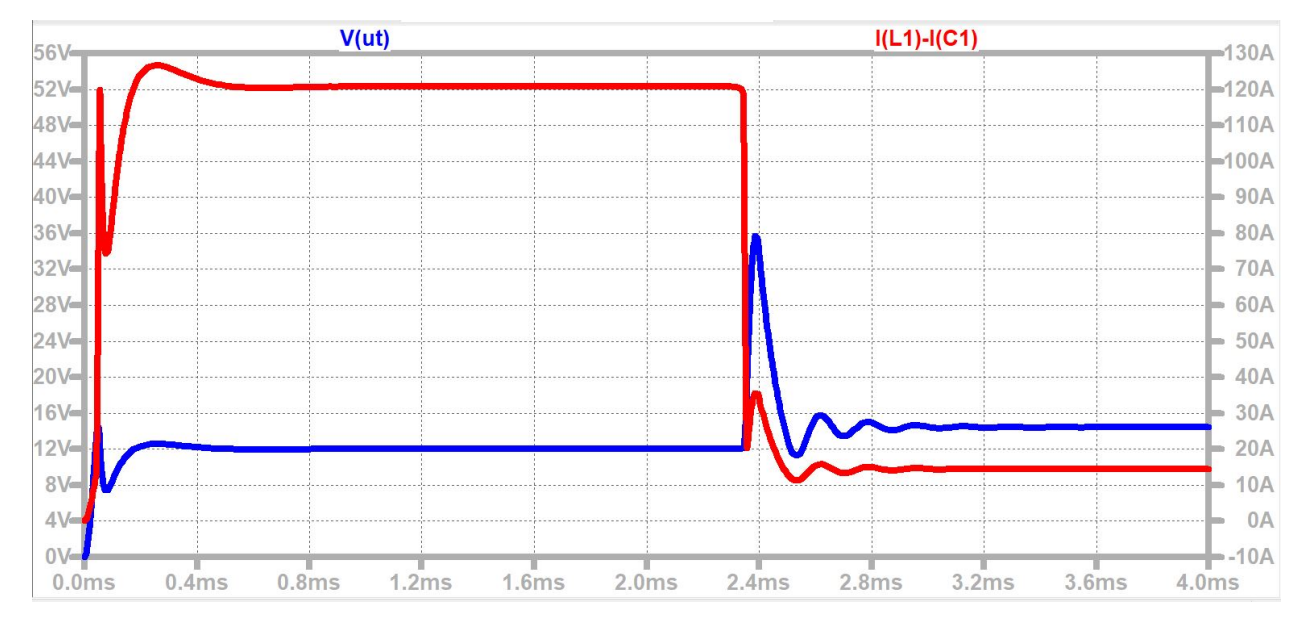

er inkludert. Dersom utgangslasten endres rask, som endre strømtrekket, får man resultatet som er vist i figur [5.2.](#page-98-1)

Figur 5.2: Utgangsspenning (blå) som et resultat av en rask strømendring (rød) for en [Buck-regulator.](#page-3-0) (I(L1) - I(C1)) er utgangsstrømmen. Simuleringen er gjort i LTspice, ved hjelp av modellen i vedlegg [A.5](#page-280-0)

Denne simuleringen viser at spenningen vil stige til rundt 36 V, som er langt høyere enn den ønskede verdien på 12 V. Denne kretsen er designet slik at den skal kunne etterligne oppførselen til 12 V, 1300 W omformeren fra underkapittel [3.2.1.](#page-72-2)

#### <span id="page-98-0"></span>5.1.1 TVS-diode

For å dempe overspenningen, brukes en Transient-Voltage-Suppression [\(TVS\)](#page-3-9)-diode. [TVS-](#page-3-9)dioden kan hovedsaklig operere på to ulike måter, som vises i figur [5.3.](#page-98-2)

<span id="page-98-2"></span>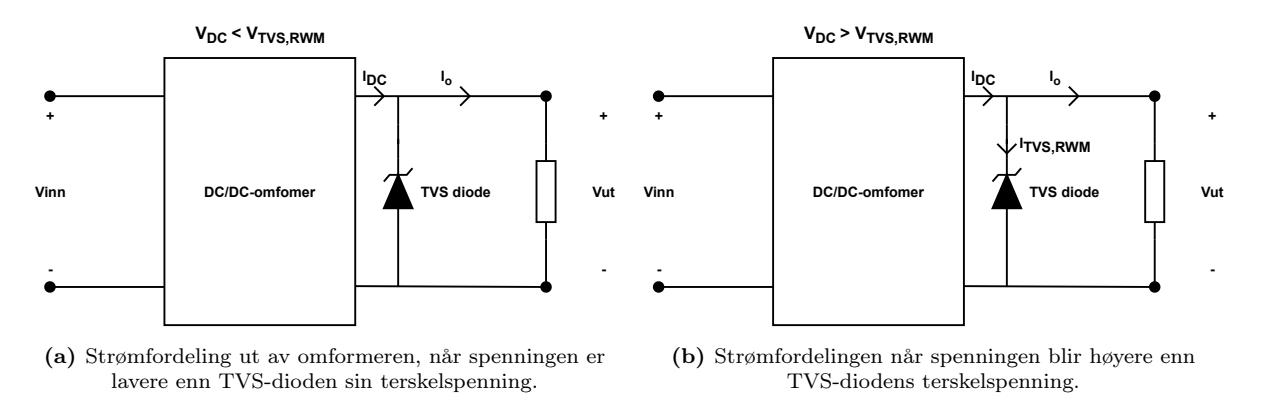

Figur 5.3: De to tilstandene som en ideell [TVS-](#page-3-9)diode kan operere i.

Den første tilstanden er når spenningen er lavere enn terskelverdien til dioden, hvor det vil gå en lekkasjestrøm som er tilnærmet null. Da vil altså kretsen oppføre seg slik som vist i figur [5.3a.](#page-98-2) Den andre tilstanden er når spenningen over dioden er høyere enn [TVS-](#page-3-9)ens terskelverdi. Da vil reststrømmen gå gjennom dioden, og minimere overspenningen som er indusert, slik som er vist i figur [5.3b.](#page-98-2)

<span id="page-99-0"></span>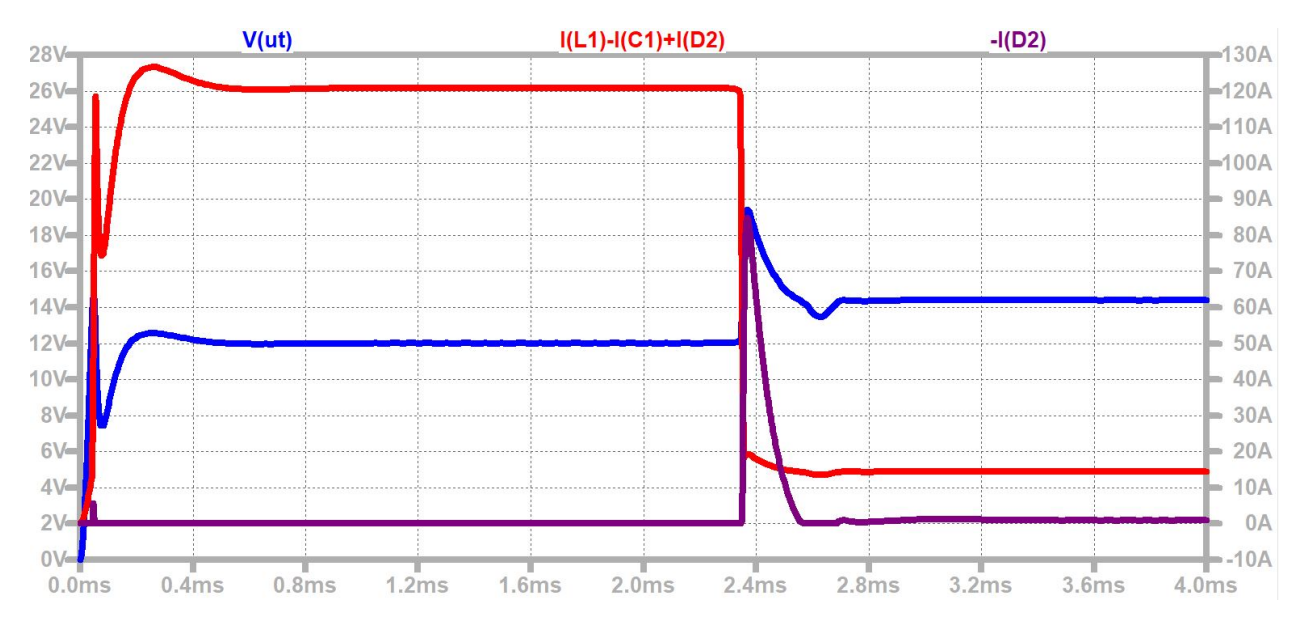

Effekten av å inkludere en slik diode i kretsen, vil se ut slik som i figur [5.4.](#page-99-0)

Figur 5.4: Simulering på samme krets som i figur [5.2,](#page-98-1) med en zenerdiode i parallell med kondensatoren på utgangen, hvor utgangsspenningen (blå) tydelig blir dempet som resultat av at zenerdioden leder reststrømmen (lilla), og utgangsstrømmen (rød) også endres raskt. -I(D2) er strømmen gjennom dioden, mens (I(L1)-I(C1+I(D2)) er utgangsstrømmen. Simuleringen er gjort i  $LTspice$ , ved hjelp av modellen i vedlegg [A.6.](#page-281-0)

Simuleringen viser at spenningtoppen er redusert fra 36 til 20 V, med en rask respons for utgangsstrømmen. Denne simuleringen er gjort med en zenerdiode. Dette er gjort siden [TVS-](#page-3-9)dioden ikke var tilgjengelig i biblioteket til LTspice. Samtidig illustrerer det godt effekten av dioden, da en [TVS](#page-3-9) er en zenerdiode, men det finnes også zenerdioder som ikke er [TVS-](#page-3-9)er, som kan ha litt tregere respons [\[43\]](#page-272-7). Dette vil si at i realiteten kan ha en enda bedre effekt enn det antas i simuleringen, for undertrykkelse av raske spennigstransienter.

Med tanke på at det er størst bekymring for overspenning der det er store induktive laster, er det plassert dioder på inngangen etter kabelen, og på utgangen av alle omformerene. Dette vil også verne omformerene mot [ESD,](#page-3-10) som kan oppstå når kraftforsyningen kobles på [ROV-](#page-3-1)en, ved tilkobling av thrustere til motordriverene og når manipulatormotorene kobles til motordriverene. For å velge dioder er det tatt utgangspunkt i flere faktorer. Først og fremst er det valgt dioder basert på terskelspenningen<sup>[1](#page-99-1)</sup>, men i tillegg fra maksimalstrømmen, slik at de ikke ødelegges ved for høy strøm.

På bakgrunn av dette er de valgte diodene, de som er gitt i tabell [5.1.](#page-100-1) Tabellen inkluderer hvor i

<span id="page-99-1"></span><sup>1</sup>Klippespenning

<span id="page-100-1"></span>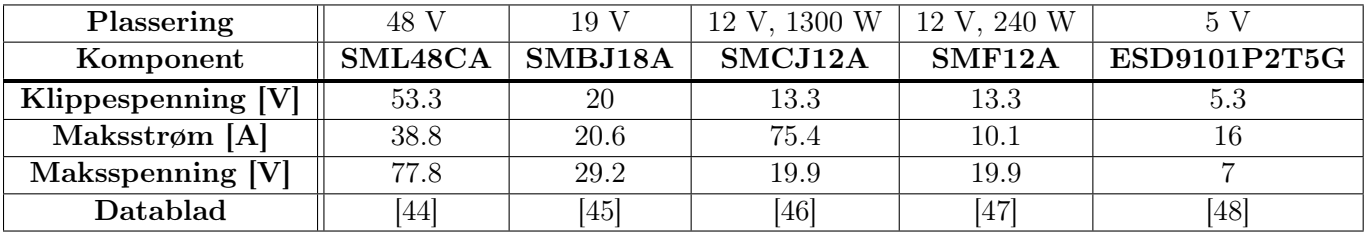

kretsen som diodene plasseres, og de viktigste parameterene.

Tabell 5.1: Parameterene til [TVS-](#page-3-9)diodene som er tatt i bruk, med plasseringen.

## <span id="page-100-0"></span>5.2 Overstrøm

Overstrøm kan oppstå som et resultat av flere ting. Noen av disse er blandt annet for lav motstand, feildesign, lysbuer i deler av kretsen, dårlig isolasjon, spenningsfall og jordingsfeil [\[49\]](#page-272-13). Spenningsfall vil medføre overstrøm dersom kretsen drives med effektstyring, noe som ikke denne kretsen vil designes for. Dette vil dermed si at overstørmsvernet blir designet for å beskytte systemet mot for liten last. Ved tidligere bacheloroppgaver er det brukt en [IC](#page-4-1) som kan styres digitalt [\[50\]](#page-272-14). Denne er ikke lenger tilgjengelig. Siden samme karakteristikk er ønsket, men siden det har ikke blitt funnet en tilfredsstillende løsning, ble det besluttet å designe den selv. Det er valgt at sikringskretsen skal inkluderes på utgangen av 12 V, 1300 W- og 12 V 240 W-omformerene, da disse vil ha størst variasjon av strømtrekk. Sikringskretsene består av komponentene nedenfor.

- Hovedkomponent: 12 V, 1300 W/ 12 V, 240 W
- Strømsensor: CZ3725[\[51\]](#page-272-15)/TMCS1108A3UQDRQ[\[52\]](#page-272-16)
- Komparator: MCP6562T[\[53\]](#page-273-0)
- SR-lås: SN74LS279ADR[\[54\]](#page-273-1)
- Gate-driver: LM5114A[\[55\]](#page-273-2)
- [MOSFET:](#page-3-3) PJA3412[\[56\]](#page-273-3)

Årsaken til at de ulike komponentene er valgt, blir forklart videre i dette underkapittelet. Det fulle oppsettet til sikringskretsen er vist i figur [5.10.](#page-112-1)

For testing av kretsen er det også lagt inn en 30 A-sikring på inngangen til [ROV-](#page-3-1)en, slik at resten av kretsen ikke skades om den designede sikringskretsen ikke skulle fungere. Sikringen som er valgt er den samme som er brukt i tidligere bacheloroppgaver[\[57\]](#page-273-4).

#### <span id="page-101-0"></span>5.2.1 Strømsensorer

<span id="page-101-1"></span>For å definere når sikringen som designes skal kutte kretsen, må strømmen måles. Dette gjøres ved å implementere strømsensorer i kretsen. Maksimalstrømmen som disse må kunne måle, bør ligge over maksimalstrømmen som er forventet fra hver av omformerene. Det maksimale strømtrekket er som vist i tabell [5.2.](#page-101-1)

| Omformer    | Forventet maksimalstrøm |
|-------------|-------------------------|
| 12 V 1300 W | 108 A                   |
| 12 240 W    | 19 $\Delta$             |

Tabell 5.2: Forventet maksimalstrøm basert på kraftbudsjett vist i kapittel [3.2](#page-72-1)

<span id="page-101-2"></span>Basert på verdiene i tabell [5.2,](#page-101-1) er de to valgte sensorene til sikringskretsen, de som vises i tabell [5.3.](#page-101-2)

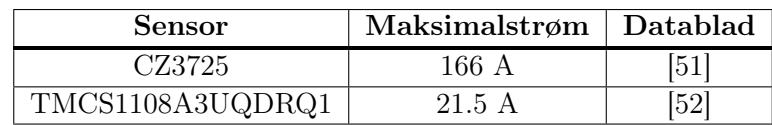

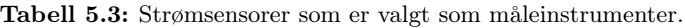

Begge sensorene som er valgt bruker hall-effektprinsippet for å måle strømmen. En hall-effektsensor fungerer som illustrert i figur [5.5.](#page-101-3)

<span id="page-101-3"></span>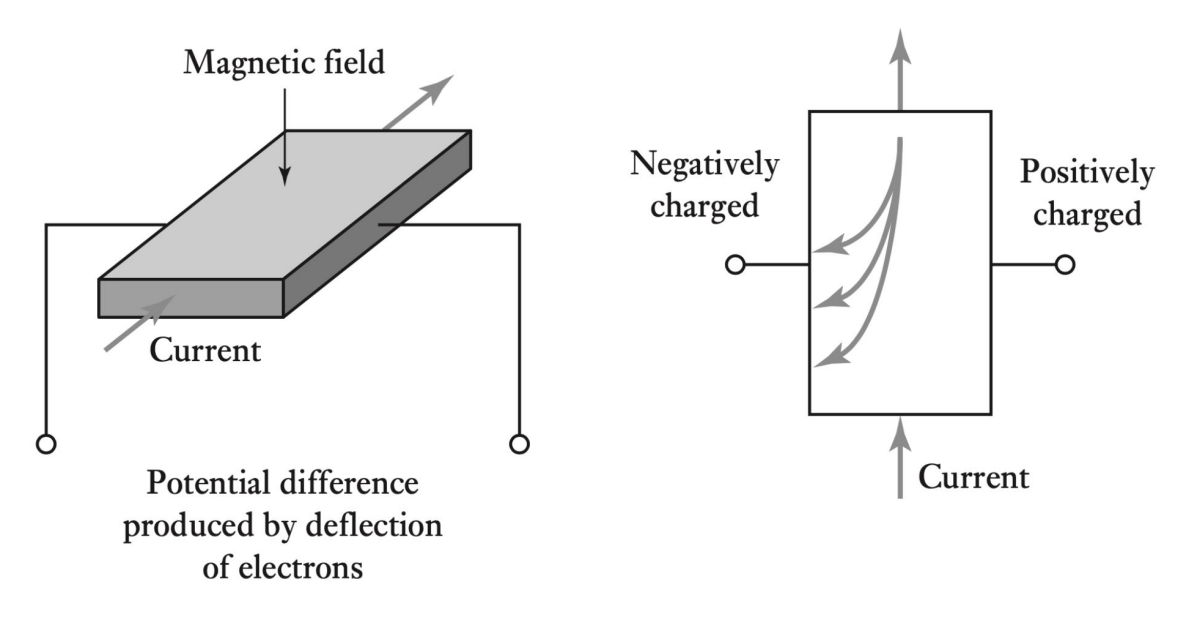

Figur 5.5: Illustrasjon av Hall-effekt-prinsippet, hvor det induseres et spenningspotensiale mellom langsidene på en metallplate, som har en strøm som går gjennom kortsidene og et magnetfelt som står vertikalt gjennom platen [\[58\]](#page-273-5).

Ved å indusere en strøm gjennom en plate, med et magnetfelt som står vertikalt gjennom platen, vil det i følge høyrehåndsregelen[\[59\]](#page-273-6), utøves en kraft på elektronene, gitt av ligning [5.3.](#page-102-1)

<span id="page-102-1"></span>
$$
\vec{F} = \vec{B} \times \vec{I} \times L \tag{5.3}
$$

Denne kraften vil bøye av elektronene mot en side, slik som vist til høyere i figur [5.5.](#page-101-3) Dette vil videre medføre et spenningspotensial mellom venstre og høyre side av platen vist til venstre i figur [5.5.](#page-101-3) Dette spenningenspotensialet kan måles, og direkte korreleres mot styrken til magnetfeltet vertikalt i platen, ved hjelp av ligning [5.4\[](#page-102-2)[60\]](#page-273-7). I utttrykket der n er antall elektroner per kubikkmeter, t er tykkelsen på platen, e er ladningen til et elektron og  $I_{sensor}$  er strømmen som induseres i platen.

<span id="page-102-2"></span>
$$
V_{malt} = \frac{I_{sensor}B_{hovedkrets}}{n \cdot t \cdot e}
$$
\n(5.4)

Magnetfeltet som virker på hall-effekt-elementet er magnetfeltet fra hovedkretsen. Magnetfeltet i hovedlederen er da gitt av av ligning [5.5.](#page-102-3)

<span id="page-102-3"></span>
$$
B_{hovedkrets} = \frac{\mu_0 I_{hovedkrets}}{2\pi r}
$$
\n
$$
\tag{5.5}
$$

Videre kan da ligningen ovenfor, som gir magnetfeltet fra hovedkretsen, settes inn i ligning [5.4.](#page-102-2) Dette gir uttrykket i ligning [5.6](#page-102-4)

<span id="page-102-4"></span>
$$
V_{malt} = \frac{I_{sensor} \mu_0 I_{hovedkrets}}{2\pi \cdot r \cdot n \cdot t \cdot e} \tag{5.6}
$$

Videre kan da ligningen løses med hensyn til strømmen i hovedkretsen, Ihovedkrets, som gir uttrykket nedenfor.

$$
I_{hovedkrets} = \frac{2\pi \cdot r \cdot n \cdot t \cdot e}{I_{sensor}} V_{malt}
$$
\n
$$
(5.7)
$$

Dermed kan man ved å måle spenningen mellom venstre og høyre side av hall-elementet til høyre i figur [5.5](#page-101-3) måle strømmen i hovedkretsen. Fordelen til en slik sensor er at den kan detektere statiske magnetfelt, i motsetning til en induktiv sensor som kun vil respondere på endring i magnetfelt.

#### <span id="page-102-0"></span>5.2.2 Komparator

For å gjøre om signalene til et analogt høyt eller lavt signal, kan komparatorer tas i bruk. Det er to hovedårsaker til at en komparator brukes for formålet, fremfor en vanlig opperasjonsforsterker. En av årsakene til at en komparator er brukt fremfor en vanlig operasjonsforsterker er på grunn av en høyere slew rate<sup>[2](#page-103-0)</sup>. Den andre årsaken til at en komparator er brukt fremfor en vanlig operasjonsforsterker er at komparatoren vil drive signalet til *rail-to-rail*-spenningene<sup>[3](#page-103-1)</sup>. Sammenlignet vil en operasjonsforsterker i samme prisklasse gå i metning<sup>[4](#page-103-2)</sup>. Dette vil si at en operasjonsforsterker som ikke er spesifikt designet for formålet vil ha en utgangsspenning som har et avvik fra rail-to-railspenningene.

For å designe oppsettet rundt komparatoren, er det tatt utgangspunkt i Texas Instrument sin anbefaling av design for komparatorer[\[61\]](#page-273-8). I kretsen bør forsterkere som er dedikerte komparatorer brukes, slik at responstiden på signalet blir høyt. Derfor er komparatoren MCP6562T fra Microchip valgt [\[53\]](#page-273-0). Denne komparatoren har lav portforsinkelse<sup>[5](#page-103-3)</sup>, på 34 ns fra høyt til lavt ved 5 V. Databladet anbefaler oppsettet som vises i figur [5.6.](#page-103-4)

<span id="page-103-4"></span>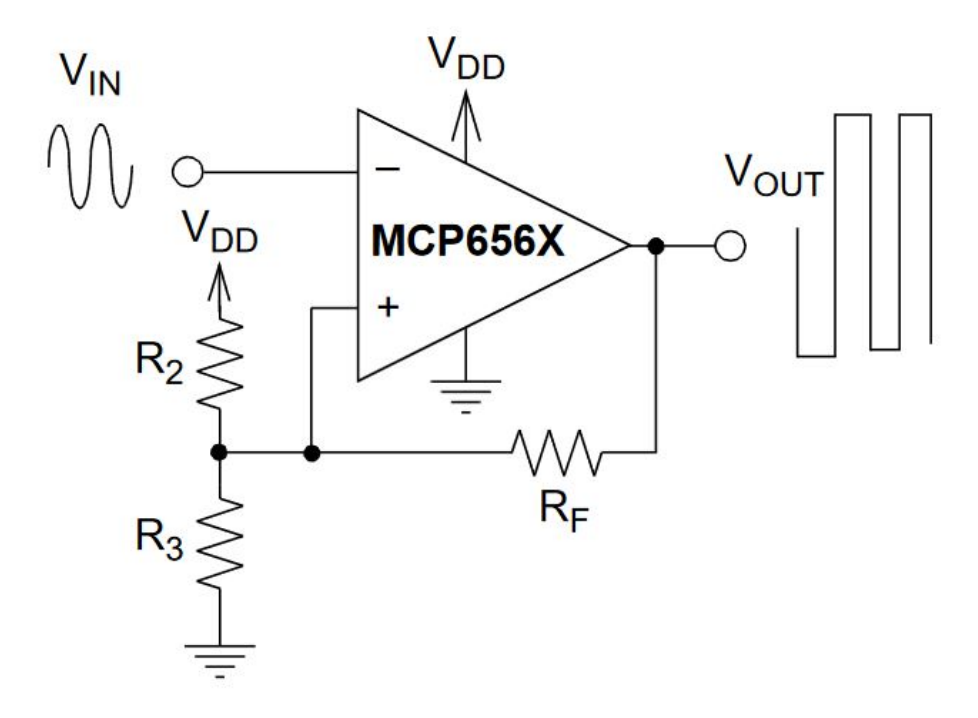

Figur 5.6: Anbefalt oppsett for komparatoren fra databladet[\[53\]](#page-273-0)

Oppgaven til motstand  $R_2$  og  $R_3$  i bildet ovenfor er for å definere den referansespennigen som ønskes på inngangen av komparatoren, mens  $R_f$  brukes for å justere hysteresen<sup>[6](#page-103-5)</sup>. Hysteresen er ønsket for å ikke få prelling<sup>[7](#page-103-6)</sup> på utgangen, slik som er vist i figur [5.7.](#page-104-0)

<span id="page-103-0"></span><sup>&</sup>lt;sup>2</sup>Maksimal endring i spenning per tidsenhet, typisk oppgitt i  $\frac{V}{\mu s}$ 

<span id="page-103-1"></span><sup>&</sup>lt;sup>3</sup>De to ulike spenningene supplert til komparatoren, eks:  $V_{DD}$  og jord i figur [5.6](#page-103-4)

<span id="page-103-2"></span><sup>4</sup>Signalet vil mangle bunnpunktene, da disse ikke har mulighet til å gå i minus

<span id="page-103-3"></span><sup>&</sup>lt;sup>5</sup>Tiden fra en komponent får et nytt signal på  $V_{IN}$ , til et responssignal gis ut på  $V_{OUT}$ .

<span id="page-103-5"></span><sup>6</sup>Forskjellige terskelverdier ved oppadgående signal og negative signaler

<span id="page-103-6"></span><sup>7</sup>Rask endring mellom høy og lav tilstand, som følge av liten endring i inngangsspenningen.

<span id="page-104-0"></span>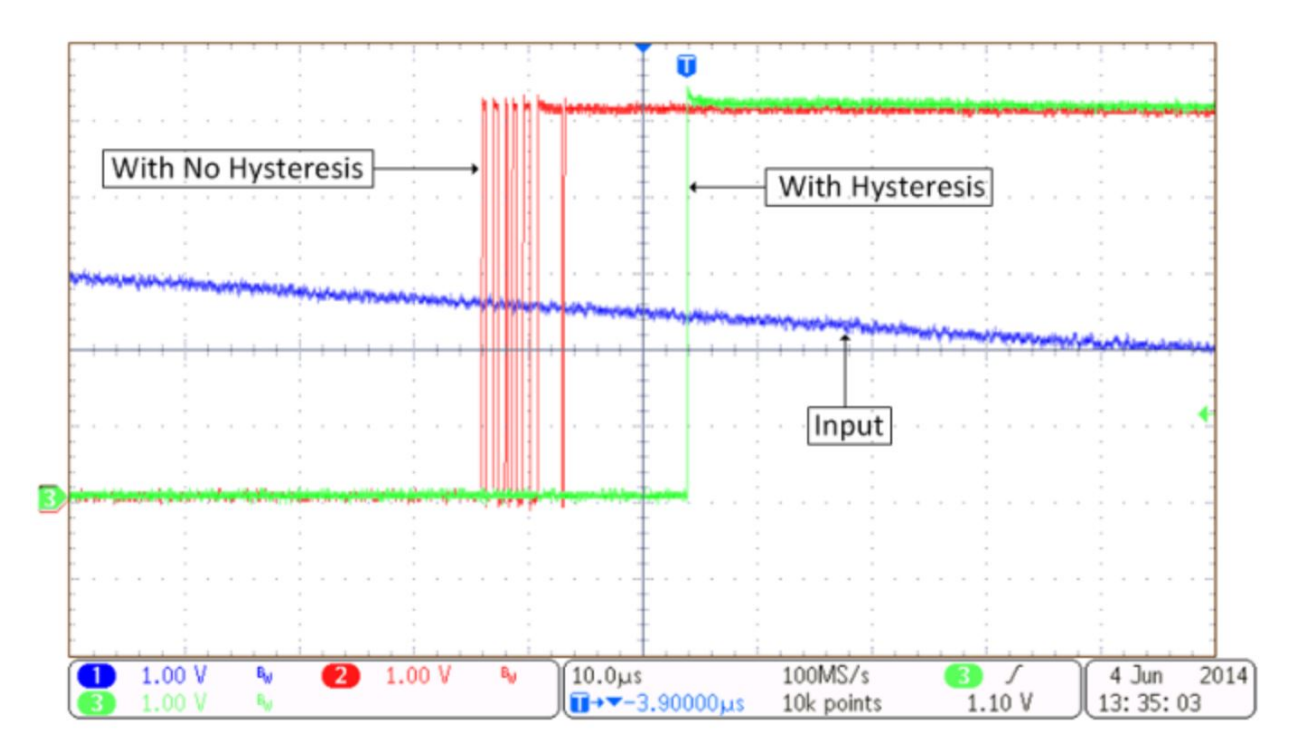

Figur 5.7: Utgangsspenning uten hysterese (rødt) som resulterer i prell på signalet og med hysterese (grønt) hvor prellingen er fjernet. Blått signal er inngangsspenningen. Hentet fra [\[61\]](#page-273-8).

Hysterese er differansen mellom spenningsterskelen ved endring fra lav til høy utgangsspenning, og fra høy til lav utgangsspenning. Dette vil altså si at den er gitt av ligningen nedenfor.

$$
Hysterese = V_H - V_L \tag{5.8}
$$

Videre er da  $V_H$  og  $V_L$  gitt av ligning [5.9](#page-104-1) og [5.10,](#page-104-2) hvor  $V_{ref}$  er den ønskede terskelspenningen til komparatoren.

$$
V_H = V_{ref} + V_{hys} \tag{5.9}
$$

<span id="page-104-2"></span><span id="page-104-1"></span>
$$
V_L = V_{ref} - V_{hys} \tag{5.10}
$$

En komparator har en positiv tilbakekobling som gjør at den kan operere i to tilstander. De to ekvivalente kretsene for tilstandene komparatoren kan operere i er vist i figur [5.8.](#page-105-0)

<span id="page-105-0"></span>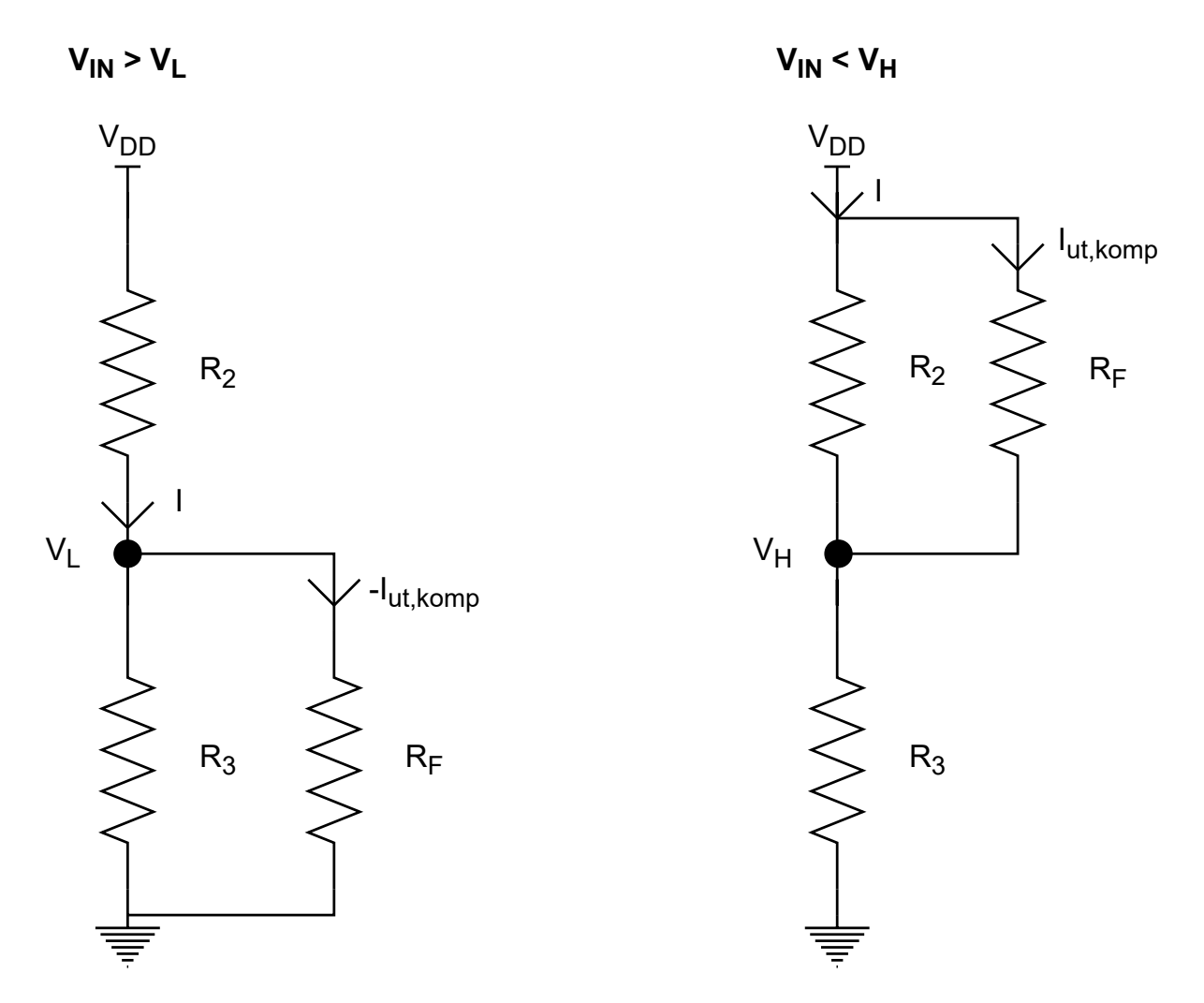

Figur 5.8: Tilstandene til en komparator. Til venstre er tilstanden der spenning på +inngangen til komparatoren er lavere enn spenningen på - inngangen. Kretsen til høyre viser den ekvivalente kretsen når spenningen på + inngangen er høyere enn spenningen på - inngangen.

Figur [5.8](#page-105-0) er ekvivalentkretsene til figur [5.6,](#page-103-4) og disse må sees i sammenheng med hverandre. Den første tilstanden er når spenningen på "inngangen til komparatoren er høyere enn spenningen på "+"inngangen. Da vil operasjonsforsterkeren drive spenningen lavt, som gjør at  $R_F$  forbindes med jord. Dermed kan den illustreres ved den ekvivalente kretsen til venstre i figuren ovenfor. Den andre tilstanden er når spenningen på "inngangen er lavere enn spenningen på "+"inngangen. Da vil spenningen på utgangen av komparatoren drives til  $V_{DD}$ , som vil si at  $R_F$  vil stå i parallel med  $R_2$ , vist i høyre krets i bildet ovenfor.

Et forhold mellom hysteresemotstanden  $R_F$ , og  $R_2$  kan finnes ved å først sette opp uttrykket for  $V_L$  fra første tilstand, vist til venstre i figur [5.8,](#page-105-0) ved hjelp av spenningsdeling. Dette gir uttrykket i ligning [5.13.](#page-106-0)

<span id="page-106-0"></span>
$$
V_L = \frac{R_3 || R_F}{R_2 + R_3 || R_F} \cdot V_{DD}
$$
\n(5.11)

$$
\Rightarrow V_L = \frac{R_3 R_F}{R_2(R_F + R_3) + R_3 R_F} \cdot V_{DD}
$$
\n
$$
(5.12)
$$

$$
\Rightarrow V_L = \frac{R_3 R_F}{R_2 R_F + R_2 R_3 + R_3 R_F} \cdot V_{DD}
$$
\n
$$
(5.13)
$$

Deretter kan uttrykket for  $V_H$  settes opp fra tilstand to, vist til høyre i figur [5.8.](#page-105-0) Dette gir uttrykket i ligning [5.16](#page-106-1)

<span id="page-106-1"></span>
$$
V_H = \frac{R_3}{R_2||R_F + R_3} \cdot V_{DD} \tag{5.14}
$$

$$
\Rightarrow V_H = \frac{R_3(R_2 + R_F)}{R_2R_F + R_3(R_2 + R_F)} \cdot V_{DD}
$$
(5.15)

$$
\Rightarrow V_H = \frac{R_3 R_2 + R_3 R_F}{R_2 R_F + R_3 R_2 + R_3 R_F} \cdot V_{DD}
$$
(5.16)

Ved å subtrahere ligning [5.13](#page-106-0) fra ligning [5.16,](#page-106-1) får man utrykket for hysteresen, som er gitt av ligning [5.18](#page-106-2)

$$
V_H - V_L = \frac{R_3 R_2 + R_3 R_F}{R_2 R_F + R_3 R_2 + R_3 R_F} \cdot V_{DD} - \frac{R_3 R_F}{R_2 R_F + R_2 R_3 + R_3 R_F} \cdot V_{DD}
$$
(5.17)

<span id="page-106-2"></span>
$$
\Rightarrow V_H - V_L = \frac{R_3 R_2}{R_2 R_F + R_3 R_2 + R_3 R_F} \cdot V_{DD}
$$
(5.18)

Deretter kan ligningen ovenfor deles på ligning [5.13,](#page-106-0) som gir følgende uttrykk:

$$
\frac{V_L}{V_H - V_L} = \frac{R_3 R_F}{R_2 R_F + R_3 R_2 + R_3 R_F} \cdot V_{DD} \cdot \frac{R_2 R_F + R_3 R_2 + R_3 R_F}{R_3 R_2} \frac{1}{V_{DD}}
$$
(5.19)

Dette kan videre forenkles til uttrykket nedenfor, som er sammenhengen mellom  $R_2$  og hysteresemotstanden,  $R_F$ .

$$
\frac{R_F}{R_2} = \frac{V_L}{V_H - V_L} \tag{5.20}
$$

Videre kan forholdet mellom  $R_2$  og  $R_3$  finnes ved å ta inngangspenningen  $V_{CC}$  minus  $V_H$ , hvor uttrykket til sistnevnte er gitt av ligning [5.16.](#page-106-1) Dette gir uttrykket i ligning [5.22.](#page-107-0)

$$
V_{DD} - V_H = V_{DD} - \frac{R_3 R_2 + R_3 R_F}{R_2 R_F + R_3 R_2 + R_3 R_F} \cdot V_{DD}
$$
(5.21)

<span id="page-107-0"></span>
$$
\Rightarrow V_{DD} - V_H = \frac{R_2 R_F}{R_2 R_F + R_3 R_2 + R_3 R_F} \cdot V_{DD}
$$
\n
$$
(5.22)
$$

Deretter kan  $V_L$ , som er gitt av ligning [5.13,](#page-106-0) deles på uttrykket ovenfor. Dette gir følgende uttrykk:

$$
\frac{V_L}{V_{DD} - V_H} = \frac{R_3 R_F}{R_2 R_F + R_2 R_3 + R_3 R_F} \cdot V_{DD} \cdot \frac{R_2 R_F + R_3 R_2 + R_3 R_F}{R_2 R_F} \cdot \frac{1}{V_{DD}} \tag{5.23}
$$

Dette kan forenkles til forholdet mellom motstandene i spenningsdeleren,  $R_2$  og  $R_3$ , som da er gitt av:

$$
\frac{R_3}{R_2} = \frac{V_L}{V_{DD} - V_H} \tag{5.24}
$$

Det er altså kun to ligninger, men tre ukjente parametre som må finnes. På bakgrunn av at det er ukjent hvor mye strøm som i realiteten er nødvendig for å manøvrere [ROV-](#page-3-1)en i vannet, er det valgt å ta i bruk et potensiometer for å realisere spenningsdeleren i kretsen. Dette er gjort for at terkslespenningen i etterkant kan justeres, når man har fått mer kjennskap til hvor stort strømforbruket virkelig er.

Det er i tillegg valgt å ta i bruk et potensiometer med høy motstand, slik at strømmen som vil gå til utgangen reduseres, da denne maksimalt skal være på 50 mA for komparatoren [\[61\]](#page-273-8).

Basert på tilstandene i figur [5.8,](#page-105-0) er strømmen på utgangen av komparatoren gitt av strømmen som går gjennom hysteresemotstanden. Da strømmen i kretsen er avhengig av størrelsen til motstanden, og hysteresemotstanden  $R_F$  som er et forholdstall av  $R_2$ , bør en stor motstand brukes for å redusere effektforbruk og strømmen på utgangen av komparatoren. Maksimalstrømmen på utgangen av komparatoren er 50 mA[\[53\]](#page-273-0). På bakgrunn av dette er det valgt å bruke et 200 kΩ potensiometer, som gir ligningen nedenfor.

$$
R_2 + R_3 = 200k\Omega
$$
\n(5.25)

Den ønskede referansespenningen kan finnes utifra sensitiviteten til de ulike sensorene. Ved å først ta utgangspunkt i 166 A-sensoren, som er på utgangen av 12 V, 1300 W-omformeren, har denne en sensitivitet på 25 mV/A. Ved å sette en referansestrøm på 150 A, resulterer dette i en spenning på 3.75 V. Den definerte hysteresen er satt til ±0.1 V i forhold til referansespenningen. Spenningen i  $V_{DD}$  er på 5 V. Dermed blir verdiene som følger:
- Referansespenning,  $V_r e f$ : 3.75 V
- Referansespenning fra lav til høy,  $V_H$ : 3.85, fra ligning [5.9](#page-104-0)
- Referansespenning fra høy til lav,  $V_L$ : 3.65, fra ligning [5.10](#page-104-1)
- Supplert spenning,  $V_{DD}$ : 5 V

Dette gir motstandsverdi for  $R_2$  på 47.9 k $\Omega$ ,  $R_3$  på 152 k $\Omega$ , vist i ligning [5.28](#page-108-0) og [5.29,](#page-108-1) mens  $R_F$  blir på 874.2 k $\Omega$ , vist i ligning [5.30.](#page-108-2)  $R_F$  er i etterkant blitt valgt å være 1 M $\Omega$ , da denne motstanden er av standardverdi.

$$
R_3 = \frac{3.65}{5 - 3.85} R_2 = 3.174 R_2 \tag{5.26}
$$

$$
R_3 + R_2 = 3.174R_2 + R_2 = 200 \cdot 10^3 \tag{5.27}
$$

<span id="page-108-1"></span><span id="page-108-0"></span>
$$
\Rightarrow R_2 = \frac{200 \cdot 10^3}{4.173} = 47.9k\Omega
$$
\n(5.28)

<span id="page-108-2"></span>
$$
\Rightarrow R_3 = 3.174 R_2 = 152.1 k\Omega \tag{5.29}
$$

$$
R_F = \frac{3.65}{3.85 - 3.65} \cdot 47.9 \cdot 10^3 = 874.2k\Omega
$$
\n(5.30)

For sensoren til 240 W-omformeren er sensitiviteten på 200 mV/A. Dette vil si at spenningen ved 20 A maksimalstrøm, er på 4 V. Samtidig må det justeres for spenningsnivået for 0 A, som er på 0.1 · V DD i følge datablad[\[52\]](#page-272-0). Med em 5 V forsyning, tilsvarer dette 0.5 V. Dermed blir spenningsområdet til 240 W-regulatoren på 4.5 V. En hysterese på ±0.1 V er også valgt for denne komparatoren.

- Referansespenning,  $V_{ref}$ : 4.5 V
- Referansespenning fra lav til høy,  $V_H$ : 4.6, fra ligning [5.9](#page-104-0)
- Referansespenning fra høy til lav,  $V_L$ : 4.4, fra ligning [5.10](#page-104-1)
- Supplert spenning,  $V_{DD}$ : 5 V

Dermed kan motstandene  $R_2$  og  $R_3$  finnes til å være 16.7 k $\Omega$  og 179 k $\Omega$ , vist i ligning [5.35](#page-109-0) og , mens  $R_F$  på 367.4 kΩ.

$$
R_3 = \frac{4.4}{5 - 4.6} R_2 = 11 R_2 \tag{5.31}
$$

$$
R_3 + R_2 = 11R_2 + R_2 = 200 \cdot 10^3 \tag{5.32}
$$

$$
\Rightarrow R_2 = \frac{200 \cdot 10^3}{12} = 16.7k\Omega
$$
\n(5.33)

<span id="page-109-0"></span>
$$
\Rightarrow R_3 = 12 \cdot R_2 = 183.3k\Omega \tag{5.34}
$$

$$
R_F = \frac{4.4}{4.6 - 4.4} \cdot 16.7k\Omega = 367.4k\Omega
$$
\n(5.35)

Det ble valgt å ta i bruk 1 M $\Omega$  som hysteresemotstand  $R_F$ . Resultatene blir presentert i underkapittel [9.2.3](#page-221-0) og [9.2.4.](#page-225-0)

## 5.2.3 SR-lås

Dersom kretsen kun hadde hatt én komparator, hadde styresignalet holdt seg lavt i en kort periode, deretter gått høyt igjen. Dette kommer av at strømmen ville vært kuttet, som ville gitt en spenningsmåling lavere enn terskelverdien fra strømsensoren. Det behøves derfor en minnefunksjon, for å unngå at komparatoren svitsjer ved for høy strømmåling. Dette kan løses ved hjelp av en SR-lås. Topologien til en SR-lås kan realiseres på to måter, enten med NELLER-porter, eller ved hjelp av NOG-porter. Førstnevnte gir en aktivt lav SR-lås, mens sistnevnte gir en aktivt høy SR-lås. Aktivt lav vil si at det behøves en høy verdi på inngangen for å påvirke tilstanden til SR-låsen, mens aktivt høy vil si at det behøves lavt signal for gi utslag på utgangen. Da komparatorene er designet med aktivt høye utgangsspenninger, må SR-låsen også være være aktivt høy. Derfor må den realisere ved hjelp av NOG-porter. Topologien til en SR-lås med NOG-porter er vist i figur [5.9.](#page-110-0)

<span id="page-110-0"></span>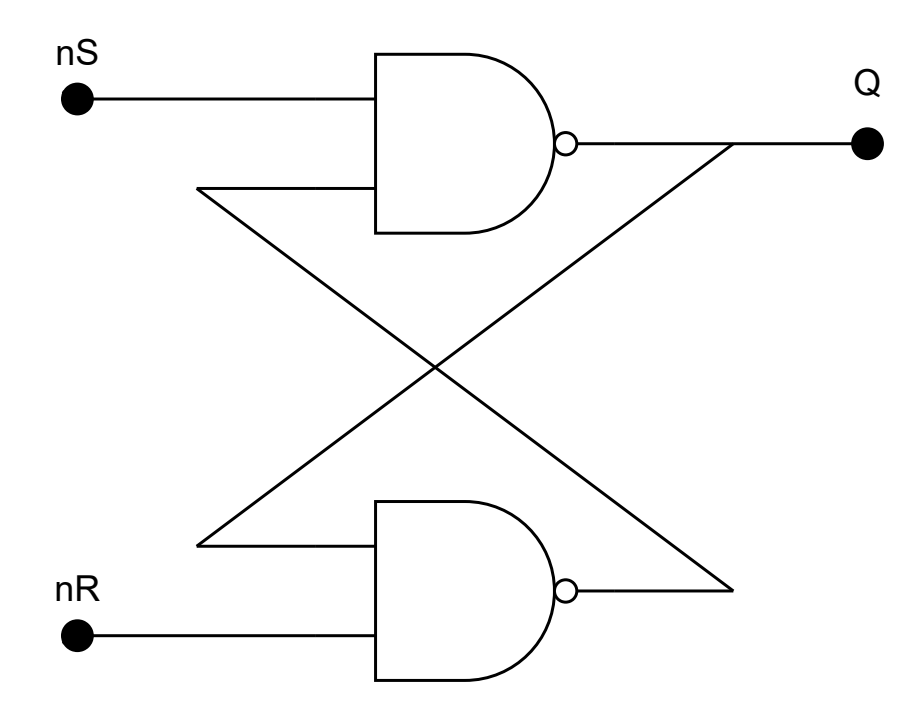

Figur 5.9: Topologien til en SR-lås realisert ved hjelp av NOG-porter, som gir en minnefunksjon som kan settes ved hjelp av aktivtlave inngangssignaler, nS og nR.

<span id="page-110-1"></span>Sannhetstabellen til en SR-lås med NOG-porter er vist i tabell [5.4.](#page-110-1)

| nS | nR |               |
|----|----|---------------|
|    |    | Ingen endring |
|    |    |               |
|    |    |               |
|    |    |               |

Tabell 5.4: Sannhetstabellen til en SR-lås realisert med NOG-porter.

Tabellen viser at når SR-låsen får et lavt signal på nS-inngangen, vil utgangen gå høyt, mens dersom den får et lavt signal på nR-inngangen, vil utgangen gå lavt. Dette vil altså si at ved å koble komparatoren som hører til strømsensore til nR-inngangen, vil utgangssignalet settes lavt. Utgangen vil holdes i denne tilstanden til det kommer en lav verdi på nS-inngangen. Da det er ønsket at sikringen skal kunne resettes ved hjelp av et styresignal fra [MCU-](#page-3-0)en, kan signalet fra [MCU-](#page-3-0)en kobles på nS-inngangen for å sette utgangen høyt. Samtidig vil et høyt signal på begge innganger ikke endre utgangsverdien, som betyr at den ønskede minnelogikken kan realiseres for å unngå svitsjing på utgangen.

Da SR-låser ofte er integrert inn i ferdige systemer, var de svært vanskelige å oppdrive. Den SR-låsen som var mulig å oppdrive, og som ikke hadde noen tilleggselektronikk, var Texas Instruments sin SN74LS279ADR[\[54\]](#page-273-0). Denne SR-låsen har både doble og enkle reset-innganger. Dette vil si at for doble reset-inngangen er det to nR-innganger på SR-låsen, som videre vil si at nR kontrolleres ved hjelp av to ulike inngangssignaler. For denne applikasjonen vil enkeltinngangene på SR-låsen bli brukt.

### 5.2.4 MOSFET og Gate Driver

For å realisere frakobling av regulatorene kan en [MOSFET](#page-3-1) tas i bruk. Denne [MOSFET-](#page-3-1)en kan plasseres mellom Jording [\(GND\)](#page-4-0) og [GND-](#page-4-0)utgangen til konnektorene, men en bedre løsning er å plassere den på ON/OFF-pinnen til regulatorene. Dette vil redusere både strømmen og spenningen som [MOSFET-](#page-3-1)en må tåle, siden strømmen fra ON/OFF-pinnen til Vin- for 12 V, 1300 W ble målt til 100 mA og spenningen er 5 V. Dette vil også minke effekttapet i kretsen, og samtidig gjøre at sannsynligheten for overopphetning av [MOSFET-](#page-3-1)en betydelig senkes. Siden [MOSFET-](#page-3-1)en ikke skal tåle veldig høy strøm eller spenning, samtidig kunne svitsjes ved hjelp av 5 V, kan samme komponent som er brukt for statuslys i kretsen brukes, som er [MOSFET-](#page-3-1)en PJA3412 fra Panjit [\[56\]](#page-273-1).

For å drive [MOSFET-](#page-3-1)en bør en gate driver brukes. Dette er fordi en gate driver vil legge til rette for at en høyere strøm kan drives til gaten, sammelignet med SR-låsen. Dette vil betraktelig senke stigningstiden for [MOSFET-](#page-3-1)en, som er kritisk for å opprettholde lav responstid. Som regel drives gate drivere på høyere spenninger enn 5 V. Siden sikringskretsen er avhengig av forsyning fra en ekstern kilde, for å fungere uavhengig av 240 W- og 1300 W-omformeren, er det ønskelig å drive disse på 5 V-spenningen. Derfor er den valgte gate driveren LM5114A fra Texas Instruments [\[55\]](#page-273-2).

For å begrense maksimalstrømmen i gate-driveren behøves en motstand mellom gate driveren og [MOSFET-](#page-3-1)en. Denne vil være med å bestemme stigningenstiden til [MOSFET-](#page-3-1)en. For å designe denne er ligningen nedenfor brukt, som er hentet fra en annen gate driver sitt datablad[\[62\]](#page-273-3).

$$
R_g = \frac{V_{CC} - V_{EE}}{I_{OLMAX}} - R_{DSON(MIN)}\tag{5.36}
$$

 $V_{CC}$  og  $V_{EE}$  er spenningen som suppleres til gate-driveren. Den skal suppleres med 5 V, som gir at  $V_{CC}$  er på 5 V og  $V_{EE}$  på 0 V.  $I_{OLMAX}$  er maksimalt strømtrekk, som er på 7.5 A. I databladet til [MOSFET-](#page-3-1)en er det oppgitt av stigningstidene er målt med en motstand på gate inngangen på 6  $\Omega$  og en *gate-source-spenning,*  $V_{GS}$  på 4.1 V. Da det ikke behøves noe lavere responstid enn det som er oppgitt i databladet, er maksimalstrøm satt til være på 0.75 A. Siden strømtrekket reduseres vil dette også redusere støybidraget.  $R_{DSON(MIN)}$  er motstanden i gate-driveren selv. I databladet er det en Open-drain Pullup Source Output på 2  $\Omega$ , som er motstanden mellom  $V_{DD}$ , som er forsyningspinnen, og P OUT pinnene.

Dermed kan gate motstanden,  $R_q$ , kalkuleres til å være på 4.7  $\Omega$ , vist i ligning [5.37.](#page-111-0) Denne vil bli plassert mellom P\_OUT pinnen på gate-driveren og gate pinnen på [MOSFET-](#page-3-1)en.

<span id="page-111-0"></span>
$$
R_g = \frac{5 - 0}{0.75} - 2 = 4.7 \Omega
$$
\n(5.37)

## <span id="page-112-2"></span>5.2.5 Sikringskretsen

Sikringskretsen vil da se ut slik som i figur [5.10,](#page-112-0) inkludert hvordan den vil kobles opp mot omformeren. Det er inkludert en ekstra komparator i hver av sikringene. Denne brukes for å øke 3 V-spenningen fra [MCU-](#page-3-0)en til 5 V, og gjør det mulig å resette sikringen fra [MCU-](#page-3-0)en. I tillegg er det også lagt inn et styresignal på gate-driveren, slik at omformeren kan skrus av og på, uavhengig av sikringen.

<span id="page-112-0"></span>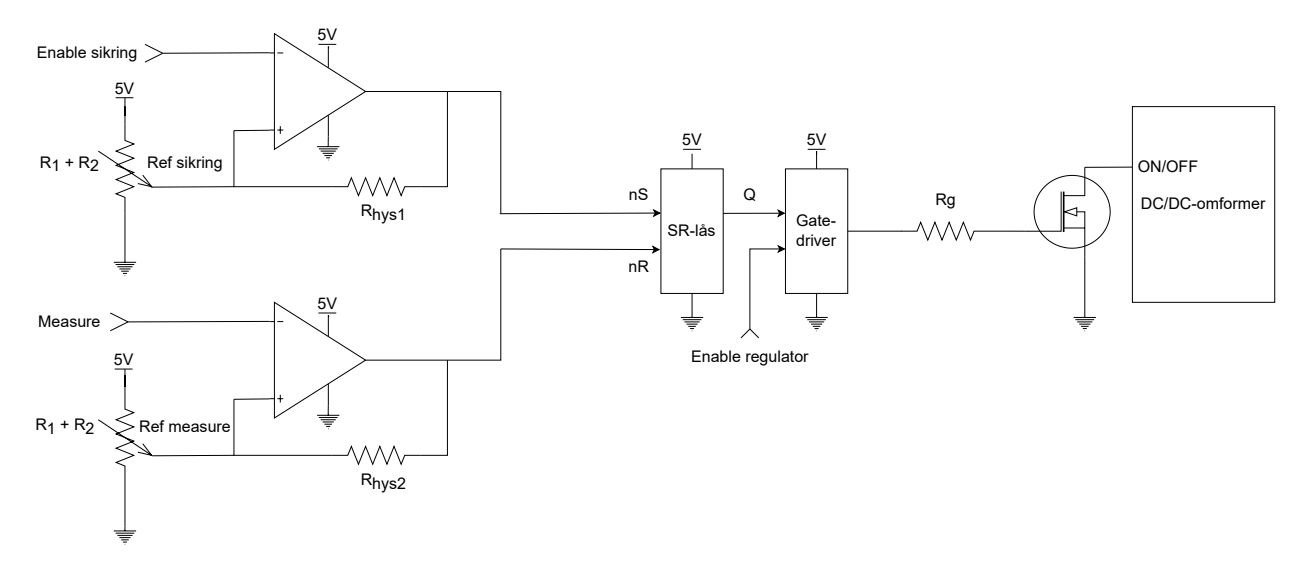

Figur 5.10: Oppsettet for sikringskretsen.

Ved å se på måten kretsen vil operere ved ulike inngangssignaler, kan en sannhetstabell settes opp slik som i tabell [5.5.](#page-112-1) Logikken vil inneholde en kombinasjon av digitale og analoge signaler. Derfor er er digitale signaler merket med 1 og 0, mens analoge signaler er gitt som større eller mindre enn referansespenningen.

<span id="page-112-1"></span>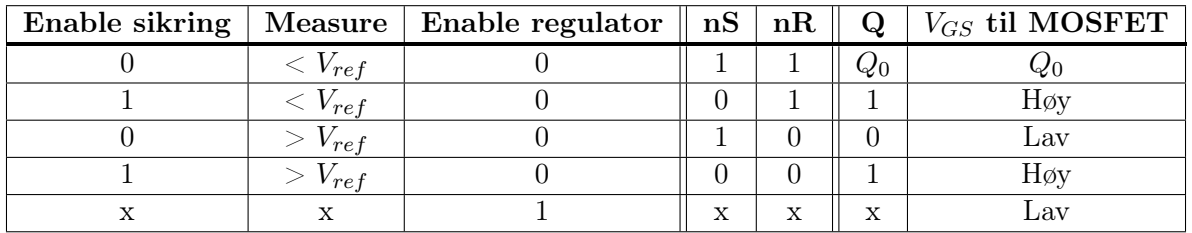

**Tabell 5.5:** Sannhetstabellen til sikringskretsen. Digitale signaler er gitt av  $1/0$ , mens analoge signaler er gitt av  $\geq$  / $\lt V_{ref}$ , x vil si at det gjelder både når verdien er høy og lav.  $Q_0$  vil si at tidligere verdi blir beholdt.  $V_{GS}$  er spenningen fra gate til source på [MOSFETe](#page-3-1)n. Tabellen ser bort ifra hysteresen for komparatorene.

Tabellen ovenfor viser at ønsket oppførsel er realisert, siden omformeren skrus av dersom målingen fra sensoren, measure, er høyere enn referanseverdien. Samtidig kan kretsen digitalt resettes, ved å sette Enable høy. Kretsen legger også, som ønsket, tilrette for at sikringen kan overstyres, og at regulatoren kan manuelt skrus av, ved hjelp av styringssignalet på gate driveren, Enable regulator. Dette styresignalet er aktivt lavt, som vil si at det skal være lavt når utgangen på gate-driveren skal kunne gå høy.

Samtidig er det en uønsket oppførsel som kan oppstå. Denne er når både det digitale signalet for å resette sikringen og målingen er høy. Da er det egentlig ønsket at sikringen skal skru seg av, siden dette tyder på at strømmen er for høy. Dette kan oppstå ved lukking av sikringen, da Enable sikring må holdes høy i en liten periode, for å være sikker på at sikringen lukkes. Dette problemet vil bli løst digitalt, som forklart i kapittel [8.3.6,](#page-202-0) ved å skru av omformeren på gate driver siden, før sikringen resettes. I tillegg kommer problemet med at SR-låsen i initialiseringsfasen. I denne fasen kan SR-låsen være høy eller lav, avhengig av hvilken av inngangssignalene som blir satt lavt først. Dette vil også løses digitalt ved å resette sikringen ved initialiseringen av kortet, slik at det er kjent hvilken tilstand sikringen befinner seg i.

<span id="page-113-0"></span>For å verifisere at den ønskede responsen oppstår, er komparatorene og SR-låsen simulert ved hjelp av Falstad, hvor simuleringsoppsettet finnes i vedlegg [A.4.](#page-280-0) Denne simuleringen er todelt, hvor resulatet av begge simuleringene er vist i figur [5.11.](#page-113-0)

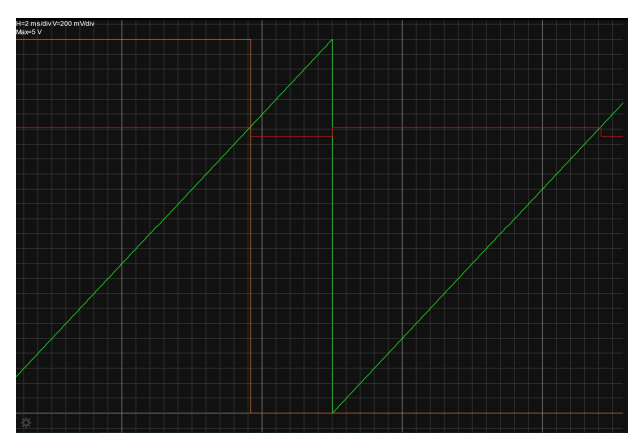

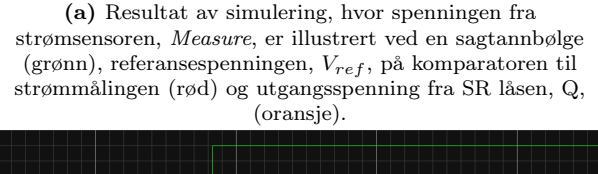

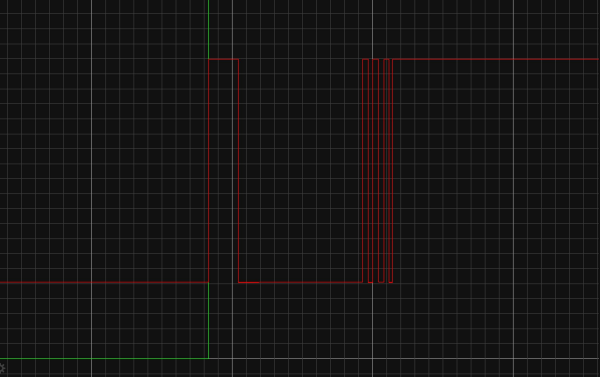

(b) Resultat av simuleringen når enable sikring signalet fra mikrokontrollen settes høy (rød), og utgangsspenningen på SR låsen, Q,(grønn) som resultat av dette.

Figur 5.11: Simuleringsresultater ved hjelp av kretsen i vedlegg [A.4.](#page-280-0) I begge figurer utgjør en firkant 200mV.

Den første testen er gjort ved å sette på en spenning på measure inngangen i kretsen (grønt signal). Dette vil altså simulere strømmålingene som kan oppstå. Resultatet av denne simuleringen er vist i figur [5.11a,](#page-113-0) og bekrefter at utgangen på SR-låsen vil gå lavt (brunt signal) når spenningen fra sensoren overgår en satt terskelverdi. I tilegg viser også simuleringen at det vil oppstå en hysterese, siden referansespenningen,  $V_{ref}$ , faller når spenningen fra sensoren overgår referansespenningen (rødt signal). Figur [5.11b](#page-113-0) viser også at resetten av sikringen fungerer som forventet, da man ved å sette Enable sikring høyt (rødt signal), vil endre tilstanden til SR-låsen, samtidig som utgangen ikke vil påvirkes av prell på denne inngangen.

Det er svært viktig at sikringen i seg selv har rask respons, slik at elektronikken som skal forbruke effekten, i liten grad opplever overstrommen. Den totale responsen kan finnes ved hjelp av å summere forsinkelsen til alle komponentene i sikringen, slik som er vist i ligning [5.38.](#page-114-0) Her er det sett på den oppadgående flanken til strømmålingen, da det er i dette tilfellet det er viktig at responstiden er lav.

<span id="page-114-0"></span>
$$
Responential = t_{komp} + t_{SR} + t_{GD}
$$
\n
$$
(5.38)
$$

<span id="page-114-1"></span>Komparatoren sin responstid fra høyt til lavt, kan finnes i databladet, og avhenger av overdrivespenningen, slik som er vist i figur [5.12.](#page-114-1) Overdrive er differansen mellom referansespenningen og inngangsspenningen[\[63\]](#page-273-4). De to ulike sikringskretsene, for 240 W- og 1300 W-omformerene, har referansespenning på henholdsvis 3.85 V og 4.6 V, funnet under avsnitt [5.2.2.](#page-102-0) Ved å ta utgangspunkt i at spenningen fra sensoren er 100 mV større enn referansespenningen, gir dette en responstid på 34 ns.

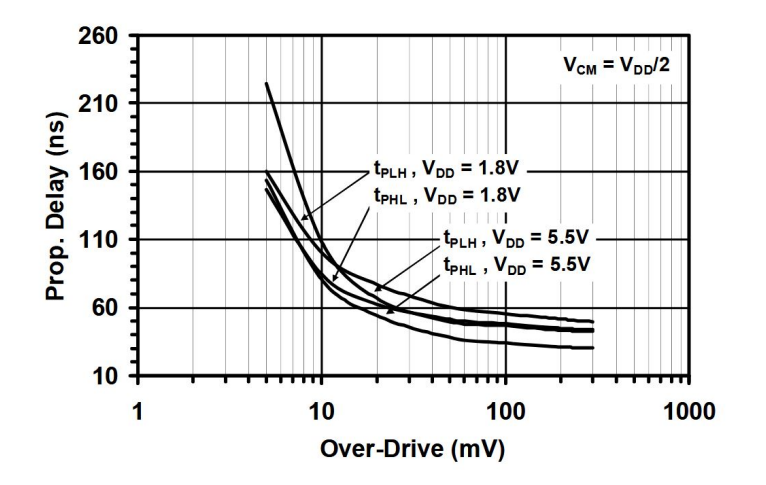

Figur 5.12: Forsinkelse mot *overdrive* for den valgte komparatoren[\[53\]](#page-273-5).

For SR-låsen er også den forventete forsinkelsen gitt i databladet[\[54\]](#page-273-0). Der er det oppgitt at ved lav verdi på resettinngangen, vil tiden fra høyt til lavt på utgangen typisk være 15 ns. For gate driveren er det oppgitt to ulike verdier i databladet[\[55\]](#page-273-2), som er fall-tiden og forsinkelsen. Den totale forsinkelsener da summen av disse to. Disse verdiene er er oppgitt ved ulike laster,  $C_L$ , som tilsvarer

ekvivalente kondensatoren som vil være mellom gate og source på [MOSFETe](#page-3-1)n. Denne kan finnes ved hjelp av ligning [5.39.](#page-115-0)

<span id="page-115-0"></span>
$$
C_{gs} = C_L = \frac{Q_{gs}}{V_{gs}}\tag{5.39}
$$

I databladet til [MOSFET-](#page-3-1)en[\[56\]](#page-273-1) er det oppgitt at  $Q_{gs}$  er på 0.8 nC, mens den ønskede gate source spenningen  $V_{gs}$  er på 5 V. Dette gir en ekvivalent kondensatorverdi på 160 pF, vist i ligning [5.40.](#page-115-1)

<span id="page-115-1"></span>
$$
C_{gs} = \frac{0.8 \cdot 10^{-9}}{5} = 160pF \tag{5.40}
$$

Den nærmeste verdien oppgitt i gate driveren sitt datablad[\[55\]](#page-273-2) er på 1000 pF, som gir verdier på henholdsvis 3 og 36 ns<sup>[8](#page-115-2)</sup>. Dette gir en total forsinkelse i gate-driveren på 39 ns.

Dermed kan tidsdiagrammet for kretsen settes opp slik vist i figur [5.13.](#page-115-3)

<span id="page-115-3"></span>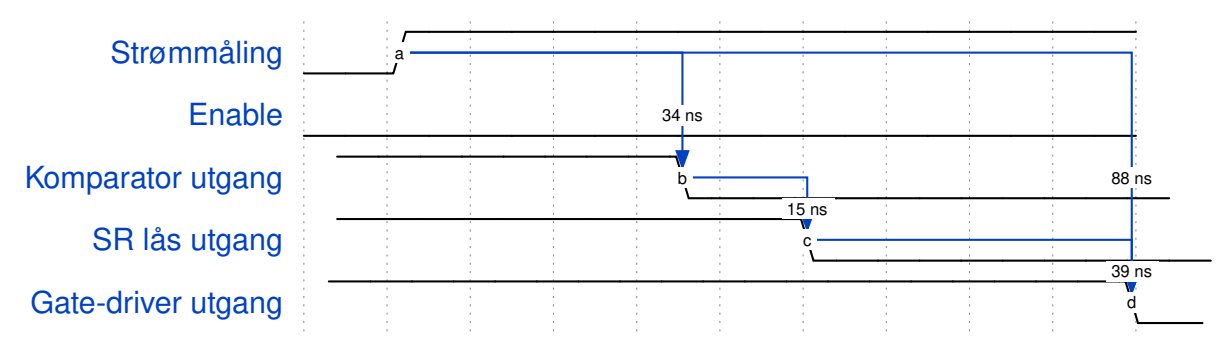

Figur 5.13: Tidsskjema for sikringskretsen, der den anslått responsen vil ligge på 88 ns, fra inngangen på komparatoren, til utgangen på gate driveren.

Den totale responstiden vil da være på 88 ns. Ved å sammenligne dette med responstiden til sensorene selv, så er det oppgitt en responstid for sensoren til 1300 W, på 1  $\mu$ s[\[51\]](#page-272-1), mens for 240 W sensoren, er det oppgitt en responstid på 6.5  $\mu$ s[\[52\]](#page-272-0). Det er altså ikke sikringskretsen som er designet, som er den begrensende faktoren, men sensoren selv.

# 5.3 Strømmåling

I tillegg til å kunne begrense strømmen, er det ønsket å kunne overvåke strømforbruk til [ROV-](#page-3-2)en. Det er derfor nødvendig å sette sammen en krets som tilpasser spenninger, slik at de kan måles

<span id="page-115-2"></span> $\mathrm{{}^{8}F}$ orsinkelsen ved 25 °C

ved hjelp av [ADC-](#page-4-1)ene på [MCU-](#page-3-0)en. For å ta strømmålingene, brukes strømsensoren som er tilkoblet 1300 W- og 240 W-omformerene som en del sikringskretsen. Samtidig er en strømsensor på 5 Vregulatoren brukt, fordi strømtrekket også kan variere litt fra denne omformeren. Det er ikke plassert en sensor på 19 V-omformeren, da det kun er mini-pc-en som er tilkoblet, og det er dermed antatt at det vil være liten variasjon i strømtrekket fra denne omformeren. 5 V-regulatoren bruker den samme typen sensor som for 240 W-regulatoren, men med en lavere maksimalstrøm på 10.75 A, brukt[\[52\]](#page-272-0).

## 5.3.1 Spenningstilpassing mot ADC-ene

Ved tilpassingen av spenning mot en [ADC](#page-4-1) er det kritisk å sette det opp slik at spenningen ikke vil overgå maksimal tillatt spenning  $V_{ADC,max}$  inn på [ADC-](#page-4-1)en. Samtidig er det hensiktsmessig at målingen går fra minimalspenning til maksimalspenningen<sup>[9](#page-116-0)</sup>, slik at man unngår tilfellet vist i figur [5.14,](#page-116-1) hvor deler av [ADC-](#page-4-1)en sin oppløsning ikke brukes, som vil føre til at dårligere sensitivitet oppnås.

<span id="page-116-1"></span>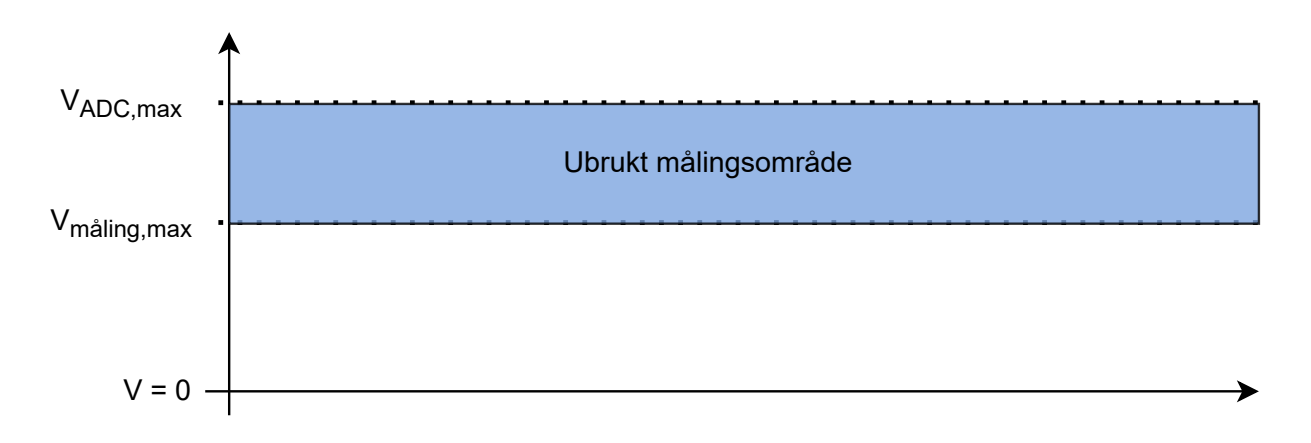

Figur 5.14: Illustrasjon av ubrukt spenningsområde som kan oppnås dersom for lav referansespenning brukes på inngangen på [ADCe](#page-4-1)n.

For å vite hvor mye spenningsmålingen må tilpasses, må måleområde til de ulike strømsensorene defineres. Sensoren til 12 V, 240 W-og 5 V-omformerene, bruker samme ligninger for å finne denne verdien, som starter med å finne nullstrømsmålingen, $V_{min}$ , som er gitt av ligning [5.41.](#page-116-2) Deretter kan maksimalspenningen defineres ved ligning [5.42.](#page-116-3)

<span id="page-116-3"></span><span id="page-116-2"></span>
$$
V_{min} = 0.1 \cdot V_{DD} \tag{5.41}
$$

$$
V_{maks} = V_{min} + sensitivet[mV/A] \cdot I_{max}
$$
\n(5.42)

Nullstrømsspenningen til sensorene på de to ulike sensorene blir den samme, da begge suppleres med 5 V. Dette gir en spenning på 0.5 V, vist i ligning [5.43.](#page-117-0) Sensitiviteten til de to sensorene er gitt i

<span id="page-116-0"></span> $^{9}0V-V_{ADC,max}$ 

databladet til å være henholdsvis 200 mV/A og 400 mV/A. Maksimalspenningen til de to sensorene blir da også den samme, på 4.8 V, vist i ligning [5.44](#page-117-1) og [5.45.](#page-117-2) Dette gir et spenningsområde på 0.5 til 4.8 V.

<span id="page-117-2"></span><span id="page-117-1"></span><span id="page-117-0"></span>
$$
V_{min} = 0.1 \cdot 5 = 0.5V \tag{5.43}
$$

$$
V_{maks,5V} = 0.5 + 0.4 \cdot 10.75 = 4.8V \tag{5.44}
$$

$$
V_{maks,12V,240W} = 0.5 + 0.2 \cdot 21.5 = 4.8V \tag{5.45}
$$

For den siste strømsensoren, som er til 12 V, 1300 W-regulatoren, finnes spenningsområdet med andre formler. I databladet [\[51\]](#page-272-1) er det oppgitt at nullstrøm-spenningen er typisk 0 V. For å finne maksimalspenningen oppgir også databladet at den kan finnes ved hjelp av ligning [5.46,](#page-117-3) hvor  $V_{sat,H,min}$  også er oppgitt i databladet til å være gitt av ligning [5.47.](#page-117-4)

$$
V_{maks} = V_{sat,H,min} - 0.1 \cdot V_{DD}
$$
\n
$$
(5.46)
$$

<span id="page-117-4"></span><span id="page-117-3"></span>
$$
V_{sat,H,min} = V_{DD} - 0.3\tag{5.47}
$$

Sensoren suppleres med 5 V. Dermed kan maksimalspenningen til sensoren kalkuleres til å være på 4.2 V, vist i ligning [5.49.](#page-117-5) Dette gir spenningsområde fra 0 til 4.2 V.

<span id="page-117-5"></span>
$$
V_{sat,H,min} = 5 - 0.3 = 4.7
$$
\n
$$
(5.48)
$$

$$
V_{maks} = 4.7 - 0.1 \cdot 5 = 4.2V \tag{5.49}
$$

For å tilpasse spenningen inn på [ADC-](#page-4-1)en er det valgt å bruke en spenningsdeler, slik som er vist i figur [5.15.](#page-118-0)

<span id="page-118-0"></span>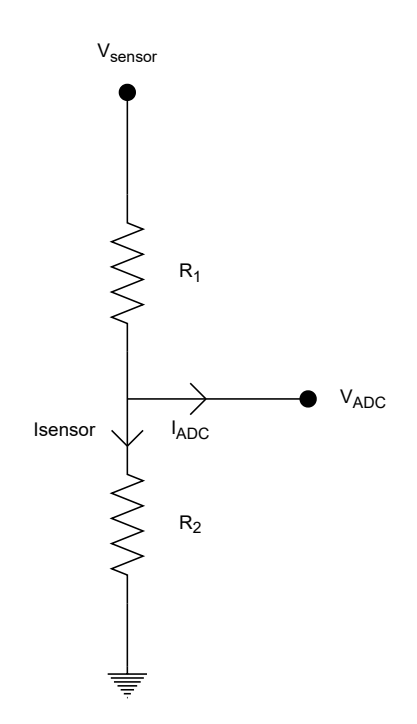

Figur 5.15: Spenningsdeler for å tilpasse målt spenning til tillat inngangsspenning på [ADC-](#page-4-1)en

For å finne et forhold mellom størrelsen til motstand  $R_1$  og  $R_2$  anvendes spenningsdeling over  $R_2$ , som gir ligning [5.50.](#page-118-1)

<span id="page-118-1"></span>
$$
V_{ADC} = \frac{R_2}{R_1 + R_2} \cdot V_{sensor} \tag{5.50}
$$

Denne ligningen kan forenkles til forholdet i ligning [5.51](#page-118-2)

<span id="page-118-2"></span>
$$
\frac{R_1}{R_2} = \frac{V_{sensor} - V_{ADC}}{V_{ADC}}\tag{5.51}
$$

Da det er valgt å bruke potensiometer for sikringskretsene, er det også valgt å bruke potensiometer for målingskretsene. Dette er fordi sikringskretsen selv vil begrense strømmen som vil gå i de ulike regulatorene. Dermed vil potensiometere gjøre at sensitiviteten for målingskretsen kan optimaliseres, selv om det i etterkant velges å endre maksimalstrømmen, ved å trimme sikringskretsen.

### 5.3.2 Filtrering

Ved omforming av et analogt signal til et digitalt signal, kan målingene bli påvirket av nedfolding. Dette er et resultat av at signaler med høyere frekvens enn tastefrekvensen, måles som en lavere frekvens. Et eksempel på en slik nedfoldingsfeil er illusterert i figur [5.16.](#page-119-0)

<span id="page-119-0"></span>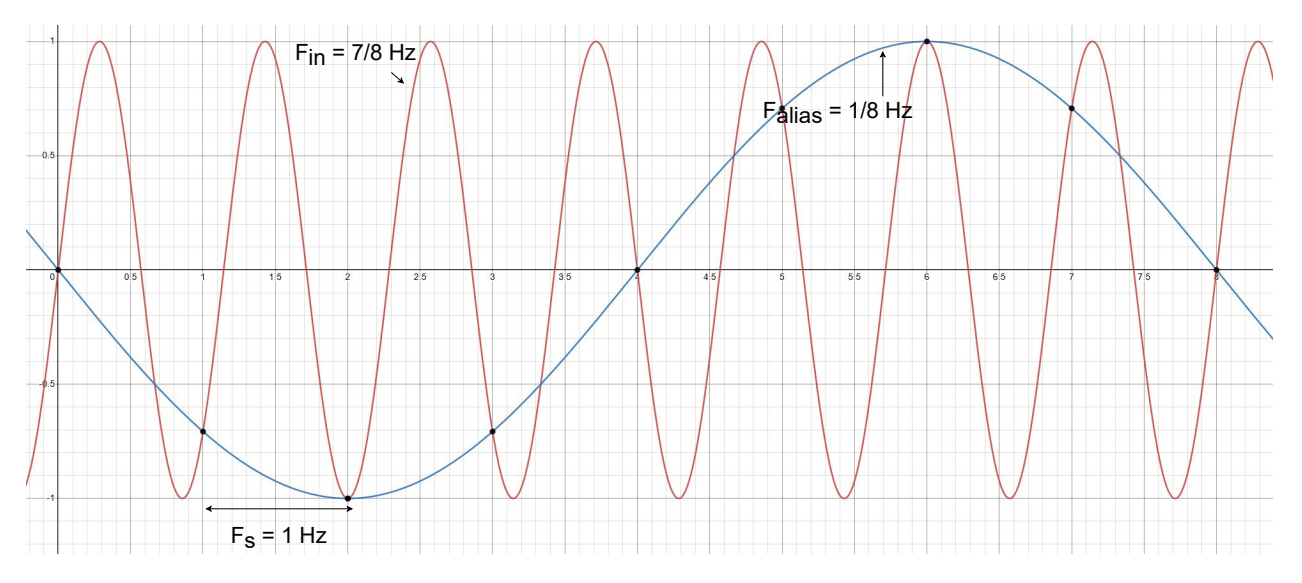

Figur 5.16: Eksempel på nedfolding, som kan oppstå ved tasting av signaler, der et inngangssignal med frekvens  $F_{in}$ , på  $\frac{7}{8}$  Hz, blir tolket som et signal med frekvens,  $F_{alias}$  på  $\frac{1}{8}$  Hz, med en tastefrekvens,  $F_s$ , på 1 Hz.

Figurer illustrerer et signal med frekvens på  $\frac{7}{8}$  Hz tolkes som et signal med frekvens på  $\frac{1}{8}$  Hz. Fra Nyquists teorem er største frekvensen et signal som kan tastes uten foldefeil gitt av  $F_{Nyquist} \ge \frac{F_s}{2}$ [\[64\]](#page-273-6). Dette vil altså si at med en tastefrekvens på 1 Hz, som er brukt i figuren ovenfor, kan det maksimalt tastes et signal med frekvens på  $\frac{1}{2}$  Hz. Siden frekvensen til signalet i figuren ovenfor er høyere enn denne frekvensen, vil dette medføre nedfolding. Frekvensen som det opprinnelige signalet vil tolkes som ved tasting kan finnes ved hjelp av ligningen nedenfor [\[65\]](#page-274-0)<sup>[10](#page-119-1)</sup>.

$$
F_{alias} = F_s - F_{in} = 1 - \frac{7}{8} = \frac{1}{8}Hz
$$
\n(5.52)

Ved tasting av signaler ved hjelp av en [ADC](#page-4-1) vil dette si at høyfrekvent støy kan tolkes som lavfrekvente signaler. For å motvirke denne effekten, må et anti-nedfolding-filter tas i bruk, for å redusere amplituden til høyfrekventstøy. For dette tilfellet, er et førsteordens lavpass-RC-filter tatt i bruk. Topologien til et slikt filter, er vist i figur [5.17.](#page-120-0)

<span id="page-119-1"></span> $10$ Tid i video: 0:38

<span id="page-120-0"></span>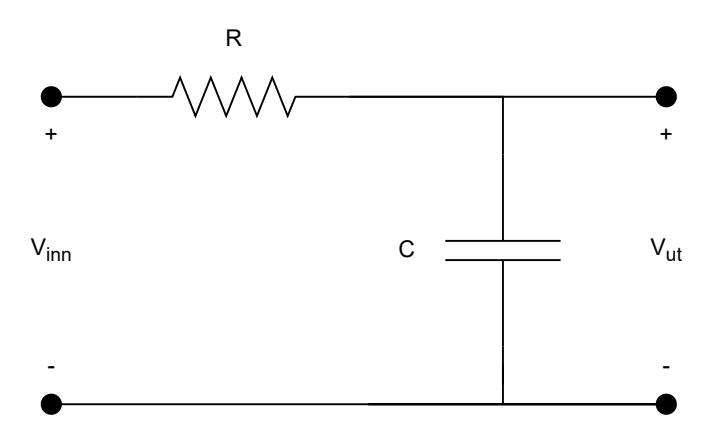

Figur 5.17: Topologien til et førstordens lavpass-RC-filter

For å finne sammenhengen mellom inngangs- og utgangsspenningen til dette filteret, kan spenningsdeling tas i bruk. Dette gir utrykket vist i ligning [5.53.](#page-120-1)

<span id="page-120-1"></span>
$$
V_{ut} = \frac{\frac{1}{j\omega C}}{R + \frac{1}{j\omega C}} V_{inn}
$$
\n(5.53)

Videre kan dette utrykket forenkles, og skrives som overføringsfunksjonen mellom utgang- og inngangsspenningen, gitt av ligning [5.54.](#page-120-2)

$$
\frac{V_{ut}}{V_{inn}} = H(j\omega) = \frac{1}{1 + j\omega RC}
$$
\n(5.54)

Denne kan sammenlignes med det generelle uttrykket for en førsteordens overføringsfunksjon, som vist i ligning [5.55.](#page-120-3)

<span id="page-120-3"></span><span id="page-120-2"></span>
$$
H(j\omega) = \frac{1}{1 + j\frac{\omega}{\omega_b}}\tag{5.55}
$$

Dette gir sammenhengen mellom knekkfrekvensen, $f_b$ , og komponentene i filteret, som i ligning [5.56,](#page-120-4) hvor  $f_b = \frac{\omega_b}{2\pi}$ .

<span id="page-120-4"></span>
$$
f_b = \frac{1}{2\pi RC} \tag{5.56}
$$

I filteret er det valgt å ta i bruk en motstand, R, på 1.6 kΩ og en kondensator, C, på 10 µF. Dette gir et filter med en knekkfrekvens på 9.95 Hz, fra ligning [5.57.](#page-121-0)

<span id="page-121-0"></span>
$$
f_b = \frac{1}{2\pi \cdot 1.6 \cdot 10^3 \cdot 10 \cdot 10^{-6}} = 9.95 Hz
$$
\n(5.57)

For [CAN-](#page-3-3)bussen er det bestemt at målinger skal sendes på en frekvens på 20 Hz. Samtidig er det ønsket at strømmålingene skal tastes oftere, slik at eventuelle strømtopper kan plukkes opp. Dette er gjort for at man kan ha mulighet til å i etterkant finne ut årsaken til at sikringskretsen slår ut. Det er derfor bestemt at det skal gjøres 200 målinger for hver avsending. Dette vil si at det behøves en tastefrekvens på 4 kHz.

Fra Nyquist's teorem, vil dette si at minste frekvens som ikke blir foldet er på 2 kHz, vist ligning [5.58.](#page-121-1)

<span id="page-121-1"></span>
$$
f_{Nyquist} = \frac{4 \cdot 10^3}{2} = 2kHz \tag{5.58}
$$

<span id="page-121-2"></span>For å finne dempingen som filteret vil medføre på Nyquist-frekvensen, må først antall dekader som Nyquist-frekvensen befinner seg under knekkfrekvensen til filteret, finnes. For å finne dette kan figur [5.18](#page-121-2) brukes, som viser frekvensresponsen til et n-te ordens lavpassfilter.

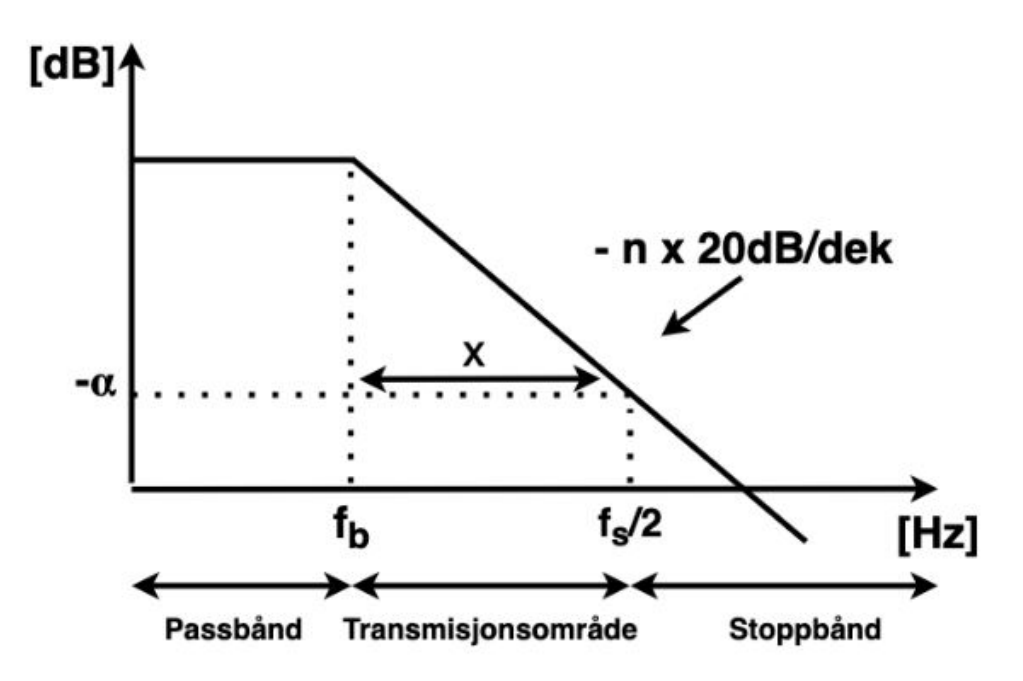

Figur 5.18: Frekvensresponsen til et n-te ordens lavpassfilter, som har n\*20 dB/dekade demping etter kvekkfrekvensen. Knekkfrekvensen er  $f_b$  og Nyquist-frekvensen er  $f_s/2$ . Dempingen ved Nyquist frekvensen er merket med -α, mens dempingen ved frekvenser over knekkfrekvensen er 0. Figur hentet fra tidligere bacheloroppgave [\[15\]](#page-270-0).

Fra figuren ovenfor kan avstanden x finnes. Da dempingen er gitt i antall dekader, bør også avstanden finnes i dekader. For å finne antallet dekader, må man ta tierlogaritmen til frekvensen. Dermed kan sammenhenger mellom knekkfrekvensen og Nyquist-frekvens uttrykkes som:

$$
\log_{10} \frac{f_s}{2} = \log_{10}(f_b) + x \tag{5.59}
$$

Ved å løse denne ligningen med hensyn på x, får en ligning [5.60.](#page-122-0)

<span id="page-122-0"></span>
$$
x = \log_{10} \frac{f_s}{2} - \log_{10}(f_b)
$$
\n(5.60)

Fra tidligere er det fastsatt at det behøves en tastefrekvens på 4 kHz, som ga en Nyquist-frekvensen er på 2 kHz. Filteret som er laget har en knekkfrekvens på 9.95 Hz. Dette vil altså si at avstanden mellom de to frekvensene er 2.3 dekader, vist i ligning [5.61.](#page-122-1)

$$
x = \log_{10}(2 \cdot 10^3) - \log_{10}(9.95) = 2.3 \text{dekader} \tag{5.61}
$$

Filteret som er konstruert er et første ordens lavpassfilter. Dette vil altså si at frekvenser etter knekkfrekvensen vil dempes med 20 dB/dekade, slik som er vist i figur [5.18,](#page-121-2) med  $n = 1$ . Da dette er en lineær kurve, med stigningstall på på -20 dB/dekade, kan dempingen ved Nyquist-frekvensen,  $-\alpha$ , uttrykkes som:

<span id="page-122-2"></span><span id="page-122-1"></span>
$$
-\alpha = x \cdot -20 \tag{5.62}
$$

Ved å bruke avstanden i dekader mellom de to frekvensene, kan dempingen ved Nyquist-frekvensen regnes ut til å være på 46.4 dB, vist i ligning [5.63.](#page-122-2)

$$
\alpha = 2.32 \cdot 20 = 46.4dB \tag{5.63}
$$

Dette kan også bekreftes ved å se på frekvensresponsen til filteret, som er vist i figur [5.19.](#page-123-0)

<span id="page-123-0"></span>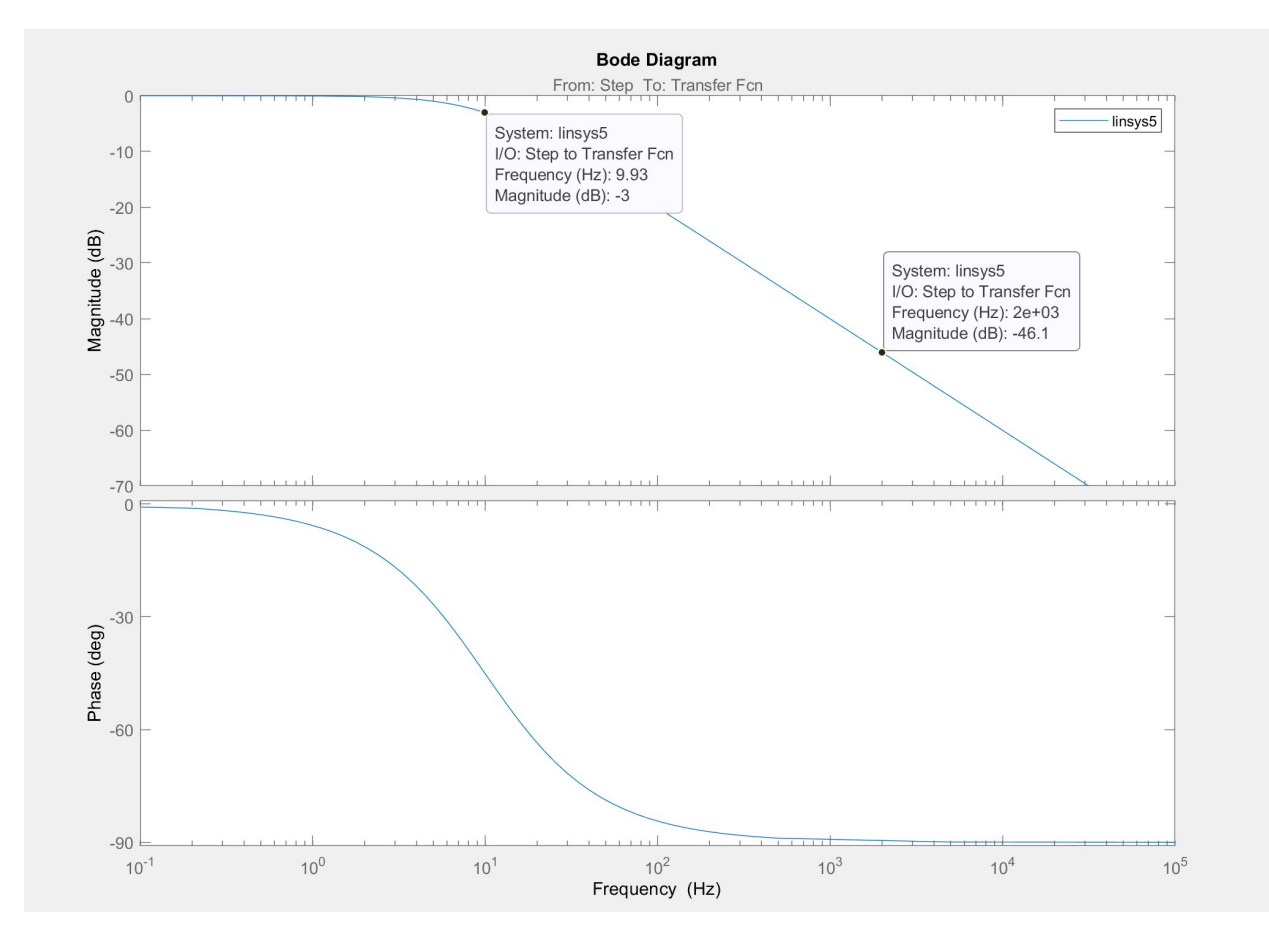

Figur 5.19: Frekvensresponsen til filteret, som viser en at knekkfrekvensen, som er ved -3 dB, er på 9.93 Hz. Forsterkningen ved Nyquistfrekvensen, som er på 2 kHz, er på -46.1 dB.

Figuren ovenfor viser at knekkfrekvensen ligger på 9.93 Hz, som stemmer godt overens med den kalkulerte knekkfrekvensen på 9.95 Hz. Dempingen ved Nyquist-frekvensen, 2 kHz, er på 46.1 dB, og stemmer også godt med den kalkulerte dempingen på 46.4 dB.

## 5.3.3 Buffere

Ved å plassere filterkretsen mellom  $V_{ADC}$  og jord på spenningsdeler, vil de to kretsene påvirke karakteristikken til hverandre. Derfor må disse kretsene separes. Dette realiseres ved å inkludere buffere i kretsen. En buffer er en opererasjonsforsterker koblet slik som vist i figur [5.20.](#page-124-0)

<span id="page-124-0"></span>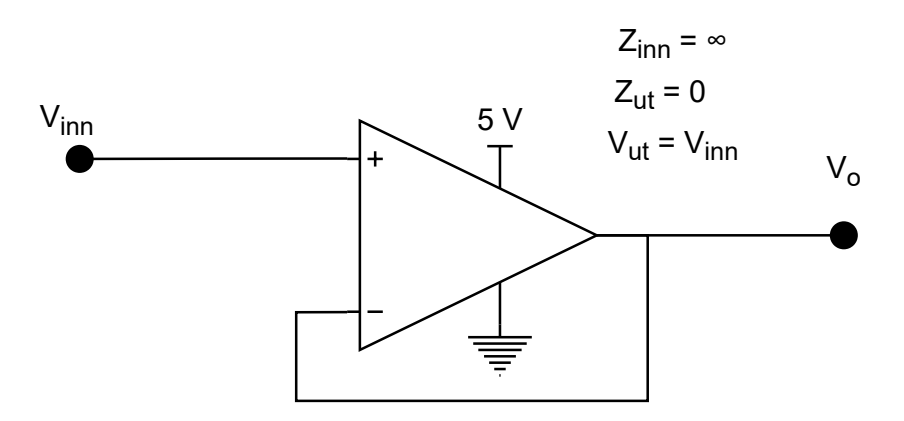

Figur 5.20: Topologi og karakteristikk til en ideell buffer.

Ved å koble operasjonsforsterkeren slik som er vist i figuren ovenfor skal den ideelt sett ha en uendelig høy inngangsimpedans og null utgangsimpedans som gjør at at den ikke har noen påvirkning som last eller spenningskilde. I tillegg skal en ideell buffer, koblet slik som i figur [5.20,](#page-124-0) heller ikke forsterke inngangsspenningen.

Dette vil altså si at ved å koble en buffer mellom spenningsdeleren og filterkretsen unngås påvirking mellom de to ulike kretsene. I tillegg til å separere disse to kretsen, bør også utgangen på filteret å separeres fra inngangen på [ADC-](#page-4-1)en. Dette kommer av at internt i [ADC-](#page-4-1)en befinner det seg en RC-krets[\[66\]](#page-274-1), som vil si at filteret og [ADC-](#page-4-1)en vil se ut slik som i figur [5.21.](#page-124-1)

<span id="page-124-1"></span>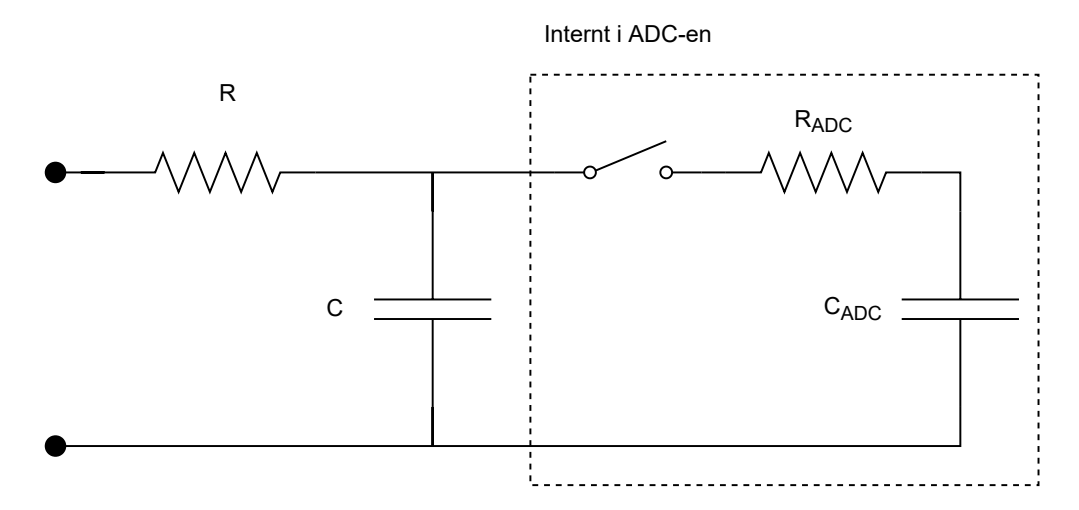

Figur 5.21: Ekvivalent krets av filteret serielt med [ADC-](#page-4-1)en

Uten en buffer for å separere de to ulike kretsene, vil kretsene påvirke hverandre. Dette kan blant annet være med å påvirke holdetiden som behøves på [ADC-](#page-4-1)en for å ta gode målinger. Da det er ønsket å ha så lav holdetid som mulig, er det bedre å separere kretsene med en buffer, slik at inngangsimpedansen reduseres. Derfor brukes det også en buffer mellom utgangen på filteret og inngangen på [ADC-](#page-4-1)en. Dette vil altså si at den totale ekvivalente kretsen vil se ut slik som i figur [5.22.](#page-125-0)

<span id="page-125-0"></span>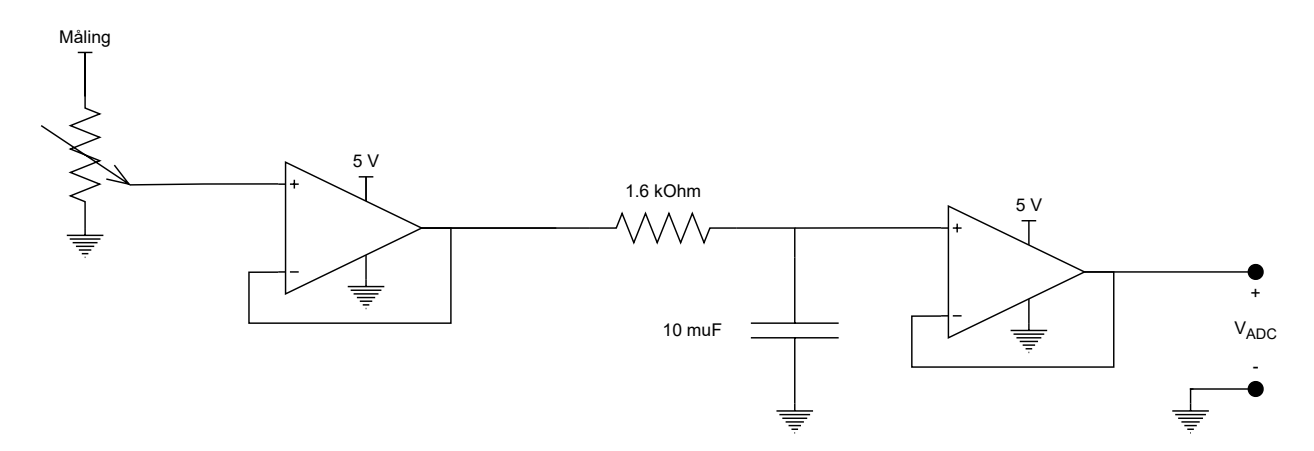

Figur 5.22: Den totale kretsen fra strømsensorene til [ADC-](#page-4-1)en.

Ved å bruke dette oppsettet er det lagt grunnlag for at [ADC-](#page-4-1)en får korrekt spenning, med lite høyfrekvent støy som kan medføre foldefeil.

### 5.3.4 Kvantiseringsfeil og inngangsmotstand

#### Kvantiseringsfeil

Ved tasting av analoge til digitale signaler, kan oppløsningen til [ADC-](#page-4-1)en være en begrensende faktoren for hvor mye en måling variererer. Denne oppløsningen blir også kalt for kvantifiseringstrinnet til en [ADC.](#page-4-1) Denne kan finnes ved hjelp av ligning nedenfor, hvor n er bit-oppløsningen til [ADC-](#page-4-1)en, mens  $V_{ref}$  er inngangsspenningen.

$$
LSB = \frac{V_{ref}}{2^n} \tag{5.64}
$$

[ADC-](#page-4-1)ens maksimale inngangsspenning er 3 V, og har en 12 bits-oppløsning[\[67\]](#page-274-2). Dermed vil Least significant bit [\(LSB\)](#page-4-2) være på 732  $\mu$ V, som er den minste spenningsforskjellen som blir garantert registrert av [ADC-](#page-4-1)en.

Ved en helt ideell omforming, ville en digital verdi kun utgjøre én inngangsverdi. Konverteringskarakteristikken til en ideell [ADC](#page-4-1) er vist i figur [5.23.](#page-126-0)

<span id="page-126-0"></span>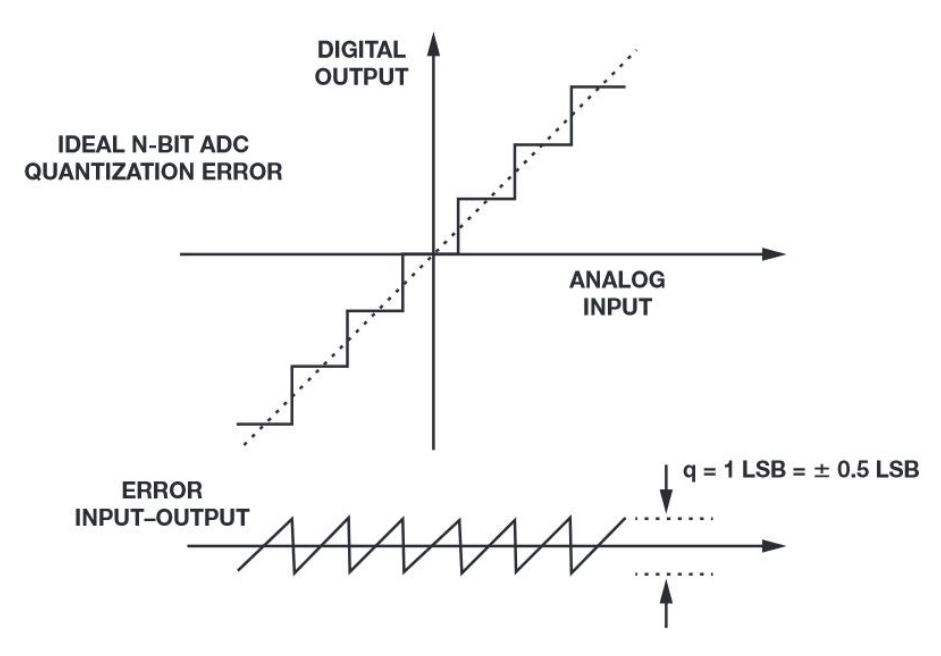

Figur 5.23: Illustrasjon av konverteringen og kvantifiseringsfeilen til en ideell [ADC\[](#page-4-1)[68\]](#page-274-3).

Fra figuren ovenfor kan man se at det maksimalt vil oppstå en feil på 0.5·[LSB](#page-4-2) ved omforming. Dette er kvantifiseringsfeilen i omformeren, og er i dette tilfellet på 366  $\mu$ V. Dette vil altså si at amplituden til et støysignal må overgå denne, for å registreres på [ADC-](#page-4-1)en.

For å finne ut om kvantifiseringsfeilen i [ADC-](#page-4-1)en er en begrensning eller ei, kan den sammenlignes med sensitiviteten til sensoren. For 5 V- og 12 V, 240 W-regulatoren er samme sensor brukt. Målingsspekteret til sensoren er fra 4.8 V, til 0 V. I databladet er det oppgitt at sensoren har en sensitivitetsfeil<sup>[11](#page-126-1)</sup> på maksimalt 2.25 % og et lineært avvik<sup>[12](#page-126-2)</sup> på maksimalt 0.5 %[\[52\]](#page-272-0). Dette vil si at sensoren maksimalt har en total feil på 2.75 %. Dette vil si at sensoren utgjør en feil på 132 mV. For å sammenligne dette med kvantifiseringeringsfeilen i [ADC-](#page-4-1)en må dette justeres med hensyn på spenningsreduksjonen som spenningsdeleren medfører. Denne kan finnes ved hjelp ligningen nedenfor.

<span id="page-126-4"></span>
$$
V_{sensorfeil, ADC} = \frac{V_{ADC, mask}}{V_{sensor, max}} \cdot V_{sensorfeil}
$$
\n(5.65)

Det vil altså si at feilen fra sensoren inn på [ADC-](#page-4-1)en vil være på 82.5 mV, fra ligning [5.66.](#page-126-3) Dette er langt større enn kvantiseringsfeilen, som vil si at [ADC-](#page-4-1)en ikke er en begrensende faktor ved måling av strøm på utgangen av 5 V- og 12 V, 240 W-omformerene.

<span id="page-126-3"></span>
$$
V_{sensorfeil, ADC} = \frac{3}{4.8} \cdot 0.132 = 82.5 mV \tag{5.66}
$$

<span id="page-126-1"></span> $\rm ^{11}S$ ensitivity error

<span id="page-126-2"></span><sup>12</sup>Nonlinearity error

Det samme kan gjøres med sensoren på utgangen av 12 V, 1300 W-regulatoren. Spekteret til sensoren er tidligere funnet i underkapittel [5.2.5](#page-112-2) til å være på 0 til 4.2 V. I databladet til sensoren er det oppgitt at den har en maksimalfeil<sup>[13](#page-127-0)</sup> på 1.7 %[\[51\]](#page-272-1). Dette vil altså si at sensoren maksimalt har en feil på 71.4 mV. På lik linje som for 5 V- og 12 V, 240 W-regulatoren må denne også justeres til spenningen inn på [ADC-](#page-4-1)en som gjøres med ligning [5.65.](#page-126-4) Dette gir en maksimalfeil på 51 mV, vist i ligning [5.67.](#page-127-1)

<span id="page-127-1"></span>
$$
V_{sensorfeil,1300W,ADC} = \frac{3}{4.2} \cdot 0.0714 = 51mV \tag{5.67}
$$

Også for sensoren som måler på utgangen 12 V, 1300 W-regulatoren, er målefeilen fra sensoren mye større enn kvantisfiseringsfeilen. Det er altså ikke [ADC-](#page-4-1)en i noen av tilfellene som er den begrensende faktoren for hvor nøyaktig målingene er.

### Inngangsmotstand

For å unngå at holdetiden ikke blir for høy ved omforming, er det kritiske at motstand på inngangen av [ADC-](#page-4-1)en ikke er for høy. Databladet til [MCU\[](#page-3-0)[67\]](#page-274-2) oppgir formelen i ligning [5.68,](#page-127-2) for å kalkulere maksimal tillatt inngangsmotstand, med ulike klokkeperioder som [ADC-](#page-4-1)en bruker på en måling.

<span id="page-127-2"></span>
$$
R_{AIN} = \frac{(k - 0.5)}{f_{ADC} \cdot C_{ADC} \cdot \ln(2^{N+2})} - R_{ADC}
$$
 (5.68)

 $R_{AIN}$ : Inngangsmotstand k : Antall klokkeperioder en måling tar  $f_{ADC}$ : Klokkefrekvensen til [ADC-](#page-4-1)en  $C_{ADC}$ : Intern kondensator  $R_{ADC}$ : Intern motstand N : Bit-oppløsningen til [ADC-](#page-4-1)en

<span id="page-127-3"></span>Disse verdiene finnes i databladet til mikronkontrolleren, vist i tabell [5.6,](#page-127-3) med unntakk av k.

| Variabel        | Verdi              |
|-----------------|--------------------|
| $f_{ADC}$ , max | $36\ \mathrm{MHz}$ |
| $C_{ADC}$       | 4pF                |
| $R_{ADC}$       | 6 k $\Omega$       |
|                 | 12                 |

Tabell 5.6: Variablene oppgitt i databladet til mikrokontrolleren[\[67\]](#page-274-2), som behøves for å regne ut maksimal ekstern motstand, ved formel [5.68.](#page-127-2)

<span id="page-127-0"></span><sup>13</sup>Total Accuracy

Verdien til k kan bestemmes ved å endre en verdi i et register. De ulike verdiene som k kan ha finnes i et eksternt datablad[\[69\]](#page-274-4). Den maksimale inngangsmotstanden på [ADC-](#page-4-1)en kan da beregnes, og resulterer i verdiene vist i tabell [5.7.](#page-128-0) Tabellen viser også hvor lang tid en avlesning med de ulike verdiene for k vil ta.

<span id="page-128-0"></span>

|                                        |         |      | 28              | 56      |       |       | 144   | 480    |
|----------------------------------------|---------|------|-----------------|---------|-------|-------|-------|--------|
| Tid for en overføring $[\mu s]$   0.08 |         | 0.42 | $^{\circ}$ 0.78 | 1.56    | 2.33  |       |       | 13.33  |
| $R_{AIN}$ [kΩ]                         | $-4.21$ | 4.38 | 13.68           | $33.72$ | 53.75 | 73.79 | 96.69 | 337.14 |

Tabell 5.7: Maksimal inngangsmotstand ved ulike verdier for antall klokkeperioder en måling tar, med tiden en slik måling vil ta.

Fra tidligere ble det bestemt at tastefrekvensen,  $f_s,$  på [ADC-](#page-4-1)en skal være på 4 kHz. Dette vil altså si at tiden mellom hver måling er på  $\frac{1}{f_s} = 250 \mu s$ . Maksimal konverteringstid, fra tabellen ovenfor, er på 13.33 µs. Da de andre oppgavene som skal gjøres i kretsen tar minimalt med tid, så er dette ikke av stor bekymring. Samtidig har bufferen som står på inngangen av [ADC-](#page-4-1)ene en inngangsmotstand på  $62.25 \Omega^{14}$  $62.25 \Omega^{14}$  $62.25 \Omega^{14}$ . Det behøves derfor ikke å bruke så lang tid på en konvertering. Samtidig kan ikke [ADC-](#page-4-1)en konvertere med en k på 3 med de parametrene som er definer, siden den maksimalemotstanden er negativ. Derfor er k satt til å være på 15, som gir en konverteringstid på 0.42 µs. Dette er rundt 0.2 % av tiden mellom hver måling, og vil dermed ikke være av noen bekymring for prestasjonen til koden.

<span id="page-128-1"></span> $\frac{^{14}V_{OH}}{I_{sc}} = R_{ut}, I_{sc} = 80 \text{ mA}, V_{OH} = 4.98 \text{ V}, \text{fra databladet [70]}$  $\frac{^{14}V_{OH}}{I_{sc}} = R_{ut}, I_{sc} = 80 \text{ mA}, V_{OH} = 4.98 \text{ V}, \text{fra databladet [70]}$  $\frac{^{14}V_{OH}}{I_{sc}} = R_{ut}, I_{sc} = 80 \text{ mA}, V_{OH} = 4.98 \text{ V}, \text{fra databladet [70]}$ 

# 6 Lys

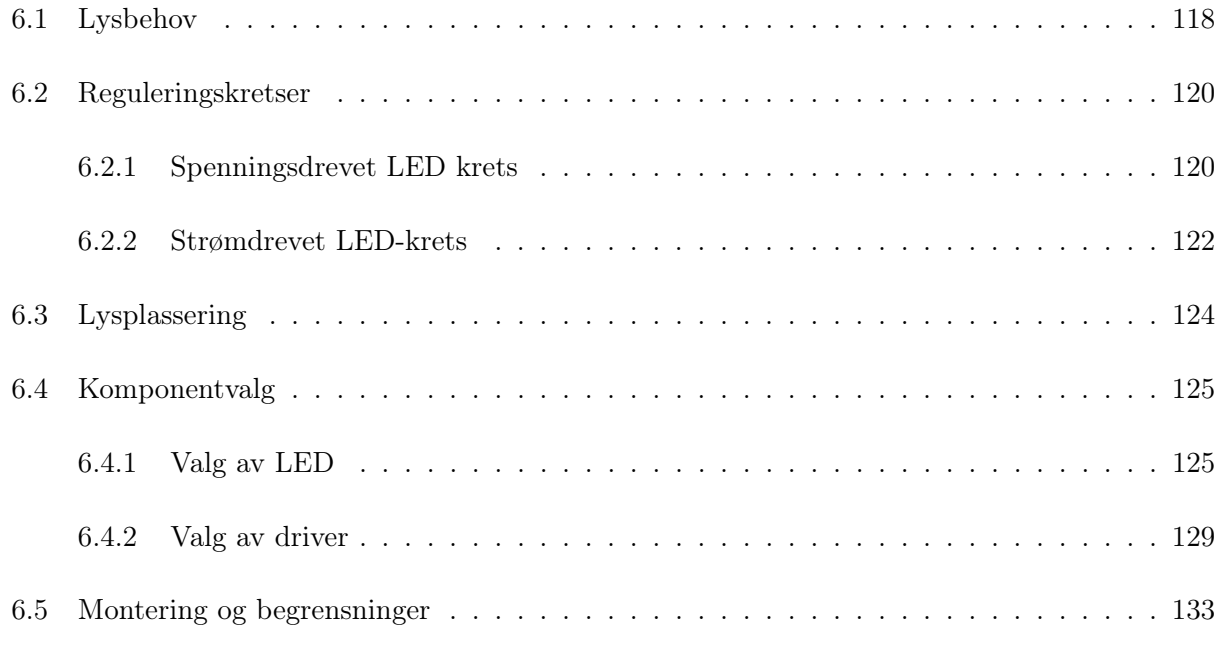

Dette kapittelet dekker evalueringer som er gjort knyttet til lysbehov, Light Emitting Diode [\(LED\)](#page-3-4) type, driver for [LED-](#page-3-4)ene og plassering av belysning eksternt på [ROV-](#page-3-2)en.

# <span id="page-129-0"></span>6.1 Lysbehov

En del av MATE [ROV-](#page-3-2)konkurransen[\[1\]](#page-270-1) går ut på at at [ROV-](#page-3-2)en skal detektere fisk og måle størrelsen på dem. Den maksimale størrelsen på en fisk som skal måles, skal være på 35 cm. For å måle størrelsen på fisken skal det tas i bruk maskinsyn. For at dette skal fungere optimalt, er det kritisk at begge kameraene klarer å observere fisken samtidig og at objektet er godt opplyst. I tillegg er det ved hjelp av testing av maskinsynet funnet ut at best avstandmålinger er når objektet ikke tar opp hele bildet. Derfor er det valgt at lysene designes slik at kameraene får en tilfredstillende lysstyrke på maksimalt 1 meters avstand.

Området som kameraet observerer, kan illustreres med figur [6.1.](#page-130-0)

<span id="page-130-0"></span>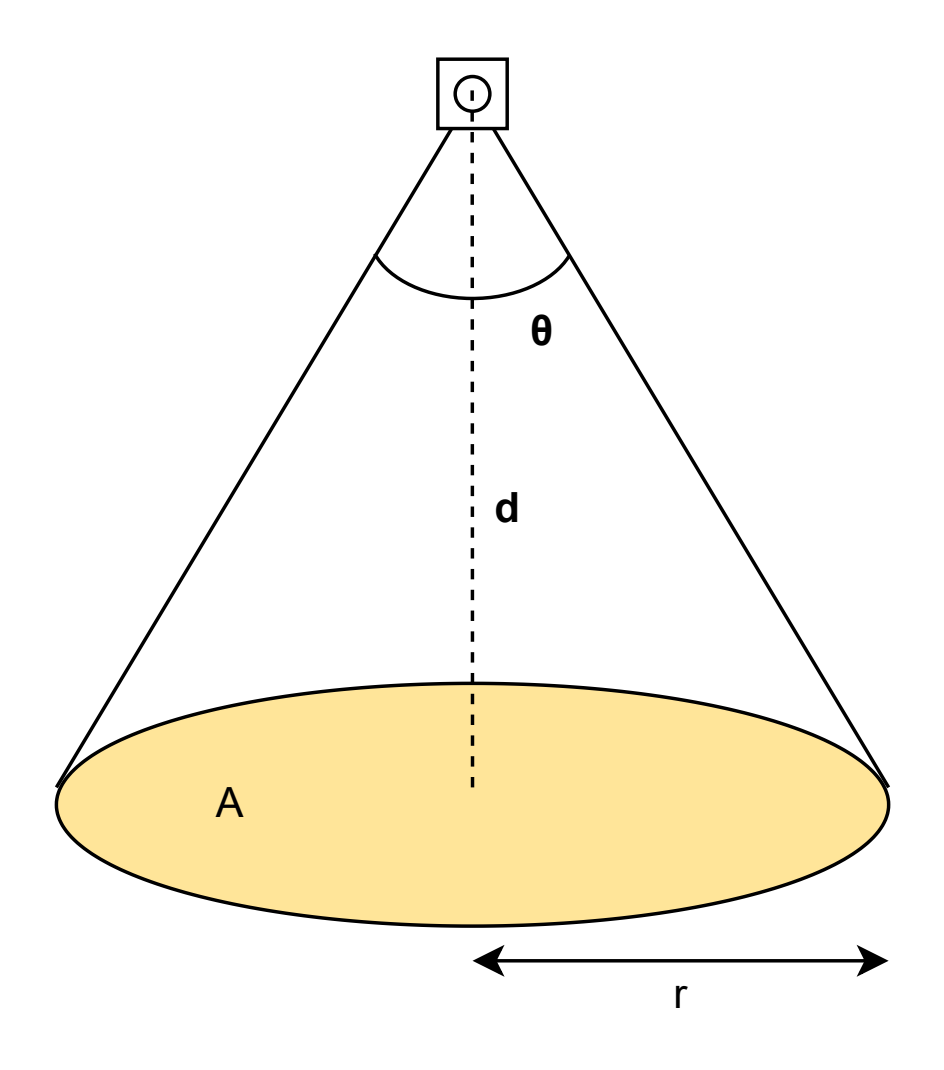

Figur 6.1: Illustrasjon av kameraet sitt observasjonsområdet

Fra figuren ovenfor kan radiusen til området som kameraet observerer finnes ved hjelp av trigonometri. Avstanden til et objekt, samt synsvinkelen til kameraet, vil danne en rettvinklet trekant. Den motstående katet er radien til synsområdet, mens nærmeste katet er avstanden fra kameraet. Dermed kan radien finnes ved hjelp av ligning [6.1.](#page-130-1)

<span id="page-130-1"></span>
$$
r = \tan(\theta) \cdot d \tag{6.1}
$$

Kameraet som skal tas i bruk har en synsvinkel på 2x45 grader [\[71\]](#page-274-6), og det er beregnet at god belysning skal kunne realiseres på 1 meters avstand fra kameraet. Ved hjelp av formel [6.1,](#page-130-1) får man en radius på 1 meter vist i ligning [6.2.](#page-130-2)

<span id="page-130-2"></span>
$$
r = \tan(45) \cdot 1 = 1m\tag{6.2}
$$

Det totale arealet på området kan da beregnes ved hjelp av ligning [6.3.](#page-131-2)

<span id="page-131-3"></span><span id="page-131-2"></span>
$$
A = \pi r^2 \tag{6.3}
$$

Med en radius på 1 meter, får man et areal på  $\pi$   $m^2$ , vist i ligning [6.4.](#page-131-3)

$$
A = \pi \cdot 1^2 = \pi m^2 \tag{6.4}
$$

For å finne en verdi for belysningsstyrken som behøves fra [LED-](#page-3-4)ene, kan man bruke ligning [6.5\[](#page-131-4)[72\]](#page-274-7).

<span id="page-131-4"></span>
$$
\phi = E \cdot A \tag{6.5}
$$

Da maskinsynet er blitt testet ved rombelysning, er dette en ønsket lysmengde å oppnå. I et klasserom er typisk lysmengde på 250 lx [\[73\]](#page-274-8). Dermed kan en finne at belysningsstyrken må minst være 785 lm, fra ligning [6.6.](#page-131-5)

<span id="page-131-5"></span>
$$
\phi = E \cdot A \tag{6.6}
$$

# <span id="page-131-0"></span>6.2 Reguleringskretser

#### <span id="page-131-1"></span>6.2.1 Spenningsdrevet LED krets

Siden størrelsen på objektene som skal observeres kan være ulik, vil det være optimalt om lysene kan dimmes, slik at best mulig belysning kan realiseres ved ulike avstander til et objektet. Dette vil minke belastning på bildebehandlingen. For å realisere dimmingen kan en [MOSFET](#page-3-1) plasseres i serie med [LED-](#page-3-4)en, og en strømbegrensende last, slik som er vist ved figur [6.2.](#page-132-0) Ved å drive [MOSFET-](#page-3-1)en med [PWM](#page-3-5) hvor frekvens er høyere enn 60 Hz, vil dette realiseres uten flimring[\[74\]](#page-274-9).

<span id="page-132-0"></span>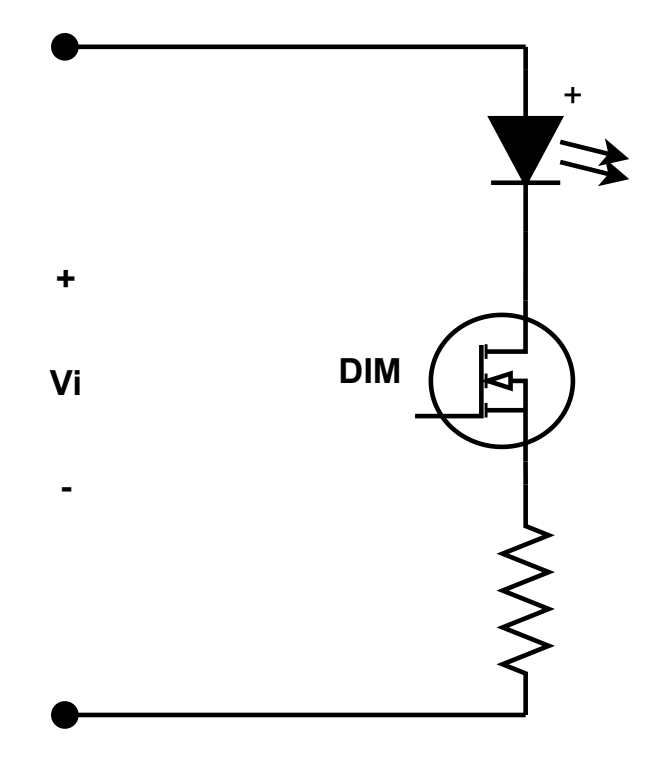

Figur 6.2: Krets som kan brukes for å realisere dimming av [LEDe](#page-3-4)r.

Det er ønskelig å forbinde driveren direkte på inngangen. Dette er gjort slik at man unngår seriekobling av omformere, som gjør de ulike omformerene er uavhengig av hverandre. Dette gjør at denne kretsen ikke er optimal, siden [LED-](#page-3-4)ene som er aktuelle innenfor dette bruksområdet ikke opererer på 48 V. Selv om en lavere gjennomsnittlig spenning kunne blitt realisert ved å variere driftsyklusen på [MOSFET-](#page-3-1)en, er det ikke nødvendigvis slik at dioden hadde tålt at maksimalspenningen vil være 48 V. I tillegg vil det være et stort effekttap i den strømbegrensende motstanden i kretsen, da denne må være stor nok til å utgjøre en forskjell når dioden ikke skal ha høyere strøm, noe som heller ikke ønskelig. Dette betyr altså at en ekstern omformer bør tas i bruk for å drive [LED-](#page-3-4)en.

Ved å bruke en spenningsregulert omformer, slik som en [Buck-regulator,](#page-3-6) kan man realisere systemet med en jevn spenning ut. Samtidig er det typisk at [LED-](#page-3-4)er som produserer den lysfluksen som er ønsket, altså høyeffekts [LED-](#page-3-4)er, som regel har veldig liten variasjon mellom minimal og maksimal utgangsspenning, slik som er vist i figur [6.3.](#page-133-1)

<span id="page-133-1"></span>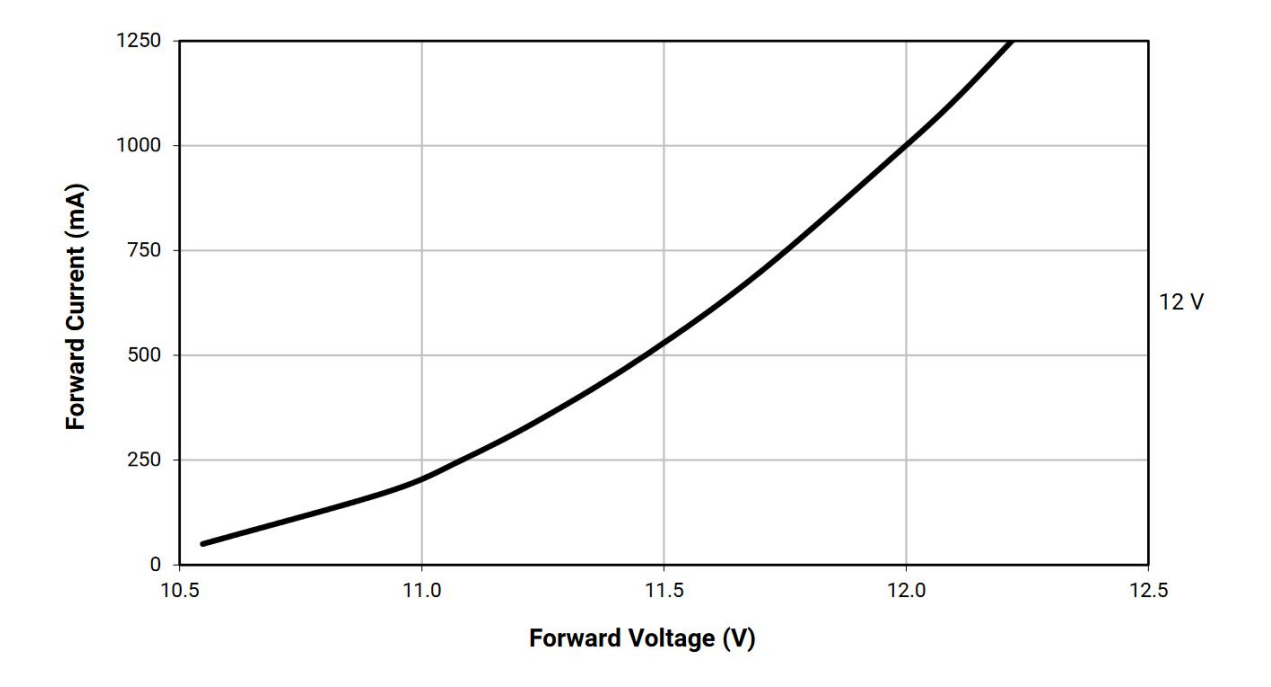

Figur 6.3: Strøm mot spenningskarakteristikk på en høyeffekts [LED\[](#page-3-4)[75\]](#page-274-10)

Dermed vil man få et veldig lite område hvor pulsbredden kan varieres mellom, noe som vil bety stor variasjon mellom nivåer på lysstyrke eller så må det brukes en veldig høy frekvens, noe som kan øke svitsjetap i omformeren.

Disse faktorene tatt i betraktning, gjør at en spenningsdrevet regulator er bedre egnet for å drive et nettverk av mindre dioder, eller [LED-](#page-3-4)strips [\[76\]](#page-274-11), hvor effekten over enkelt [LED-](#page-3-4)ene er lavere.

## <span id="page-133-0"></span>6.2.2 Strømdrevet LED-krets

For å drive en høyeffekts [LED](#page-3-4) er en bedre løsning å ta i bruk en strømregulert omformer som gir en ønsket utgangsstrøm istedenfor utgangsspenning[\[76\]](#page-274-11). Dette kommer av at [LED-](#page-3-4)ene for dette formålet kan lages med et tilnærmet lineært forhold mellom lysstyrken og inngangsstrømmen, slik som er vist i figur [6.4.](#page-134-0)

<span id="page-134-0"></span>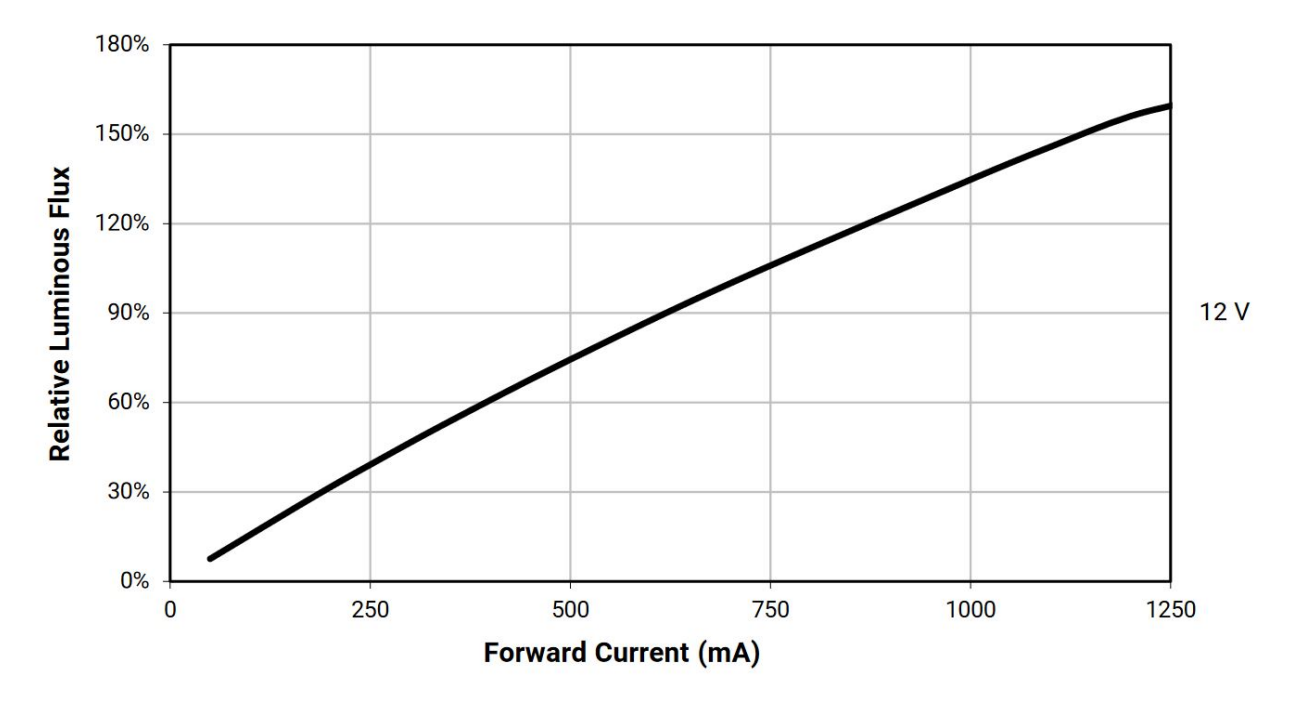

Figur 6.4: Sammenhengen mellom lysstyrke og strøm for en høyeffekts[-LED](#page-3-4) [\[75\]](#page-274-10).

Slik som figuren ovenfor viser, kan man ved bruk av en strømregulert omformer dimme belysning ved å justere utgangsstrømmen som er ønsket. Man vil da kunne kontrollere den relativ belysningsstyrke, som er tilnærmet lineært korrelert med utgangsstrømmen. Dette betyr altså at man vil få god oppløsning på dimmingen for [LED-](#page-3-4)ene. I tillegg vil dette gjøre at man unngår termisk rømling<sup>[1](#page-134-1)</sup>, som er knyttet til spenningskarakteristikkene over en høyspennings [LED](#page-3-4) ved temperaturendring[\[77\]](#page-274-12). Ettersom temperaturen i en [LED](#page-3-4) øker, vil spenningsfallet over [LED-](#page-3-4)en minke. Dette vil altså lede til sammenhengen gitt nedenfor, dersom en spenningsregulert omformer brukes for å drive [LED-](#page-3-4)en.

Temperatur økning  $\rightarrow V_{f,led}$ , Fremoverspenning minker  $\rightarrow$  Strømmen øker  $\rightarrow$  Høyere effekt

Da effekten over [LED-](#page-3-4)en vil øke, vil også temperaturen fortsette å øke. Dette medfører at [LED-](#page-3-4)en kan fungere som et ustabilt system. Denne effekten motvirkes av den strømstyrte omformeren, da strømmen vil forbli den samme, mens spenningen over dioden kan endre seg uten betydning for driverkretsen[\[76\]](#page-274-11). Disse faktorene gjør at en strømdrevet [LED-](#page-3-4)driver er bedre egnet for å drive høyeffekts [LED-](#page-3-4)er, slik som skal brukes i dette tilfellet. Mer om driveren som er brukt, er gjennomgått i underkapittel [6.4.2.](#page-140-0)

<span id="page-134-1"></span> ${}^{1}$ Beskrevet av [6.2.2](#page-134-0)

# <span id="page-135-0"></span>6.3 Lysplassering

For å få best mulig belysning for kameraet, er to ulike plasseringer blitt evaluert, som er vist i figur [6.6.](#page-136-2)

<span id="page-135-1"></span>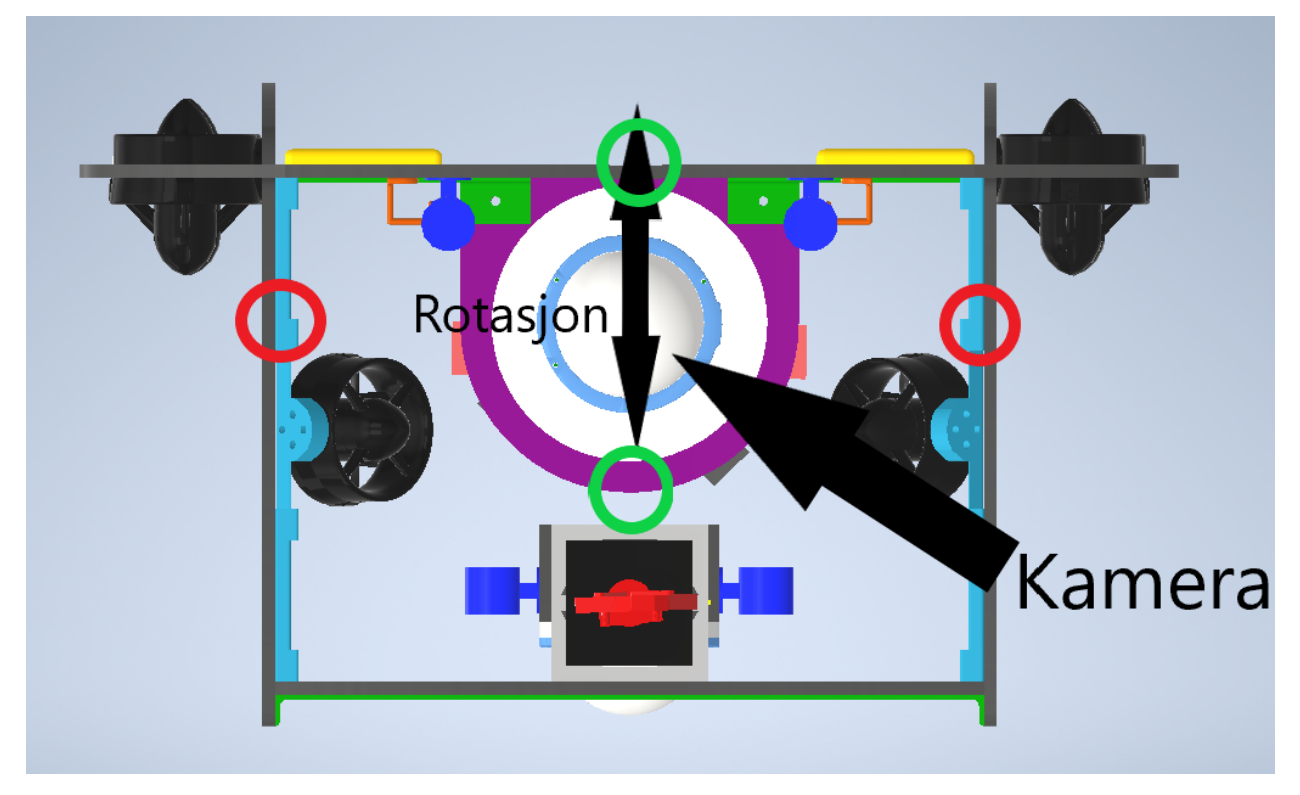

Figur 6.5: Evaluerte punkter for plassering av [LED-](#page-3-4)er merket med røde og grønne sirkler, i forhold til kameraene vedt fremover. Disse befinner seg i kuppelen i sentrum, merket med en pil.

Dersom en ser på opplysningen som ville oppstå som følge av de to plasseringene i figuren ovenfor, kan de illustreres i figur [6.6.](#page-136-2)

<span id="page-136-2"></span>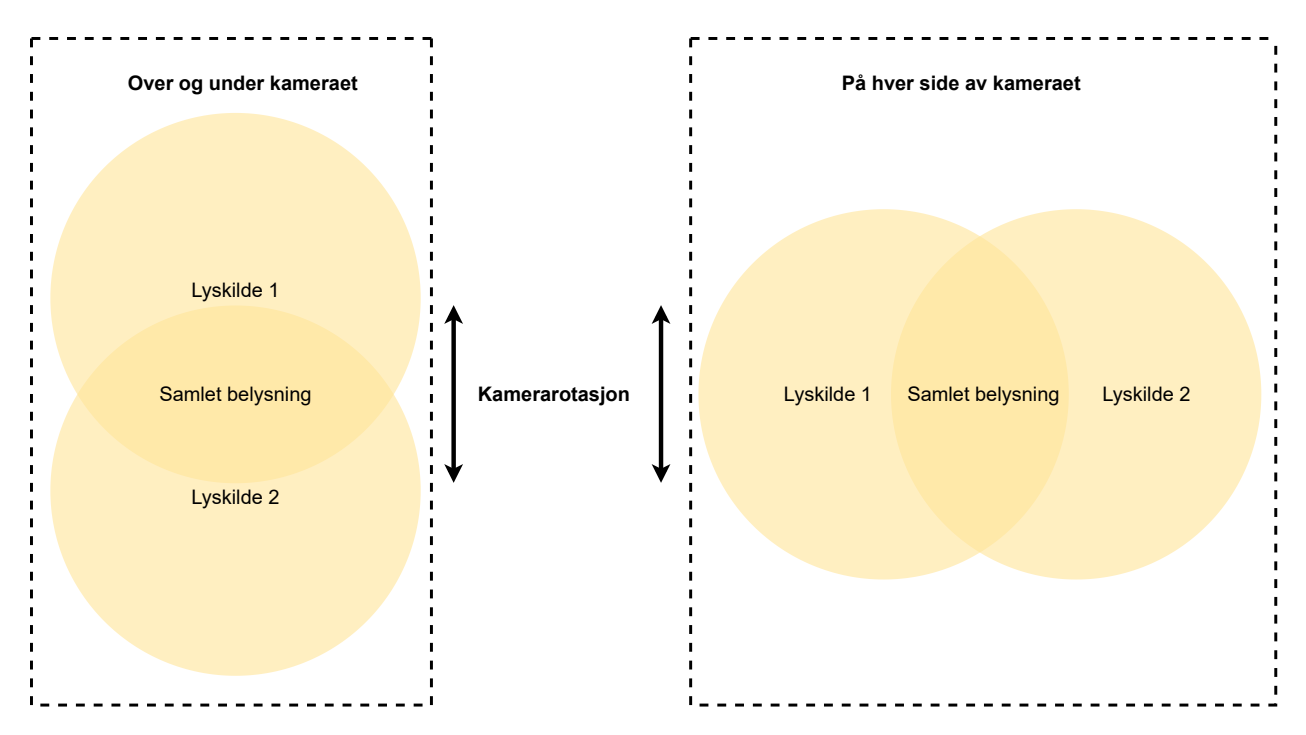

Figur 6.6: De to ulike lysplasseringene som er evaluert. Til venstre viser belysningen fra [LED-](#page-3-4)ene dersom de plasseres på området merket med grønne sirkler i figur [6.5.](#page-135-1) Høyere viser belysning fra plassering ved punkter merket med røde sirkler i figur [6.5.](#page-135-1)

Siden kameraet skal rotere i vertikal retning, er det ønsket at belysningen skal gi størst mulig område som er opplyst av begge [LED-](#page-3-4)ene. Basert på dette er plasseringene merket med røde sirkler i figur [6.5](#page-135-1) det beste valget. I tillegg vil plassering merket med røde sirkler redusere sannsynligheten for gjenskinn til kameraet, da avstanden fra lyskilden til kuppelen er lengre. Samtidig når kameraet roterer 45 grader opp og ned, vil plassingen av lysene merket med grønne sirkler mest sannsynlig blende kameraet. På bakgrunn av dette er det valgt å plassere lysene på plassene merket med røde sirkler i figur [6.5](#page-135-1)

## <span id="page-136-0"></span>6.4 Komponentvalg

For å designe kretsen er det tatt inspirasjon fra Blue Robotics sine undervannslys [\[78\]](#page-274-13). Det blir altså brukt en strømdrevet [LED-](#page-3-4)krets og to stykk høyeffekt [LED-](#page-3-4)er, pluss tilleggselektronikk som er anbefalt rundt strømdriveren, for både lys på oversiden og på undersiden.

## <span id="page-136-1"></span>6.4.1 Valg av LED

For å finne [LED-](#page-3-4)ene som behøves, er det tatt inspirasjon fra en tidligere bachelor oppgave fra UiS Subsea [\[50\]](#page-272-2), men istedenfor å ta utgangspunkt i en [LED,](#page-3-4) er det her valgt å ta utgangspunkt i den ønskede opplysningen fra avsnitt [6.1.](#page-129-0)

Ved å plassere to [LED-](#page-3-4)er på hver side av kameraet, vil begge bidra til en felles belysning. For å finne størrelsen på det felles opplyste området, kan figur [6.7](#page-137-0) brukes.

<span id="page-137-0"></span>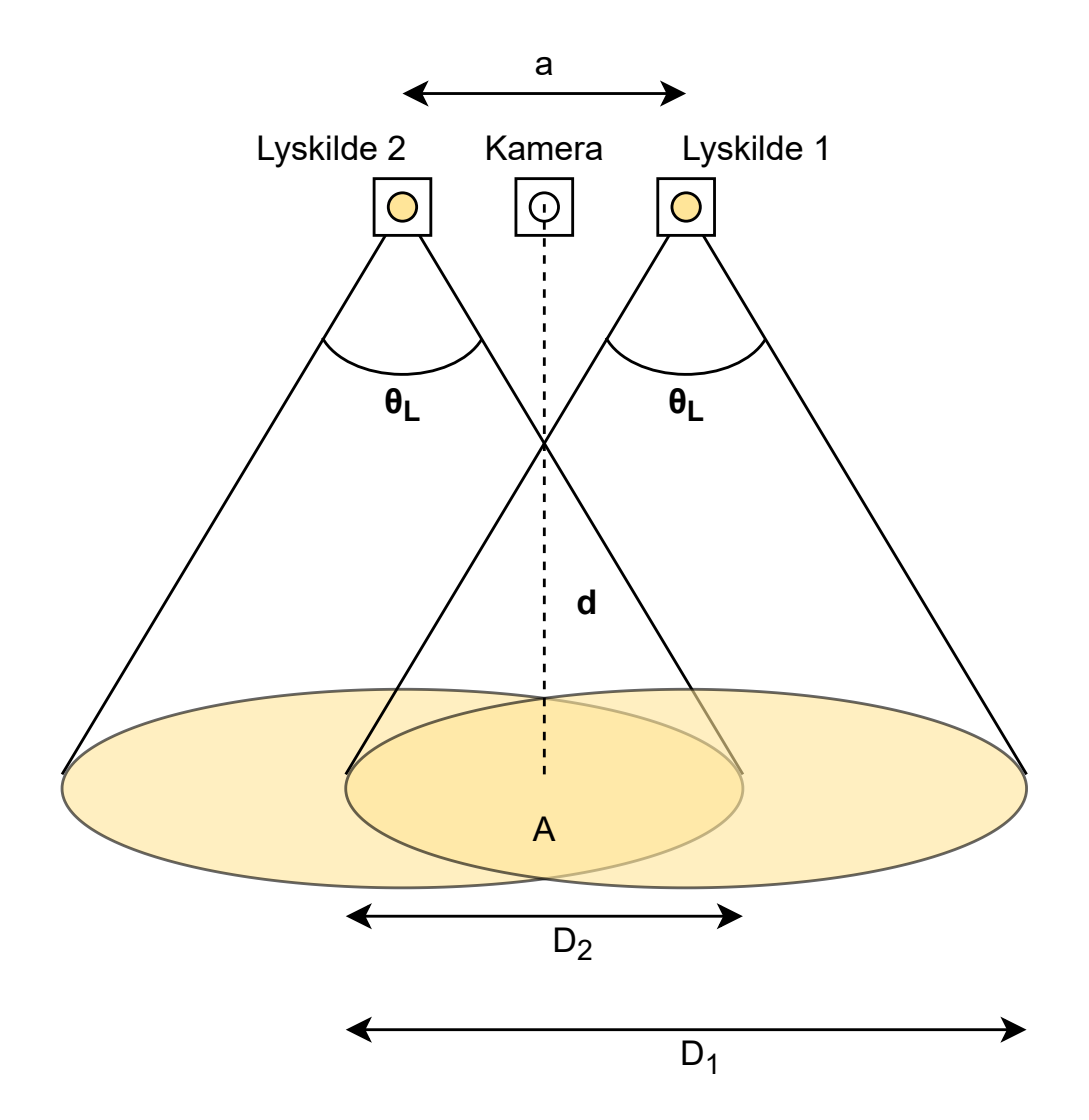

Figur 6.7: Illustrasjon av overlapp mellom lysmengden per areal fra to lyskilder på hver side av kameraet.

Diameteren til området som lyses opp av hver lyskilde, D1, kan finnes ved å ta i bruk ligning [6.7.](#page-137-1)

<span id="page-137-1"></span>
$$
D_1 = 2 \cdot d \cdot \tan(\frac{\theta_L}{2}) \tag{6.7}
$$

Ved å bestemme at [LED-](#page-3-4)en skal ha en lysvinkel,  $\theta_L$ , på 120 grader, finner man at denne avstanden er på 3.46 m, vist i ligning [6.8.](#page-138-0)

.

<span id="page-138-0"></span>
$$
D_1 = 2 \cdot 1 \cdot \tan(\frac{120}{2}) = 3.46m \tag{6.8}
$$

Det totale opplyste området kan da finnes ved å bruke ligning [6.3,](#page-131-2) som gir et opplyst område på  $9.42 \; m^2$ , vist i ligning [6.9.](#page-138-1)

$$
A = pi * (\frac{3.46}{2})^2 = 9.42m^2
$$
\n(6.9)

For å finne diameteren til det området som blir opplyst av begge lyskildene,  $D_2$ , brukes ligning [6.10.](#page-138-2)

<span id="page-138-3"></span><span id="page-138-2"></span><span id="page-138-1"></span>
$$
D_2 = 2 \cdot \frac{D_1}{2} - a \tag{6.10}
$$

Avstanden mellom lysene er antatt til å være den samme som for [ROV-](#page-3-2)en fra 2021, som er på 27 cm. Dette gir en avstand,  $D_2$ , på 3.19 m, fra ligning [6.11.](#page-138-3)

<span id="page-138-4"></span>
$$
D_2 = 2 \cdot \frac{3.46}{2} - 0.27 = 3.19m \tag{6.11}
$$

Areal til det felles området som blir lyst opp, kan da igjen finnes ved å bruke ligning [6.3,](#page-131-2) med antagelsen at området blir sirkulært. Dette gir et areal på 8.01  $m^2$ , vist i ligning [6.12.](#page-138-4)

<span id="page-138-5"></span>
$$
A_{fields} = \pi \cdot (\frac{D_2}{2})^2 = \pi (\frac{3.19}{2})^2 = 8.01m^2
$$
\n(6.12)

Videre kan da felles lysmengden som behøves i felles arealet settes inn i ligning [6.6,](#page-131-5) som gir ligning [6.13.](#page-138-5)

$$
\phi_{\text{felles},LED} = E \cdot A_{\text{felles}} = 250 \cdot 8.01 = 2002.5 \, \text{km} \tag{6.13}
$$

Lysmengden ovenfor samlet for begge [LED-](#page-3-4)ene. Videre kan da hver enkelt [LED](#page-3-4) sin lysmengde for fellesarealet finnes ved hjelp av ligning [6.14.](#page-139-0)

<span id="page-139-0"></span>
$$
\phi_{felles,LED} = \frac{\phi_{felles}}{2} \tag{6.14}
$$

Dette gir at det behøves en lysmengde for fellesarealet på 1001.25 lm, fra ligning [6.15.](#page-139-1)

$$
\phi_{fields, LED} = \frac{2002.5}{2} = 1001.25lm
$$
\n(6.15)

Ved antagelsen om at det samme belysningsstyrken er den samme over hele området til [LED-](#page-3-4)en, får man sammenhengen i ligning [6.16.](#page-139-2)

<span id="page-139-2"></span><span id="page-139-1"></span>
$$
E_{fields} = E_{LED} \tag{6.16}
$$

Videre kan da ligning [6.6](#page-131-5) settes inn i sammenhengen ovenfor, som gir ligning [6.17.](#page-139-3)

<span id="page-139-3"></span>
$$
\frac{\phi_{LED, felles}}{A_{felles}} = \frac{\phi_{led}}{A_{LED}}
$$
\n(6.17)

Verdiene i ligningen ovenfor er tidligere funnet til å være:

- Fellesareal,  $A_{\mathit{fields}}$  : 8.01  $m^2$
- Araelet til en LED,  $A_{led}:$  9.42  $m^2$ , fra ligning [6.9](#page-138-1)
- Lysmengde for fellesareal,  $\phi_{LED, felles}: 1001.25 \text{ lm}$

Dette gir at lysmengden til hver [LED](#page-3-4) må være på 1178 lm, fra ligning [6.18.](#page-139-4)

<span id="page-139-4"></span>
$$
\phi_{LED} = \frac{9.42}{8.01} \cdot 1001.25 = 1178 \, \text{km} \tag{6.18}
$$

På bakgrunn av beregningen gjort knyttet til lysmengde som behøves fra [LED-](#page-3-4)en, er det valgt å sammeligne CREE sin  $MK-R$  [\[75\]](#page-274-10), med [LED-](#page-3-4)en brukt tidligere, som er  $CXB1507$  [\[79\]](#page-274-14) fra CREE. Spesifikasjonene til de to ulike [LED-](#page-3-4)ene er gitt i tabell [6.1.](#page-140-1)

<span id="page-140-1"></span>

| Type                | <b>CREED MK-R</b>        | <b>CXB1507</b> |
|---------------------|--------------------------|----------------|
| Ratet strøm         | $700 \text{ mA}$         | $400$ mA       |
| Maksimal strøm      | $1250$ mA                | 750 mA         |
| Fremoverspenning    | 12 V                     | 18 V           |
| Lyskfluks           | 1012 til 900 $\rm{lm}^2$ | 840 lm         |
| Maksimal temperatur | 120 °C                   | 120 °C         |
| Lysvinkel           | $120^\circ$              | 110°           |
| Effekt              | 9 W                      | 7.2 W          |

Tabell 6.1: Spesifikasjonene til [LEDe](#page-3-4)ne som er blitt evaluert å bruke som lyskilde. Hentet fra [\[75\]](#page-274-10)[\[79\]](#page-274-14)

MK-R har høyere lysmengde enn CXB1507, hvor begge er lavere enn ønsket verdi på 1178 lumen. Samtidig forbruker MK-R høyere effekt, på 9 W, mot CXB1507. Denne differansen utgjør veldig lite på det helhetlige systemet, hvor ved å ta i bruk fire av begge [LED-](#page-3-4)ene, vil si at MK-R forbruker 7.2 W mer enn CXB1507, noe som er svært lite sammelignet med den maksimale inngangseffekt på 1440 W. I tillegg har MK-R bredere lysvinkel, noe som kan være hensiktsmessig med tanke på at fellesarealet til belysningen for [LED-](#page-3-4)ene vil dekke en større del ved rotasjon av kameraet. Av disse grunnene er MK-R [LED-](#page-3-4)en som er valgt å bruke.

For å dimme [LED-](#page-3-4)ene anbefales det å variere strømmen. Forholdet mellom lysfluksen fra [LED-](#page-3-4)en og strømmen er vist i figur [6.4.](#page-134-0) [LED-](#page-3-4)en har en tilnærmet lineær karakteristikk mellom strømmen og lysfluksen, noe som er fordelaktig, da kontrollen til driveren vil bli svært enkel.

# <span id="page-140-0"></span>6.4.2 Valg av driver

For å drive [LED-](#page-3-4)en behøves en strømregulert omformer som tåler en inngangsspenning på minst 48 V som kan produsere opp til 24 V som utgangsspenning, siden den skal drive to serielle [LED-](#page-3-4)er, og 700 mA strømforsyning. En slik driver er blitt brukt av Blue Robotics[\[78\]](#page-274-13), men da denne driveren som ble tatt i bruk av dem ikke er tilgjengelig, er MPS sin MPQ24833-B [\[80\]](#page-274-15) tatt i bruk.

Spesifikasjonen til den valgte driveren er gitt i tabell [6.2,](#page-141-0) sammen med den driveren som er brukt av Blue Robotics[\[81\]](#page-275-0).

<span id="page-141-0"></span>

| Type                            | MPQ24833-B            | <b>Blue Robotics LED driver</b>     |  |  |
|---------------------------------|-----------------------|-------------------------------------|--|--|
| Inngangsspenning                | 4.5 til 55 V          | $-0.3$ til 50                       |  |  |
| Utgangsspenning på diodene      | $-0.3$ til Vin $+0.3$ | -1.5 til Vin + 0.3 V                |  |  |
| Maksimal utgangsstrøm           | 3 A                   | 3 A                                 |  |  |
| Operasjonell frekvens, $f_{sw}$ | $420$ kHz             | max $18.\overline{2 \text{ MHz}^3}$ |  |  |
| Minimal PWM-spenning            | 1 7 V                 | 1.8 V                               |  |  |
| Frekvens for PWM-signal         | 100 til 2000 Hz       | 100 til 2000 Hz                     |  |  |

Tabell 6.2: Spesifikasjonen til den valgte [LED](#page-3-4) driveren, MPQ24833-B, og driveren brukt av Blue Rootics. Hentet fra [\[80\]](#page-274-15), [\[81\]](#page-275-0).

Driverene i seg selv er kun en [MOSFET](#page-3-1) med en kontroller. Dette betyr altså at komponentene som er rundt omformerene må beregnes, som en [Buck-regulator,](#page-3-6) da spenningen skal senkes. Fra kapittel [3.1.2,](#page-47-0) hvor en [Buck-regulator](#page-3-6) er forklart, har en sammenhengen mellom kondensatoren, spolen og frekvensen gitt i ligningene nedenfor, som stammer fra ligning [3.25](#page-50-0) og [3.32.](#page-52-0)

$$
L \propto T = \frac{1}{f_{sw}} \tag{6.19}
$$

$$
C \propto T^2 = \frac{1}{f_{sw}^2} \tag{6.20}
$$

Dette vil altså si at ved en større operasjonellfrekvens, kan størrelsen til komponentene som behøves rundt omformeren reduseres. Det er derfor hensiktsmessig med så høy operasjonellfrekvens som mulig, noe som viser fordelen med driveren brukt av Blue Robotics. Driverkretsen som er valgt, er den som ble funnet med høyest operasjonell frekvens, slik at kompoenntene rundt kan reduseres. Utenom dette er driverene svært like. Den valgte driveren tilfredsstiller de andre kravene, med en maksimal inngangsspenning på 55 V, som er mer enn 48 V, samtidig som utgangsspenningen er på 48.3 V, som er større enn 24 V, som er nødvendig. Strømmen på utgangen av driveren kan styres ved hjelp av et [PWM-](#page-3-5)signal. Dette er på 100-2000 Hz, som ikke er veldig høyt, og vil redusere høyfrekvent støy i resten av kretsen. Makismalt kan strømmen være 3 A, noe som er mer enn 700 mA, som er den ønskede strømmen.

Den foreslåtte kretsoppbygningen fra databladet er vist i figur [6.8.](#page-142-0)

<span id="page-141-1"></span><sup>&</sup>lt;sup>3</sup>Regnet ved hjelp av formel i databladet, med Vin = 48 V, Vout = 24 V,  $t_{on} = t_{on,min} = 110$  ns

<span id="page-142-0"></span>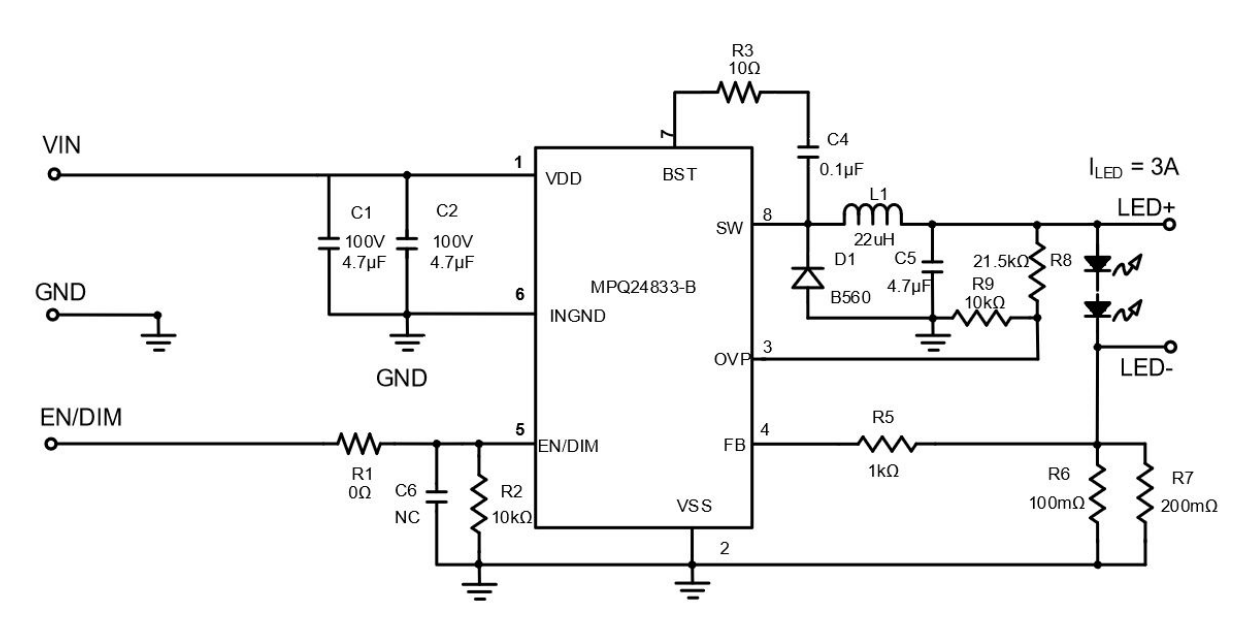

Figur 6.8: Anbefalt kretsoppbygning fra databladet til driveren, når den skal operere som [Buck-regulator.](#page-3-6) Hentet fra datablad [\[80\]](#page-274-15).

I databadet [\[80\]](#page-274-15) finner man formler for alle de kritiske komponentene i omformerene. Spolen kan dimensjoneres ved hjelp av ligning [6.21,](#page-142-1) der  $f_{sw}$  er den operasjonelle frekvensen, og  $\Delta i_L$  anbefales i databladet å være mellom 30 og 60 prosent av den gjennomsnittlige spolestrømmen.

<span id="page-142-1"></span>
$$
L = \frac{V_{out}(V_{in} - V_{out})}{V_{in}\Delta i_L f_{sw}}
$$
\n(6.21)

For en [Buck-regulator](#page-3-6) er spolestrømmen den samme som utgangsstrømmen, som er på 700 mA. Ved å gi  $\Delta i_L$  en verdi på 60 %, altså ±30% av gjennomsnittsstrømmen. Dette vil si at maksimalstrømmen blir på 910 mA, som er mindre enn maksimalstrømmen til [LED-](#page-3-4)ene. Dette gir en spoleverdi på 68  $\mu$ H, som vist i ligning [6.22.](#page-142-2)

$$
L = \frac{24 \cdot (48 - 24)}{48 \cdot (0.6 \cdot 0.7) \cdot 420 \cdot 10^3} = 68 \mu H
$$
 (6.22)

Utgangskondensatoren kan også regnes ved hjelp av å hjelp av formelen fra databladet, som er vist i ligning [6.23.](#page-142-3)

<span id="page-142-3"></span><span id="page-142-2"></span>
$$
C_o > \frac{\Delta i_L}{8\Delta V_{out} f_{sw}}\tag{6.23}
$$

Rippelspenningen på utgangen er satt til å være på 2.5% av utgangsspenningen, altså ±1.25 over og

under utgangspenningen på 24 V. Dette gir en minstekondensator på 0.208  $\mu$ F, fra ligning [6.24.](#page-143-0) I skjematikken er det valgt en litt større kondensator på 0.39  $\mu$ F i parallell med en 0.1  $\mu$ F kondensator.

$$
C_o > \frac{0.6 \cdot 0.7}{8 \cdot 0.025 \cdot 24 \cdot 420 \cdot 10^3} = 0.208 \mu F \tag{6.24}
$$

Verdien til kondensatoren på inngangen er gitt ved ligning [6.25.](#page-143-1)

<span id="page-143-1"></span><span id="page-143-0"></span>
$$
C_{in} > \frac{I_{LED} \cdot V_{out} \cdot (V_{in} - V_{out})}{\Delta V_{in} \cdot f_{sw} \cdot V_{in}^2}
$$
\n
$$
(6.25)
$$

Spenningsrippelen er valgt til å være på 100 mV, som rundt det som anbefales av Texas Instruments [\[41\]](#page-272-3), noe som gir en kondensatorverdi på 4.17  $\mu$ F, vist i ligning [6.26.](#page-143-2)

$$
C_{in} > \frac{0.7 \cdot 24 \cdot (48 - 24)}{0.1 \cdot 420 \cdot 10^3 \cdot 48^2} = 4.17 \mu F
$$
\n(6.26)

For å sette strømmen som driveren skal regulerer etter, må motstanden mellom [LED-](#page-3-4) og VSS pinnene settes. I figur [6.8,](#page-142-0) tilsvarer dette motstanden som parallellkoblingen av R6 og R7. Denne finnes ved hjelp av formel [6.27,](#page-143-3) hvor  $V_{FB}$  er er spenningen over R6 og R7.

<span id="page-143-3"></span><span id="page-143-2"></span>
$$
R_{sense} = \frac{V_{FB}}{I_{LED}}
$$
\n
$$
(6.27)
$$

Referansespenningen,  $V_{FB}$ , finnes i databladet til driveren, og er 0.2 V. Dette gir en motstand på 0.29 Ω, vist i ligning [6.28.](#page-143-4) Denne lasten vil fungere som den strømbegrensende motstanden, samtidig som den vil medføre svært lite effekttap, da den er svært liten, som igjen er en fordel med denne typen driver.

<span id="page-143-4"></span>
$$
R_{sense} = \frac{0.2}{0.7} = 0.29 \Omega
$$
\n(6.28)

Avslutningsvis gir databladet en formel for å kalkulere motstandene som skal være på overspenningsbeskyttelsen, altså R9 og R8 i figur [6.8.](#page-142-0) Disse finnes ved hjelp av formel [6.29.](#page-143-5)

<span id="page-143-5"></span>
$$
V_{ovp} = 2.43 \cdot \frac{R_{ovp1} + R_{ovp2}}{R_{ovp2}}
$$
\n(6.29)
Overspenningen,  $V_{ovp}$ , anbefales å være 10 til 30 prosent over maksimal [LED](#page-3-0) spenning. Ved å sette denne til å være 10 prosent over spenningen, er  $V_{ovp}$  lik 26.4 V. Deretter kan motstandene finnes ved å sette en av motstandene. Ved å sette  $R_{ovp2}$  til å være 10 kΩ, blir  $R_{ovp1}$  på 98.6kΩ, vist i ligning [6.30.](#page-144-0) Det er brukt en 100kΩ mostand, da dette er en standardstørrelse.

<span id="page-144-0"></span>
$$
R_{ovp1} = \frac{V_{ovp} \cdot R_{ovp2}}{2.43} - R_{ovp1} = \frac{26.4V \cdot 10^4}{2.43} - 10^4 = 98.6k\Omega
$$
 (6.30)

For de andre komponenten er den samme verdien som i den anbefalt oppsette brukt, da disse også er brukt i flere anbefalte oppsett i databladet. Unntaket er for Schottky-dioden. Her anbefales det en diode som kan blokkere høyere spenning enn 55 V, og lede utgangsstrømmen. Utgangsstrømmen er på maksimalt 910 mA, fra utregningen til spolen. Derfor er det valgt en diode med ratet strøm på 3 A, og en maksimalspenning på 60 V[\[82\]](#page-275-0).

### 6.5 Montering og begrensninger

For å definere en endelig montering av [LED-](#page-3-0)ene, er det andre faktorer som bør evalueres, slik som gjenskinn og blindsone. For å unngå gjenskinn bør lysene plasseres forran kameraet, slik at lys ikke blir reflekter fra kuppelen og inn i kameraet. I tillegg bør de monteres med litt avstand fra kameraet selv, slik at ikke den ytterste delen av belysningen vil treffe kuppelen og reflektere inn i kameraet.

I tillegg kan avstanden mellom lysene være begrensning for hvor nært et objekt kan observeres. For å finne dette kan først diameteren til området som kameraet observerer finnes ved hjelp av ligningen nedenfor, der  $\theta_k$  er synsvinkelen til kameraene.

<span id="page-144-3"></span>
$$
D_{kamera} = 2 \cdot d \cdot \tan(\frac{\theta_k}{2}) \tag{6.31}
$$

Diameteren til [LED-](#page-3-0)ene lyser opp også gitt av ligningen ovenfor, som gir uttrykk [6.32,](#page-144-1) der  $\theta_L$  er lysvinkelen til [LED-](#page-3-0)ene.

<span id="page-144-1"></span>
$$
D_{lys} = 2 \cdot d \cdot \tan(\frac{\theta_L}{2}) \tag{6.32}
$$

Fellesareal til området som [LED-](#page-3-0)ene lyser opp er gitt av ligning [6.33,](#page-144-2) fra underkapittel [6.4.1,](#page-136-0) ligning [6.7.](#page-137-0)

<span id="page-144-2"></span>
$$
D_{lys, felles} = 2 \cdot \frac{D_{lys}}{2} - a \tag{6.33}
$$

Ved å sette uttrykket for  $D_{lys}$ , fra ligning [6.32,](#page-144-1) inn i ligning [6.33,](#page-144-2) får en uttrykket nedenfor.

<span id="page-145-0"></span>
$$
D_{lys, felles} = 2 \cdot \frac{2 \cdot d \cdot \tan(\frac{\theta_L}{2})}{2} - a \tag{6.34}
$$

Den minste avstanden, d, til et objekt vil da være når  $D_{lys, felles} = D_{kamera}$ . Dermed kan ligning [6.34](#page-145-0) og [6.31](#page-144-3) settes lik hverandre. Dette gir uttrykket i ligning [6.35.](#page-145-1)

$$
2 \cdot d \cdot \tan(\frac{\theta_L}{2}) - a = 2 \cdot d \cdot \tan(\frac{\theta_k}{2}) \tag{6.35}
$$

Ved å løse ligningen ovenfor med hensyn på d, får en uttrykket i ligning [6.36.](#page-145-2)

<span id="page-145-2"></span><span id="page-145-1"></span>
$$
d = \frac{a}{2(\tan(\frac{\theta_L}{2}) - \tan(\frac{\theta_k}{2}))}
$$
(6.36)

For å løse ligningen kan følgende kjente parametre brukes:

- Avstanden mellom lysene, a: 0.27 m
- Lysvinkelen,  $\theta_L$ : 120°
- Synvikelen til kameraet,  $\theta_k$ : 90°

Ved hjelp av verdiene ovenfor får en da en minste avstand på 0.1844 m, fra ligning [6.37.](#page-145-3)

<span id="page-145-3"></span>
$$
d = \frac{0.27}{2(\tan(\frac{120}{2}) - \tan(\frac{90}{2}))} = 0.1844m
$$
\n(6.37)

For å finne hvorvidt det er driveren, eller avstanden mellom [LED-](#page-3-0)ene som er begrensningen, behøves diameteren til det opplyste området til en [LED.](#page-3-0) For å finne diameteren kan ligning [6.32](#page-144-1) brukes. Dette gir en diameter på 0.6388 m, fra ligning [6.38.](#page-145-4)

<span id="page-145-4"></span>
$$
D_{LED} = 2 \cdot 0.1844 \cdot \tan(\frac{120}{2}) = 0.6388m \tag{6.38}
$$

Videre kan da arealet som lyset dekker ved minste avstand finnes til å være 0.3205  $m^2$ , fra ligning [6.39.](#page-146-0)

$$
A_{LED} = \pi \cdot (\frac{D_{LED}}{2})^2 = \pi \cdot (\frac{0.6388}{2})^2 = 0.3025 \ m^2 \tag{6.39}
$$

Forholdet mellom lysmengden fra [LED-](#page-3-0)en er lineært med hensyn på strømmen, med krysning i null, slik som er vist i figur [6.4.](#page-134-0) Strømmen som driveren vil produserer kan endres ved å endre driftsyklusen på [PWM-](#page-3-1)inngangen til driveren. Ved antagelsen om at sammenhengen mellom driftsyklusen og strømmen som driver vil drive eter er lineær, kan sammenhengen den maksimale lysmengden og den reelle lysmengden fra [LED-](#page-3-0)en uttrykkes som i ligningen nedenfor.

<span id="page-146-0"></span>
$$
\phi_{reell} = D \cdot \phi_{maks} \tag{6.40}
$$

Videre kan sammenligningen fra ligning [6.41](#page-146-1) brukes for å få et uttrykk for  $\phi_{reell}$ . Dette gir utrykket nedenfor.

<span id="page-146-1"></span>
$$
D \cdot \phi_{maks} = E \cdot A \tag{6.41}
$$

I underkapittel [6.1](#page-129-0) er ønsket belysningsstyrke satt til være på 250 lx. Da belysningsstyrken skal kommme fra begge [LED-](#page-3-0)ene, må denne deles på to, som git at bidraget til ønsket belysningsstyrken fra hver [LED](#page-3-0) blir 125 lx. Den maksimale lysmengden til én [LED](#page-3-0) er på 1012 lm. Da kan ligningen ovenfor løses med hensyn på driftsyklusen, D, som blir på 0.0374, fra ligning [6.42.](#page-146-2)

<span id="page-146-2"></span>
$$
D = \frac{125 \cdot 0.3025}{1012} = 0.0374
$$
\n
$$
(6.42)
$$

Ved design av [LED-](#page-3-0)driveren brukes formler som gjelder for når omformeren er i [CCM.](#page-3-2) Dette vil si når gjennomsnittsstrømmen gjennom spolen er større rippelstrømmen. Da gjelder antagelsen om at strømmen er lineært varierende for hele perioden til en [Buck-regulator.](#page-3-3) Videre vil dette si at når gjennomsnittsstrømmen er mindre enn rippelstrømmen, går omformeren inn i [DCM.](#page-3-4) Da vil strømmen se ut slik som er illustrert i figur [3.22](#page-71-0) fra kapittelet om spennigsregulatorer. For [LED-](#page-3-0)driveren vil dette være når omformeren utgangsstrømmen er mindre enn 30 prosent av maksimalstrømmen, da dette er satt ved design av spolen. Det er da usikkert hvordan omformeren vil oppføre seg, men i teorien skal ikke dette ha noen betydning, da kontrolleren er lukket sløyfe. Begrensing vil da altså antagelig være på grunn av avstanden mellom [LED-](#page-3-0)en.

For å montere [LED-](#page-3-0)ene er det valgt å designe et eget kretskort for disse. Dette kretskortet er et sirkulært kort med en diameter på 10 mm, slik som er vist i figur [6.9.](#page-147-0)

<span id="page-147-0"></span>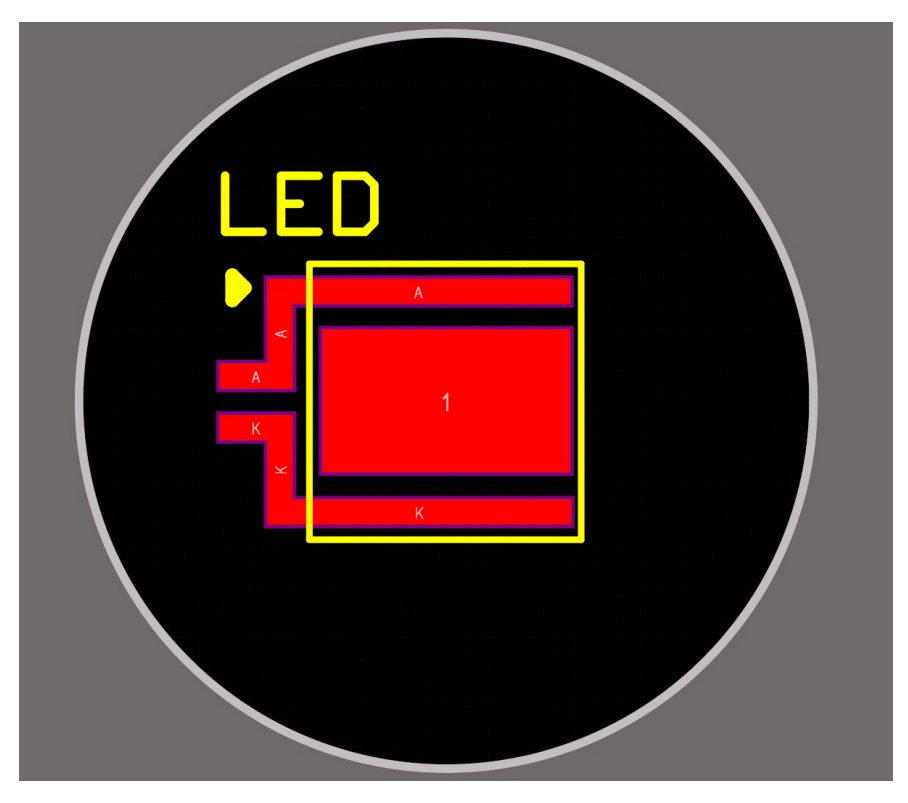

Figur 6.9: Kretskortet til [LEDe](#page-3-0)ne.

[LED-](#page-3-0)ene loddes så på kobberplate A og K, mens midtplaten er der for å øke varmekonduktiviteten fra [LED-](#page-3-0)en, slik som er anbefalt for i databladet til [LED-](#page-3-0)en [\[75\]](#page-274-0). Det er valgt å bruke 1 mm aluminiumkretskort, for få god varme ledning, da det er høy effekt som forbrukes av [LED-](#page-3-0)ene over et lite område, og redusere sannsynligheten for varmegang.

<span id="page-147-1"></span>For å montere kretskortet er det, i samarbeid med reguleringsgruppen, designet holdere i Autodesk Fusion 360, som er vist i figur [6.10a,](#page-147-1) mens plasseringen av [LED-](#page-3-0)ene på [ROV-](#page-3-5)en er vist i figur [6.10b](#page-147-1)

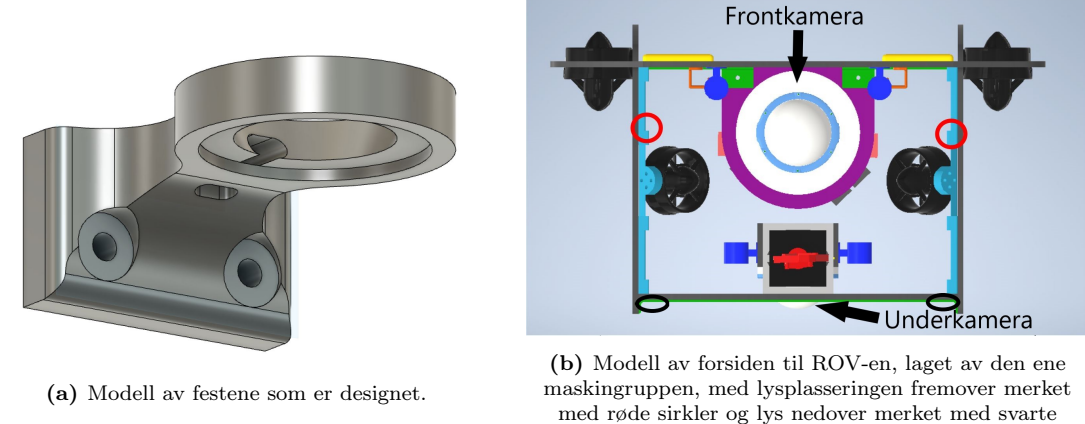

sirkler.

Holderene blir printet i plast med høyt smeltepunkt, for å sikre at de ikke smelter. For å forsyne

[LED-](#page-3-0)ene, er det lagt til rette for montering på kretskortet, på de lederene som går utenfor kortet, samt utgang for kabelene. Kretskortene vil deretter bli limt og vanntettet med epoxy fra oversiden, slik at man unngår å isolere aluminiums platen, som er hovedlederen av varme. [LED-](#page-3-0)ene er plassert horisontalt i forhold til kameraet, slik at man får størst mulig vertikal fellesbelysning, slik som er forklart i underkapittel [6.3.](#page-135-0) Lysene på undersiden av [ROV-](#page-3-5)en er av samme grunn plassert på tilsvarende måte med hensyn på kamera.

# 7 Design av kretskort

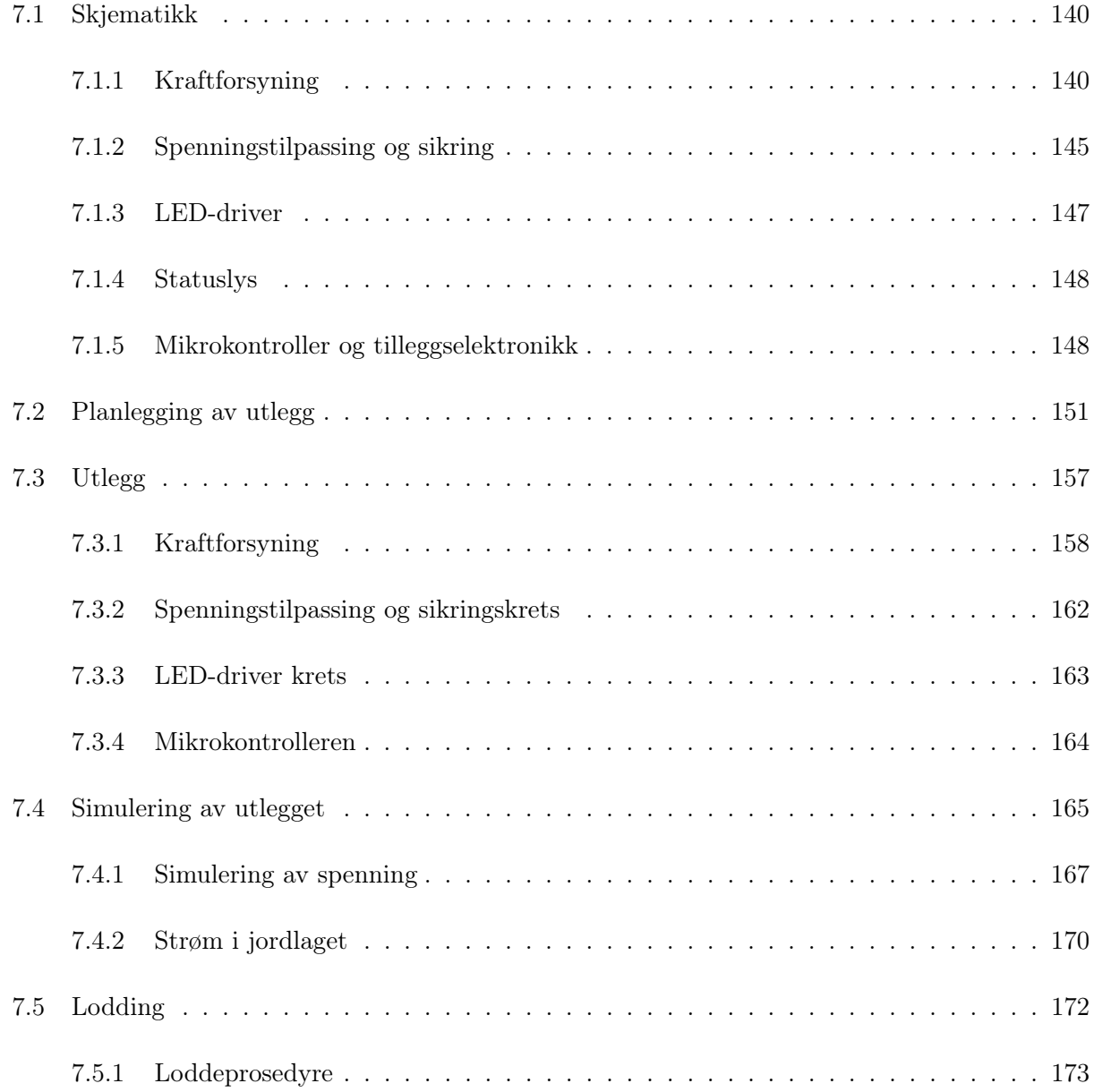

Dette kapittelet omhandler bakgrunnen til overordnede designspesifikasjoner for prosjektets [PCB](#page-4-0) og plassering av komponenter på dette. I tillegg inkluderer også kapittelet simuleringer gjort av kretskortet, og utbedringer gjort basert på disse simuleringene. Avslutningsvis er det også utarbeidet en loddeprosedyre, da det ble besluttet at kretskortet skal loddes for hånd. Dette har til hensikt å forenkle testingen av kretskortet, da testingen kan gjennomføres i ulike stadier av loddeprosessen.

For å designe kretskortet som skal sørge for kraftforsyningen til [ROV-](#page-3-5)en, er den totale prosessen som er gjennomført illustrert ved å følge oppsettet vist i figur [7.1.](#page-150-0)

<span id="page-150-0"></span>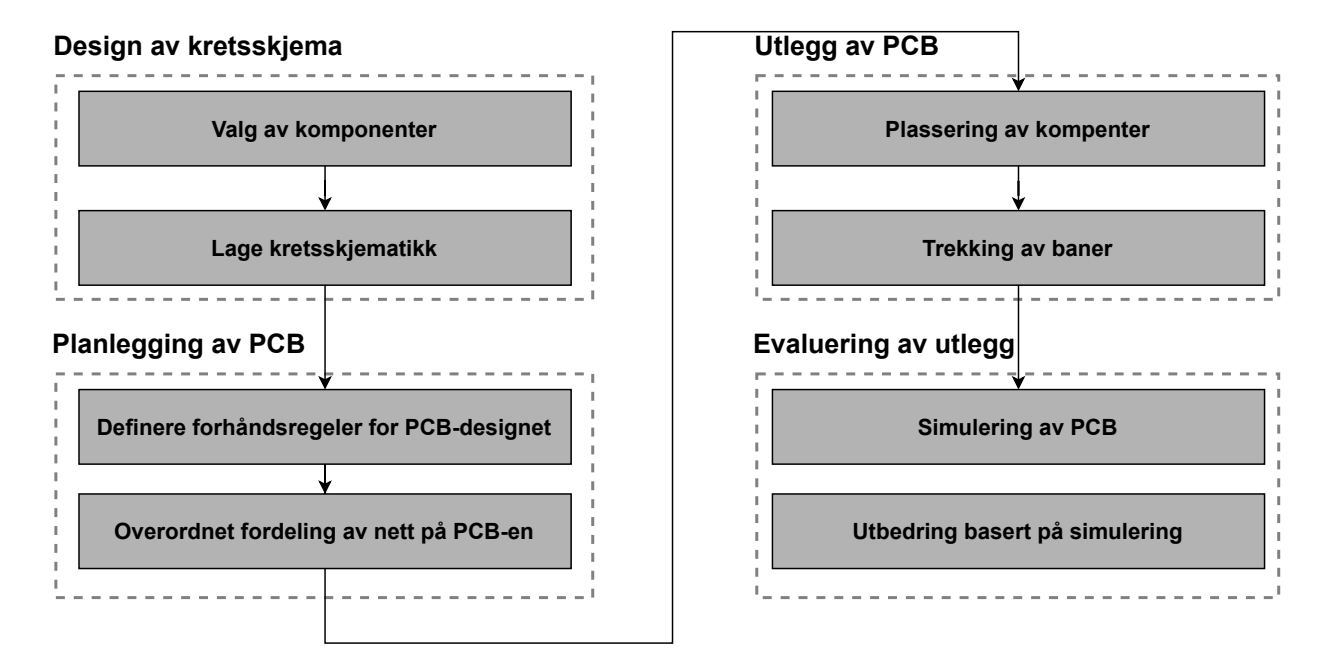

Figur 7.1: Den overordnede strukturen i planleggingen og designet [PCB-](#page-4-0)en

Overordnet er prosessen delt inn i fire hovedkategorier. De ulike fasene av prosessen er forklart nedenfor.

- 1. Design og simulering: Det første steget innebærer valg av komponenter, samt strukturering av skjematikk. Største andelen av denne prosessen er forklart tidligere i rapporten, men det vil i tillegg fremlegges bakgrunner til tilleggselektronikken som realiserer designet.
- 2. PCB planlegging: Steg to innebærer å strukturere kretskortdesignet. Det går ut på å definere banetykkelse og -bredder, samt overordnet fordeling av nett, basert på effektforbruk til de ulike delene av kretsen og oppsett av designverktøyet.
- 3. Utlegg av PCB: I steg tre designes det fysiske utlegget. Dette går ut på å plassere komponenter der det er hensiktsmessig å plassere dem, og trekke baner mellom disse, basert på evalueringene gjort under planleggingen av [PCB.](#page-4-0) I tillegg er det underveis i prosessen blitt gjort sammenligning av 3D-modellen som er designet av bildebehandlingsgruppen mot det helhetlige oppsettet til elektronikkhuset for å unngå konflikt mellom komponenter på tvers av kortene.

4. Evaluering av utlegg: Avslutningsvis er det helhetlige [PCB](#page-4-0) designet blitt evaluert ved hjelp av et simuleringsverktøy for kretskort som simulerer strømtetthet<sup>[1](#page-151-2)</sup>. Deretter er spesifikke utbedringer gjort, basert på simuleringsdataen.

For å designe utlegget er tegneverktøyet Altium Designer brukt, mens for å evaluere utlegget er PDN Analyzer brukt.

# <span id="page-151-0"></span>7.1 Skjematikk

Før arbeidet med utlegget start, er skjematikken for hele kretskortet designet. Dette tar utgangspunkt i tidligere evalueringer som er blitt forklart. Skjematikken er delt opp i syv ulike ark. Alle disse finnes i vedlegget og funksjonene blir forklart i de neste kapitlene.

- 1. Regulatorer, [B.1](#page-282-0): Viser hvordan kondensatorer og regulatorene er forbundet, slik at oppsettet stemmer overens med det som er forklart i kapittel [3.](#page-44-0)
- 2. Spenningstilpassing til ADC, [B.2](#page-283-0): Den totale kretsen som realiserer god omforming fra analogt til digitalt signal, forklart i kapittel [5.](#page-96-0)
- 3. Mikrokontroller og [CAN-](#page-3-6)transceiver, [B.3](#page-284-0): Forbindelsene som behøves til [MCU-](#page-3-7)en, samt en [CAN-](#page-3-6)transceiver som kommuniserer med de andre kortene.
- 4. LED-driver kretser, [B.4](#page-285-0): Kretsen som sørger for lysene på [ROV-](#page-3-5)en, skal fungere slik som ønsket. Forklart i kapittel [6.](#page-129-1)
- 5. Konnektorer, [B.5](#page-286-0): Oppsett av moduler som behøves for inngangsspenning og utgangsspenning kan forsynes til [ROV-](#page-3-5)en, i tillegg til kommunikasjon. Det er også en temperatursensor i skjematikken, som brukes av sensorgruppen.
- 6. Statuslys, [B.6](#page-287-0): Statuslys som hovedsaklig brukes i testoppsettet, for å vite at systemet oppfører seg slik som er ønsket.
- 7. Sikringskrets, [B.7](#page-288-0): Oppsettet til den digitalt styrte sikringkretsen, forklart i kapittel [5.](#page-96-0)

De ulike skjematikkene vil også bli mer detaljert beskrevet i etterfølgende underkapitteler. Den komplette listen med komponenter som er valgt, finnes i vedlegg [C.](#page-289-0)

# <span id="page-151-1"></span>7.1.1 Kraftforsyning

Skjematikken til kraftforsyningsoppsettene er basert på evalueringer gjort i kapittel [3,](#page-44-0) [4](#page-81-0) og [5](#page-96-0)

<span id="page-151-2"></span><sup>1</sup>PDN Analyzer, tilleggsprogram til Altium Designer

#### Inngangsspenning

Oppsettet for inngangsspenningen er vist i figur [7.2a.](#page-152-0) For å drive inngangspenningen over på kortet er det tatt i bruk en firepinners konnektor, vist i figur [7.2b.](#page-152-0) Det er valgt å ta i bruk en konnektor som festet horisontalt, for å sikre at lederene inn ikke kommer i konflikt med de andre kretskortene i elektronikkhuset, og en flerpinners inngang for å redusere motstandene på pinnene selv[\[83\]](#page-275-1). Konnektoren er en 41 A konnektor pinne, som er langt høyere enn 30 A. Resten av inngangen er designet slik som beskrevet i kapittel [4](#page-81-0) og [5,](#page-96-0) med komponentene listet i sine respektive kapitler.

<span id="page-152-0"></span>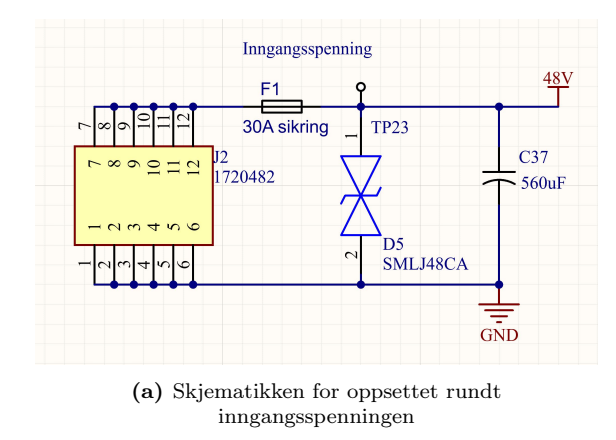

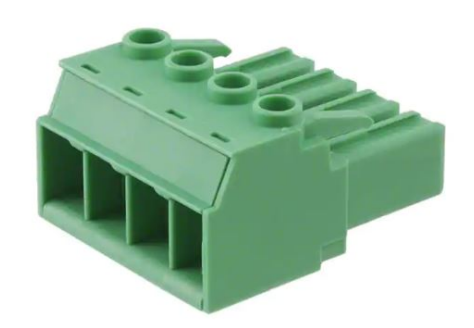

innes inngangsspenningen (b) Konnektoren som er tatt i bruk. Hentet fra[\[83\]](#page-275-1)

#### Regulatorkrets: 12 V, 1300 W

For tilpassing av spenning til thrusterene, er regulatoren i underkapittel [3.2.1](#page-72-0) brukt. Denne er satt opp som vist i figur [7.3.](#page-152-1) På inngangen av regulatoren er det koblet til en kombinasjon av elektrolytiske og keramiske kondensatorer for å redusere [ESL](#page-3-8) og [ESR,](#page-3-9) slik som er beskrevet i kapittel [4.](#page-81-0) Utgangen er koblet med komponentene beskrevet i kapittel [4](#page-81-0) og [5.](#page-96-0) På strømssensoren er det tilkoblet en avkoblingskondensator, som anbefalt i databladet[\[51\]](#page-272-0). For å realisere sikringsdelen på regulatoren, er [MOSFET-](#page-3-10)en fra kapittel [5.2.4](#page-111-0) forbundet mellom RC og -In pinnene<sup>[2](#page-152-2)</sup>.

<span id="page-152-1"></span>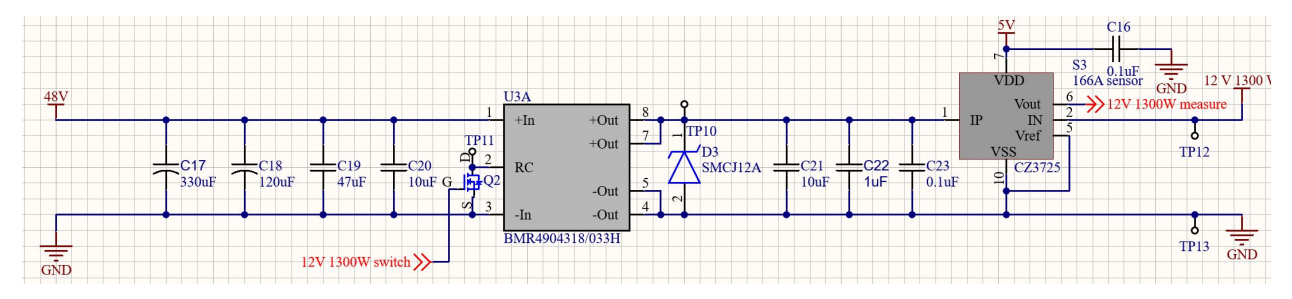

Figur 7.3: Skjematikken rundt regulatoren til thrusterene.

Denne kretsen går rett til to konnektorer, vist i figur [7.4.](#page-153-0)

<span id="page-152-2"></span><sup>2</sup>Pinne 2 og 3 på komponent U3A

<span id="page-153-0"></span>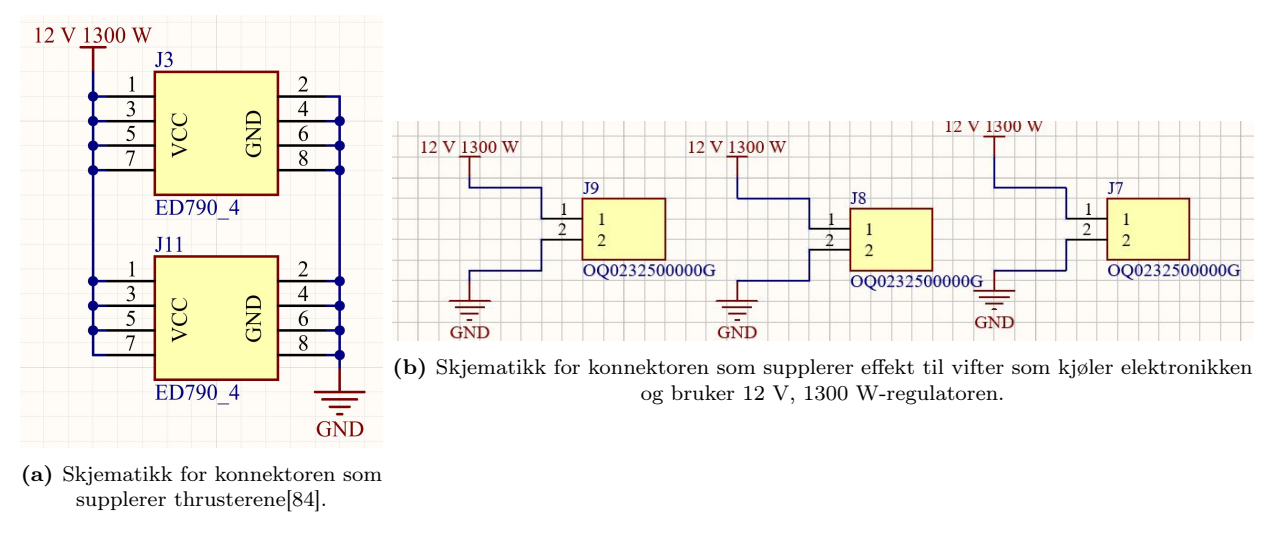

Figur 7.4: Konnektorene som leverer effekten til 12 V, 1300 W-regulatoren.

Konnektoren som er valgt for, er en åtte-pinners konnektor[\[84\]](#page-275-2). Denne har en ratet strøm på 20 A, som er innenfor maksimalt strømtrekk til hver thruster, som er på høyere enn maksimalstrømmen på 16.7 A. I tillegg skal regulatoren supplere effekten til viftene som kjøler elektronikken som forbuker effekt fra regulatoren. Dette utgjør tre vifter, en til regulatoren, og to til motorkontrolleren. Begrensing av strøm er ikke en stor bekymring for konnektorene fra figur [7.4b,](#page-153-0) da de maksimalt skal forsyne 83 mA.

#### Regulatorkrets: 12 V, 240 W

Suppleringen av manipulatorene gjøres ved hjelp av regulatoren i kapittel [3.2.2.](#page-74-0) Skjematikken rundt denne regulatoren er vist i figur [7.5.](#page-153-1) På lik linje med for 1300 W-regulatoren er denne også forbundet med en kombinasjon av elektrolytt og keramiske kondensatorer for å redusere [ESR](#page-3-9) og [ESL.](#page-3-8) På utgangen av regulatoren er det kondensatorer, en [TVS-](#page-3-11)diode og en strømsensor slik som er blitt beskrevet i kapittel [4](#page-81-0) og [5.](#page-96-0) Sensoren har i tillegg en avkoblingskondensator mellom inngangen og jord, da dette er anbefalt i databladet. Regulatoren har på lik linje med 12 V, 1300 W regulatoren en [MOSFET](#page-3-10) mellom ON/OFF-, og Vin- pinnen<sup>[3](#page-153-2)</sup>.

<span id="page-153-1"></span>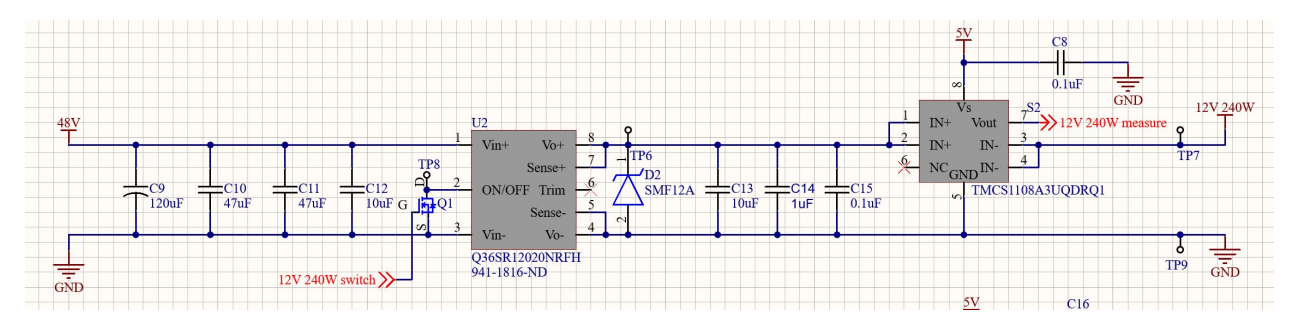

Figur 7.5: Skjematikken rundt regulatoren for motorene til manipulatoren.

<span id="page-153-2"></span><sup>3</sup>På komponent U2

Utgangen på skjematikken beskrevet ovenfor går rett ut på to ulike konnektorer, vist i figur [7.6.](#page-154-0) Den første er konnektoren til manipulatoren. Denne er ratet til 15 A[\[85\]](#page-275-3), som er det samme som maksimalt strømtrekk for manipulatormotorene. Samtidig er det antatt at dette ikke vil være en stor bekymring, siden det er antatt at motoren vil ha en mye lavere last enn thrusterene siden det er bare en manipulatormotor som skal gå om gangen, i motsetning til thrusterene, hvor det ofte vil være åtte aktiverte samtidig. Den siste er for å drive viften til regulatoren, hvor igjen strømmen ikke er en stor bekymring, da den skal være maks 83 mA og sees på som neglisjerbar.

<span id="page-154-0"></span>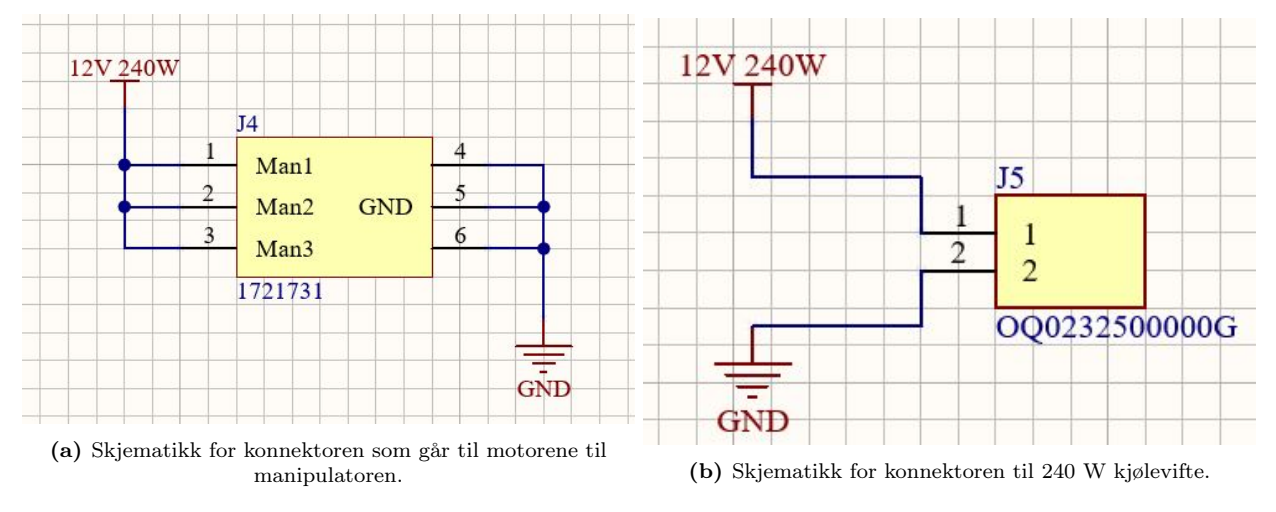

Figur 7.6: Konnektorer for å forsyne strøm fra 12 V, 240 W-omformeren.

I tillegg brukes denne regulatoren til å supplere elektoronikken på andre kort som behøver 12 V. Dette skjer gjennom en [PCIe-](#page-3-12)kontakt, som er forbundet slik som i figur [7.7.](#page-155-0)

<span id="page-155-0"></span>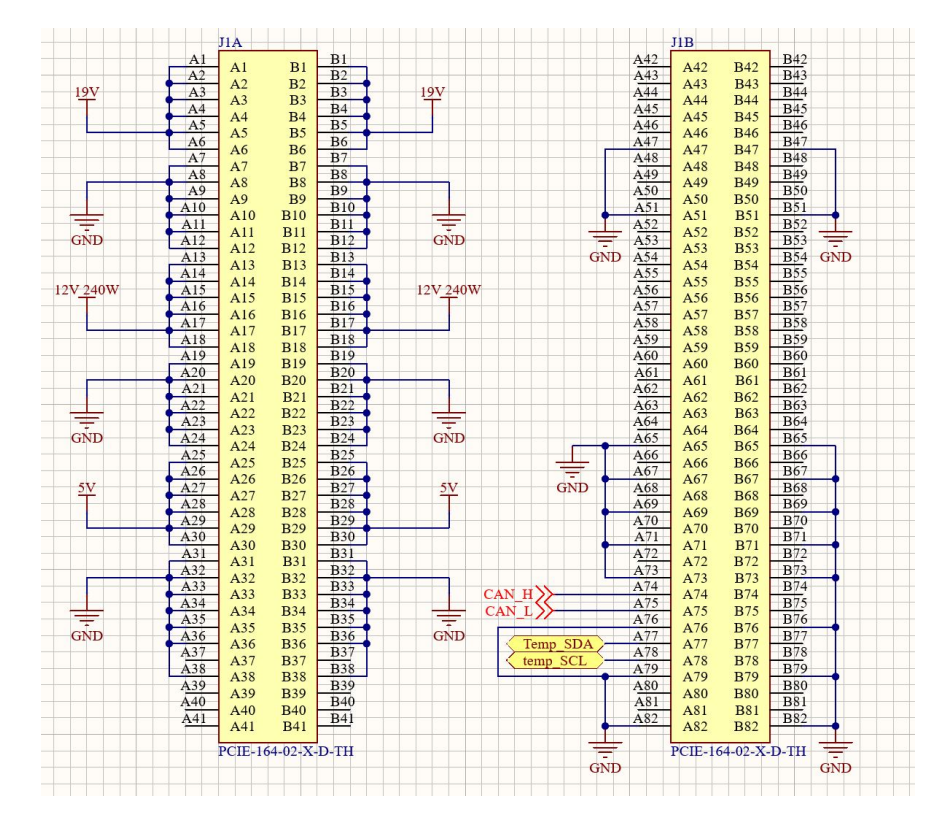

Figur 7.7: [PCIe-](#page-3-12)kontakten som sørger for spenning til de andre kortene, samt kommunikasjon.

[PCIe-](#page-3-12)kontakten er komponenten som brukes for å forbinde alle de elektroniske modulene i elektronikkhuset. Som det kommer frem av figur [7.7](#page-155-0) så suppleres 12 V på pinne A og B, pinne 13-17. Det er også mange pinner som er avsatt til [GND](#page-4-1) for å sikre en god jordingsforbindelelse.

#### Regulatorkrets: 5 V

Skjematikken til regulatoren som realiserer 5 V, som er beskrevet i underkapittel [3.2.4,](#page-78-0) skal forsyne det meste av den mindre elektronikken på kortet og alle [MCU-](#page-3-7)ene, Denne er satt opp slik som i figur [7.8.](#page-155-1) Regulatoren har en variasjon av kondensatorer på inngangen for å redusere [ESR](#page-3-9) og [ESL.](#page-3-8) Resten av kretsen er satt opp slik som er beskrevet i kapittel [4](#page-81-0) og [5.](#page-96-0) Det er forbundet en avkoblingskondensator mellom inngangsspenningen og jord på strømsensoren, da dette er anbefalt fra databladet[\[86\]](#page-275-4).

<span id="page-155-1"></span>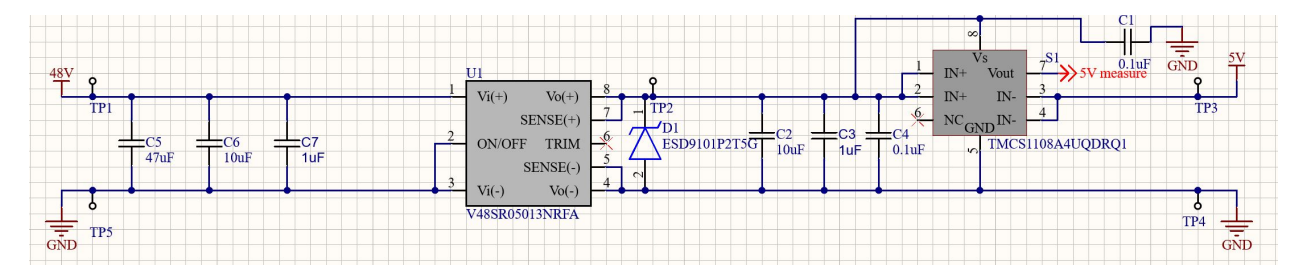

Figur 7.8: Skjematikken for 5 V regulatoren og tilhørende elektronikk.

Denne spenningen forsyner store deler av elektronikken og i tillegg elektronikken på andre kort. Overføring av spenning til andre kort gjøres gjennom [PCIe-](#page-3-12)bussen fra figur [7.7.](#page-155-0)

#### Regulator: 19 V

Mini-PC-en skal bli forsynt av regulatoren i underkapittel [3.2.3.](#page-76-0) Denne er satt opp med komponentene beskrevet i kapittel [4](#page-81-0) og [5.](#page-96-0) Disse komponentene er anbefalt i databladet til regulatoren. Effekten fra regulatoren suppleres til mini-PC-en gjennom [PCIe-](#page-3-12)kontakten vist i figur [7.7.](#page-155-0)

<span id="page-156-1"></span>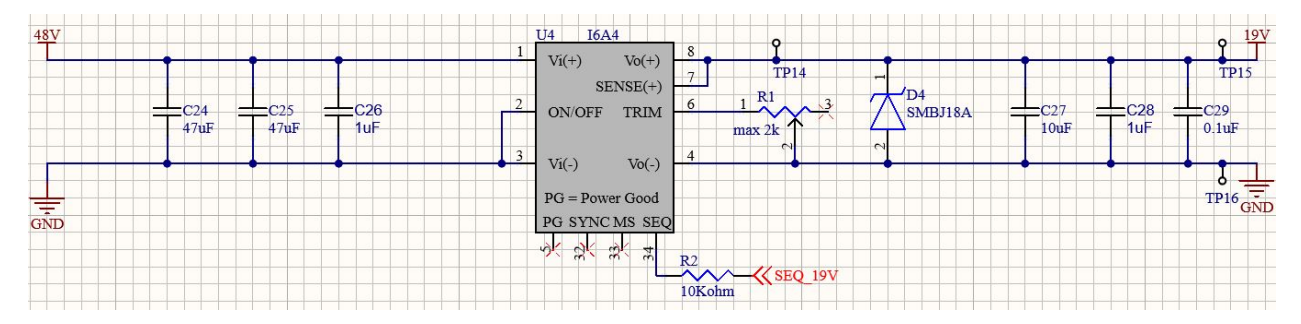

Figur 7.9: Skjematikk av kretsen rundt til 19 V-regulatoren og komponentene rundt.

Sett fra venstre til høyre i figur [7.9](#page-156-1) kommer inngangsspenningen, hvor spenningen reguleres ned i komponent U4. Denne regulatoren har et variabelt utgangsspeningsområdet, som endres ved å justere R1.

#### <span id="page-156-0"></span>7.1.2 Spenningstilpassing og sikring

Kretsen som sørger for tilpassing av spenning til målingene, før verdien går inn på [ADC-](#page-4-2)en til [MCU](#page-3-7)en, er satt opp slik som er vist i figur [7.10.](#page-156-2) [IC-](#page-4-3)en for bufferen inneholder to operasjonsforsterkere som gjør at Amp1A og Amp1B kan brukes i samme komponent. Dette gjør at kretsen blir mer plassbesparende. Det er også det koblet en 0.1 µF avkoblingskondensator mellom forsyningsspenning og jord på [IC-](#page-4-3)en, da dette er anbefalt i databladet[\[70\]](#page-274-1). I skjematikken er det tre identiske versjoner av denne kretsen, slik at tilpassing av strømmålingene fra 1300 W-, 240W- og 5 V-regulatorene, realiseres.

<span id="page-156-2"></span>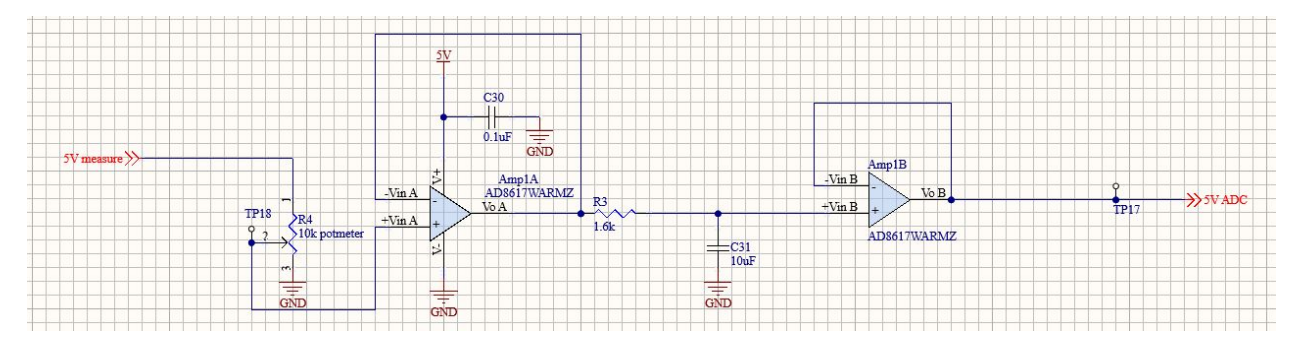

Figur 7.10: Skjematikk av kretsen som sørger for tilpassing av spenningen fra strømsensoren og inn på [ADC-](#page-4-2)en.

Lest fra venstre til høyre, så er det påsatt en spenning som varierer som er beskrevet i underkapittelet om strømsensorene [5.2.1.](#page-101-0) Denne spenningen deles i potensiometeret R4 for å endre spenningspotensialet fra 0 - 5 V til 0 - 3 V. Signalet filtreres så før det kommer inn på [ADC-](#page-4-2)inngangen på [MCU-](#page-3-7)en.

Sikringskretsene vises i figur [7.11.](#page-157-0) Skjematikken er basert på teorien forklart i kapittel [5.](#page-96-0) [IC-](#page-4-3)en brukes som komparator, og er en dobbel komparator, som gjør kretsen plassbesparende på samme måte som for bufferene beskrevet ovenfor.

<span id="page-157-0"></span>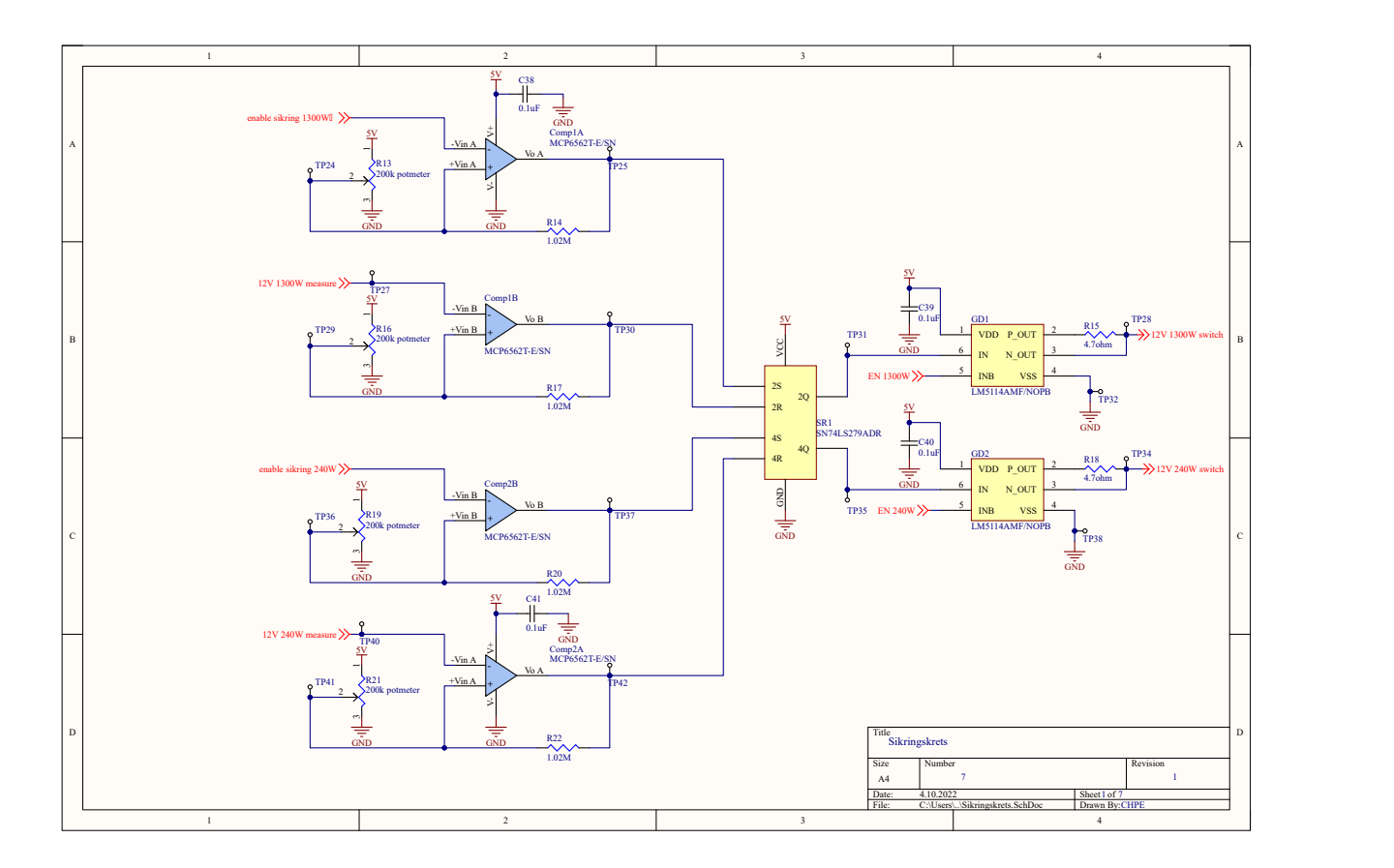

Figur 7.11: Skjematikken til sikringskretsen.

Mellom pinnene som suppleres av spenning og jord til disse komparatorene er det plassert en 0.1  $\mu$ F avkoblingskondensator, da dette er anbefalt i databladet[\[53\]](#page-273-0). Som beskrevet i underkapittel [5.2.3](#page-109-0) er det tatt i bruk en [IC](#page-4-3) med fire SR-låser, der to av SR-låsene har dobbel reset-inngang og to har enkel reset-inngang. Her sd de to SR-låsene med enkel reset-inngang brukt. Til slutt er det gate driveren koblet med gate motstanden som realiserer korrekt maksimalstrøm. Disse har også en avkoblingskondensator på 0.1  $\mu$ F, da det anbefalt i databladet[\[55\]](#page-273-1).

# <span id="page-158-0"></span>7.1.3 LED-driver

Driverkretsen til [LED-](#page-3-0)ene er satt opp slik som er anbefalt i databladet[\[80\]](#page-274-2) til [LED-](#page-3-0)driveren. Komponentene i driverkretsen er basert på kalkulasjonene gjort i kapittel [6.](#page-129-1) Kondensatorene på innganen av [LED-](#page-3-0)driveren på lik linje med for de andre regulatorene, en kombinasjon av ulike størrelser av kondensatorer for å redusere [ESR](#page-3-9) og [ESL.](#page-3-8) Det samme gjelder for kondensatorene på utgangen av driveren. Skjematikken inkluderer to identiske versjoner av denne kretsen, for å drive [LED-](#page-3-0)ene som er vendt fremover og nedover.

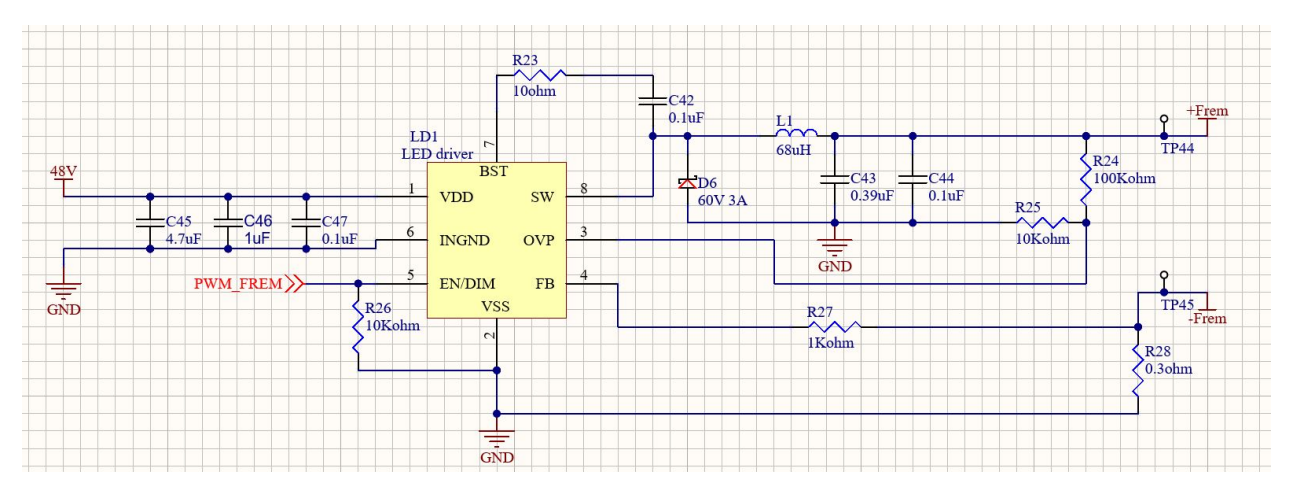

Figur 7.12: Skjematikken til [LED-](#page-3-0)driveren

<span id="page-158-1"></span>Konnektorene som supplerer strøm ut til [LED-](#page-3-0)ene er vist i figur [7.13.](#page-158-1) Disse tåler en maksimalstrøm på 10 A[\[87\]](#page-275-5). Dette er langt større enn den maksimale strømmen som vil komme fra kretsen på 700 mA.

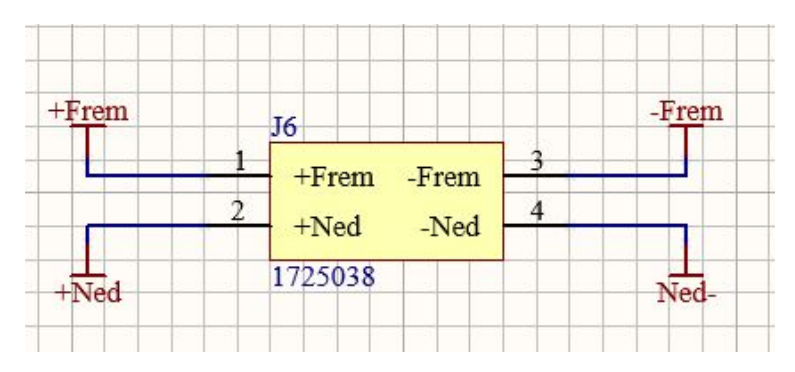

Figur 7.13: Skjematikken til konnektoren som supplerer spenning videre til [LED-](#page-3-0)ene

Som grensesnitt til de eksterne [LED-](#page-3-0)ene er det lagt opp til at lederene ut av elektronikkhusene skal settes inn i skruklemmer, med lederene merket med 'Frem' for [LED-](#page-3-0)ene som skal belyse området til de fremoverrettede kameraene, og 'Ned' for [LED-](#page-3-0)ene som belyser området til de nedoverrettede kameraene.

#### <span id="page-159-0"></span>7.1.4 Statuslys

I tillegg til tidligere nevnt elektronikk, er det også inkludert tre statuslys. Disse anvendes ved testing kan observere om regulatorene driver strøm eller ikke. Dette realiseres ved å drive en av [MOSFET](#page-3-10)ene, som er den samme som er brukt i sikringskretsen til regulatorene[\[56\]](#page-273-2), ved hjelp av et styresignal fra [MCU-](#page-3-7)en. Det også satt inn en strømbegrensende last, slik at [LED-](#page-3-0)ene ikke blir overbelastet. Denne er kalkulert ved hjelp av ligning [7.1.](#page-159-2) Strømmen i [LED-](#page-3-0)ene,  $I_{f,LED}$ , er på 30 mA  $[88]^4$  $[88]^4$  $[88]^4$ , mens spenningen over ,  $V_{f,LED}$ , er på 2  $\rm V^5$  $\rm V^5$ . Dette gir en motstand på 66.67  $\Omega,$  hvor det da er valgt å ta i bruk en 1[6](#page-159-5)5  $\Omega$  motstand i skjematikken<sup>6</sup>.

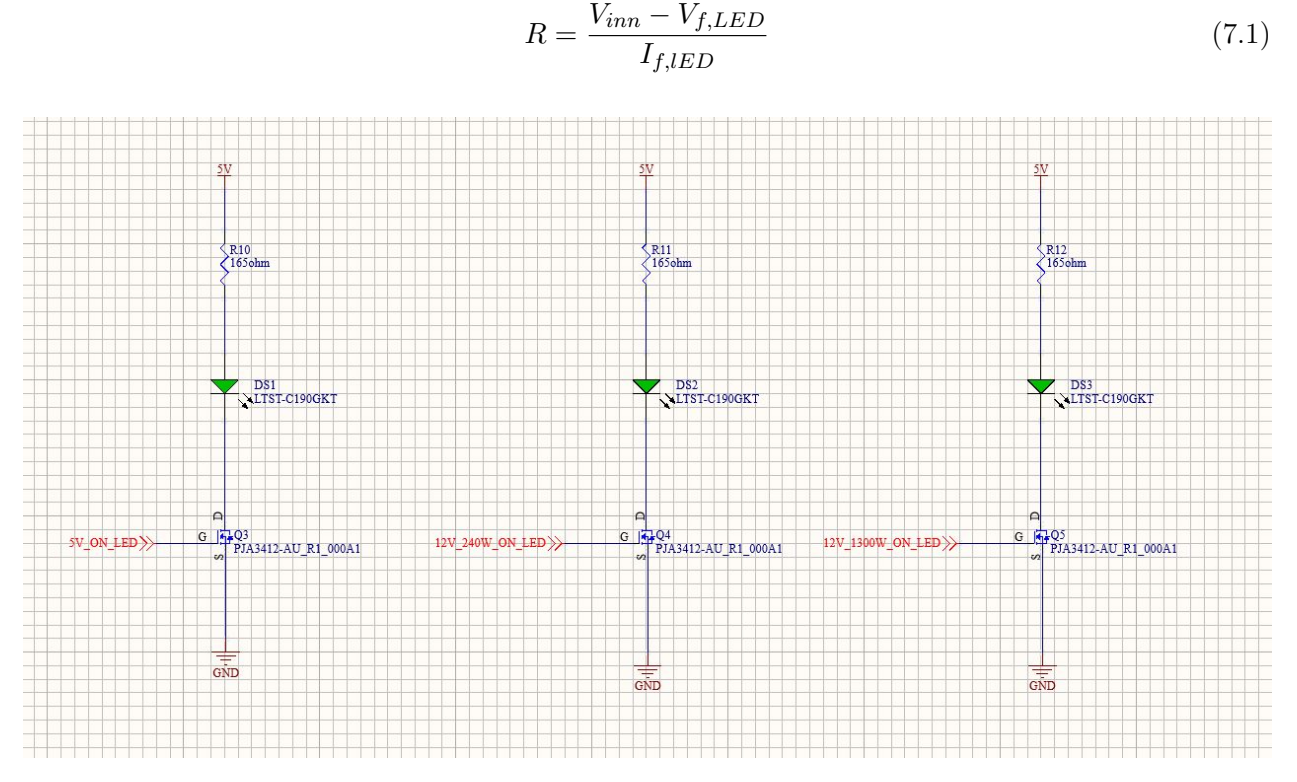

<span id="page-159-2"></span>Figur 7.14: Skjematikken til statuslysene

I [MOSFET](#page-3-10) Q1, Q4 og Q5 så settes det spenning på Gate-pinnen for å lukke kretsen mellom pinne S og D. Dette slutter kretsen for strømmen som går igjennom DS 1, DS 2 og DS 3 og [LED-](#page-3-0)ene lyser.

#### <span id="page-159-1"></span>7.1.5 Mikrokontroller og tilleggselektronikk

For å kontrollerer alt av signaler som er nødvendig er en mikrokontroller tatt i bruk. Pinneoppsettet til denne [MCU-](#page-3-7)en vises i figur [7.15.](#page-160-0) Denne inkluderer alt av kontrollsignaler, og inkluderer følgende

<span id="page-159-3"></span><sup>4</sup>Continuous Forward Current

<span id="page-159-4"></span><sup>5</sup>Forward Voltage

<span id="page-159-5"></span> $^6$ Feil datablad ble konsultert under designperioden

pinner og hva de brukes til:

- PA1,2,3: ADC-innganger til strømmåling
- PC6 og PB5: PWM styresignal til lys frem/ned
- PB12, 13, 14: Statuslys
- PE2,3: Resette sikring til 1300 W/240 W
- PE4,5: Styring av gate-drivere som er en del av 1300 W/ 240 W sikringen
- PD0,1: Sending og mottak av informasjon gjennom [CAN-](#page-3-6)modulen.
- <span id="page-160-0"></span>• 3 V: Spenning til temperatursensoren og SEQ-pinnen til 19 V-regulatoren

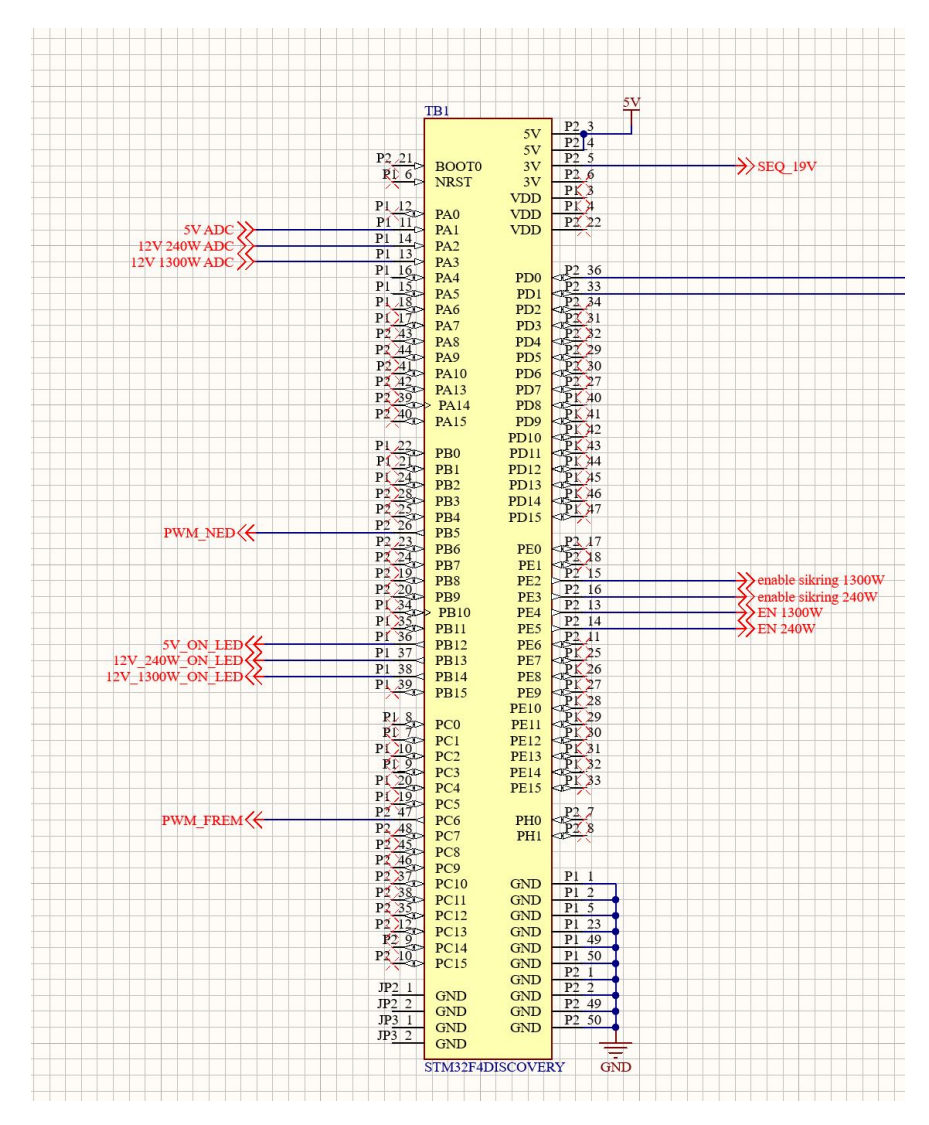

Figur 7.15: Skjematikken til [MCUe](#page-3-7)n

For å realisere kommunikasjon over [CAN-](#page-3-6)bussen brukes en [CAN-](#page-3-6)transeiver[\[89\]](#page-275-7). Oppsettet til denne er vist i figur [7.16a.](#page-161-0) Dette inkluderer en 5 V forsyning, som har en avkoblingskondensator på 0.1  $\mu$ F til jord, etter anbefaling fra databladet.

<span id="page-161-0"></span>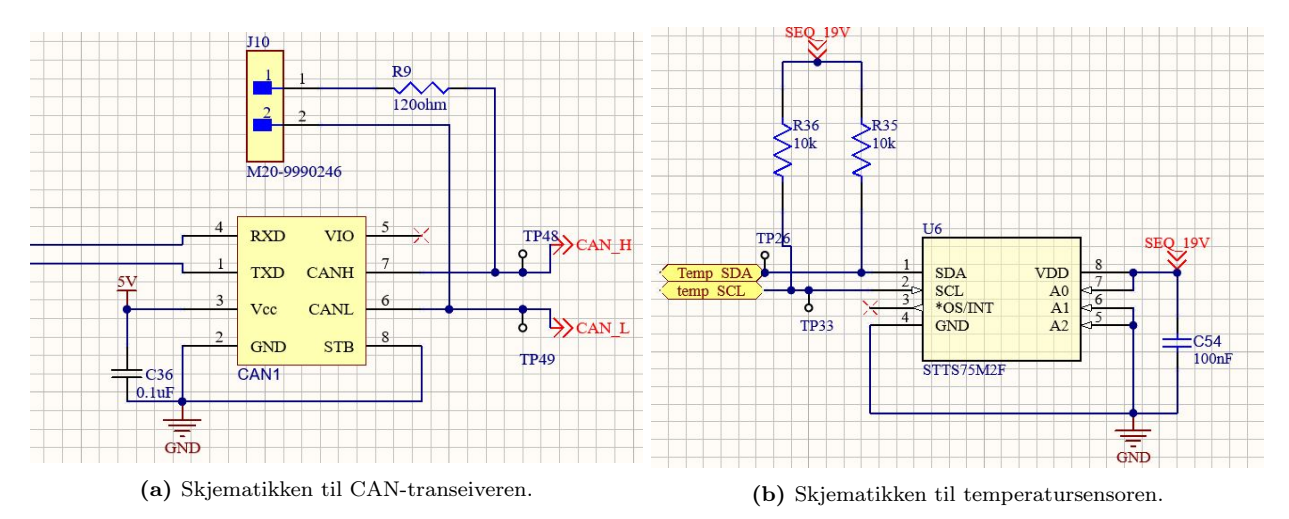

På hver side av transeiveren er det koblet en termineringsmotstand. Denne vil bli tatt i bruk for kortet som blir plassert på slutten av [CAN-](#page-3-6)bussen. RXD og TXD går inn på [MCU-](#page-3-7)en ved pinne PD0 og PD1. Dataen inn på transeiveren kommer fra [PCIe-](#page-3-12)kontakten vist i figur [7.7.](#page-155-0) I tillegg er det også en temperatursensor på kortet, vist i figur [7.16b.](#page-161-0) Denne er koblet i henhold til databladet[\[90\]](#page-275-8) direkte til sensormodulen via et Inter-Integrated Circuit [\(I2C\)](#page-4-4)-grensesnitt. Pinne A0,1,2 brukes til å sette [I2C-](#page-4-4)adressen. Adressen til sensoren er bestemt med sensorgruppen, og valgt til å være [1 0 0]. Signalene fra sensoren går videre til sensormodulen via [PCIe-](#page-3-12)kontakten, vist i figur [7.7.](#page-155-0)

I tillegg til dette er det også valgt at motordriverene skal plasseres på kraftmodulen. Motordriveren skal plasseres i 3D-printede holdere som skrus fast i kortet. Dette gjøres for å redusere kabellengden til motorkontrolleren da kraftforsyningsmodulen ligger midt i elektronikkhuset, som vil redusere effekttap og gjør elektronikkhuset mer oversiktlig.

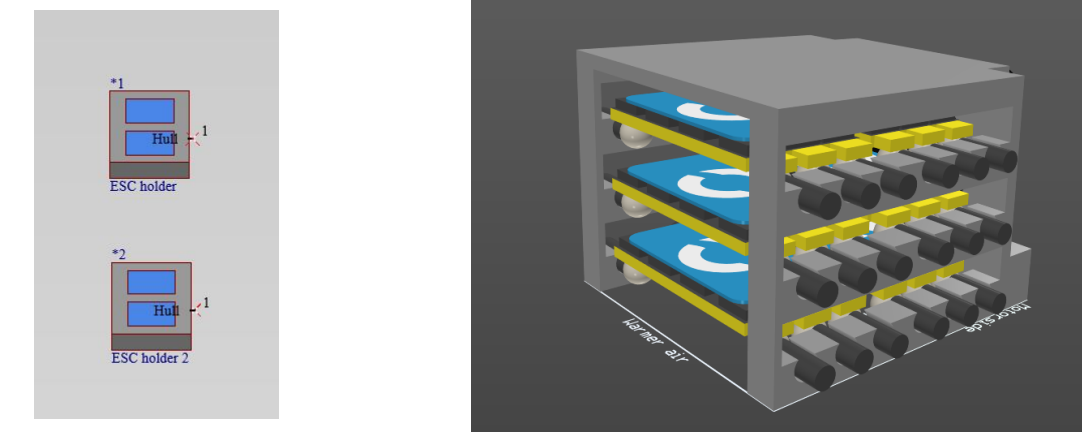

(a) Holdere til motordrivere i skjematikk (b) Holdere til motordriver i 3D

Disse viser ikke i det vedlagte kretskortskjemaet, da holderene i seg selv ikke har noen elektrisk

koblinger.

# <span id="page-162-0"></span>7.2 Planlegging av utlegg

Oppsettet til kretskortet er forhåndsdefinert i samarbeid med de andre gruppene i prosjektet. Utgangspunktet til kretskortet er at det må tilfredsstille formen på kretskortet vist i figur [7.18.](#page-162-1) Det vil altså si at kortet skal på den ene siden ha kraftinntaket, mens på det andre skal den ha [PCIe](#page-3-12)kontakten, som i figur [7.18](#page-162-1) kalt multibuss. I tillegg er størrelsen på kortet forhåndsbestemt, da det skal passe inne i elektronikkhuset. Dette vil altså si at kortet er dimensjonert til å være på 162 × 317 [mm].

<span id="page-162-1"></span>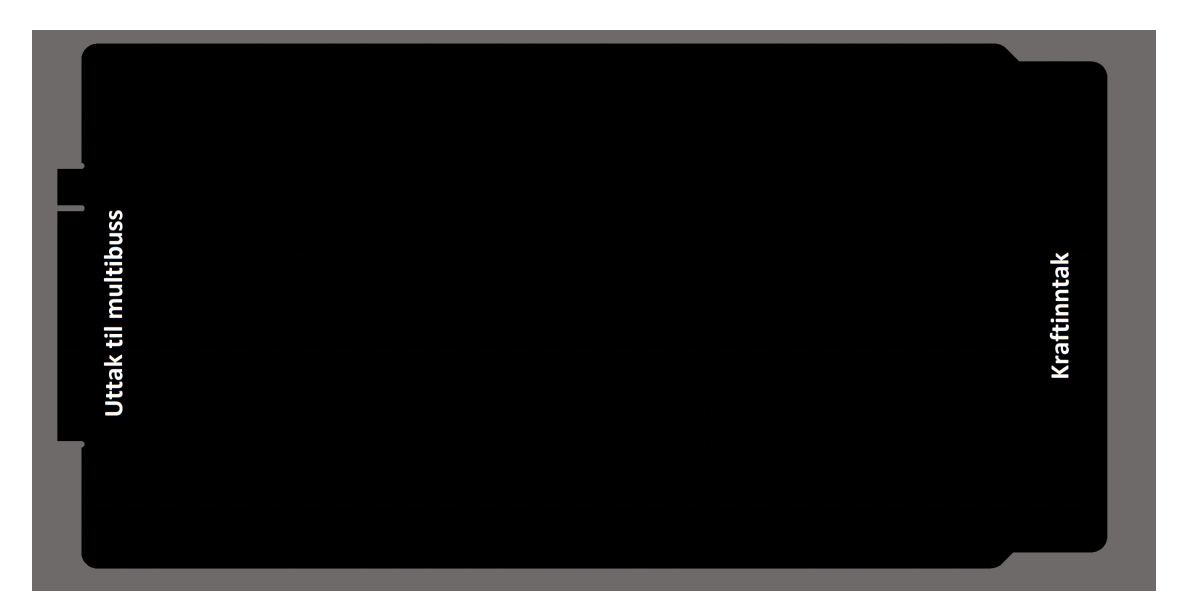

Figur 7.18: Formen på kretskortet som skal designes, samt spesifikasjon på kraftinntak og utgang til multibussen.

På forhånd er det blitt enighet mellom gruppene at [PCB-](#page-4-0)produsenten JLCPCB skal brukes som leverandør. Dette betyr altså at kortet må tilpasses slik at bestemmelsene satt for å tilfredstille deres produksjonslinje. Overordnet tilbyr de kort laget av aluminium eller FR-4, der sistnevnte er en isolasjonskjerne laget av glassfiberarmert epoxy. Det er valgt at kortet skal lages av FR-4, da de tilbyr et, to, fire og seks lagskort, mens for aluminumsbaner tilbys kun som ettlags-kort.

På forhånd er det også bestemt at festet til [PCIe-](#page-3-12)kontakten skal være 1.6 mm tykk. Dette er altså også tykkelsen som kortet må ha. For å ha fleksibilitet i trekkingen av baner og redusere støy mellom baner, er det derfor valgt å designe med fire lag.

Basert på nevnte spesifikasjoner, er det ønskelig å definere plasseringen til de ulike komponentene, basert på kraftnett. Overordnet befinner det seg fire nett på dette kortet, hvor banebredden er av stor betydning. Bestemmelsen til disse fire nettene er utifra regulatorene som skal tas i bruk, samt effekten som de skal forbruke. Nettene er som vist i tabell [7.1.](#page-163-0) Utgangspunktet for antatt effektforbruk er fra effektbudsjettene i underkapittel [3.2.](#page-72-1) Samtidig er bufferen på 20 W til annen elektronikk for 5 V-regulatoren fjernet, da dette ikke er nødvendig, samtidig som 47 W for annen elektronikk på 12 V, 240 W-regulatoren, også er fjernet. Inngangsstrømmen er funnet ved hjelp av formel [7.2,](#page-163-1) hvor  $\eta$  er effektiviteten til regulatoren.

<span id="page-163-1"></span>
$$
I_{inn} = \frac{P_{ut}}{\eta \cdot V_{inn}}\tag{7.2}
$$

<span id="page-163-0"></span>

| <b>Nett</b>     | Antatt effektforbruk [W] | Inngangsstrøm $[A]$ | Utgangsstrøm [A] |
|-----------------|--------------------------|---------------------|------------------|
| 12 V, 1300 W    | 1300                     | 27.89               | 108.33           |
| 7.240 W<br>12 V |                          | 4 12                | 15.33            |
| 5 V             | 33                       | 0.72                | 6.59             |
| 19 V            | 90                       | 2.06                | 4.74 A           |

Tabell 7.1: Hovednettene på kretskortet, samt spesifikasjoner for dem

<span id="page-163-2"></span>Basert på verdiene i tabell [7.1,](#page-163-0) er overordnet plassering av nettene definert slik som i figur [7.19.](#page-163-2)

| 5 V  | 12 V, | 12 V, |
|------|-------|-------|
| 19 V | 240 W | 1300W |

Figur 7.19: Fordeling av nett, basert på banelengde og effekttapet dette medfører.

Det er da valgt å plassere 12 V, 1300 W-nettet nærmest mulig kraftinntaket, slik at kortes mulig baner kan brukes, som gir minst mulig effekttap. Ved siden av dette er 12 V, 240 W-uttaket blitt plassert, igjen for å minimere effekttapet i banene. Samtidig er 5 V-nettet er blitt plassert i midten, selv om det har lavest inngangsstrøm til regulatoren. Dette kommer av at det er elektronikk på brettet som skal forbruke deler av denne effekt, og dermed er det hensiktsmessig å plassere den sentralt. Nærmest mulitbussuttaket, altså [PCIe-](#page-3-12)en, er 19 V-nettet plassert. Dette er fordi mini-PCen er eneste forbruker fra denne regulatoren, så det er hensiktsmessig å ha den nærmest multibussen, siden det er derifra PC-en skal suppleres. Ved å fordele komponentene på denne måten kan sensitiv elektronikk, slik som operasjonsforsterkere og [MCU-](#page-3-7)en skjermes fra det området av kretsen som det antas at vil ha høyest varmebidrag, som er 12 V, 1300 W og 12 V, 240 W-regulatorene og motorkontrollerene. I tillegg vil dette være med å redusere [EMI,](#page-3-13) da sensitiv elektronikk vil skjermes fra baner som leder høy strøm.

I tillegg til å definere plassering av nettene, er det også ønsket å bestemme banetykkelsen på forhånd. For å finne banetykkelsen er det valgt å følge standarden IPC-2221[\[91\]](#page-275-9), som oppgir at arealet til en bane finnes ved hjelp av likning [7.3,](#page-164-0) mens banebredden er gitt av ligning [7.4.](#page-164-1) Tallene i ligningene er konstanter som er oppgitt ut ifra IPC-2221-standarden.

$$
A = \left(\frac{I}{k \cdot \Delta T^{0.44}}\right)^{\frac{1}{0.725}}\tag{7.3}
$$

<span id="page-164-1"></span><span id="page-164-0"></span>
$$
B = \frac{A}{t \cdot 1.378} \tag{7.4}
$$

**A**: Tversnittarealet til banen  $[mils^2]$ I: Maksimalstrømmen i banen [A] k: Konstant på 0.048 for ytterlag, og 0.024 for innerlag t: Tykkelsen på banen [oz] B: Bredden til banen [mils] ∆T: Temperaturforskjellen

For å redusere bredden på banene er det bestemt at alle baner som har høyere effekt, altså alle banene som kommer ut av regulatoren skal plassere på topplaget eller bunnlaget, slik at k blir på 0.048. Det er derfor også bestemt at topplagene skal ha maksimal banetykkelse som JLCPCB tilbyr, som er på 2 oz,  $\approx 70 \ \mu \text{m}$ .

Banetykkelsen kan også finnes ved hjelp av Digikey sin online-kalkulator[\[92\]](#page-275-10), som bruker formelene fra IPC-2221-standarden, tar inn ulike parametere, og bestemmer banebredden basert på dem. For å beregne banebredden skrives det inn strømtrekk, banetykkelsen og maksimal temperaturøkning. Det er antatt at elektronikkhuset vil holde en temperatur på 50 ◦C. Maksimal temperaturøkning er satt til å være 30 ◦C, med bakgrunn i maksimaltemperatur for [PCB-](#page-4-0)ene til JLCPCB er oppgitt å være 130 ◦C[\[93\]](#page-275-11). Dermed vil maksimal temperatur bli på 80 ◦C, som er godt under 130 ◦C. Med disse parameterene, og verdiene i tabell [7.1,](#page-163-0) kan bredden til alle banene kalkuleres, som gir verdiene i tabell [7.2.](#page-164-2)

<span id="page-164-2"></span>

| Strømtrekk                              | Lagtykkelse  | Maks temp økning | Banebredde       |
|-----------------------------------------|--------------|------------------|------------------|
| 6.59 A $(5 V)$                          | $70 \ \mu m$ | $30^{\circ}$ C   | $1.04$ mm        |
| 15.33 A $(12 \text{ V } 240 \text{ W})$ | $70 \mu m$   | $30^{\circ}$ C   | $3.33$ mm        |
| 108 A (12 V 1300 W)                     | $70 \mu m$   | $30^{\circ}$ C   | $49 \text{ mm}$  |
| 4.74 A (19 V)                           | $70 \mu m$   | $30^{\circ}$ C   | $0.7 \text{ mm}$ |
| 30 A $(48 V)$                           | $70 \mu m$   | $30^{\circ}$ C   | $8.4 \text{ mm}$ |

Tabell 7.2: Banebredder for de ulike strømmene med lagtykkelse og valgt maksimaltemperatur

Tykkelsen for 12V 1300W-baner vil bli alt for brede for dette kortet, og er lite hensiktsmessig. Samtidig basererer IPC-2221 seg på interpolerte resultater, basert på strøm-verdier som ligger fra 0 til 35 A, slik som vises i figur [7.20.](#page-165-0)

<span id="page-165-0"></span>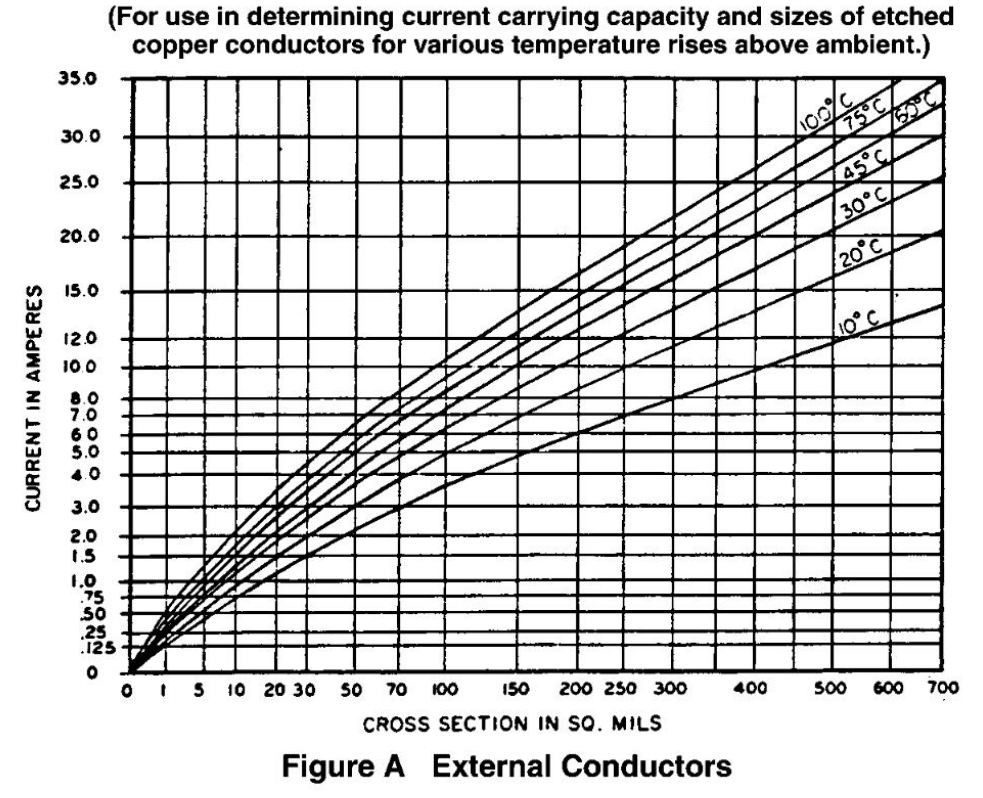

Figur 7.20: Grafen som viser IPC 2221 sine beregninger av tversnittet til lederen mot maksimalstrøm ved ulike temperaturer, baserer seg på[\[94\]](#page-275-12).

Det er anbefalt for baner med strømmer over 100 A å bruke tykkere monterte kobberskinner, også kalt busbar, for å drive strømmen [\[95\]](#page-275-13). Årsaken til dette er at bannebredden kan drastisk reduseres ved å øke tykkelsen på banene, da motstanden i banen endres mye, som videre reduserer temperaturen som banen vil oppnå. Dette er illustrert i figur [7.21,](#page-166-0) som er funnet ved hjelp av ligning [7.3](#page-164-0) og [7.4.](#page-164-1)

<span id="page-166-0"></span>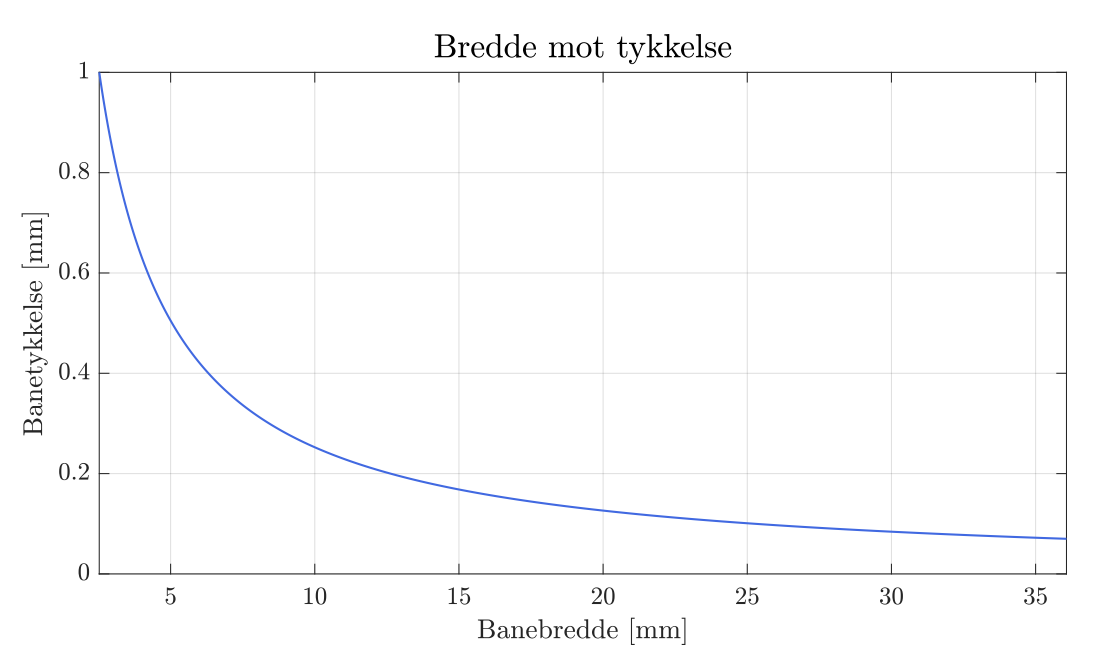

Figur 7.21: Graf som banebredde mot tykkelse ved strøm på 108 A

Det vil derfor bli designet busbar -er med 1 mm tykkelse. Dette gir med Digikey sin kalkulator en banebredde på 3.21 mm. Da det er usikkerhet rundt karakteristikken til lederen ved så høye strømmer, er banebredden til 12 V, 1300 W-nettet satt til å være 5 mm.

For å unngå spenningsfall over signalbanene, er det valgt at minste banebredden skal være på 1 mm[7](#page-166-1) . Dette vil videre medføre at mulige feil som resultat av spenningsfall, unngås.

#### Jordlag

Det er flere filosofier når det kommer til hvordan jording skal utformes, der konvensjonelle måten er å separere jord mellom analoge og digitale kretser, da høye frekvenser kan forstyrre de analoge signalene. Det er i hovedsak to måter å gjøre dette på, nemlig å separere jordingspotensialene helt eller delvis mellom kretsene, og ha komponenter som bruker begge på et skjæringspunkt mellom disse[\[96\]](#page-275-14).

<span id="page-166-1"></span>7 40 mils

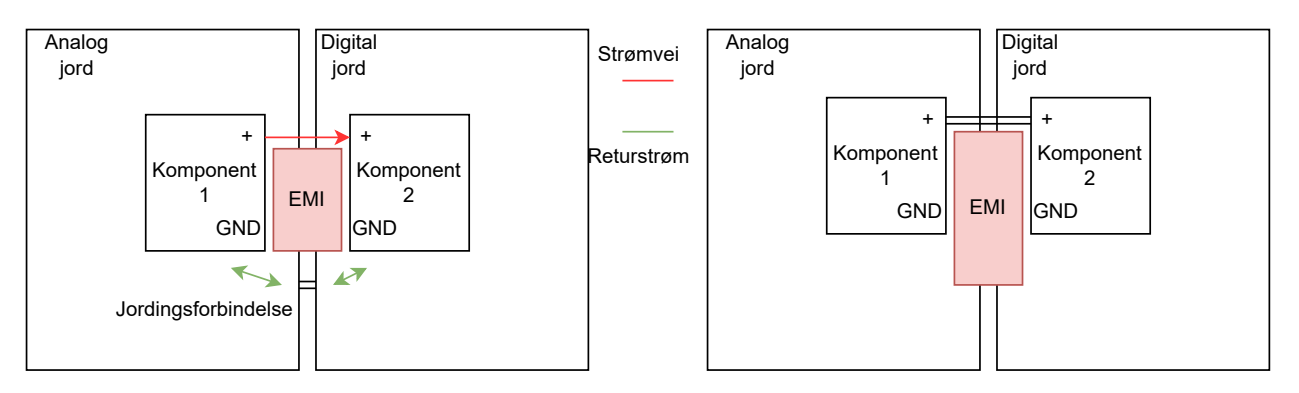

Figur 7.22: To måter å separere jord

I det første tilfellet går den positive spenningen direkte fra komponent 1 til komponent 2, og returstrømmen flyter igjennom forbindelsen. Mellom komponentene er det derimot ikke direkte kontakt, og det oppstår et magnetfelt da retursignalet har en lenger vei å gå for å komme til endepunktet. Dette skaper store induktanser og som medfører høy [EMI\[](#page-3-13)[97\]](#page-275-15). For å få dette til å være effektivt er det nødvendig å legge baneføringen over/nære banen som forbinder disse. Det er en ganske enkel løsning på denne problematikken, nemlig ved å bruke et enkelt jordlag som i figur [7.23.](#page-167-0)

<span id="page-167-0"></span>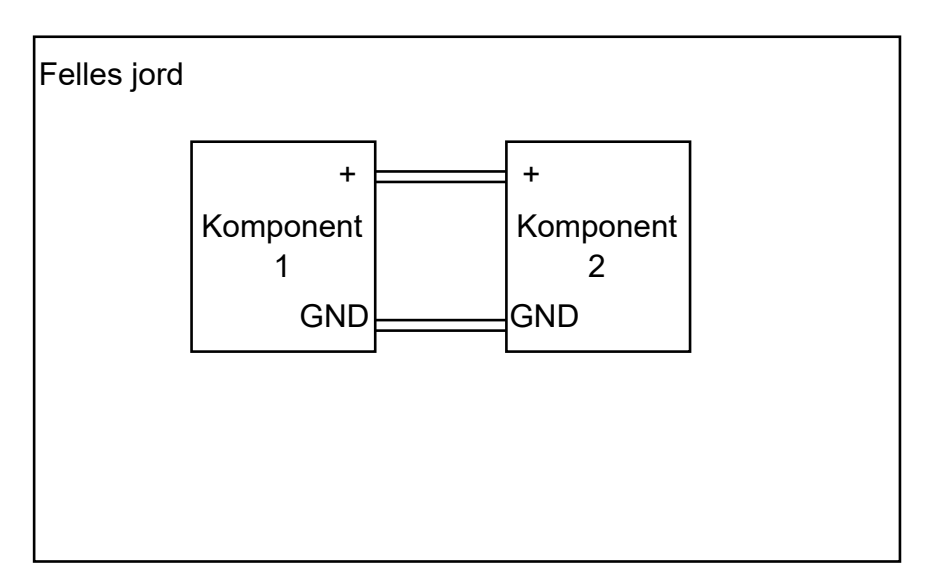

Figur 7.23: Et enkelt jordplan

En annen fordel ved dette er at det er mer fleksibelt å plassere komponenter, men det er fortsatt hensiktsmessig å ha komponenter som hører til hverandre så nærme som mulig.

Da det også skal gå svært høye strømmer gjennom jordlaget er det valgt at bunnlaget som helhet skal være et jordlag. Når det ikke differensieres mellom digital eller analog jord unngås tynne baner med høy strøm, som videre reduserer sannsynligheten for at deler av kortet får for høy temperatur. Derfor er det også valgt at lag nummer to og tre skal brukes for signalbaner som behøves å trekkes over lengre avstander. Dette vil altså si at overordnet beskrivelse av kretskortlagene vil bli slik som er vist i figur [7.24.](#page-168-1) Siden dette svært ofte er baner med svært lav strøm, er det valgt at innerlaget <span id="page-168-1"></span>skal ha minimaltykkelse, som er på 0.5 oz, som tilsvarer 17.5  $\mu$ m. JLCPCB tilbyr kun via-er som går gjennom hele kortet, så dette vil ikke bli lagt vekt på.

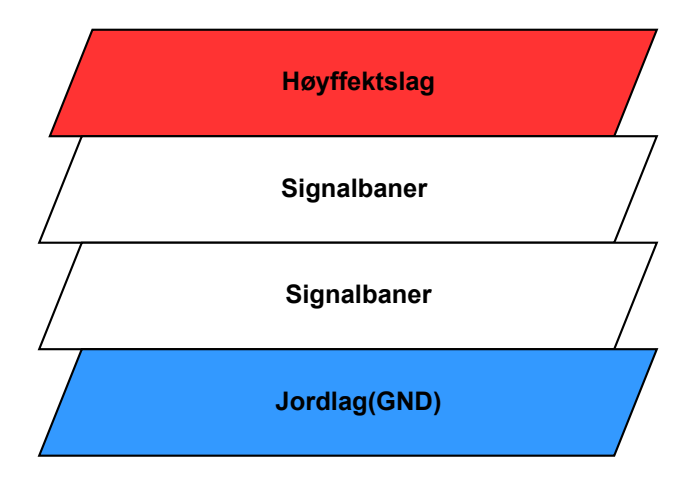

Figur 7.24: Fordelingen av til de ulike lagene med hensyn på signaltype.

Resten av JLCPCB sine designregler for kretskort kan lastes ned på GitHub[\[98\]](#page-275-16). Dette gir lagoppbygningen vises i figur [7.25.](#page-168-2)

<span id="page-168-2"></span>

| Top Overlay           |                      | Overlay            |       |           |      |
|-----------------------|----------------------|--------------------|-------|-----------|------|
| <b>Top Solder</b>     | Solder Resist        | <b>Solder Mask</b> |       | 0.0127mm  | 3.8  |
| Top Layer             |                      | <b>Signal</b>      | 2oz   | 0.07501mm |      |
| Dielectric 1          | 2313                 | Prepreg            |       | $0.1$ mm  | 4.05 |
| Mid Layer 1           |                      | Signal             | 1/2oz | 0.0175mm  |      |
| Core                  | $FR-4$               | Core               |       | 1.265mm   | 4.5  |
| Mid Layer 2           |                      | Signal             | 1/2oz | 0.0175mm  |      |
| Dielectric 2          | 2313                 | Prepreg            |       | 0.1mm     | 4.05 |
| Bottom Layer (G.,     |                      | Signal             | 2oz   | 0.07501mm |      |
| <b>Bottom Solder</b>  | <b>Solder Resist</b> | Solder Mask        |       | 0.0127mm  | 3.8  |
| <b>Bottom Overlay</b> |                      | Overlay            |       |           |      |

Figur 7.25: Lagoppbygningen som er blitt tatt i bruk.

# <span id="page-168-0"></span>7.3 Utlegg

Det ferdige utlegget vises i figur [7.26.](#page-169-1) Det er prioritert å lage 3D-modellene til de fysisk høyeste komponentene, slik at man ved hjelp av Autodesk Fusion 360 kan finjustere plasseringen til komponentene, slik at de ikke kommer i konflike med komponenter på de andre [PCB-](#page-4-0)ene. Overordnet er det forsøkt å plassere færrest komponenter på jordlaget, spesielt rundt regulatorene som skal supplere høyeffektslektronikken, slik at jordlaget dekker størst mulig område, med færrest mulig innsnevringer. Plasseringen til elektronikken er forklart i underkapittel [7.1](#page-151-0) og blir mer grundig forklart i avsnittene nedenfor.

<span id="page-169-1"></span>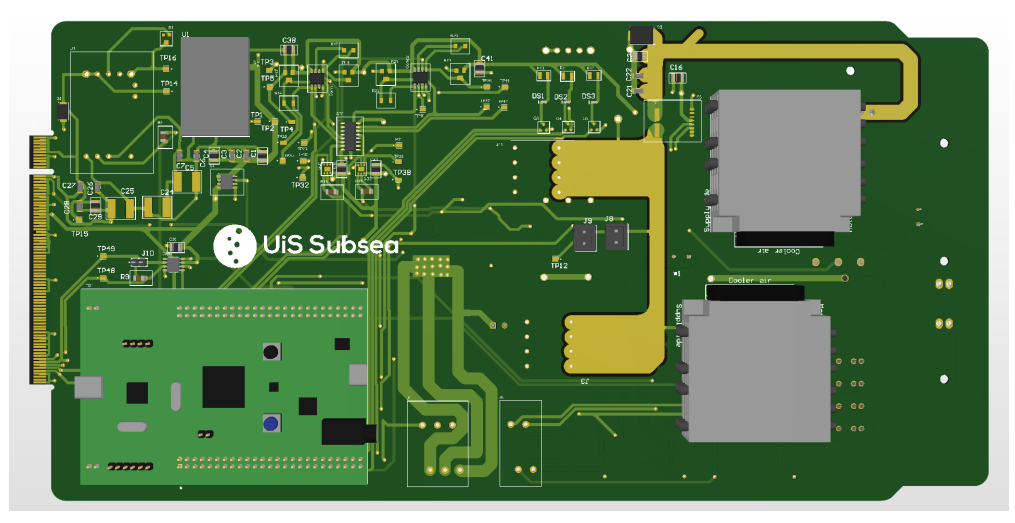

(a) 3D-modell av topplaget til det ferdige utlegget.

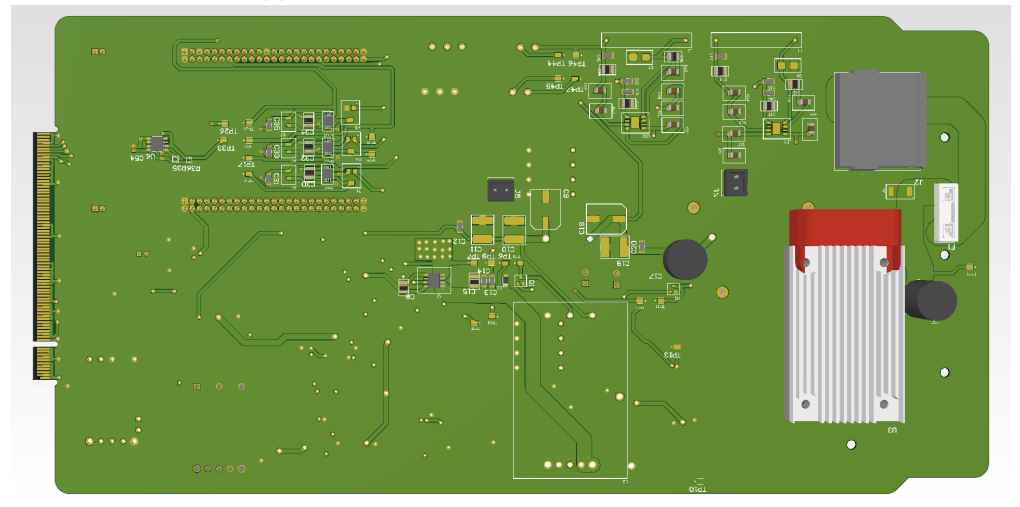

(b) 3D-modell av bunnlaget/jordlaget til det ferdige utlegget.

Figur 7.26: 3D-modell av det ferdige utlegget av kretskortet.

Figurene [7.26a](#page-169-1) og [7.26b](#page-169-1) er en kombinert 3D-modell og oversiktsbilde over kraftforsyningsmodulen. På venstre side er [PCIe-](#page-3-12)bussen.

# <span id="page-169-0"></span>7.3.1 Kraftforsyning

## Kraftforsyning

Kraftinntaket er slik som er vist i figur [7.27,](#page-170-0) sett øverst i høyre hjørnet fra figur [7.26b.](#page-169-1)

<span id="page-170-0"></span>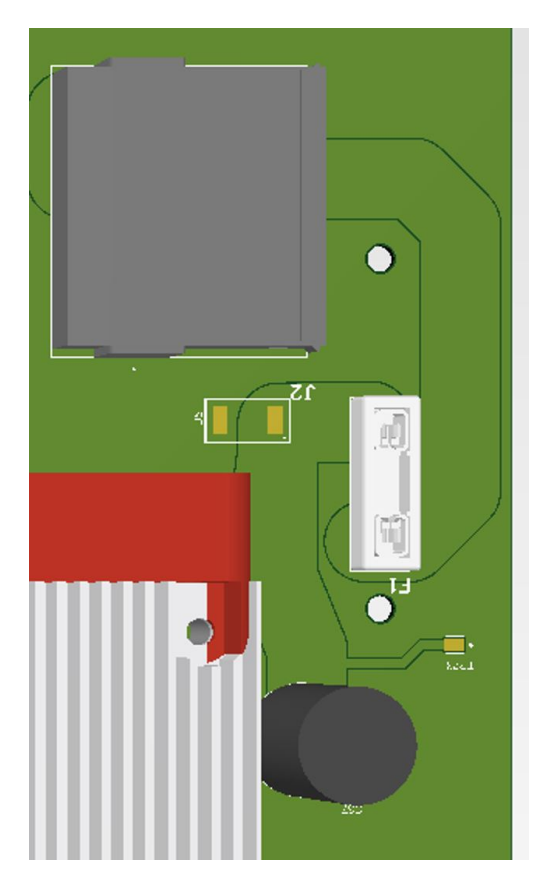

Figur 7.27: 3D-modell av kraftinntaket.

Her kommer spenningen inn i gjennom kraftinntaket<sup>[8](#page-170-1)</sup>. Videre går den gjennom 30 A sikringen F1<sup>[9](#page-170-2)</sup>. Etter dette er både bulkkondensatoren C37<sup>[10](#page-170-3)</sup>, og [TVS-](#page-3-11)dioden J2<sup>[11](#page-170-4)</sup>, til 48 V nettet plassert i parallell. Etter dette fordeles spenningen ut til de ulike regulatorene. Utstikkeren mellom C37 og F1 er testpunkt TP23.

#### Regulatorer til thrustere og manipulatorer

Både 12 V, 1300 W- og 12 V, 240 W-regulatoren er plassert i nærheten av inngangsforsyningen. Dette er som tidligere nevnt for å redusere lengden på banene ut fra regulatorene. Begge regulatorene er plassert i nærheten av kanten på brettet slik at luften som viftene blåser over kjøleribbene har kortest mulig avstand til utsiden av elektronikkhuset, for å øke varmeavledningen i dette området, og hjelpe til med å redusere spredning av varme til resten elektronikkhuset. Rundt regulatorene er komponentene som direkte hører til regulatorene plassert, slik som kondensatorer, [TVS-](#page-3-11)dioder og sensoren til [12](#page-170-5) V, 240 W-regulatoren<sup>12</sup>.

<span id="page-170-1"></span><sup>8</sup>Grå kontakt

<span id="page-170-2"></span> $^9\mathrm{Hvit}$ avlang kontakt

<span id="page-170-3"></span><sup>10</sup>Sort sylinder

<span id="page-170-4"></span><sup>11</sup>Rektangel under grå kontakt

<span id="page-170-5"></span><sup>12</sup>Svart [IC](#page-4-3) tøverste til venstre

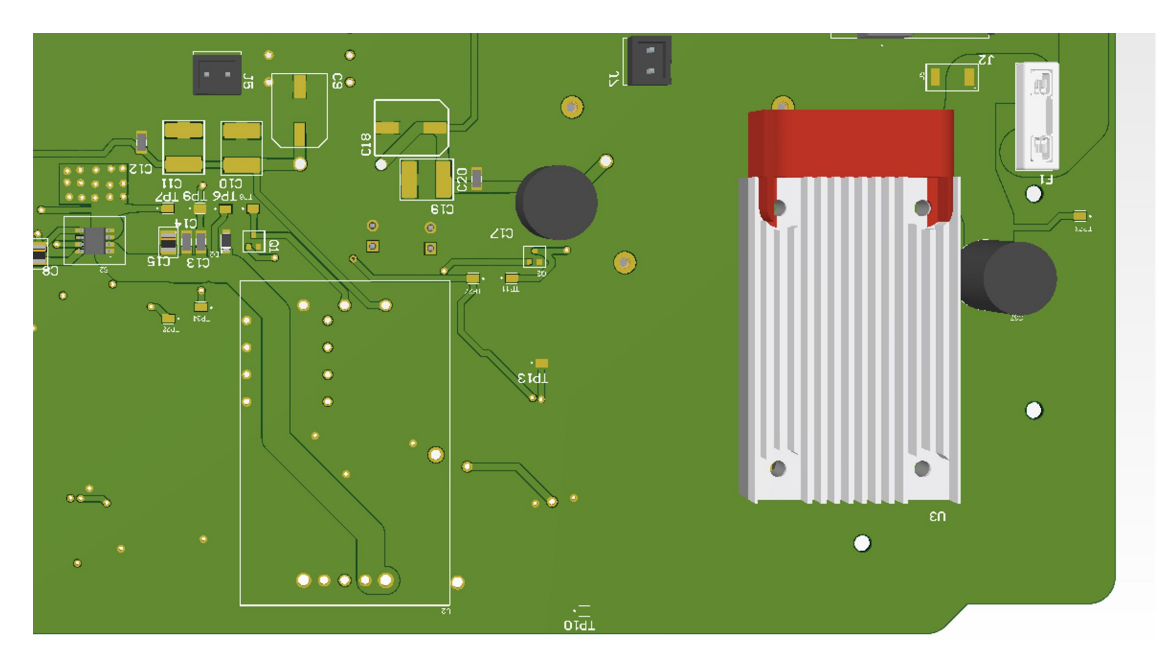

Figur 7.28: 3D-modell av plasseringen til motorkontrollerene

Spenningen fra regulatorene går direkte ut til elektronikken som skal forbruke effekten, som er plassert på toppsiden av brettet. Her er det fjernet isolasjon fra banene, slik at det blir enklere å montere på busbar -ene som skal ligge på banene som kommer ut av 12 V, 1300 W-regulatoren og til konnektorene J3 og J11[13](#page-171-0). Mellom de to banene hvor isolasjonen er fjernet er strømsensoren til 12 V, 1300 W-regulatoren plasser. Konnektorene leverer spenningen ut er plassert rett forran motorholderene, igjen for å redusere kablingen til motordriverene. Konnektoren til 12 V, 1300 Wregulatoren er plassert så nært motordriverholderene, også for å redusere kablingen. I tillegg er det lagt til flere mindre via-er der hvor spenningen går fra bunnlaget til topplaget, slik at størst mulig areal brukes til å lede strømmen, som er med på å redusere varmegangen i via-ene. Disse er også med på å fungere som luftehull, slik at varmeavledningen til banene øker.

<span id="page-171-0"></span><sup>13</sup>Stort gyldent område

<span id="page-172-0"></span>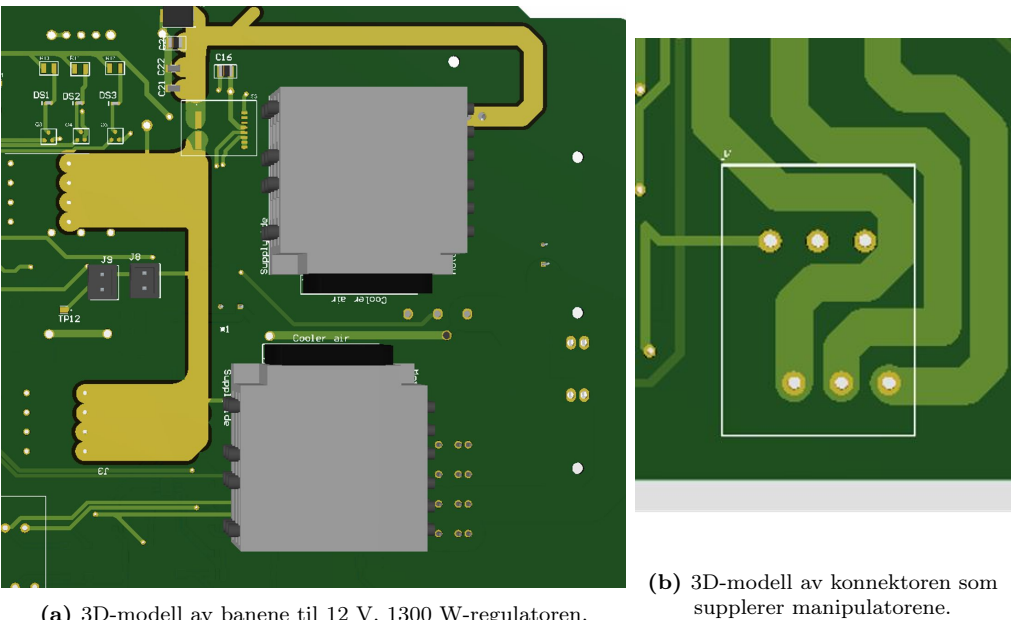

(a) 3D-modell av banene til 12 V, 1300 W-regulatoren, holderene til motorene og konnektorene til thrusterne.

Figur 7.29: Omriss av uttakene og banene til 12 V-regulatorene.

I figur [7.29a](#page-172-0) så er kontaktene J3 og J11 til thrusterene til venstre på for den nederste avisolerte banen. Omrisset til J7 er området konnektoren til thrusteren er plassert.

#### 19 V- og 5 V-regulatorer

Nærmest [PCIe-](#page-3-12)kontakten er 19 V- og 5 V-regulatoren, samt elektronikken rundt regulatoren plassert, slik som er vist i figur [7.30.](#page-173-1) Dette er som sagt tidligere, for å redusere lengden på banene som går til elektronikken som skal forsynes fra disse regulatorene. Spenningen til disse regulatorene vil blant annet gå direkte ut på [PCIe-](#page-3-12)kontakten, og ut i kortet for å forsyne komponentene som på kortet.

<span id="page-173-1"></span>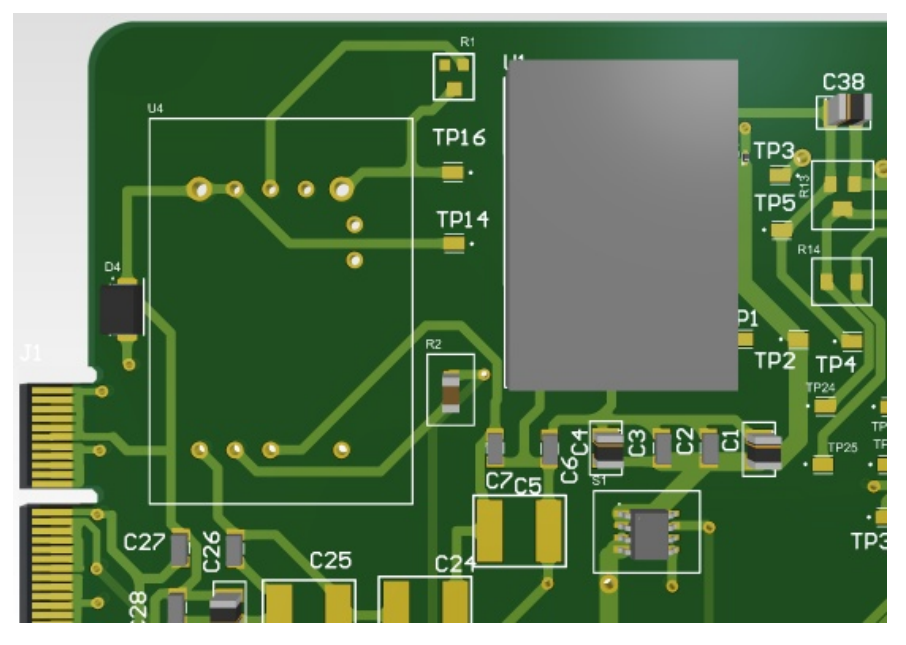

Figur 7.30: 3D-modell av plasseringen til 19 V- og 5 V-regulatorene

## <span id="page-173-0"></span>7.3.2 Spenningstilpassing og sikringskrets

Kretsen som realiserer spenningstilpassing til [ADC-](#page-4-2)ene på [MCU-](#page-3-7)en er plassert på undersiden av [MCU-](#page-3-7)en, som illustreres i figur [7.31.](#page-173-2) Dette er gjort for å ha kortest mulig avstand fra utgangen etter antinedfoldingsfilteret, slik at målingene etter filteret blir påvirket av minst mulig støy. Det samtidig antatt at dette ikke vil skape problemer knyttet til spenningsfall på målingene, da det vil gå svært liten strøm på inngangssiden av kretsen.

<span id="page-173-2"></span>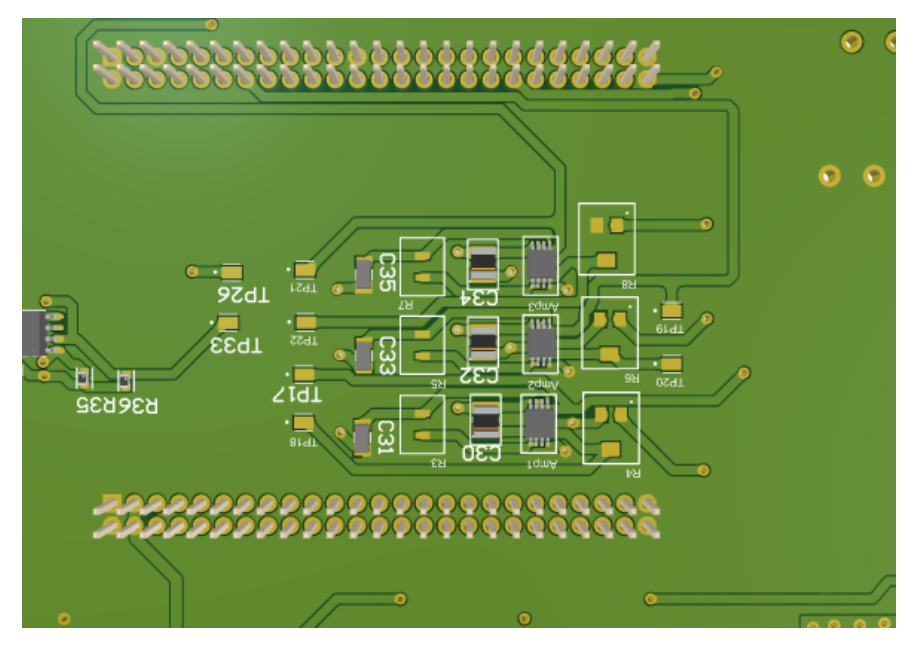

Figur 7.31: 3D-modell av kretsen som realiserer spenningstilpassing til [ADC-](#page-4-2)ene

<span id="page-174-1"></span>Sikringskretsene er plassert på topplaget så nært regulatorene som mulig. I figur [7.32](#page-174-1) består denne kretsen av hovedkomponenter SR1, Comp1, Comp2, GD1 og GD2.

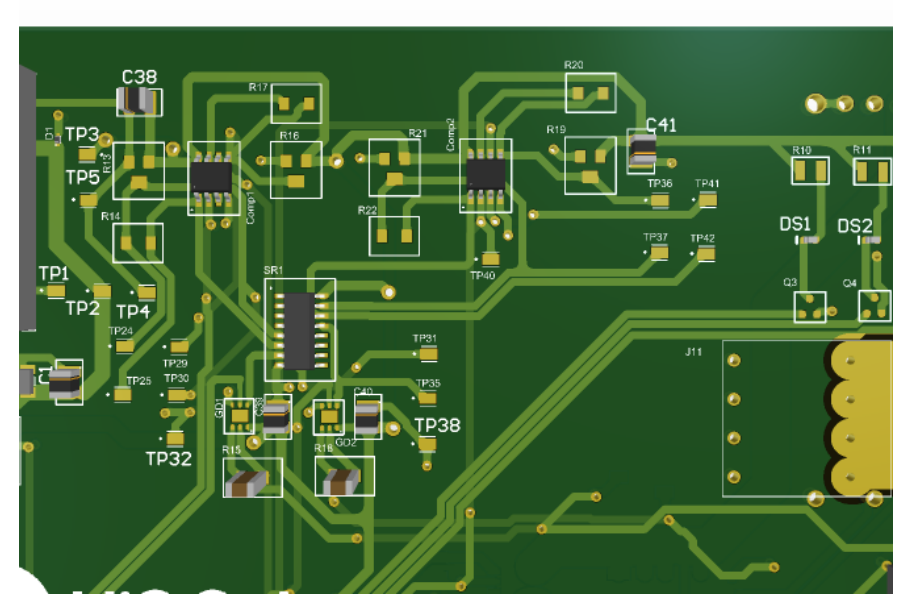

Figur 7.32: 3D-modell av sikringskretsen.

I figur [7.32](#page-174-1) er disse komponentene plassert i midten til venstre. Det er designet for å redusere avstanden fra gate-driveren og til [MOSFET-](#page-3-10)en. Dette medfører at stige- og falltiden til [MOSFET](#page-3-10)en blir så lite som mulig påvirket av motstanden i lederene fra utgangen av gate-driveren og til gaten på [MOSFET-](#page-3-10)en.

#### <span id="page-174-0"></span>7.3.3 LED-driver krets

[LED-](#page-3-0)driverkretsen er plassert nært spenningsinntaket. Dette er gjort da spenningen ut til [LED-](#page-3-0)ene skal gå ut på framsiden, der spenningen kommer inn, som vil være med på redusere kabellengden. Dette er også så nært som mulig [MCU-](#page-3-7)en, slik at [PWM-](#page-3-1)signalet fra [MCU-](#page-3-7)en får en minimal påvirkning av lengden på banene.

<span id="page-175-1"></span>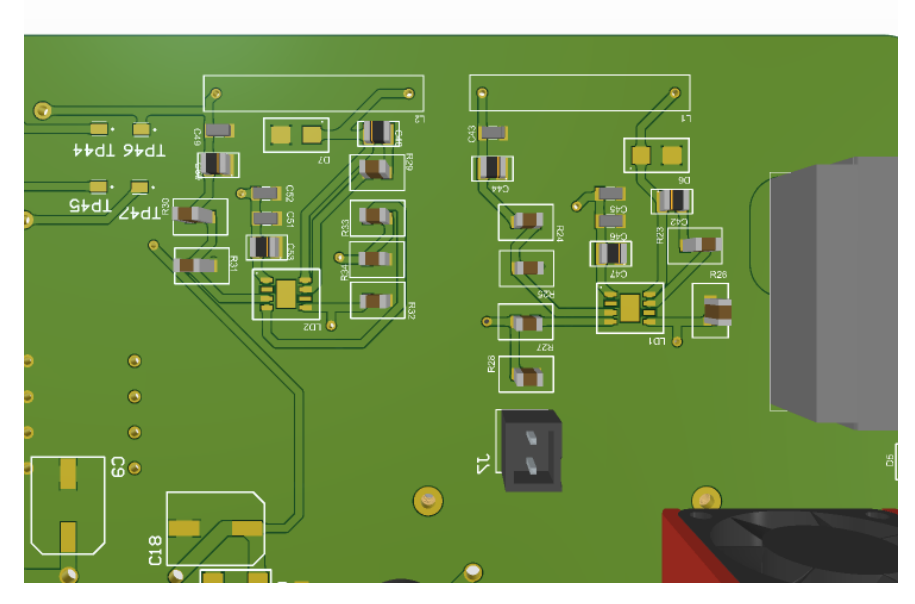

Figur 7.33: 3D-modell av [LED-](#page-3-0)driverkretsen

Hovedkomponenten i [LED-](#page-3-0)driverkretsen i figur [7.33](#page-175-1) er LD1 og LD2.

## <span id="page-175-0"></span>7.3.4 Mikrokontrolleren

[MCU-](#page-3-7)en er plassert i hjørnet nederst til venstre på brettet. Dette er gjort da den vil være separert mest mulig fra andre effektkomponenter, og dermed bli påvirket så lite [EMI](#page-3-13) som mulig fra ledere og regulatorer med høy effekt og annet støy som for eksempel kan komme av svitsjing i regulatorene. Ovenfor mikronkontrolleren er [CAN-](#page-3-6)transeiveren plassert. Dette gjør at signalene fra/til [MCU-](#page-3-7)en kan gå direkte inn/ut av [CAN-](#page-3-6)transeiveren, og slik at det er kort avstand fra [PCIe-](#page-3-12)kontakten. Dette er med på å redusere støypåvirkningen på de digitale signalene som sendes gjennom [PCIe-](#page-3-12)kontakten.

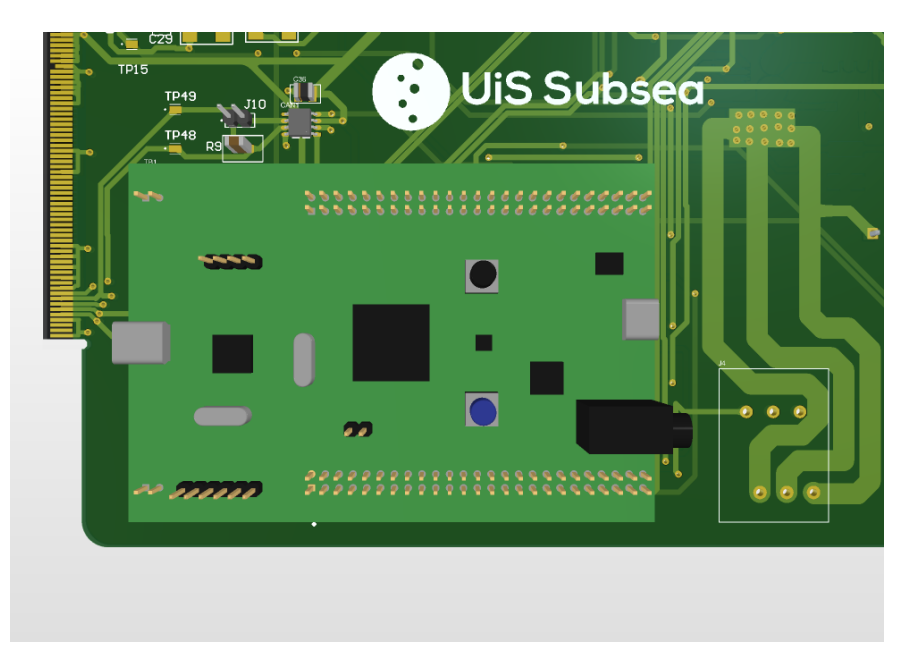

Figur 7.34: 3D-modell av [MCU-](#page-3-7)en og dens plassering, samt [CAN-](#page-3-6)transeiveren sin plassering rundt, og de tilhørende kretsene

Gerber filene til utlegget finnes på GitHub[\[99\]](#page-275-17).

# <span id="page-176-0"></span>7.4 Simulering av utlegget

For å bedømme om evalueringene gjort rundt kretskortet gir et godt resultat eller ei, er som tidligere nevnt simuleringsverktøy PDN Analyzer tatt i bruk. Dette gjør at utlegget kan justeres slik at man unngår stort spenningsfall i baner. I tillegg kan varmegang i brettet evalueres basert på strømtettheten i baner på brettet. Dette er gjort spesielt for å sørge for at jordlaget ikke når en for høy strømtetthet ved høye strømmer, som kan resultere at [PCB-](#page-4-0)en overgår den anbefalte temperaturen. Simuleringen er gjort for å få en overordnet forståelse av banene som er valgt, derfor er ikke alle lastene i kretsen lagt inn.

For å gjennomføre denne simuleringen er måten den er satt opp forklart nedenfor. Det er startet med å sette på de ulike nettene som skal være en del av simuleringen, slik som er vist i figur [7.35.](#page-177-0) Her settes det opp med en hovedspenning, som skal være på 48 V. Videre er de fire regulatorene lagt til i parallell. Hver av disse nettene vil sette opp sine egne nett. Overordnet er simuleringen satt opp slik at den totale simuleringen overgår maksimalstrømmen på 30 A, som dermed vil være verst mulig tilfelle.

<span id="page-177-0"></span>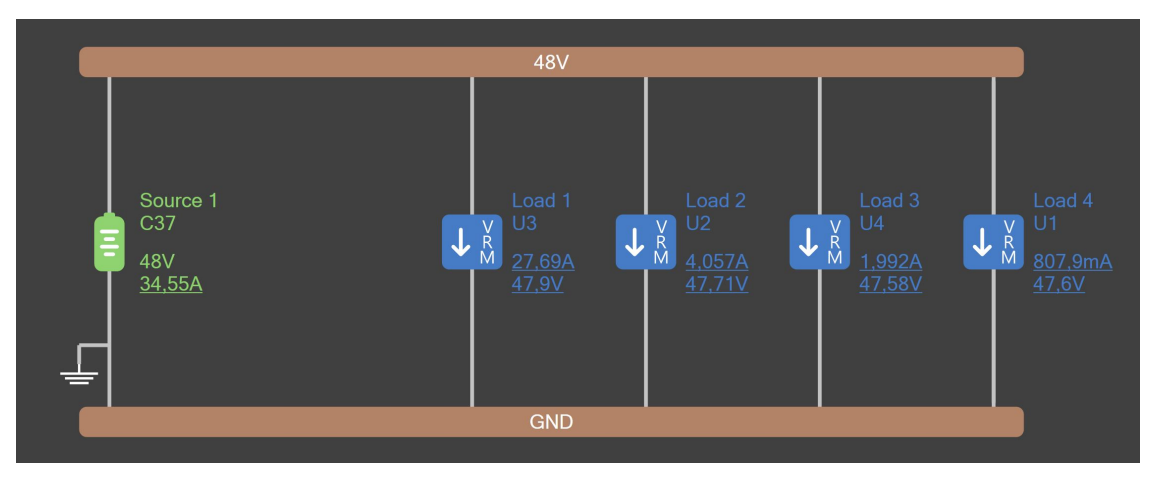

Figur 7.35: Oppsett av nettene fra hovednettet på 48 V.

#### I figur [7.35](#page-177-0) er Load 1, Load 2, Load 3 og Load 4 er henholdsvis 12 V 1300 W, 12 V 240 W, 19 V og 5 V

Videre er hvert av nettene satt opp på individuelt vis. 12 V, 1300 W-nettet er satt opp slik som vist i figur [7.36.](#page-177-1) Her er sensoren S3 satt opp serielt. Dette gjøres for å få tilgang til de resterende nettene etter sensoren. Deretter er det to konnektorene til thrusterene plassert i parallell. Disse vil simulere lasten som thrusterene utgjør. Her er det tatt utgangspunkt i verst mulig tilfelle, som er når maksimalstrømmen som regulatoren tåler, på 108 A, blir trukket.

<span id="page-177-1"></span>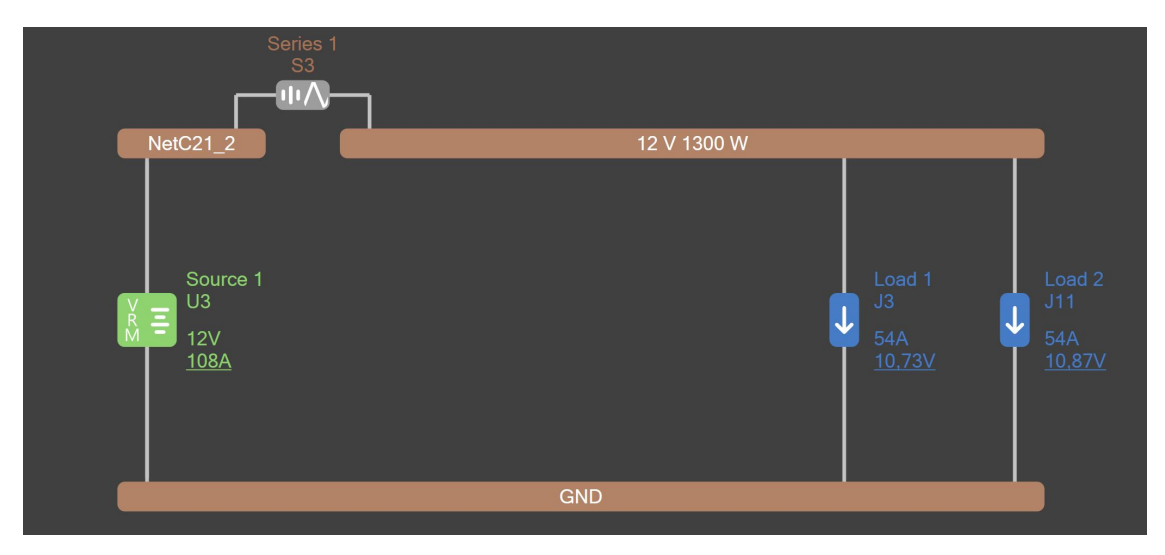

Figur 7.36: Oppsett av 12 V, 1300 W-nettet.

Videre er de andre nettene til de tre andre regulatorene nettene satt opp lignende måte, vist i figur [7.37.](#page-178-1)

<span id="page-178-1"></span>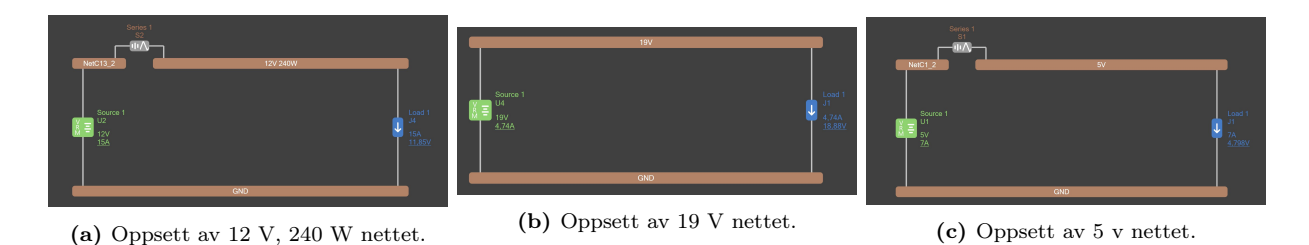

Figur 7.37: Oppsett av resterende nett.

Simuleringen vil fokusere på to hovedpunkter knyttet til designet av dette kretskortet. Den første er knyttet til spenningsfall over baner og spenningsdifferanse på jordlaget. Spenningsfall over baner er sjekket for å forsikre om at det er brukt brede nok baner for alle forsyninger, slik at banene på kretskortet ikke medfører et stort spenningsfall. Analysen av spenningsdifferansen på jordlaget er gjort for å unngå at signaler som kommer fra ulike deler av kretskortet har store spenningsdifferanser, som kan påvirke oppførselen til ulike kretser. Den andre er en analyse av strømmen i jordlaget. Da jordlaget skal lede høy strøm, er det kritisk at det ikke er områder som strekker seg over lengre avstander med høy strømtetthet for å unngå varmegang.

I bildene som følger i simuleringen er spenningen og strømmen vist som en prosentvis skalering av spenningen og strømmen i banene. Programmet inkluderer en støtte for å vise absolutte verdier. Det ble forsøkt å illustrere verdiene for banene som absolutte verdier, men dette ville ikke programmet. Årsaken til at dette ikke var mulig er ukjent.

## <span id="page-178-0"></span>7.4.1 Simulering av spenning

Simuleringen resulterer i et varmekart som illustrerer relativ spenningstetthet. Figur [7.38](#page-179-0) er en kartlegning over spenningspotensialet i jordingslaget mellom høyest og lavest spenningsdifferanse markert med de to røde sirklene i figuren.

<span id="page-179-0"></span>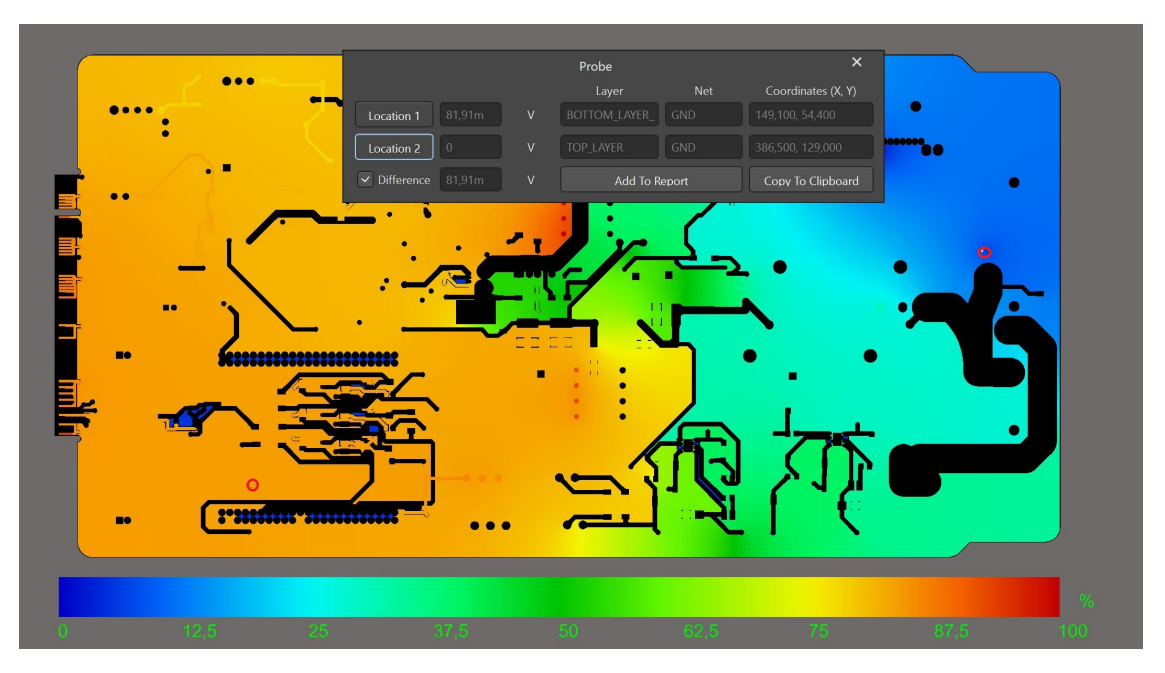

Figur 7.38: Spenningsdifferanse mellom laveste spenningspotensialet på jordlaget, og spenningen på jordlaget ved [MCU-](#page-3-7)en. Der hvor målingene er gjort, er merket med røde sirkler. Det ene punktet ligger under mikrokontrolleren, nederst til venstre, mens det andre er på jordkontakten til bulk-kondensatoren, øverst til høyre.

Dette tilsier at det er en 82 mV spenningsdifferanse mellom jordenlaget nært 12 V, 1300 W-regulatoren<sup>[14](#page-179-1)</sup> og jordlaget nær[tMCU-](#page-3-7)en. Dette er ikke ideelt. Samtidig bruker 5 V-regulatoren en jord med spenningspotensiale som er mer likt som [MCU-](#page-3-7)en for å regulere spenningen. Ved å se på spenningsdifferansen i figur [7.38](#page-179-0) mellom jordingen rundt 5 V-regulatoren, som ligger øverst til høyre i figuren ovenfor, og jorden rundt [MCU-](#page-3-7)en, så får man en spenningdifferanse på 1.42 mV, som er svært lite. Dette vil dermed sørge for at det fortsatt vil være minimalt feilbidrag som resultat av spenningsforskjeller i jordingslaget. Dette er også jorden som de fleste av komponentene som er forbundet med [MCU-](#page-3-7)en bruker, som videre vil si at dette vil utgjøre en minimal risiko for logiske feil. Dette viser også fordelen med plasseringen til kretsen som tilpasser spenningen inn på [ADC-](#page-4-2)en, siden forskjellig jordpotensiale vil utgjøre et lite feilbidrag på [ADC-](#page-4-2)målingene.

Samtidig er det blant annet gjort utbedringer basert på denne simuleringen. Dette er blant annet at ved simulering med banene som er beskrevet i underkapittel [7.2,](#page-162-0) fikk man et fall på 5 V-nettet, ned til 4.897 V, vist i figur [7.39a.](#page-180-0) Siden dette nettet skal supplere mange komponenter som er senestive slik som [MCU-](#page-3-7)en, bør denne ha et lavere spenningssfall. Ved å øke banetykkelsen til 2 mm, får man resultatet vist i figur [7.39b.](#page-180-0) Her faller spenningen kun til 4.985 V, og derfor er bredden på banene økt til 2 mm for banen som går ut av 5 V-regulatoren i det ferdige utlegget.

<span id="page-179-1"></span><sup>14</sup>Det blå området til høyre i figur [7.38](#page-179-0)
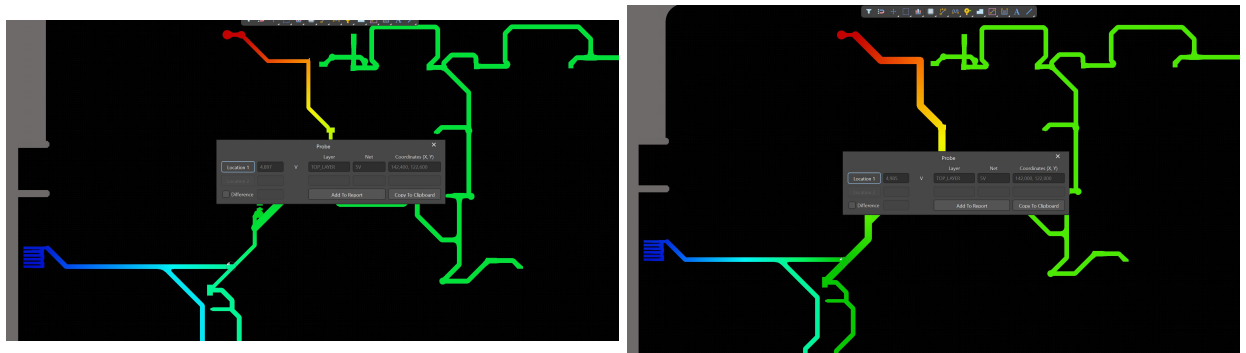

(a) Spenning på 5 V nettet med 1.04 mm banebredde. (b) Spenning på 5 V nettet med 2 mm banebredde.

Figur 7.39: Resultat av simuleringer gjort med ulike banebredder på 5 V nettet.

I tillegg er det valgt å justere ned tykkelsen på 48 V-banen desto lengre innover i [PCB-](#page-4-0)en banen kommer, slik som i figur [7.40.](#page-180-0) Dette kommer av at den største mengden av strøm som suppleres vil gå til 12 V, 1300 W-regulatoren. Denne står i nærheten av inngangen, så strømmen i hovedbanen vil redusere etter inngangen til hver regulator. Dermed kan også banebredden på 48 V-banen minkes for å redusere plass. Resultatet av dette er at banen har blitt minket ned til 1 mm på inngangen av 5 V og 19 V, da det kun skal gå tilsammen rundt 2.6 A på i inn til disse. Dette resulterer i et spenningsfall på 291 mV over hele banen. Det er anslått at dette ikke vil utgjøre noe problem, da tilførselskabelen totalt sett vil medføre et mye større spenningsfall på 5.4 V. Banen vil da medføre et effekttap på 10 W, ved 34 A inngangsstrøm, som er også er svært lite.

<span id="page-180-0"></span>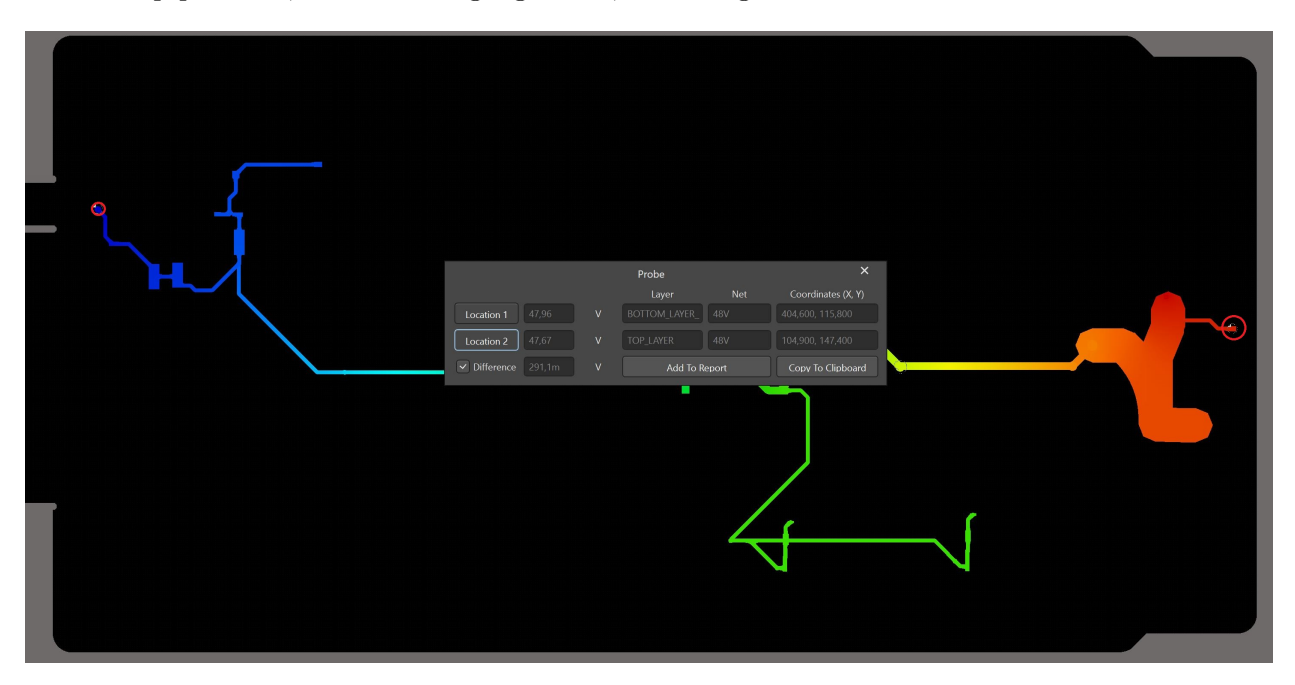

Figur 7.40: Illustrasjon av reduksjonen i banetykkelse som er gjort for å begrense området som banen dekker. Dette resulterer i et 291.1 mV spenningsfall fra start til slutt på 48 V-banen. Målingene er merket med røde sirkler

Utenom dette er det blitt evaluert at de andre nettene har en tilfredsstillende banetykkelse. Eksempler på dette er slik som 12 V, 240 W-nettet, vist i figur [7.41.](#page-181-0) Her er det et spenningsfall på 116 mV. Siden det er motorene til manipulatoren som skal forbruke effekten vil dette ha en svært lite påvirkning, da spenningsområdet til disse ligger på 7-26 V[\[100\]](#page-276-0).

<span id="page-181-0"></span>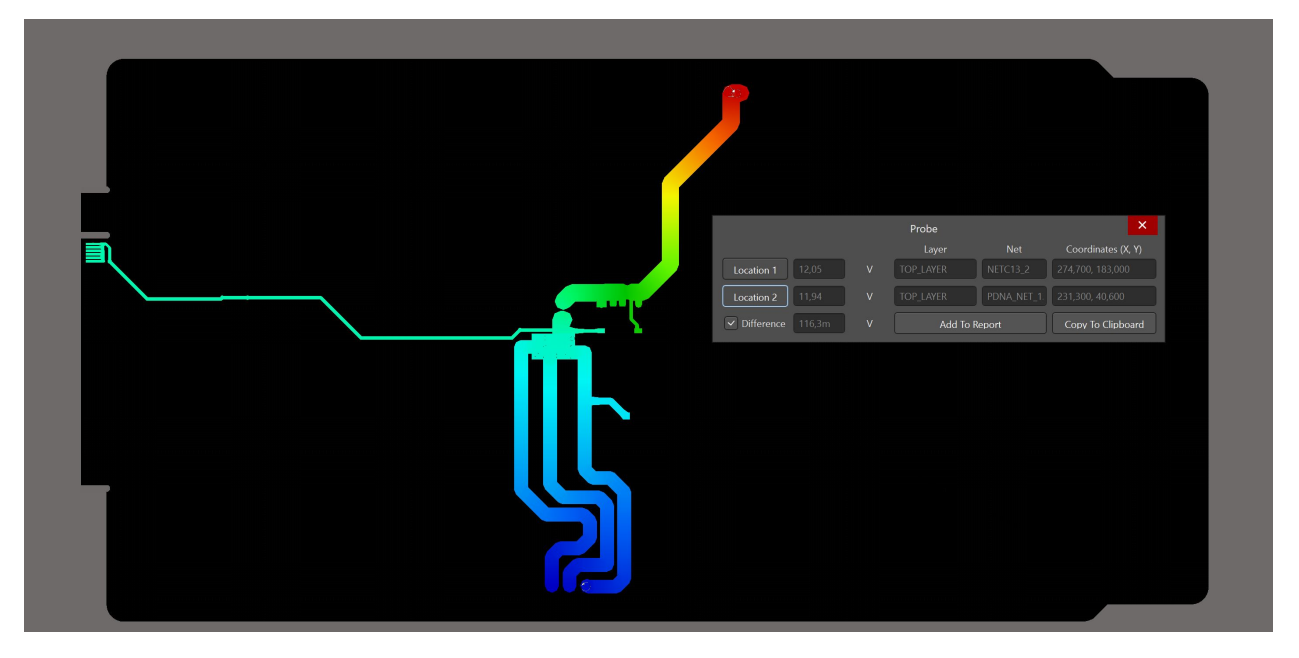

Figur 7.41: 12 V, 240 W banen, som har et spenningsfall på 116.3 mV over seg. Punktene det målingen er gjort, er merket med rød sirkel.

# 7.4.2 Strøm i jordlaget

På lik linje som for simulering av spenning på kretskortet kan simuleringen også brukes til å danne et varmekart over strømtettheten på punkter i brettet<sup>[15](#page-181-1)</sup>. Her er hovedbekymringen knyttet til jordlaget, da det skal trekkes svært høy strøm gjennom områder av brettet, og det ikke vil festes busbar -er over dette området, slik som for 12 V, 1300 W-regulatoren. Ved simulering basert på strømtetthet, får man resultatet vist i figur [7.42.](#page-182-0) Dette viser høy strømtetthet i jordlaget rundt 12 V, 1300 Wregulatoren, som er øverst til høyre i figuren.

<span id="page-181-1"></span><sup>15</sup>Ved mørkeblå går det ingen returstrøm, mørkerød går det høy returstrøm. Merk at skalaen ikke er lineær.

<span id="page-182-0"></span>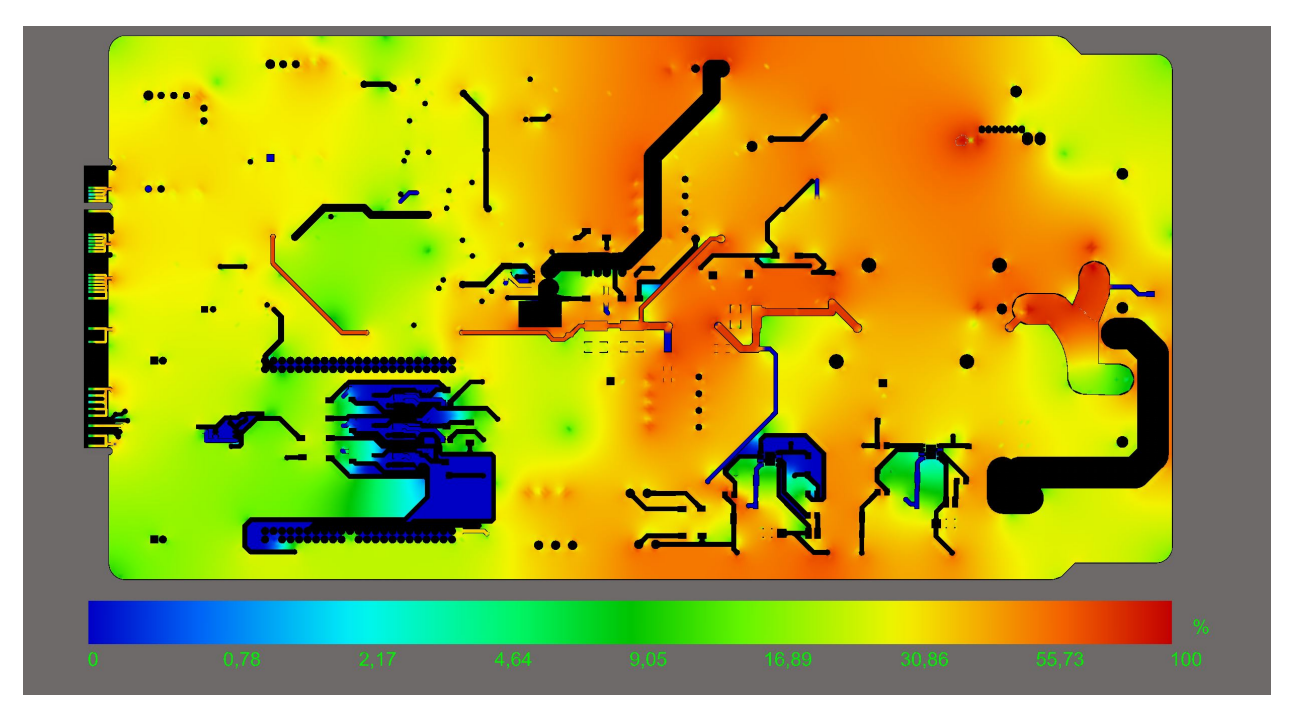

Figur 7.42: Simulering som viser strømtettheten i 48 V nettet og jordnettet.

Når en måler på punkter ved jordlaget rundt 12 V, 1300 W-regulatoren fås det målinger på over 100  $A/mm^2$ . Ved å sammenligne dette med strømtettheten i en bane som skal være godkjent, basert på kalkulasjonene i underkapittel [7.2,](#page-162-0) får man en strømttetthet for 48 V-banen på rundt 55  $A/mm^2$ . Samtidig da jordlaget rundt spenningsregulatoren er forbundet rundt hele, vil det også være en høy termisk ledeevne i dette området som blir fremhevet i figur [7.43.](#page-183-0)

<span id="page-183-0"></span>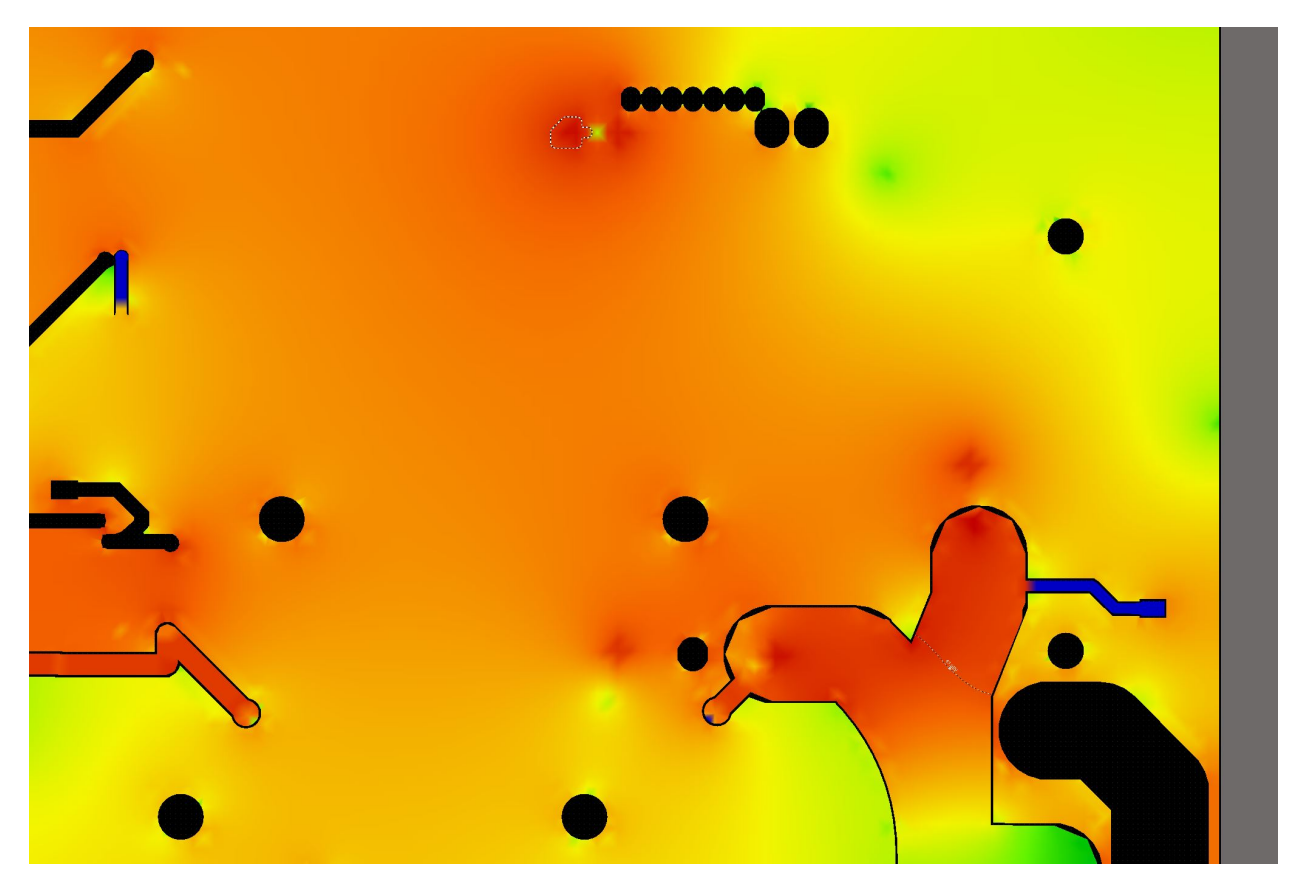

Figur 7.43: Oppblåst bilde av jordlaget rundt 12, 1300 W regulatoren, som er øverst til høyre i figur [7.42.](#page-182-0)

Derfor er det hovedsaklig den gjennomsnittlige strømtettheten i et område som teller og ikke nødvendigvis de høyeste verdiene. Ved å måle på områdene rundt, varierer dette mellom 20 og 50  $A/mm^2$ . Siden målingene i området overordnet har lavere strømtetthet enn 48 V-lederen, er det antatt det ikke vil oppstå varmegang i jordlaget.

# 7.5 Lodding

Ved bestilling av kretskortet er det blitt evaluert hvorvidt det vil være mer hensiktsmessig å få JLCPCB til å lodde kretskortet eller at det loddes selv. De to fremgangsmåtene har både fordeler og ulemper som er listet i tabell [7.3.](#page-184-0)

<span id="page-184-0"></span>

| Metode                  | Fordeler                                | Ulemper                         |
|-------------------------|-----------------------------------------|---------------------------------|
|                         | Testing underveis<br>$\bullet$          | • Begrenset til enkelte         |
| Lodde selv              |                                         | komponentstørrelser             |
|                         | <b>Billigere</b><br>$\bullet$           |                                 |
|                         | • Kort leveringstid på tilgjengelige    |                                 |
|                         | komponenter                             |                                 |
|                         | $\bullet$ Kan gjennomføre andre         | $\bullet$ Dyrere                |
| <b>Bestille lodding</b> | oppgaver i mellomtiden                  |                                 |
|                         | Ikke begrenset til enkelte<br>$\bullet$ | Begrenser tiden som kan         |
| komponentstørrelser     |                                         | brukes på utlegget, da          |
|                         |                                         | komponentliste må sendes tidlig |
|                         | Raskere sammensetning                   |                                 |

Tabell 7.3: Fordeler og ulemper med fremgangsmåte rundt lodding.

Fra tidligere år har gruppene erfart ved bestilling av ferdigloddet kretskort har dette tatt uventet lang tid. Det er derfor i år blitt valgt å lodde på egenhånd, da dette også gir mer tid og anledning til å kvalitetssikre utlegget, samt at det åpner opp for å teste underveis som man lodder, og som vil redusere mengden komponenter som må testes ved feil. Samtidig er det også fordelaktig å lodde for hånd, da dette vil gjøre at trimmingen av potensiometerene kan gjøres underveis, før sensorer blir loddet på.

Da mengden komponenter som skal loddes på, er relativt høy sammenlignet med tidligere erfaringer med [PCB-](#page-4-0)er, er det valgt å lage en loddeprosedyre. Dette vil utgjøre en plan for hvordan loddingen skal gjennomføres, samt funksjonalitetstester som gjennomføres underveis. Dette gjøres for korrigere feil som kan oppstå, samt kvalitetssikre at loddingen er gjennomført på en god måte. Gjennom å lodde på denne måten kan man underveis detektere om det er feil som har oppstått under loddingen eller designet av [PCB-](#page-4-0)en, og iverksette tiltak for å få rettet dem opp raskt.

# 7.5.1 Loddeprosedyre

Nedenfor vil oppdelingen av loddeprosedyren bli forklart, som innebærer hvilke deler av kortet som vil loddes når, samt en overordnet beskrivelse av hvordan disse skal testes underveis.

## 5 V og spenningstilpassing til ADC-er

For å sørge for at største andel av komponentene på kortet har spenningsforsyning, og slik at det unngås at spenning må forsynes eksternt, er det valgt å starte med lodding av strøminntaket og 5 Vregulatoren. I tillegg vil [MCU-](#page-3-0)en sine konnektorerer bli forbundet på dette tidspunktet, slik at man har fleksibilitet knyttet til hvorvidt [MCU-](#page-3-0)en skal være forbundet eller ei. Det vil deretter bli gjort grunnleggende funksjonalitetstester på 5 V-regulatoren, slik som å måle rippelen og måling av minimalspenning før regulatoren skrur seg av. Deretter vil kretsen som realiserer spenningsomformingen til [ADC-](#page-4-1)ene bli loddet på. Lodderekkefølgen på 5 V-systemet beskrives i tabell [7.4.](#page-185-0)

<span id="page-185-0"></span>

| Rekkefølge      | Oppgave                                                          |
|-----------------|------------------------------------------------------------------|
| Nr <sub>1</sub> | Lodde strømmintak                                                |
| Nr <sub>2</sub> | Lodde MCU-konnektorer                                            |
| Nr <sub>3</sub> | Lodde 5 V regulator U1, tilhørende kondensatorer og strømsensor  |
| Nr <sub>4</sub> | Testing av 5V og loddeområder                                    |
| Nr <sub>5</sub> | Lodde spenning omforming til spenning inn på ADC-ene             |
| Nr 6            | Trimming av potensiometre for tilpassing av spenning til ADC-ene |

Tabell 7.4: Rekkefølge for lodding av 5V regulator

For å teste og trimme kretsene som behøver det, brukes testpunktene listet opp i tabell [7.5.](#page-185-1) Først vil altså spenningen på utgangen av 5 V-regulatoren måles. Deretter vil potensiometerene trimmes slik at korrekt spenning etter spenningsdeleren oppnås. Dette gjøres ved å sette på en spenning på T P27 og T P40, som er testpunkter til 12 V, 240 W-measure- og 12 V, 1300 W measure-signalene, samt ved å brukes det signalet som kommer fra sensoren i 5 V-kretsen. For å verifisere at kretsen fungerer som tenkt, og at det ikke trengs mindre trimming som følge av forsterkningen som kan være i bufferene, måles også spenningen inn til [ADC-](#page-4-1)ene. Testerekkefølgen beskrives i tabell [7.5.](#page-185-1)

<span id="page-185-1"></span>

| Nett som testes                                   | Testpunkter            |
|---------------------------------------------------|------------------------|
| Fra 5 V til jord                                  | $TP2 \rightarrow TP5$  |
| 5 V measure spenning etter potensiometer          | $TP18 \rightarrow TP5$ |
| 12 V, 240 W measure spenning etter potensiometer  | $TP20 \rightarrow TP5$ |
| 12 V, 1300 W measure spenning etter potensiometer | $TP22 \rightarrow TP5$ |
| 5 V measure inn på ADC                            | $TP17 \rightarrow TP5$ |
| 12 V, 240 W measure inn på ADC                    | $TP19 \rightarrow TP5$ |
| 12 V, 1300 W measure inn på ADC                   | $TP21 \rightarrow TP5$ |

Tabell 7.5: Testpunkter brukt for å trimme kretsen til [ADC-](#page-4-1)ene og testing av 5 V-regulatoren

#### 19 V-regulatorer

<span id="page-185-2"></span>Etter at 5 V-kretsen og potensiometerene til [ADC](#page-4-1) kretsen er trimmet, skal 19 V-regulatoren loddes på. Dette følges opp med å trimme potensiometeret på mellom TRIM og Vut- pinnen, slik at akkurat 19 V oppnås. Dette gir lodderekkefølgen i tabell [7.6.](#page-185-2)

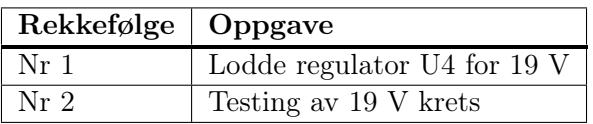

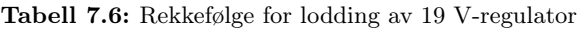

For å trimme regulatoren som skal supplere 19 V, brukes testpunktene i tabell [7.7.](#page-186-0) Dette vil altså gjøres ved å aktivt måle spenningen på utgangen av regulatoren, og trimme potensiometeret, til korrekt spenning oppnås. Etter at ønsket spenning er oppnådd vil den minimale inngangsspenningen til regulatoren, før den skrur seg av, testes.

| Nett som testes                               | Testpunkter |
|-----------------------------------------------|-------------|
| Utgang 19 V-regulator $ TP14 \rightarrow TP5$ |             |

<span id="page-186-0"></span>Tabell 7.7: Testpunkter for å trimme utgangsspenningen til 19 V-regulatoren.

Etter at ønsket spenning er oppnådd vil den minimale inngangsspenningen til regulatoren, før den skrur seg av, testes. Resultatet beskrives i kapittel [9.1.1.](#page-206-0)

#### Sikringskrets

Etter at 19 V-regulatoren er loddet på, er det planlagt å lodde på sikringskretsen. Kretsen sine potensiometre vil deretter bli trimmet slik at ønsket referansespenning oppnås. Deretter vil grunnleggende testing av kretsen gjøres, som innebærer å sette inngangsspenningen, og sjekke om kretsen følger den ønskede funksjonstabellen satt opp i underkapittel [5.2.5,](#page-112-0) samt hvilken hysterese som i realiteten er blitt oppnådd. Avslutningsvis vil responstiden til sikringen testes, som vil gjøres på to ulike spenninger, en godt over referansespenningen og en en nært referansespenningen, for å se hva for en påvirkning dette kan ha på responsen til sikringen. Dermed er altså lodderekkefølgen slik som i tabell [7.8](#page-186-1)

<span id="page-186-1"></span>

| Rekkefølge      | Krets                               |
|-----------------|-------------------------------------|
| Nr 1            | Lodde sikringskrets                 |
| Nr <sub>2</sub> | Trimme potensiometre i sikringkrets |
| Nr <sub>3</sub> | Grunnleggende funksjonalitetstest   |
| Nr 4            | Test av responstid                  |

Tabell 7.8: Lodding og testing av sikringskrets.

For å gjennomføre disse testene brukes testpunktene i tabell [7.9.](#page-187-0) Testene vil alle sammen utføres ved å indusere en spenning på 12 V, 240 W measure og 12 V, 1300 W measure, altså T P27 og T P40, siden sensorene ikke loddet på enda. I tillegg vil [MCU-](#page-3-0)en brukes for å sette på de ulike enable signalene som trengs. For å sette rett referansespenning vil først potensiometerene trimmes ved å måle den faktiske spenning på spenningsdeleren over potensiometerene. Deretter vil det verifiseres at ønsket oppførsel er oppnådd ved å sjekke at komparatoren endrer utgangsspenning, ved rett referansespenning. Deretter vil testene utføres i rekkefølgen som er beskrevet i tabell [7.9.](#page-187-0)

<span id="page-187-0"></span>

| Hva som testes                          | Testpunkter             |
|-----------------------------------------|-------------------------|
| Trimme potensiometer enable 1300 W      | $TP24 \rightarrow TP38$ |
| Trimme potensiometer 1300 W measure     | $TP29 \rightarrow TP38$ |
| Trimme potensiometer enable 240 W       | $TP36 \rightarrow TP38$ |
| Trimme potensiometer 240 W measure      | $TP41 \rightarrow TP38$ |
| 1300 W enable sirking komparator utgang | $TP25 \rightarrow TP38$ |
| 1300 W measure komparator utgang        | $TP30 \rightarrow TP38$ |
| 240 W enable sirking komparator utgang  | $TP37 \rightarrow TP38$ |
| 240 W measure komparator utgang         | $TP37 \rightarrow TP38$ |
| 1300 W SR-lås utgang                    | $TP31 \rightarrow TP38$ |
| 240 W SR-lås utgang                     | $TP35 \rightarrow TP38$ |
| 1300 W gate-driver utgang               | $TP28 \rightarrow TP38$ |
| 240 W gate-driver utgang                | $TP34 \rightarrow TP38$ |

Tabell 7.9: Testpunkter brukt for å trimming

Resultatene fra testene presenteres i kapittel [9.1.3.](#page-208-0)

#### 12 V 1300 W-regulatoren og tilhørende komponenter

Etter at sikringskretsen er loddet, vil resterende lodding gjennomføres. Først festes motordriverholderene etterfulgt av å lodde på 12 V, 1300 W og busbar -ene som hører til banene på utgangen av regulatoren. Deretter vil konnektorerene til regulatoren kobles opp. Etter dette vil det gjøres samme funksjonstester som for de andre regulatorne, altså måling av minimalspenning og rippelspenning. Det vil også testes at regulatoren skrues av og på av sikringskretsen. Rekkefølgen for loddingen vil da se ut som i tabell [7.10.](#page-187-1)

<span id="page-187-1"></span>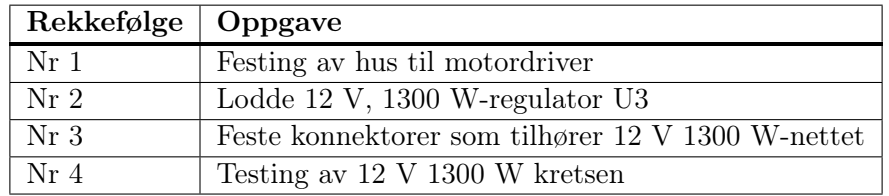

Tabell 7.10: Rekkefølge for lodding av 12V 240W regulator

<span id="page-187-2"></span>For å funksjonsteste 12 V, 1300 W-regulatoren brukes testpunktene i tabell [7.11.](#page-187-2)

| Hya som testes                                 | Testpunkt |
|------------------------------------------------|-----------|
| 12 V, 1300 W spenning $ TP10 \rightarrow TP5 $ |           |

Tabell 7.11: Testpunkter for testing av 12 V, 1300 W-regulatoren.

## 12 V, 240 W-regulatoren og tilhørende komponenter

<span id="page-188-0"></span>Etter å ha loddet og testet kretsen til 12 V, 1300 W-regulatoren, vil kretsen rundt 12 V, 240 Wregulatoren loddes. Testingen av 240 W-regulatoren innebærer å verifisere ønsket oppførsel ved ulike inngangsspenninger på sikringen, samt minimalspenning før den skrues av, og rippel spenning. Dette gir rekkefølgen i tabell [7.12.](#page-188-0)

| Rekkefølge   Oppgave |                                             |
|----------------------|---------------------------------------------|
| Nr 1                 | Lodde regulator U2 for 12V 240W             |
| Nr <sub>2</sub>      | Feste kontakter tilhørende 12V 240W kretsen |
| Nr <sub>3</sub>      | Testing av 12V 240W kretsen                 |

Tabell 7.12: Rekkefølge for lodding av 12V 240W regulator

<span id="page-188-1"></span>For å teste at 12 V 240 W-regulatoren gir ønsket karakterstikk, vil testpunktene listet i tabell [7.13](#page-188-1) brukes.

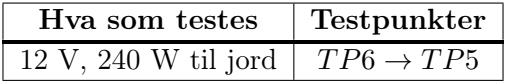

Tabell 7.13: Testing av 240 W-regulatoren.

Resultatene fra disse beskrives i kapittel [9.](#page-205-0)

#### Resterende komponenter

<span id="page-188-2"></span>Resterende kretser vil deretter loddes på. Disse kretsene testes sammen med resten av systemet, da forbindelse gjennom [PCIe-](#page-3-1)kontakten trengs for å verifisere både at [CAN](#page-3-2) og at temperatursensoren fungerer som ønsket. I tillegg er [LED-](#page-3-3)driver kretsen designet spesifikt for de ønskede [LED-](#page-3-3)ene, så verifisering av funksjonaliteten til kretsen vil også gjøres ved større tester. Avsluttende lodderekkefølge er vist i tabell [7.14.](#page-188-2)

| Rekkefølge   Oppgave |                                          |
|----------------------|------------------------------------------|
| Nr <sub>1</sub>      | Lodde LED-driverkrets                    |
| Nr 2                 | Feste statuslys                          |
| Nr 3                 | Lodde CAN-transeiver og temperatursensor |

Tabell 7.14: Rekkefølge for lodding av diverse kretser

# 8 Mikrokontroller og programmering

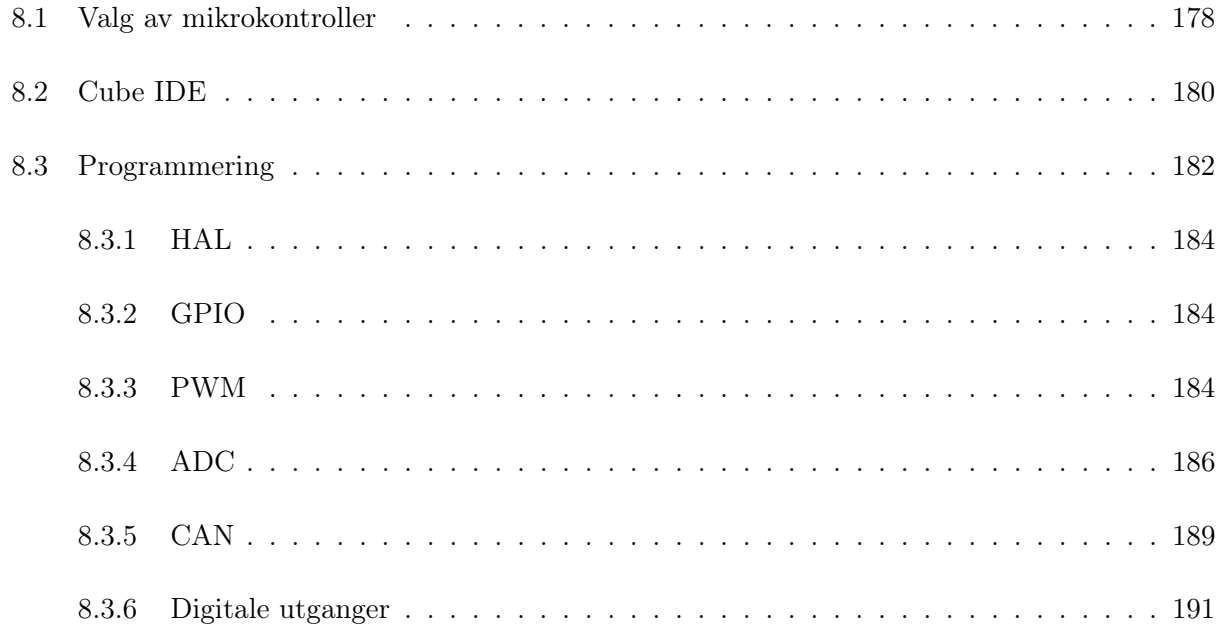

For å kunne overvåke og manipulere kretsene og formidle informasjon til kontrollpanelet og andre kretskort trengs det en enhet som kan gjennomføre dette. I årets [ROV-](#page-3-4)prosjekt har det kollektivt blitt bestemt at hvert kretskort skal ha en lokal [MCU.](#page-3-0) [MCU-](#page-3-0)ene skal kommunisere med hverandre over [CAN-](#page-3-2)bus.

# <span id="page-189-0"></span>8.1 Valg av mikrokontroller

I studieløpene til B-ELEKTRO og B-ELE-YVEI[\[101\]](#page-276-1), [\[102\]](#page-276-2) er det i undervisningen programmert i STM32 sine ARM Cortex -Central Processing Unit [\(CPU\)](#page-3-5). I ELE210, Datamaskinarkitektur, brukes det en STM32 NUCLEO-F103RB [MCU,](#page-3-0) og i ELE340 Datamskinkonstruksjon brukes det en STM32F303-DISCOVERY [MCU](#page-3-0) [\[103\]](#page-276-3).

Bildebehandlingsgruppen er gruppen som har satt seg mest inn i kommunikasjonen. Det ble gjort en vurdering som tilsa at STM32F4xx -familien fungerer best til prosjektets formål. For at [MCU-](#page-3-0)ene skal kommunisere ble det avgjort at det skal brukes [CAN-](#page-3-2)protokoll. Av STM32f-serien så er det f3 og f4-modellene som har [CAN-](#page-3-2)moduler. Så valget faller mellom disse to seriene

Nødvendige periferienheter er:

- [ADC](#page-4-1) 3 x For strømmåling
- [PWM](#page-3-6) 2 x For styring av belysning forran og under ROV
- Digital Utgang 7 x For aktivering av regulatorer og sikringer
- [CAN-](#page-3-2)bus Kommunikasjon mellom bildebehandlings-, kraft-, og sensor/reguleringskort.

Det er også nødvendig med en ST-Link debugger til [MCU-](#page-3-0)en. ST-Link er STM32 sitt mellomstykke mellom Integrated Development Environment [\(IDE\)](#page-3-7)-en<sup>[1](#page-190-0)</sup> og [MCU-](#page-3-0)en som brukes til å programmere [MCUe](#page-3-0)n. Siden [MCU-](#page-3-0)en faller på STMF4xx-serien, så vil søket være innenfor dette. På UiS Subsea var det allerede 2 stykk STM32F407-DISCOVERY [\[104\]](#page-276-4). Denne [MCU-](#page-3-0)en har de nødvendige spesifikasjonene. Hadde plassmangel vært et tema, var det vurdert en MikroElektronika ARM MINI M4 MCU Development Kit MIKROE-1367 [\[105\]](#page-276-5). Den praktiske grunnen til at det ble brukt en [MCU](#page-3-0) som var tilgjengelig, var av økonomiske årsaker. I tillegg er dette i tråd med misjonen til årets konkurranse, knyttet til gjenbruk<sup>[2](#page-190-1)</sup>.

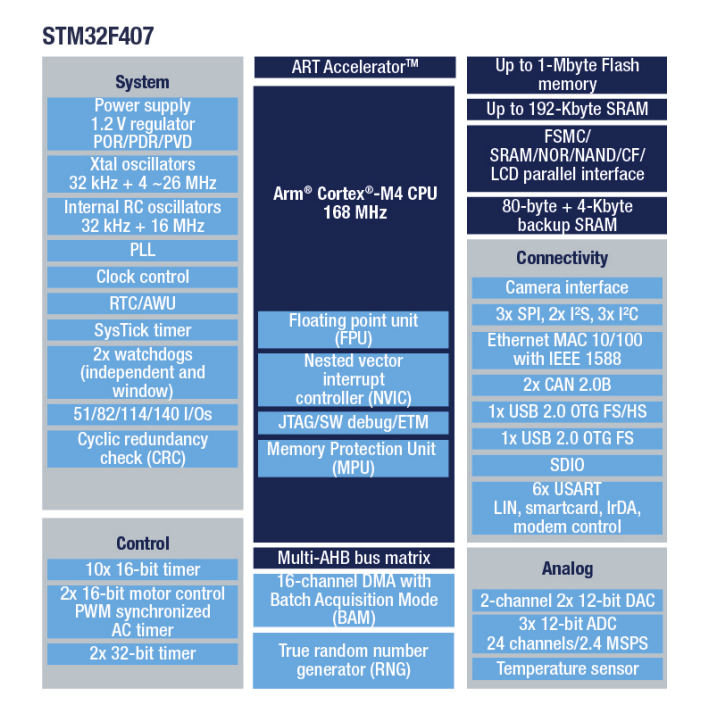

Figur 8.1: Funksjonsoversikt for [MCU-](#page-3-0)en STM32F407. Hentet fra [\[106\]](#page-276-6)

Fra denne oversikten kommer det frem følgende informasjon som fyller kravene:

<span id="page-190-0"></span><sup>1</sup>Programmeringsverktøyet

<span id="page-190-1"></span><sup>2</sup>Se side 21 i konkurransemanualen [\[1\]](#page-270-0)

- Under 'Analog' 3 x [ADC-](#page-4-1)moduler med 24 kanaler hver.
- Under 'Control' 2 x 16-bit [PWM-](#page-3-6)generator
- Under 'System' 82 x General Purpose Input Output [\(GPIO\)](#page-4-2)

Med denne informasjonen kan det konkluderes med at denne [MCU-](#page-3-0)en oppfyller kravene.

# <span id="page-191-0"></span>8.2 Cube IDE

Mikrokontrolleren programmeres ved hjelp av ST sitt eget økosystem. Dette systemet kalles Cube [IDE\[](#page-3-7)[107\]](#page-276-7).

Hovedfordelen med å bruke Cube [IDE](#page-3-7) sammen med en STM32 [-MCU,](#page-3-0) er at Cube er bygget rundt [MCU-](#page-3-0)ene. Dette betyr at andre leverandører som bruker en STM32 [-MCU](#page-3-0) har mulighet for å enkelt integrere egne løsninger i [IDE-](#page-3-7)en.

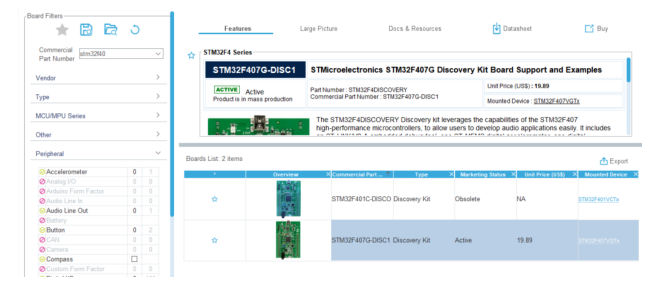

Figur 8.2: Valg av utviklingskort fra STM32CubeIDE 1.9.0

Siden STM32F407-kortet er et kort som er laget av ST, så det kan derfor finnes under Board Selector.

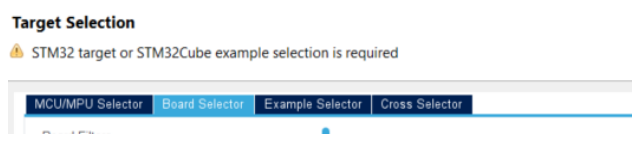

Figur 8.3: Søk etter delenummer fra STM32CubeIDE 1.9.0

I Cube[IDE](#page-3-7) er det mulig å søke etter bestemte utviklingskort. STM32F407 -kortet er dem som er listet. Under Commercial Part Number er det skrevet inn stm32f40. Det er oppført to deler som oppfyller den beskrivelsen fra ST. Den øverste av disse er listet som obsolete, som vil si at kortet ikke lengre kjøpes direkte fra en leverandør.

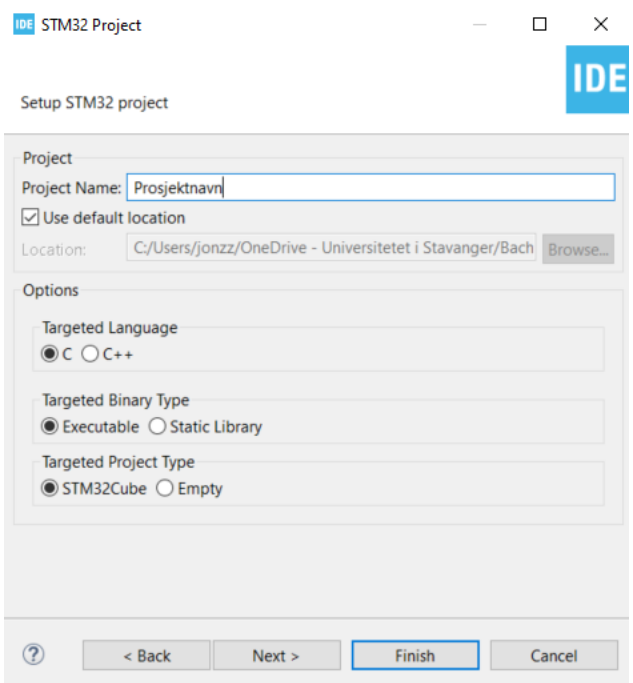

Figur 8.4: Prosjektvelger fra STM32CubeIDE 1.9.0

Etter å ha valgt ut et utviklingskort, så velges prosjektnavnet. Prosjektnavnet burde ha en klar beskrivelse om hva det skal brukes til, eller hvilken [MCU](#page-3-0) som brukes. For å fortsette, trykk neste.

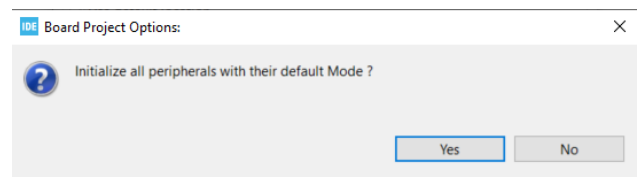

Figur 8.5: Prosjektvelger fra STM32CubeIDE 1.9.0

Siden utviklingskortet er produsert av ST, så kan noen funksjoner allerede være ferdig konfigurert, hvis de skal brukes.

Etter en at kompilering er ferdig, så dukker pinnekonfigureringen til prosjektet opp:

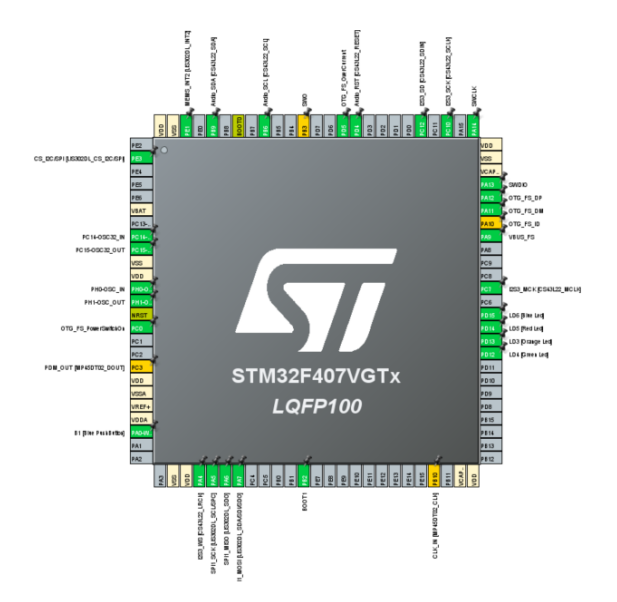

Figur 8.6: standardperiferaler fra STM32CubeIDE 1.9.0

Nå er prosjektet klart til å programmeres.

# <span id="page-193-0"></span>8.3 Programmering

For å realisere oppgaver mikrokontrolleren skal gjennomføre, er det på laget et flytskjema, som for dette prosjektet er vist i figur [8.7.](#page-194-0) Dette sørger for at programmeringen kan gjennomføres på en strukturert måte. Overordnet inneholder koden tre funksjoner. Disse er hovedprogrammet, main(), en felles timeravbrudd funksjon,  $HAL\_TIM\_PeriodElangedCallback()$ , og et [CAN-](#page-3-2)avbrudd, HAL\_CAN\_RxFifoMsgPendingCallback(). For å redusere mengden mengden funksjoner som kjøres i timeravbruddene, er oppgaven til timeravbruddet å signalisere når en oppgave skal gjennomføres, realisert ved hjelp av globale flagg. Dette er god programmeringsskikk, da det minimerer sannsynligheten for at et avbrudd avbryter et pågående avbrudd. I hovedløkken kjøres flaggene fra timeravbruddet. Disse flaggene sørger for logikken som behøves å times, som er når sikringer skal resettes og sending av data over [CAN.](#page-3-2)

<span id="page-194-0"></span>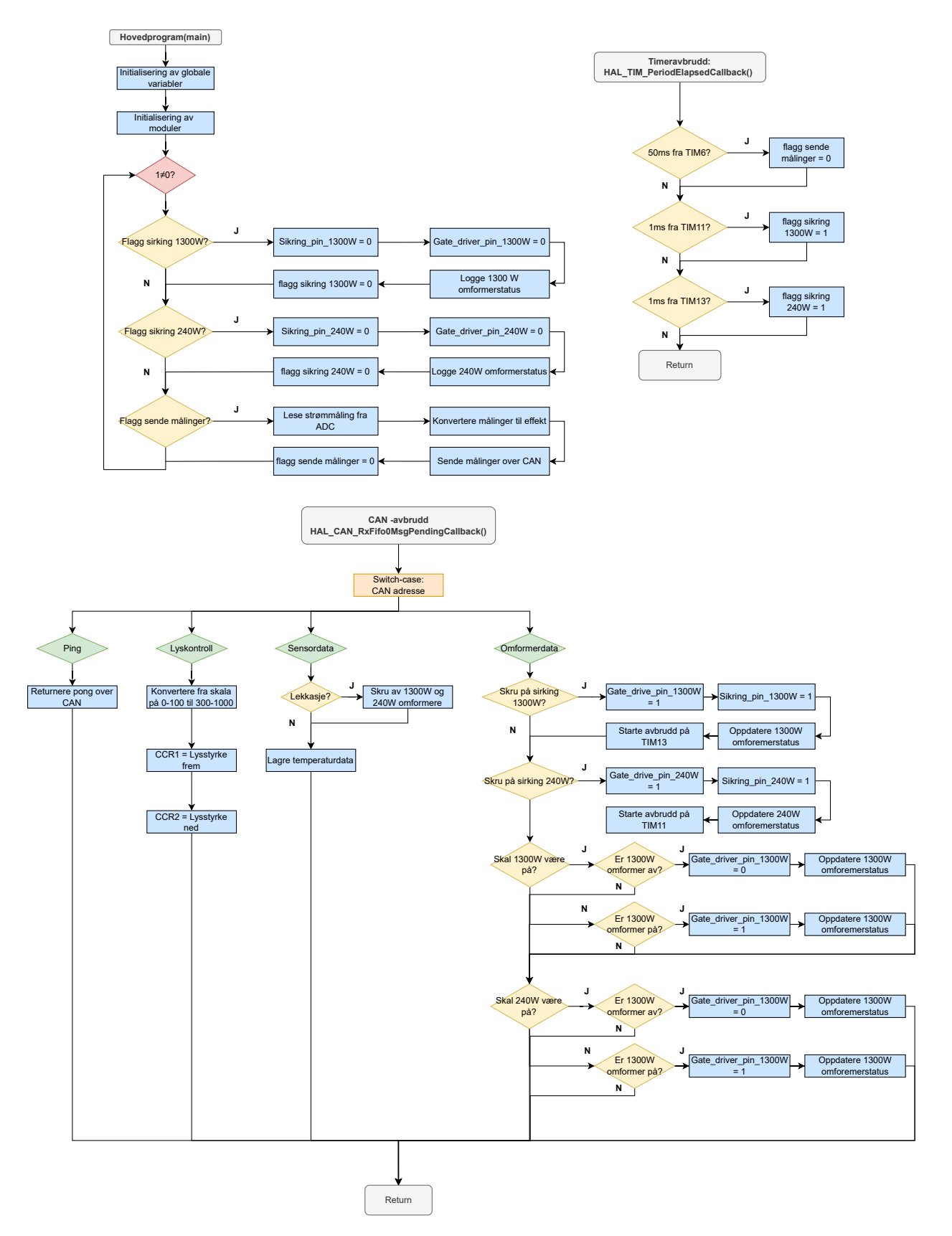

Figur 8.7: Flyteskjema for styring av programmering

[CAN-](#page-3-2)avbruddet består av fire ulike funksjoner, som bestemmes ved hjelp av switch-case på adressen til data-en som mottas. Ping avbruddet er for at mikrokontrollerene enkelt kan sjekke om det kommunikasjon mellom kortet og [CAN-](#page-3-2)bussen. Her vil det sendes 'pong' om meldingen er mottatt. Videre er koden som kontrollerer lysene. Deretter er det logikk knyttet sensordata som sendes. Dersom det indikeres lekkasje i systemet fra sensorkortet skal regulatorene til thrustere og manipulator slås av, for å redusere skade på elektronikken, for å unngå kortslutning på høyeffektskretser og unngå avgasser knyttet til elektrolyse. Til sist kommer behandlingen av omformerdata fra kontrollpanelet. Det skal blant annet være mulig å skru av regulatoren til thrusterene og manipulatoren, som er for at funksjonalitet kan opprettholdes, selv om de ikke fungerer som ønsket. Videre skal også sikringer kunne resettes fra kontrollpanelet, da de kan ha slått ut som følge av for stort pådrag.

## <span id="page-195-0"></span>8.3.1 HAL

For å forenkle utviklingsprosessen, så har flere utviklingsplatformer gått sammen om en felles programmerisngstopologi, som kalles Hardware Abstraction Layer [\(HAL\)](#page-3-8)[\[108\]](#page-276-8). Dette systemet er utviklet så det skal være enklere for utviklere å skrive kode uavhengig av forskjellige [MCU-](#page-3-0)er. I tillegg så forenkler det oppsett av periferaler som [GPIO-](#page-4-2)er, [PWM-](#page-3-6)innstillinger og [ADC-](#page-4-1)oppsett. Når disse er definert i .ioc-filen og lagres, så genereres en ferdig kode som setter opp de nødvendige parametrene for å benytte disse.

# <span id="page-195-1"></span>8.3.2 GPIO

Pinnerekkene som er merket P(A-E)(0-15) kalles [GPIO-](#page-4-2)er. Disse periferalene kan konfigureres fra Cub[eIDE](#page-3-7)-en. Av de mulige konfigurasjonene er det i dette prosjektet brukt Digitale utganger[,CAN,](#page-3-2) [PWM](#page-3-6) og [ADC.](#page-4-1)

## <span id="page-195-2"></span>8.3.3 PWM

Hensikten med [PWM-](#page-3-6)signalet i dette prosjektet er å styre [LED-](#page-3-3)ene som er beskrevet i kapittel [6.](#page-129-0) I brukermanualen [\[109\]](#page-276-9) står det at Timer [3](#page-195-3) bruker  $APB1^3$  som klokke. I konfigurasjonsrapporten<sup>[4](#page-195-4)</sup>, i vedlegg [E,](#page-295-0) står det at systemklokken  $f_{CLK}$  er satt til 72 MHz. I tabell [6.2](#page-141-0) står det at frekvensen for [PWM](#page-3-6) skal ligge mellom 100 Hz og 2 kHz. Da det ikke er noen føring for hva som er anbefalt, ble det besluttet å ha en frekvens på 1 kHz på begge [PWM-](#page-3-6)modulene. For å produsere den korrekte [PWM-](#page-3-6)frekvensen, brukes ligning [8.1\[](#page-196-0)[110\]](#page-276-10), hvor Auto-reload Register [\(ARR\)](#page-4-3) bestemmer hvor presist [PWM-](#page-3-6)signalet kan kontrolleres, mens Prescalar [\(PSC\)](#page-4-4) er en skalering av klokken til Timer 3. For å oppnå god presisjon på [PWM-](#page-3-6)signalet, er det valgt en større verdi for [ARR](#page-4-3) enn [PSC.](#page-4-4) På bakgrunn av formeren, er Timer 3 konfigurert slik som er vist i listen nedenfor, og bruker kanal 1 og kanal 2 på Timer 3, vist i vedlegg [E:](#page-295-0)

<span id="page-195-3"></span> ${}^{3}$ Side 67, Table 1

<span id="page-195-4"></span><sup>&</sup>lt;sup>4</sup>Side 5, Kapittel 4

<span id="page-196-0"></span>
$$
F_{PWM} = \frac{F_{CLK}}{(ARR + 1) \cdot (PSC + 1)}
$$
\n(8.1)

- Prescalar [PSC:](#page-4-4) 72-1
- Counter period [ARR:](#page-4-3) 1000-1
- Enable
- Pulse: 0 for begge Initielle verdier

Merk at [PSC](#page-4-4) og [ARR](#page-4-3) er tillagt en '-1'. Når disse verdiene settes i [MCU-](#page-3-0)en settes de som den brukerdefinerte verdien og legger til 1, for å forenkle lesing av den valgte verdien er dette brukt.

Av [GPIO-](#page-4-2)pinner som hadde en mulighet til å generere [PWM-](#page-3-6)signal ble besluttet å være [GPIO](#page-4-2)pinnene PB5 for [LED](#page-3-3) som er rettet til undersiden av [ROV-](#page-3-4)en og PC6 for [LED-](#page-3-3)ene som er rettet fremover.

[PWM-](#page-3-6)signalet konfigureres fra .ioc-filen til prosjektet, men koden som genereres gjør den bare klar. For å faktisk bruke den, må den startes i initialiseringsfasen. Dette realiseres etter at timeren blir realisert i 'int main(void)' i main.c-filen.

Kode 8.1: Oppstart av PWM fra 'main.c under USER CODE BEGIN 2'

```
205 // Starter PWM
206 HAL_TIM_PWM_Start(&htim3, TIM_CHANNEL_1);
207 HAL_TIM_PWM_Start(&htim3, TIM_CHANNEL_2);
```
Etter at den er satt opp justers på-tiden<sup>[5](#page-196-1)</sup> fra [CAN-](#page-3-2)avbruddet. I STM32-miljøet er på-tiden kalt Pulse. Det er denne som skal endres for å endre på intensiteten på [LED-](#page-3-3)ene. Disse skal justeres med et område mellom 30% og 100%.

På-tiden manipuleres ved hjelp av Capture compare Register [\(CCR\)](#page-4-5). Dette er en verdi som ligger på området 0[-ARR.](#page-4-3) Den beregnes ved å benytte formel [8.2](#page-196-2)

<span id="page-196-2"></span>
$$
DutyCycle = \frac{CCR}{ARR} \tag{8.2}
$$

Dette gjør så følgende sekvens kan realiseres.

<span id="page-196-1"></span><sup>5</sup>Duty Cycle

```
856 case 142:
857 /* Setter PWM pť LED-driver som styrer fremover, basert pÅ¥ verdi fra ...
            toppside */
858 if (canRX[0] == 0)
859 {
860 TIM3->CCR1 = 0;
861 }
862 else
863 {
864 PWM_frem = canRX[0];
865 TIM3->CCR1 = 300 + PWM frem*7;
866 }
867
868 \overline{a} /* Setter PWM p\tilde{A}¥ LED-driver som styrer nedover, basert p\tilde{A}¥ verdi fra ...
            toppside */
869 if (canRX[1] == 0)
870 {
871 TIM3->CCR2 = 0;
872 \hspace{35pt} \Big\}873 else
874 {
875 PWM_ned = canRX[1];
|876 TIM3->CCR2 = 300 + PWM_ned*7;
877 }
878 break;
```
Kode 8.2: Manipulering av CCR fra 'main.c under USER CODE BEGIN 4'

[CCR1](#page-4-5) påvirker på-tiden i kanal 1 og [CCR2](#page-4-5) påvirker på-tiden i kanal 2. Siden kontrollpanelet sender et signal mellom 0 og 100 og [PWM-](#page-3-6)signalet skal ha en utgangsverdi på enten strengt 0 eller en verdi mellom 30-100% så skaleres [CCR-](#page-4-5)verdien mellom 300 og 1000, ved å gange verdien fra kontrollpanelet med 7 og legge til minsteverdien som er på 300.

### <span id="page-197-0"></span>8.3.4 ADC

Det er ønskelig å kunne måle strømmen til de variable forbrukerne. Motivasjonen og tilpasningen av [ADC-](#page-4-1)ene er beskrevet i underkapittel [5.3.1.](#page-116-0) De endelige innstillingene er beskrevet i konfigurasjonsrapporten i vedlegg [E.](#page-295-0) Da strømmen i tre kretser overvåkes, var det behov for tre [ADC-](#page-4-1)innganger. For å realisere dette i [MCU](#page-3-0) ble det valgt pinne PA1, PA2 og PA3 da disse var kompatible med [ADC.](#page-4-1) Det ble også valgt å bruke de tre separate [ADC-](#page-4-1)modulene istedenfor å bruke en enkel [ADC](#page-4-1) og flere kanaler. Dette er gjort fort å unngå holdetiden som man må ha på [ADC,](#page-4-1) mellom to målinger.

I .ioc-filen er det bare en av parametrene som er satt som ikke er satt opp i 'Parameter Settings' som standard:

- ADC Regular ConversionMode
	- Rank
		- ∗ Sampling Time: 15 Cycles

Årsaken til at denne parameteren er satt slik er beskrevet i underkapittel [5.3.4.](#page-125-0)

Resten står som de er og er tilgjengelige i konfiguarsjonsfilen [E,](#page-295-0) og ved å lagre koden genereres den nødvendige koden for å bruke [ADC-](#page-4-1)ene. Som i [PWM-](#page-3-6)kapittelet, må [ADC-](#page-4-1)timerene startes opp, og på samme måte som [PWM-](#page-3-6)en er [ADC-](#page-4-1)en initialisert som nedenfor.

Kode 8.3: Oppstart av ADC fra 'main.c under USER CODE BEGIN 2'

|     | 209 // Starter ADC-er   |
|-----|-------------------------|
| 210 | HAL ADC Start (&hadc1); |
| 211 | HAL ADC Start (&hadc2); |
| 212 | HAL ADC Start (&hadc3); |

[ADC-](#page-4-1)målingene skal reflektere effektforbruket på de respektive linjene. For å realisere dette er det en konvertering som må til. [ADC-](#page-4-1)verdiene er verdier som tilsvarer en 0-3 V spenning fordelt på 4096 verdier[6](#page-198-0) som beskrevet i likning [5.64](#page-125-1) i kapittel [5.](#page-96-0)

Kode 8.4: Konvertering av ADC fra 'main.c under USER CODE BEGIN 3'

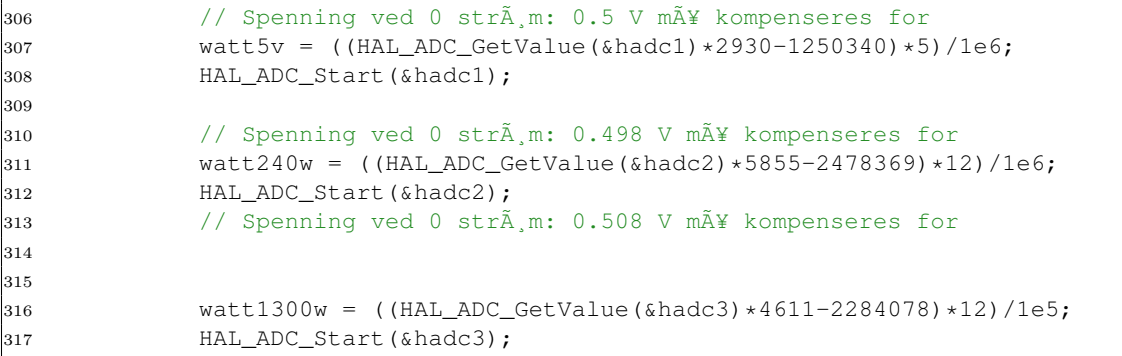

Som en del av koden konverteres [ADC-](#page-4-1)målingen over til effekt. For å gjennomføre konverteringen, må [ADC-](#page-4-1)verdien først konvertes til en strømverdi. For å gjøre dette brukes standardformen for et lineært uttrykk, gitt nedenfor.

$$
I_{max} = a \cdot V_{ADC} + b \tag{8.3}
$$

Parametrene a og b kan finnes ved hjelp av formlene nedenfor.

$$
a = \frac{I_{max} - I_{null,strom}}{ADC_{max} - ADC_{null,strom}}
$$
\n(8.4)

$$
b = I_{null,strom} - ADC_{max} \cdot a \tag{8.5}
$$

<span id="page-198-0"></span> $^60\ \mathrm{V}=0\ \mathrm{og}\ 3\ \mathrm{V}=4095$ 

For å regne ut disse verdiene, er det en fordel med presise nullstrømsverdier fra sensorene. Disse ble målt til:

- 5 V  $\rightarrow$  0.5 V
- 12 V, 240 W  $\rightarrow$  0.498 V
- 12 V, 1300 W  $\rightarrow$  0.508 V

Ved å ta i bruk disse verdiene, samt maksimalverdien funnet i underkapittel [5.2.5,](#page-112-0) kan a og b for de ulike sensoren regnes ut til verdiene som er oppgitt nedenfor.

- $5 V \rightarrow a = 0.002930, b = -1.250340$
- 12 V, 240 W  $\rightarrow$  a = 0.005855, b = -2.478369
- 12 V, 1300 W  $\rightarrow$  a = 0.04611, b = -22.84708

Da dette er flyttal må de utviddes, slik at man ikke kun får null ut. For å få god presisjon er det valgt å regne med mange desimaler. Etter at [ADC-](#page-4-1)verdien er korrigert til en strømverdi kan den konverteres til effekt ved formelen nedenfor, som er verdien som skal presenteres i brukegrensesnittet i kontrollpanelet.

$$
P = U \cdot I \tag{8.6}
$$

'P' er symbolet for effekt, og enheten er i Watt(W). Ved å anvende formelen [5.64](#page-125-1) som ble beskrevet i kapittel [5.3.4](#page-125-0) så spenningen  $732\mu$ V per bit. Ved å sette strømmen opp mot spenningen, kommer det frem at det er en lineær sammenheng. Dette kommer frem i kapittel [9](#page-205-0) i figur [9.5](#page-214-0) for 1300 W-regulatoren, figur [9.4](#page-212-0) for 240 W-regulatoren. Denne lineariteten resulterer i at [ADC-](#page-4-1)verdiene korresponderer til strømmene på følgende måte, hvor F.S[7](#page-199-0) er over hele måleområdet til strømmålerene jfr. datablad [\[51\]](#page-272-0) for 1300 W og [\[52\]](#page-272-1) for 240 W og 5 V-regulatorene:

$$
Bitverdi = \frac{F.S}{2^{12}}\tag{8.7}
$$

12 V, 1300 W-Bitverdi = 
$$
\frac{166 \cdot 12}{4096} = 0.4863 \frac{W}{bit}
$$
 (8.8)

12 V,240 W-Bitverdi = 
$$
\frac{21.5 \cdot 12}{4096} = 0.0630 \frac{W}{bit}
$$
 (8.9)

$$
5 \text{ V-Bitverdi} = \frac{10.75 \cdot 5}{4096} = 0.0128 \frac{W}{bit} \tag{8.10}
$$

<span id="page-199-0"></span><sup>7</sup>Fullskala, Det maksimale måleområdet, spesifisert i datablad

Med denne oppløsningen regnes effekten ut basert på [ADC-](#page-4-1)dataen og det respektive spenningsnivået. Som en mulig forbedring til senere iterasjoner kan også spenningen på utgangen av omformerene måles, slik korrekt spenning kan brukes i effektberegningen.

# <span id="page-200-0"></span>8.3.5 CAN

For at [MCU-](#page-3-0)ene skal kunne kommunisere med hverandre ble det i UiS Subsea valgt å bruke [CAN](#page-3-2)protokoll. [CAN-](#page-3-2)protokollen ble utnyttet da det er robust måte å kommunisere mellom [MCU-](#page-3-0)er uten å bruke en PC som mellomledd[\[111\]](#page-276-11).

[MCU-](#page-3-0)en på skjoldkortet STM32-Discovery har to [CAN-](#page-3-2)kanaler, Til dette prosjektet er det brukt bare én av disse. I .ioc-filen er oppsettet som er nødvendig for den rette sendefrekvensen mellom de andre [MCU-](#page-3-0)ene og denne. Dette oppsettet er beskrevet i [E.](#page-295-0) [GPIO-](#page-4-2)ene som anvendes er PD0 til sending<sup>[8](#page-200-1)</sup>, og PD1 for mottak<sup>[9](#page-200-2)</sup>

I oppstartssekvensen blir maskeringsoppsettet satt opp. Kodesnutt [8.5](#page-200-3) ble satt opp av bildebehandlingsgruppen og distribuert til resten av gruppene for å forenkle integrering med kontrollpanelet som skal motta informasjon og styre [MCU-](#page-3-0)ene.

Kode 8.5: CAN-bus oppsett fra 'main.c under USER CODE BEGIN 0'

```
114 // CAN-Buss oppsett Start
115 //
116 CAN RxHeaderTypeDef rxHeader; //CAN Bus Transmit Header
117 CAN_TxHeaderTypeDef txHeader; //CAN Bus Receive Header
118 uint8_t canRX[8] = {0,0,0,0,0,0,0,0}; //CAN Bus Receive Buffer
119 uint8_t csend[8] = {0x01,0x02,0x03,0x04,0x05,0x06,0x07,0x08}; // Tx Buffer
120 CAN_FilterTypeDef canfilter;
121 uint32_t canMailbox; //CAN Bus Mail box variable
122
123 uint16_t* canPointer = (uint16_t*) &canRX[0];
124
125 void oppstartCAN(uint8_t filterGruppe, CAN_HandleTypeDef *canPort) {
126 canfilter.FilterBank = 0;
127 canfilter.FilterMode = CAN FILTERMODE IDMASK;
128 canfilter.FilterFIFOAssignment = CAN_RX_FIFO0;
129 canfilter.FilterIdHigh = filterGruppe << 10 | 0x1F;
\vert_{130} canfilter.FilterIdLow = 0xFFF8;
131 canfilter.FilterMaskIdHigh = 0x3F << 10 | 0x1F;
132 canfilter.FilterMaskIdLow = 0xFFF8;
133 canfilter.FilterScale = CAN_FILTERSCALE_32BIT;
134 canfilter.FilterActivation = ENABLE;
135 canfilter.SlaveStartFilterBank = 14;
136
137 txHeader.DLC = 8; // Number of bytes to be transmitted max- 8
138 txHeader.IDE = CAN_ID_STD;
139 txHeader.RTR = CAN_RTR_DATA;
140 txHeader. StdId = 0x00;
141 txHeader. ExtId = 0x00;
```

```
^8\mathrm{Tx}
```
<span id="page-200-2"></span> $^9\mbox{Rx}$ 

```
142 txHeader.TransmitGlobalTime = DISABLE;
143
144 HAL_CAN_ConfigFilter(canPort, &canfilter);
145 HAL_CAN_Start(canPort);
146 HAL_CAN_ActivateNotification(canPort, CAN_IT_RX_FIFO0_MSG_PENDING);
147 }
148
149 void sendDataCAN(uint16_t id, CAN_HandleTypeDef *canPort) {
150 txHeader.StdId = id;
151 HAL_CAN_AddTxMessage(canPort, &txHeader, csend, &canMailbox);
152 }
153 //
154 // CAN-Buss oppsett Stopp
```
I kode [8.5](#page-200-3) defineres først datatype for sende- og mottaksmeldingene.

<span id="page-201-0"></span>Siden [ROV-](#page-3-4)prosjektet har flere grupper, og mange [CAN-](#page-3-2)meldinger som ikke angår kraftgruppen. Det er derfor lagt inn en filtreringsfunksjon. Filteret settes opp i oppstartCAN, hvor verdien filterGruppe er allokert til hver enkel gruppe. Verdiene i tabell [8.1](#page-201-0) henspeiler dette.

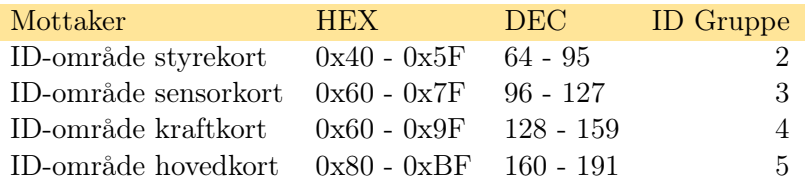

Tabell 8.1: Filtergrupper på tvers av prosjektet

HEX- og DEC-verdiene er sendeverdien som brukes av sendDataCAN. ved kall av sendDataCAN så settes sende-ID og [MCU-](#page-3-0)ens [CAN-](#page-3-2)kanal og meldingen sendes ut på [CAN-](#page-3-2)bussen. kortet som ser ID-en plukker den opp og leser den av.

Mottak av [CAN-](#page-3-2)pakkene foregår ved hjelp av en switch/case. Denne er satt opp som beskrevet i kode [8.6](#page-201-1)

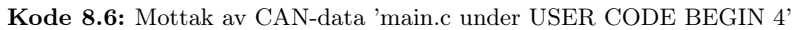

<span id="page-201-1"></span>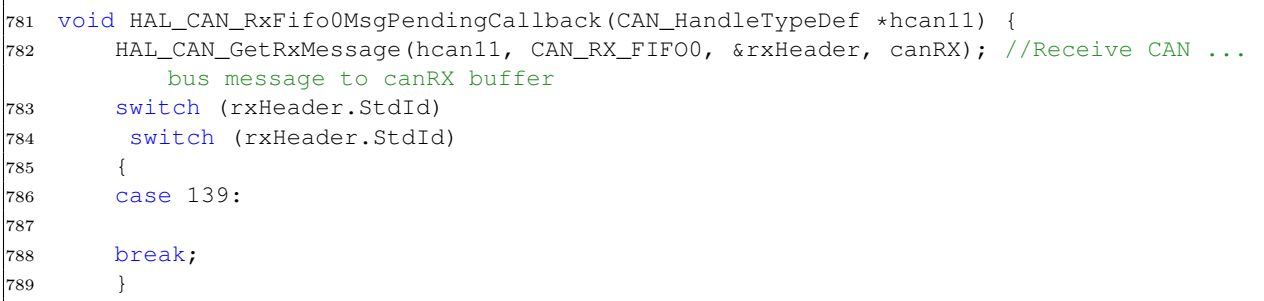

I switch ID-området så leses det av på case som sendes fra sendDataCAN. Kraftkortet har fått ID nr. 4, som innebærer at [CAN-](#page-3-2)mottakelsen ser på verdier mellom 128-159. case 142: er den første datapakken som kraftkortet får fra et annet kort, i dette tilfellet finnes pseudokoden i prosjektdokumentet [D.](#page-292-0) Se koden for resten av casene[\[99\]](#page-275-0).

#### <span id="page-202-0"></span>8.3.6 Digitale utganger

Det har ikke vært noe behov for digitale innganger på dette kortet. Det behøves derimot flere digitale utganger for å kontrollere de analoge kretsene.

#### Enable sikring

For å manipulere sikringskretsen er det behov for å momentant ha spenninger i forhold til referansekrets. Det ble også besluttet å ha en oppstartssekvens for å skru på sikringene. Da denne bare skal kjøres en gang så settes denne i initialiseringskoden under USER CODE 2.

Flytskjemaet for kretsen har blitt vist i figur [8.7](#page-194-0) under Hovedprogram(main).

Kode 8.7: Setting av sikring og Gate Driver fra 'main.c under USER CODE BEGIN 2'

```
220 /* Oppstartssekvens av sikringskrets */
221 HAL_GPIO_WritePin(GPIOE, GPIO_PIN_2, GPIO_PIN_SET);
222 HAL_GPIO_WritePin(GPIOE, GPIO_PIN_3, GPIO_PIN_SET);
223 HAL_Delay(10);
224 HAL_GPIO_WritePin(GPIOE, GPIO_PIN_2, GPIO_PIN_RESET);
225 HAL_GPIO_WritePin(GPIOE, GPIO_PIN_3, GPIO_PIN_RESET);
226 HAL Delay(10);227 HAL_GPIO_WritePin(GPIOE, GPIO_PIN_4, GPIO_PIN_RESET);
228 HAL_GPIO_WritePin(GPIOE, GPIO_PIN_5, GPIO_PIN_RESET);
```
- GPIOE,  $Pin2 \rightarrow$  *Enable* sikring 1300 W
- GPIOE, Pin3  $\rightarrow$  *Enable* sikring 240 W
- GPIOE, Pin4  $\rightarrow$  Enable Gate Driver 1300 W
- GPIOE,  $Pin5 \rightarrow Enable$  Gate Driver 240 W

Koden [8.7](#page-202-1) er initialiseringssekvensen til sikringskretsen fra underkapittel [5.2.5.](#page-112-0) Her settes de digitale utgangene som hører til komparatorene høye, som vil resette sikringen. Deretter brukes HAL\_Delayfunksjonen som får koden til å vente i et antall millisekunder for å sikre at sikringen holdes i høy tilstand. I dette tilfelle er det i 10 ms. Dette er gjort for at holdetiden knyttet til tiden det tar for at sikringen resettes ikke skal skape noe problem, ved at pinnen er satt høyt for kort. Etter at sikringen er blitt satt, vil enable-signalet på sikringen satt lavt. Deretter vil omformerene bli skrudd på ved å sette pinnen til gate driveren lavt. Årsaken til at sikringen først resettes, deretter skrues omformeren på, er for å unngå tilstanden der SR-låsen får en lav verdi på inngangen av set-pinnen, samtidig som den får en lav verdi på resett-inngangen som følge av en for høy strømmålingen, hvor sikringen ikke vil gå av.

#### Status-LED

For testing før kretskortet skal settes i drift, så ble det besluttet å ha [LED-](#page-3-3)er som lyste for å signalisere at det gikk strøm i kretsen. Disse aktiveres når regulatorene er aktive. Dette realiseres ved å endre på utgangen som styrer lysene hver gang statusen til omformerene endres fra [MCU-](#page-3-0)en.

- GPIOB,  $Pin14 \text{LED } 12 \text{ V}$ , 1300 W
- GPIOB,  $Pin13$  -> LED 12 V, 240 W
- GPIOB,  $Pin12 \rightarrow LED 5 V$

Eksempelvis vil dette skje ved mottak av en [CAN-](#page-3-2)melding fra kontrollstasjonen på toppsiden. Kode [8.8](#page-203-0) er avbruddet knyttet til omformerstatusen, som vil når kontrollstasjonen ønsker at en av sikringen skal resettes eller om en av omformerene skal skrues av. Dersom det mottas høy verdi på bit 2, som er bittet knyttet til omformeren skal skrues av, testes det på dette bittet, ved hjelp av masken 0x02. I tillegg vil det også sjekkes om omformeren er på, som gjøres ved å sjekke den lagrede omformerenstatusen ved hjelp av masken Enable\_gate\_driver\_1300 som er et forhåndsdefinert bitmønster som er 0x04. Dette sjekkes, pinnen ut til gate-driveren ikke mottar en høy verdi på nytt, dersom det mottas en nye melding hvor statusen til omformeren ikke er endret. I første if-setning, skal omformeren skrues på, dersom den ikke var det tidligere. Da vil også pinnen som styrer lyset knyttet til om denne omformeren skrues på, for å signalisere at omformeren er skrudd på.

Kode 8.8: Aktivering/deaktivering av 1300 W-regulator fra 'main.c under USER CODE BEGIN 2'

```
869 // Sjekker om 1300 W omformeren skal v\tilde{A}¦re p\tilde{A}¥?
870 // Hvis ja
871 if((canRX[0] & 0x20) && ((Omformerstatus & Enable gate driver 1300) == 0))
872 {
873 // Sjekker pinne h\tilde{A}, y -> regulator av
874 \frac{1}{3} // Setter pinne lav -> regulator p\frac{1}{2}875 HAL_GPIO_WritePin(GPIOE, GPIO_PIN_4, GPIO_PIN_RESET);
876 HAL_GPIO_WritePin(GPIOB,GPIO_PIN_14, GPIO_PIN_SET);
877 Omformerstatus |= Enable_gate_driver_1300;
878 //GD_pin_1300w = 0;
879 }
880 // Hvis nei
881 else if (((canRX[0] & 0x20) == 0) && (Omformerstatus & ...
             Enable_gate_driver_1300))
882 {
883 // Sjekker pinne lav -> Regulator på
884 // Setter pinne h\tilde{A}, y -> regulator av
885 HAL_GPIO_WritePin(GPIOE,GPIO_PIN_4, GPIO_PIN_SET);
886 HAL_GPIO_WritePin(GPIOB,GPIO_PIN_14, GPIO_PIN_RESET);
887 Omformerstatus &= ¬Enable_gate_driver_1300;
888 //GD pin 1300w = 1;
889 }
890 break;
```
På 5 V-regulatoren befinner det seg ikke en styringskrets for å skru av og på regulatoren. Derfor vil lyset styres basert på den målte effekten fra [ADC-](#page-4-1)en, vist i kode [8.9.](#page-204-0) Dersom det ikke måles noen effekt på omformeren, vil dette tolkes som at denne ikke er på. Da vil styringssignalet til [LED-](#page-3-3)ene bli satt høyt, dersom det måles en effekt, mens det vil settes lavt dersom det ikke måles noe effekt.

Kode 8.9: Aktivering/deaktivering av 5 V-regulator fra 'main.c under USER CODE BEGIN 3'

```
310 if (watt5v == 0)
311 {
312 HAL_GPIO_WritePin(GPIOB, GPIO_PIN_12, GPIO_PIN_RESET);
\hspace{1.6cm} 313 \hspace{3.2cm} \}314 else
315 {
316 HAL_GPIO_WritePin(GPIOB, GPIO_PIN_12, GPIO_PIN_SET);
317 }
```
Fullstendig kode som er utviklet finnes på GitHub[\[99\]](#page-275-0).

# <span id="page-205-0"></span>9 Trimming av potensiometere og testing

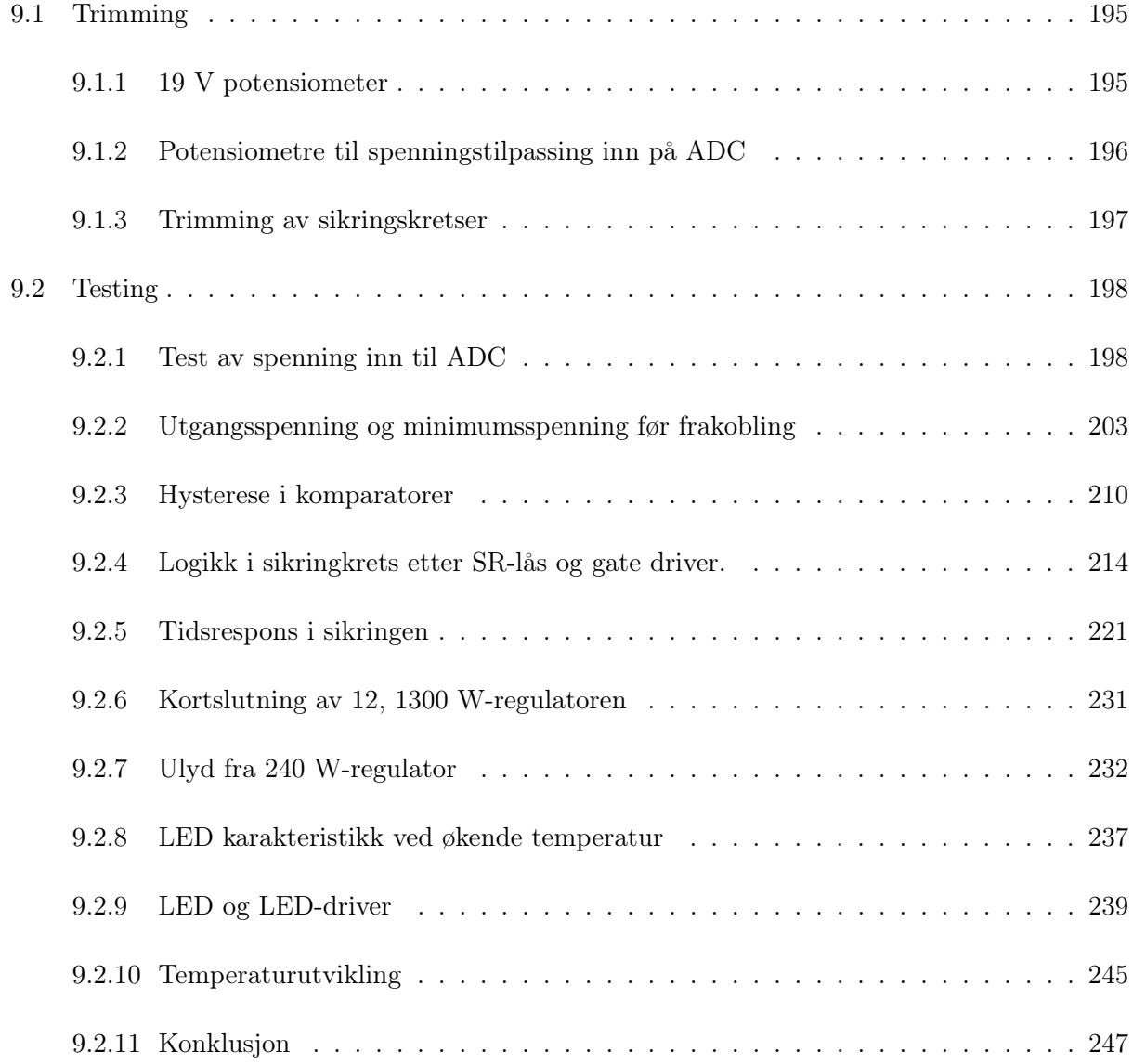

Dette kapittelet tar for seg grunnleggende tester som er gjort underveis i loddeprosessen for å verifisere at komponentene fungerer som beregnet, samt trimming og funksjonstester, for å sørge for

at ønskelig spenning oppnås for hver av komponentene.

# <span id="page-206-1"></span>9.1 Trimming

## <span id="page-206-0"></span>9.1.1 19 V potensiometer

For å oppnå ønsket spenning fra 19 V-regulatoren, ble potensiometeret som er plassert mellom Trim og Vout(−) trimmet til korrekt verdi. Dette ble gjort ved ha inngangsspenningen på det som var ønsket, samtidig som potensiometeret ble trimmet frem til det ble målt en utgangsspenning på 19 V. På denne måten ble 19 V realisert, slik som er vist i figur [9.1.](#page-206-2)

<span id="page-206-2"></span>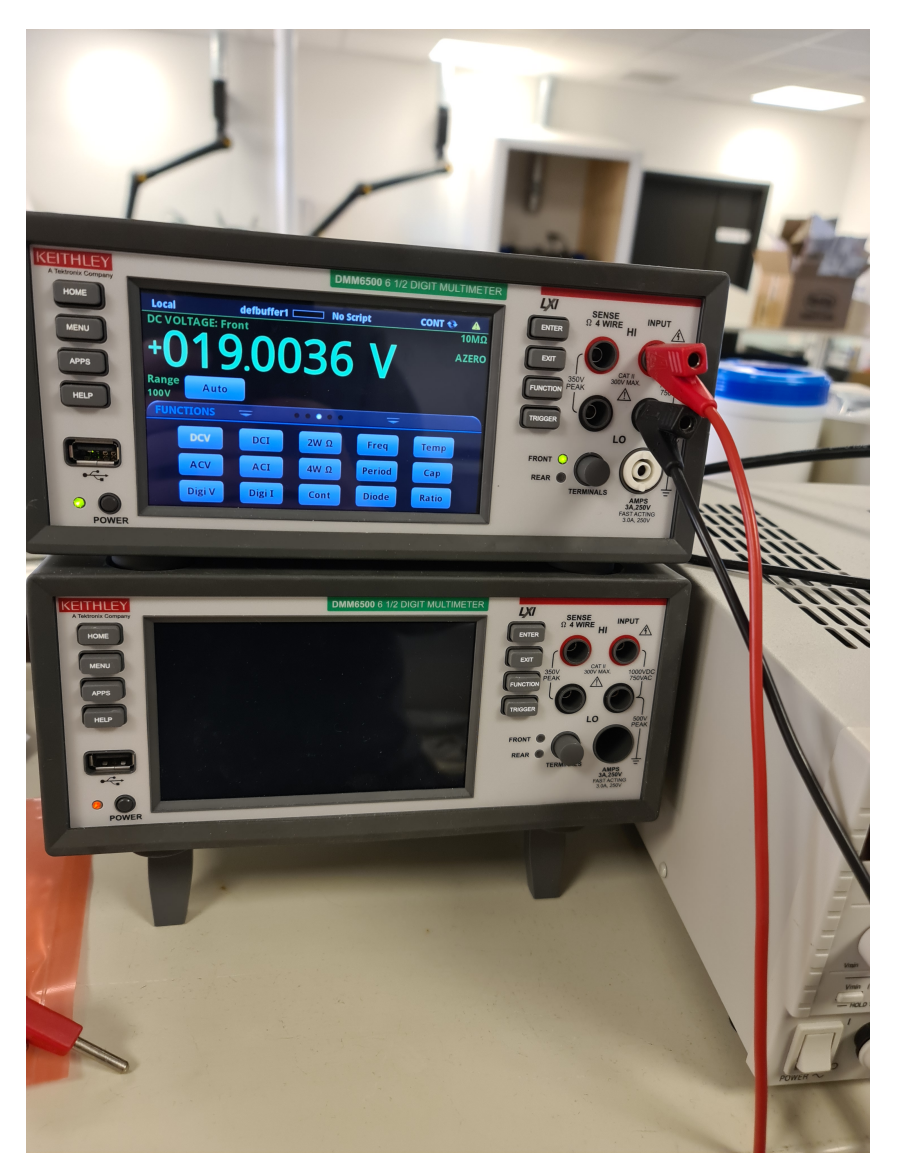

Figur 9.1: Spenningen på utgangen av 19 V regulatoren etter at 19 V er blitt realisert.

#### <span id="page-207-0"></span>9.1.2 Potensiometre til spenningstilpassing inn på ADC

Det er valgt å trimme alle spenningene over potensimeterene etter maksimaltspenningsspekter. Dette er gjort da funksjonaliteten til sikringen ikke var blitt testet ved tidspunktet hvor trimmningen ble gjennomført. Det vil dermed ofres oppløsning i [ADC-](#page-4-1)en, for å unngå at det blir for høy spenning inn på [ADC-](#page-4-1)en. Resultatet av testene som er gjennomført etter at trimmingen er gjort, kommer i underkapittel [9.2.1.](#page-209-1)

#### 5 V-sensor

Strømssensoren til 5 V-nettet gir en utgangsspenning som varierer mellom 0.5 og 4.8 V[\[32\]](#page-271-0), fra ligning [9.1](#page-207-1) og [9.2](#page-207-2)[\[52\]](#page-272-1). [ADC-](#page-4-1)en har en maksimalspenning på 3 V. Dette tilsier at spenningen på 4.8 V må reduseres ned til 3 V over potensiometeret. Dette tilsier at potensiometeret må trimmes slik at spenningen reduseres til 62.5 % av maksimalspenningen på 4.8 V. Under loddingen ble det bestemt at sensoren skulle kobles opp før trimmingen. Dette betyr at tilnærmet nullmålingen er den som vil bli trimmet etter, og som ble målt til 0.52 V. Denne spenningen skal altså reduseres til 0.325 V. Dermed er et spenningsområde med maksimalspenning på 3 V realisert.

<span id="page-207-2"></span><span id="page-207-1"></span>
$$
V_{0,strom} = 0.1 \cdot V_s \tag{9.1}
$$

$$
V_{max} = 0.1V_s + 0.4 \cdot I_{max} \tag{9.2}
$$

#### 12 V, 240 W-sensor

På 12 V, 240 W-nettet er det plassert en sensor av samme type som 5 V nettet. Den har samme minimalspenning som 5 V sensoren, på 0.5 V. Maksimalspenningen kan finnes ved hjelp av ligning [9.3,](#page-207-3) som gir maksimalspenning på 4.8 V. Her er ikke strømsensoren montert før trimmming av potensiometeret gjøres. Dermed kan maksimalspenningen på 4.8 V induseres inn på  $TP40<sup>1</sup>$  $TP40<sup>1</sup>$  $TP40<sup>1</sup>$ , og potensiometeret trimmes slik at 3 V oppnås på [ADC](#page-4-1) inngangen.

<span id="page-207-3"></span>
$$
V_{max} = 0.1 \cdot V_s + 0.2 \cdot I_{max} \tag{9.3}
$$

#### 12 V 1300 W sensor

Sensoren på 12 V, 1300 W-nettet er av en en type enn de som er brukt for de andre nettene. Nullstrømsspenningen til sensoren oppgis i databladet [\[51\]](#page-272-0) til å være på 0 V. Spenningen ved maksimalstrøm kan finnes ved hjelp av ligning [9.4](#page-208-1) og [9.5.](#page-208-2) Dette gir en maksimalspenning på 4.2 V. Sensoren er ikke loddet på ved trimmingen av spenningen. Dermed kan man ved å indusere 4.2 V

<span id="page-207-4"></span> $1TP40: 12 \text{ V } 240 \text{ W}$  measure inn på komparator 1B

på  $TP27$  $TP27$  $TP27$ <sup>2</sup>, trimme potensiometeret til spenningen på inngangen til [ADC](#page-4-1) er på 3 V. Dermed er det ønskede spenningsnivået oppnådd.

$$
V_{max} = V_{satHmin} - 0.1 \cdot V_{DD}
$$
\n
$$
(9.4)
$$

<span id="page-208-2"></span><span id="page-208-1"></span>
$$
V_{satHmin} = V_{DD} - 0.3\tag{9.5}
$$

#### <span id="page-208-0"></span>9.1.3 Trimming av sikringskretser

Trimmingen av potensiometerene vil realiseres ved på følgende måte:

- Måle på  $TP41/TP29$ <sup>[3](#page-208-4)</sup> og trimme potensiometerene R16 og R21, til ønsket terskelspenning er oppnådd.
- Versifisere at komparatoren gir ønsket respons ved å måle på  $TP42/TP30$  $TP42/TP30$  $TP42/TP30$ <sup>4</sup> på Comp1B og Comp2A, når det induseres en spenning på -Vin på Comp1B og Comp2A,  $TP40/TP27$ .
- Måle på  $TP36/TP24$ <sup>[5](#page-208-6)</sup> og trimme potensiometerene R13 og R19 til 0.5 V er oppnådd.
- Verifisere at komparatoren gir ønsket respons ved å måle på  $TP37/TP25$ <sup>[6](#page-208-7)</sup> på Comp1A og Comp2B, når spenning settes høyt/lavt fra mikrokontrolleren.

Det er valgt å trimme  $TP36/TP24$  til 0.5 V, for å unngå at komparatoren preller som følge av støy fra jording, eller fra [MCU-](#page-3-0)en.

#### Trimming av sikringskrets for 12 V, 240 W

For å finne referansespenningen sikringen skal trimmes etter, må en maksimalstrøm settes. Det er i samarbeid med reguleringsgruppen kommet til en enighet om en maksimalstrøm på 20 A basert på strømmen manipulatorene trekker, og at det bare en av motorene som er i gang om gangen. Dette vil være med på å beskytte regulatoren mot overstrøm, samtidig som sikringen ikke utløses ved normal operasjon. Spenningen dette tilsvarer fra sensoren kan finnes ved hjelp av ligning [9.6.](#page-208-8)

<span id="page-208-8"></span>
$$
V_{sensor,240W} = 0.1 \cdot V_{DD} + I_s \cdot 0.2 \tag{9.6}
$$

<span id="page-208-3"></span> $2TP27: 12 \text{ V } 1300 \text{W}$  measure inn på komparator 2A

<span id="page-208-4"></span> $3TP41/TP29$ : 200k  $\Omega$  potensiometer til komparator 2A og 1B

<span id="page-208-5"></span> $^{4}TP42/TP30$ : Utgangssignal fra komparator 2A og 1B

<span id="page-208-6"></span> $5TP36/TP24$ : 200k  $\Omega$  potensiometer til komparator 2B og 1A

<span id="page-208-7"></span> ${}^{6}TP37/TP25$ : Utgangssignal fra komparator 2B og 1A

Dette gir at maksimalspenning fra sensoren skal være på 4.5 V, vist i ligning [9.7.](#page-209-2) Dette er den ters-kelverdien på R21<sup>[7](#page-209-3)</sup> skal trimmes etter. Deretter trimmes spenningen over R19<sup>[8](#page-209-4)</sup> til 0.5 V. Verifisering at kretsen fungerer slik som ønsket, er vist i underkapittel [9.2.4.](#page-225-0)

<span id="page-209-2"></span>
$$
V_{sensor,240W} = 0.1 \cdot 5 + 20 \cdot 0.2 = 4.5V \tag{9.7}
$$

#### Trimming av sikringskrets for 12 V, 1300 W

Det også i enighet med reguleringsgruppen satt en strømbegrensing for 12 V, 1300 W-nettet til å være på 110 A. Dette er gjort med bakgrunn i at dette er det som er antatt er nødvendig effekt fra regulatoren, samtidig som dette vil sørge for at maksimalstrømmen på regulatoren ikke overgås for mye, men tillater mindre transienter. Den spenningsverdien som 110 A tilsvarer i målingsverdi kan finnes ved hjelp av ligning [9.8,](#page-209-5) hvor  $\frac{V_{maks}}{I_{maks}}$  er sensitiviteten til sensoren iflg. datablad[\[51\]](#page-272-0).

<span id="page-209-5"></span>
$$
V_{sensor,1300W} = \frac{V_{maks}}{I_{maks}} I_{sensor}
$$
\n(9.8)

Siden maksimalverdi spenning ut er på 4.2 V, funnet i underkapittel [9.1.2,](#page-207-0) og maksimalstrøm er 166 A, gir dette en spenning på 2.783 V ved en strøm på 110 A, vist i ligning [9.9.](#page-209-6)

<span id="page-209-6"></span>
$$
V_{sensor,1300W} = \frac{4.2}{166} \cdot 110 = 2.783V
$$
\n(9.9)

Dette er den terskelverdien som R $16^9$  $16^9$  trimmes etter. Deretter trimmes spenningen over R $13^{10}$  $13^{10}$  $13^{10}$  til 0.5 V. Verifisering at kretsen fungerer slik som ønsket, er vist i underkapittel [9.2.4.](#page-225-0)

## <span id="page-209-0"></span>9.2 Testing

#### <span id="page-209-1"></span>9.2.1 Test av spenning inn til ADC

Etter at potensiometerene er trimmet slik at ønsket maksimalspenning er oppnådd, kan oppførsel til kretsen som tilpasser spenningen inn på [ADC-](#page-4-1)en testes ved ulike spenningsverdier. Dette gjøres

<span id="page-209-4"></span><span id="page-209-3"></span> $7TP41$  $8$ TP36  $9TP29$ 

<span id="page-209-8"></span><span id="page-209-7"></span> $10 T P24$ 

slik at det kan verifiseres at en lineær karakteristikk forsatt er opprettholdt. For gjennomføres testen er oppsettet vist i figur [9.2.](#page-210-0)

<span id="page-210-0"></span>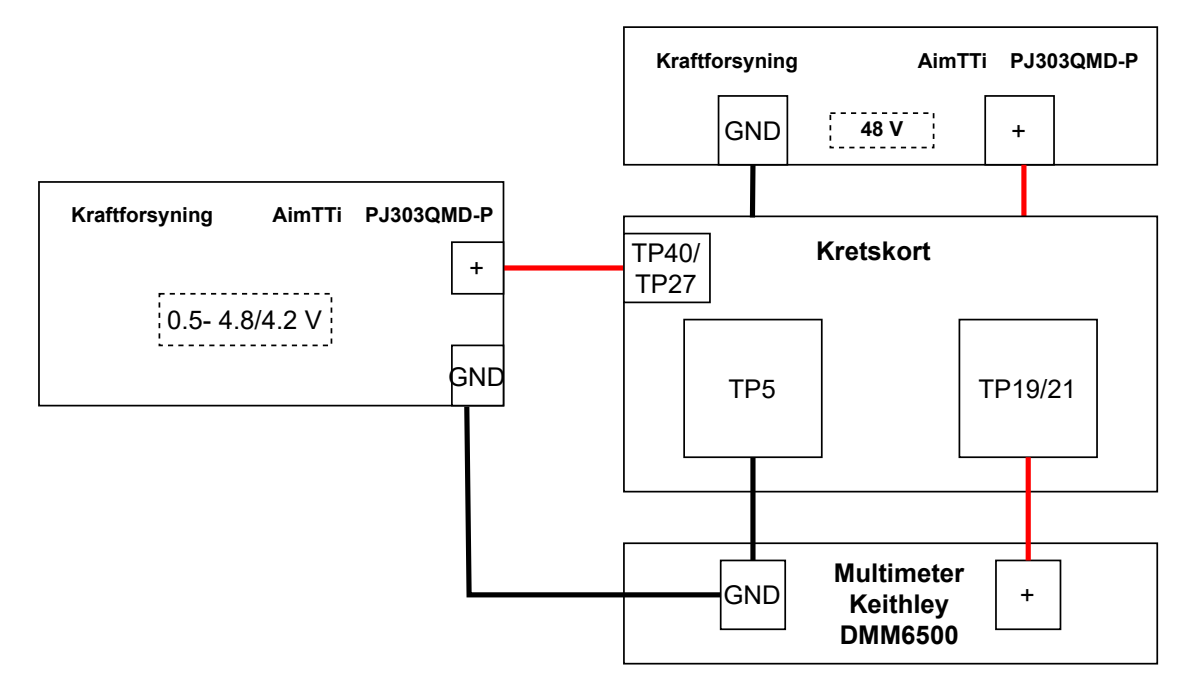

Figur 9.2: Testoppsett for spenninger inn på [ADC-](#page-4-1)ene

Spenning inn på -Comp1A:  $-VinA^{11}$  $-VinA^{11}$  $-VinA^{11}$  og -Comp2B: $VinA^{12}$  $VinA^{12}$  $VinA^{12}$  varierer mellom minimumsspenningen 0.5 V til maksimalspenningen som kan kommer fra sensoren, som er 4.8/4.2 V. Denne testen er kun gjort på 12 V, 240 W og 12 V, 1300 W sine sensorsignaler, da 5 V-sensoren er nødt til å være koblet til for at elektronikken skal forsynes med strøm. For å kvantitativt bedømme hvorvidt en lineær karakteristikk er oppnådd, er korrelasjonen mellom den ideelle kurven og den reelle kurven brukt, som er gitt av formel [9.10\[](#page-210-3)[112\]](#page-276-12).

<span id="page-210-3"></span>
$$
Corr = \frac{S_{xy}}{S_x \cdot S_y} = \frac{\sum_{i=1}^{n} (x_i - \overline{x})(y_i - \overline{y})}{\sqrt{\sum_{i=1}^{n} (x_i - \overline{x})^2 \sum_{i=1}^{n} (y_i - \overline{y})^2}}
$$
(9.10)

Labutstyr som er brukt til oppsett av testrigg i figur [9.2](#page-210-0) listes opp under.

- Kraftforsyning 1: AimTTi PJ303QMD-P
	- Spenningsverdi: 48 V
	- Strømbegrensing: 1 A
- Kraftforsyning 2: AimTTi PJ303QMD-P

<span id="page-210-2"></span><span id="page-210-1"></span> $11$ TP40  $12$ TP27

- Spenningsverdi i test 1: 0.5-4.8 V
- Spenningsverdi i test 2: 0.5-4.2 V
- Strømbegrensing: 1 A
- Multimeter: Keithley DMM6500
- Kabling: Bananplugger, 10pcs Dupont wire kit 15 cm
- Klyper: Hirshmann klyper

Utstyret i listen ovenfor er vist i figuren nedenfor.

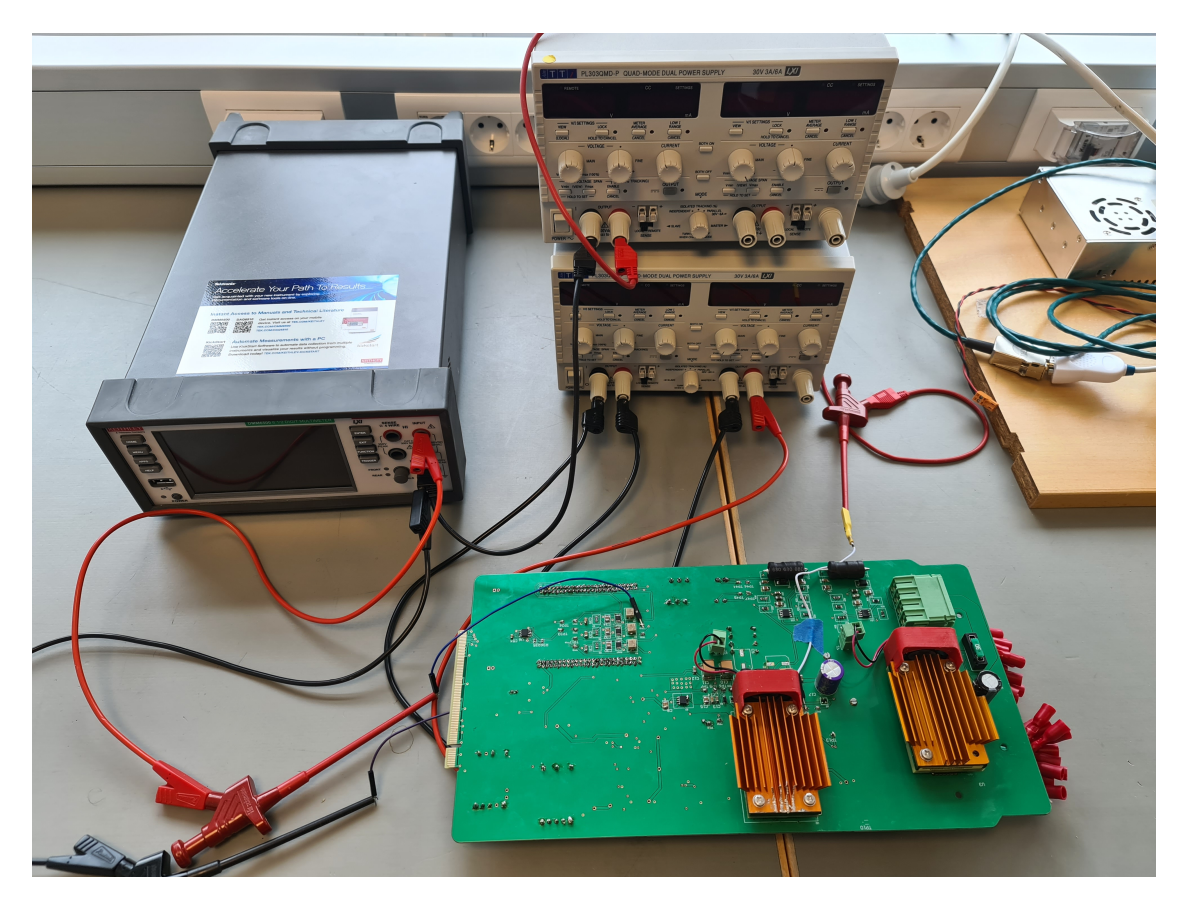

Figur 9.3: Testoppsett for spenninger inn på [ADC-](#page-4-1)ene realisert

# Spenningstesting av 12 V, 240 W

For sensoren på 12 V, 240 W-sensoren vil da spenningen variere mellom 0.5 og 4.8 V. Ved å variere spenning inn på -Vin på Comp1A[13](#page-211-0), er målingene vist i tabell [9.2](#page-213-0) gjort.

<span id="page-211-0"></span> $^{13}TP40$ 

| Inn $TP40$ [V] | $\mathcal{O}$ nsket [V] | Ut $TP19$ [V] | Tilhørende strømverdi [A] |
|----------------|-------------------------|---------------|---------------------------|
| 0.5            | 0.313                   | 0.312         |                           |
|                | 0.625                   | 0.625         | 2.5                       |
| 1.5            | 0.938                   | 0.941         | 5                         |
| 2              | 1.25                    | 1.25          | 7.5                       |
| 2.5            | 1.563                   | 1.57          | 10                        |
| 3              | 1.875                   | 1.88          | 12.5                      |
| 3.5            | 2.188                   | 2.19          | 15                        |
| 4              | 2.500                   | 2.5           | 17.5                      |
| 4.5            | 2.813                   | 2.8           | 20                        |
| 4.8            | 3                       | 3.005         | 21.5                      |

Tabell 9.1: Måling av spenninger på utgangen av forsterkeren Amp2B, T P19, ved ulike inngangsspenning satt på T P40, som er 12 V, 240 W-measure spenningen, ideell verdi, og strømverdien inngangsspenningen skal tilsvare.

<span id="page-212-0"></span>Ved å sammenligne de målte verdiene mot den ønskede konverteringkurven er sammenhengen i figur [9.4.](#page-212-0)

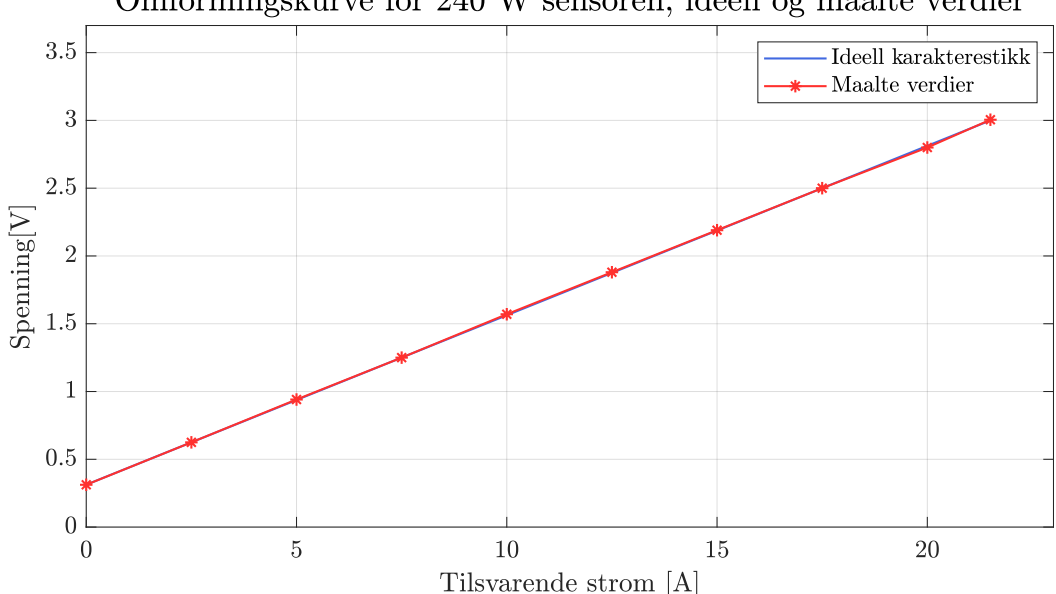

Omformingskurve for 240 W sensoren, ideell og maalte verdier

Figur 9.4: Sammenligning av ideell og målte verdier på utgangen av kretsen som tilspasser spenningen fra sensoren til 240 W-nettet og inn til [ADC-](#page-4-1)en.

Den ideelle kurven er funnet ved å lage en vektor ni datapunkter, som lineært variere mellom  $0.5 \cdot forbidden$  og  $4.5 \cdot forbidden$ , hvor  $forhold = \frac{3}{4!}$  $\frac{3}{4.8}$ , som er faktoren spenningen må korrigeres med. Deretter er siste måling på 3 V lagt inn.Den konverteres til korrekt strømverdi ved help av ligningen nedenfor.

$$
I = \frac{\text{Spenning inn} - 0.5}{0.2} \tag{9.11}
$$

Korrelasjonen mellom datasettene vist i figuren ovenfor på 1. Dette tilsvarer en 100% korrelasjon, og det kan altså konkluderes med at den lineære karakteristikken er opprettholdt. I settet av målinger er det et maksimal avvik på rundt 13 mV, som er ved 4.5 V målt inngangsspenning, altså en ønsket verdi på 2.813 V. Dette tilsvarer en feil på 0.46 %. Denne kan oppstå som følge av flere ting, slik som at inngangsspenningen ikke er eksakt 4.5 V, generell variasjon for verdien i målingene og målefeil på instrumentet. Sammenlignet med sensoren, som oppgir en senstivitetsfeil på maksimalt ±2.25% og en linearitetsfeil på maksimalt  $\pm 0.5\%$ , som tilsvarer en totalfeil på  $\pm 2.75\%$ , er en feil på 0.46 % svært lite.

#### Spenningstesting av 12 V, 1300 W

<span id="page-213-0"></span>Ved å ta samme test på 12 V, 1300 W-omformeren sin [ADC-](#page-4-1)krets, vil spenningen her bli variert mellom 0.5 og 4.2 V. Dette gir resultatet vist i tabell [9.2.](#page-213-0)

| Inn $TP27$ [V] | $\oslash$ nsket [V] | Ut $TP21$ [V] | Tilhørende strømverdi [A] |
|----------------|---------------------|---------------|---------------------------|
| 0.5            | 0.357               | 0.359         | 19.76                     |
|                | 0.714               | 0.72          | 39.52                     |
| 1.5            | 1.071               | 1.075         | 59.29                     |
| 2              | 1.429               | 1.435         | 79.05                     |
| 2.5            | 1.786               | 1.799         | 98.81                     |
| 3              | 2.143               | 2.154         | 118.57                    |
| 3.5            | 2.500               | 2.51          | 138.33                    |
| 4              | 2.857               | 2.869         | 158                       |
| 4.2            | 3                   | 3.013         | 166                       |

Tabell 9.2: Måling av spenninger på utgangen av forsterker Amp3B, T P21, ved ulike inngangsspenning satt på T P27, som er 12 V, 1300 W measure spenningen, ønsket verdi, og tilhørende strømverdi.

Ved å plotte de målte verdiene mot den ideelle konverteringskurven, finnes resultatet vist i figur [9.5.](#page-214-0)

<span id="page-214-0"></span>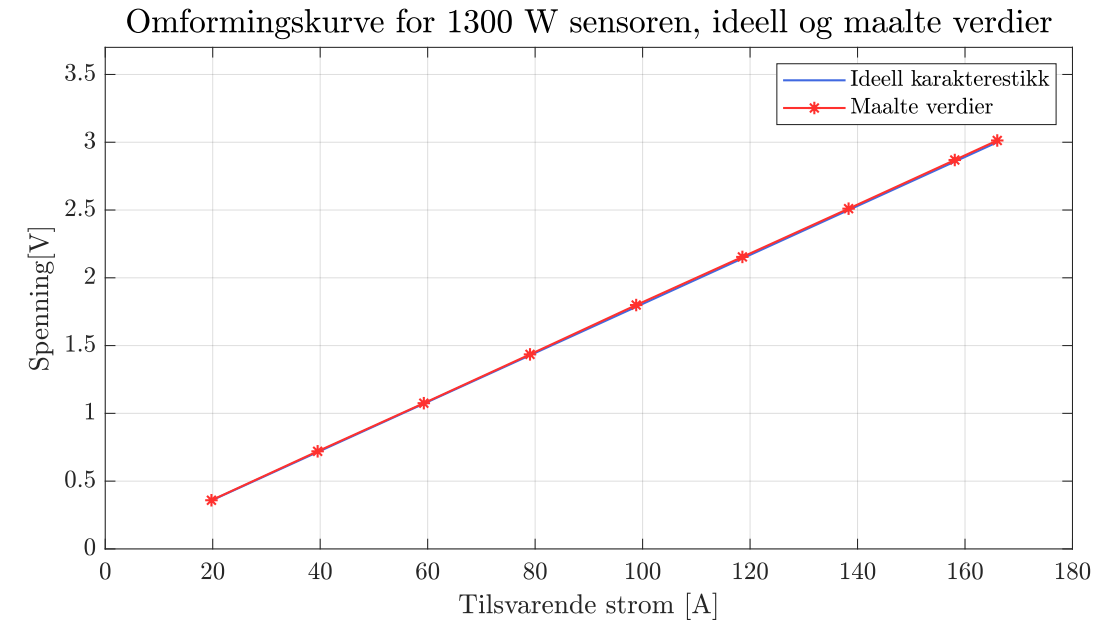

Figur 9.5: Sammenligning av ideell og målte verdier på utgangen av kretsen som tilspasser spenningen fra sensoren til 1300 W nettet og inn til [ADC-](#page-4-1)en.

Den ideelle kurven er funnet ved å lage en vektor med åtte datapunkter, som lineært varierer mellom  $0.5 \cdot forbidden$  og  $4 \cdot forbidden$ , hvor  $forhold = \frac{3}{4}$  $\frac{3}{4.2}$ , som er faktoren spenningen må korrigeres med. Deretter er siste måling på 3 V lagt inn. Spenningene konverteres til korrekt strømverdi ved help av ligningen nedenfor.

$$
I = \text{Spenning inn} \cdot \frac{166}{4.2} \tag{9.12}
$$

Ved å beregne korrelasjonen mellom datasettene får man en verdi på 1, som er maksimal korrelasjon. Dette viser at den lineære karakteristikken er opprettholdt. Maksimalfeil i denne testen er på 13.3 mV, som er ved 2.5 V, altså 1.786 V ønsket verdi. Dette tilsvarer en feil på 0.73 %, som er relativt lav. Igjen kan dette ha noe med de samme årsakene nevnt i testen på 12 V, 240 W nettet. Sensoren selv oppgir en total feil på ±1.7%[\[51\]](#page-272-0), så det er minimal feil sammenlignet med bidraget som sensoren kan ha.

Testene viser at lineariteten er opprettholdt. Minimalt med avvik fra den ideelle kurven ble funnet, sammenlignet med det bidraget som kan komme fra sensoren.

### <span id="page-214-1"></span>9.2.2 Utgangsspenning og minimumsspenning før frakobling

For å teste utgangsspenningen fra de ulike regulatorene er oppsettet i figur [9.6](#page-215-0) brukt.

<span id="page-215-0"></span>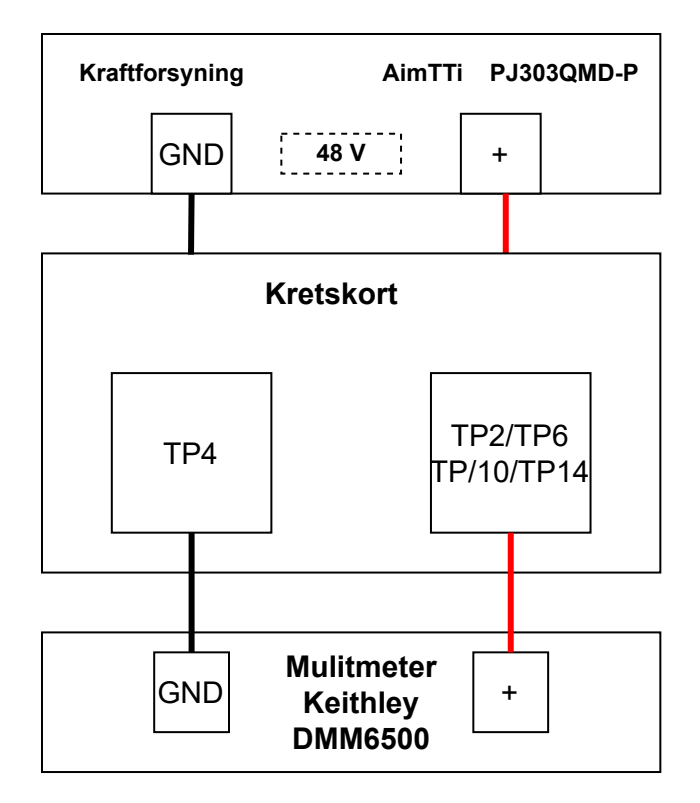

Figur 9.6: Oppsett for å teste utgangsspenningen til de ulike regulatorene.

Deretter er spenning blitt redusert over tid, for å finne den minimalspenningen som behøves før regulatorene ikke lenger klarer å drive. For å gjennomføre dette er sikringskretsen på 12 V, 240 W og 12 V, 1300 W-regulatoren frakoblet, slik at de ikke blir påvirket av at 5 V regulatoren skrur seg av. Dette er gjort ved å jorde  $TP8^{14}$  $TP8^{14}$  $TP8^{14}$  og  $TP11^{15}$  $TP11^{15}$  $TP11^{15}$ .

Labutstyr som er brukt til oppsett av testrigg i figur [9.6](#page-215-0) er listet opp under:

- Kraftforsyning: AimTTi PJ303QMD-P
	- Spenningsverdi: 48 V
	- Strømbegrensing: 1 A
- Multimeter: Keithley DMM6500
- Kabling: Bananplugger, 10pcs Dupont wire kit 15 cm
- Klyper: Hirshmann klyper

Utstyret i listen ovenfor er vist i figuren nedenfor.

<span id="page-215-1"></span> $14TP8$ : U2 12 V, 240W ON/OFF pinne

<span id="page-215-2"></span> $15TP11:$  U3 12 V, 1300 W RC (Remote Control) pinne
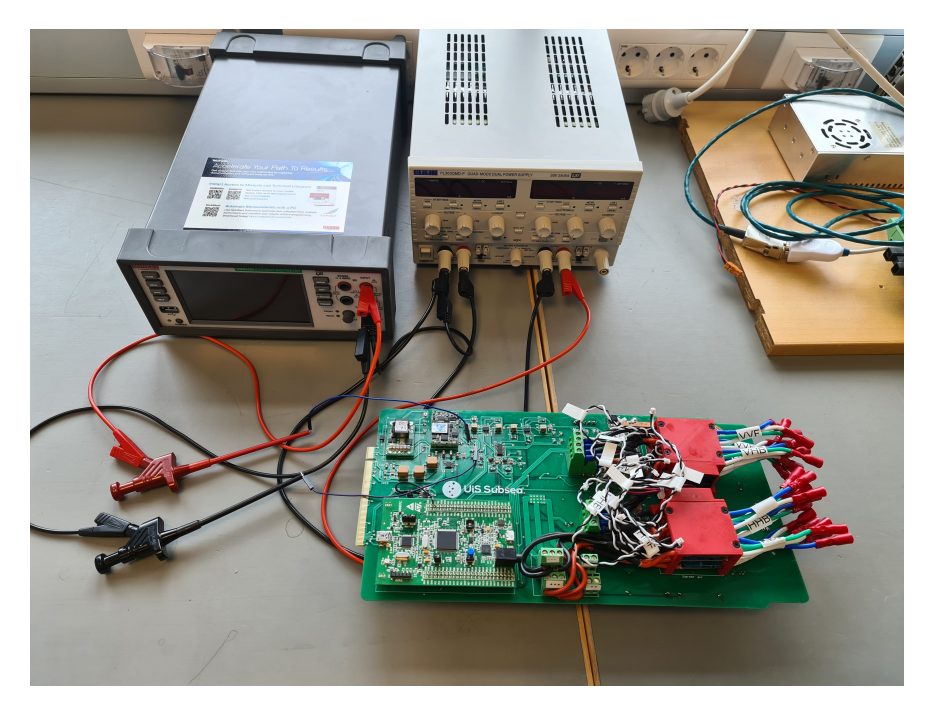

Figur 9.7: Oppsett for å teste utgangsspenningen til de ulike regulatorene. Her realisert med test opp mot 5 V regulatoren,  $TP2$ 

<span id="page-216-0"></span>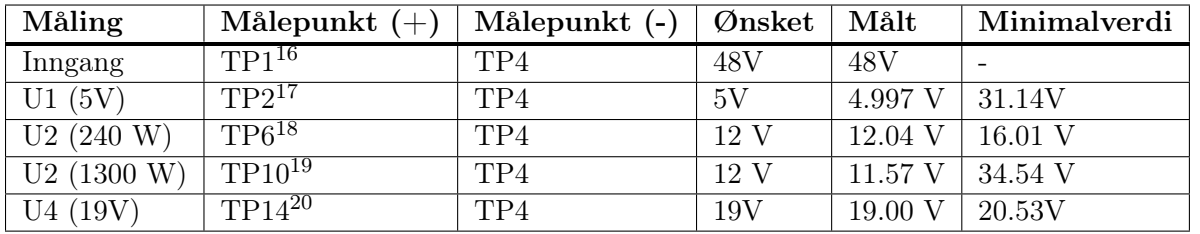

Resultatet av testen for de ulike regulatorene er vist i tabell [9.3.](#page-216-0)

Tabell 9.3: Utgangsspenning for de ulike regulatoren, og minimumsspenningen som behøves før de skrur seg av.

Her er ønsket utgangsspenning oppnådd for alle regulatorene bortsett fra 12 V, 1300 W regulatoren. Dette kommer av at regulatoren har en minimal inngangsspenning på 50 V, før spenningen på utgangen begynner å synke[\[25\]](#page-271-0). Minimal inngangsspenning som behøves på de ulike regulatoren før de skrur seg av er også vist i tabell [9.3.](#page-216-0) Alle disse verdiene er mindre enn de som ble oppgitt i databladet[\[25\]](#page-271-0) til regulatoren, beskrevet i kapittel [3.2,](#page-72-0) og er langt mindre enn den antatte minimumsspenningen på 43 V. Testen er gjennomført uten last på regulatoren, med unntakk av 5 V-en som driver elektronikken på brettet.

Deretter er det valgt å gjennomføre en test for å observere rippel til de ulike regulatorene. Dette er gjort ved hjelp av oppsettet vist i figur [9.8.](#page-217-0)

- $^{17}TP2:$  U1 5 V regulator utgang
- ${}^{18}TP6$ : U2 12 V 240W regulator utgang

<span id="page-216-1"></span> $16$ <sup>16</sup>TP1: 48 V nett

 $19TP10$ : U3 12 V 1300W regulator utgang

 $20TP14$ : U4 19 V regulator utgang

<span id="page-217-0"></span>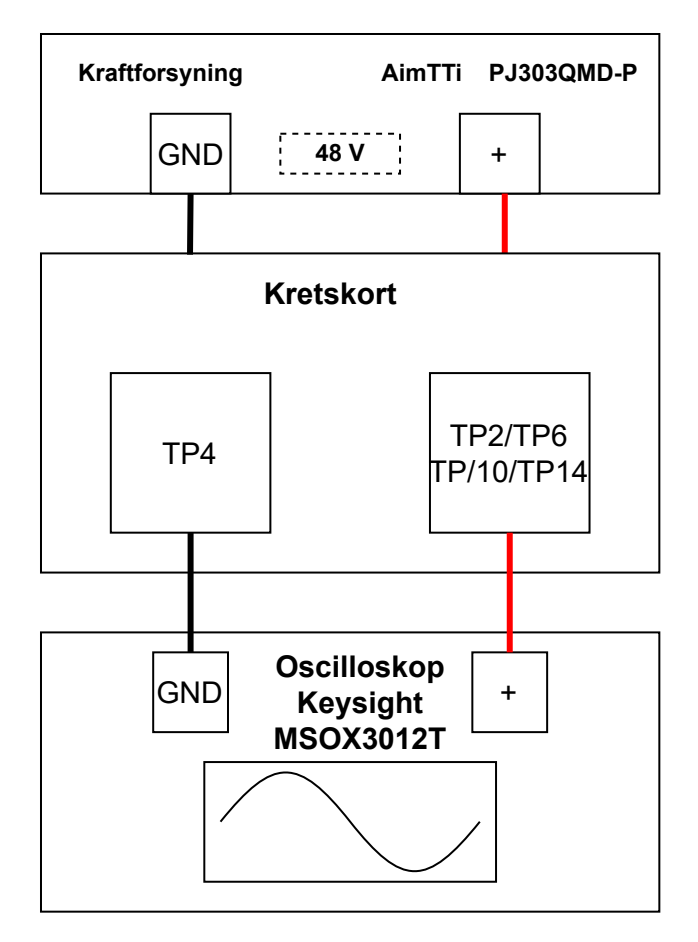

Figur 9.8: Testoppsett for å måling av spenningsrippelen på utgangen til de ulike regulatorene.

Labutstyr som er brukt til oppsett av testoppsettet i figur [9.8](#page-217-0) er listet opp under:

- Kraftforsyning: AimTTi PJ303QMD-P
	- Spenningsverdi: 48 V
	- Strømbegrensing: 1 A
- Oscilloskop: Keysight MSOX3012T
- Kabling: Bananplugger, 10pcs Dupont wire kit 15 cm
- Klyper: Hirshmann klyper, Keysight N2843A probe

Utstyret i listen ovenfor vist i figuren nedenfor.

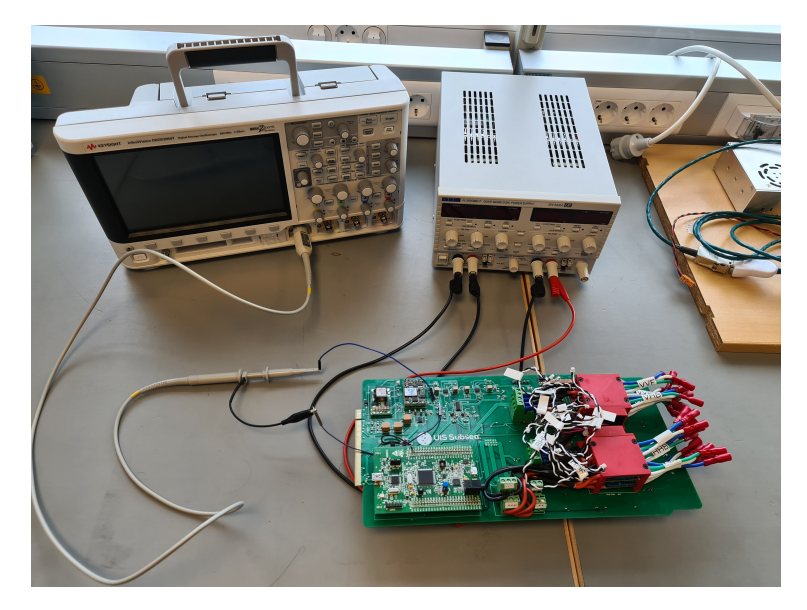

Figur 9.9: Testoppsett for å måling av spenningsrippelen på utgangen til de ulike regulatorene. Her realisert ved test av 5 V regulatoren,  $TP2$ .

For 5 V-regulatoren er resultatet som vist i figur [9.10.](#page-218-0)

<span id="page-218-0"></span>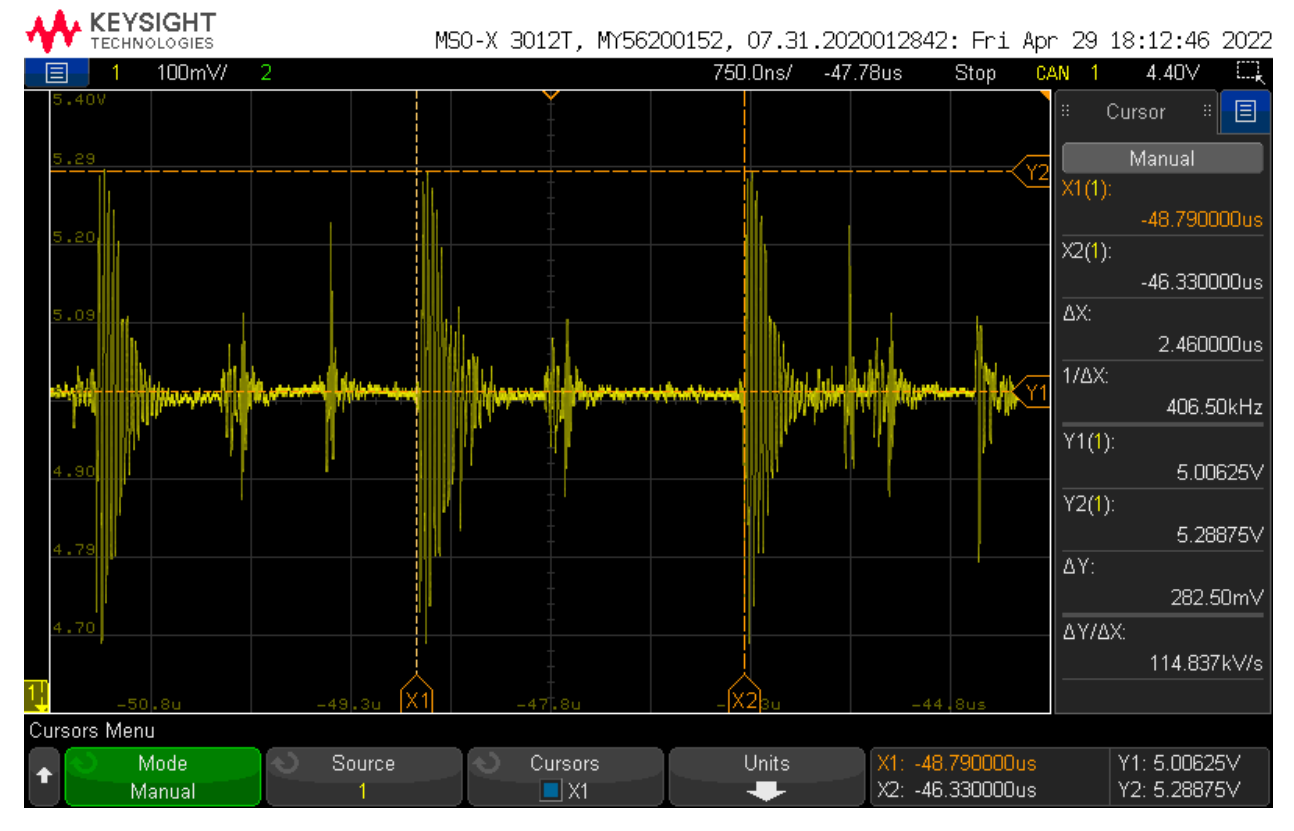

Figur 9.10: Måling av rippelspenningen til 5 V regulatoren. Horisonalt utgjør hver rute 750 ns, mens vertikalt utgjør det 100 mV.

Denne testen viser resultatet etter at 60  $\mu$ F med ekstra keramiske kondensatorer ble loddet på utgangen av 5V-regulatoren, for å dempe høyfrekvent støy. Dette kommer av at regulatoren som er på kretskortet til bildebehandlings-gruppen og som brukes til å supplere kameraet, tålte en maksimalspenning på 6 V, med en anbefalt operasjonell spenning på maks 5.4 V[\[113\]](#page-276-0). Det ble observert en rippel på rundt 2  $V_{p-p}$ , vist i vedlegg [F.1.](#page-318-0) Etter at ekstra kondensatorer ble lodde på, ble det observert en minimal rippel og en spenningstopp på 282.5  $mV_{p-p}$  som skjedde periodisk med en frekvens på 406.5 kHz. Denne kommer mest sannsynlig som resultat av svitsjefrekvensen til 19 V-regulatoren, som er på 420 kHz[\[31\]](#page-271-1). Det er også periodisk støy på 257 kHz, med en spenningstopp på 212.5 m $V_{p-p}$  som høyst sannsynlig kommer av svitsjefrekvensen til 12 V, 240 W omformeren, som har en typisk svitsjefrekvens på 260 kHz[\[27\]](#page-271-2). Ved å ta utgangspunkt i det verste scenariet, vil være når begge rippelene skjer samtidig. Dette vil resultere i en spenningstopp på 5.49 V, som er større enn den anbefalte operasjonelle spenningen til den tidligere nevnte regulatoren, som er på 5.4 V. Samtidig er dette mindre enn maksimalspenning som er på 6 V, så dette vil antageligvis ikke skape et problem.

<span id="page-219-0"></span>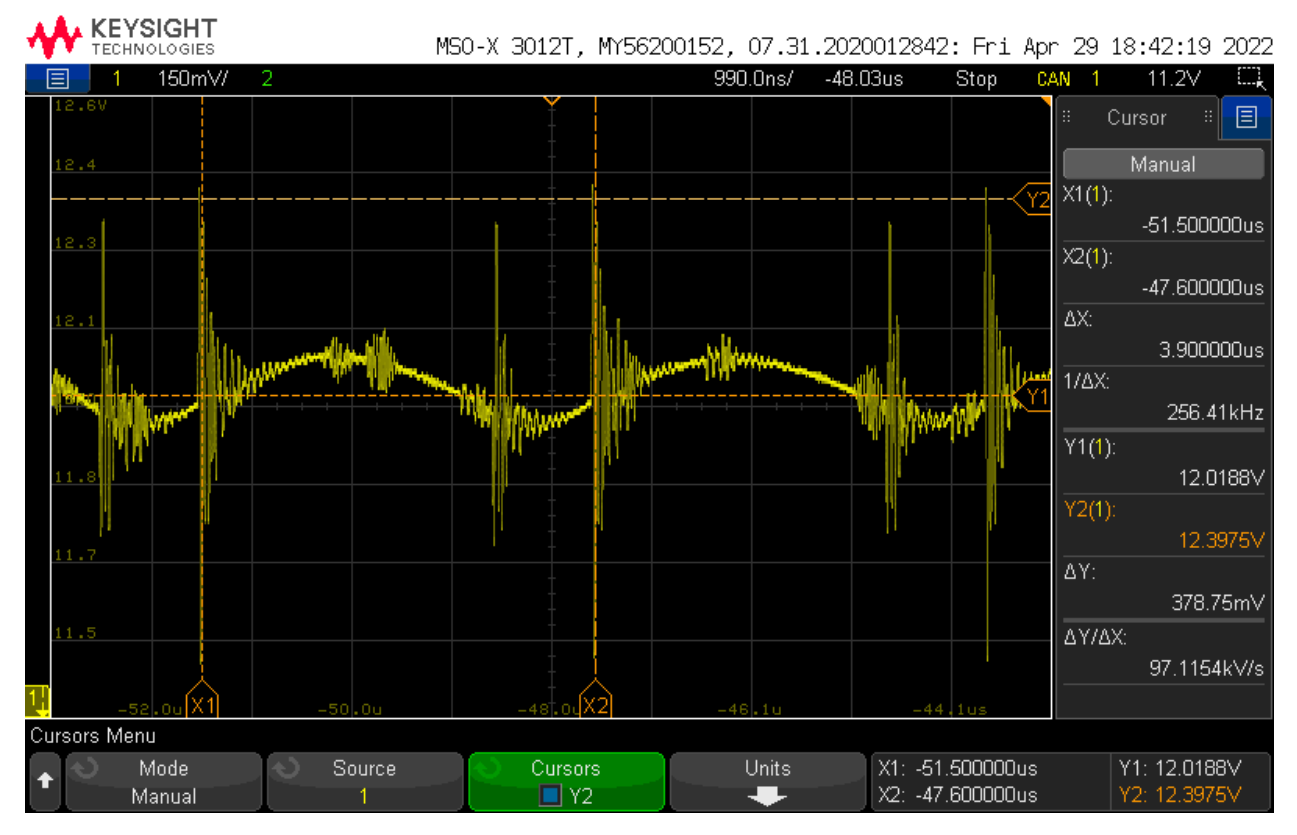

Resultatet fra testen med 12 V, 240 W-regulatoren er vist i figur [9.11.](#page-219-0)

Figur 9.11: Måling av rippelspenningen til 12 V, 240 W regulatoren. Horisontalt utgjør hver rute 990 ns, mens vertikalt utgjør det 150 mV.

Regulatoren har en rippel på 55.6  $mV_{p-p}$ . Dette er lavere enn det som er gitt i databladet [\[27\]](#page-271-2), på 100 mV<sub>p−p</sub>. I tillegg ble det observert periodiske spenningstopper på 200.75 mV<sub>p−p</sub>, med en frekvens på 255 kHz. Dette er mest sannsynlig et resultat av svitsjefrekvensen, som også er på 260 kHz [\[27\]](#page-271-2). Under oppstart ved testing lagde regulatoren en lys pipende lyd i en kort periode, før den gikk bort.

Videre tester knyttet til denne lyden, er gjort i underkapittel [9.2.7.](#page-243-0) Målingene i denne testen ble gjort etter at lyden fra regulatoren hadde sluttet.

<span id="page-220-0"></span>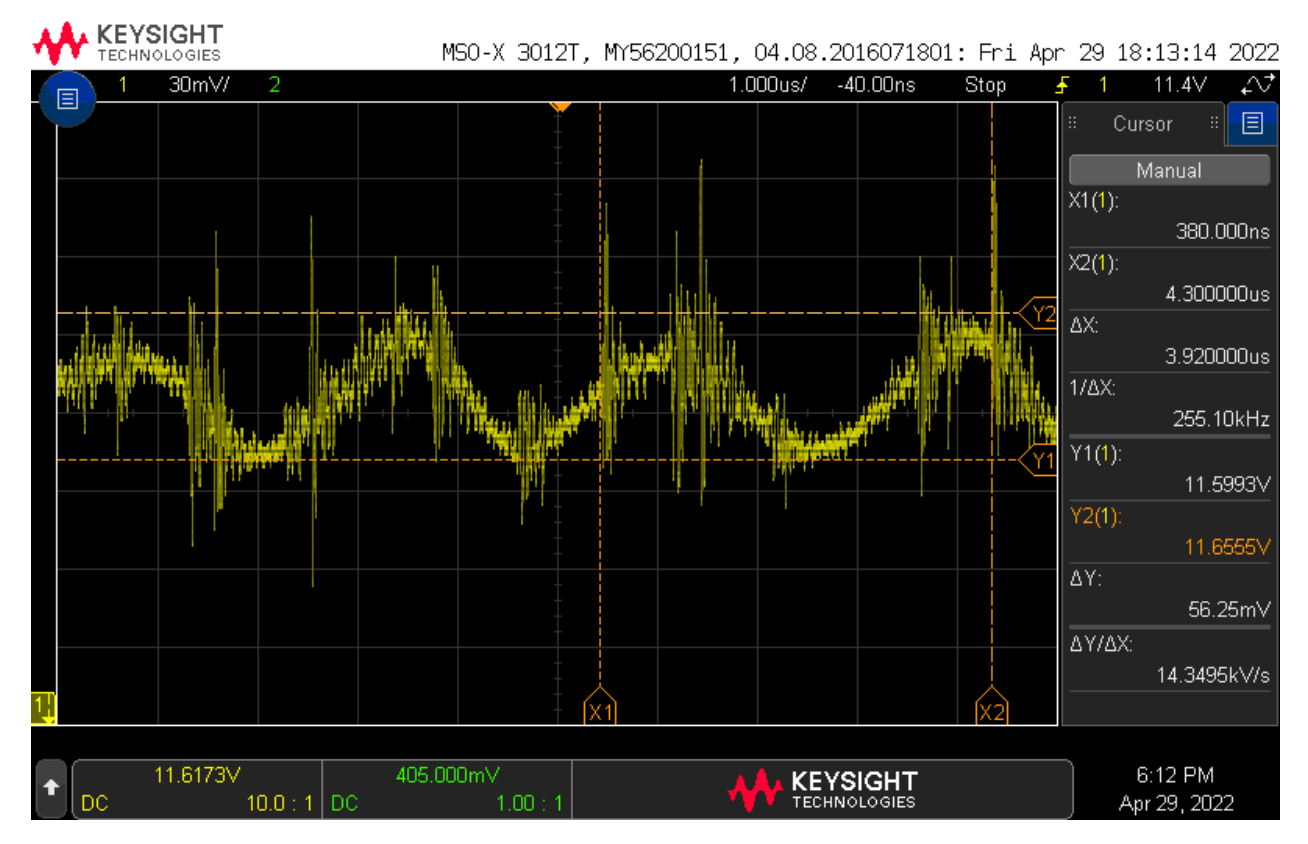

For 12 V, 1300 W-regulatoren er resultatet som ble funnet vist i figur [9.12.](#page-220-0)

Figur 9.12: Måling av rippelspenningen til 12 V, 1300 W-regulatoren. Horisonalt utgjør hver rute 1 µs, mens vertikalt utgjør det 30 mV.

Resultatet viser at regulatoren har en rippelspenning på 59.25  $mV_{p-p}$ . Sammenlignet med verdien fra databladet[\[25\]](#page-271-0), som er på 46  $mV_{p-p}$ , er litt høyere. Samtidig er testen gjort med andre betingelser, hvor testen i databladet[\[25\]](#page-271-0) er gjort med maksimallast, mens denne er gjort uten last. Likevel er dette av minimal betydning, da thrusterene som skal forbruke effekten opperer på 10 - 20 V[\[114\]](#page-276-1). Det ble også observert periodiske spenningstopper på rundt 97.75 mV<sub>p−p</sub>, med en frekvens på rundt 260 kHz. Dette er mest sannsynlig støy fra 12 V, 240 W-regulatoren.

Figur [9.13](#page-221-0) viser resultatet av måling av utgangsspenningen fra 19 V-regulatoren.

<span id="page-221-0"></span>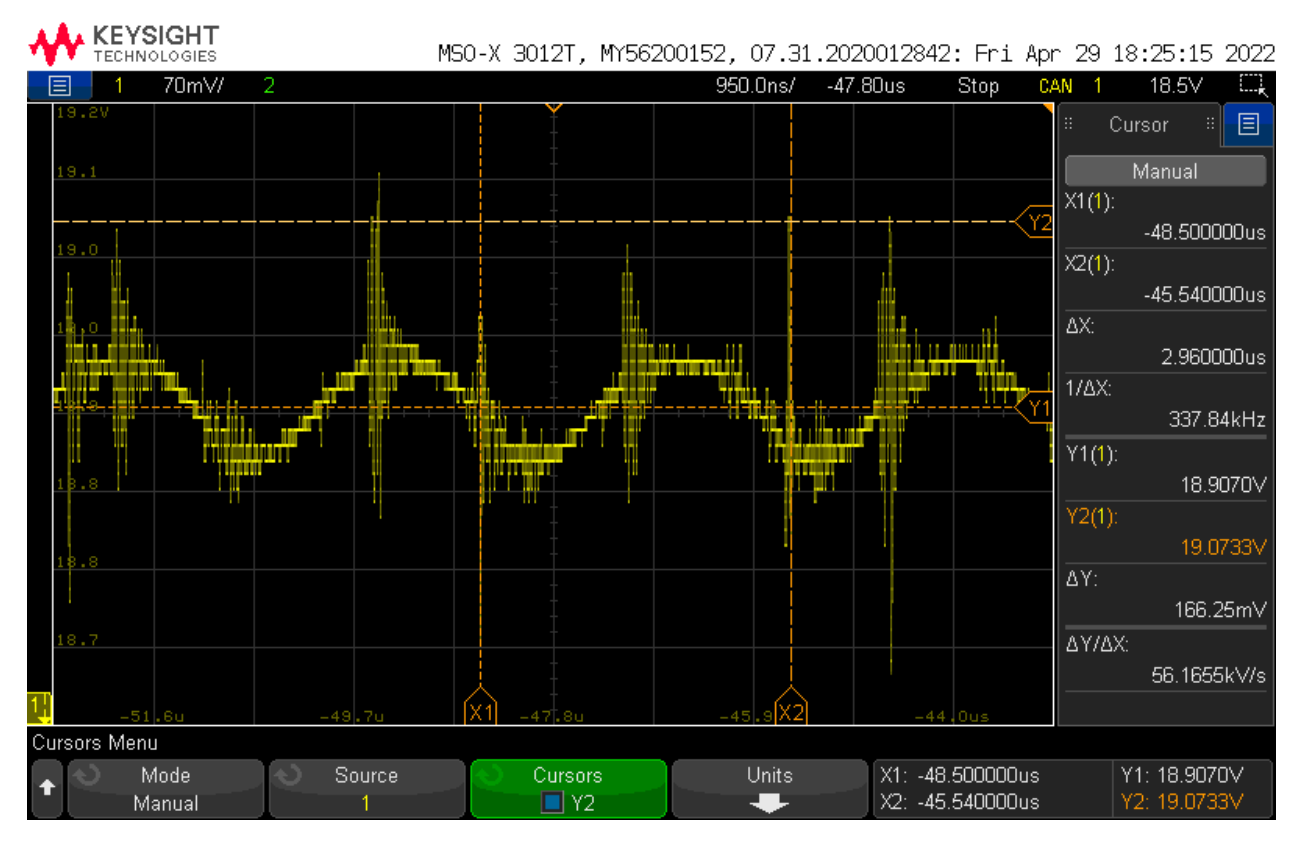

Figur 9.13: Måling av rippelspenningen til 19 V regulatoren. Horisonalt utgjør hver rute 950 ns, mens vertikalt utgjør det 70 mV.

Her kan det observeres at regulatoren har en spenningsrippel på 146.25  $mV_{p-p}$ . Dette er høyere enn verdien fra databladet[\[31\]](#page-271-1), som er på 50  $mV_{p-p}$ . Dette er en spenningsrippel som det er antatt at mini-PC-en skal tåle. I tillegg er det også observert periodiske spenningstopper på 240.5  $mV_{p-p}$ , med en frekvens på 406.5 kHz. Dette kan knyttes opp mot svitsjefrekvensen til regulatoren, som har en frekvens på 400 kHz. Dette tilsier at i verste tilfellet vil det oppstå en maksimalspenningstopp på 19.387 V, dersom spenningstoppen skjer på samme tid som toppen av rippelen. Dette vil antagelig heller ikke skape et stort problem for mini-PC-en.

## 9.2.3 Hysterese i komparatorer

Ved designet av komparatorene til sikringskretsen ble de utviklet slik at hysteresen skulle være runrdt 200 mV for komparatoren som er forbundet til sensoren sin spenning. For å verifisere at dette stemmer er oppsettet i figur [9.14](#page-222-0) brukt.

<span id="page-222-0"></span>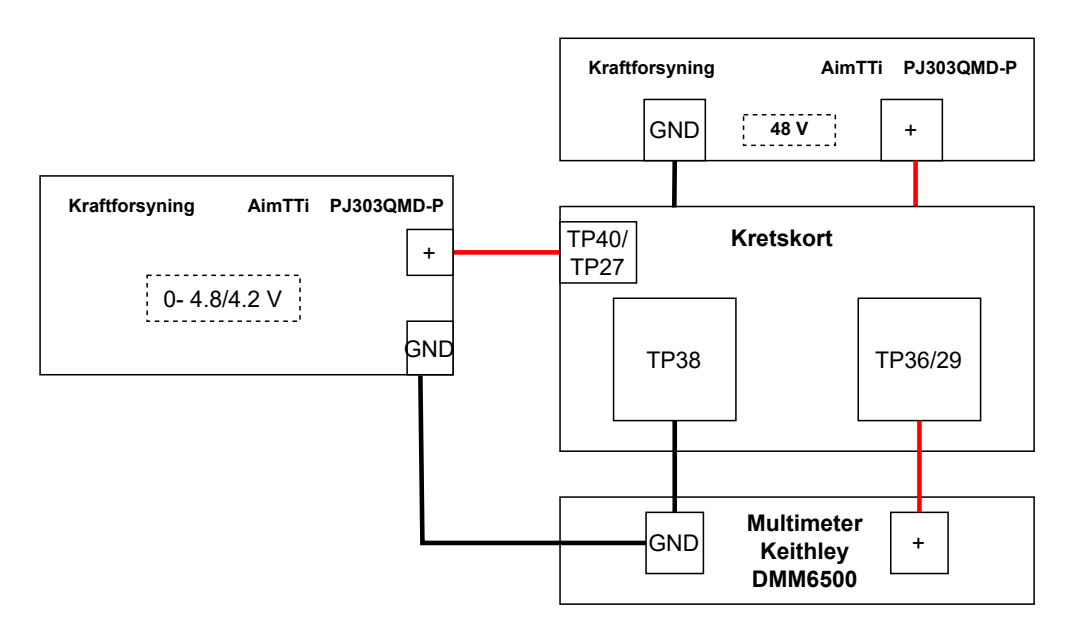

Figur 9.14: Testoppsett for å måle hysteresen i komparatoren. TP40/27 er spenningen fra sensoren, mens T P36/29 er referansespenningen på komparatoren til sensorene.

For å gjennomføre testen vil det sette på en spenning på T P40/27, som skal simulere spenningen fra sensorene som står på 12 V, 240 W- og 12 V, 1300 W-nettet. Når denne spenningen induseres vil det måles på referansespenningen til komparatoren som sensorene er koblet til, som er T P36/29.

Labutstyr som er brukt til oppsett av testoppsettet i figur [9.14](#page-222-0) er listet opp under:

- Kraftforsyning 1: AimTTi PJ303QMD-P
	- Spenningsverdi: 48 V
	- Strømbegrensing: 1 A
- Kraftforsyning 2: AimTTi PJ303QMD-P
	- Spenningsverdi i test 1: 0.5-4.8 V
	- Spenningsverdi i test 2: 0.5-4.2 V
	- Strømbegrensing: 1 A
- Multimeter: Keithley DMM6500
- Kabling: Bananplugger, 10pcs Dupont wire kit 15 cm
- Klyper: Hirshmann klyper

Testutstyret ovenfor er vist i figuren nedenfor.

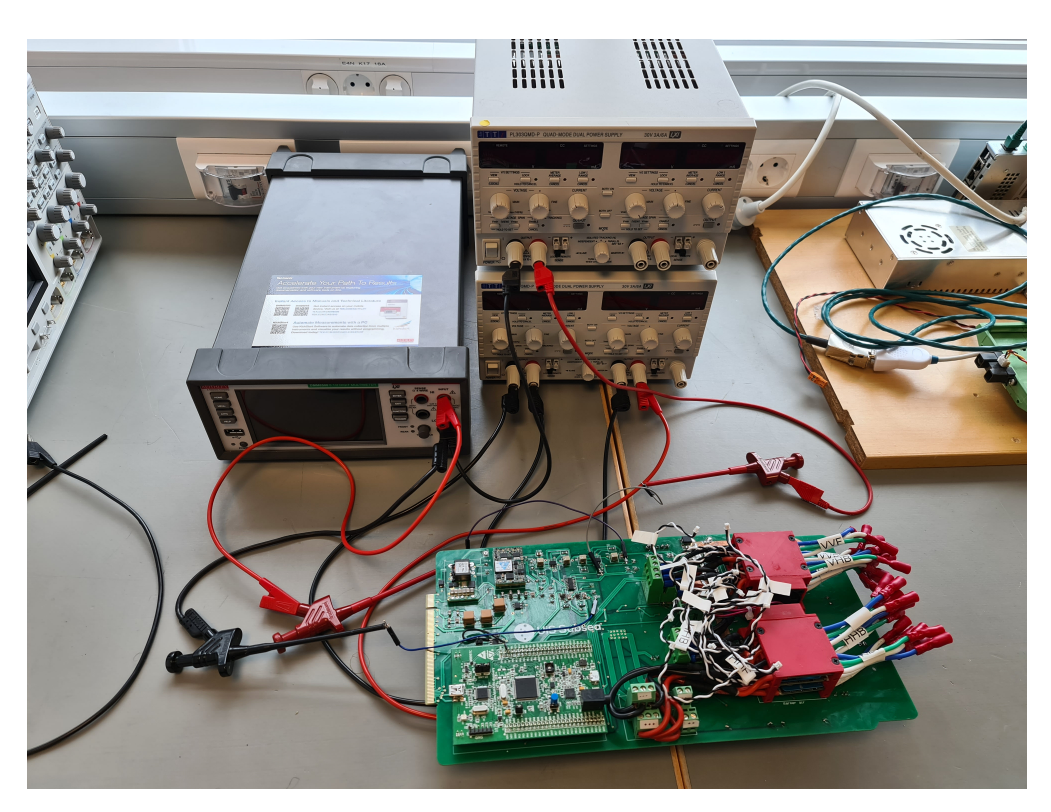

Figur 9.15: Testoppsett for å måle hysteresen i komparatoren. TP40/27 er spenningen fra sensoren, mens TP36/29 er referansespenningen på komparatoren til sensorene. Her realisert med oppsett mot TP40, TP38 og TP36

## 12 V, 240 W

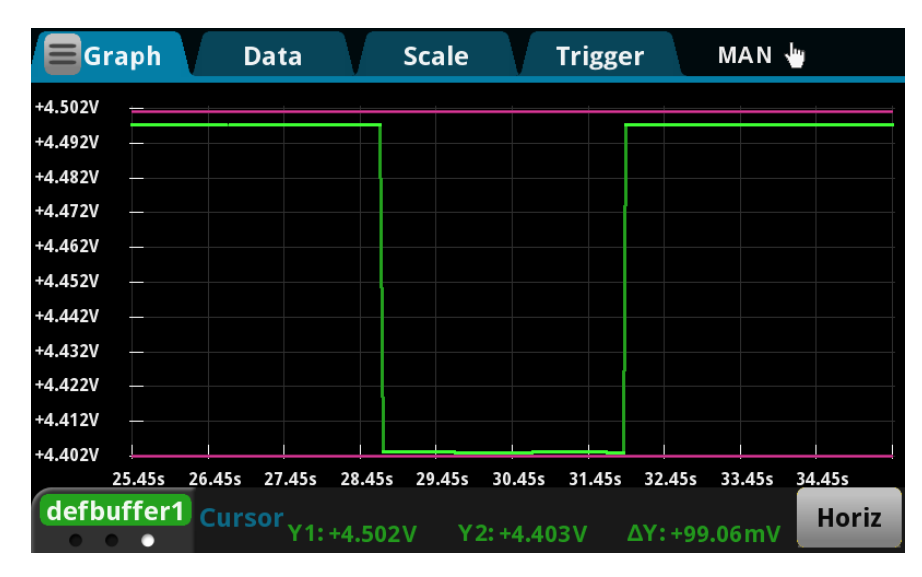

<span id="page-223-0"></span>For 12 V, 240 W-nettet er hysteresen på referansespenningen slik som er vist i figur [9.16.](#page-223-0)

Figur 9.16: Hysteresen til referansespenningen inn på komparatoren til sensoren på 12 V, 240 W-nettet. Her er spenningen 4.497 V ved lavere spenning fra sensoren, mens den faller til 4.404 V når spenningen fra sensoren er høyere enn referansespenningen. Dette vil si en hysterese på 93 mV.

Resultatet ovenfor viser en spenning på 4.497 V når spenningen på T P40 er lavere enn referansespenningen, målt på TP36. Deretter faller spenningen til 4.404 V når spenningen indusert på TP40 er høyere enn referansespenningen på T P36. Da hysteresen er differansen mellom referansespenninngen ved lav høy utgang fra komparatoren, minus referansespenningen ved lav utgang, tilsier dette at hysteresen er på 93 mV. Dette er er nesten halvparten av den ønskede hysteresen på 200 mV. Samtidig er dette slik som forventet, da hysteresemotstanden som er brukt, er den samme for 12 V, 1300 W-nettet. Fra [5.24,](#page-107-0) kan man utledet ligning [9.13,](#page-224-0) som gir forholdet i ligning [9.14.](#page-224-1) Da det er en høyere referansespenning for 240 W-nettet, tilsier dette at en mindre motstand måtte bli brukt, for å realisere den ønsket hysteresen. Siden hysteresen er liten kan dette medføre prelling ved endring av tilstand i sikringskretsen, som vil øke støybidraget.

$$
\frac{R_f}{R_2 \cdot V_L} = \frac{1}{V_H - V_L} = \frac{1}{Hysterese} \tag{9.13}
$$

<span id="page-224-1"></span><span id="page-224-0"></span>
$$
Hysterese \propto \frac{1}{R_f} \tag{9.14}
$$

#### 12 V, 1300 W

<span id="page-224-2"></span>For 12 V, 1300 W-nettet er resultatet vist i figur [9.17.](#page-224-2)

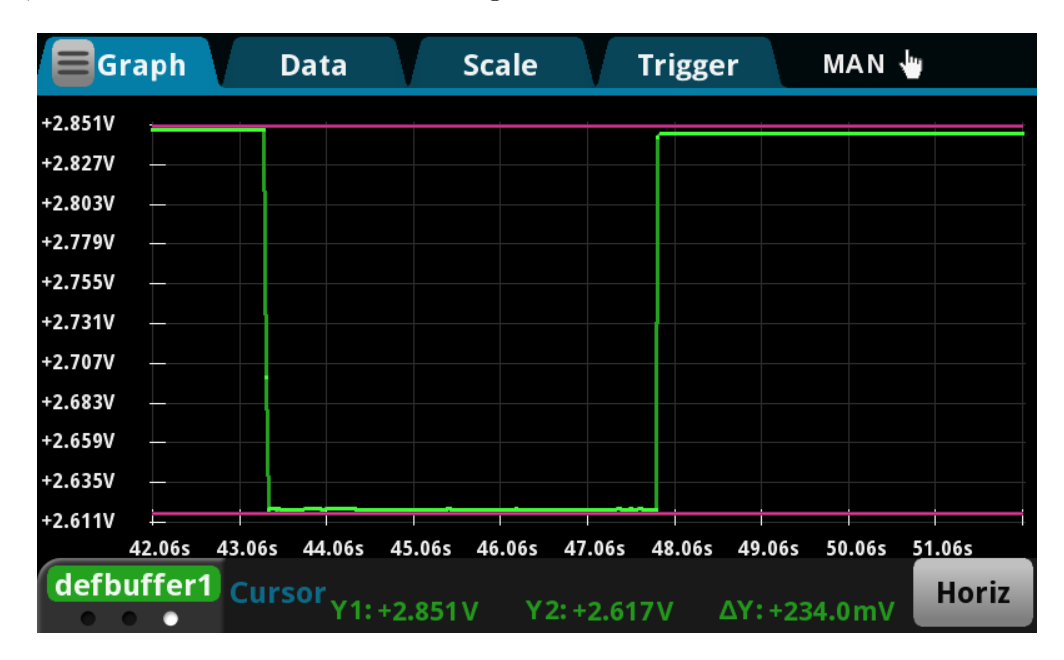

Figur 9.17: Hysteresen til referansespenningen inn på komparatoren til sensoren på 12 V, 1300 W-nettet. Her er spenningen på 2.843 V ved lavere spenning fra sensoren, mens den faller til 2.615 V ved høyere spenning fra sensoren. Dette tilsier at hysteresen er på 228 mV.

Fra figuren ovenfor en referansespenning på 2.843 V ved høy spenning på utgangen av komparatoren, mens en for lav utgang er det målt en referansespenning på 2.615 V. Dette tilsier en hysterese på 228 mV, som er nært det som var ønsket, som var på 200 mV.

Konklusjonen av testene er at komparatorene oppfører seg slik som forventet, knyttet til hysterese. For 12 V, 1300 W-nettet er det oppnådd en hysterese i nærheten av ønsket verdi på 200 mV. For 12 V, 240 W-nettet er det derimot realisert en mindre hysterese enn ønsket, som kan øke støy.

## 9.2.4 Logikk i sikringkrets etter SR-lås og gate driver.

I underkapitlene nedenfor vil resultater av tester gjort av sikringskretsen frem til SR-låsen og den fulle sikringskretsen, med gate driver tilkoblet, bli presentert.

### Utgang av SR-lås

<span id="page-225-0"></span>For å teste sikringskretsen frem til SR-låsen er oppsettet vist i figur [9.18.](#page-225-0)

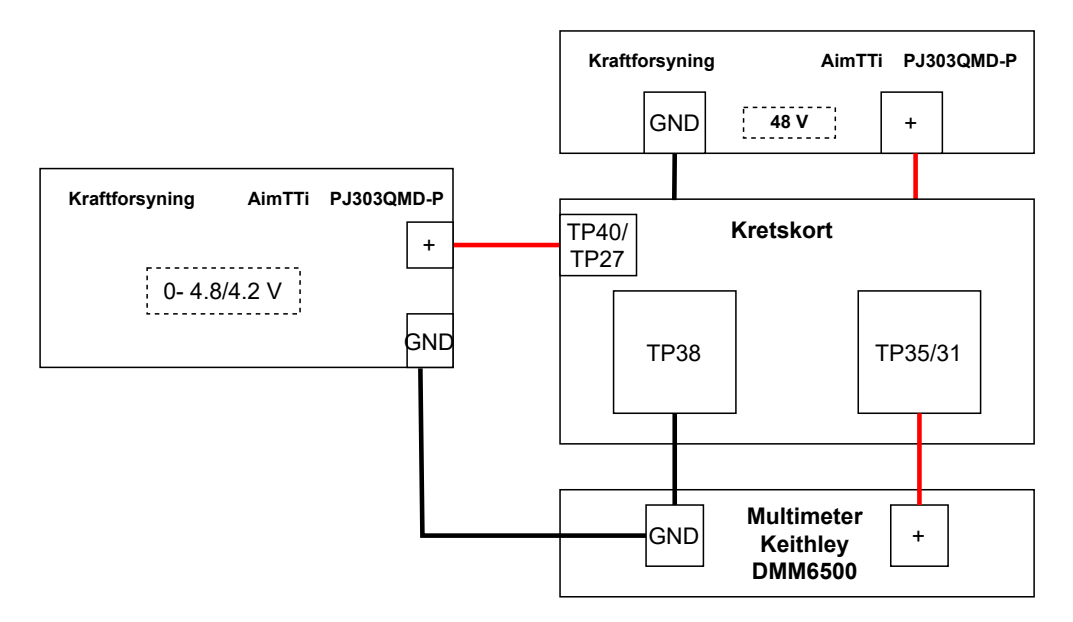

Figur 9.18: Oppsett for testing av sikringskretsen frem til SR-låsen.

Her er mikrokontrolleren brukt for å styre enable sikring signalet til hver av sikringskretsene. Det brukes en ekstern spenningskilde for å indusere den spenningen på  $TP40/TP27$ , for å simulere spenningen fra sensoren. Denne vil justeres til et utslag skjer, og deretter vil den videre økes, for å sjekke at kretsen ikke endrer karakteristikk. I tillegg vil den også bli skrudd av, for å bekrefte at statusen til sikringskretsen ikke endrer seg, når begge inngangssignaler er lave. Det vil bli presentert en sannhetstabell for sikringskretsen frem til utgangen av SR-låsen, som måles på  $TP35/TP31^{21}$  $TP35/TP31^{21}$  $TP35/TP31^{21}$ .

Labutstyr som er brukt i testoppsettet i figur [9.18](#page-225-0) er listet opp under:

#### • Kraftforsyning 1: AimTTi PJ303QMD-P

<span id="page-225-1"></span> $^{21}TP35/31$ : Utgangssignal fra SR-lås for 1300 W/240 W

- Spenningsverdi: 48 V
- Strømbegrensing: 1 A
- Kraftforsyning 2: AimTTi PJ303QMD-P
	- Spenningsverdi i test 1: 0.5-4.8 V
	- Spenningsverdi i test 2: 0.5-4.2 V
	- Strømbegrensing: 1 A
- Multimeter: Keithley DMM6500
- Kabling: Bananplugger, 10pcs Dupont wire kit 15 cm
- Klyper: Hirshmann klyper

Utstyret i listen ovenfor er vist i figuren nedenfor:

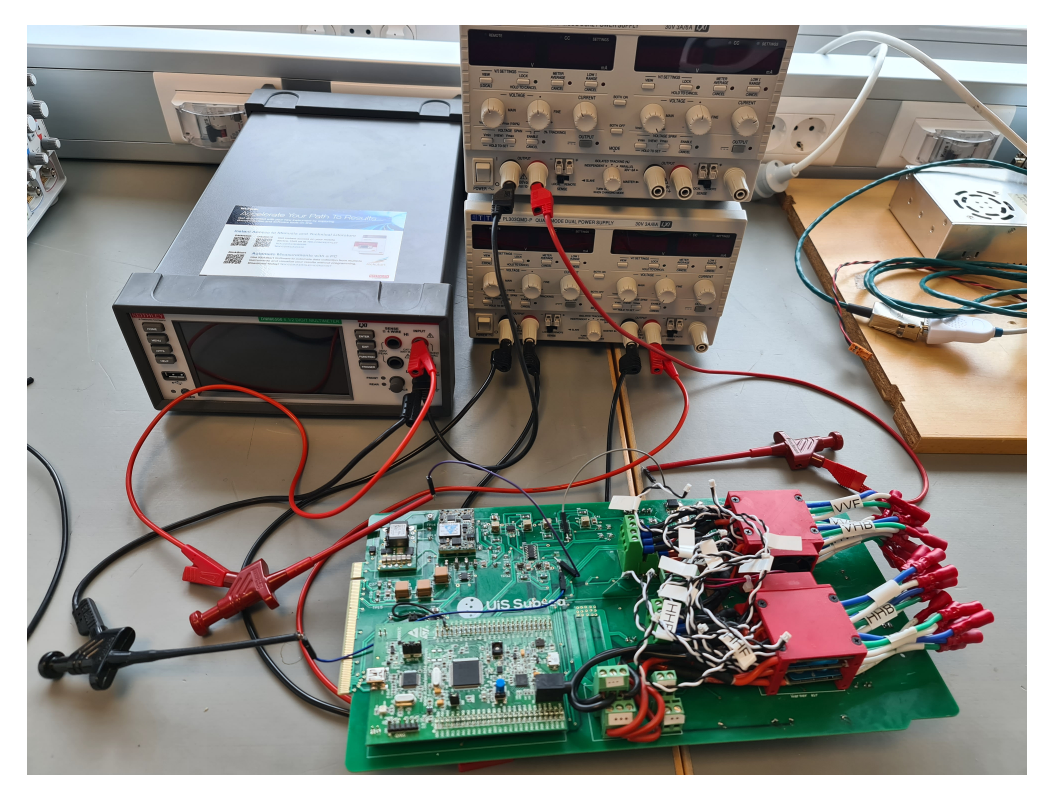

Figur 9.19: Oppsett for testing av sikringskretsen frem til SR-låsen. Realisert opp mot TP40, TP38 og TP35

#### 12 V, 240 W

Ved test av 12 V, 240 W-sikringskretsen frem til SR-låsen ble sannhetstabellen vist i tabell [9.4](#page-227-0) funnet. Da testen inneholder både digitale og analoge signaler, er digitale verdier merket med 1/0, mens analoge signaler er merket med spenningsverdier.

<span id="page-227-0"></span>

| Enable sikring 240 W   240 W measure $[V]$   Utgang SR-lås $[V]$ |       |         |
|------------------------------------------------------------------|-------|---------|
|                                                                  |       | Uendret |
|                                                                  |       | 442     |
|                                                                  | >4.50 | 0.14    |
|                                                                  | >4.50 | 442     |

Tabell 9.4: Sannhetstabell som er resultat av testing av sikringskretsen til 12 V, 240 W, frem til SR-låsen. Digitale verdier er merket med 1/0, mens analoge verdier er merket med spenningsverdier.

Testen viser at terskelverdier til sikringskretsen er på 4.5 V, slik som er ønsket. I tillegg viser tester at utgangen forblir uendret ved når begge inngangsspenningene er lave. Resten av sannhetstabellen stemmer overens med den ønskede karakteristikken til sikringskretsen, frem til utgangen av SR-låsen.

### 12 V 1300 W

Testing av 12 V, 1300 W-sikringskretsen frem til SR-låsen resulterte i sannhetstabellen vist i [9.5.](#page-227-1) Da testen inneholder både digitale og analoge signaler, er digitale verdier merket med 1/0, mens analoge signaler er merket med spenningsverdier.

<span id="page-227-1"></span>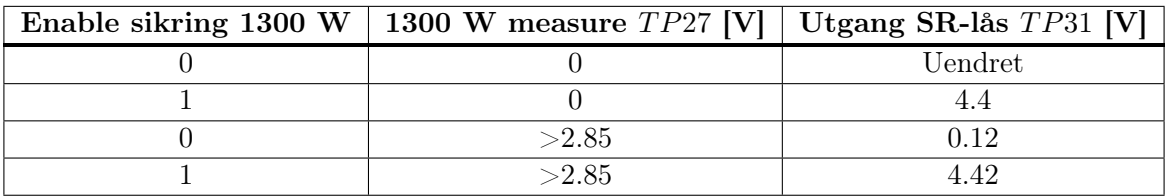

Tabell 9.5: Sannhetstabell som er resultat av testing av sikringskretsen til 12 V, 1300 W, frem til SR-låsen. Digitale verdier er merket med 1/0, mens analoge verdier er merket med spenningsverdier.

Terskelverdien til sikringskretsen ligger på 2.84 V, som er noe høyere enn den ønskede verdien. Dette tilsvarer en strøm på 112.64 A, som er 2.64 A mer enn den ønskede terskelen. Dette er et svært lite avvik, og det er derfor ikke valgt å gå tilbake for å trimme på nytt.

Konklusjonen av testen er at sikringskretsen frem til SR-låsen fungerer slik som ønsket.

#### Utgang av gate driver

Samme test som for SR-låsen er gjennomført etter at gate driverene er inkludert. Denne testen er gjort ved hjelp av oppsettet vist i figur [9.20.](#page-228-0)

<span id="page-228-0"></span>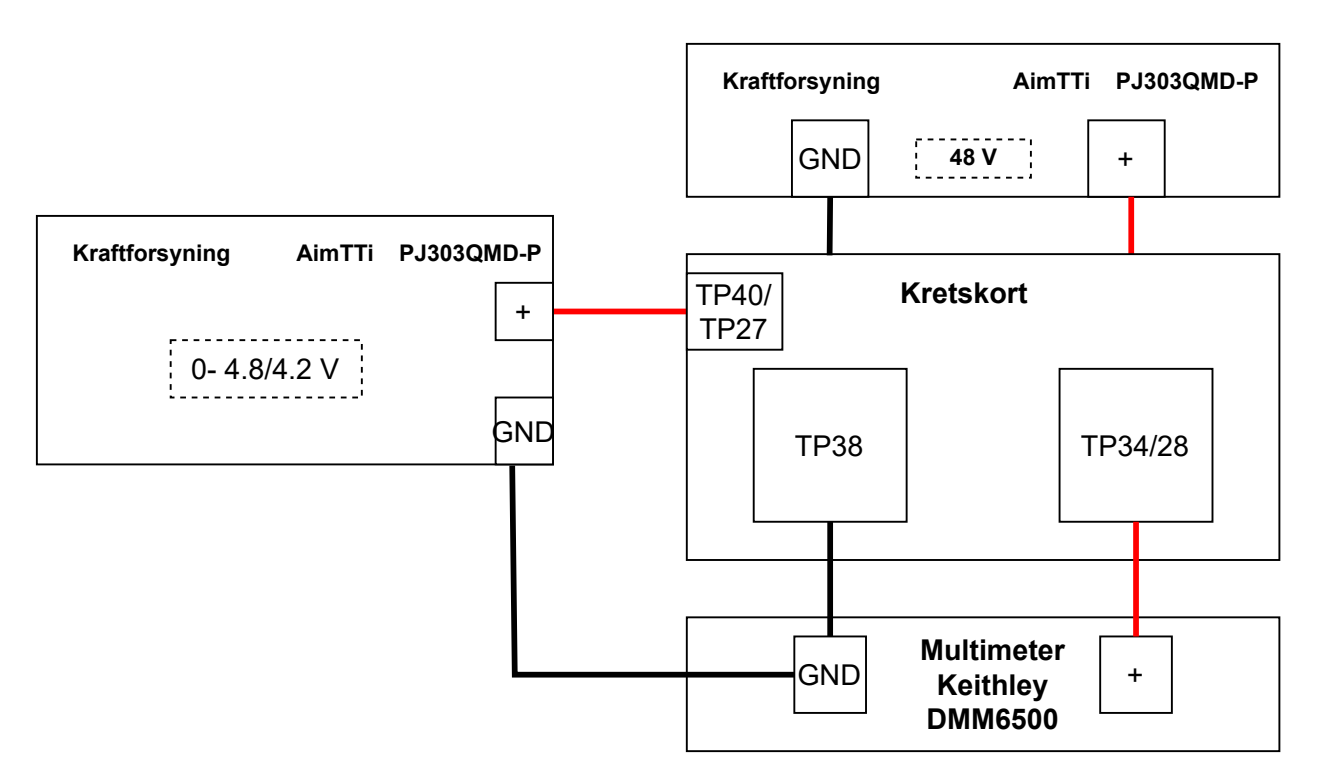

Figur 9.20: Oppsettet brukt for å måle logikken på utgangen av gate driverene

På samme måte som med testen etter SR-låsen, induseres det en spenning inn på  $TP40/TP27$ , som skal simulere spenningen fra sensoren. Denne vil varieres til utslag, deretter vil den økes videre for å verifisere at dette ikke gir uøsnket oppførsel. Også her er mikrokontrolleren inkludert. Den vil brukes til å kontrollere både enable sikring og enable gate driver-signalene. For å måle utgangsspenningen på gate driverene brukes  $TP35/TP31$ .

Labutstyr som er brukt til oppsett av testoppsettet i figur [9.20](#page-228-0) er listet opp under:

#### • Kraftforsyning 1: AimTTi PJ303QMD-P

- Spenningsverdi: 48 V
- Strømbegrensing: 1 A
- Kraftforsyning 2: AimTTi PJ303QMD-P
	- Spenningsverdi 1: 0.5-4.8 V
	- Spenningsverdi 2: 0.5-4.2 V
	- Strømbegrensing: 1 A
- Multimeter: Keithley DMM6500
- Kabling: Bananplugger, 10pcs Dupont wire kit 15 cm
- Klyper: Hirshmann klyper

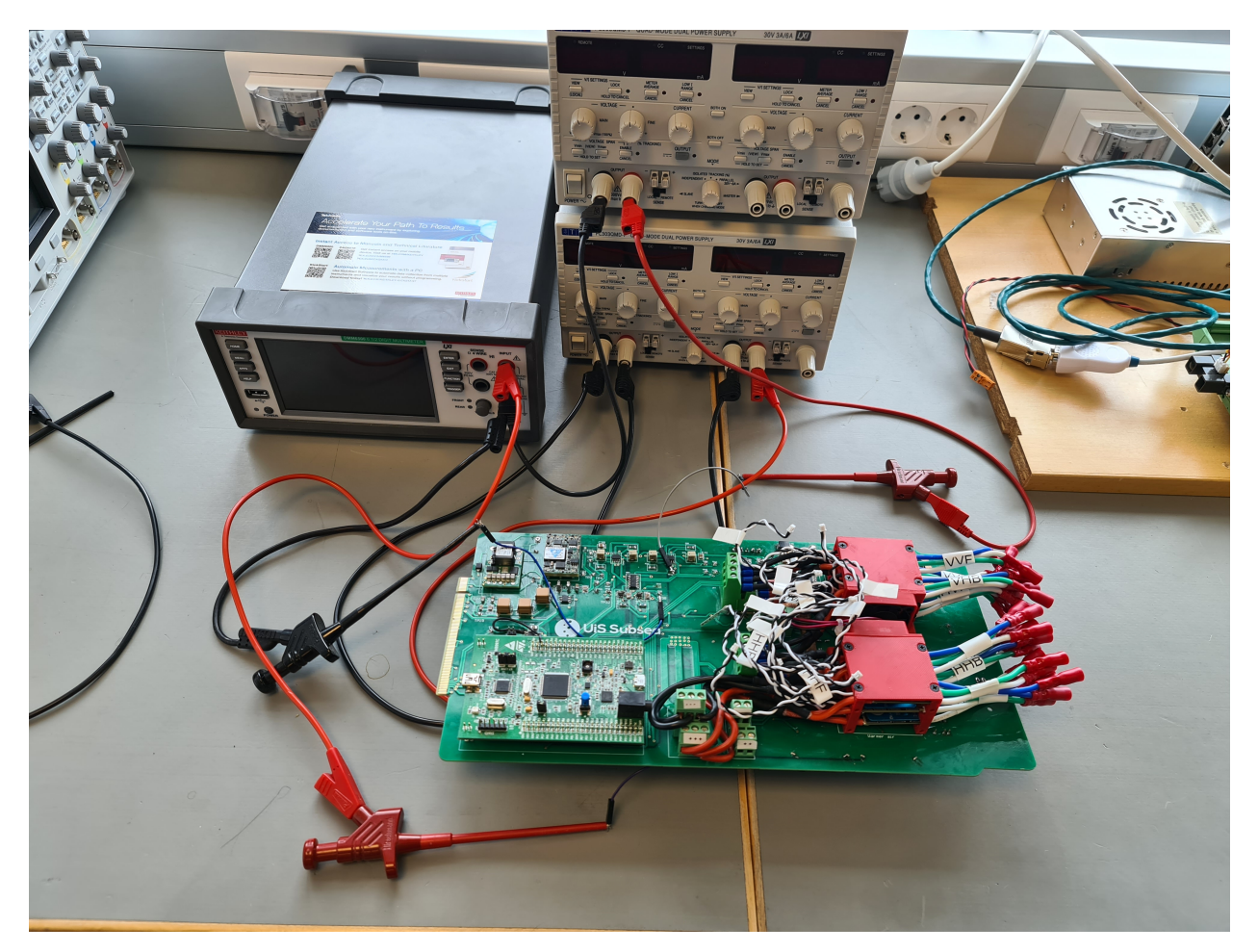

Dette utsyret er også vist i figuren nedenfor:

Figur 9.21: Oppsettet brukt for å måle logikken på utgangen av gate driverene, realisert opp mot TP40, TP38 og T P34

## Feilfunn

Under testen ble følgende feil funnet:

- Logisk høyt signal inn på gate driveren er på  $0.67V_{DD}[55]$  $0.67V_{DD}[55]$ , som tilsvarer 3.35 V. Dette er høyere enn logisk høy spenningen fra mikrokontrolleren, som er på 3 V.
- Feil i fotavtrykket til gate driveren.

Den første feilen ble løst ved å bytte ut gate driveren, LM5114A, med en ny gate driver, LM5114B. Denne gate driveren har en logisk høy inngangsspenning på 2.4 V[\[55\]](#page-273-0), som er lavere enn spenningen fra mikrokontrolleren.

Den andre feilen kom av at utlegget til komponenten sin fotavtrykk var feil. Fotavtrykket laget av gate driveren i Altium er vist i figur [9.22a.](#page-230-0) Ved å sammenligne det lagde fotavtrykket, med pinneoppsettet til gate driveren, vist i figur [9.22b,](#page-230-0) viser det at pinnene er speilet.

<span id="page-230-0"></span>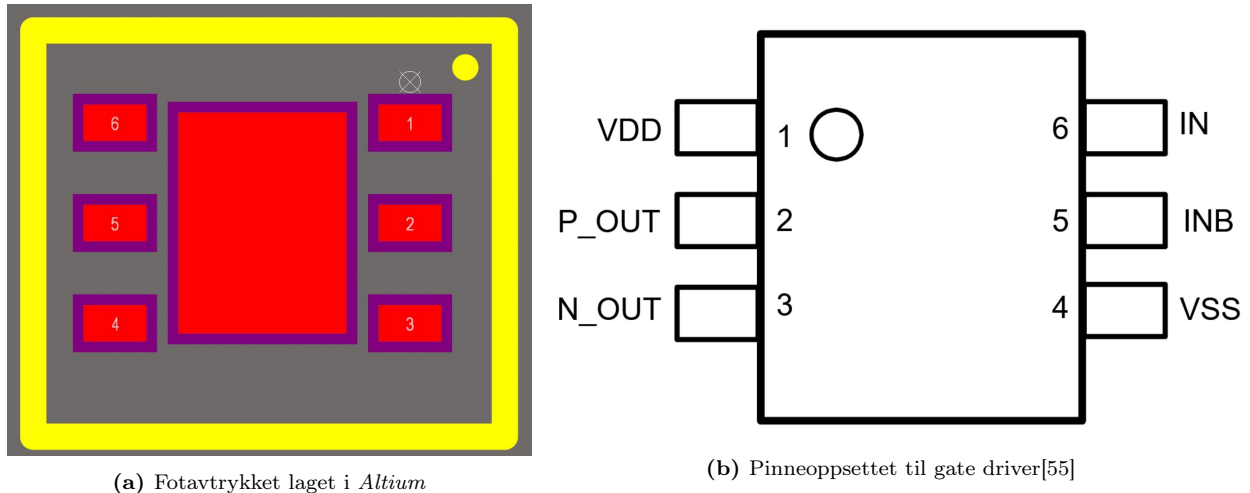

<span id="page-230-1"></span>Løsningen på dette problemet ble å lodde gate driveren på opp-ned, slik at pinneoppsettet ble riktig. Resultatet av loddingen er vist i figur [9.23.](#page-230-1) Etter at problemene var blitt løst, ble testen av sikringskretsen gjennomført som planlagt.

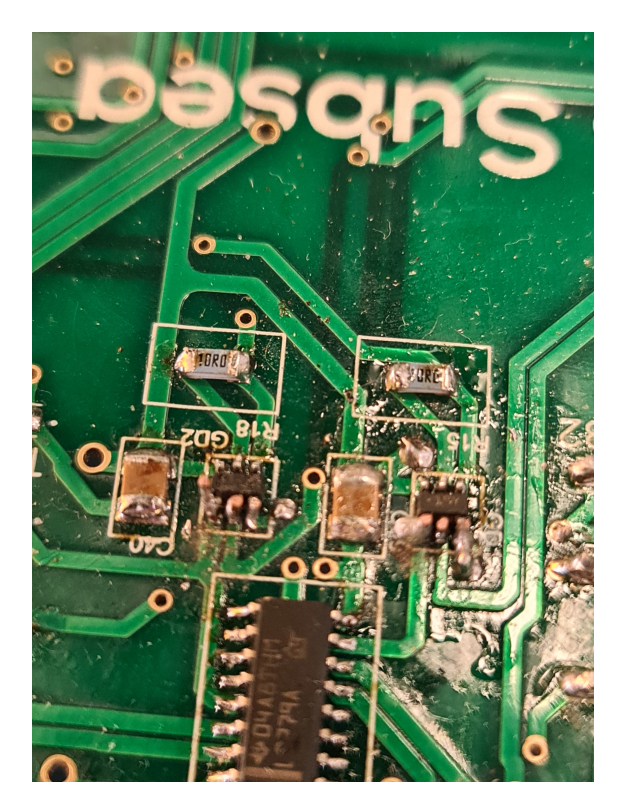

Figur 9.23: Lodderesultatet som følge av at gate driveren sitt fotavtrykk var speilet.

### 12 V, 240 W

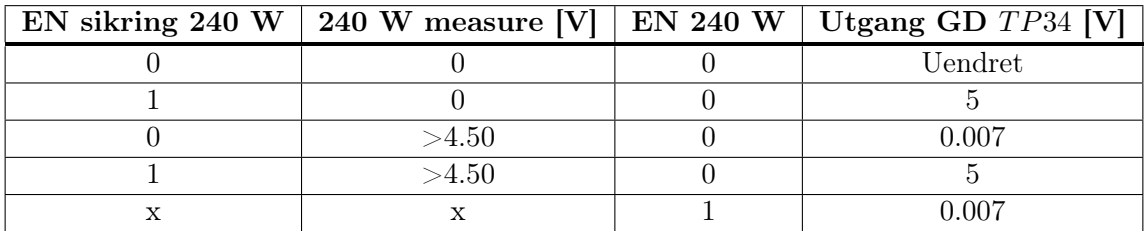

<span id="page-231-0"></span>Den logiske tabellen laget basert på testen til sikringskretsen er vist i figur [9.6.](#page-231-0)

Tabell 9.6: Sannhetstabell som er resultat av testing av sikringskretsen til 12 V, 240 W, frem til SR-låsen. Spenningen inn på 240 W measure er satt på T P40. EN 240 W er signalet fra mikrokontrolleren som går inn på gate driveren i sikringskretsen til 12 V, 240 W regulatoren. Digitale verdier er merket med 1/0, mens analoge verdier er merket med spenningsverdier. EN står for enable, mens GD står for gate driver. x betyr at tilfellet gjelder for både høy og lav verdi.

Resultatet har ingen overordnede avvik fra resultatet på utgangen av SR-låsen. Samtidig viser testen at oppførselen med gate driveren inkludert er slik som ønsket. Ved å sende et høyt signal inn på gate driveren skrus regulatoren av, som dermed legger tilrette for at sikringskretsen også kan overstyres. Spenningen på utgangen er også økt fra 4.42 V til 5V, som viser litt av fordelen med å ta i bruk en gate driver. Samtidig er også spenningen ved lav tilstand på 0.007 V, som er mindre enn 0.14 V som var spenningen på utgangen av SR-låsen ved lav verdi.

#### 12 V, 1300 W

Tabell [9.7](#page-231-1) viser den logiske tabellen for 12 V, 1300 W-regulatoren, basert på testen som er gjennomført.

<span id="page-231-1"></span>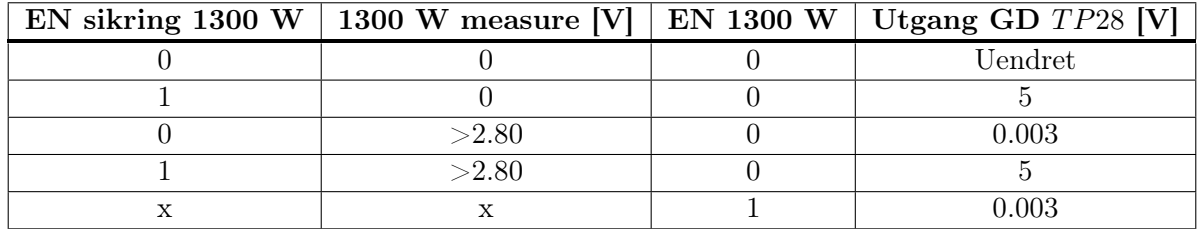

Tabell 9.7: Sannhetstabell som er resultat av testing av sikringskretsen til 12 V, 1300 W, frem til SR-låsen. Spenningen inn på 1300 W measure er satt på T P27. EN 1300 W er signalet fra mikrokontrolleren som går inn på gate driveren i sikringskretsen til 12 V, 1300 W regulatoren. Digitale verdier er merket med 1/0, mens analoge verdier er merket med spenningsverdier. EN står for enable, mens GD står for gate driver. x betyr at tilfellet gjelder ved både høy og lav verdi.

Kretsen oppfører seg slik som forventet, med samme logiske utgangsverdier ved lav verdi inn på gate driveren fra mikrokontrolleren. Samtidig er det med gate driveren inkludert, notert at det behøves en lavere spenning på 12 V, 1300 W measure inngangen før et utslag på utgangen skjer. Årsaken til dette er ukjent, men er av liten betydning, da verdien er nærmere den ønskede spenningen på 2.783 V. I tillegg legger gate driveren tilrette for ønsket karakteristikk, ved at sikringen kan overstyres dersom det gis en høy verdi inn på gate driveren. Spenningen er også i dette tilfellet høyere på utgangen av gate driveren, sammenlignet med utgangensspenningen på SR-låsen når høy verdi er ønsket. Det gir også lavere spenning på utgangen av gate driveren, sammenlignet med spenningen på SR-låsen ved lav verdi.

Basert på resultatene ovenfor er konklusjonen at sikringskretsene oppfører seg slik som er ønsket.

## 9.2.5 Tidsrespons i sikringen

<span id="page-232-0"></span>For å teste tidresponsen i sikringen er oppsettet vist i figur [9.24](#page-232-0) tatt i bruk. Den viktigste responstid til sikringen er tiden fra en høy måling tas, til sikringen utløser og utgangen på gate driveren ligger lavt. Derfor er det kun denne responsen som er en del av testen.

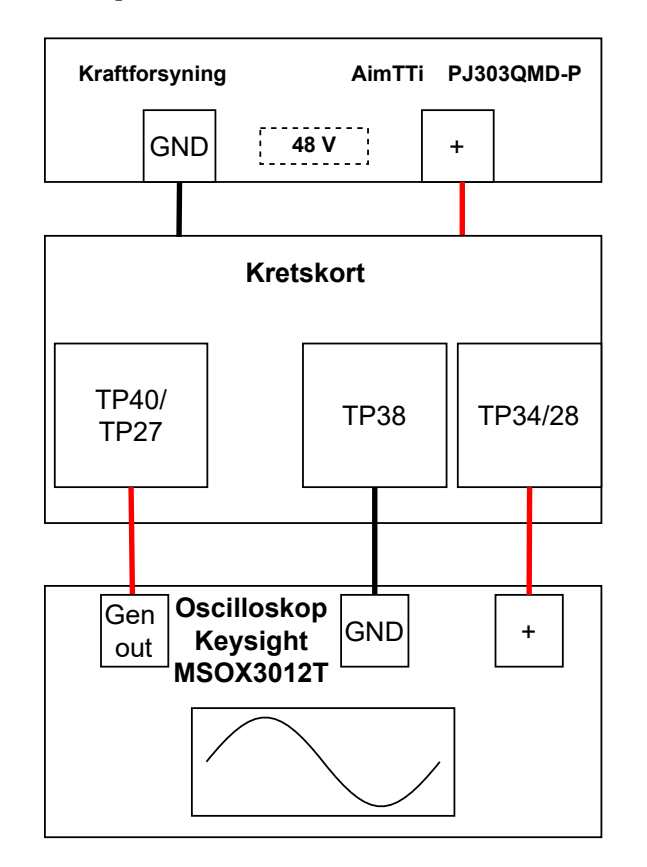

Figur 9.24: Oppsettet brukt for å teste responsen i sikringen.

Testen er gjort slik at den dekker to ulike typer respons som kan være i kretsen. Den første er tidresponsen ved en spenning som er rundt terskelspenningen på komparatoren, mens den andre er ved en inngangsspenning som er langt høyere enn terskelspenningen. For å gjennomføre dette, vil det bli indusert et sprangsignal fra oscilloskopet og inn på T P40/27. Skopet er satt opp slik at det trigger ved lav flanke på utgangen av gate driveren som måles med  $TP34/28^{22}$  $TP34/28^{22}$  $TP34/28^{22}$ . I tillegg til å måle på oscilloskopet, blir også stegsignalet fra oscilloskopet målt, slik at tiden fra inngangsspenningen på komparatoren bikker terskelspenningen, til en stabil lav spenning på utgangen av gate driveren er oppnådd, slik at det er sikkert at spenningen er lavere enn terskelspenningen på [MOSFET-](#page-3-0)en,  $V_{ast,h}$ , som er på minimum 0.4 V[\[56\]](#page-273-1).

Labutstyr som er brukt til oppsett av testoppsettet i figur [9.24](#page-232-0) er listet opp under:

- Kraftforsyning: AimTTi PJ303QMD-P
	- Spenningsverdi: 48 V
	- Strømbegrensing: 1 A
- Oscilloskop: Keysight MSOX3012T
- Kabling: Bananplugger, 10pcs Dupont wire kit 15 cm, coax kabel med T-splitter
- Klyper: Hirshmann klyper, Keysight N2843A probe

Utstyret i listen ovenfor er vist i figuren nedenfor.

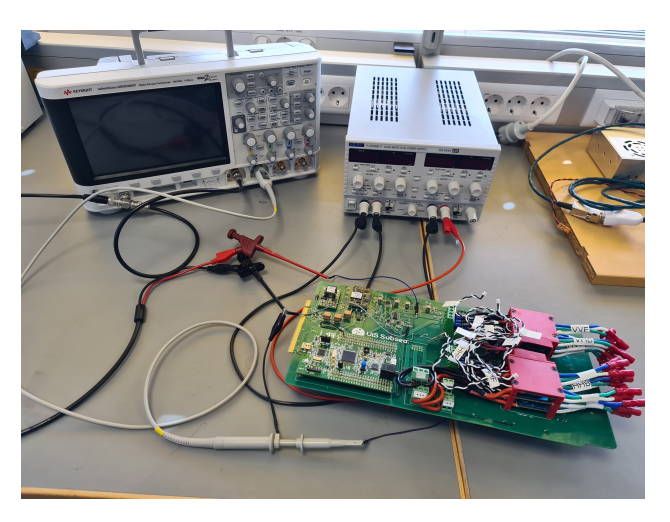

Figur 9.25: Oppsettet brukt for å teste responsen i sikringen. Realisert med oppsett mot TP40, TP38 og TP34

# 12 V, 240 W

Den første testen som er gjennomført er testen med spenningen nært terskelspenningen. For 12 V, 240 W-regulatoren er dette gjort ved å sette på et stegsignal som går opp til terskelspenningen funnet i tidligere tester, som er på 4.5 V. Resultatet av denne testen er vist i figur [9.26.](#page-234-0)

<span id="page-233-0"></span> $2^{22}TP34/28$ : Gate driver 2/Gate driver 1 utgangssignal

<span id="page-234-0"></span>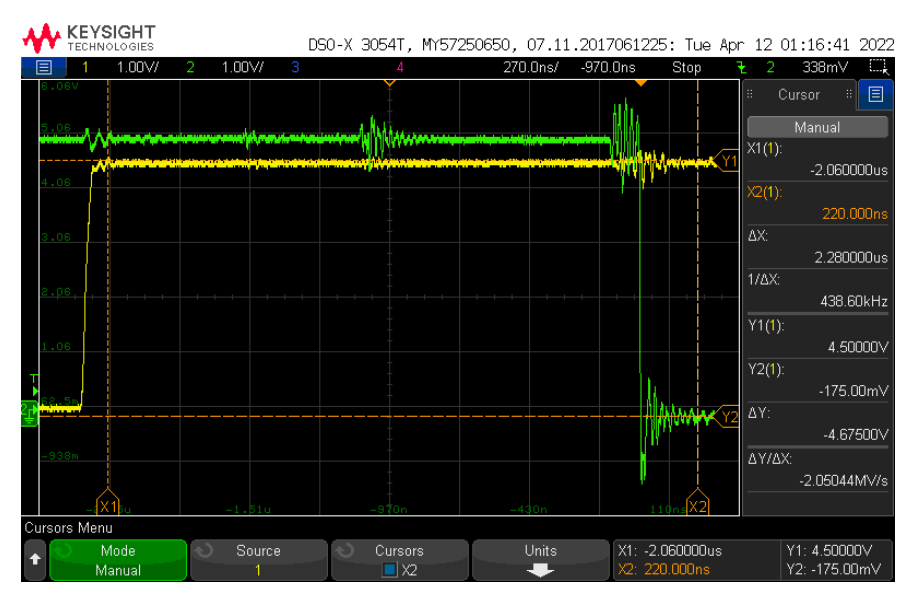

Figur 9.26: Resultatet av test av 12 V, 240 W-sikringskretsen med et sprang på 4.5 V på TP40. Den målte tidsresponsen er på 2.28 µs

Dette viser at sikringen har en responstid som er på 2.28  $\mu$ s fra spenningen på inngangen når 4.5 V, til spenningen på utgangen av gate driveren slutter å resonere. Dette er en mye lengre responstid enn den som ble evaluert til å være ved designet av sikringen, hvor det ble funnet en responstid på 88 ns, funnet i underkapittel [5.2.5.](#page-112-0)

<span id="page-234-1"></span>For å finne ut komponenten som forårsaker den lange tidsresponsen, er det målt tidresponsen lengre inn i kretsen. Ved å måle spenningen over SR-låsen får man resultatet vist i figur [9.27.](#page-234-1) Fra høy spenning og til resoneringer slutter er det målt at det er en responstid på 1.775  $\mu$ s. Dette er også signifikant høyere enn det som beregnet.

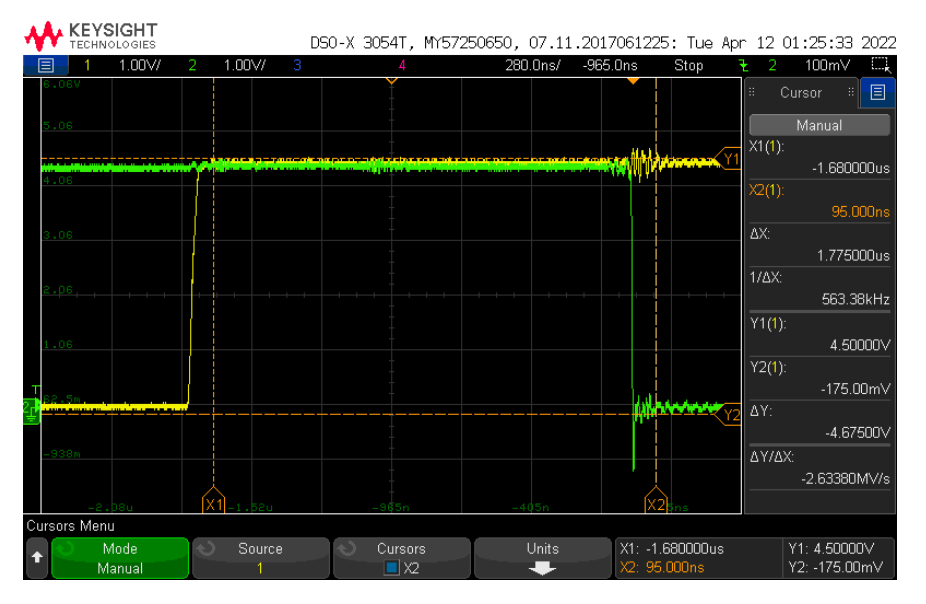

Figur 9.27: Måling av tidresponsen over SR-låsen, som gir responstid på 1.775 µs.

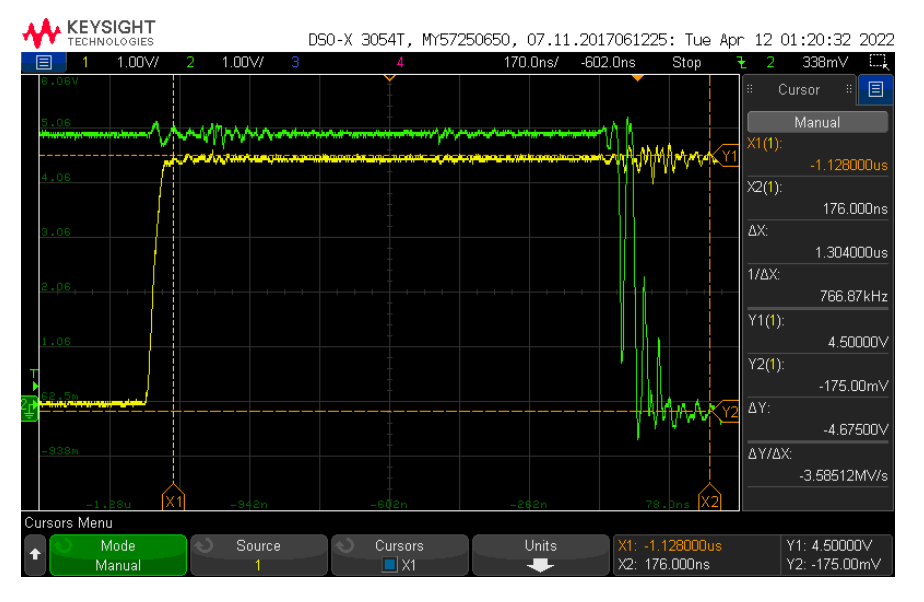

<span id="page-235-0"></span>Ved å måle over utgangen til komparatoren blir resultatet i figur [9.28.](#page-235-0)

Figur 9.28: Spenningsmåling på inngangspulsen (gul), til gate driveren ligger lavt (grønn), som gir en responstid på 1.304  $\mu$ s.

Det kan her observeres at komparatoren er den komponenten som forårsaker den største tidsbegrensningen. Tidsresponsen over komparatoren er funnet til å være på 1.304 µs. Det kan i tillegg observeres at komparatoren oscillerer når den skal falle. Dette kan være et resultat av at inngangspenningen inn på komparatoren blir påvirket av svitsjingen, som gjør at den faller under den spenningen som behøves for at det skal bli en kontinuerlig lav utgangsspenning. Dette vil smitte over på responstiden til SR-låsen, som behøver at spenningen holdes under den logisk lave spenningen over en gitt tid. Dermed vil ikke ikke SR-låsen reagere før komparatoren har stabilisert seg.

Dette kunne vært unngått ved å ha en lavere hysterese motstand på komparatoren, som videre ville vært med på øke hysteresen, og man ville dermed unngått den prellingen som kan observeres. I tillegg kan den lange tidsresponsen knyttes direkte til overdrive-spenningen. Siden differansen mellom inngangsspenningen og terskelspenningen er liten, vil tidsresponsen bli lang, slik som er vist i underkapittel [5.2.5,](#page-112-0) figur [5.12.](#page-114-0)

Da det er større oscilleringer på enkelte av komponentene, er det valgt å se utslaget på utgangen av 5 V-regulatoren. Ved å måle på utgangen av regulatoren, får man resultatet vist i figur [9.29,](#page-236-0) blå funksjon. Oscillasjonene som endring i sikringskretsen ser ut til fordele seg i flere mindre pulser. Den største pulsen gir et spenning utslag på 600  $mV_{p-p}$ . Dette er en svært kort puls, som ikke overgår den maksimale spenningen til kamera regulatoren, som er på 6 V, så det den vil mest sannsynlig ikke skape problemer. Den lengre oscillasjonene som kommer som følge av at gate driveren skrur seg av, som er den grønne grafen. Her observeres det lengere oscilleringer som har en spenning på 400  $mV_{p-p}$ . Denne vil antageligvis heller ikke skape store problemer lengre inn i kretsen, da den ikke overgår den anbefalte inngangsspenningen på 5.4 V, som er regulatoren til kameraene.

<span id="page-236-0"></span>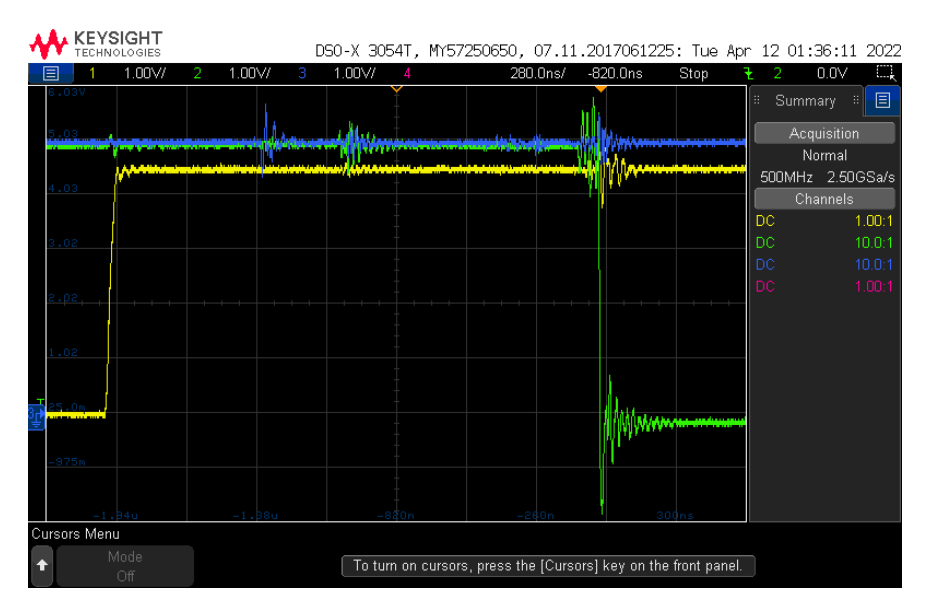

Figur 9.29: Respons ved utslag på sikringen. Testen viser at spenning på utgangen av omformen (blå), stegsignal på målingen (gul), som resulterer i mindre oscillering.

For å se videre på hva som medfører den trege responsen til sikringen, så er testen også gjort med et stegsignal med en høyere spenning enn terskelverdien. Spenningen på sprangsignalet er satt opp til å være 4.8 V, som er den maksimale spenningen fra sensoren. Dette gir resultatet vist i figur [9.30,](#page-236-1) som viser en responstid på 176.5 ns. Dette er en repsonstid som er mye nærmere den som ble anslått under designet av sikringskretsen, under kapittel [5.2.5.](#page-112-0)

<span id="page-236-1"></span>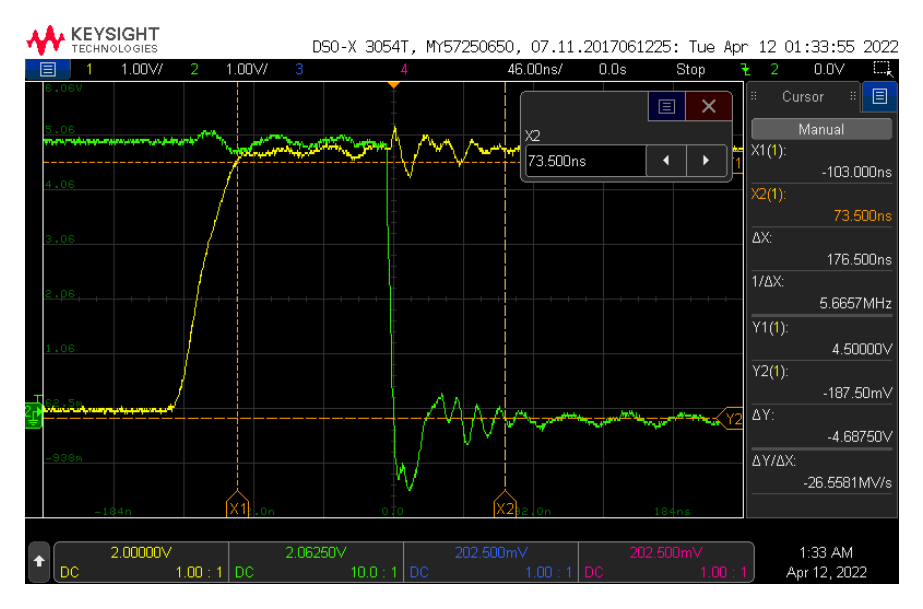

Figur 9.30: Sikringsrespons med en stegsignal med maksimalspenning på 4.8 V. Dette resulterer i en responstid på 176.5 ns.

### 12 V, 1300 W

<span id="page-237-0"></span>Ved å gjennomføre samme test for 12 V, 1300 W-regulatoren med et stegsignal på 2.8 V får man resultatet vist i figur [9.31.](#page-237-0) Dette gir en responstid på 1.218 µs. Dette er igjen langt høyere responstid enn det som var forventet fra sikringen. Responsen viser at det er mindre oscillering sammenlignet med for 12 V, 240 W-sikringen.

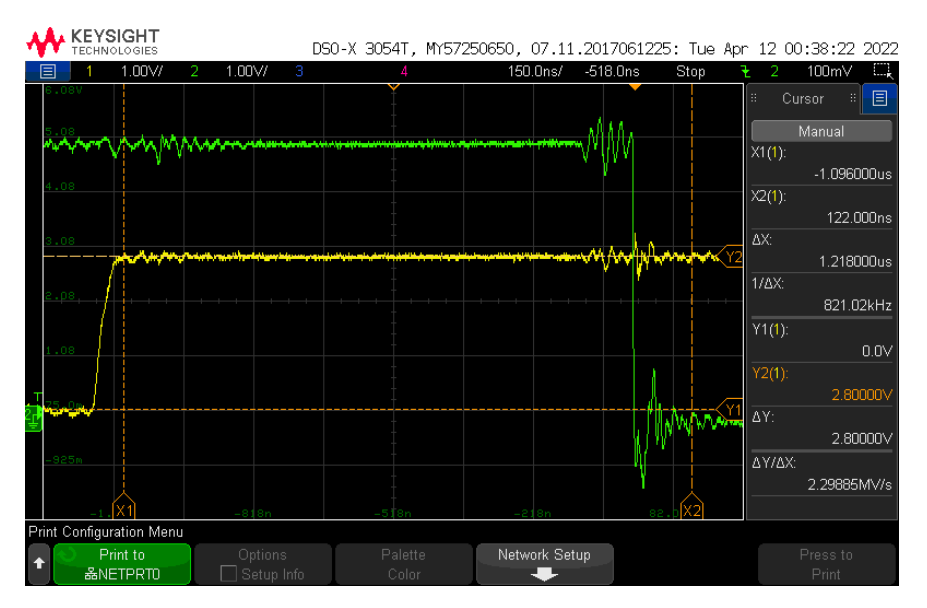

Figur 9.31: Responsen til 12 V, 1300 W sikringen med stegsignal på 2.8 V. Dette gir en responstid på 1.218 µs.

For å se om responstiden igjen skyldes prell og overdrive-spenningen i komparatoren er det også målt responsen på komparatoren. Dette gir resultat vist i figur [9.32.](#page-238-0) Testen viser at største andel av tidresponsen skylder kommer fra komparatoren, som har en responstid på 1.078  $\mu$ s. Dette skyldes da hovedsaklig overdrive-spenningen, forklart i underkapittel [A.4.](#page-280-0) Samtidig kan det også observeres litt prelling på utgagen, ved punktet hvor utgangsspennnigen på komparatoren (grønn) går lavt. Samtidig er det betraktelig mindre prelling sammenlignet med for 12 V, 240 W sikringen med lav spenning, vist i figur [9.28.](#page-235-0) Responstiden er også raskere, så det kan dermed knyttes en sammenheng mellom mengden prellingen, som følge av for liten hysterese, og en lengere responstid. Repsonstiden kunnne altså blitt redusert ved å øke hysteresen, som også ville redusert støybidraget som sikringen hadde hatt, da den vil oscillere mindre.

<span id="page-238-0"></span>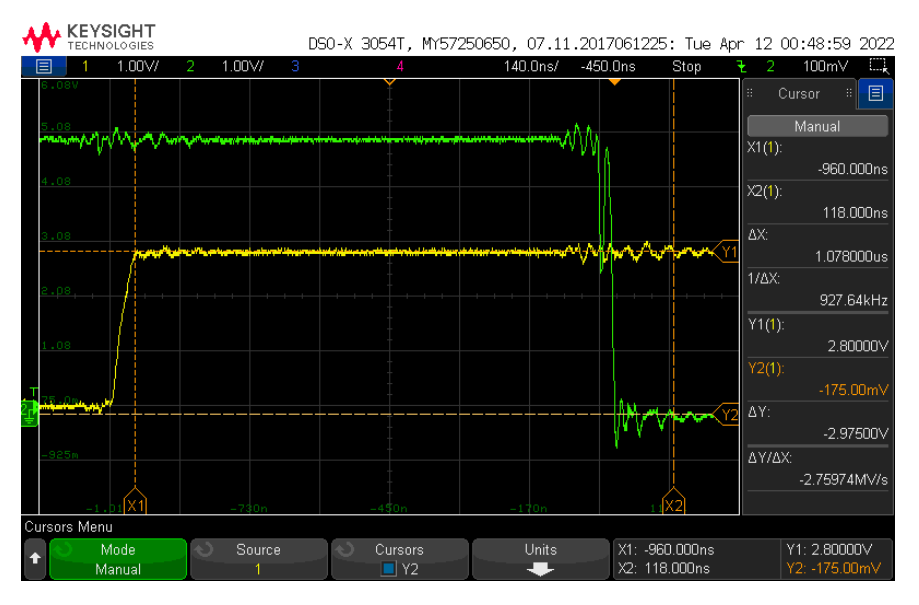

Figur 9.32: Komparatoren sin responstid ved et stegsignal på 2.8 V. Dette gir en responstid på 1.078 µs.

Videre er også en test med høyere terskelspenning blitt gjort. Her er sprangresponsen satt til å være 3.6 V, som er godt over terskelspenningen. Dette gir en responstid på 129.2 ns. Sammenlignet med den beregnede forsinkelsen på 88 ns, som er anslått i underkapittel [5.2.5,](#page-112-0) er dette litt høyere enn ønsket. Samtidig kan man observere at ved å velge en [MOSFET](#page-3-0) med minste spenningsterskel på rundt 2 V, kunne målingene gjort tidligere. Dette gir redusert responstiden videre, ned mot den ønskede verdien, da oscilleringen utgjør en stor del av responstiden.

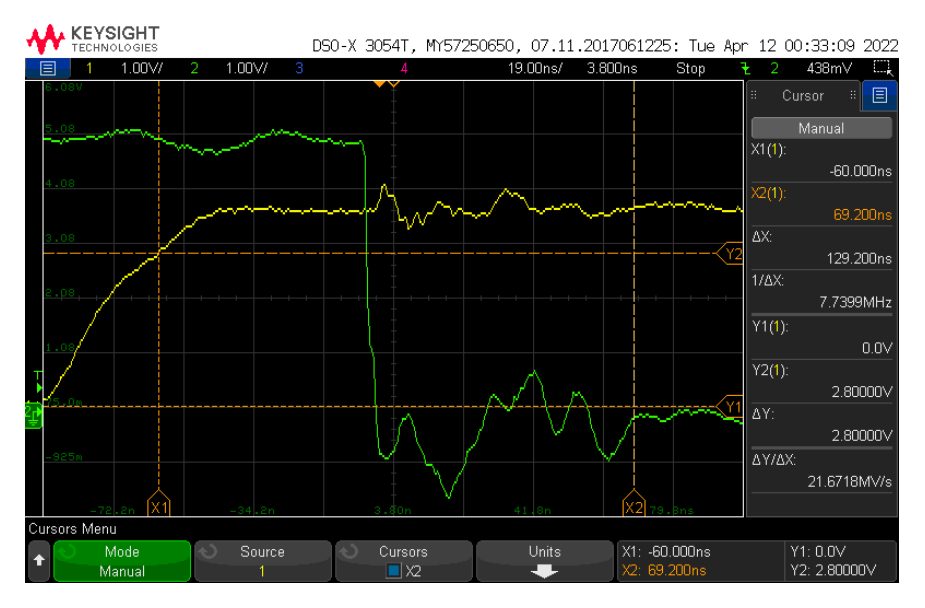

Figur 9.33: 12 V, 1300 W-sikringskretsen sin respons når et sprangsignal på 3.6 V blir satt på. Dette gir en responstid på 129.2 ns.

For å bekrefte teorien om at det er overdrive-spenningen som er hovedbegrensningen for responstiden, er det også målt over komparatoren til inngangssignalet. Dette er også gjort med et sprangsignal på 3.6 V, som gir resultatet i figur [9.34.](#page-239-0) Det kan her observeres at responstiden er blitt drastisk redusert ned til 45 ns. Sammenlignet med responstiden som er oppgitt i databladet,  $t_{PHL}$ , på typisk 34 ns[\[61\]](#page-273-2), stemmer dette godt. I tillegg er også ingen prelling og mengden oscillering ved lav spenning på signalet blitt redusert, sammenlignet med resultatet med et sprangsignal rundt terskelspenningen, vist i figur [9.32.](#page-238-0)

<span id="page-239-0"></span>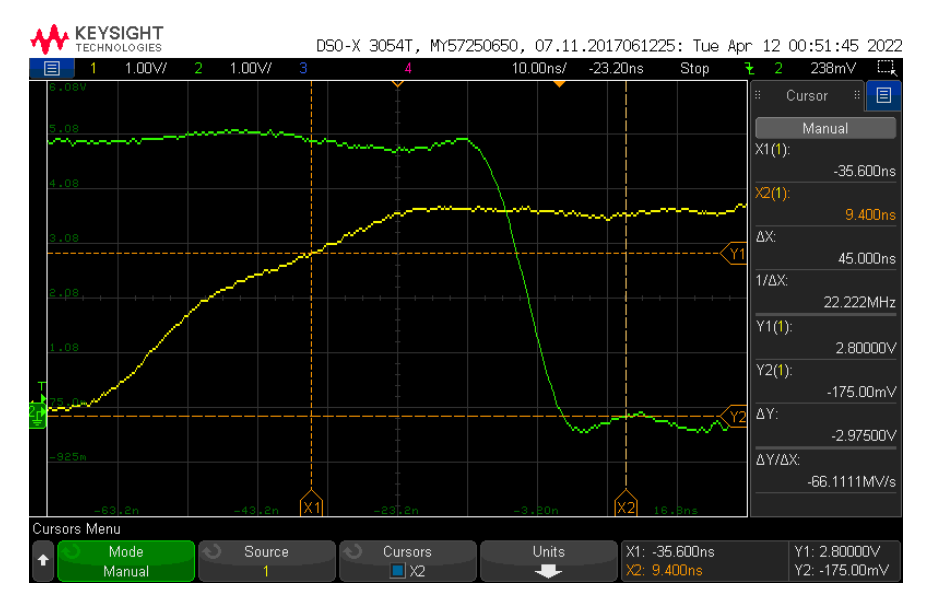

Figur 9.34: Responsen til komparatoren ved å sette på et stegsignal på 3.6 V. Dette gir en responstid på 45 ns.

Konklusjonen ved testene er at sikringskretsen har en god karakterestikk med lav responstid. Samtidig er det også flere forbedringer som kunne blitt gjort basert på testen. Blant annet innebærer dette å redusere hysterese motstanden, slik at man kunne kvittet seg med prellingen som skjer når spenningen fra strømsensoren er nær terskelverdien. Dette ville bidratt med redusert støy som følge av endring av tilstand, da oscilleringen ville blitt redusert. Selv om hysteresen ville blitt øke ville ikke dette medført et problem for sikringen, da referansen ved lav utgang kunne blitt satt til samme verdi, mens referansen ved lav verdi ville blitt redusert. I tillegg kunne det også vært hensiktsmessig å ta i bruk en [MOSFET](#page-3-0) med høyere terskelspenning, da dette ville gjort at den ville skrudd seg av ved endringen i sikringskretsen, og ikke blitt påvirket av kortere resonerende spenningstopper.

Samtidig kunne sikringen også blitt realisert digitalt. Derfor er det tatt utgangspunkt i to mulige digitale løsninger for å kunne sammenligne fordelen med den analoge sikringen, sammenlignet med digitale sikringer. Disse to er som følger:

- 1. Sensormåling → Inn på en [ADC](#page-4-0) → Sjekke om verdien fra [ADC-](#page-4-0)en er større enn en terskelverdi og sette en styrepinne på [MCU-](#page-3-1)en lavt dersom den er det → Gate driver
- 2. Sensormåling → komparator med terskel på som tilsvarer maksimalstrøm → Avbrudd på en inngang på en GPIO pinne → Sette en styrepinne på [MCU-](#page-3-1)en pinne lavt → Gate driver

Ved å ta utgangspunkt i at de to digitale og den analoge sikringen designet bruker samme sensor for å måle strømmen, ville målingstiden til de tre løsningen bli den samme. For løsningen blir målingen gjort om til en digital verdi ved hjelp av [ADC-](#page-4-0)en. Med utgangspunkt i mikrokontrolleren ville dette tatt minimalt 0.5 µs[\[67\]](#page-274-0)(side 134). Deretter ville verdien bli sammenlignet med en annen verdi, og en pinne ville bli satt. For å finne ut hvor langt tid dette ville tatt er kode [9.1](#page-240-0) brukt, hvor variablen skal simulere [ADC](#page-4-0) verdien og er deklarert som uint $16^-t$  ADC verdi = 0x01;.

Kode 9.1: Testkode for å sjekke tiden koden til den første alternative digitale sikringen tar

```
118 HAL_GPIO_WritePin(GPIOE, GPIO_PIN_4, GPIO_PIN_SET);
119 if (ADC_verdi > 0)
120 {
121 HAL_GPIO_WritePin(GPIOE, GPIO_PIN_2, GPIO_PIN_RESET);
122 }
123 HAL_GPIO_WritePin(GPIOE, GPIO_PIN_4, GPIO_PIN_RESET);
124 HAL_GPIO_WritePin(GPIOE, GPIO_PIN_2, GPIO_PIN_SET);
```
<span id="page-240-3"></span>Ved å måle fra GPIOE pinne  $4^{23}$  $4^{23}$  $4^{23}$  er høy, til GPIO pinne  $2^{24}$  $2^{24}$  $2^{24}$  er lav, får man resultatet vist i figur [9.35.](#page-240-3) Det tar altså 282 ns for koden å kjøre gjennom. Videre vil samme gate driver som i den analoge sikringen blitt brukt, som har en forsinkelse på 39 ns[\[55\]](#page-273-0).

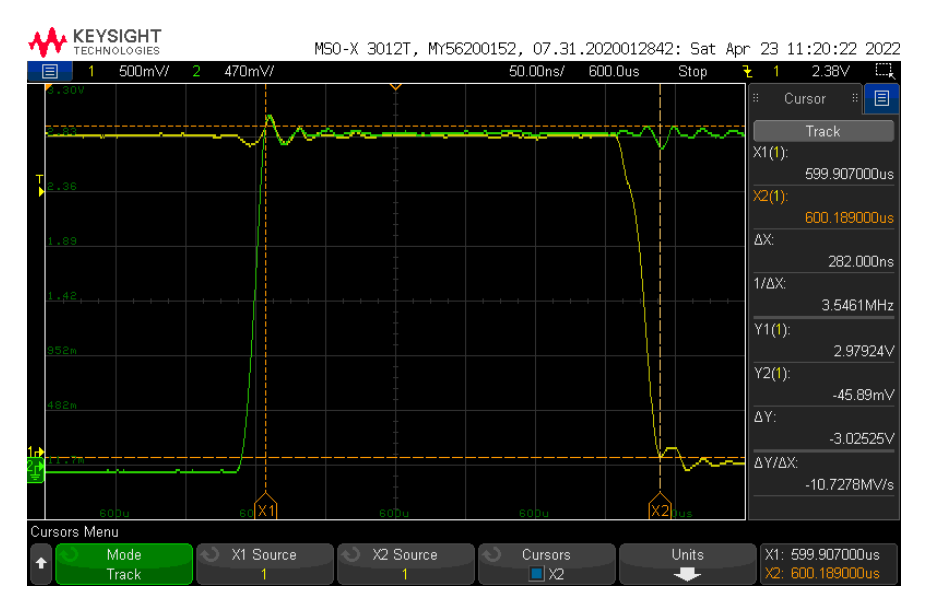

Figur 9.35: Tiden fra kodelinje 119 starter, til kodelinje 121 er ferdig, som tar 282 ns. Grønn graf er pinne 4, mens gul er for pinne 2.

Totalt ville den første alternative sikringen sin responstid bli på summen av forsinkelsen i [ADC](#page-4-0)målingen, kjøringen av koden, og gate driveren. Dette tilsammen utgjøre en responstid på 821 ns, som er mindre enn tiden den analoge sikringen bruker ved spenninger nært terskelverdien. Samtidig for at [ADC-](#page-4-0)en skulle kunnet lese av gode verdier, burde en lignende krets som beskrevet i underkapittel [5.3.3](#page-123-0) blitt brukt. Dette ville ført til mer forsinkelse i kretsen. Ved siden av dette ville målingen på [ADC-](#page-4-0)en måtte gjøres svært ofte, for at annen kode ikke skulle forsinke den enda mer. Dette ville betydd at den andre koden som er nødvendig for å realisere kretskortet ville tatt lengre

<span id="page-240-1"></span> $^{23}$ EN 1300 W

<span id="page-240-2"></span><sup>24</sup>Enable sikring 1300W

tid. Denne løsningen ville også medført at sikrene måtte testes etter hverandre, imotsetning til den analoge sikringe, hvor utslag kan skje parallelt. På bakgrunn av dette er det evaluert at den analoge sikringen er bedre enn den første digitale realisasjonen som er presentert.

For løsning to ville forsinkelsen i komparatoren være slik som i den analoge sikringen. Videre ville avbruddet som skulle kjøres ved høy verdi fra komparatoren inn på en GPIO pinne ta rundt 12 klokkesykler[\[115\]](#page-276-2). Dette tilsvarer 71.4 ns, med en klokkefrekvens på 168 MHz på [MCU-](#page-3-1)en. I avbruddet hadde det kun behøves å sette en pinne lavt. Tiden dette tar kan testes ved hjelp av følgende kode:

Kode 9.2: Testkode for å sjekke tiden koden til den første alternative digitale sikringen tar

| 118 | HAL GPIO WritePin(GPIOE, GPIO PIN 4, GPIO PIN SET);   |  |
|-----|-------------------------------------------------------|--|
| 119 | HAL GPIO WritePin(GPIOE, GPIO PIN 2, GPIO PIN RESET); |  |
| 120 | HAL GPIO WritePin(GPIOE, GPIO PIN 4, GPIO PIN RESET); |  |
| 121 | HAL GPIO WritePin(GPIOE, GPIO PIN 2, GPIO PIN SET);   |  |

<span id="page-241-0"></span>Tiden denne koden tar kan da finnes ved å måle fra GPIOE pinne 4 er høy, til GPIO pinne 2 er lav. Dette gir en forsinkelse på 253 ns, slik som er vist i figur [9.36.](#page-241-0) Deretter er det tatt i bruk en gate driver, som slik som for det andre alternativet har en forsinkelse på 39 ns[\[55\]](#page-273-0).

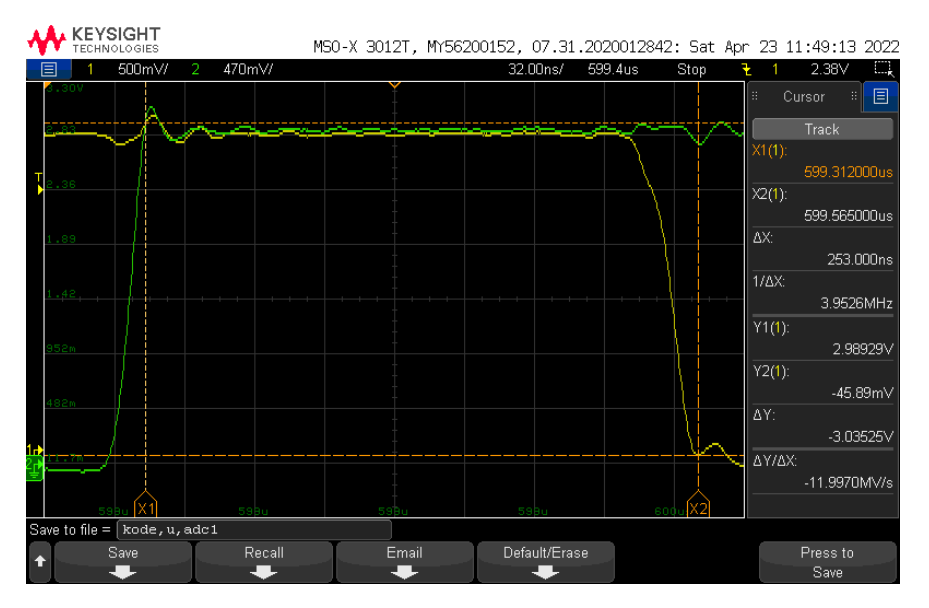

Figur 9.36: Responsen fra kodelinje 118 er ferdig til kodelinje 119 er ferdig, som gir en forsinkelse på 253 ns. Grønn graf er pinne 4, mens gul er for pinne 2.

Totalt vil responsen variere mye, avhengig av overdrive-spenningen i komparatoren som aktiverer avbruddet. Sette bort i fra den, da den også er i den analoge sikringen, vil responsen bli på 363.4 ns. Dette er forstatt lengre enn for den analoge sikringen, men bedre enn alternativ en av de digitale sikringene. Den vil også være mer besparende med hensyn på hvor ofte den kjøres, da den vil initiere et avbrudd ved gjennomkjøring. Samtidig er det observert at spenningen på komparatoren kan ha mye oscillering, så det burde blitt lagt til et filter, og en buffer, for å beskytte mikrokontrolleren fra støyet. Fordelen med denne sikringen sammenlignet med den analoge sikringe, er at den reduserer mengden komponenter som brukes, da SR-låsen ikke er inkludert, samtidig som den til en hver tid vet hvilken tilstand sikringen er i. Samtidig er dette ikke så nødvendig å vite til en hver tid, da det kun skal sendes data til styrestasjonen hvert 50 ms. Denne sikringen kan dog, på lik linje med det andre alternative, skru av begge sikringene i kretsen samtidig. Basert på det faktumet at den analoge sikringe både har en raskere respons, samt at mikrokontrolleren blir uavhengig av endringen til sikringen, er det derfor evaluert at den analoge sikringen er det beste alternative å bruke.

Sikringens tilstand kunne også blitt målt på mikrokontrolleren ved å måle på utgangen av SR-låsen. Dersom dette skulle gjøres, måtte en spenningsdeler blitt satt opp, samt et filter, og noen buffere, for å redusere spenningen og støyet som mikrokontrolleren vil oppleve som følge av endring i tilstanden i sikringen, slik som er blitt observert i testene ovenfor. Deretter kunne denne spenningen gått inn på en digital inngangs[-GPIO-](#page-4-1)pinne, som leses av når data skal sendes til styrestasjonen.

## 9.2.6 Kortslutning av 12, 1300 W-regulatoren

Ved montering av kjøleribber på regulatorene, viste det seg at 12 V, 1300 W-regulatoren ble kortsluttet. Det ble derfor loddet på en ny regulator og 166 A sensor, for å forsikre om at komponentene som ble tatt i bruk ved fullskala testing av [ROV-](#page-3-2)en ikke var skadet, som kunne medført uønsket karakteristikk. Før den nye regulatoren ble utstyrt med kjøleribbe måtte årsaken til kortslutningen lokaliseres. Dette ble gjort ved å demontere kjøleribbefestet på toppen av den 1300 W regulatoren som kortsluttet. Ved demontering kunne man se et svart merke mellom 12 V utgangspinnen og en jordplate.

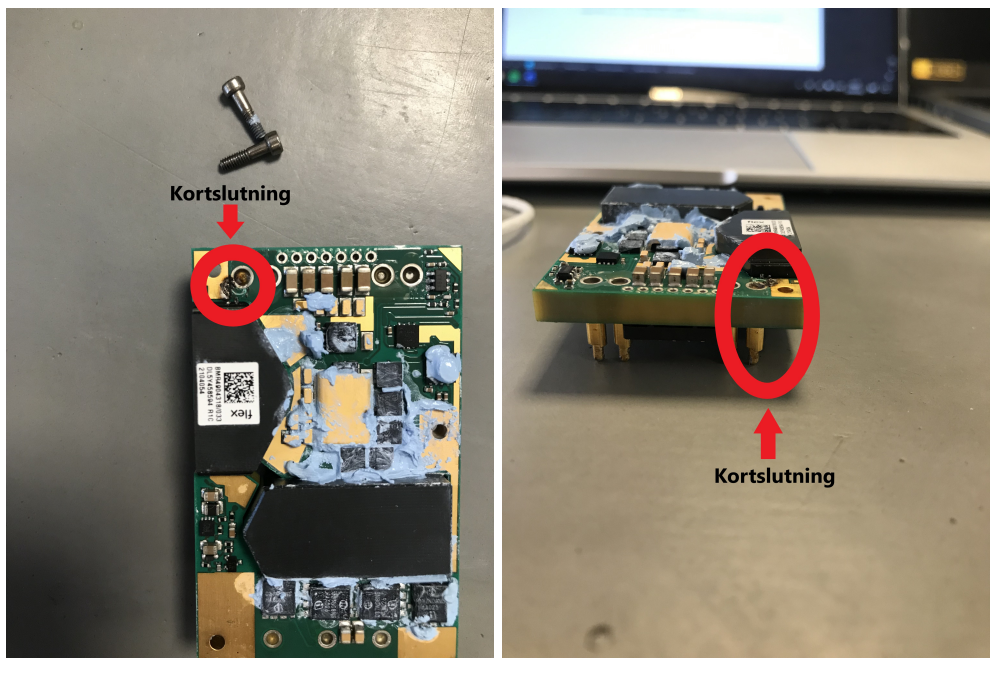

(a) Bilde av regulatoren ovenfra, hvor området der kortslutningen skjedde er merket med rød sirkel

(b) Bilde av regulatoren fra siden, hvor området der kortslutningen skjedde er merket med rød sirkel

Ved å sette inn skruene som skal feste kjøleribben til regulatoren, kan det observeres det som er vist

<span id="page-243-1"></span>i figur [9.38.](#page-243-1)

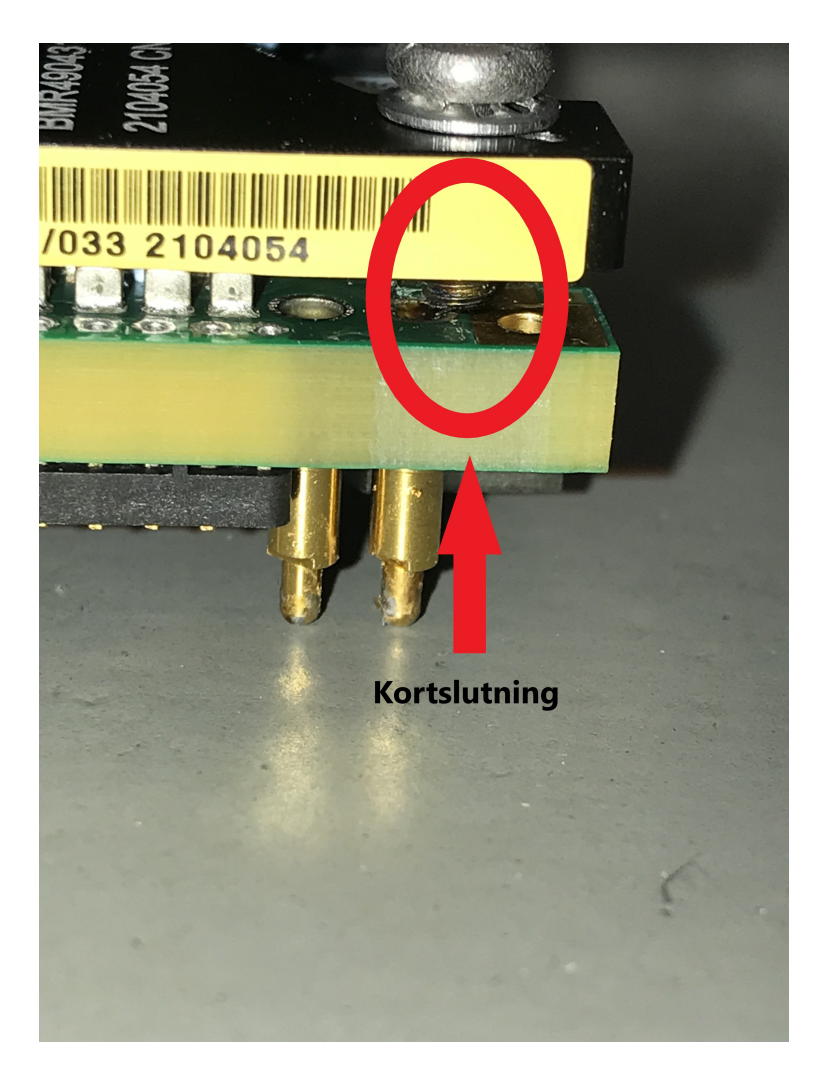

Figur 9.38: Bilde av regulatoren som kortsluttet, når skruene til kjøleribben er skrudd inn.

Det viser seg da at en av skruene er så lange at de kortslutter en jordplate til høyre for kortslutningen, og 12 V-pinnen til venstre for kortslutningen. Ved montere kjøleribben slik som den festet tidligere, kunne dette også bekreftes med en konituitetstest. På bakgrunn av dette ble kjøleribben til den nye regulatoren montert uten denne skruen. Dette er ikke problematisk, da det er tre andre festepunkter, så kjøleribben vil fortsatt være godt montert.

## <span id="page-243-0"></span>9.2.7 Ulyd fra 240 W-regulator

For å finne årsaken til at 240 W-regulatoren lagde en lys pipelyd ved oppstart, er flere av komponentene blitt undersøkt. Dette er gjort ved hjelp av oppsettet illustrert i figur [9.39.](#page-244-0)

<span id="page-244-0"></span>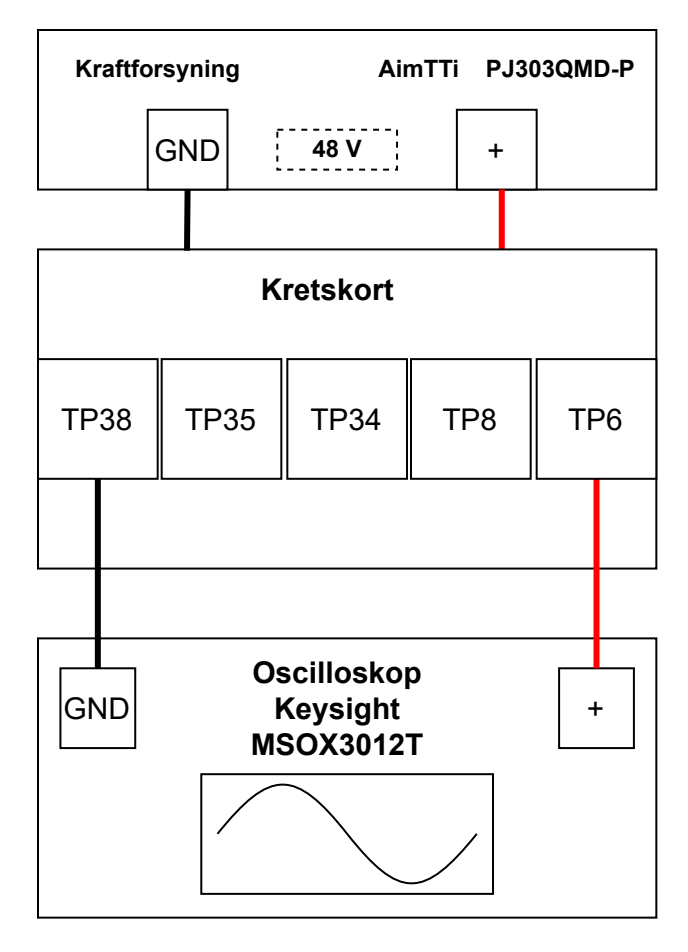

Figur 9.39: Oppsettet brukt for å finne årsaken til at 240 W-regulatoren lagde en pipelyd. T P6 er 12 V, 240 W-regulatoren sin utgangspinne, TP8 er testpunktet på ON/OFF pinnen til regulatoren, TP34 er på utgangen av gate driveren, mens T P35 er utgangen av SR-låsen.

Hovedteorien ved inngangen på testen var at det var sikringskretsen som medførte at regulatoren oppførte seg på en annen måte enn det den skulle. Det ble dermed først målt på utgangen av regulatoren, T P6. Deretter ville det testes videre inn i sikringskretsen, for å se på transientene i sikringen.

Labutstyr som er brukt til oppsett av tesoppsetet i figur [9.39](#page-244-0) er listet opp under:

- Kraftforsyning: AimTTi PJ303QMD-P
	- Spenningsverdi: 48 V
	- Strømbegrensing: 1 A
- Oscilloskop: Keysight MSOX3012T
- Kabling: Bananplugger, 10pcs Dupont wire kit 15 cm
- Klyper: Hirshmann klyper, Keysight N2843A probe

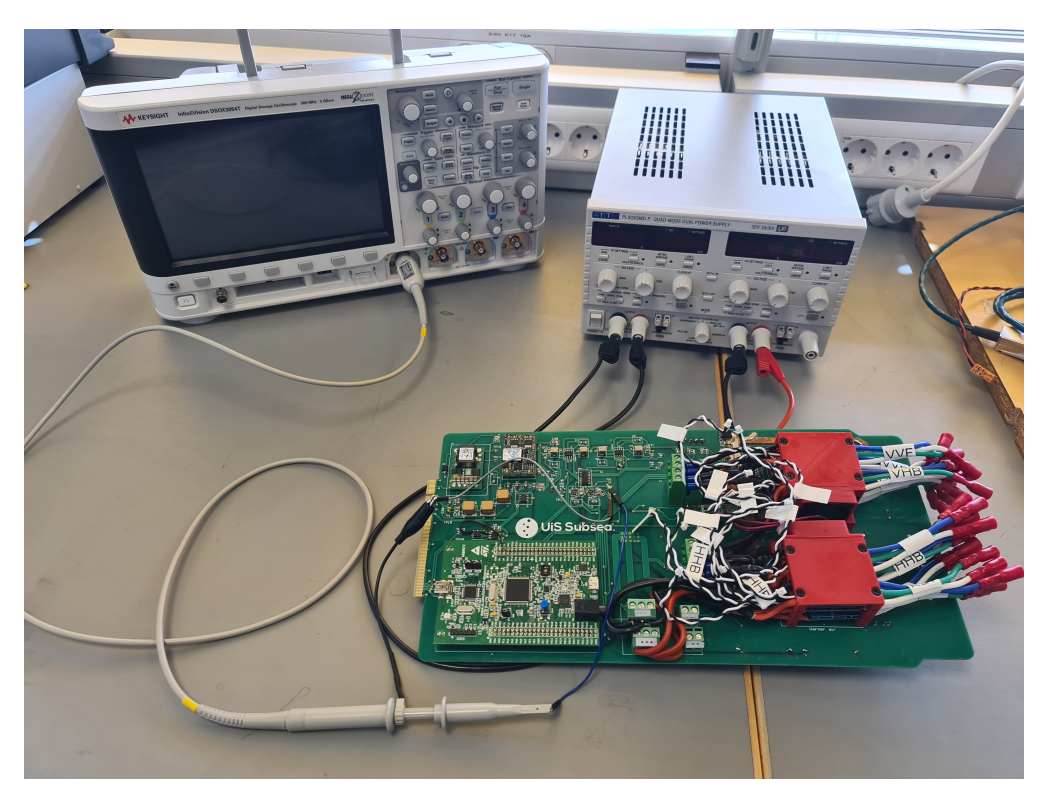

Utstyret listet ovenfor er vist i figuren nedenfor.

Figur 9.40: Oppsettet brukt for å finne årsaken til at 240 W-regulatoren lagde en pipelyd. TP6 er 12 V, 240 W-regulatoren sin utgangspinne, TP8 er testpunktet på ON/OFF pinnen til regulatoren, TP34 er på utgangen av gate driveren, mens  $TP35$  er utgangen av SR-låsen. Her realisert opp mot  $TP38$  og  $TP35$ 

Ved å først måle spenningen over regulatoren fikk man resultatet vist i figur [9.41.](#page-246-0) Det kunne her observeres et periodisk støysignal på 10 kHz. Sannsynligvis var det dette støybidraget som forårsaket pipelyden, da den lyden var lys, noe som stemmer overens med frekvensen.

<span id="page-246-0"></span>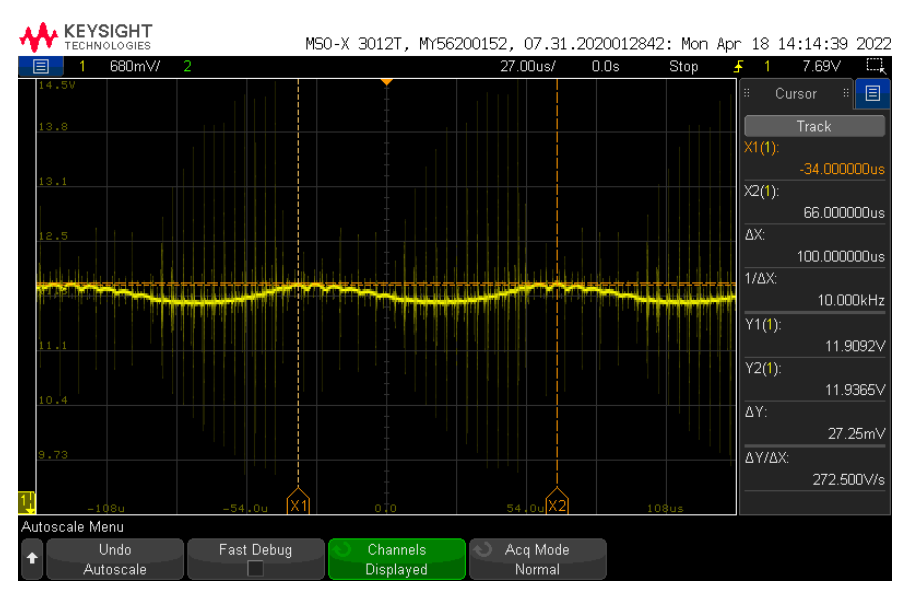

Figur 9.41: Måling på utgangen av 12 V, 240W-regulatoren ved pipelyd.

<span id="page-246-1"></span>Videre ble det målt om samme karakteristikk kunne bli funnet i regulatoren. Dette ble gjort ved å måle fra T P8, som er på ON/OFF-pinnen til regulatoren. Ved denne målingene kunne lignende oppførsel bli observert, vist i figur [9.42.](#page-246-1) Det kan her observeres samme typen transienter som på utgangen til regulatoren.

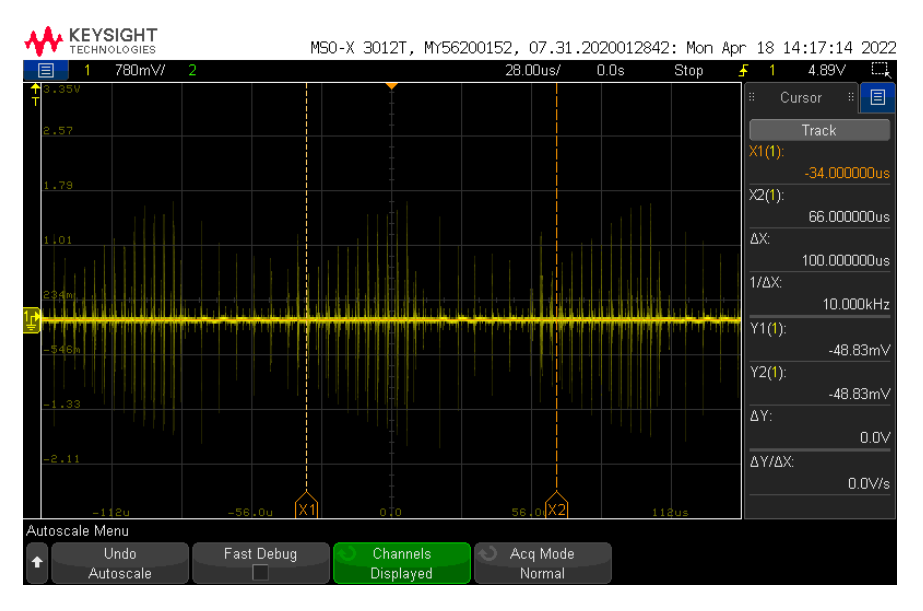

Figur 9.42: Resultat av måling på TP8, som viser samme høyfrekvente transienter som på utgangen 12 V, 240 W-regulatoren.

Målinger ble gjort videre inn i sikringskretsen, som er på utgangen av gate driveren, altså TP34. Dette ga resultatet vist i figur [9.43.](#page-247-0) Også på utgangen av gate driveren ble det målt store transienter.

<span id="page-247-0"></span>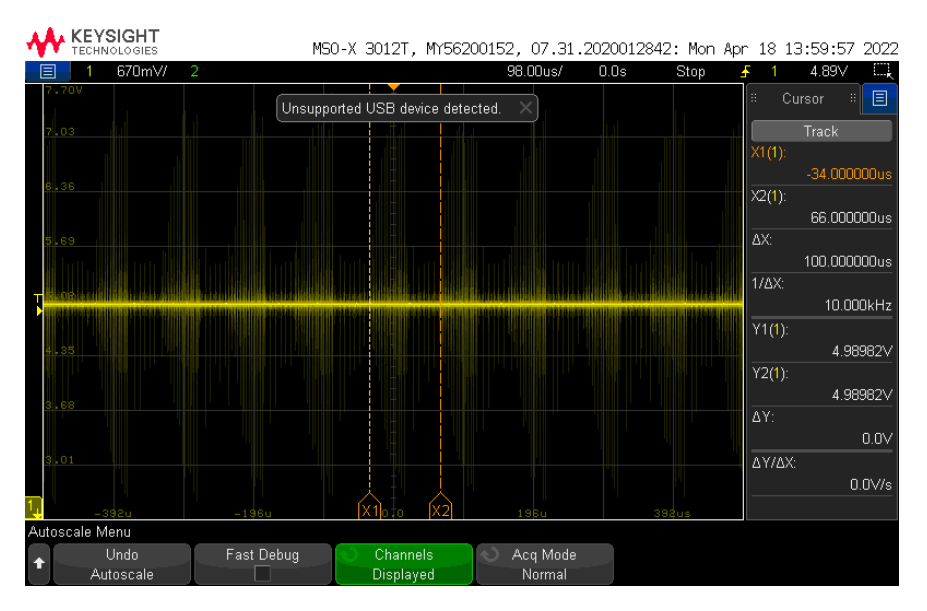

Figur 9.43: Resultat av måling på TP34, som også viser samme høyfrekvente transienter som på utgangen 12 V, 240 W-regulatoren.

<span id="page-247-1"></span>Neste punkt inn i kretsen utgangen til SR-låsen. For å måle på denne er TP35 brukt. Ved måling på denne utgangen ble ikke samme karakteristikk funnet, slik som vist i figur [9.44.](#page-247-1) Utgangen av SR-låsen ga normal karakteristikk, med minimalt med transienter.

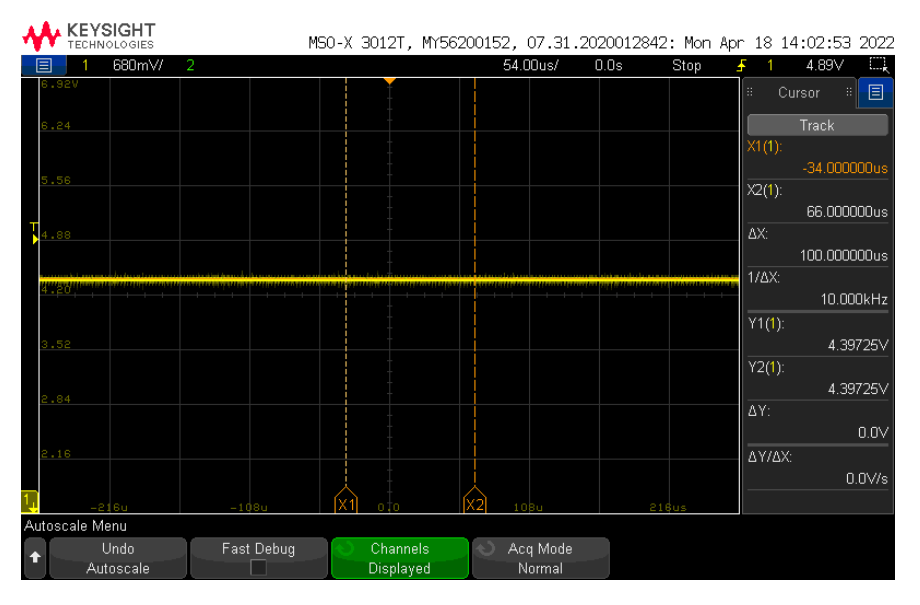

Figur 9.44: Måling på utgangen av SR-låsen, altså TP35, hvor det ikke ble funnet samme transienter som på utgangen av regulatoren.

Initiell konklusjon av testen var at det var gate driveren som var ødelagt, og at denne skapte transientene i kretsen. Etter videre feilsøking vist det seg at problemet med 12 V, 240 W-regulatoren var at utgangspinnen som skulle jordes, altså Vo-, hadde dårlig forbindelse. Etter at denne pinnen ble loddet bedre på, var lyden og transientene borte.

## 9.2.8 LED karakteristikk ved økende temperatur

For å bedre illustrere årsaken til at det er valgt å bruke en strømkontrollert [LED-](#page-3-3)driver, er det gjennomført en test hvor spenningen og temperaturen på en [LED](#page-3-3) måles over tid. Dette er gjort ved hjelp av oppsettet vist i figur [9.45.](#page-248-0)

<span id="page-248-0"></span>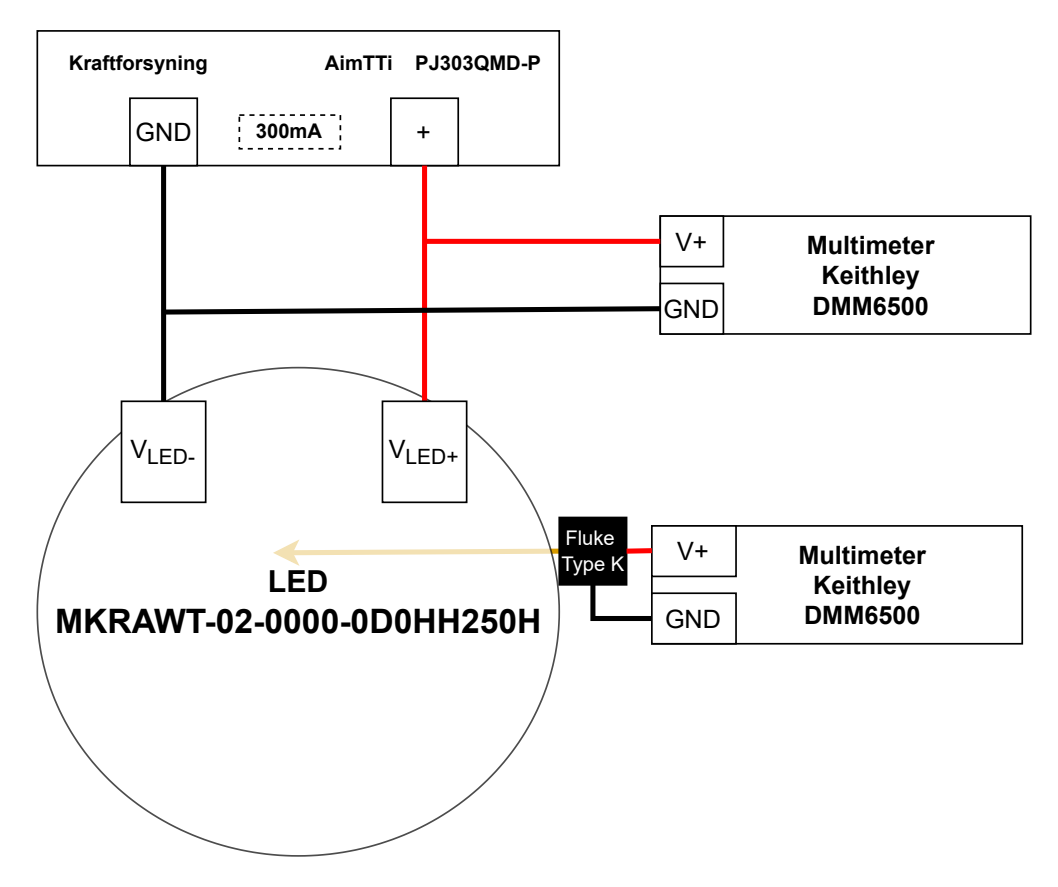

Figur 9.45: Oppsettet brukt for å teste endring i fremoverspenning til en [LED](#page-3-3) ved økt temperatur.

[LED-](#page-3-3)en vil bli operert på en konstant 300 mA. Denne strømmen er valgt, da det tidligere er sjekket hvor høy strøm [LED-](#page-3-3)en kan drives uten å overopphete. Inngangsspenningen vil måles på et eget multimeter, mens temperaturen vil måles på et annet, ved hjelp av et termoelement.

Labutstyr som er brukt til oppsett av testrigg i figur [9.45](#page-248-0) er listet opp under:

- Kraftforsyning: AimTTi PJ303QMD-P
	- Spenningsverdi: 48 V
	- Strømbegrensing: 300 mA
- Kabling: Bananplugger, Fluke 80BK-A Temperatur probe
- Klyper: hirschmann klyper

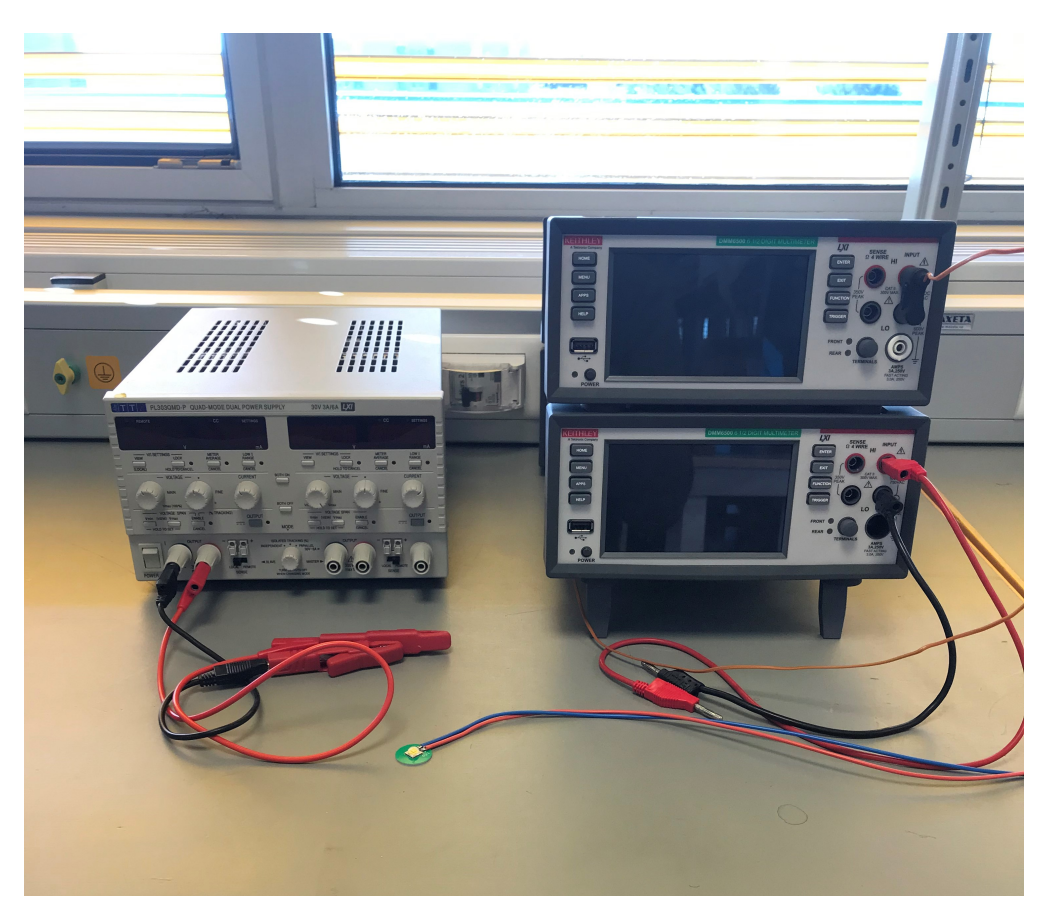

Utstyret brukt for å sette opp testoppsettet er vist i figuren nedenfor.

Figur 9.46: Oppsettet brukt for å teste endring i fremoverspenning til en [LED](#page-3-3) ved økt temperatur.

<span id="page-249-0"></span>Resultatet av testen er vist i figur [9.47.](#page-249-0)

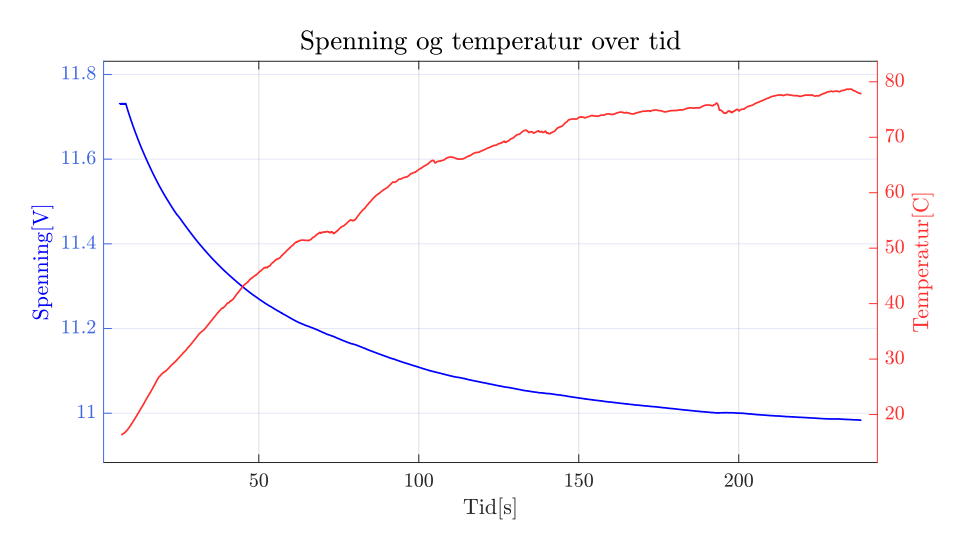

Figur 9.47: Utvikling av spenning og temperatur over tid.

Det kan her observeres at ettersom temperaturen øker, vil fremoverspenningen over [LED-](#page-3-3)en falle. Testen starter med en måling av temperaturen på 16.35◦C, mens en den ble stoppet ved en temperatur på 78.65 ◦C, da det ble anslått at termisk stabilitet var oppnådd. Ved denne endringen på temperaturen vil fremoverspenningen til [LED-](#page-3-3)en falle fra 11.73 V og ned til 10.98 V.

<span id="page-250-0"></span>Ved å plotte spenningen mot temperaturen, kan sammenhengen i figur [9.48](#page-250-0) observeres.

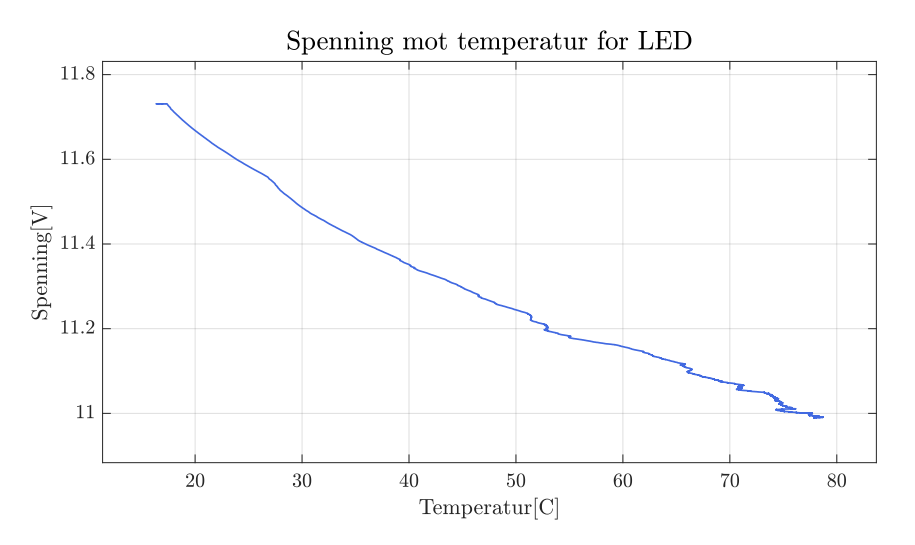

Figur 9.48: Sammenheng mellom spenningsfallet over en [LED](#page-3-3) over tid ved økende temperatur.

Figuren ovenfor viser at det er en negativ lineær sammenheng mellom spenningen over [LED-](#page-3-3)en og temperaturen. Dersom en spenningsregulert [LED-](#page-3-3)driver hadde blitt tatt i bruk ville altså strømmen økt over tid, ettersom fremoverspenningen faller ved økt temperatur, som ville medført at effekten over [LED-](#page-3-3)en hadde økt, ved økt temperatur. Dette prinsippet kalles også for termisk rømling[\[77\]](#page-274-1). Dette tilsier at økt temperatur vil øke effekten, og videre skape ustabilitet. Ved å bruke en strømdrevet [LED-](#page-3-3)driver kan dette unngås, da effektforbruket synker ettersom temperaturen øker, da fremoverspenningen faller. Datasettet kan inneholde mindre avvik. Dette kommer av at antall målinger fra de to skopene ikke var akkurat den samme, så er verdiene for temperaturen er interpolert over tid, slik at spenningen og temperaturen kan plottes mot hverandre.

#### 9.2.9 LED og LED-driver

På [ROV-](#page-3-2)en skal det tas i bruk to par [LED-](#page-3-3)er. For å drive disse er det satt sammen en driverkrets som er beskrevet i underkapittel [6.4.2.](#page-140-0) For å gjennomføre testen av driverkretsen som er designet er oppsettet i figur [9.49](#page-251-0) brukt.

<span id="page-251-0"></span>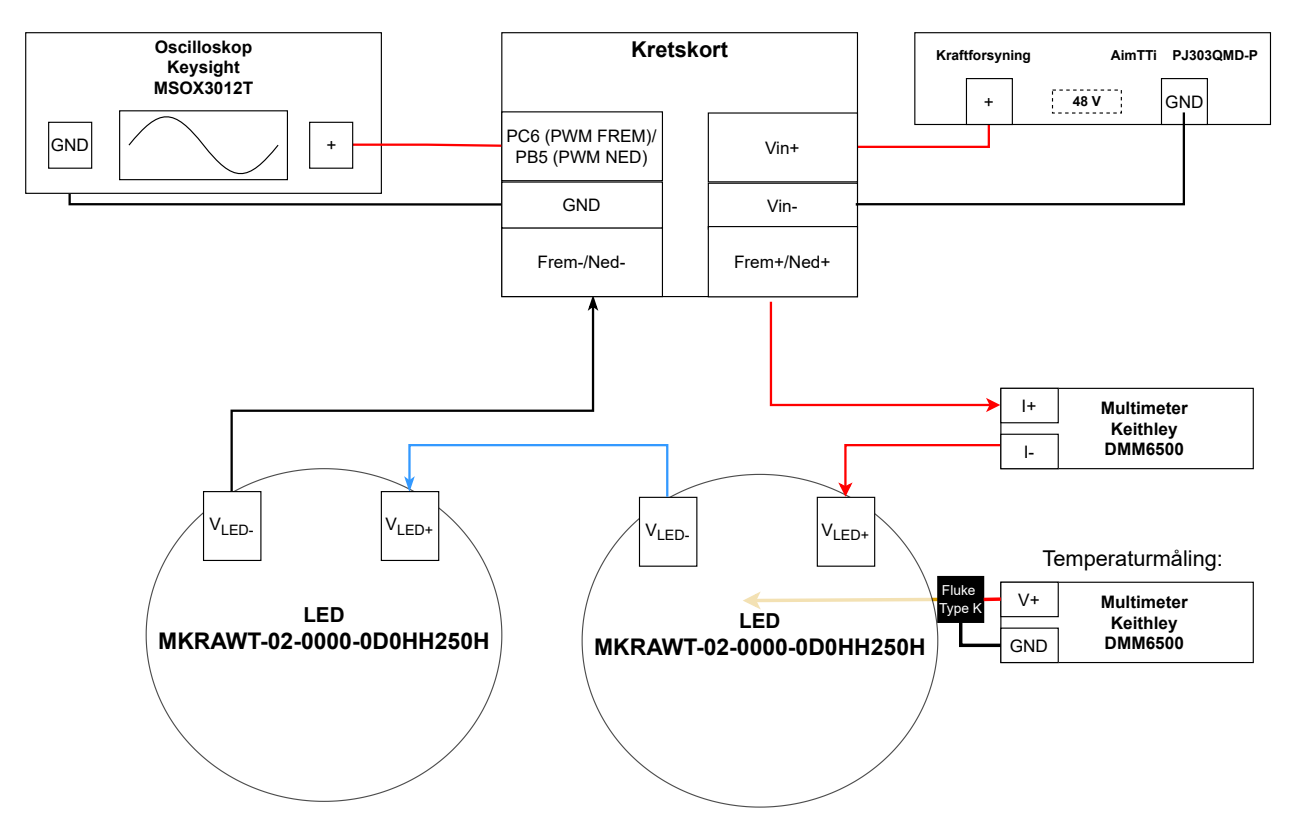

Figur 9.49: Blokkskjema av testoppsettet for å gjennomføre testen av [LED-](#page-3-3)er og [LED-](#page-3-3)drivere.

For å gjennomføre testen er kretskortet koblet slik som de andre testene til en 48 V forsyning. Strømmen til [LED-](#page-3-3)ene blir forsynt gjennom konnektor  $J6$ , hvor det er koblet et amperemeter<sup>[25](#page-251-1)</sup> i serie. Dette er gjort for å måle strømmen som fosynes til [LED-](#page-3-3)ene ved ulike driftsykluser på driverkretsen. På en av [LED-](#page-3-3)ene er det satt på en temperaturprobe, for å kontrollere at temperaturen ikke overgår en ønsket maksimalverdi. Dette er gjort for å unngå at [LED-](#page-3-3)ene blir øderlagt som følge av varmegang. For å kontrollere driftsyklusen på driverkretsen er det brukt bryteren på skjoldkortet brukt. For å konstant monitorere at korrekt driftsyklus settes på, er et oscilloskop forbundet til utgangspinnene til [PWM-](#page-3-4)signalet, som er PC6.

#### Utstyrsliste:

- Kraftforsyning: AimTTi PJ303QMD-P
	- Spenningsverdi: 48 V
	- Strømbegrensing: 300 mA
- Oscilloskop Keysight MSOX3012T
- Multimeter: Keithley DMM6500
- Kabling: Bananplugger, Fluke 80BK-A Temperatur probe

<span id="page-251-1"></span><sup>25</sup>Keithley
• Klyper: hirschmann klyper, Keysight N2843A probe

Utstyret vises i figuren nedenfor.

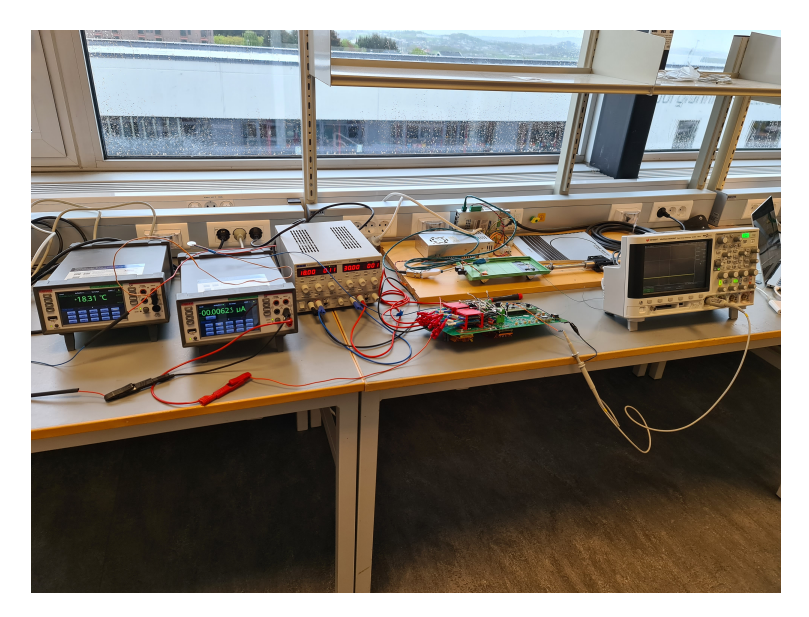

Figur 9.50: Realisering av testoppsettet for å gjennomføre testen av [LED-](#page-3-0)er og [LED-](#page-3-0)drivere.

For å gjennomføre testen er følgende testkode satt sammen:

```
Kode 9.3: Koden i while-løkken i main.c for å gjennomføre testen
```

```
109 if (HAL_GPIO_ReadPin(GPIOA, GPIO_PIN_0))
110 {
111 if (trykket == 0)
112 \qquad \qquad \{\begin{align} \text{[113]} \text{Antall\_trykk} &= 1; \end{align}114 if (Antall_trykk > 10)
115 {
116 Antall_trykk = 0;
117 }
118 TIM3->CCR1 = Antall_trykk*PWM_konst;
119 trykket = 1;
\begin{array}{cccc}\n 120 & & & \end{array}121 else
122 \hspace{3.2cm} \lbrace123 trykket = 0;
124 }
125 }
126 HAL_Delay(300);
127 }
```
Koden ovenfor realiserer endring av driftsyklus på PC6. For å sjekke om bryteren er trykket, leses verdien fra bryteren som gir signal til PA0. Dersom denne er trykket ned vil koden videre sjekke om det har skjedd et trykk tidligere. Dette er gjort for å redusere sannsynlighet for prell ved trykk på bryteren, og for å unngå et trykk registreres i flere driftssykluser. For videre redusere sannsynligheten for prelling er det lagt inn en forsinkelse på 300 ms på slutten av while-løkken. Etter at det er sjekket om bryteren har vært trykket vil driftsyklusen bli satt ved å gange antall trykk med en konstant. Denne konstanten er satt til 100. For å unngå at [CCR1](#page-4-0) overgår verdien til [ARR](#page-4-1) blir Antall trykk satt til null, dersom den er større enn 10. Dette tilsier at maksimal verdi for [CCR1](#page-4-0) er på 1000 og minimal er på 0. [ARR-](#page-4-1)registeret er satt til 999. Dette tilsier at driftsyklusen, D, vil variere fra 0 til 1, vist i ligning [9.15](#page-253-0) og [9.16.](#page-253-1)

$$
D_{min} = \frac{CCR_{min}}{ARR + 1} = \frac{0}{999 + 1} = 0\tag{9.15}
$$

<span id="page-253-1"></span><span id="page-253-0"></span>
$$
D_{max} = \frac{1000}{999 + 1} = 1\tag{9.16}
$$

Fra underkapittel [6.4.2](#page-140-0) er det kalkulert en mostand på 0.29 Ω. Det ble samtidig brukt en verdi på 0.3  $\Omega$  i skjematikken. Dette tilsvarer en strøm,  $I_{LED}$ , på 666.7 mA, vist i ligning [9.17,](#page-253-2) som stammer fra ligning [6.27.](#page-143-0)

$$
I_{LED} = \frac{0.2}{R_{sense}} = \frac{0.2}{0.3} = 666.7mA
$$
\n(9.17)

Dersom driveren har et lineært forhold mellom utgangsstrøm og driftsyklus vil utgangsstrømmen være gitt av:

<span id="page-253-4"></span><span id="page-253-3"></span><span id="page-253-2"></span>
$$
I_{ut} = D \cdot I_{maks} \tag{9.18}
$$

Dermed vil dette si at strømmen vil variere fra 0 til 666.7 mA, vist i ligning [9.19](#page-253-3) og [9.20.](#page-253-4)

$$
I_{LED,min} = 0.666.7 = 0mA \tag{9.19}
$$

$$
I_{LED, {masks}} = D_{ {masks}} I_{LED} = 1 \cdot 666.7 = 666.7 mA \tag{9.20}
$$

For å gjennomføre testen av driverkretsen til [LED-](#page-3-0)ene som lyser ned, er [CCR2](#page-4-0) brukt, som er på pinne PB5 på skjoldkortet.

Initielt ved gjennomføring av testen fungerte ikke driverkretsen. Årsaken til dette ble funnet til å være at driveren ikke var jordet, som er vist i figur [9.51.](#page-254-0)

<span id="page-254-0"></span>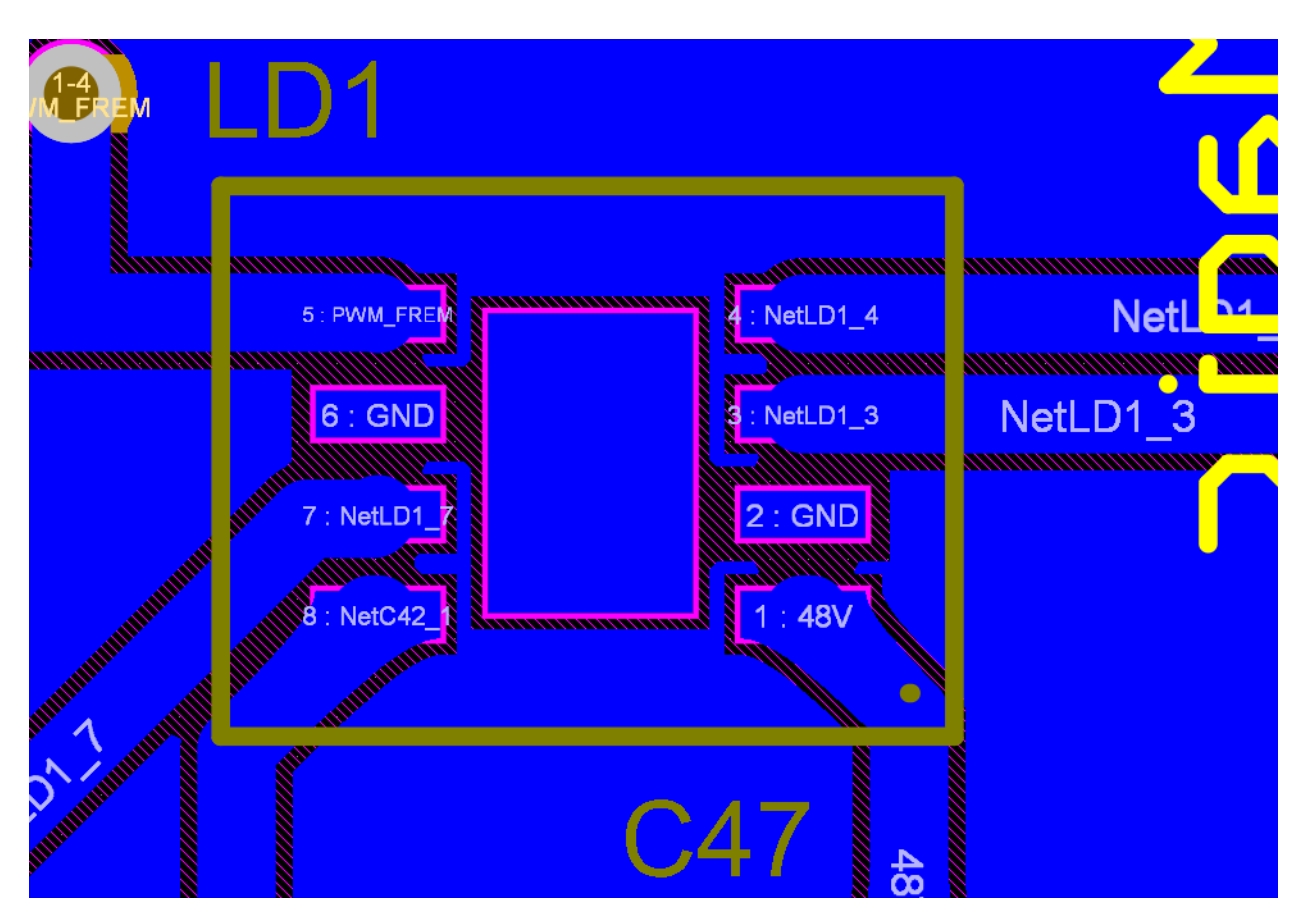

Figur 9.51: Utklipp av driverkretsen i Altium Designer, som viser at driverkretsen ikke er jordet.

Årsaken til at denne komponenten ikke ble jordet er usikker. Det ble bruk *polygon pour* <sup>[26](#page-254-1)</sup> for å legge ut jorden på underlaget. En mulig forklaring for årsaken til dette er knyttet til at at det er trukket baner som er tykkere enn selve kobberplaten, vist i figuren ovenfor. Dette kan ha medført at reglene som er satt i Altium Designer brytes, og dermed vil ikke komponenten automatisk forbindes med jord. Det hadde vært en bedre løsning å trekke tynnere baner inn til kobberplatene hvor driverkretsen kobles på, slik at disse reglene ikke nødvendigvis hadde blitt brutt. Denne feilen gjaldt for begge driverkretsene

For å løse problemet er pinnene som skulle jordes, blitt jordet ved å lodde en kabel fra driveren og ut til jord, slik som er vist i figur [9.52.](#page-255-0)

<span id="page-254-1"></span> $^{26}\rm{Funksjon}$  i Altium designer som fyller et helt lag på kretskortet med et bestemt nett. I dette tilfellet for å lage et jordingsplan

<span id="page-255-0"></span>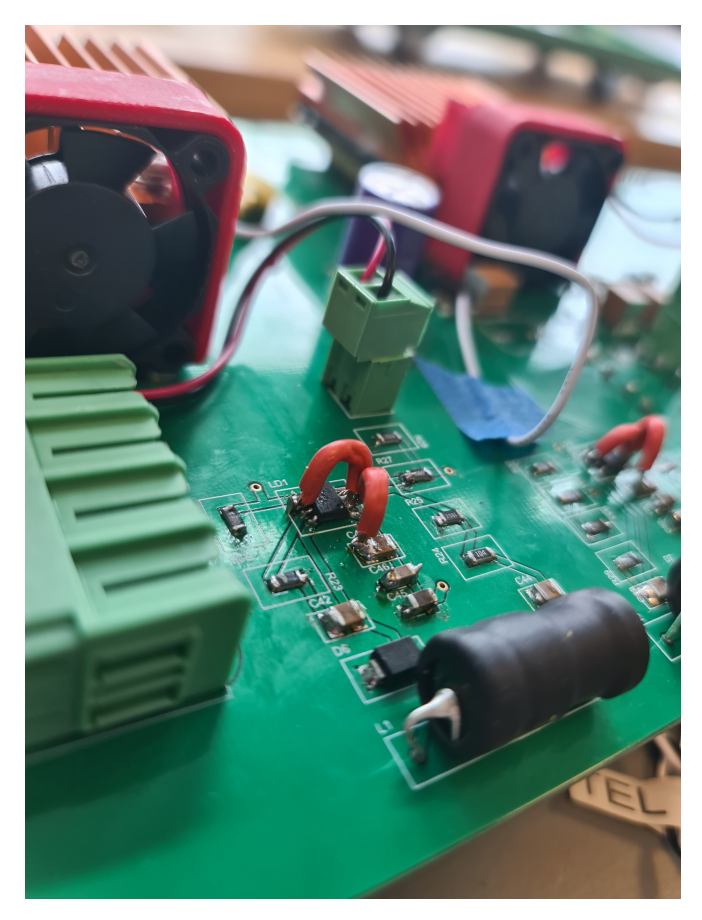

Figur 9.52: Løsningen på problemet med mangle av jording på [LED-](#page-3-0)driveren.

Etter at dette var løst fungerte driverkretsen som ønsket. Resultatet av testen ble da slik som er vist i tabellen nedenfor.

<span id="page-255-1"></span>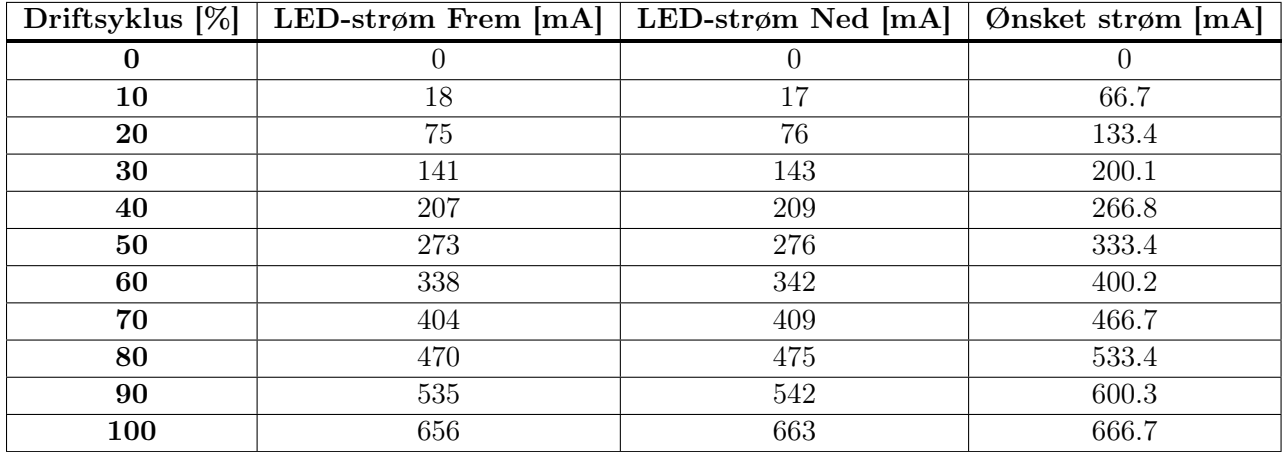

Tabell 9.8: Målte verdier for driverkrets frem og ned ved gitte driftsykluser, samt ønsket strøm ved gitt driftsyklus med antagelsen om et lineært forhold mellom driftsyklus og utgangsstrøm.

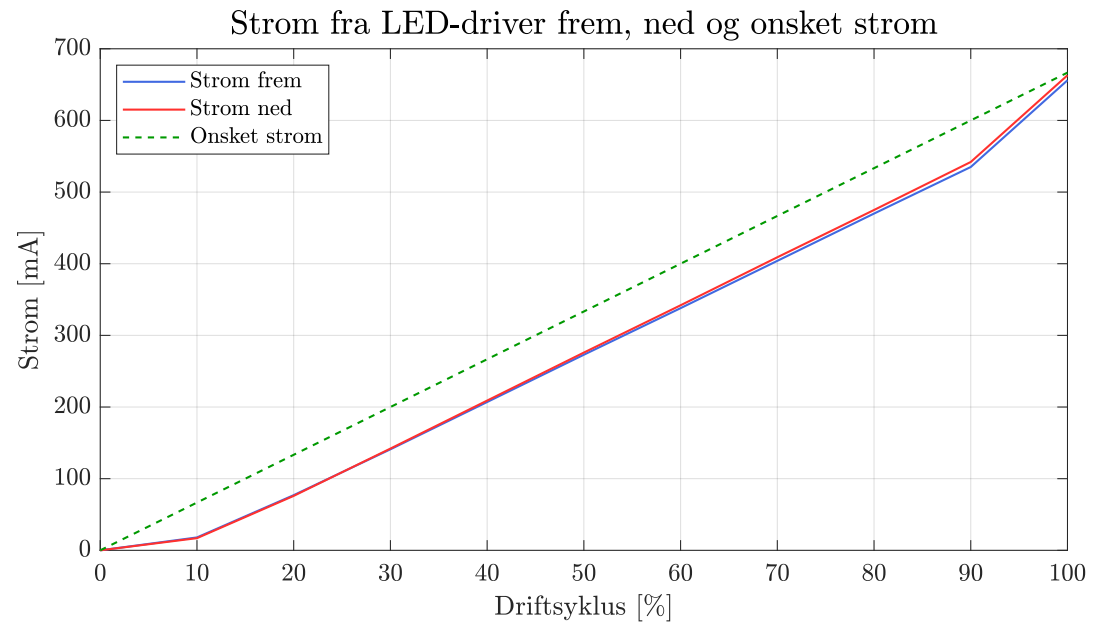

<span id="page-256-0"></span>Ved å plotte strømverdiene i tabellen ovenfor mot driftsyklusen får en grafene vist i figur [9.53.](#page-256-0)

Figur 9.53: Plot av strømverdiene vist i tabell [9.8](#page-255-1) mot driftsyklus.

I figuren ovenfor kan man se at det er en tydelig avvik mellom den ideelle kurven, som er basert på antagelsen om et det er et lineært forhold mellom driftsyklusen og utgangsstrømmen. For å kvantifisere hvor stor ulinearitet det er, kan korrelasjon mellom den lineære kurven og de målte verdiene brukes, som er gitt av ligning [9.10.](#page-210-0) Dette gir en korrelasjon på 0.995 for begge kurvene. Dette er svært høyt, som tyder på at det er et fåtall av punktene som medfører ulineariteten.

Ved å fjerne målingen ved D like 0 og 100 % får man en korrelasjon på 1 for begge datasettene. Dette tyder på at det er en lineær sammenheng ved variasjon mellom 10 og 90 % driftsyklus, men at det er en ulinearitet ved driftsyklus på under 10 % og over 90 %. Ulineariteten ved over 90 % vil høyst sannsynlig ikke skape et stort problem, da det dette vil ha liten betydning for det prosentvise endringen i lysmengde som [LED-](#page-3-0)ene produserer. Samtidig kan ulineariteten ved en driftsyklus på under 10 % by på større problemer, da denne er relevant å bruke ved observasjoner av objekter på nært hold. Det er derfor hensiktsmessig å kurvetilpasse dataen fra styrestasjonen slik at korrekt lysmengde settes på.

Testen viser at det er utviklet en driverkrets som realiserer dimming ved å justere driftsyklusen på [PWM-](#page-3-1)signalet fra [MCU-](#page-3-2)en. Dette er demonstrert i følgende video fra YouTube: [\[116\]](#page-276-0).

### <span id="page-256-1"></span>9.2.10 Temperaturutvikling

For å illustrere påvirkningen kraftmodulen har på temperatur internt i [ROV-](#page-3-3)en, er målinger hentet fra en datalogg under operasjonell drift. Ved gjennomføringen er [ROV-](#page-3-3)en operert i et basseng på 36 ◦C. Elektronikkhuset til [ROV-](#page-3-3)en er vist i figur [9.54](#page-257-0)

<span id="page-257-0"></span>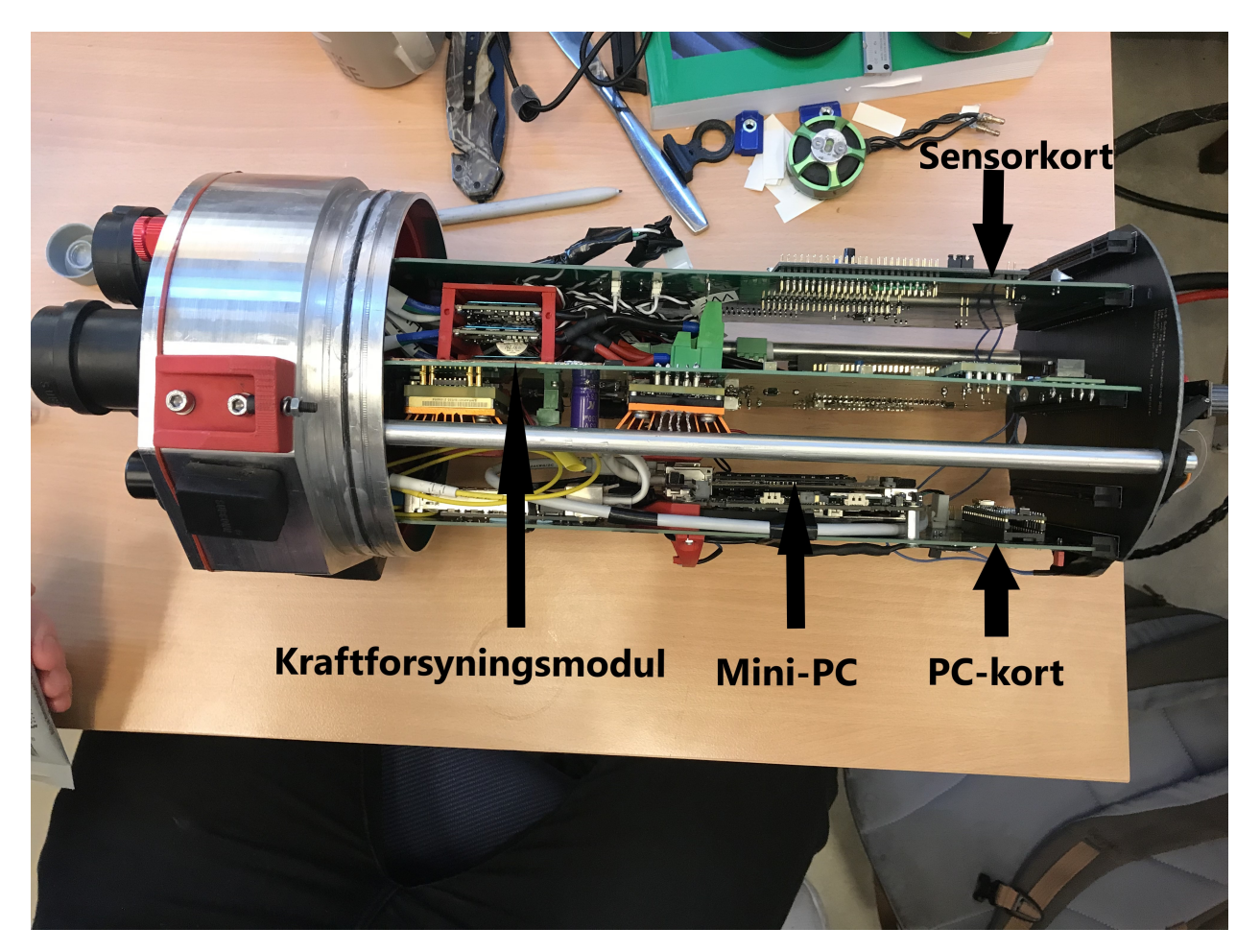

Figur 9.54: Elektronikkhuset til [ROV-](#page-3-3)en, med merking av de ulike kretskortene.

Resultatet er vist i figur [9.55,](#page-258-0) hvor øverste figur viser totalt effektforbruk, mens nederste figur viser temperaturen registrert fra sensorene på de ulike modulene og sensoren i mini-PC-en.

<span id="page-258-0"></span>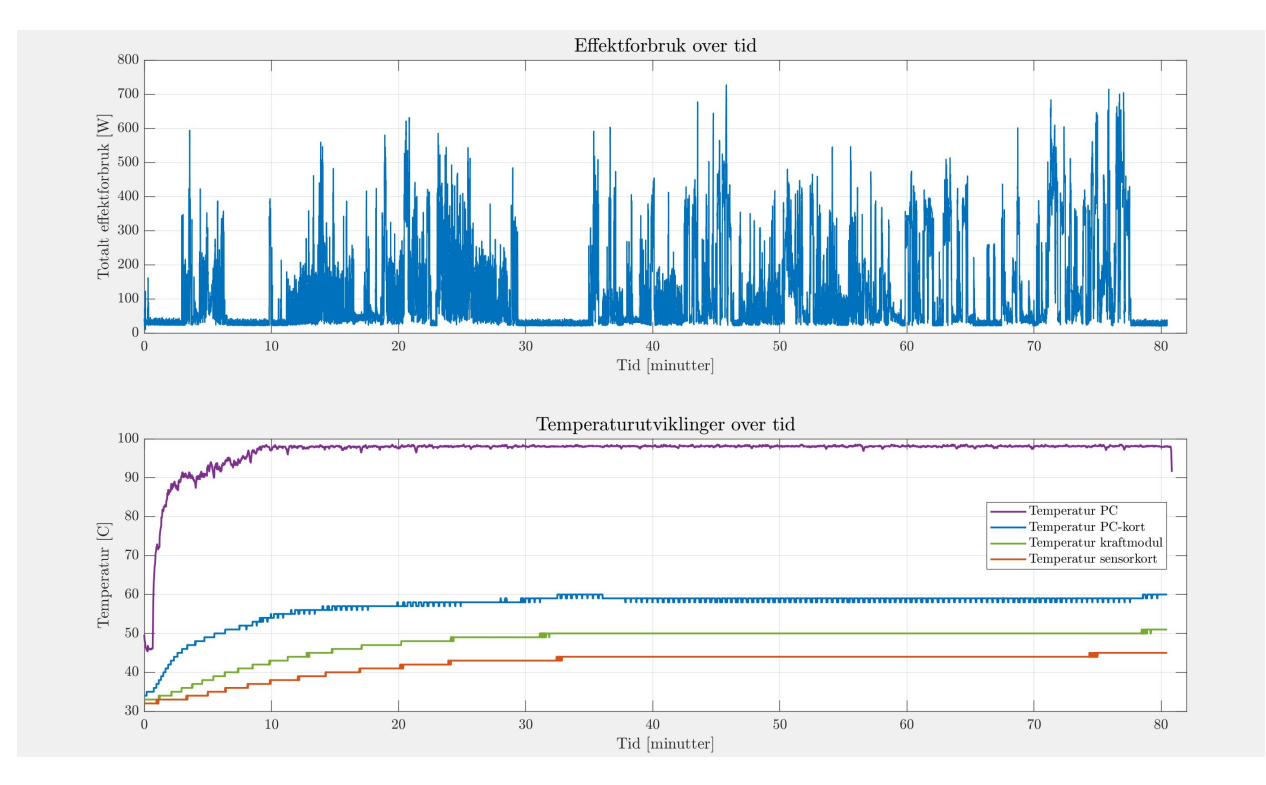

Figur 9.55: Effektdata ved operasjonell drift i øverste plot. Nederste plot inkluderer temperatur fra en sensor internt i mini-PC-en (lilla), temperatursensoren på kortet der mini-PC-en er plassert (blå), temperatursensoren på kraftmodulen (grønn) og temperatursensoren på sensorkortet (rød). Alt dataen gjelder over samme driftsperiode, som var på rundt 1 time og 20 minutter.

Fra resultatet vist i figuren ovenfor ser en at temperaturen varierer med hensyn til plasseringen av kortet, som kan ses i figur [9.54.](#page-257-0) Det er altså en fallende temperatur på kretskortet, desto lengre unna det står fra mini-PC-en. Dette tilsier at det er mini-PC-en som er største bidragsyter for temperaturen i elektronikkhuset. Dette kan også ses på ved å se på differansen mellom temperaturen til de ulike kretskorene og mini-PC-en. Temperaturen til de ulike kretskortene ligger mellom 45 og 60 grader, ved termisk likevekt, mens mini-PC-en ligger på 98 grader. Dette støtter også opp under begrunnelsen om at det er mini-PC-en som har størst bidrag til temperaturen.

Samtidig er ikke testen gjennomført med et jevnt effektforbruk. Gjennomsnittlig effektbruk ligger på 112.5 W, som er relativt lavt sammenlignet med maksimaleffekten på 1440 W. Det er derfor usikkert hvor mye effekttap som regulatorene kan ha medført, som videre knyttes til temperaturpåvirkning.

#### 9.2.11 Konklusjon

Etter all testing kom det fram at det var en feil i [CAN-](#page-3-4)modulen, og feilen lå hos [CAN-](#page-3-4)trancieveren da det ikke var lagt opp til å forsyne 3 V til  $V_{IO}$ . Dette ble enkelt fikset med å lodde på en kabel fra 3 V på [MCU](#page-3-2) til V<sub>IO</sub> på [CAN-](#page-3-4)transceiver. Det ble også funnet en feil i [LED-](#page-3-0)driveren da denne ikke ble jordet og måten dette ble fikset på ble vist i tidligere i figur [9.52.](#page-255-0)

Det ble også merket at det er litt støy i systemet noe som gir en litt høyere rippelspenning enn

antatt på omfromerene regulatorene. Dette har minimal betydning for det helhetlige systemet da alt er innenfor de premissene som er blitt fremlagt, og dette har også blitt vist ved fullskala testing av [ROV-](#page-3-3)en i et svømmebasseng.

Større tester viste at sikringen fungerte som ønsket, men at responstiden var varierende. Hovedsaklig var dette grunnet overdrive-spenningen til komparatorene, men også dels på grunn av lav hysterese som medførte prell. Resondering på utgangen av kretsen gjorde at responstiden ved høy inngangsspenning ble forsinket mye. Det ville altså vært hensiktsmessig å forbedre kretsen ved øke hysteresen og bruke en [MOSFET](#page-3-5) med høyere terskelverdi.

Videre tester viser at det er laget en kraftmodul som tilfredstiller designspesifakasjonen, da den ikke ble oppdaget feil ved opperasjonell drift av [ROV-](#page-3-3)en, samt at driverkretsen for realisere en justert lysmengden på [LED-](#page-3-0)ene.

# 10 Diskusjon

Dette kapitlet tar for seg erfaringer som er gjort ved utvikling av kraftforsyningsmodulen, problemer som oppsto underveis i oppgaven, og hva som gjenstår å få testet. Det inneholder også forslag til forbedring.

### 10.1 Erfaringer

#### Planlegging

Å utvikle en [ROV](#page-3-3) fra grunnen av er en svært omfattende oppgave. Dette krever godt samarbeid og samkjøring mellom alle de ulike gruppene og disiplinene underveis i utviklingen av systemet. Dette er den første gangen gruppen er en del av et større prosjekt som krever et multidisiplint samarbeid for å nå det endelige målet, som i dette tilfelle var å designe en funksjonell [ROV](#page-3-3) som er i stand til å delta i MATE ROV Competition. I starten av prosjektet ble det gjennomført en grundig planleggingsfase. Dette har vist seg å være essensielt. Den grundige planleggingsfasen har gjort at gruppen har enklere kunnet gjennomføre designet av kraftforsyningsmodulen som en individuell gruppe. Dette har blant annet redusert mengden tidkrevende samkjøring og ansvarsdefinering underveis, samtidig som det har lagt opp et rammeverk for funksjonalitet ved montering av hele systemet som helhet.

Som en del av planleggingsprosessen ble det bestemt at det skulle brukes en Computer-aided design [\(CAD\)](#page-4-2)-modell underveis i utviklingsprosessen. Modellen til elektonikkhuset etter ferdigstilling av kretskortene er vist i figur [10.1.](#page-261-0)

<span id="page-261-0"></span>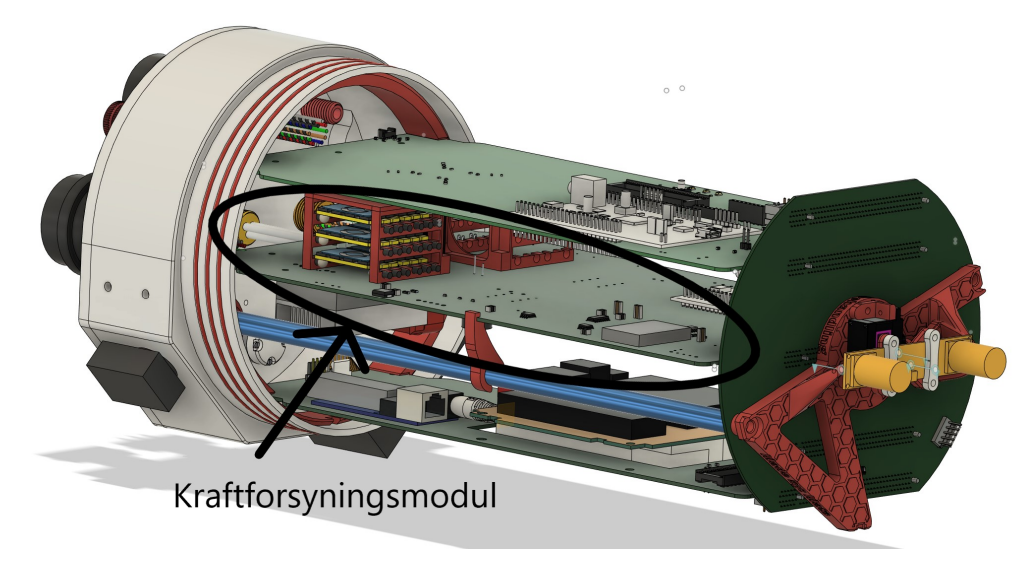

Figur 10.1: Endelig [CAD-](#page-4-2)modell etter ferdigstilling av kretskort

Da kretskortet var plassert i midten av elektronikkhuset var korrekt plassering av kompenter en viktig del av oppgaven, for å unngå at komponenter på ulike moduler kolliderer. Ved å bruke av Autodesk Fusion 360 kunne [CAD-](#page-4-2)modellen av kretskortet i Altium Designer dirkete importeres til det [CAD-](#page-4-2)modellen av elektronikkhuset. Dette det mye enklere å verifisere at komponenter var plassert slik at de ikke traff andre komponenter i elektronikkhuset, sammenlignet med dersom dette skulle blitt verifisert gjennom å sammenligne to kretskortmodeller.

### Komponentvalg og -bestilling

Ved lodding av kretskortet ble det blant annet erfart at størrelse til komponenter hadde stor betydning for hvor tidkrevende lodding av enkeltkomponenten tok. Eksempelvis ble det valgt en [TVS](#page-3-6)diode som overspenningsvern for 5 V-nettet med en dimensjon på 1.2 x 0.25 [mm]. Ved å vektlegge et fokus på at komponentene som velges må enkelt kunne monteres, kunne tid vært spart underveis i loddeprosessen. Dette vil også vært med å redusere usikkerheten knyttet til funksjonaliteten til komponenten etter at loddingen er gjennomført, da en liten komponent har økt risiko for overoppheting.

En annen erfaring ved å lodde selv er knyttet til bestilling av komponenter. Ved bestilling av komponenter ble det valgt unngå å bestille ekstra komponenter. Tidligere ble det bestilt flere komponenter enn nødvendig, som har endt opp med å bli liggende oppbevart uten å bli brukt. Dette valget ga lite rom for feiling ved lodding. Da enkelte komponenter ble ødelagt under loddingen, gjorde dette at man ikke kunne følge loddeprosedyren eksakt slik som den var satt opp. Dette førte blant annet til problemet knyttet til lyden som ble registert fra 12 V, 240 W-regulatoren, hvor loddepunktene til komponentene ikke ble testet ordentlig, som medførte overdreven bruk av tid på å finne årsaken til feilen ved denne komponenten. Feilen som ble funnet er beskrevet i testkapittel [9.2.7.](#page-243-0)

### Kretskortdesign

Ved design at kretskortet er det plassert gjennomhullskomponenter ovenfor hverandre på både oversiden og undersiden av [PCB-](#page-4-3)et. Dette gjorde at ved loddingen av komponentene, var det komponenter som hadde pinner stående nært hverandre, som ga var problematisk da disse ikke alltid ble klippet av. Dette kunne vært unngått ved å presisere i loddeprossedyren at ved lodding av komponenter med gjennomhullsmontering og som skal stå ovenfor, må pinne klippes ned før komponenten på andre siden av brettet loddes på. Det er samtidig usikkert hvilken påvirkning dette kan ha hatt knyttet til støy, da pinnene som står på undersiden av andre komponenter kan fungere som en antenne som fanger opp støy.

### Programmering

Fra tidligere fag i løpet av bachelorutdanningen har det blitt gitt en innføring i C-programmering. Som en del av dette ble det ofte presisert at flytskjema og planlegging av programmeringen bør foretas før selve programmeringen iverksettes. Ved gjennomføringen av prosjektet, som var et mer komplekst system, burde det derfor blitt gjort en bedre planlegging før selve programmeringsdelen ble gjennomført. Selv om flytskjema ble laget før programmeringen, var dette hovedsaklig skisser av hvordan enkeltfunksjonene var ønsket å settes opp. Ved å lage et mer oversiktlig flytskjema fra begynnelsen, kunne tid blitt spart under programmeringsfasen.

### Valg av testpunkter

På kretskortet ble det valgt å bruke overflatemonterte testpunkter. Disse skapte problemer da de var veldig små og tålte ikke belstningen som ble påført ved testing på kretskortet. Ved å feste krokodilleklemmer på testepunktene endte dette ofte med at testpunktet falt av under testen. Løsningen på dette var å heller koble en han/han-ledere inn i testpunktet og heller feste krokodilleklemmen til andre siden av lederen. Dette kunne vært unngått ved å bruke testpunkter som er gjennomhullsmontert.

## 10.2 Gjenstående arbeid

Det vil her tas for seg de ulike testene som ikke er gjennomført, men som kunne vært hensiktsmessig å gjennomføre for å verifisere at kretskortet fungerer slik som er ønsket.

### Temperaturtest

For å få en forståelse for varmeutviklingen som oppstår på brettet, burde det blitt gjennomført en test der det koblet en liten last med lav resistivitet, slik at man kunne simulert oppførselen til kretskortet med høyt strømtrekk. Dette ble ikke gjennomført da det ikke var mulig å oppdrive laster med en stabilt lav motstand som tålte høy effekt. Dette kunne også gitt en indikasjon knyttet til varmeutviklingen på busbarene, og hvorvidt bredden til banene var godt dimisjonert, eller om de burde vært høyere. Det ble derimot gjennomført en fullskalatest av [ROV-](#page-3-3)en ved operasjon under vann, så det er samtidig gjort resultater knyttet til varmeutviklingen på kretskortet. Resultatet av denne testen er vist i underkapittel [9.2.10.](#page-256-1)

#### Sjekke måleområde for 12 V, 1300 W-strømsensor

Ved montering av strømsensoren som står på utgangen av 12 V, 1300 W-regulatoren ble det oppdaget at målingen ved nullstrøm var annerledes enn forventet. Fra tolkningen av databladet[\[25\]](#page-271-0) var det forventet at spenningen ved nullstrøm skulle være på 0 V. Samtidig ved montering av sensoren ble det målt en spenning på 0.508 V. Det derfor en usikkerhet knyttet hvorvidt sensitiviteten er annerledes enn forventet, eller om maksimal utgangsspenning fra sensoren er høyere enn 4.2 V, som er den forventede verdien kalkulert i underkapittel [5.3.1.](#page-116-0) Det burde derfor gjennomføres en test der det settes på kjente strømmer og se på hvilke spenningsverdier fra sensoren dette tilsvarer. Dermed kan det utarbeides en korrekt kurve som tar hensyn til den forskjøvete målingen av nullstrøm.

#### Feste til LED

Festene som ble designet for å holde [LED-](#page-3-0)ene på utsiden ble evaluert på nytt. Det ble anslått at det er mer hensiktsmessig å designe [LED-](#page-3-0)festene av aluminium, for å øke den termiske ledeevnen.

### 10.2.1 Forbedring

Kapitlet vil ta for seg deler av kraftforsyningsmodulen som kunne blitt forbedret, samt forslag til som kunne vært med på å forbedre.

#### Kondensatorvalg

Enkelte av kondensatorene som står på inngangen av kraftforsyningsmodulen har en maksimalspenning på 50 V. Selv om det antageligvis ikke er et problem, da de kan ta høyere spenningstransienter enn 50 V, burde disse blitt økt for å redusere risiko for at de går i stykker.

#### Valg av plattformkort

For å realisere de digitale prosessen er det valgt en plattformkort med mange inngangspinner. For å realisere disse prosessene er det i realiteten tatt i bruk 14 av totalt 74 pinner. De 74 pinnene er antallet pinner på plattformkortet designert som [GPIO-](#page-4-4)pinner. Det kunne derfor blitt brukt et mindre plattformkort for å realisere de digitaleprosessene, som kunne spart plass på kretskortet.

### Kobberbane

Til årets kraftforsyningsmodul er det valgt er det valgt å bruke busbarer, for å redusere banebredden som behøves for å lede strømmen til thrusterene. Den ene av busbarene er vist i figur [10.2.](#page-264-0)

<span id="page-264-0"></span>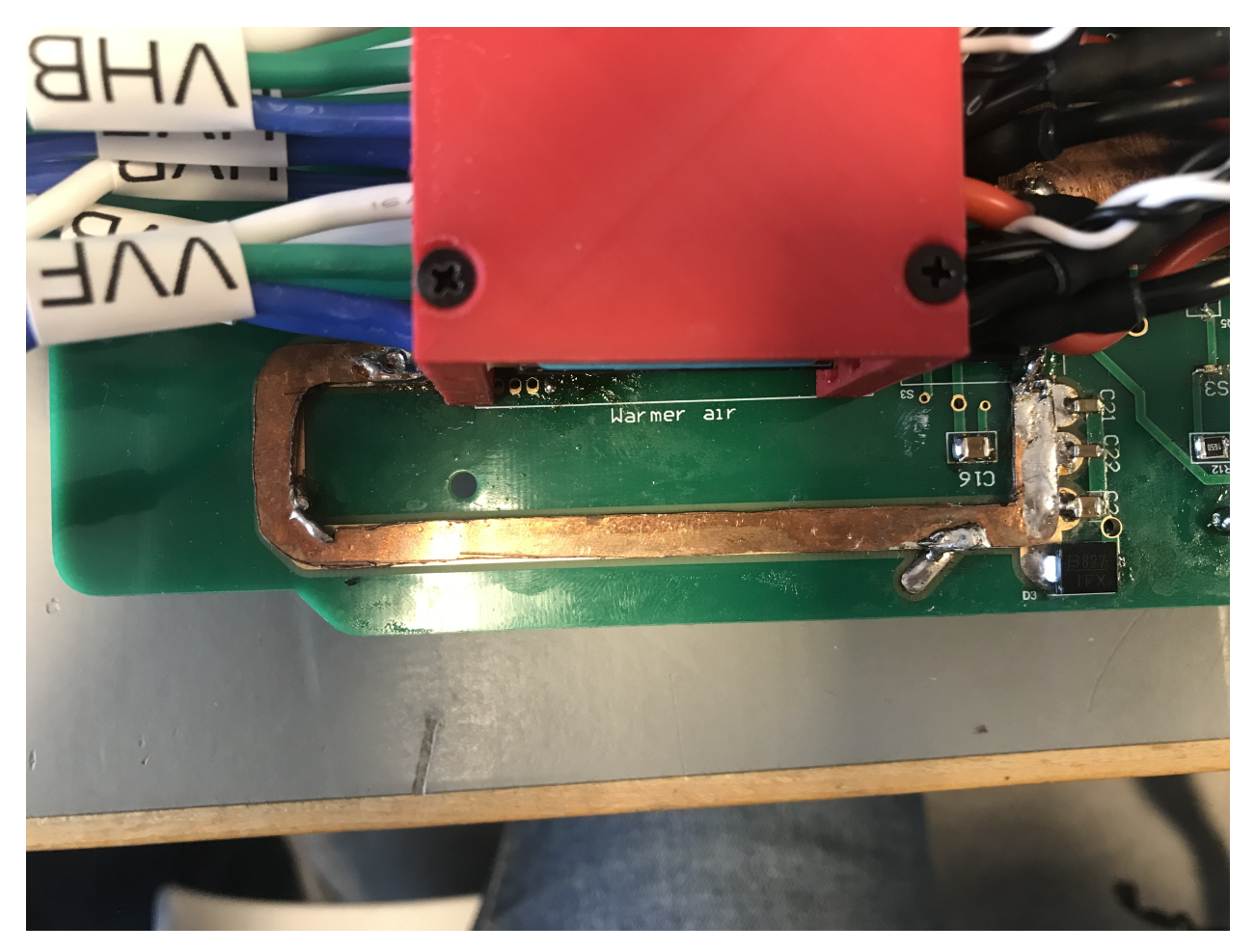

Figur 10.2: En av busbarene som er blitt skåret ut.

Busbarene er ikke isolert, så det er derfor usikkert i hvilken grad dette har en støyende effekt på komponentene rundt eller ei. Selv om det ikke er blitt observert hvorvidt busbarene induserer støy eller ei, burde de vært fysisk isolert på lik linje med de andre banene på kortet.

### Sikringskrets

Sikringskretsen som er designet fungerer slik som ønsket. Samtidig ble det for begge sikringskretser observert at sikringen hadde utslag på raske transienter. Det er usikkert hvor store transienter det er snakk om. For å bedre funksjonaliteten til sikringen burde det blitt integrert en krets som ga sikringskretsen en karakteristikk på samme linje som en reell sikring.

### Forslag til utbedringer som kunne gitt denne karakteristikken er derfor:

- Bruke bimetaltermostat[\[117\]](#page-276-1) som erstatter strømsensoren i sikringskretsen. Spenningen på lav side av termostaten kan måles og brukes som inngangsverdi på komparatoren istedenfor verdien fra strømsensoren og kan også virke som en del av sikringen, på samme måte som en konvensjonell automatsikring.
- En kombinasjon av en analog og digital sikring. Det analoge brukes til å detektere store overstømmer, kutter kretsen umiddelbart, slik som er gjort i nåværende sikringskrets, mens den digitale sikringen realiserer respons ved strømmer som er litt høyere enn ønsket verdi, som skal gi et tregere utslag. Ved å bruke en ELLER port inn på komparatoren som strømsensoren nå er plassert på, kan både det analoge og digitale signalet brukes som utløsningssignal. Evenetuelt kunne SR-låsene med dobble resettinnganger, nR, bltt brukt. Dette gir en redundans hvor sikringen forsatt er oppretthold, selv om en av to skulle miste funksjonalitet.
- Ved å bruke en summasjonsforsterker, der sensormålingen kombineres med et nullpunktsbidrag, som tilsvarer maksimalstrømmen, kan overstrømmen finnes. Gitt at spenningen på utgangen av omformeren er konstant, kan utgangen av summasjonsforsterkeren kobles til en integrator, som da vil gi energiforbruket. For integrator bør en bryter legges til i parallell med kondensatoren, for å resette integratoren. Integratoren kan videre kobles inn i en komparator på lik linje med sikringen designet. Dette oppsettet kan fungere som en treg sikring, hvor stigningstiden vil avhenge av overstrømmen som måles over tid og over perioden mellom resetting av integratoren. For å realisere kretsen behøves en krets som inverterer 5 V-spenningen, for å forsyne forsterkerene. Eventuelt kan det realiseres ved hjelp av en differensialspenning, hvor kretsen vil bruke en flytende jord.

For å gi bedre oversikt fra styrestasjonen for når sikringene har gått, bør statusen til sikringene kunne leses av digitalt. Statusen til sikringene er mulig å lese av ved utgangen på SR-låsen. Her bør det inkluderes et lavpassfilter, eksempelvis en RC-krets, da SR-låsen vil oscillere ved endring av tilstand, vist i figur [9.27,](#page-234-0) så filteret vil gjøre at man unngår at [MCU-](#page-3-2)en henger seg, dersom verdien leses av når SR-låsen endrer tilstand.

Slik som er nevnt i testkapittelet som er knyttet til responstiden til sikringen i underkapittel [9.2.5,](#page-232-0) ble det observert tilfeller av prelling på komparatoren, da spesielt for sikringen til 12 V, 240 Wregulatoren. Hovedårsaken til dette kan høyst sannsynlig knyttes til en alt for liten hysterese. Ved å redusere hysteremotstanden, øker hysteresen. Dette kan være med på å redusere støy som endring av tilstanden til sikringen vil indusere i systemet, samt øke responstiden til sikringen.

### Plassering av temperatursensor

For å gi en bedre representasjon av temperaturen burde temperatursensoren blitt plassert et sted der varmeutviklingen bedre representerer utviklingen i enkelte komponenter på kortet. Temperatursensoren er per nå plassert på motsatt side av [MCU-](#page-3-2)en. Den er per nå plassert vertikalt over mini-PC-en på hovedkortet. For å bedre representere utviklingen på kortet burde denne blitt plassert enten blitt plassert mellom 12 V 1300 W- og 12 V, 240 W-regulatorene eller mellom 19 Vog 5 V-regulatorene. Eventuelt kunne det blitt brukt to temperatursensorer for måle mellom 12 V, 1300 W- og 12 V, 240 W-regulatorene, samt mellom 19 V- og 5 V-regulatorene. Den sensoren som registrerte høyest temperatur kunne da blitt presentert i grensesnittet på styrestasjonen, eller så kunne gjennomsnittet av de to bli presentert i grensesnittet.

### Valg av regulator

Ved operasjon av [ROV-](#page-3-3)en for å gjennomføre kvalifikasjonsoppgavene til MATE ROV Competition ble observert at det var svært sjeldent at både thrustere og manipulatoren ble kjørt med høyt pådrag på samme tid. På bakgrunn av dette kunne en enkelt regulator blitt brukt for å drive begge. Dette hadde spart plass på kretskortet da kun en regulator hadde blitt brukt, fremfor to.

### 10.2.2 Kurvetilpassing ved LED-dimming

Som testen ved dimming av [LED-](#page-3-0)en var det en ulineær sammenheng mellom strømmen og driftsyklusen, vist i figur [9.53.](#page-256-0) Ved å lage en regresjonsmodell med flere datapunkter, kan ulineariteten med høyerer nøyaktighet identifiseres og kompenseres for. Ved å tilpasse kurven kan styrestasjonen sende data som varierer mellom 0 og 100 % som faktisk gir 0 til 100 % lysmengde fra [LED-](#page-3-0)ene.

# 11 Konklusjon

Målet med dette bachelorprosjektet har vært å utvikle en kraftforsyningmodul som skal forsyne elektronikken i en [ROV](#page-3-3) på en sikker og pålitelig måte. Modulen er pålitelig ved å kunne levere stabile spenninger til alle nødvendige komponenter som er på [ROV-](#page-3-3)en. For å sørge for sikkerhet, må forsyningsmodulen isolere bort de største effektforbrukerene om det detekteres for høy strøm uavhengig om det er kontakt med [MCU](#page-3-2) eller ikke. Det ferdige produktet kan sees i figur [11.1a](#page-267-0) og [11.1b,](#page-267-0) hvor ulike kretser som er blitt designet i oppgaven er merket.

<span id="page-267-0"></span>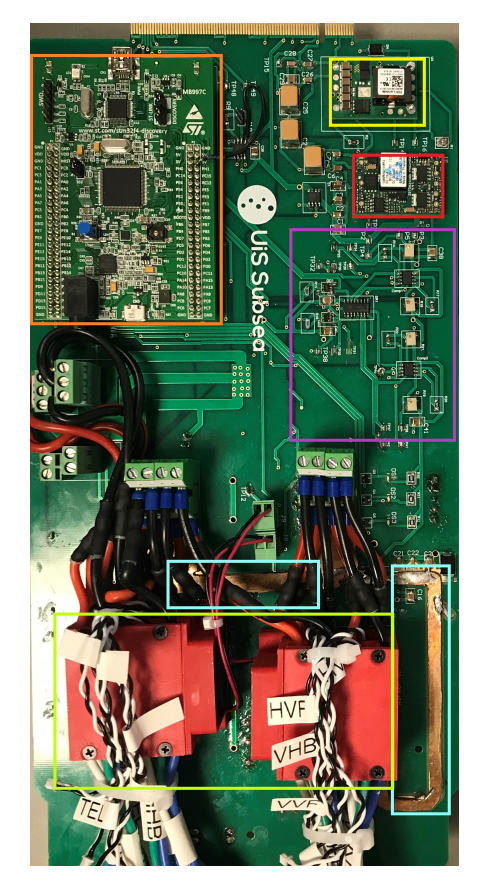

(a) Topplaget som er designet. Mikrokontrolleren er merket med oransje firkant, 19 V-omformeren er merket med gul firkant, 5 V-omformeren er merket med rød firkant, sikringskretsen er innenfor lilla firkant, busbar-ene er innefor lysblå firkanter. Innenfor lysegrønn firkant er motordriverholderene.

(b) Bunnlaget som er designet. Innenfor lilla firkant er 12 V, 240 W-omformeren, blå fikrant merker 12 V, 1300 W-omformeren, driverkretsen for [LED-](#page-3-0)ene er merket med lyseblå firkant, mens spenningstilpassing og filtreringskretsen for [ADC-](#page-4-5)ene er innenfor oransje firkant.

Kraftforsyningsmodulen forsyner all elektronikk på [ROV-](#page-3-3)en, og måtte levere 19 V, 12 V og 5 V. Disse spenningene er realisert ved hjelp av fire regulatorer, hvor det er en som leverer 19 V, gul firkant i figur [11.1a,](#page-267-0) en som leverer 5 V, rød firkant i figur [11.1a,](#page-267-0) mens to regulatorer er brukt for å forsyne 12 V, lilla og mørkeblå firkant i figur [11.1b.](#page-267-0) Regulatoren som realiserer 5 V, er gjenbrukt fra fjorårets gruppe, i henhold til målet om å gjenbruke komponenter der det er mulig. For motvirke spenningsfall som følge av rask endring i strømtrekk, er det designet en bulk-kondensator for dette formålet. I tillegg er det designet et nettverk av inngangskondensatorer for å redusere rippelspenninger som de svitsjede regulatorene påfører systemet. For inngangs- og utgangskondensatorer er det kombinert ulike typer og størrelser av kondensatorer. Dette er gjort for å redusere total [ESR](#page-3-7) og [ESL,](#page-3-8) som vil bedre filtering av høyfrekvente spenninger. For å forsyne [ROV-](#page-3-3)en er navlestrengen som er designet tidligere tatt i bruk.

For å sørge for at kraftmodulen kan operere og kobles til/fra på en sikker måte er det tatt i bruk overspennings- og overstrømsvern. Overspenningsvernet på kraftforsyningsmoduel er valgt for å kunne beskytte modulen fra [ESD](#page-3-9) som kan oppstå ved til- og frakobling av kabler. Dette er gjort ved å bruke [TVS-](#page-3-6)dioder på kraftinntaket, samt på utgangen av alle regulatorene. Overstrømsvernet er designet for å sikre [ROV-](#page-3-3)en fra høye strømmer som følge av for liten lastimpedans. Dette er realisert ved å designe en egen sikringskrets med raske responstid, merket med lilla firkant i figur [11.1a.](#page-267-0) Denne består av en strømsensor, to komparatororer, to potensimetre, en SR-lås og en gate driver. For å unngå situasjonen der [ROV-](#page-3-3)en må tas opp av vannet dersom sikringen har gått, er det lagt tilrette for at sikringenkretsen kan nullstilles digitalt fra styrestasjonen. Ved analyse av sikringskretsen ble det beregnet en tidsforsinkelse på 88 ns. Testing av kretsen viste at dette var en god approksimasjon ved høy spenning, som tilsvarer en høy strømmåling, der sikringene hadde en responstid på 176.5 og 129.2 ns. Ved lavere strømmer hadde sikringene en lengre responstid på henholdsvis 2280 og 1218 ns.

Oppgaven til årets gruppe kraftforsyningsgruppe var også å velge belysning som behøvdes for at [ROV-](#page-3-3)en skulle ha god sikt på en meter avstand. Disse ble definert utifra en ønsket belysningsstyrke. For å gi fleksibilitet knyttet til kraftforsyningen er det også designet en driverkrets som legger til rette for å justere lysmengden til [LED-](#page-3-0)ene som er brukt, turkis firkant i figur [11.1b.](#page-267-0) Driveren som er valgt er strømregulert, for å unngå termisk rømling<sup>[1](#page-268-0)</sup> for [LED-](#page-3-0)ene. Driveren ble testet og ga endring i strøm ved endring av driftsyklus, men hadde tendenser til noe ulinearitet ved  $\langle 10\% \text{ og} \rangle 90\%$ driftsyklus, vist i figur [9.53.](#page-256-0) Stegvis endring av lysmengden fra [LED-](#page-3-0)ene ved endring av driftsyklus på [LED-](#page-3-0)driveren er vist i videoen ved lenke: [\[116\]](#page-276-0)

I henhold til en av funksjonspesifikasjonene skal kraftforsyningsmodulen kunne sende data som er ønsket til styrestasjonen. Dette er gjort ved å hjelp av en [MCU](#page-3-2) som kommuniserer over en [CAN-](#page-3-4)buss, oransje firkant i figur [11.1a.](#page-267-0) Dataen som er ønsket å presentere på styrestasjonen er effektforbruket. For å få ut effektdataen er tre strømsensorer fordelt på 5 V og 12 V-nettene. Disse er forbundet via en spenningsdeler og filterkrets inn på [ADC-](#page-4-5)en til [MCU-](#page-3-2)en, oransje firkant i figur [11.1b.](#page-267-0) Målingene gjøres med en frekvens på 4 kHz, så det er designet et antinedfoldingsfilter med demping på 46.4 dB ved Nyquist-frekvensen. Det gjøres 200 målinger for hver avsending, som vil si at det sendes data på en frekvens på 20 Hz, slik som ønsket. I tillegg til å sende data er det også laget kode for at sikringen kan nullstilles fra styrestasjonen med kommunikasjon over [CAN,](#page-3-4) samt at 12 V-regulatorene kan skrus på kommando. Over [CAN](#page-3-4) går også styring av lysene, hvor det sendes en verdi fra 0 til 100 %. Kommunkasjonen går over [PCIe-](#page-3-10)kontakten merket med rød firkant i figur [11.1b.](#page-267-0)

<span id="page-268-0"></span><sup>1</sup>Thermal Runaway[\[77\]](#page-274-0)

### Konklusjon

For å realisere kraftforsyningsmodulen er det designet et kretskort med alle modulene som behøvdes. Dette er gjort i Altium Designer. Ved design av kretskortet var hovedfokus å redusere baner som fører høy strøm, minst mulig kabler over kretskortet og fysisk atskilling av kraft- og sensitiv elektronikk. For å redusere bredden til banene som forsyner strøm til thrusterene, er det tatt i bruk busbarer, turkise firkanter i figur [11.1a.](#page-267-0) Det er brukt et felles jordlag på undersiden av kretskortet for å unngå innsnevring av returstrømmer, som ville medført høyere [EMI.](#page-3-11) For å kvalitetsikre utlegget er det simulert i PDN Analyzer. I den hensikt å forenkle loddeprossessen og redusere antall muligheter som kan bidra til funksjonsfeil, ble det laget en loddeprossedyre.

Kraftforsyningsmodulen er testet individuelt og kombinert med det komplette systemet som utgjør hele [ROV-](#page-3-3)en, der alt elektronikken i elektronikkhuset er vist i figur [11.2.](#page-269-0) Ved testene som er gjennomført har kretskortet fungert som ønsket, med unntak av minimale feil i fotavtrykk og banetrekking.

<span id="page-269-0"></span>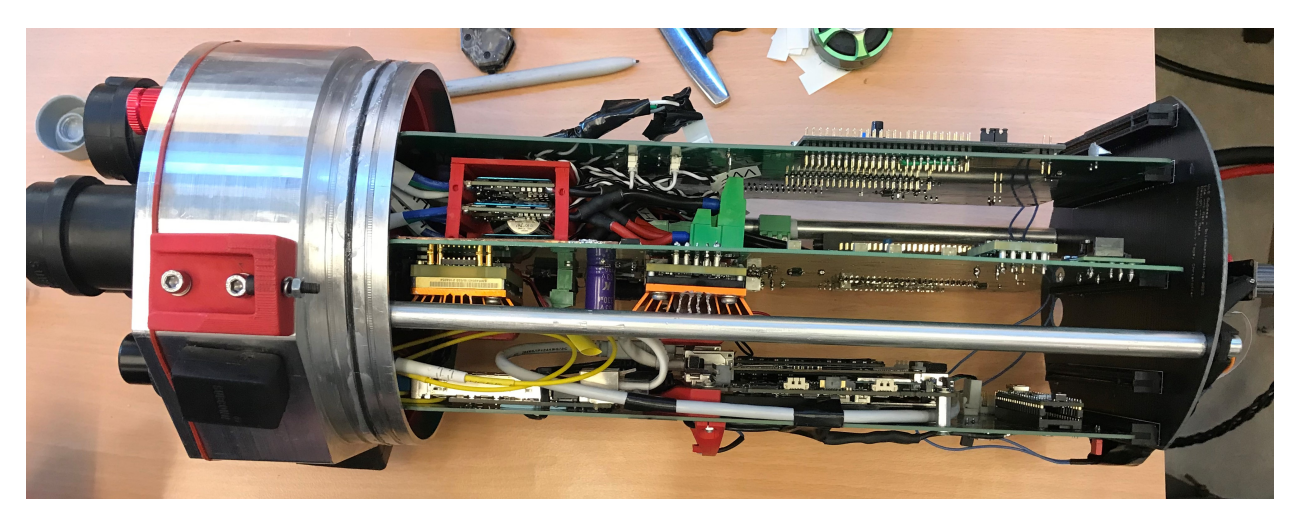

Figur 11.2: Elektronikkhuset med alle modulene er brukt for å realisere logikken som behøves på [ROV-](#page-3-3)en. Kraftforsyningsmodulen er plassert i midten.

Det er altså med grunnlag i arbeidet gjennomført av denne gruppen og andre bachelorgrupper blitt utviklet en fungerende [ROV,](#page-3-3) som skal delta i MATE ROV Competition. Kvalifikasjonsvideoen som ble laget for å kvalifisere [ROV-](#page-3-3)en til konkurransen er ved følgende lenke:

<https://www.youtube.com/watch?v=vSQ23oaLuho>

# Bibliografi

- [1] EXPLORER CLASS COMPETITION MANUAL, [https://files.materovcompetition.](https://files.materovcompetition.org/2022/2022_EXPLORER_Manual_15_Dec_2021.pdf) [org/2022/2022\\_EXPLORER\\_Manual\\_15\\_Dec\\_2021.pdf](https://files.materovcompetition.org/2022/2022_EXPLORER_Manual_15_Dec_2021.pdf).
- [2] Wikipedia, Remotely operated underwater vehicle, [https : / / en . wikipedia . org / wiki /](https://en.wikipedia.org/wiki/Remotely_operated_underwater_vehicle#Educational_outreach) [Remotely \\_ operated \\_ underwater \\_ vehicle # Educational \\_ outreach](https://en.wikipedia.org/wiki/Remotely_operated_underwater_vehicle#Educational_outreach), Hentet: 31.01.2022, 2022.
- [3] GO-BGC, Float Technology, <https://www.go-bgc.org/floats>, Hentet: 01.04.2022.
- [4] Mbari, Float profil, <https://www.mbari.org/go-bgc-release/>, Hentet: 31.01.2022, 2020.
- [5] MATE, Hjemmeside MATE Center, <https://www.marinetech.org/>, Hentet: 30.01.2022.
- [6] ——, 2022 Explorer Competition Manual, Konkurransemanual fra MATE, 2021.
- $[7] \quad \text{---}, \text{Mission} \quad \text{Flythrough} \quad 2022 \quad \text{Exploreer}, \text{https://vimeo.com/679543161}, \text{Hentet: } 01.04.2022,$  $[7] \quad \text{---}, \text{Mission} \quad \text{Flythrough} \quad 2022 \quad \text{Exploreer}, \text{https://vimeo.com/679543161}, \text{Hentet: } 01.04.2022,$  $[7] \quad \text{---}, \text{Mission} \quad \text{Flythrough} \quad 2022 \quad \text{Exploreer}, \text{https://vimeo.com/679543161}, \text{Hentet: } 01.04.2022,$ 2022.
- [8] ——, *EXPLORER product demonstration prop building instructions*, **https** : //files. [materovcompetition . org / 2022 / EXPLORER \\_ prop \\_ building \\_ instructions \\_ 2022 . pdf](https://files.materovcompetition.org/2022/EXPLORER_prop_building_instructions_2022.pdf), Hentet: 01.04.2022, 2022.
- [9] Kabel PR 2x2,5+2,5 ∥ClasOhlson. adresse: [https://www.clasohlson.com/no/Kabel-PR-](https://www.clasohlson.com/no/Kabel-PR-2x2,5+2,5/p/36-7933)[2x2,5+2,5/p/36-7933](https://www.clasohlson.com/no/Kabel-PR-2x2,5+2,5/p/36-7933).
- [10] RK kabel 16,0 mm2 Gul/Grønn Ø 7,0mm-met elby.no. adresse: [https://elby.no/rk](https://elby.no/rk-kabel-16-0-mm2-gul-groenn-oe-7-0mm-met-1056860.html?gclid=Cj0KCQiAybaRBhDtARIsAIEG3kmI7bTJ1aKAcCGupdo17QEScKx0vTLNhCwKE4osWQeraxZZKq2qMQcaAjMOEALw_wcB)[kabel-16-0-mm2-gul-groenn-oe-7-0mm-met-1056860.html?gclid=Cj0KCQiAybaRBhDtARI](https://elby.no/rk-kabel-16-0-mm2-gul-groenn-oe-7-0mm-met-1056860.html?gclid=Cj0KCQiAybaRBhDtARIsAIEG3kmI7bTJ1aKAcCGupdo17QEScKx0vTLNhCwKE4osWQeraxZZKq2qMQcaAjMOEALw_wcB)sAIEG3kmI7bT [wcB](https://elby.no/rk-kabel-16-0-mm2-gul-groenn-oe-7-0mm-met-1056860.html?gclid=Cj0KCQiAybaRBhDtARIsAIEG3kmI7bTJ1aKAcCGupdo17QEScKx0vTLNhCwKE4osWQeraxZZKq2qMQcaAjMOEALw_wcB).
- [11] Temperature Coefficient of Copper. adresse: [https://www.cirris.com/learning-center/](https://www.cirris.com/learning-center/general-testing/special-topics/177-temperature-coefficient-of-copper) [general-testing/special-topics/177-temperature-coefficient-of-copper](https://www.cirris.com/learning-center/general-testing/special-topics/177-temperature-coefficient-of-copper).
- [12] Resistivitet Wikipedia. adresse: <https://no.wikipedia.org/wiki/Resistivitet>.
- [13] Parallel Wire Inductance Calculator Electrical Engineering & Electronics Tools. adresse: <https://www.allaboutcircuits.com/tools/parallel-wire-inductance-calculator/>.
- [14] "Connecting leads RADOX 125 GENERAL PROPERTIES", 2019. adresse: [https://www.](https://www.bartec.de/ProdCatalogue/Assets/Datasheets/lng_0/Radox125Wire_E.pdf) [bartec.de/ProdCatalogue/Assets/Datasheets/lng\\_0/Radox125Wire\\_E.pdf](https://www.bartec.de/ProdCatalogue/Assets/Datasheets/lng_0/Radox125Wire_E.pdf).
- [15] Bacheloroppgave Kraftoverføring og fordeling.pdf OneDrive. adresse: [https://onedrive.](https://onedrive.live.com/?authkey=\%21AAzAEmXgZuaoDvI\&cid=EB34634DFCE47159\&id=EB34634DFCE47159\%21182434\&parId=EB34634DFCE47159\%21121391\&o=OneUp) [live.com/?authkey=\%21AAzAEmXgZuaoDvI\&cid=EB34634DFCE47159\&id=EB34634DFCE471](https://onedrive.live.com/?authkey=\%21AAzAEmXgZuaoDvI\&cid=EB34634DFCE47159\&id=EB34634DFCE47159\%21182434\&parId=EB34634DFCE47159\%21121391\&o=OneUp)59\ [%21182434\&parId=EB34634DFCE47159\%21121391\&o=OneUp](https://onedrive.live.com/?authkey=\%21AAzAEmXgZuaoDvI\&cid=EB34634DFCE47159\&id=EB34634DFCE47159\%21182434\&parId=EB34634DFCE47159\%21121391\&o=OneUp).
- [16] ∥UniversitetetiStavanger. adresse: [https://www.uis.no/nb/course/ELE340\\\_1](https://www.uis.no/nb/course/ELE340\_1).
- [17] Low Quiescent Current (IQ) LDO Regulators STMicroelectronics. adresse: [https://www.](https://www.st.com/en/power-management/low-iq-ldo-regulators.html) [st.com/en/power-management/low-iq-ldo-regulators.html](https://www.st.com/en/power-management/low-iq-ldo-regulators.html).
- [18] B. Hauke, "Basic Calculation of a Buck Converter's Power Stage", 2011. adresse: [https :](https://www.ti.com/lit/an/slva477b/slva477b.pdf?ts=1645699974009\&ref_url=https\%253A\%252F\%252Fwww.google.com\%252F) [//www.ti.com/lit/an/slva477b/slva477b.pdf?ts=1645699974009\&ref\\_url=https\](https://www.ti.com/lit/an/slva477b/slva477b.pdf?ts=1645699974009\&ref_url=https\%253A\%252F\%252Fwww.google.com\%252F) [%253A\%252F\%252Fwww.google.com\%252F](https://www.ti.com/lit/an/slva477b/slva477b.pdf?ts=1645699974009\&ref_url=https\%253A\%252F\%252Fwww.google.com\%252F).
- [19] H. Wu, Power Electronics-Lecture 5 Steady-State Analysis of DC/DC Converters, Krever innlogging. adresse: https://www.moodle.aau.dk/pluginfile.php/2372765/mod\ [\\_resource / content / 1 / Lecture5 \ \\_Steady \ %20state \ %20analysis \ %20of \ %20DCDC \](https://www.moodle.aau.dk/pluginfile.php/2372765/mod\_resource/content/1/Lecture5\_Steady\%20state\%20analysis\%20of\%20DCDC\%20converters.pdf) [%20converters.pdf](https://www.moodle.aau.dk/pluginfile.php/2372765/mod\_resource/content/1/Lecture5\_Steady\%20state\%20analysis\%20of\%20DCDC\%20converters.pdf).
- [20] Harmonics Disadvantages in Power System Inst Tools. adresse: [https://instrumentationt](https://instrumentationtools.com/harmonics-disadvantages-power-system/)ools. [com/harmonics-disadvantages-power-system/](https://instrumentationtools.com/harmonics-disadvantages-power-system/).
- [21] LC Filter for Power Supply Design Tips. adresse: [https://resources.pcb.cadence.com/](https://resources.pcb.cadence.com/blog/lc-filter-for-power-supply-design-tips) [blog/lc-filter-for-power-supply-design-tips](https://resources.pcb.cadence.com/blog/lc-filter-for-power-supply-design-tips).
- [22] Linear vs. Switching Regulators ∥Renesas. adresse: [https://www.renesas.com/us/en/](https://www.renesas.com/us/en/products/power-power-management/linear-vs-switching-regulators) [products/power-power-management/linear-vs-switching-regulators](https://www.renesas.com/us/en/products/power-power-management/linear-vs-switching-regulators).
- [23] H. Bai, C. Mi, H Bai og C Mi, "electric vehicle chargers", Int. J. Power Electronics, årg. 4, s. 119–133, 2 2012.
- [24] "40-60Vdc Input; 12.0Vdc, 67.0A, 800W Output Absolute Maximum Ratings", 2021.
- <span id="page-271-0"></span>[25] Flex, "BMR490 series DC-DC Converters, Active Current Sharing Input 40-60 V, Output up to 139 A  $/$  1300 W", 2020. adresse: [https://flexpowermodules.com/resources/fpm](https://flexpowermodules.com/resources/fpm-techspec-bmr490-acs)[techspec-bmr490-acs](https://flexpowermodules.com/resources/fpm-techspec-bmr490-acs).
- [26] Pi Filter : Circuit Diagram,Working, Characteristics and Its Applications. adresse: [https:](https://www.elprocus.com/pi-filter-circuit-working-and-its-applications/) [//www.elprocus.com/pi-filter-circuit-working-and-its-applications/](https://www.elprocus.com/pi-filter-circuit-working-and-its-applications/).
- [27] M. M. Typ, "TECHNICAL SPECIFICATIONS PARAMETER NOTES and CONDITIONS Q36SR12020", adresse: <http://www.deltaww.com/dcdc>.
- [28] Forward converter Wikipedia. adresse: [https : / / en . wikipedia . org / wiki / Forward \\_](https://en.wikipedia.org/wiki/Forward_converter) [converter](https://en.wikipedia.org/wiki/Forward_converter).
- [29] V. Choudhary, "Application Report AN-2292 Designing an Isolated Buck (Fly-Buck) Converter", 2012. adresse: https://www.ti.com/lit/an/snva674c/snva674c.pdf?ts= [1647428020023\&ref\\_url=https\%253A\%252\%252Fwww.google.com\%252F](https://www.ti.com/lit/an/snva674c/snva674c.pdf?ts=1647428020023\&ref_url=https\%253A\%252\%252Fwww.google.com\%252F).
- [30] Mini PC PN51 AnmeldelserMini-pc-erASUS Norge. adresse: [https://www.asus.com/no/](https://www.asus.com/no/Displays-Desktops/Mini-PCs/PN-PB-series/Mini-PC-PN51/techspec/) [Displays-Desktops/Mini-PCs/PN-PB-series/Mini-PC-PN51/techspec/](https://www.asus.com/no/Displays-Desktops/Mini-PCs/PN-PB-series/Mini-PC-PN51/techspec/).
- [31] TDK-Lambda, i6A Series DC-DC Power Module Series. adresse: [https://product.tdk.](https://product.tdk.com/system/files/dam/doc/product/power/switching-power/dc-dc-converter/specification/i6a4w_spec.pdf) [com / system / files / dam / doc / product / power / switching - power / dc - dc - converter /](https://product.tdk.com/system/files/dam/doc/product/power/switching-power/dc-dc-converter/specification/i6a4w_spec.pdf) [specification/i6a4w\\_spec.pdf](https://product.tdk.com/system/files/dam/doc/product/power/switching-power/dc-dc-converter/specification/i6a4w_spec.pdf).
- [32] M. M. Typ, "PARAMETER NOTES and CONDITIONS V48SR05013 (Standard)", adresse: [https://no.mouser.com/datasheet/2/632/DS\\_V48SR05013-1141803.pdf](https://no.mouser.com/datasheet/2/632/DS_V48SR05013-1141803.pdf).
- [33] Bypass Capacitor an overview ∥ScienceDirectT opics. adresse: [https://www.sciencedirect](https://www.sciencedirect.com/topics/engineering/bypass-capacitor). [com/topics/engineering/bypass-capacitor](https://www.sciencedirect.com/topics/engineering/bypass-capacitor).
- [34] ESL Series Datasheet by KEMET ∥Digi−KeyElectronics. adresse: [https://www.digikey.](https://www.digikey.no/htmldatasheets/production/3161821/0/0/1/esl-series.html) [no/htmldatasheets/production/3161821/0/0/1/esl-series.html](https://www.digikey.no/htmldatasheets/production/3161821/0/0/1/esl-series.html).
- [35] ESR. adresse: <http://my.execpc.com/~endlr/esr.html>.
- [36] Noise Suppression by EMI Filtering. adresse: [https : / / www . datasheetarchive . com /](https://www.datasheetarchive.com/pdf/download.php?id=69a76cdfc3c64d7e21b00b95d4bfeb3ee8cd34&type=P&term=non\%2520electrolytic\%2520capacitor\%2520esl\%2520esr) [pdf/download.php?id=69a76cdfc3c64d7e21b00b95d4bfeb3ee8cd34&type=P&term=non\](https://www.datasheetarchive.com/pdf/download.php?id=69a76cdfc3c64d7e21b00b95d4bfeb3ee8cd34&type=P&term=non\%2520electrolytic\%2520capacitor\%2520esl\%2520esr) [%2520electrolytic\%2520capacitor\%2520esl\%2520esr](https://www.datasheetarchive.com/pdf/download.php?id=69a76cdfc3c64d7e21b00b95d4bfeb3ee8cd34&type=P&term=non\%2520electrolytic\%2520capacitor\%2520esl\%2520esr).
- [37] "Choosing and Using Bypass Capacitors", 2011. adresse: [https://www.renesas.com/us/](https://www.renesas.com/us/en/document/apn/an1325-choosing-and-using-bypass-capacitors) [en/document/apn/an1325-choosing-and-using-bypass-capacitors](https://www.renesas.com/us/en/document/apn/an1325-choosing-and-using-bypass-capacitors).
- [38] Which Type of Capacitor Should You Use? ∥Blogs∥Altium. adresse: [https://resources.](https://resources.altium.com/p/which-type-capacitor-should-you-use) [altium.com/p/which-type-capacitor-should-you-use](https://resources.altium.com/p/which-type-capacitor-should-you-use).
- [39] LDO basics: capacitor vs. capacitance Power management Technical articles TI E2E support forums. adresse: [https://e2e.ti.com/blogs\\_/b/powerhouse/posts/ldo-basics](https://e2e.ti.com/blogs_/b/powerhouse/posts/ldo-basics-capacitor-vs-capacitance)[capacitor-vs-capacitance](https://e2e.ti.com/blogs_/b/powerhouse/posts/ldo-basics-capacitor-vs-capacitance).
- [40] EETimes Choosing the right input caps for your buck converter. adresse: [https://www.](https://www.eetimes.com/choosing-the-right-input-caps-for-your-buck-converter/) [eetimes.com/choosing-the-right-input-caps-for-your-buck-converter/](https://www.eetimes.com/choosing-the-right-input-caps-for-your-buck-converter/).
- [41] Jason, "Application Report Input and Output Capacitor Selection", 2006. adresse: [https:](https://www.ti.com/lit/an/slta055/slta055.pdf?ts=1646117867838\&ref_url=https\%253A\%252F\%252Fwww.google.co\%252F) [//www.ti.com/lit/an/slta055/slta055.pdf?ts=1646117867838\&ref\\_url=https\](https://www.ti.com/lit/an/slta055/slta055.pdf?ts=1646117867838\&ref_url=https\%253A\%252F\%252Fwww.google.co\%252F) [%253A\%252F\%252Fwww.google.co\%252F](https://www.ti.com/lit/an/slta055/slta055.pdf?ts=1646117867838\&ref_url=https\%253A\%252F\%252Fwww.google.co\%252F).
- [42] Overvoltage or Voltage Surge in Power System its Causes. adresse: [https://www.electrical](https://www.electricaldeck.com/2021/11/what-is-overvoltage-in-power-system.html)deck. [com/2021/11/what-is-overvoltage-in-power-system.html](https://www.electricaldeck.com/2021/11/what-is-overvoltage-in-power-system.html).
- [43] Difference between TVS Diodes and Zener Diodes (1) ∥T oshibaElectronicDevices&StorageCorporation∥Asia− English. adresse: [https : / / toshiba . semicon - storage . com / ap - en / semiconductor /](https://toshiba.semicon-storage.com/ap-en/semiconductor/knowledge/e-learning/discrete/chap2/chap2-7.html) [knowledge/e-learning/discrete/chap2/chap2-7.html](https://toshiba.semicon-storage.com/ap-en/semiconductor/knowledge/e-learning/discrete/chap2/chap2-7.html).
- [44] "SMLJ Transient Voltage Suppressor Diode Series", adresse: [https://www.bourns.com/](https://www.bourns.com/docs/Product-Datasheets/SMLJ.pdf) [docs/Product-Datasheets/SMLJ.pdf](https://www.bourns.com/docs/Product-Datasheets/SMLJ.pdf).
- [45] "TVS Diodes", 2020. adresse: [https : / / www . littelfuse . com / ~ / media / electronics /](https://www.littelfuse.com/~/media/electronics/datasheets/tvs_diodes/littelfuse_tvs_diode_smbj_datasheet.pdf.pdf) [datasheets/tvs\\_diodes/littelfuse\\_tvs\\_diode\\_smbj\\_datasheet.pdf.pdf](https://www.littelfuse.com/~/media/electronics/datasheets/tvs_diodes/littelfuse_tvs_diode_smbj_datasheet.pdf.pdf).
- [46] "TVS Diodes", 2020. adresse: https://www.littelfuse.com/~/media/electronics/ [datasheets/tvs\\_diodes/littelfuse\\_tvs\\_diode\\_smcj\\_datasheet.pdf.pdf](https://www.littelfuse.com/~/media/electronics/datasheets/tvs_diodes/littelfuse_tvs_diode_smcj_datasheet.pdf.pdf).
- [47] "TVS Diodes Surface Mount-200W > SMF Series", 2020. adresse: [https://www.littelfuse.](https://www.littelfuse.com/~/media/electronics/datasheets/tvs_diodes/littelfuse_tvs_diode_smf_datasheet.pdf.pdf) com /  $\degree$  / media / electronics / datasheets / tvs\_diodes / littelfuse\_tvs\_diode\_smf\_ [datasheet.pdf.pdf](https://www.littelfuse.com/~/media/electronics/datasheets/tvs_diodes/littelfuse_tvs_diode_smf_datasheet.pdf.pdf).
- [48] O. Semiconductor, "ESD9101 ESD Protection Diode, Low Capacitance ESD Protection Diodes for High Speed Data Lines", adresse: [https://www.onsemi.com/pdf/datasheet/](https://www.onsemi.com/pdf/datasheet/esd9101-d.pdf) [esd9101-d.pdf](https://www.onsemi.com/pdf/datasheet/esd9101-d.pdf).
- [49] What is overcurrent? (Causes, Effects and Protection). adresse: [https://www.electrical4uon](https://www.electrical4uonline.com/what-is-overcurrent-protection-and-devices/)line. [com/what-is-overcurrent-protection-and-devices/](https://www.electrical4uonline.com/what-is-overcurrent-protection-and-devices/).
- [50] Bacheloroppgave<sub>f</sub>inal.pdf<sup>v</sup>OneDrive. adresse: [https://onedrive.live.com/?authkey=](https://onedrive.live.com/?authkey=\%21AAzAEmXgZuaoDvI\&cid=EB34634DFCE47159\&id=EB34634DFCE47159\%21178877\&parId=EB34634DFCE47159\%21121390\&o=OneUp)  $\ \ \ \ \ \ \ \ \ \ \$  21AAzAEmXgZuaoDvI  $\ \ \ \ \$ cid = EB34634DFCE47159 \ &id = EB34634DFCE47159 \  $\$ 21178877 \ [&parId=EB34634DFCE47159\%21121390\&o=OneUp](https://onedrive.live.com/?authkey=\%21AAzAEmXgZuaoDvI\&cid=EB34634DFCE47159\&id=EB34634DFCE47159\%21178877\&parId=EB34634DFCE47159\%21121390\&o=OneUp).
- [51] CZ-3725 English Datasheet ∥EnhancedReader. adresse: [https://www.akm.com/content/](https://www.akm.com/content/dam/documents/products/current-sensor/cz3725/cz3725-en-datasheet.pdf) [dam/documents/products/current-sensor/cz3725/cz3725-en-datasheet.pdf](https://www.akm.com/content/dam/documents/products/current-sensor/cz3725/cz3725-en-datasheet.pdf).
- [52] "TMCS1108-Q1 AEC-Q100, 3% Functional Isolation Hall-Effect Current Sensor With 100- V Working Voltage", 2021. adresse: [https://www.ti.com/lit/ds/symlink/tmcs1108](https://www.ti.com/lit/ds/symlink/tmcs1108-q1.pdf?HQS=dis-dk-null-digikeymode-dsf-pf-null-wwe\&ts=1647296720346) [q1.pdf?HQS=dis-dk-null-digikeymode-dsf-pf-null-wwe\&ts=1647296720346](https://www.ti.com/lit/ds/symlink/tmcs1108-q1.pdf?HQS=dis-dk-null-digikeymode-dsf-pf-null-wwe\&ts=1647296720346).
- [53] "MCP6561/1R/1U/2/4 Features", adresse: [https://ww1.microchip.com/downloads/en/](https://ww1.microchip.com/downloads/en/DeviceDoc/MCP6561-1R-1U-2-4-1.8V-Low-Power-Push-Pull-Output-Comparator-DS20002139E.pdf) [DeviceDoc/MCP6561- 1R- 1U- 2- 4- 1.8V- Low- Power- Push- Pull- Output- Comparator-](https://ww1.microchip.com/downloads/en/DeviceDoc/MCP6561-1R-1U-2-4-1.8V-Low-Power-Push-Pull-Output-Comparator-DS20002139E.pdf)[DS20002139E.pdf](https://ww1.microchip.com/downloads/en/DeviceDoc/MCP6561-1R-1U-2-4-1.8V-Low-Power-Push-Pull-Output-Comparator-DS20002139E.pdf).
- [54] "SN54279, SN54LS279A, SN74279, SN74LS279A QUADRUPLE S-R LATCHES", 1988. adresse: [https : / / www . ti . com / lit / ds / symlink / sn74ls279a . pdf ? HQS = dis - dk - null](https://www.ti.com/lit/ds/symlink/sn74ls279a.pdf?HQS=dis-dk-null-digikeymode-dsf-pf-null-wwe\&ts=1644829750815\&ref_url=https\%253A\%252F\%252Fwww.ti.com\%252Fgeneral\%252Fdocs\%252Fsuppproductinfo.tsp\%253FdistId\%253D10\%2526gotoUrl\%253Dhttps\%253A\%252F\%252Fwww.ti.com\%252Flit\%252Fgpn\%252Fsn74ls279a)  [digikeymode- dsf- pf- null- wwe\&ts=1644829750815\&ref\\_url=https\%253A\%252F\](https://www.ti.com/lit/ds/symlink/sn74ls279a.pdf?HQS=dis-dk-null-digikeymode-dsf-pf-null-wwe\&ts=1644829750815\&ref_url=https\%253A\%252F\%252Fwww.ti.com\%252Fgeneral\%252Fdocs\%252Fsuppproductinfo.tsp\%253FdistId\%253D10\%2526gotoUrl\%253Dhttps\%253A\%252F\%252Fwww.ti.com\%252Flit\%252Fgpn\%252Fsn74ls279a) [%252Fwww.ti.com\%252Fgeneral\%252Fdocs\%252Fsuppproductinfo.tsp\%253FdistId\](https://www.ti.com/lit/ds/symlink/sn74ls279a.pdf?HQS=dis-dk-null-digikeymode-dsf-pf-null-wwe\&ts=1644829750815\&ref_url=https\%253A\%252F\%252Fwww.ti.com\%252Fgeneral\%252Fdocs\%252Fsuppproductinfo.tsp\%253FdistId\%253D10\%2526gotoUrl\%253Dhttps\%253A\%252F\%252Fwww.ti.com\%252Flit\%252Fgpn\%252Fsn74ls279a) [%253D10\%2526gotoUrl\%253Dhttps\%253A\%252F\%252Fwww.ti.com\%252Flit\%252Fgpn\](https://www.ti.com/lit/ds/symlink/sn74ls279a.pdf?HQS=dis-dk-null-digikeymode-dsf-pf-null-wwe\&ts=1644829750815\&ref_url=https\%253A\%252F\%252Fwww.ti.com\%252Fgeneral\%252Fdocs\%252Fsuppproductinfo.tsp\%253FdistId\%253D10\%2526gotoUrl\%253Dhttps\%253A\%252F\%252Fwww.ti.com\%252Flit\%252Fgpn\%252Fsn74ls279a) [%252Fsn74ls279a](https://www.ti.com/lit/ds/symlink/sn74ls279a.pdf?HQS=dis-dk-null-digikeymode-dsf-pf-null-wwe\&ts=1644829750815\&ref_url=https\%253A\%252F\%252Fwww.ti.com\%252Fgeneral\%252Fdocs\%252Fsuppproductinfo.tsp\%253FdistId\%253D10\%2526gotoUrl\%253Dhttps\%253A\%252F\%252Fwww.ti.com\%252Flit\%252Fgpn\%252Fsn74ls279a).
- [55] LM5114 Single 7.6-A Peak Current Low-Side Gate Driver datasheet (Rev. F) ∥EnhancedReader. adresse: [https : / / www . ti . com / lit / ds / symlink / lm5114 . pdf ? HQS = dis - dk - null](https://www.ti.com/lit/ds/symlink/lm5114.pdf?HQS=dis-dk-null-digikeymode-dsf-pf-null-wwe\&ts=1647372250338\&ref_url=https\%253A\%252F\%252Fwww.ti.com\%252Fgeneral\%252Fdocs\%252Fsuppproductinfo.tsp\%253FdistId\%253D10\%2526gotoUrl\%253Dhttps\%253A\%252F\%252Fwww.ti.com\%252Flit\%252Fgpn\%252Flm5114)  digikeymode-dsf-pf-null-wwe $\text{sts}=1647372250338\ \text{kref\_url}=https\%253A\%252F\$ [%252Fwww.ti.com\%252Fgeneral\%252Fdocs\%252Fsuppproductinfo.tsp\%253FdistId\](https://www.ti.com/lit/ds/symlink/lm5114.pdf?HQS=dis-dk-null-digikeymode-dsf-pf-null-wwe\&ts=1647372250338\&ref_url=https\%253A\%252F\%252Fwww.ti.com\%252Fgeneral\%252Fdocs\%252Fsuppproductinfo.tsp\%253FdistId\%253D10\%2526gotoUrl\%253Dhttps\%253A\%252F\%252Fwww.ti.com\%252Flit\%252Fgpn\%252Flm5114) [%253D10\%2526gotoUrl\%253Dhttps\%253A\%252F\%252Fwww.ti.com\%252Flit\%252Fgpn\](https://www.ti.com/lit/ds/symlink/lm5114.pdf?HQS=dis-dk-null-digikeymode-dsf-pf-null-wwe\&ts=1647372250338\&ref_url=https\%253A\%252F\%252Fwww.ti.com\%252Fgeneral\%252Fdocs\%252Fsuppproductinfo.tsp\%253FdistId\%253D10\%2526gotoUrl\%253Dhttps\%253A\%252F\%252Fwww.ti.com\%252Flit\%252Fgpn\%252Flm5114) [%252Flm5114](https://www.ti.com/lit/ds/symlink/lm5114.pdf?HQS=dis-dk-null-digikeymode-dsf-pf-null-wwe\&ts=1647372250338\&ref_url=https\%253A\%252F\%252Fwww.ti.com\%252Fgeneral\%252Fdocs\%252Fsuppproductinfo.tsp\%253FdistId\%253D10\%2526gotoUrl\%253Dhttps\%253A\%252F\%252Fwww.ti.com\%252Flit\%252Fgpn\%252Flm5114).
- [56] "PPJA3412-AU 20V N-Channel Enhancement Mode MOSFET Voltage 20 V Current 4.1A", 2017. adresse: <https://www.panjit.com.tw/upload/datasheet/PJA3412-AU.pdf>.
- [57] Littlefuse, "Low Profile MINI @ Blade Fuses Rated 58V Specifications Low Profile MINI ® Blade Fuses Time-Current Characteristics", adresse: [https://www.littelfuse.com/](https://www.littelfuse.com/~/media/automotive/datasheets/fuses/passenger-car-and-commercial-vehicle/blade-fuses/littelfuse_lowprofilemini_datasheet.pdf) [~/media/automotive/datasheets/fuses/passenger- car- and- commercial- vehicle/](https://www.littelfuse.com/~/media/automotive/datasheets/fuses/passenger-car-and-commercial-vehicle/blade-fuses/littelfuse_lowprofilemini_datasheet.pdf) [blade-fuses/littelfuse\\_lowprofilemini\\_datasheet.pdf](https://www.littelfuse.com/~/media/automotive/datasheets/fuses/passenger-car-and-commercial-vehicle/blade-fuses/littelfuse_lowprofilemini_datasheet.pdf).
- [58] A. A. Eielsen, Sensorteknologier. adresse: [https://cdn.inst-fs-dub-prod.inscloudgate.](https://cdn.inst-fs-dub-prod.inscloudgate.net/8500f5f3-a257-46ba-8301-c485137db5b8/f11.pdf?token=eyJhbGciOiJIUzUxMiIsInR5cCI6IkpXVCIsImtpZCI6ImNkbiJ9.eyJyZXNvdXJjZSI6Ii84NTAwZjVmMy1hMjU3LTQ2YmEtODMwMS1jNDg1MTM3ZGI1YjgvZjExLnBkZiIsInRlbmFudCI6ImNhbnZhcyIsInVzZXJfaWQiOiIxMDc0NDAwMDAwMDAwNDM5NjMiLCJpYXQiOjE2NDczMzE1MDQsImV4cCI6MTY0NzQxNzkwNH0._prRjXrHQDy_iF6YG20dU1xtglbcZZRQvggIq8TeuiAFFRoJoIg-8HwiwrBC0WhW0ISwppDfCC2nihF_b4fWXw\&download=1\&content_type=application\%2Fpdf) [net/8500f5f3-a257-46ba-8301-c485137db5b8/f11.pdf?token=eyJhbGciOiJIUzUxMiIsInR](https://cdn.inst-fs-dub-prod.inscloudgate.net/8500f5f3-a257-46ba-8301-c485137db5b8/f11.pdf?token=eyJhbGciOiJIUzUxMiIsInR5cCI6IkpXVCIsImtpZCI6ImNkbiJ9.eyJyZXNvdXJjZSI6Ii84NTAwZjVmMy1hMjU3LTQ2YmEtODMwMS1jNDg1MTM3ZGI1YjgvZjExLnBkZiIsInRlbmFudCI6ImNhbnZhcyIsInVzZXJfaWQiOiIxMDc0NDAwMDAwMDAwNDM5NjMiLCJpYXQiOjE2NDczMzE1MDQsImV4cCI6MTY0NzQxNzkwNH0._prRjXrHQDy_iF6YG20dU1xtglbcZZRQvggIq8TeuiAFFRoJoIg-8HwiwrBC0WhW0ISwppDfCC2nihF_b4fWXw\&download=1\&content_type=application\%2Fpdf)5cCI6IkpXVCI [eyJyZXNvdXJjZSI6Ii84NTAwZjVmMy1hMjU3LTQ2YmEtODMwMS1jNDg1MTM3ZGI1YjgvZjExLnBkZi](https://cdn.inst-fs-dub-prod.inscloudgate.net/8500f5f3-a257-46ba-8301-c485137db5b8/f11.pdf?token=eyJhbGciOiJIUzUxMiIsInR5cCI6IkpXVCIsImtpZCI6ImNkbiJ9.eyJyZXNvdXJjZSI6Ii84NTAwZjVmMy1hMjU3LTQ2YmEtODMwMS1jNDg1MTM3ZGI1YjgvZjExLnBkZiIsInRlbmFudCI6ImNhbnZhcyIsInVzZXJfaWQiOiIxMDc0NDAwMDAwMDAwNDM5NjMiLCJpYXQiOjE2NDczMzE1MDQsImV4cCI6MTY0NzQxNzkwNH0._prRjXrHQDy_iF6YG20dU1xtglbcZZRQvggIq8TeuiAFFRoJoIg-8HwiwrBC0WhW0ISwppDfCC2nihF_b4fWXw\&download=1\&content_type=application\%2Fpdf)IsInRlbmFudC [\\_prRjXrHQDy\\_iF6YG20dU1xtglbcZZRQvggIq8TeuiAFFRoJoIg-8HwiwrBC0WhW0ISwppDfCC2nih](https://cdn.inst-fs-dub-prod.inscloudgate.net/8500f5f3-a257-46ba-8301-c485137db5b8/f11.pdf?token=eyJhbGciOiJIUzUxMiIsInR5cCI6IkpXVCIsImtpZCI6ImNkbiJ9.eyJyZXNvdXJjZSI6Ii84NTAwZjVmMy1hMjU3LTQ2YmEtODMwMS1jNDg1MTM3ZGI1YjgvZjExLnBkZiIsInRlbmFudCI6ImNhbnZhcyIsInVzZXJfaWQiOiIxMDc0NDAwMDAwMDAwNDM5NjMiLCJpYXQiOjE2NDczMzE1MDQsImV4cCI6MTY0NzQxNzkwNH0._prRjXrHQDy_iF6YG20dU1xtglbcZZRQvggIq8TeuiAFFRoJoIg-8HwiwrBC0WhW0ISwppDfCC2nihF_b4fWXw\&download=1\&content_type=application\%2Fpdf)F\_ [b4fWXw\&download=1\&content\\_type=application\%2Fpdf](https://cdn.inst-fs-dub-prod.inscloudgate.net/8500f5f3-a257-46ba-8301-c485137db5b8/f11.pdf?token=eyJhbGciOiJIUzUxMiIsInR5cCI6IkpXVCIsImtpZCI6ImNkbiJ9.eyJyZXNvdXJjZSI6Ii84NTAwZjVmMy1hMjU3LTQ2YmEtODMwMS1jNDg1MTM3ZGI1YjgvZjExLnBkZiIsInRlbmFudCI6ImNhbnZhcyIsInVzZXJfaWQiOiIxMDc0NDAwMDAwMDAwNDM5NjMiLCJpYXQiOjE2NDczMzE1MDQsImV4cCI6MTY0NzQxNzkwNH0._prRjXrHQDy_iF6YG20dU1xtglbcZZRQvggIq8TeuiAFFRoJoIg-8HwiwrBC0WhW0ISwppDfCC2nihF_b4fWXw\&download=1\&content_type=application\%2Fpdf).
- [59] Using the Right-Hand Rule (article) ∥KhanAcademy. adresse: [https://www.khanacademy.](https://www.khanacademy.org/test-prep/mcat/physical-processes/magnetism-mcat/a/using-the-right-hand-rule) [org/test-prep/mcat/physical-processes/magnetism-mcat/a/using-the-right-hand](https://www.khanacademy.org/test-prep/mcat/physical-processes/magnetism-mcat/a/using-the-right-hand-rule)[rule](https://www.khanacademy.org/test-prep/mcat/physical-processes/magnetism-mcat/a/using-the-right-hand-rule).
- [60] Hall effect Wikipedia. adresse: [https://en.wikipedia.org/wiki/Hall\\_effect](https://en.wikipedia.org/wiki/Hall_effect).
- [61] A. Kay og T. Claycomb, "Comparator with Hysteresis Reference Design", 2014. adresse: [https://www.ti.com/lit/ug/tidu020a/tidu020a.pdf?ts=1647165114147\&ref\\_url=](https://www.ti.com/lit/ug/tidu020a/tidu020a.pdf?ts=1647165114147\&ref_url=https\%253A\%252F\%252Fwww.google.com\%252F) [https\%253A\%252F\%252Fwww.google.com\%252F](https://www.ti.com/lit/ug/tidu020a/tidu020a.pdf?ts=1647165114147\&ref_url=https\%253A\%252F\%252Fwww.google.com\%252F).
- [62] Broadcom, "ACPL-P346/ACPL-W346: 2.5-Amp Output Current Power, GaN and SiC MOS-FET Gate Drive Optocoupler with Rail-to-Rail Output Data Sheet", 2018. adresse: [https:](https://docs.broadcom.com/doc/AV02-4078EN) [//docs.broadcom.com/doc/AV02-4078EN](https://docs.broadcom.com/doc/AV02-4078EN).
- [63] LM293: what's the meaning of overdrive voltage? Amplifiers forum Amplifiers TI E2E support forums. adresse: [https://e2e.ti.com/support/amplifiers-group/amplifiers/](https://e2e.ti.com/support/amplifiers-group/amplifiers/f/amplifiers-forum/812690/lm293-what-s-the-meaning-of-overdrive-voltage) [f/amplifiers-forum/812690/lm293-what-s-the-meaning-of-overdrive-voltage](https://e2e.ti.com/support/amplifiers-group/amplifiers/f/amplifiers-forum/812690/lm293-what-s-the-meaning-of-overdrive-voltage).
- [64] P. Colarusso, L. H. Kidder, I. W. Levin og E. N. Lewis, "Raman and Infrared Microspectroscopy", Encyclopedia of Spectroscopy and Spectrometry, s. 1945–1954, 1999. adresse: [https://www.sciencedirect.com/sdfe/pdf/download/eid/3-s2.0-B0122266803004026/](https://www.sciencedirect.com/sdfe/pdf/download/eid/3-s2.0-B0122266803004026/first-page-pdf) [first-page-pdf](https://www.sciencedirect.com/sdfe/pdf/download/eid/3-s2.0-B0122266803004026/first-page-pdf).
- $[65]$  (65) TI Precision Labs ADCs: Aliasing and Anti-aliasing Filters YouTube. adresse: [https:](https://www.youtube.com/watch?v=T4M6xN-LMWw) [//www.youtube.com/watch?v=T4M6xN-LMWw](https://www.youtube.com/watch?v=T4M6xN-LMWw).
- [66] B. Carter, P. Rowland, J. Karki og P. Miller, "Amplifiers and Bits: An Introduction to Selecting Amplifiers for Data Converters", 1999. adresse: [https://www.ti.com/lit/an/](https://www.ti.com/lit/an/sloa035d/sloa035d.pdf?ts=1649242783682\&ref_url=https\%253A\%252F\%252Fwww.google.com\%252F) [sloa035d/sloa035d.pdf?ts=1649242783682\&ref\\_url=https\%253A\%252F\%252Fwww.](https://www.ti.com/lit/an/sloa035d/sloa035d.pdf?ts=1649242783682\&ref_url=https\%253A\%252F\%252Fwww.google.com\%252F) [google.com\%252F](https://www.ti.com/lit/an/sloa035d/sloa035d.pdf?ts=1649242783682\&ref_url=https\%253A\%252F\%252Fwww.google.com\%252F).
- [67] "STM32F405xx STM32F407xx", adresse: [https://www.st.com/resource/en/datasheet/](https://www.st.com/resource/en/datasheet/stm32f407vg.pdf) [stm32f407vg.pdf](https://www.st.com/resource/en/datasheet/stm32f407vg.pdf).
- [68] A. Devices, "An Inside Look at High Speed Analog-to-Digital Converter Accuracy", adresse: [https://www.analog.com/media/en/technical- documentation/tech- articles/an](https://www.analog.com/media/en/technical-documentation/tech-articles/an-inside-look-at-high-speed-analog-to-digital-converter-accuracy.pdf)[inside-look-at-high-speed-analog-to-digital-converter-accuracy.pdf](https://www.analog.com/media/en/technical-documentation/tech-articles/an-inside-look-at-high-speed-analog-to-digital-converter-accuracy.pdf).
- [69] "RM0090 Reference manual", 2021. adresse: [https://www.st.com/resource/en/reference\\_](https://www.st.com/resource/en/reference_manual/dm00031020-stm32f405-415-stm32f407-417-stm32f427-437-and-stm32f429-439-advanced-arm-based-32-bit-mcus-stmicroelectronics.pdf) [manual/dm00031020- stm32f405- 415- stm32f407- 417- stm32f427- 437- and- stm32f429-](https://www.st.com/resource/en/reference_manual/dm00031020-stm32f405-415-stm32f407-417-stm32f427-437-and-stm32f429-439-advanced-arm-based-32-bit-mcus-stmicroelectronics.pdf) [439-advanced-arm-based-32-bit-mcus-stmicroelectronics.pdf](https://www.st.com/resource/en/reference_manual/dm00031020-stm32f405-415-stm32f407-417-stm32f427-437-and-stm32f429-439-advanced-arm-based-32-bit-mcus-stmicroelectronics.pdf).
- [70] A. Devices, "Low Cost Micropower, Low Noise CMOS Rail-to-Rail, Input/Output Operational Amplifiers PIN CONFIGURATIONS Figure 1. 5-Lead SC70 and 5-Lead TSOT-23", adresse: [https : / / www . analog . com / media / en / technical - documentation / data](https://www.analog.com/media/en/technical-documentation/data-sheets/AD8613_8617_8619.pdf)  [sheets/AD8613\\_8617\\_8619.pdf](https://www.analog.com/media/en/technical-documentation/data-sheets/AD8613_8617_8619.pdf).
- [71] Synchronization USB Stereo Camera module 960P OV9750 USB2.0 OTG Windows Linux Android Mac Webcam with M12 Dual lens 1m usb cable∥SurveillanceCameras∥−AliExpress. adresse: [https://www.aliexpress.com/item/32901499210.html?spm=a2g0o.9042311.0.](https://www.aliexpress.com/item/32901499210.html?spm=a2g0o.9042311.0.0.26334c4d6u5HYw) [0.26334c4d6u5HYw](https://www.aliexpress.com/item/32901499210.html?spm=a2g0o.9042311.0.0.26334c4d6u5HYw).
- [72] Lumens to lux (lx) conversion calculator. adresse: [https://www.rapidtables.com/calc/](https://www.rapidtables.com/calc/light/lumen-to-lux-calculator.html) [light/lumen-to-lux-calculator.html](https://www.rapidtables.com/calc/light/lumen-to-lux-calculator.html).
- [73] Illumination convert for lumens and lux. adresse: [http://www.dmslighting.com/tools/](http://www.dmslighting.com/tools/illuminationconverter.html) [illuminationconverter.html](http://www.dmslighting.com/tools/illuminationconverter.html).
- [74] A. Brown, M. Corner, D. P. Crewther og S. G. Crewther, "Human Flicker Fusion Correlates With Physiological Measures of Magnocellular Neural Efficiency", Frontiers in Human Neuroscience, årg. 12, s. 176, mai 2018.
- [75] "PRODUCT FAMILY DATA SHEET XLamp (R) MK-R LEDs PRODUCT DESCRIPTION", 2012. adresse: <https://cree-led.com/media/documents/XLampMKR.pdf>.
- [76] LED Drivers: Constant Current vs. Constant Voltage LEDSupply Blog. adresse: [https:](https://www.ledsupply.com/blog/constant-current-led-drivers-vs-constant-voltage-led-drivers/) [//www.ledsupply.com/blog/constant-current-led-drivers-vs-constant-voltage](https://www.ledsupply.com/blog/constant-current-led-drivers-vs-constant-voltage-led-drivers/)[led-drivers/](https://www.ledsupply.com/blog/constant-current-led-drivers-vs-constant-voltage-led-drivers/).
- <span id="page-274-0"></span>[77] Thermal Runaway Explained - LEDSupply Blog. adresse: [https://www.ledsupply.com/](https://www.ledsupply.com/blog/thermal-runaway-explained/) [blog/thermal-runaway-explained/](https://www.ledsupply.com/blog/thermal-runaway-explained/).
- [78] lumen/Lumen-Schematic.pdf at master · bluerobotics/lumen · GitHub. adresse: [https : / /](https://github.com/bluerobotics/lumen/blob/master/Lumen-Schematic.pdf) [github.com/bluerobotics/lumen/blob/master/Lumen-Schematic.pdf](https://github.com/bluerobotics/lumen/blob/master/Lumen-Schematic.pdf).
- [79] "PRODUCT FAMILY DATA SHEET Cree  $\widehat{R}$  XLamp  $\widehat{R}$  CXB1507 LED PRODUCT DE-SCRIPTION", 2015. adresse: [https://no.mouser.com/datasheet/2/90/ds- CXB1507-](https://no.mouser.com/datasheet/2/90/ds-CXB1507-1507518.pdf) [1507518.pdf](https://no.mouser.com/datasheet/2/90/ds-CXB1507-1507518.pdf).
- [80] "MPQ24833-B", 2019. adresse: [https://www.monolithicpower.com/en/documentview/](https://www.monolithicpower.com/en/documentview/productdocument/index/version/2/document_type/Datasheet/lang/en/sku/MPQ24833-BGN-AEC1/document_id/6974/) [productdocument/index/version/2/document\\_type/Datasheet/lang/en/sku/MPQ24833-](https://www.monolithicpower.com/en/documentview/productdocument/index/version/2/document_type/Datasheet/lang/en/sku/MPQ24833-BGN-AEC1/document_id/6974/) [BGN-AEC1/document\\_id/6974/](https://www.monolithicpower.com/en/documentview/productdocument/index/version/2/document_type/Datasheet/lang/en/sku/MPQ24833-BGN-AEC1/document_id/6974/).
- [81] "Constant-Current 3-Ampere PWM Dimmable Buck Regulator LED Driver PACKAGE: 8-pin SOICN with exposed thermal pad (suffix LJ): APPLICATIONS", adresse: [https :](https://www.allegromicro.com/~/media/Files/Datasheets/A6211-Datasheet.ashx) [//www.allegromicro.com/~/media/Files/Datasheets/A6211-Datasheet.ashx](https://www.allegromicro.com/~/media/Files/Datasheets/A6211-Datasheet.ashx).
- [82] "B340BQ-B360BQ", 2022. adresse: [https : / / www . diodes . com / assets / Datasheets /](https://www.diodes.com/assets/Datasheets/B340BQ-B360BQ.pdf) [B340BQ-B360BQ.pdf](https://www.diodes.com/assets/Datasheets/B340BQ-B360BQ.pdf).
- [83] 1777749 Phoenix Contact ∥Kontakter, forbindelser∥DigiKey. adresse: [https://www.digike](https://www.digikey.no/no/products/detail/phoenix-contact/1777749/2743637)y. [no/no/products/detail/phoenix-contact/1777749/2743637](https://www.digikey.no/no/products/detail/phoenix-contact/1777749/2743637).
- [84] ED790/4 On Shore Technology Inc. ||Connectors, Interconnects||DigiKey. adresse: [https:](https://www.digikey.no/en/products/detail/on-shore-technology-inc/ED790-4/200884?s=N4IgTCBcDaIKIBEDsBOADAFhAXQL5A) [//www.digikey.no/en/products/detail/on-shore-technology-inc/ED790-4/200884?](https://www.digikey.no/en/products/detail/on-shore-technology-inc/ED790-4/200884?s=N4IgTCBcDaIKIBEDsBOADAFhAXQL5A) [s=N4IgTCBcDaIKIBEDsBOADAFhAXQL5A](https://www.digikey.no/en/products/detail/on-shore-technology-inc/ED790-4/200884?s=N4IgTCBcDaIKIBEDsBOADAFhAXQL5A).
- [85] 1721731 Phoenix Contact ∥Connectors, Interconnects∥DigiKey. adresse: [https : / / www .](https://www.digikey.no/en/products/detail/phoenix-contact/1721731/267563) [digikey.no/en/products/detail/phoenix-contact/1721731/267563](https://www.digikey.no/en/products/detail/phoenix-contact/1721731/267563).
- [86] "TMCS1108-Q1 AEC-Q100, 3% Functional Isolation Hall-Effect Current Sensor With 100-V Working Voltage", 2021. adresse: <www.ti.com>.
- [87] 1725038 Phoenix Contact ∥Connectors, Interconnects∥DigiKey. adresse: [https : / / www .](https://www.digikey.no/en/products/detail/phoenix-contact/1725038/267558) [digikey.no/en/products/detail/phoenix-contact/1725038/267558](https://www.digikey.no/en/products/detail/phoenix-contact/1725038/267558).
- [88] Datasheet for LTST-C190GKT Lite-On LEDs  $\vert$ Octopart. adresse: [https://www.we-online.](https://www.we-online.com/katalog/datasheet/150060VS75000.pdf) [com/katalog/datasheet/150060VS75000.pdf](https://www.we-online.com/katalog/datasheet/150060VS75000.pdf).
- [89] "TJA1044", adresse: <https://www.nxp.com/docs/en/data-sheet/TJA1044.pdf>.
- [90] STMicroelectronics, "Digital temperature sensor and thermal watchdog", 2010. adresse: [https:](https://www.st.com/resource/en/datasheet/stts75.pdf) [//www.st.com/resource/en/datasheet/stts75.pdf](https://www.st.com/resource/en/datasheet/stts75.pdf).
- [91] Applying IPC-2221 Standards in Circuit Board Design ∥SierraCircuits. adresse: [https :](https://www.protoexpress.com/blog/ipc-2221-circuit-board-design/) [//www.protoexpress.com/blog/ipc-2221-circuit-board-design/](https://www.protoexpress.com/blog/ipc-2221-circuit-board-design/).
- [92] Kalkulator for bredde på PCB-bane ∥DigiKey. adresse: [https : / / www . digikey . no / no /](https://www.digikey.no/no/resources/conversion-calculators/conversion-calculator-pcb-trace-width) [resources/conversion-calculators/conversion-calculator-pcb-trace-width](https://www.digikey.no/no/resources/conversion-calculators/conversion-calculator-pcb-trace-width).
- [93] PCB Prototype JLCPCB. adresse: https://jlcpcb.com/quote/pcb0rderFaq/Base\ [%20Material](https://jlcpcb.com/quote/pcbOrderFaq/Base\%20Material).
- [94] "IPC-2221A Generic Standard on", 2003.
- [95] High Current PCB How to Design and Optimise to Make it More Perfect. adresse: [https:](https://www.ourpcb.com/high-current-pcb.html) [//www.ourpcb.com/high-current-pcb.html](https://www.ourpcb.com/high-current-pcb.html).
- [96] Should You Split Ground Planes in Mixed-Signal PCB Design? ∥NW ESBlog. adresse: [https:](https://www.nwengineeringllc.com/article/should-you-split-ground-planes-in-mixed-signal-pcb-design.php) [//www.nwengineeringllc.com/article/should-you-split-ground-planes-in-mixed](https://www.nwengineeringllc.com/article/should-you-split-ground-planes-in-mixed-signal-pcb-design.php)[signal-pcb-design.php](https://www.nwengineeringllc.com/article/should-you-split-ground-planes-in-mixed-signal-pcb-design.php).
- [97] B. Simonvich, Split Planes and What Happens When Microstrip Signals Cross Them ∥2018− 01 − 16∥SignalIntegrityJournal. adresse: [https://www.signalintegrityjournal.com/](https://www.signalintegrityjournal.com/articles/692-split-planes-and-what-happens-when-microstrip-signals-cross-them) [articles/692- split- planes- and- what- happens- when- microstrip- signals- cross](https://www.signalintegrityjournal.com/articles/692-split-planes-and-what-happens-when-microstrip-signals-cross-them)[them](https://www.signalintegrityjournal.com/articles/692-split-planes-and-what-happens-when-microstrip-signals-cross-them).
- [98] GitHub ayberkozgur/jlcpcb-design-rules-stackups: JLCPCB design rules and stackups for Altium Designer. adresse: https://github.com/ayberkozgur/jlcpcb-design-rules[stackups](https://github.com/ayberkozgur/jlcpcb-design-rules-stackups).
- [99] SwebbaJR/Bachelor—Kraftforsyning: Bachelor kode. adresse: [https://github.com/SwebbaJR](https://github.com/SwebbaJR/Bachelor---Kraftforsyning)/ [Bachelor---Kraftforsyning](https://github.com/SwebbaJR/Bachelor---Kraftforsyning).

#### BIBLIOGRAFI

- [100] Basic ESC (Electronic Speed Controller) for Thrusters and Brushless Motors. adresse: [https:](https://bluerobotics.com/store/thrusters/speed-controllers/besc30-r3/) [//bluerobotics.com/store/thrusters/speed-controllers/besc30-r3/](https://bluerobotics.com/store/thrusters/speed-controllers/besc30-r3/).
- [101] Automatisering og elektronikkdesign, bachelor i ingeniørfag ∥UniversitetetiStavanger. adresse: [https://www.uis.no/nb/studieprogram-og-emner/automatisering-og-elektronikkd](https://www.uis.no/nb/studieprogram-og-emner/automatisering-og-elektronikkdesign-bachelor-i-ingeniorfag)esign[bachelor-i-ingeniorfag](https://www.uis.no/nb/studieprogram-og-emner/automatisering-og-elektronikkdesign-bachelor-i-ingeniorfag).
- [102] Automatisering og elektronikkdesign, y-vei, bachelor i ingeniørfag ∥UniversitetetiStavanger. adresse: [https : / / www . uis . no / nb / studieprogram - og - emner / automatisering - og](https://www.uis.no/nb/studieprogram-og-emner/automatisering-og-elektronikkdesign-y-vei-bachelor-i-ingeniorfag)  [elektronikkdesign-y-vei-bachelor-i-ingeniorfag](https://www.uis.no/nb/studieprogram-og-emner/automatisering-og-elektronikkdesign-y-vei-bachelor-i-ingeniorfag).
- [103] STM32F3DISCOVERY Discovery kit with STM32F303VC MCU STMicroelectronics. adresse: <https://www.st.com/en/evaluation-tools/stm32f3discovery.html>.
- [104] STM32F4DISCOVERY Discovery kit with STM32F407VG MCU \* New order code STM32F407G-DISC1 (replaces STM32F4DISCOVERY) - STMicroelectronics. adresse: [https://www.st.](https://www.st.com/en/evaluation-tools/stm32f4discovery.html#documentation) [com/en/evaluation-tools/stm32f4discovery.html#documentation](https://www.st.com/en/evaluation-tools/stm32f4discovery.html#documentation).
- [105] MikroElektronika ARM MINI M4 MCU Development Kit MIKROE-1367 ∥RSComponents. adresse: [https : / / no . rs - online . com / web / p / microcontroller - development - tools /](https://no.rs-online.com/web/p/microcontroller-development-tools/8209870) [8209870](https://no.rs-online.com/web/p/microcontroller-development-tools/8209870).
- [106] STM32F407VG High-performance foundation line, Arm Cortex-M4 core with DSP and FPU, 1 Mbyte of Flash memory, 168 MHz CPU, ART Accelerator, Ethernet, FSMC - STMicroelectronics. adresse: [https : / / www . st . com / content / st \\_ com / en / products /](https://www.st.com/content/st_com/en/products/microcontrollers-microprocessors/stm32-32-bit-arm-cortex-mcus/stm32-high-performance-mcus/stm32f4-series/stm32f407-417/stm32f407vg.html) [microcontrollers- microprocessors/stm32- 32- bit- arm- cortex- mcus/stm32- high](https://www.st.com/content/st_com/en/products/microcontrollers-microprocessors/stm32-32-bit-arm-cortex-mcus/stm32-high-performance-mcus/stm32f4-series/stm32f407-417/stm32f407vg.html)[performance-mcus/stm32f4-series/stm32f407-417/stm32f407vg.html](https://www.st.com/content/st_com/en/products/microcontrollers-microprocessors/stm32-32-bit-arm-cortex-mcus/stm32-high-performance-mcus/stm32f4-series/stm32f407-417/stm32f407vg.html).
- [107] ST, STM32CubeIDE Integrated Development Environment for STM32 STMicroelectronics. adresse: https://www.st.com/en/development-tools/stm32cubeide.html#get[software](https://www.st.com/en/development-tools/stm32cubeide.html#get-software).
- [108] What is a Hardware Abstraction Layer (HAL)? Definition from Techopedia. adresse: [https:](https://www.techopedia.com/definition/4288/hardware-abstraction-layer-hal) [//www.techopedia.com/definition/4288/hardware-abstraction-layer-hal](https://www.techopedia.com/definition/4288/hardware-abstraction-layer-hal).
- [109] "RM0090 Reference manual", 2021. adresse: <http://www.st.com>.
- [110] STM32 PWM Example Timer PWM Mode Tutorial DeepBlue. adresse: [https://deepblue](https://deepbluembedded.com/stm32-pwm-example-timer-pwm-mode-tutorial/)mbedded. [com/stm32-pwm-example-timer-pwm-mode-tutorial/](https://deepbluembedded.com/stm32-pwm-example-timer-pwm-mode-tutorial/).
- [111] CAN bus Wikipedia. adresse: [https://en.wikipedia.org/wiki/CAN\\_bus](https://en.wikipedia.org/wiki/CAN_bus).
- [112] Sample Correlation Coefficient an overview ∥ScienceDirectT opics. adresse: [https://www.](https://www.sciencedirect.com/topics/mathematics/sample-correlation-coefficient) [sciencedirect.com/topics/mathematics/sample-correlation-coefficient](https://www.sciencedirect.com/topics/mathematics/sample-correlation-coefficient).
- [113] L. T. Corporation, "LTC3406B-2 2.25MHz, 600mA Synchronous Step-Down Regulator in ThinSOT",
- [114] T200 Thruster for ROVs, AUVs, and marine robotics. adresse: [https://bluerobotics.](https://bluerobotics.com/store/thrusters/t100-t200-thrusters/t200-thruster-r2-rp/) [com/store/thrusters/t100-t200-thrusters/t200-thruster-r2-rp/](https://bluerobotics.com/store/thrusters/t100-t200-thrusters/t200-thruster-r2-rp/).
- [115] M. Tengesdal, "Frå transistor til datamaskin".
- <span id="page-276-0"></span>[116] Test av LED - YouTube. adresse: <https://www.youtube.com/shorts/b7n4wn5wxyk>.
- <span id="page-276-1"></span>[117] Bimetallic strip - Wikipedia. adresse: https://en.wikipedia.org/wiki/Bimetallic\ [\\_strip](https://en.wikipedia.org/wiki/Bimetallic\_strip).

# A Simuleringskretser

# A.1 DC/AC halvbro

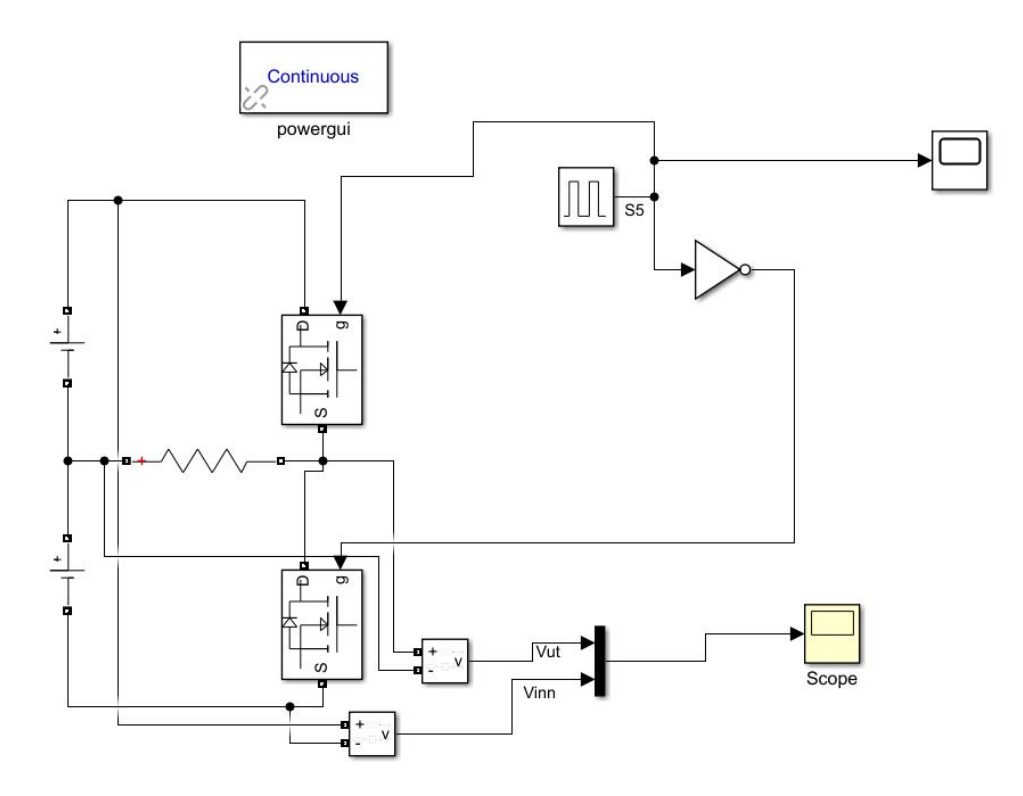

# A.2 DC/DC fullbro omformer

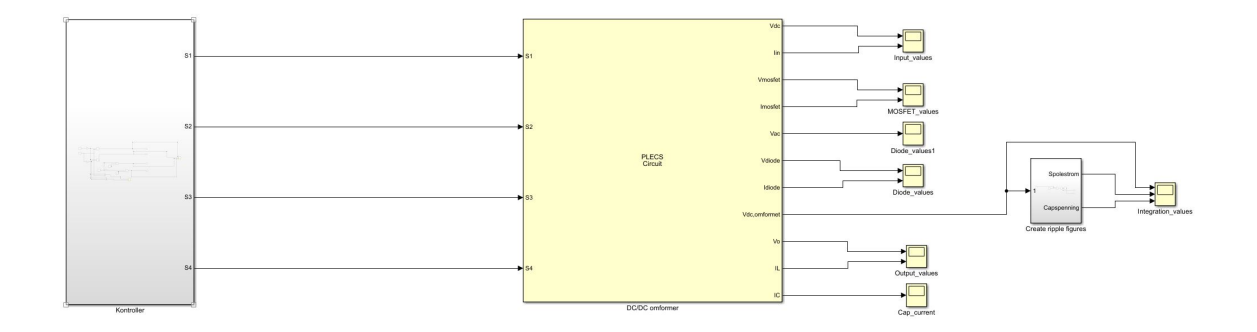

Figur A.1: Overordnet krets for å simulere fullbro-omformeren, hvor  $D = 0.7$ ,  $f = 10e3$ .

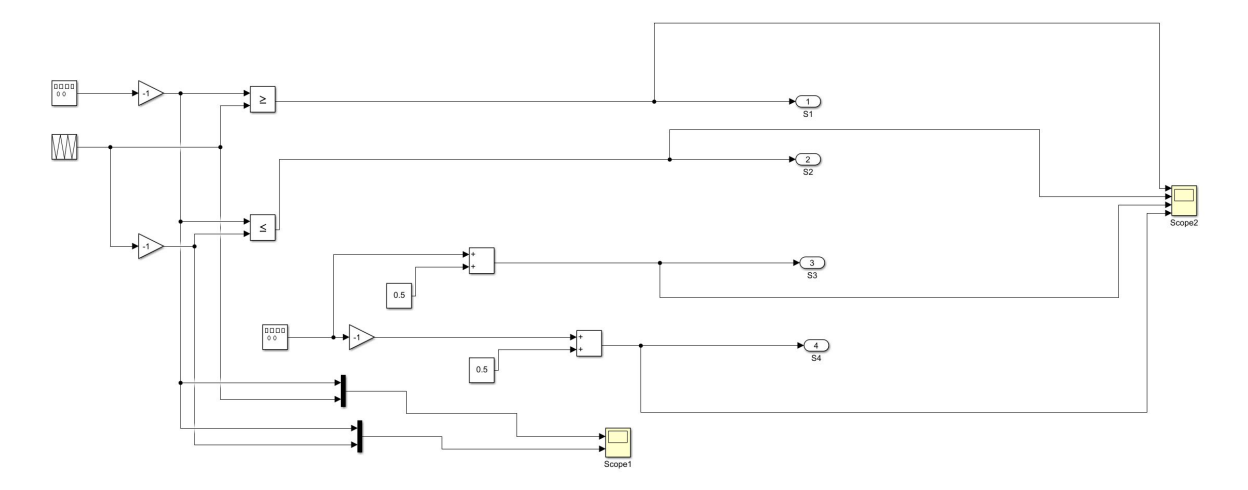

Figur A.2: Kontrollerkrets for å modulere omformeren, hvor repating sequence blokken er satt til [0 0.5 1]/(f\*2) og [1 0 1], saw tooth generator blokken øverst til venstre er satt til D og f, og saw tooth generator blokken nederst er satt til 0.5 og f.

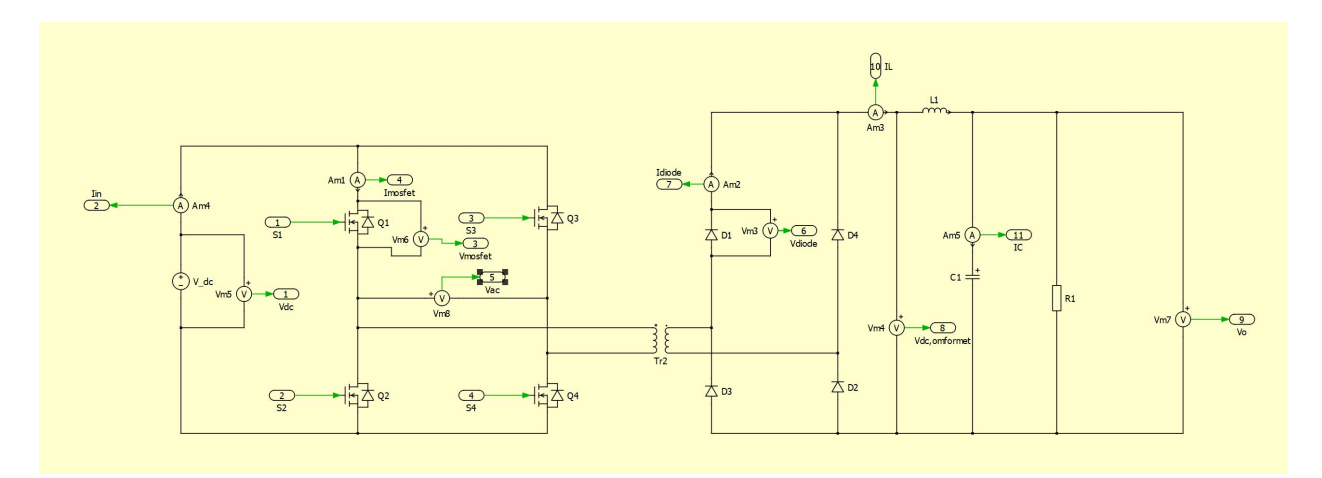

Figur A.3: Kretsen laget i plecs, som er DC/DC omformeren, hvor  $R = 0.5$ ,  $L = 7.5e-5$ ,  $C = 1.25e-5$ ,  $V_{dc}$ spenningen er 20 V og transformatoren er satt til [1, 1] og [2, 1]. Alle andre komponenter er helt ideelle.

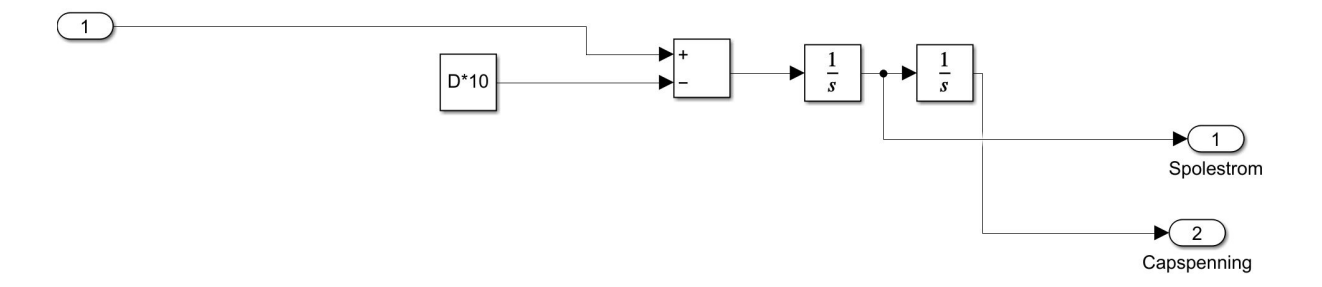

Figur A.4: Integratorkrets, brukt for å lage approksimasjoner av strøm og spenning for kondensatoren og spolen

## A.3 Induktiv last i kabel

For å simulere effekten av den induktive lasten i kabelen:

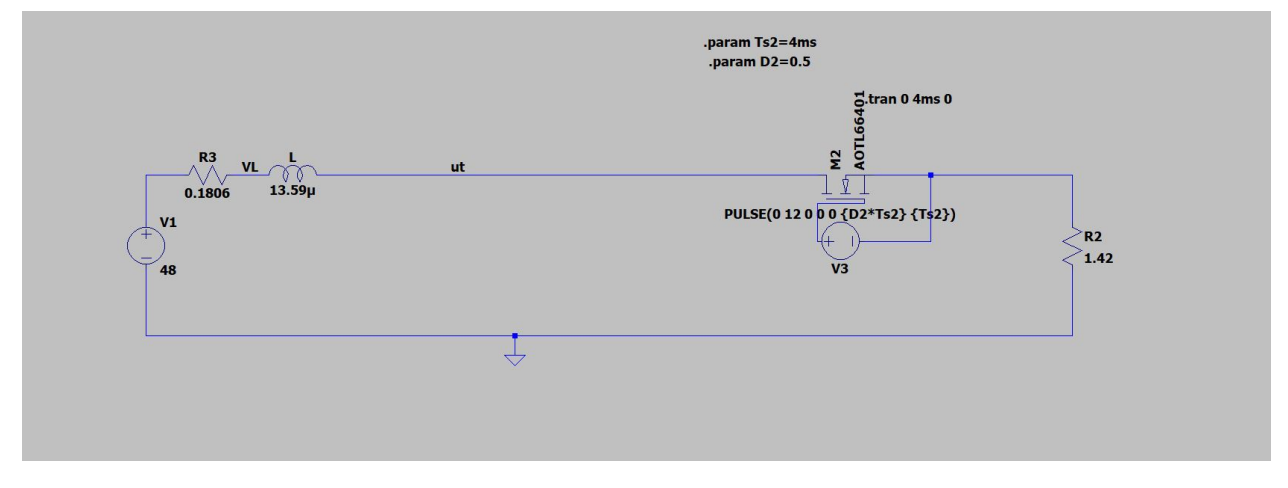

Figur A.5: Modell for å simulere effekten av kabelparameterene.

# A.4 Sikringskrets

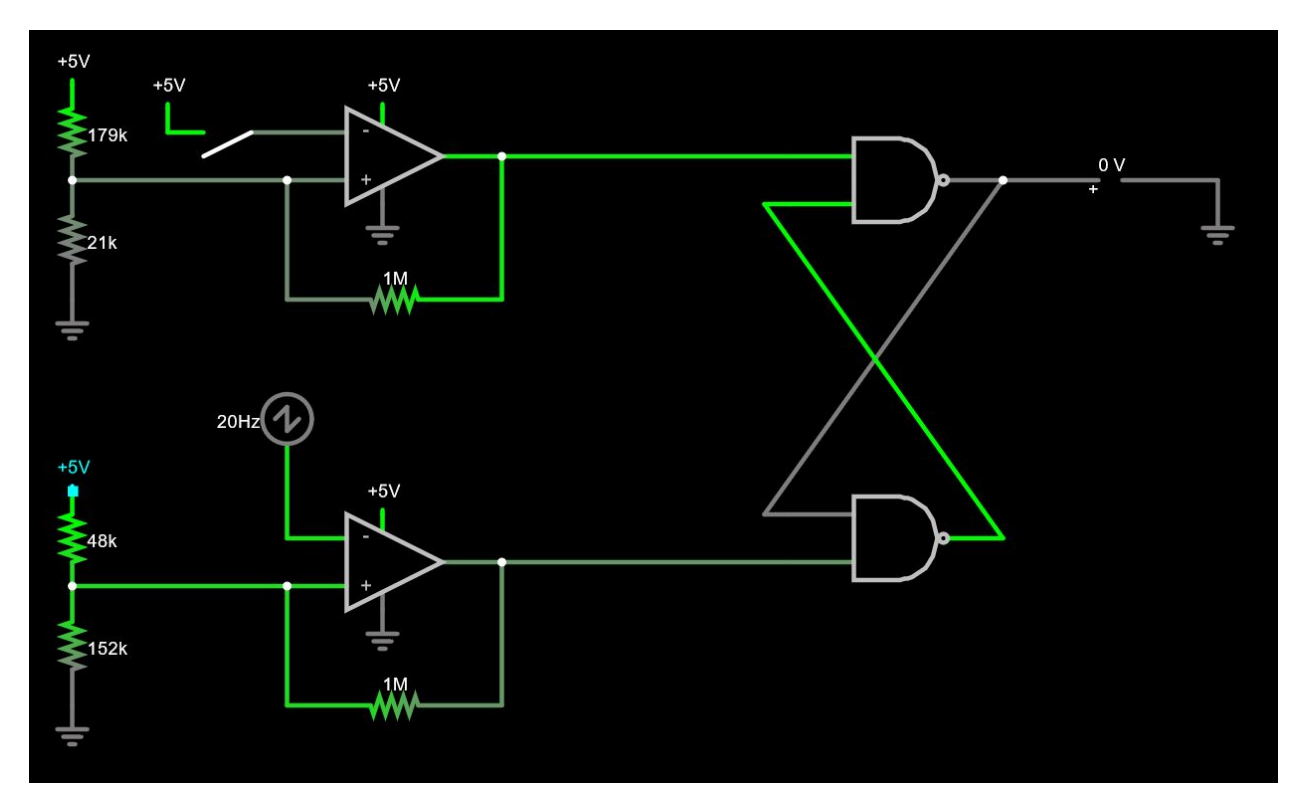

Figur A.6: Krets som er brukt for å simulere sikringskretsen, gjort i falstad, med utgangspunkt i verdiene kalkulert for 1300 W omformer sikringen.

# A.5 Overspenning uten TVS

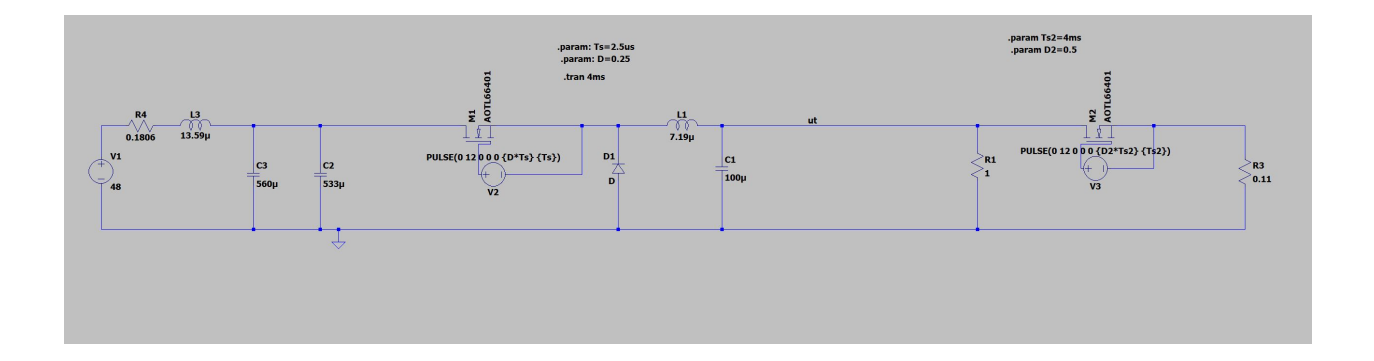

# A.6 Overspenning med TVS

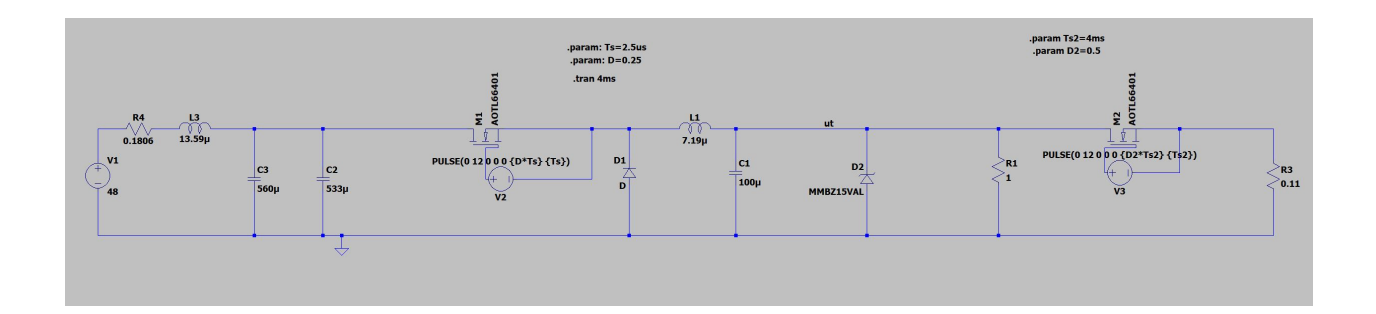

# B Skjematikk

# B.1 Omformere

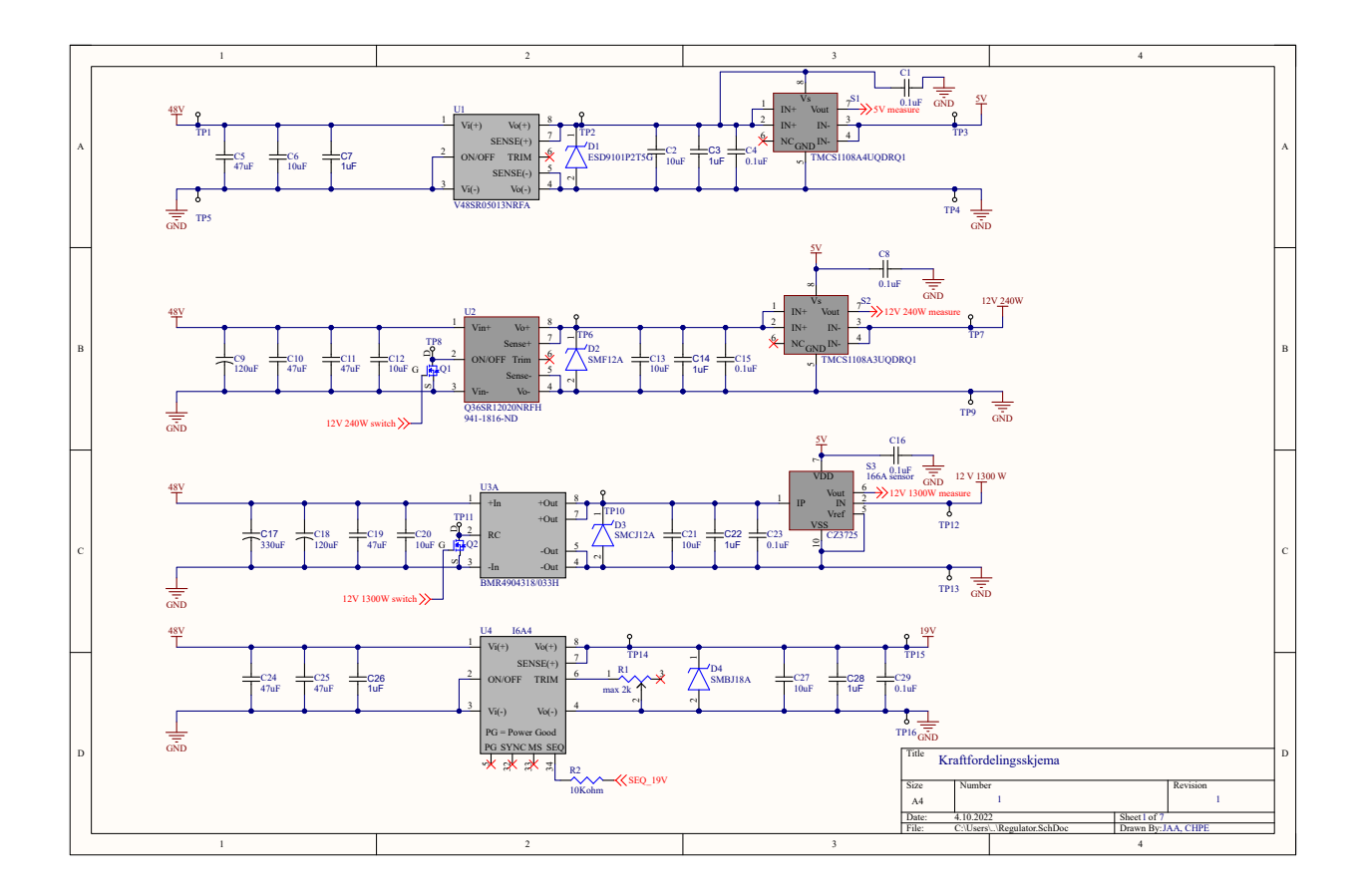

# B.2 Kretsoversikt over spenningstilpassing til ADC

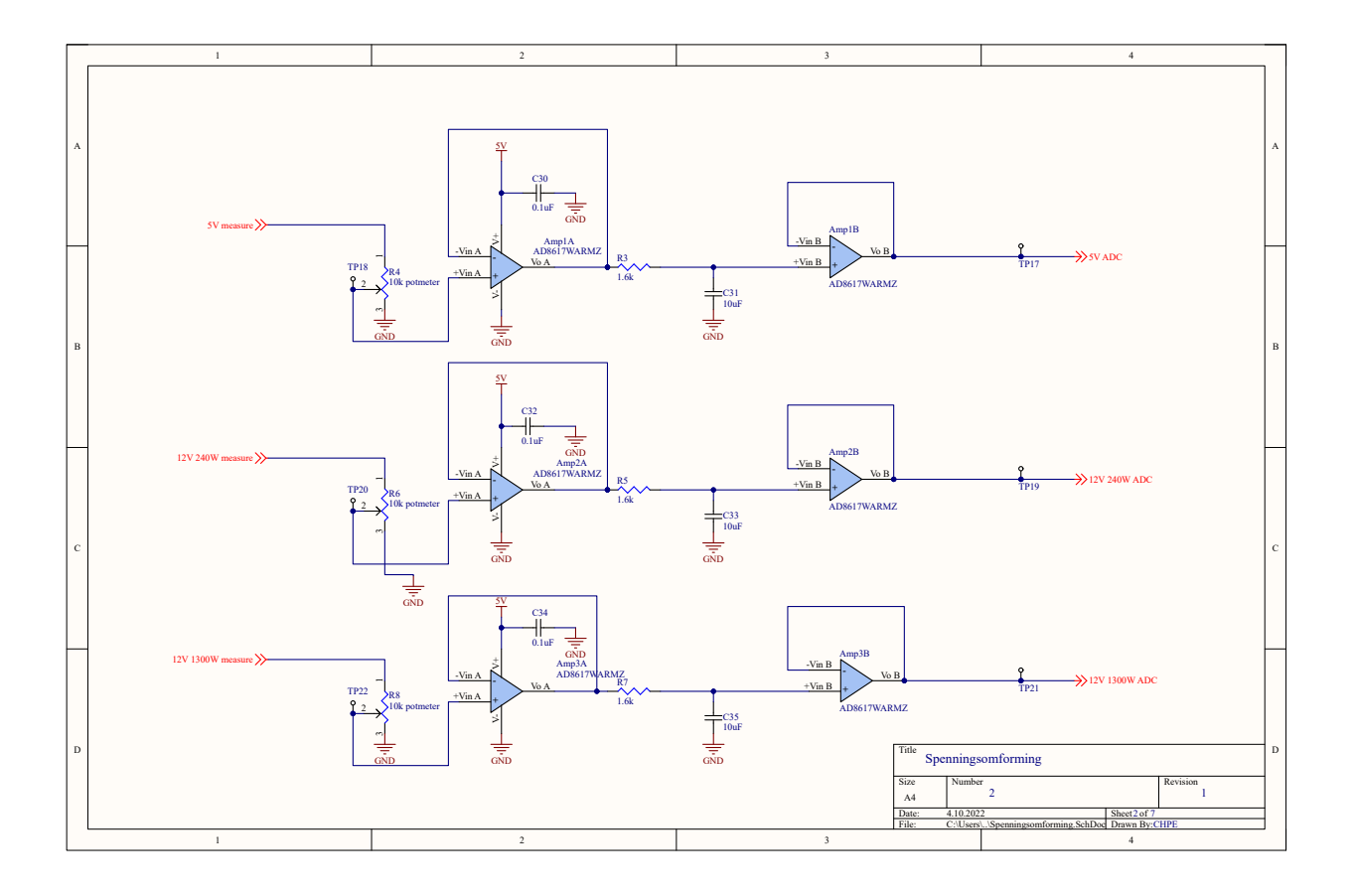

# B.3 Mikrokontroller og CAN-transceiver

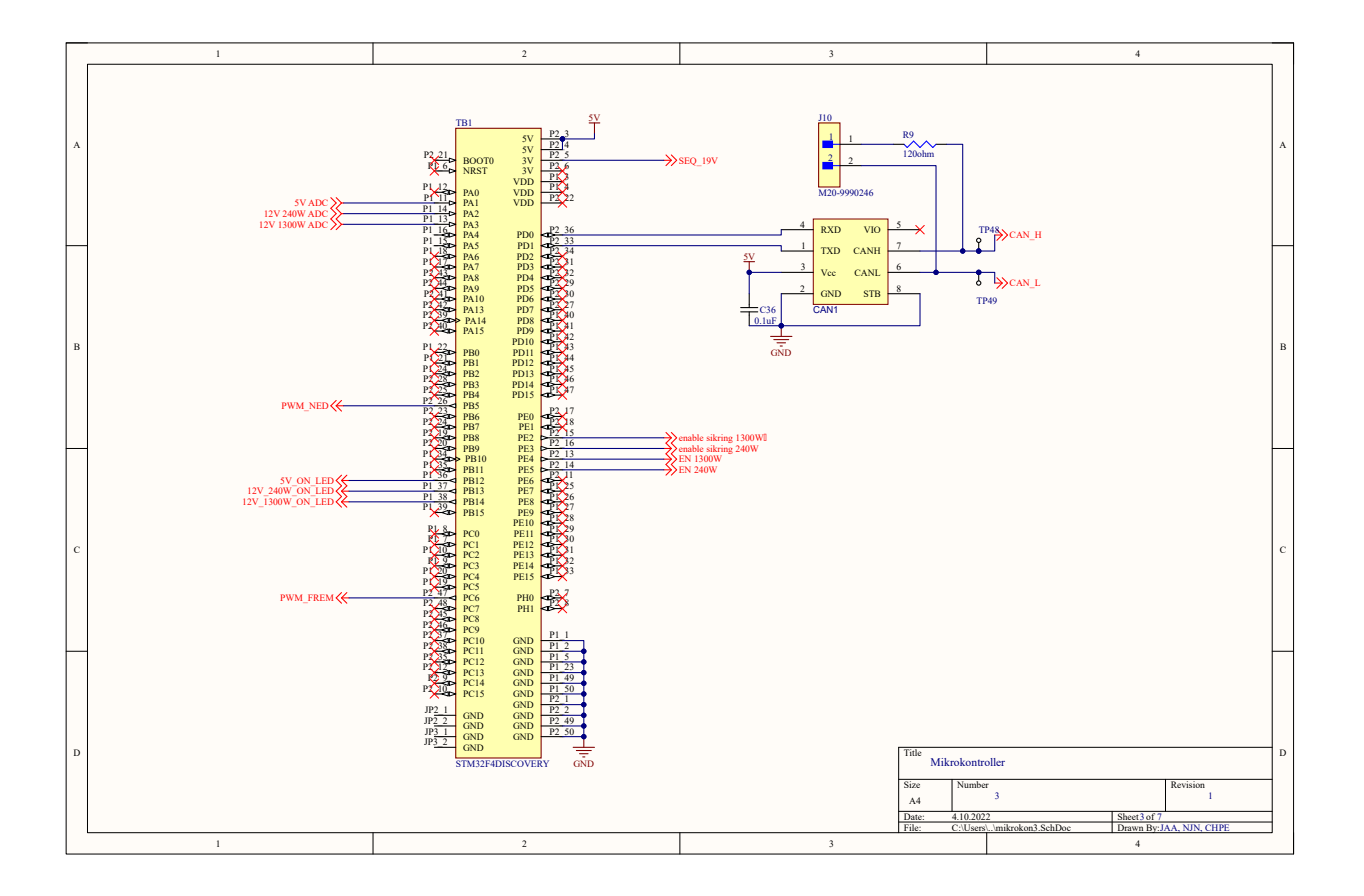

# B.4 Kretsoversikt LED-driver for eksterne LED

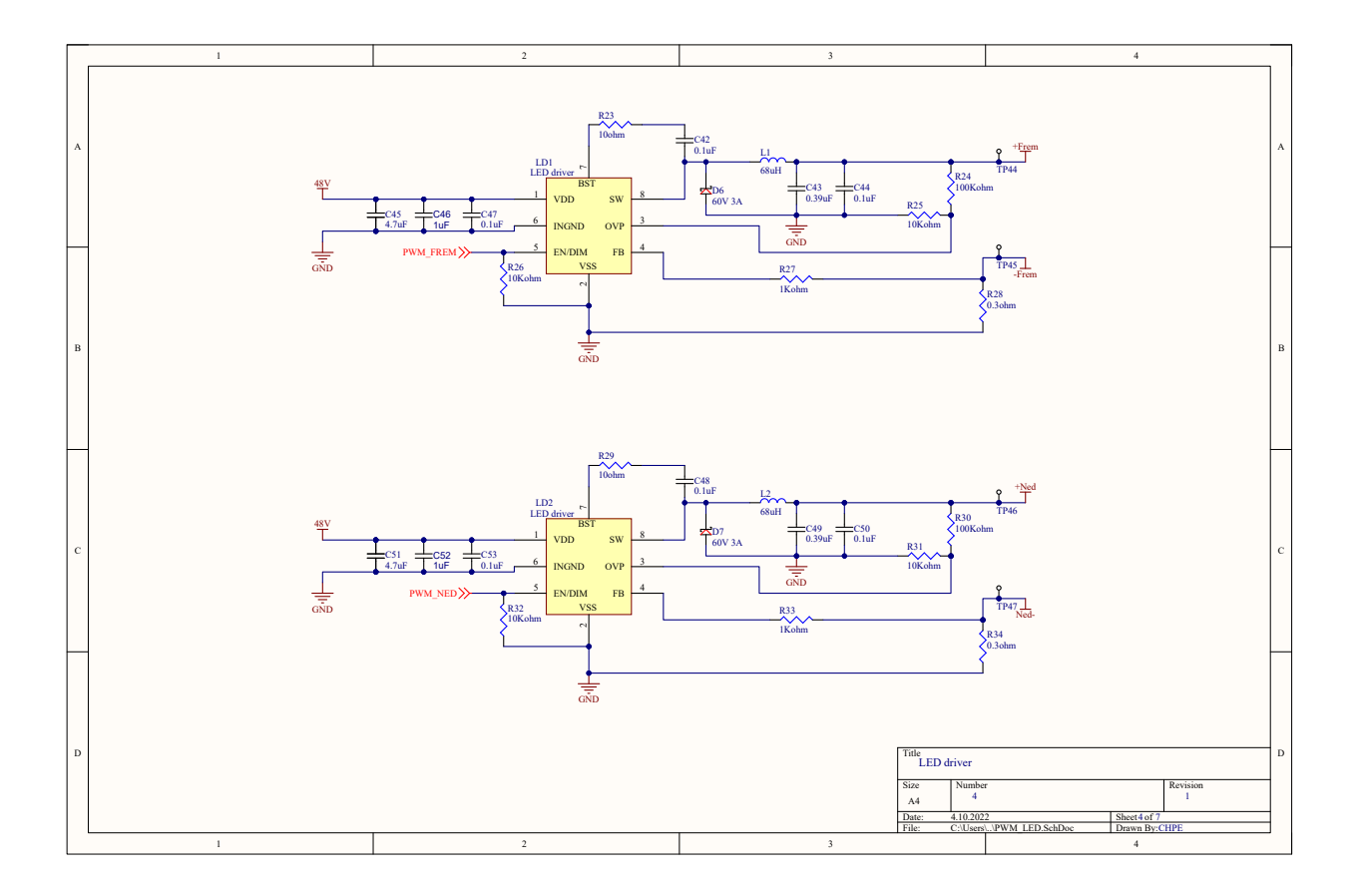

# B.5 Konnektorer

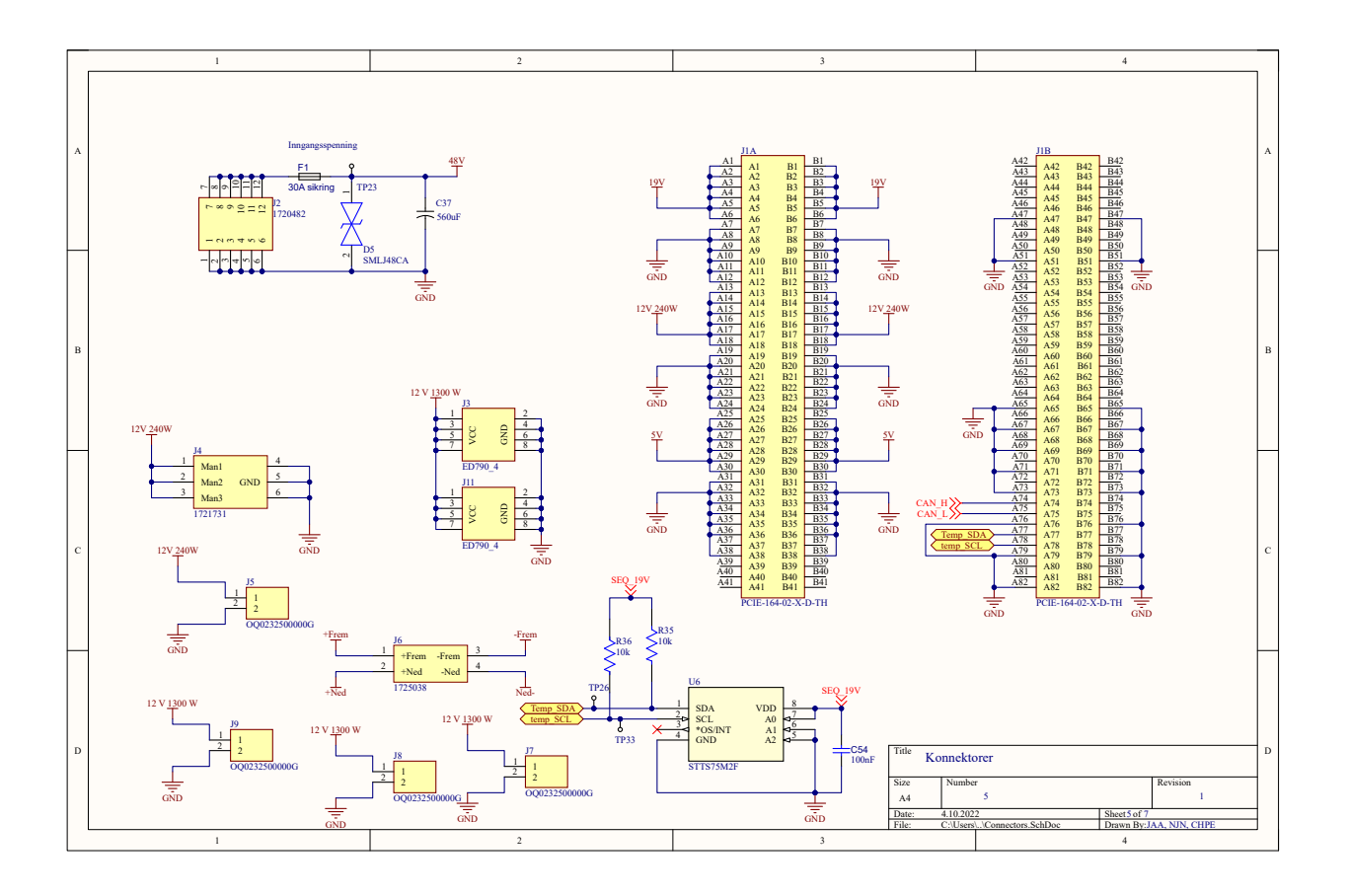

# B.6 Status-LED

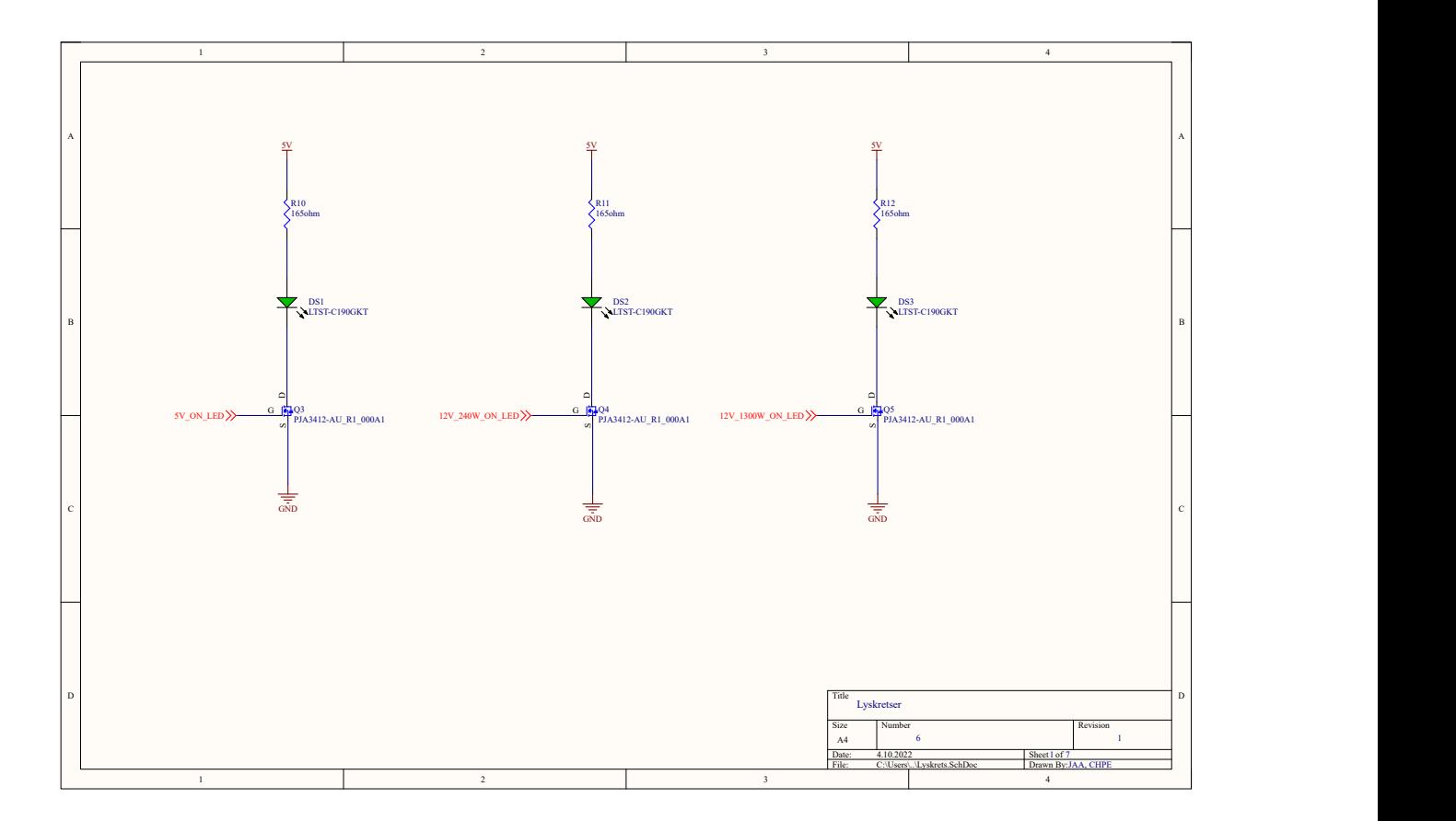
# B.7 Sikringskrets

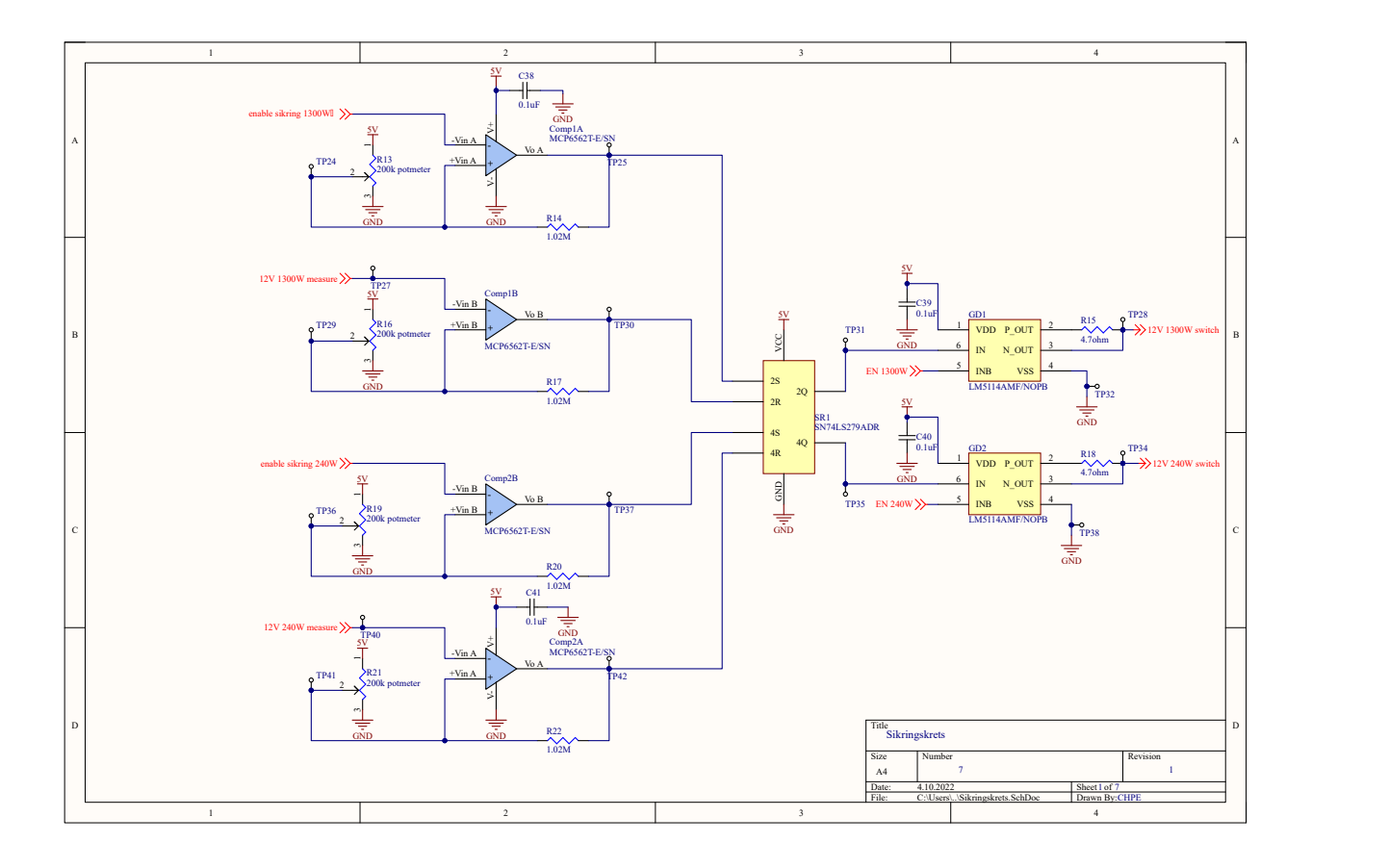

# C Komponentliste

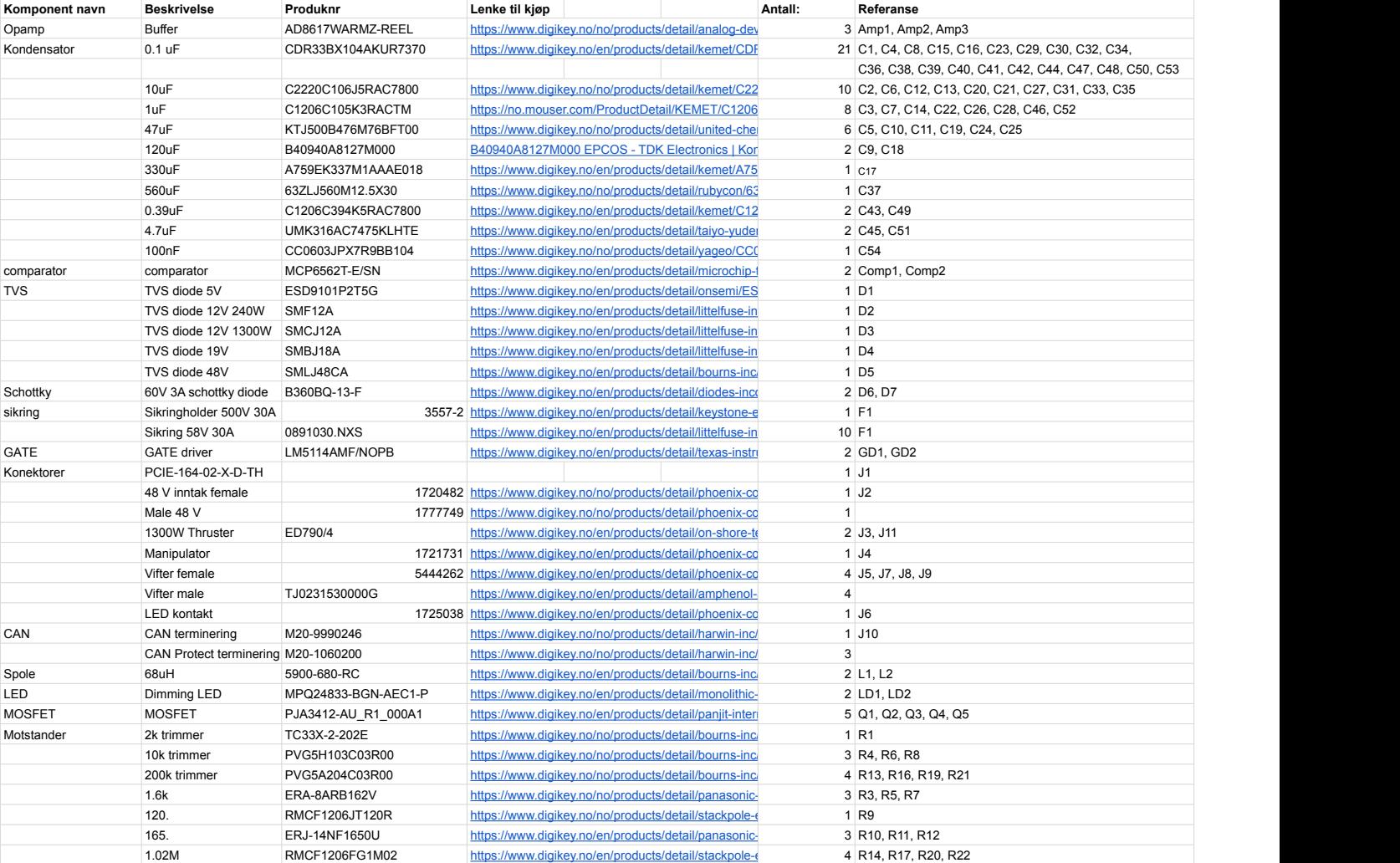

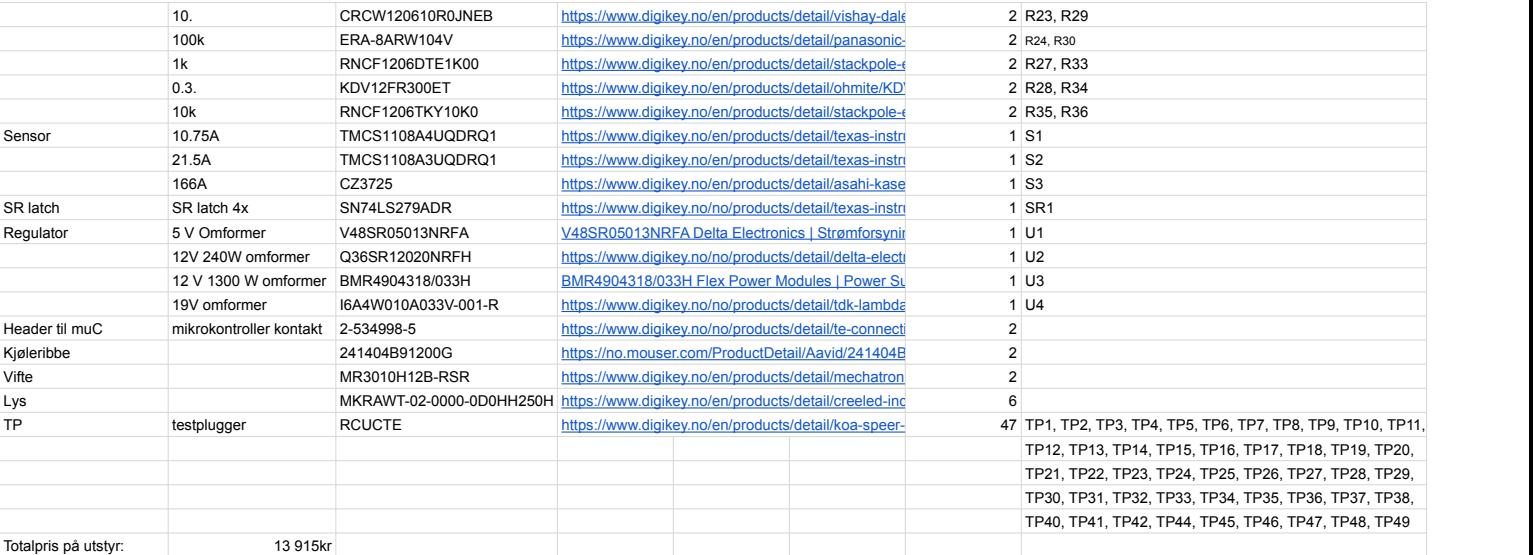

# D Prosjektstyring elektro

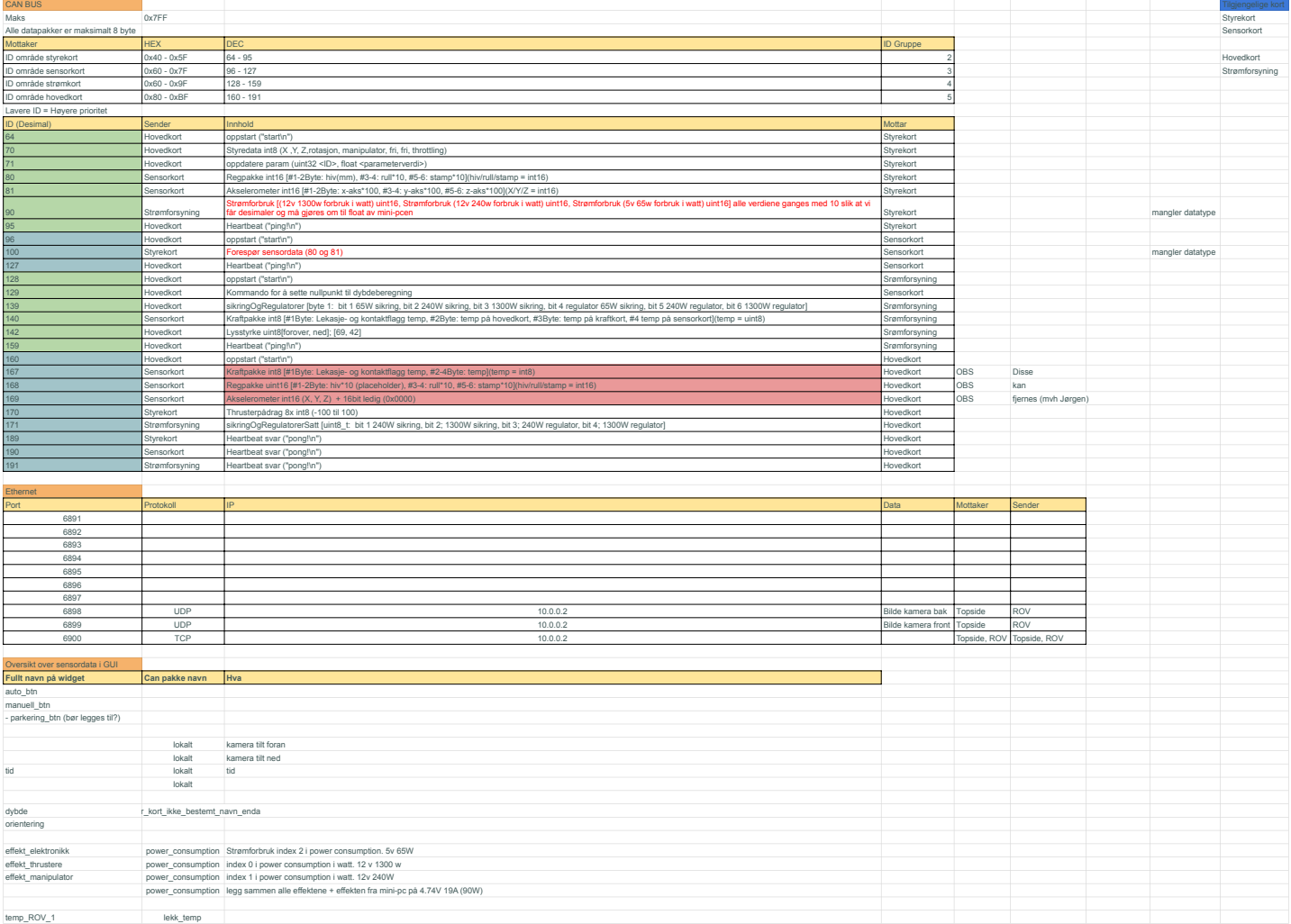

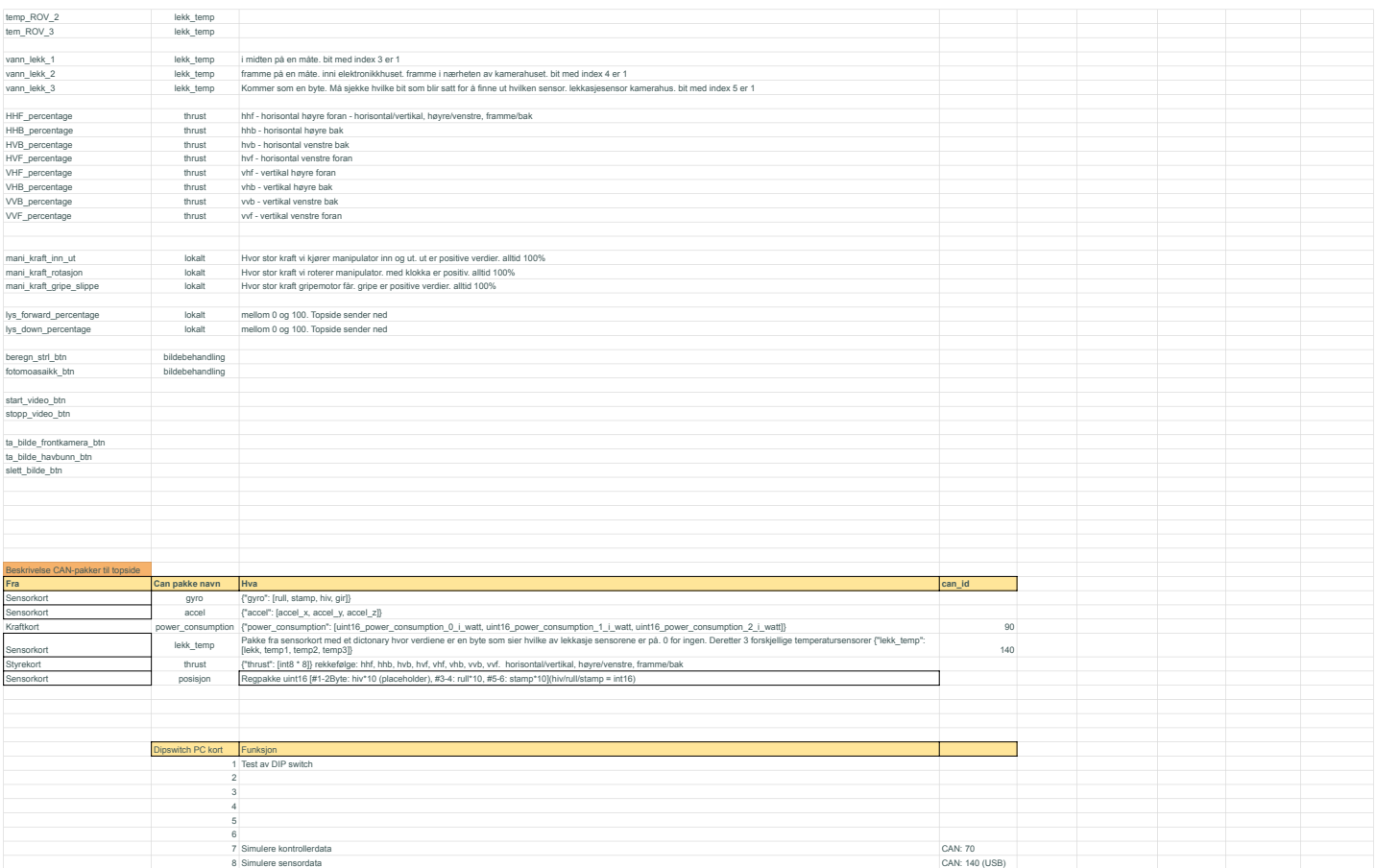

# E STM32 konfigurasjonsrapport

# STM32 **CubeMX**

# **1. Description**

## **1.1. Project**

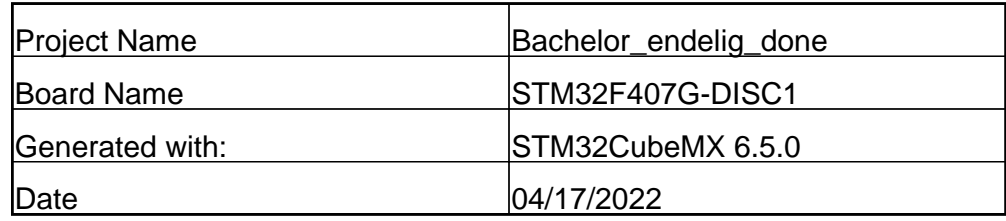

## **1.2. MCU**

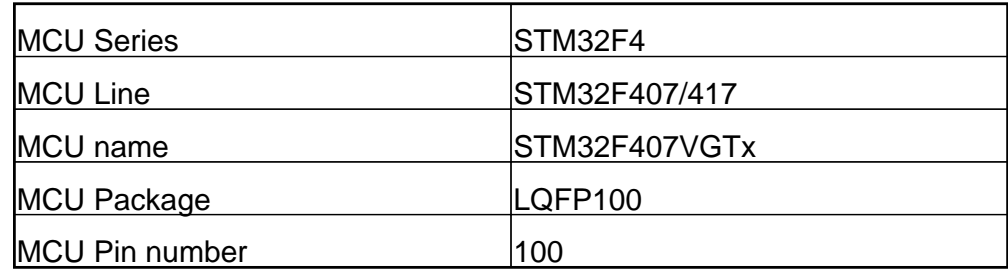

## **1.3. Core(s) information**

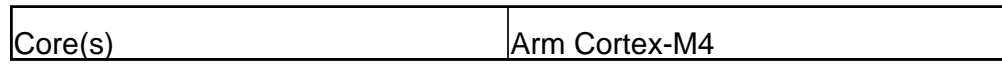

# **2. Pinout Configuration**

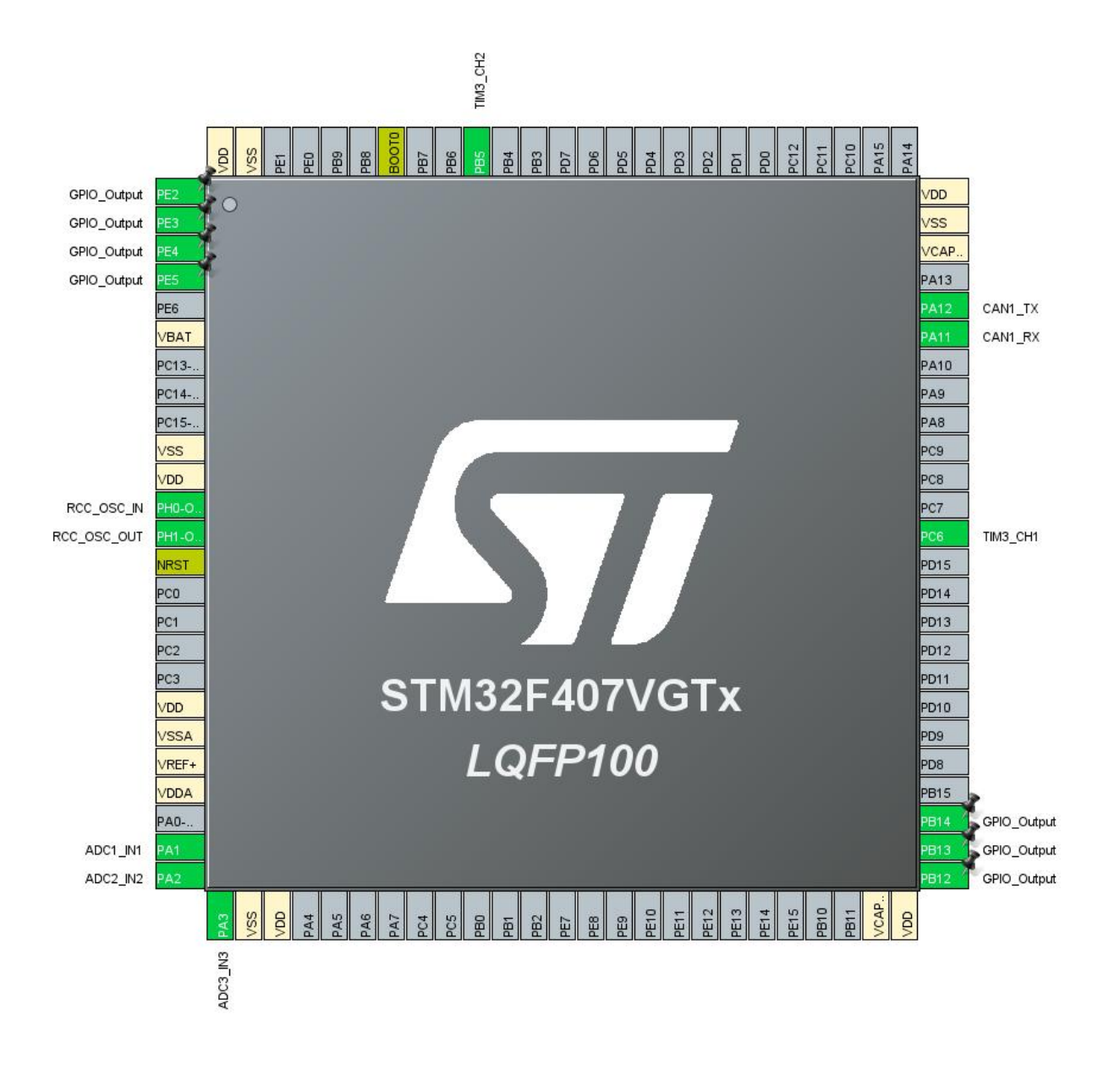

# **3. Pins Configuration**

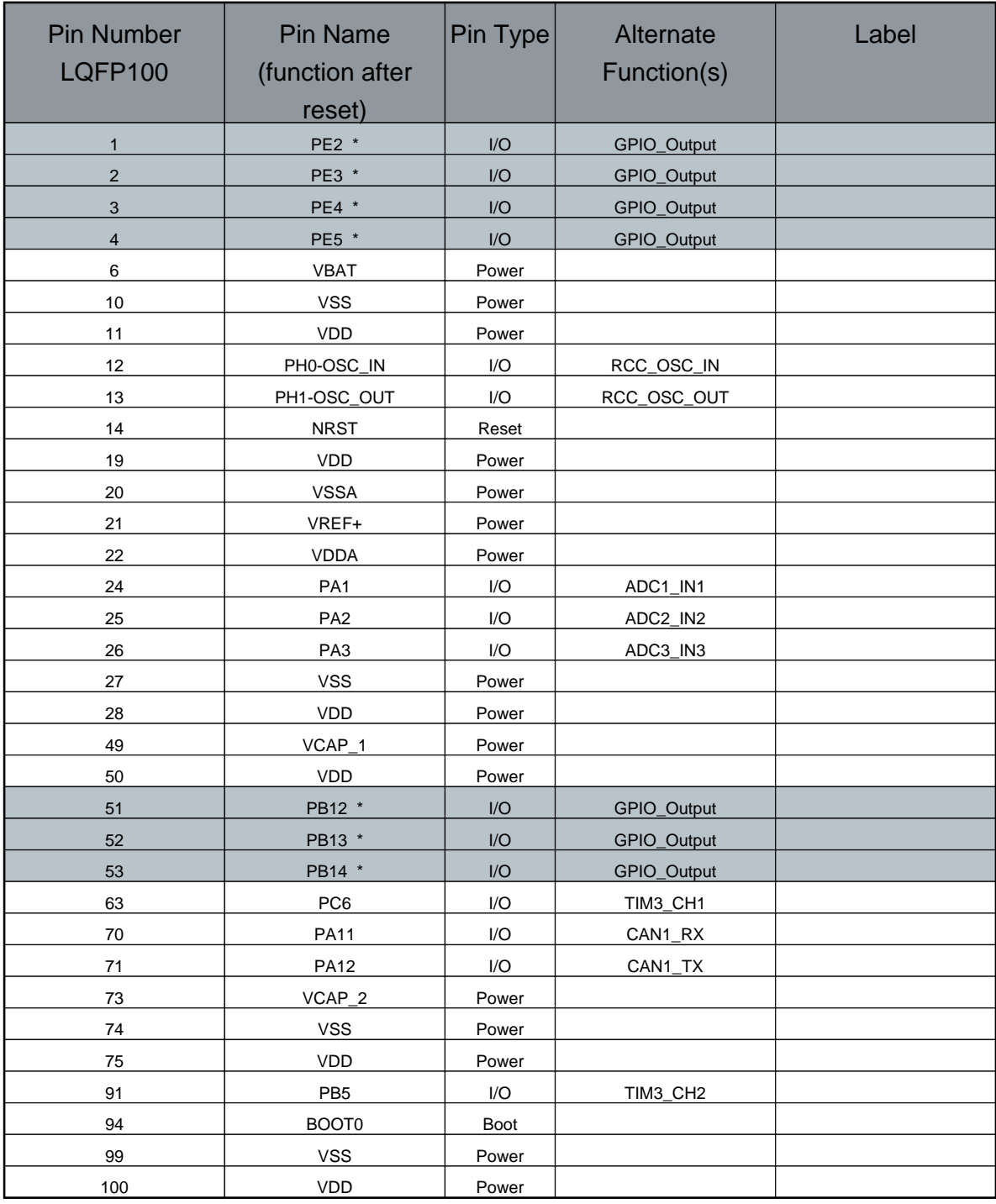

\* The pin is affected with an I/O function

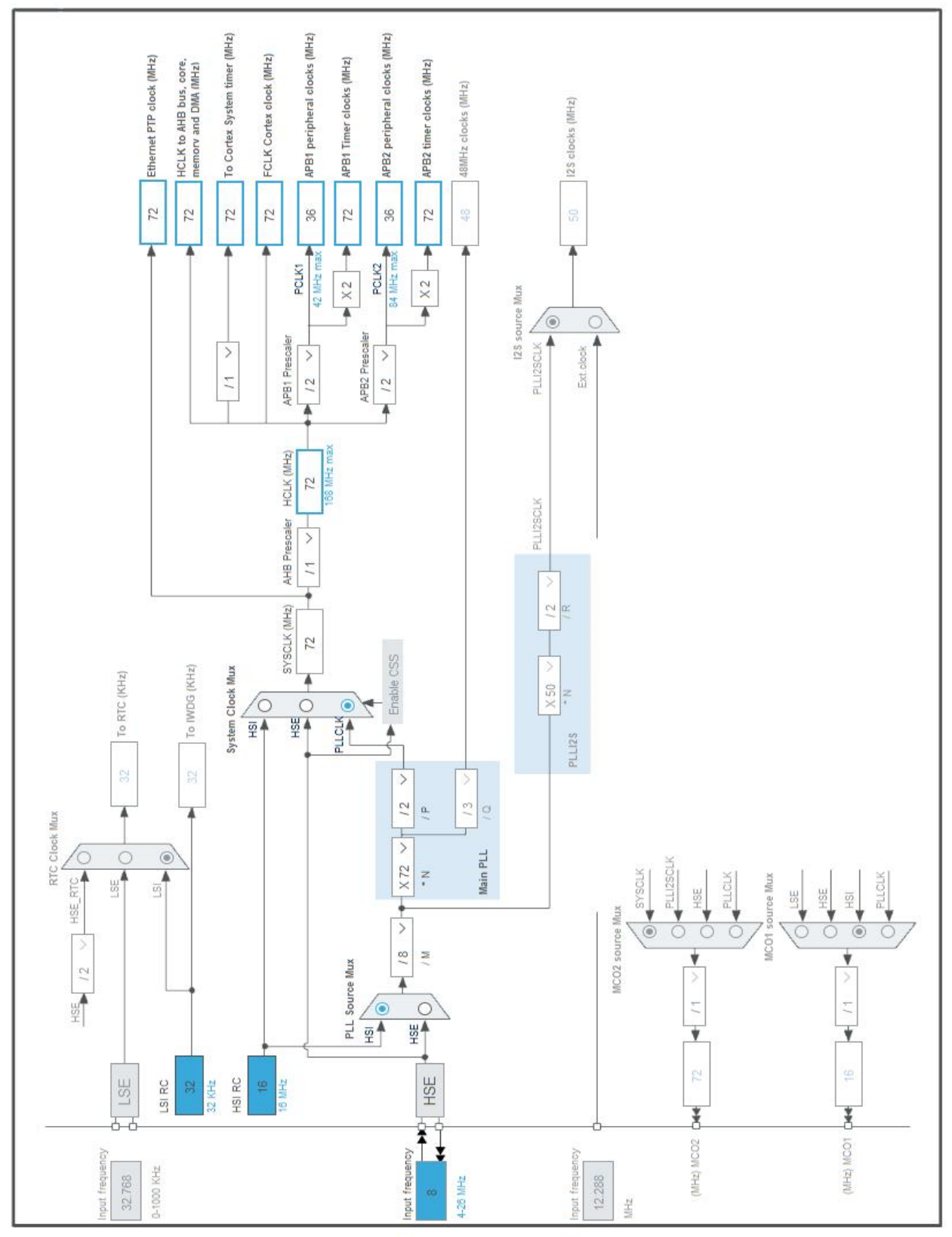

# **4. Clock Tree Configuration**

# **5. Software Project**

## **5.1. Project Settings**

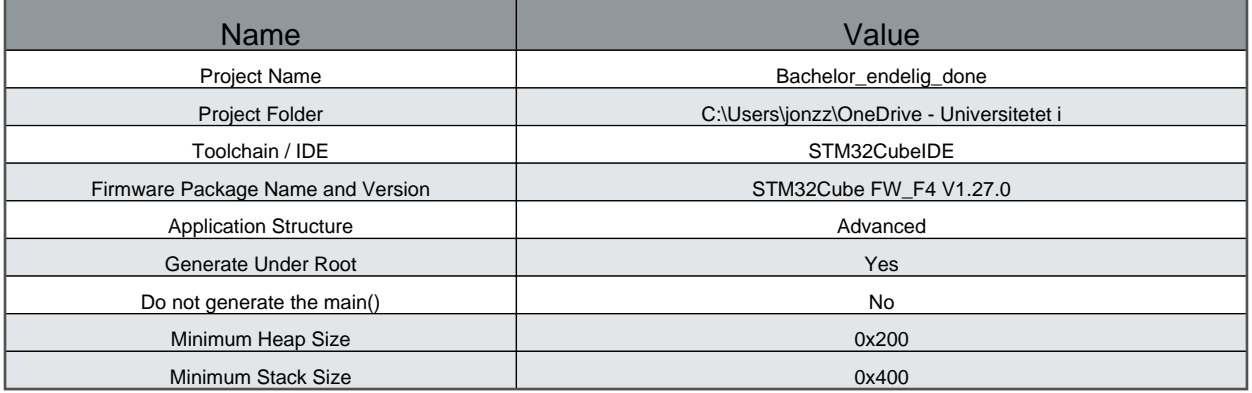

#### **5.2. Code Generation Settings**

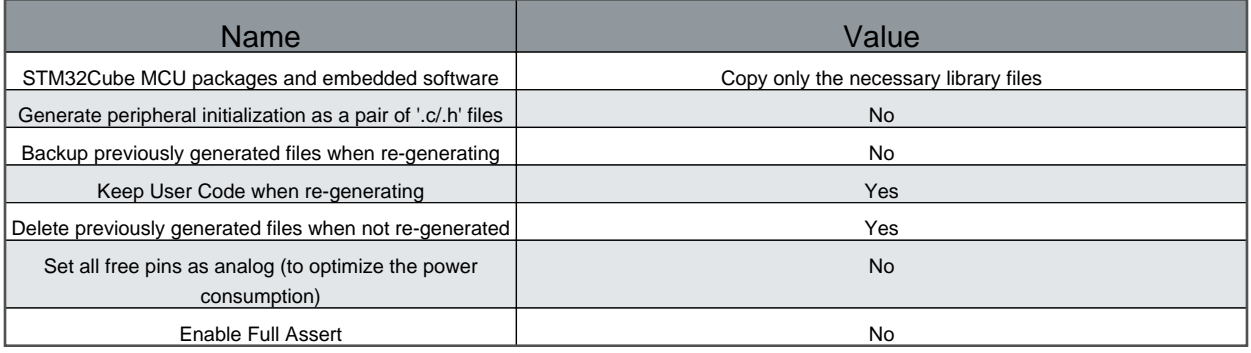

#### **5.3. Advanced Settings - Generated Function Calls**

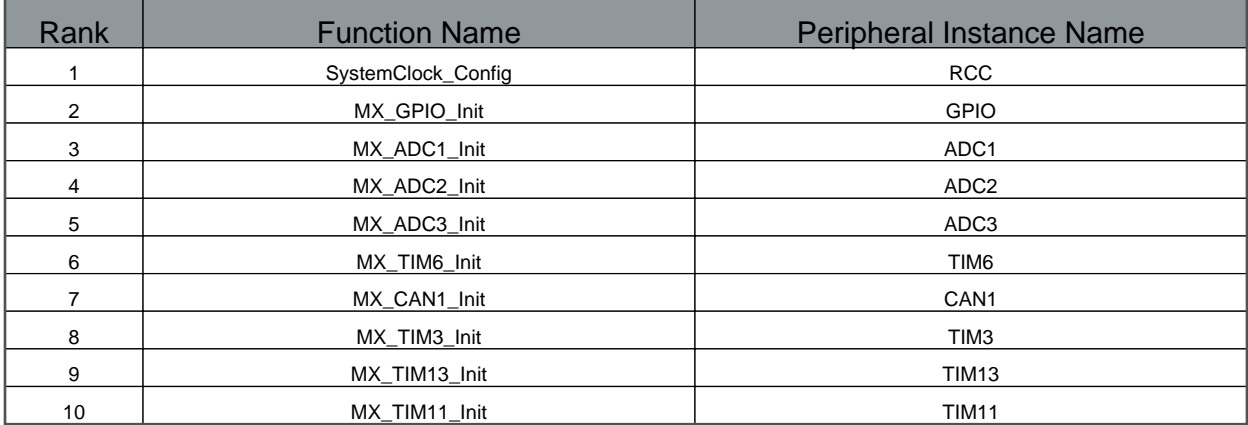

# **6. Power Consumption Calculator report**

## **6.1. Microcontroller Selection**

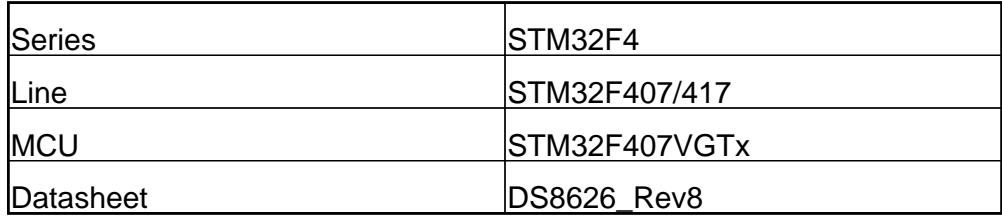

#### **6.2. Parameter Selection**

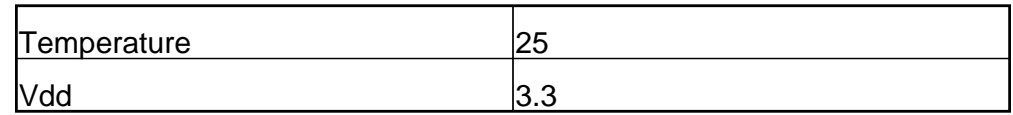

#### **6.3. Battery Selection**

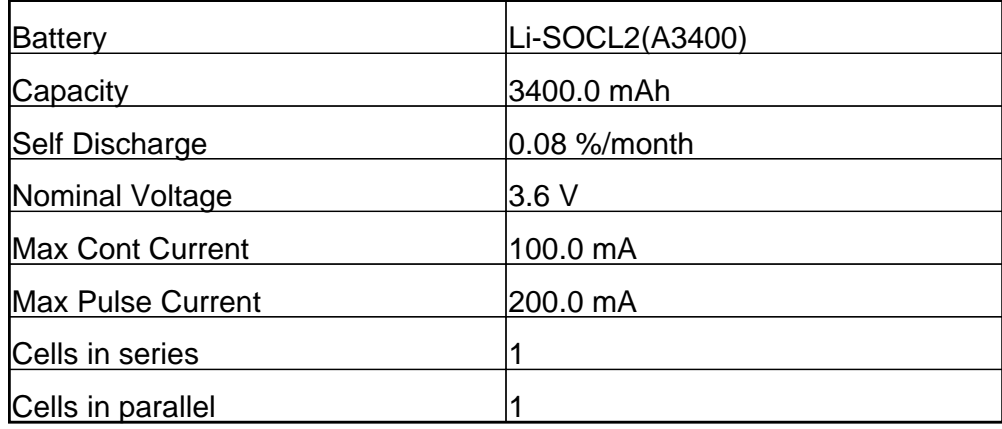

#### **6.4. Sequence**

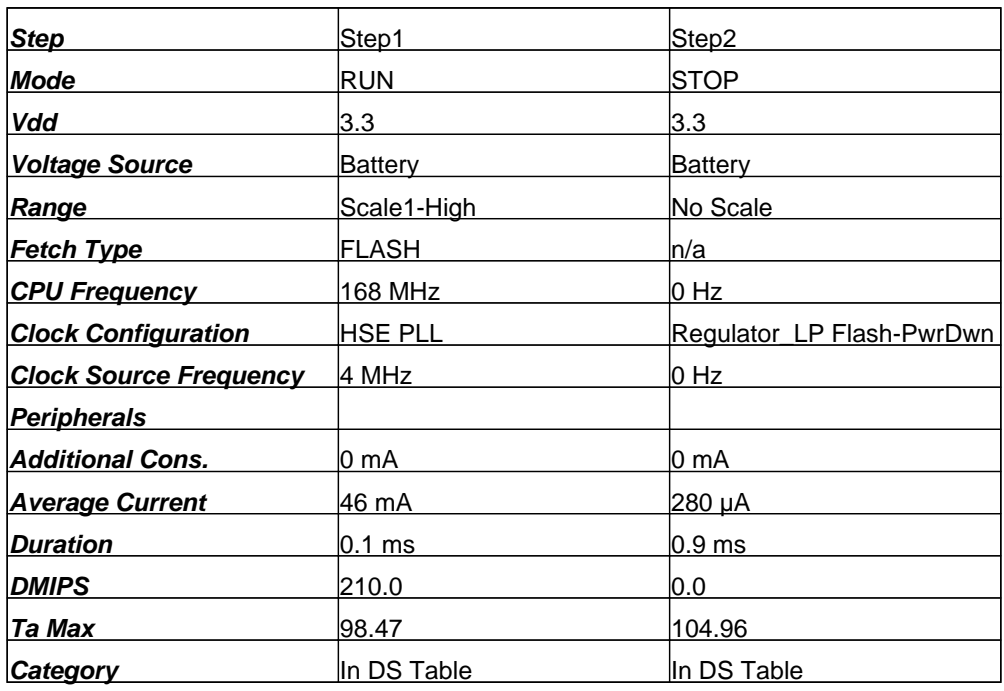

## **6.5. Results**

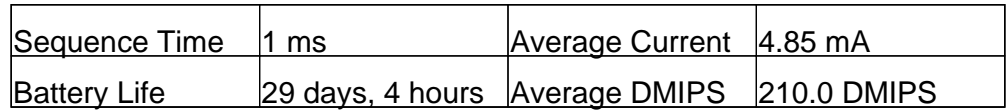

### **6.6. Chart**

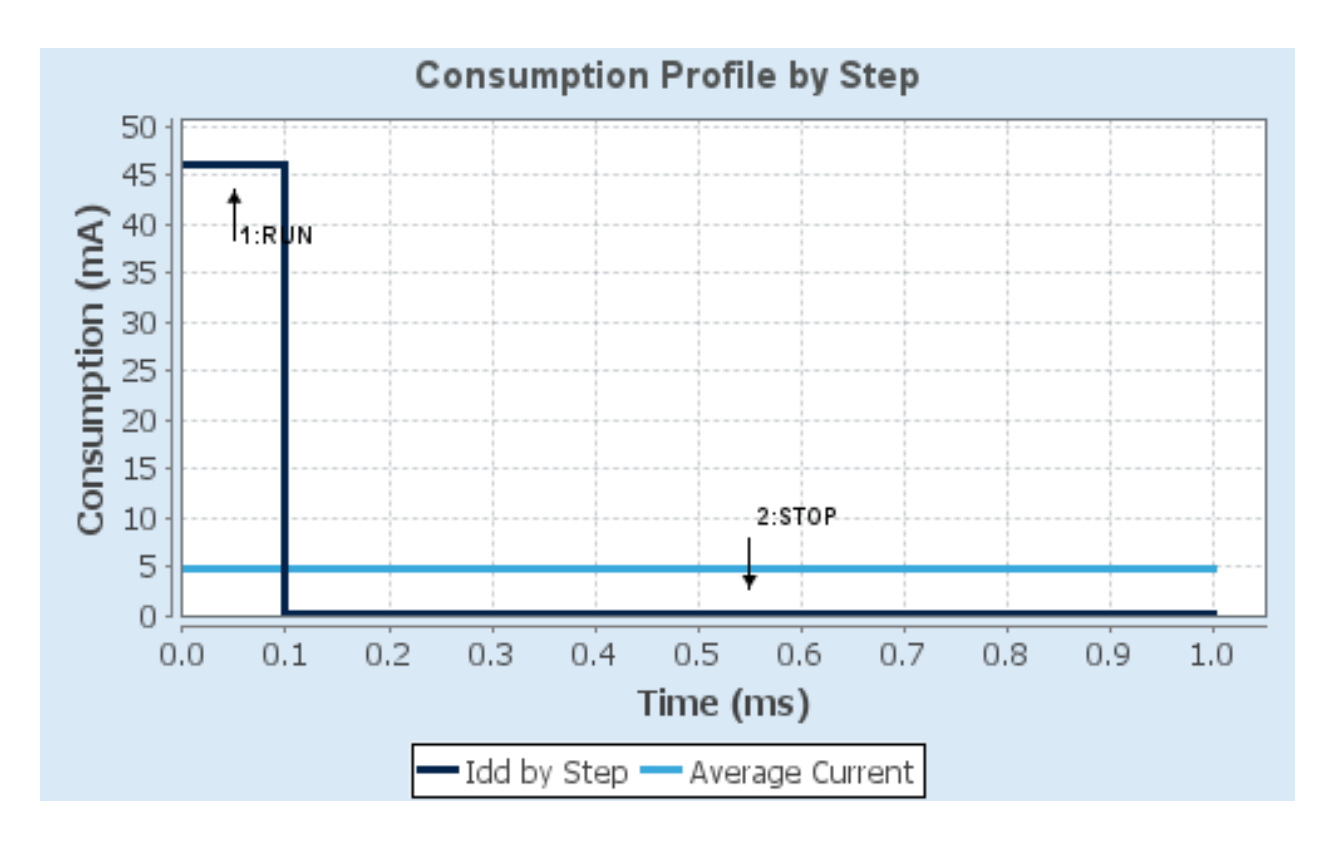

# **7. Peripherals and Middlewares Configuration**

**7.1. ADC1**

**mode: IN1**

7.1.1. Parameter Settings:

#### **ADCs\_Common\_Settings:**

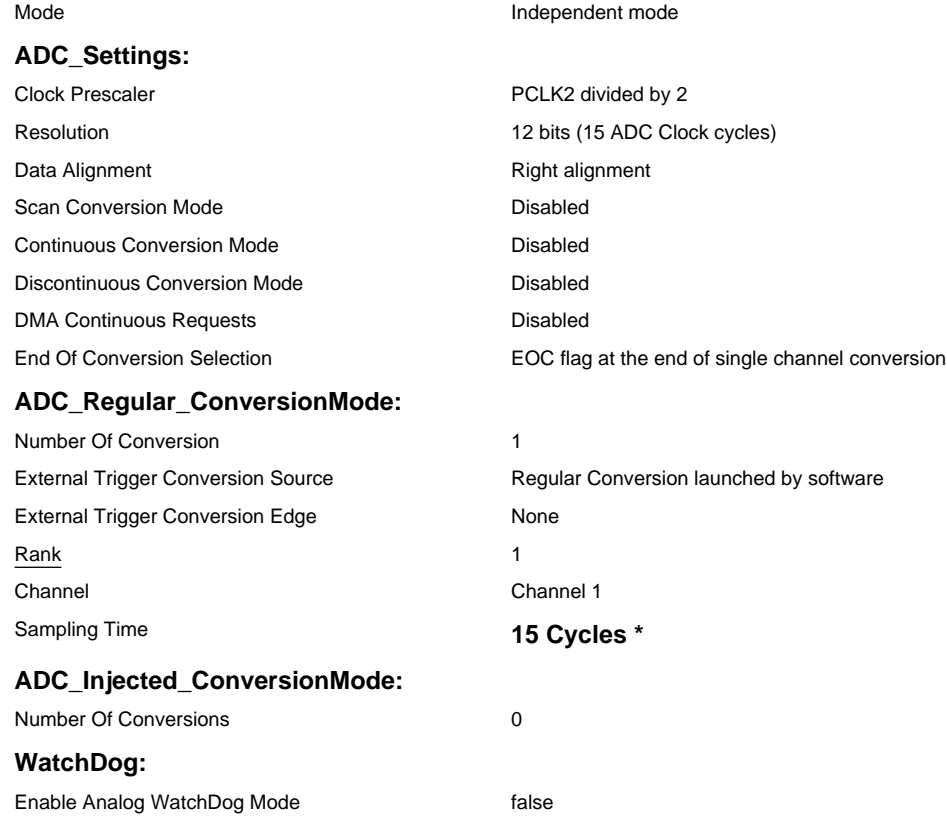

#### **7.2. ADC2**

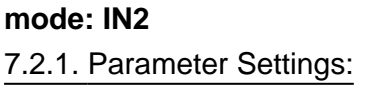

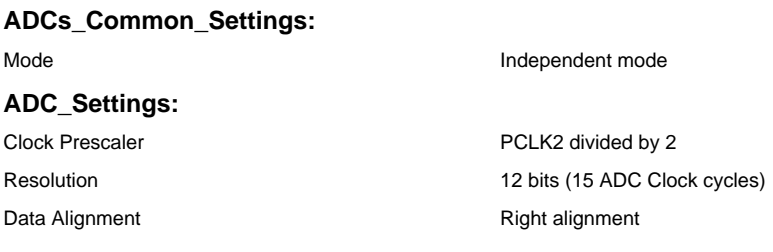

### Bachelor\_endelig\_done Project Configuration Report

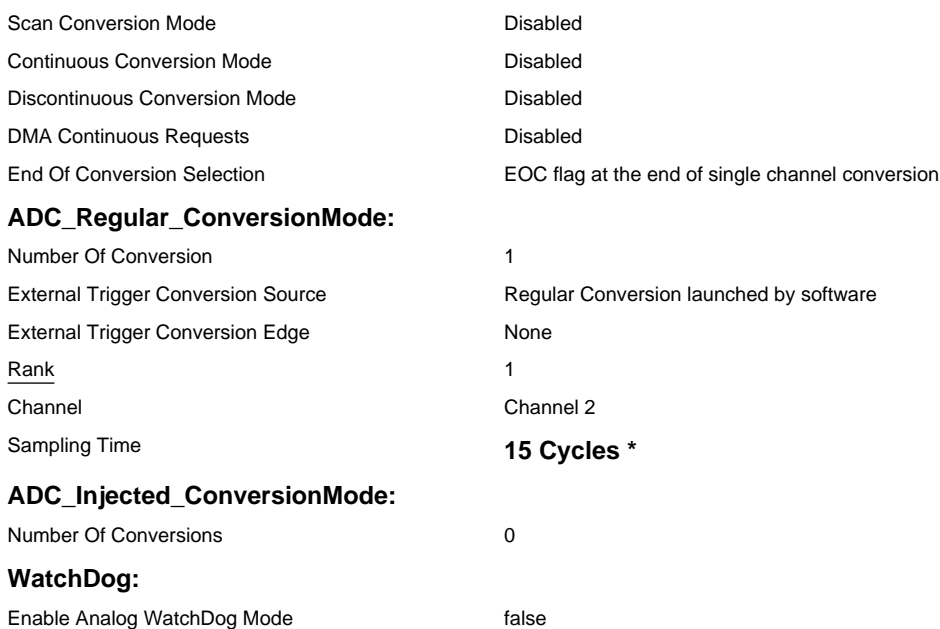

## **7.3. ADC3**

## **mode: IN3** 7.3.1. Parameter Settings:

#### **ADC\_Settings:**

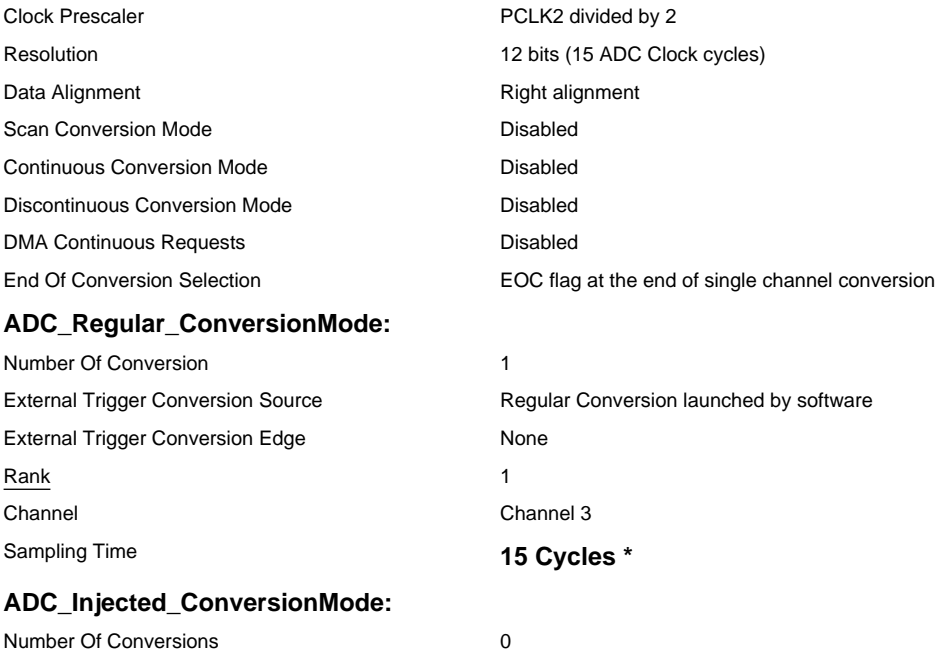

#### **WatchDog:**

Enable Analog WatchDog Mode **false** false

#### **7.4. CAN1 mode: Activated**

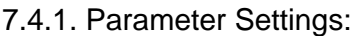

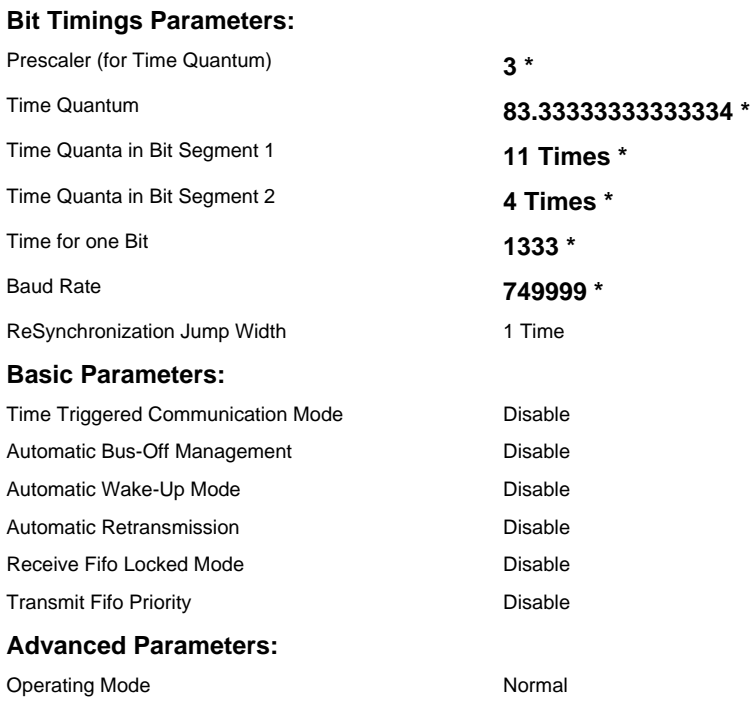

## **7.5. RCC High Speed Clock (HSE): Crystal/Ceramic Resonator** 7.5.1. Parameter Settings:

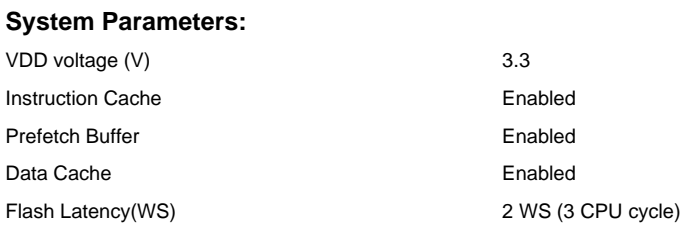

#### **RCC Parameters:**

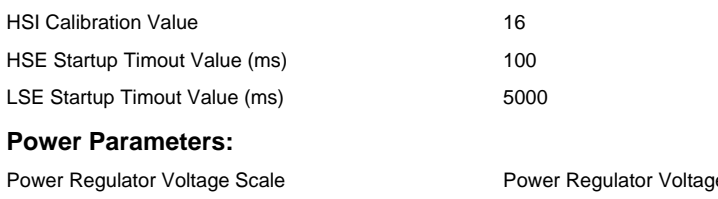

e Scale 1

## **7.6. SYS Timebase Source: SysTick**

#### **7.7. TIM3**

## **Channel1: PWM Generation CH1 Channel2: PWM Generation CH2** 7.7.1. Parameter Settings:

#### **Counter Settings:**

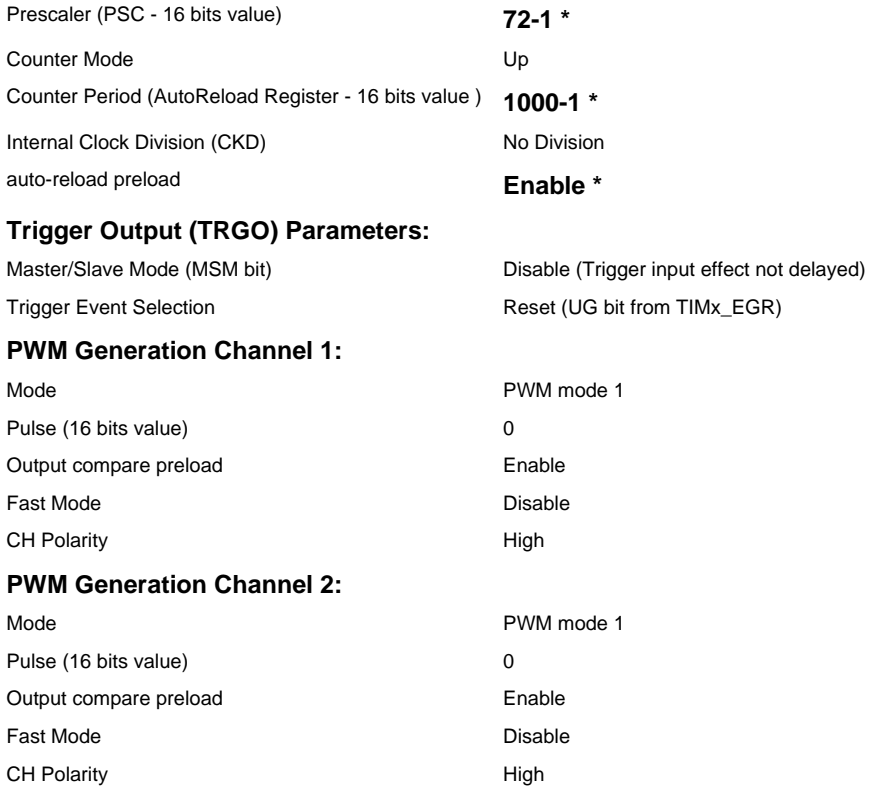

#### **7.8. TIM6 mode: Activated**

### 7.8.1. Parameter Settings:

#### **Counter Settings:**

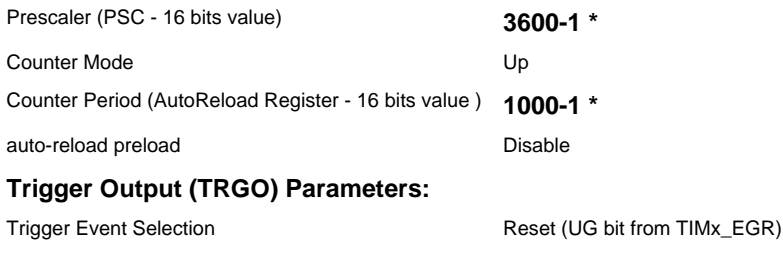

## **7.9. TIM11**

#### **mode: Activated**

#### 7.9.1. Parameter Settings:

#### **Counter Settings:**

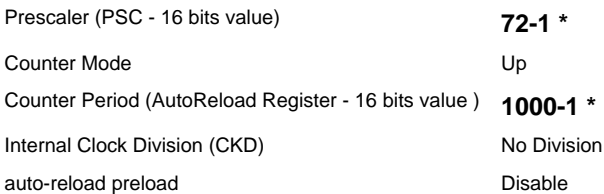

#### **7.10. TIM13**

#### **mode: Activated**

#### 7.10.1. Parameter Settings:

#### **Counter Settings:**

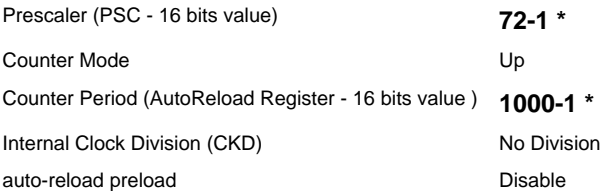

**\* User modified value**

# **8. System Configuration**

## **8.1. GPIO configuration**

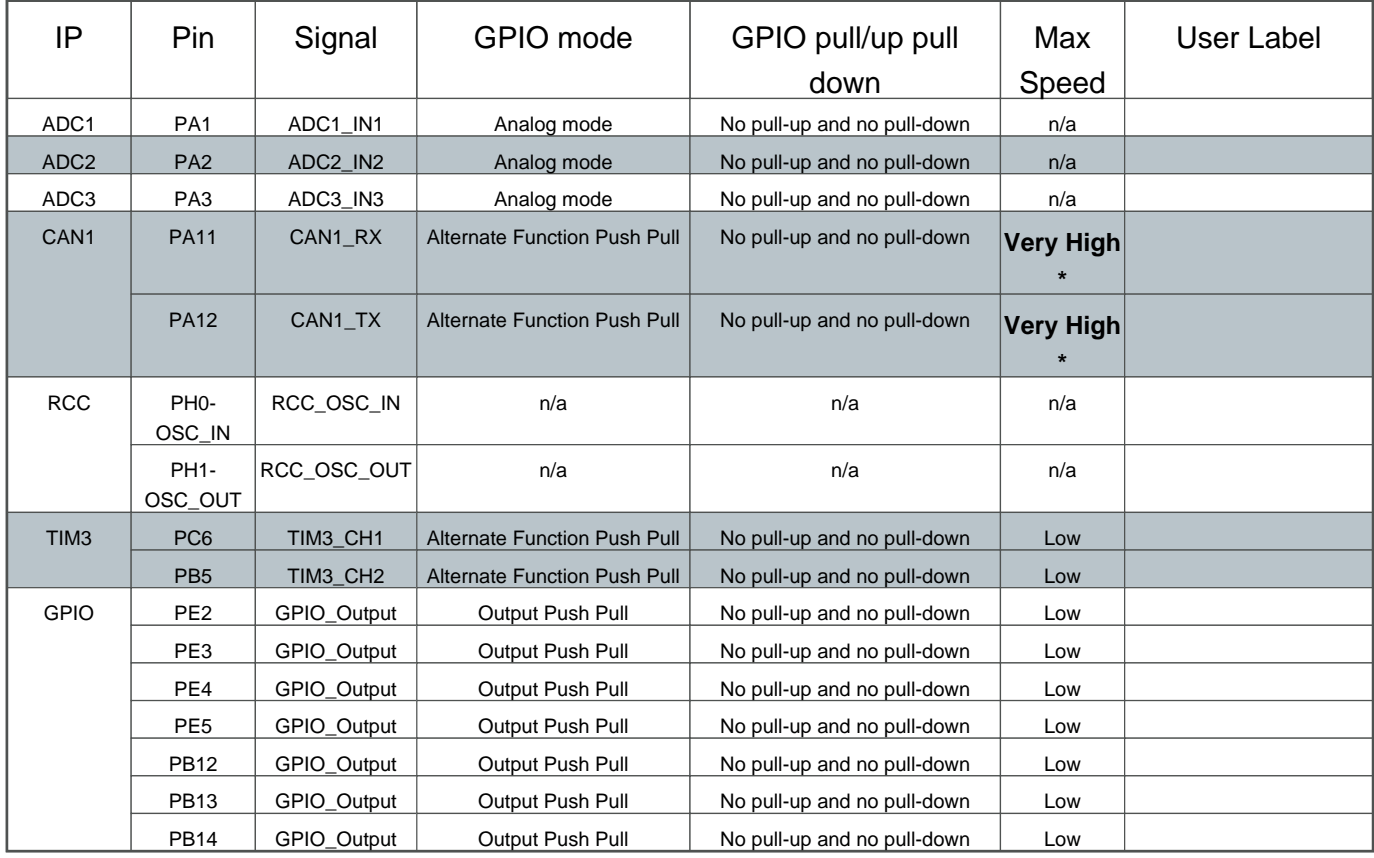

#### **8.2. DMA configuration**

nothing configured in DMA service

#### **8.3. NVIC configuration**

### 8.3.1. NVIC

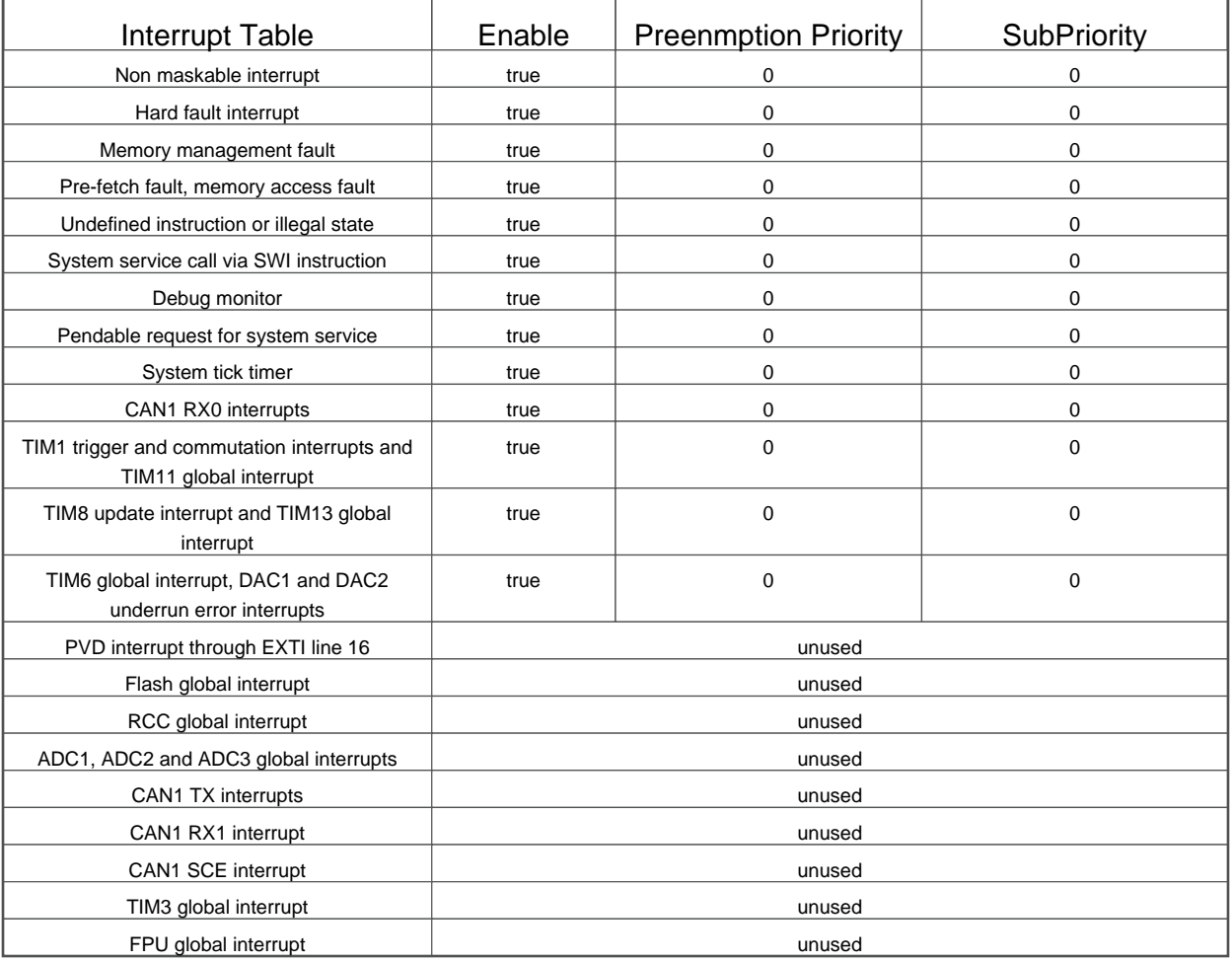

## 8.3.2. NVIC Code generation

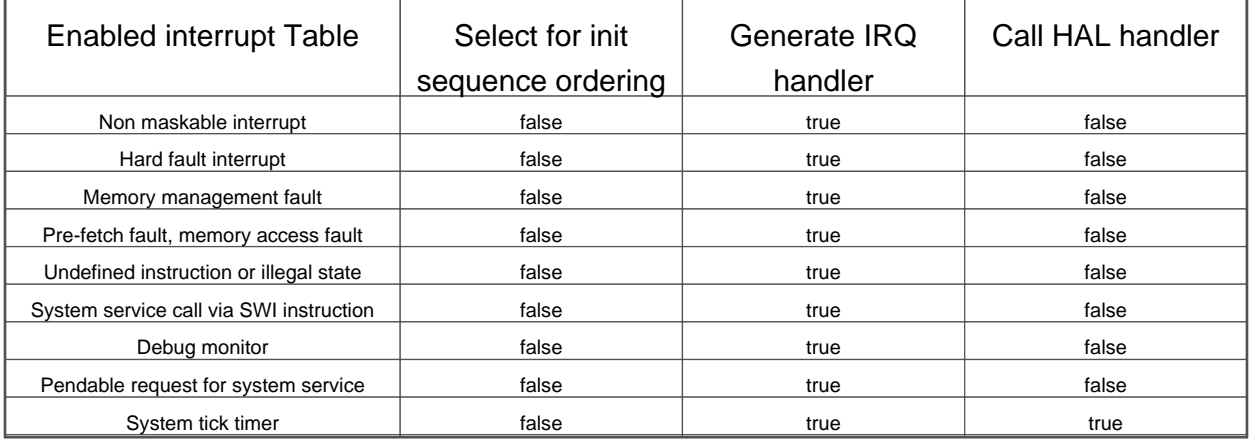

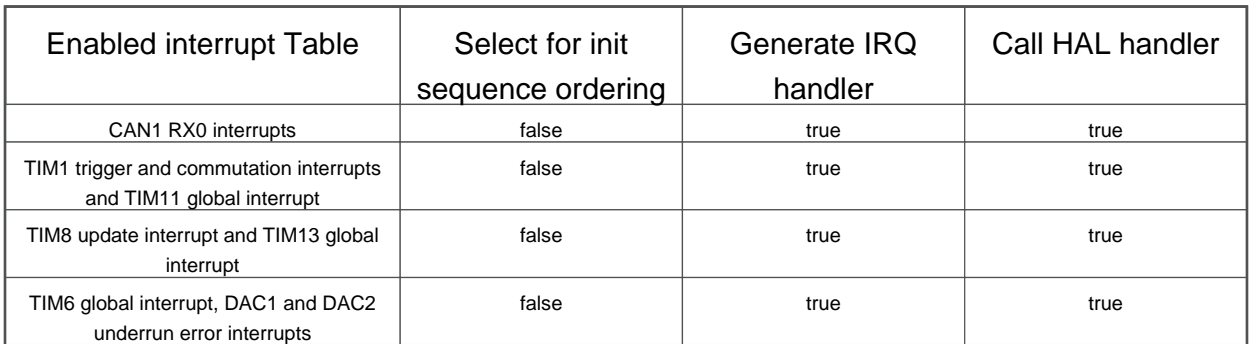

**\* User modified value**

## **9. System Views**

9.1. Category view

9.1.1. Current

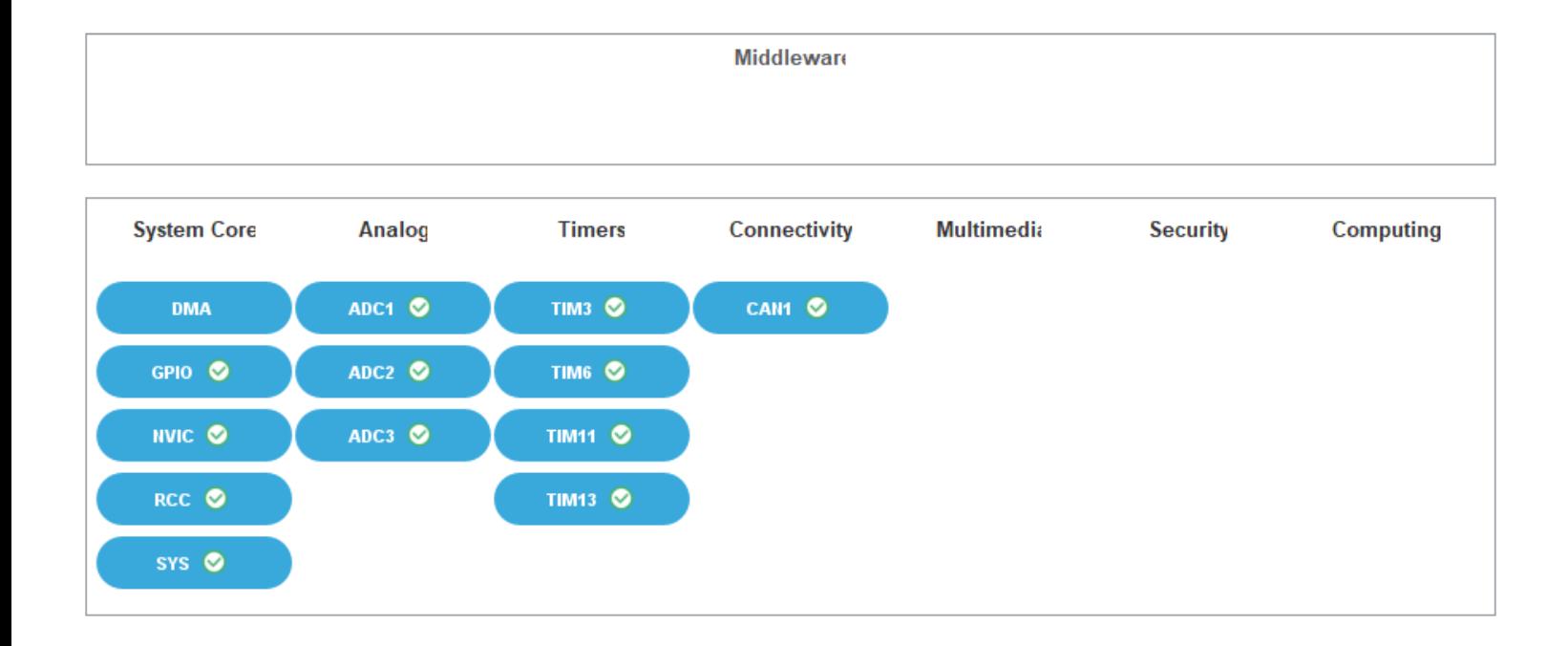

## **10. Docs & Resources**

Type Link

# F Andre resultater

## F.1 5 V spenning før ekstra kondensatorer

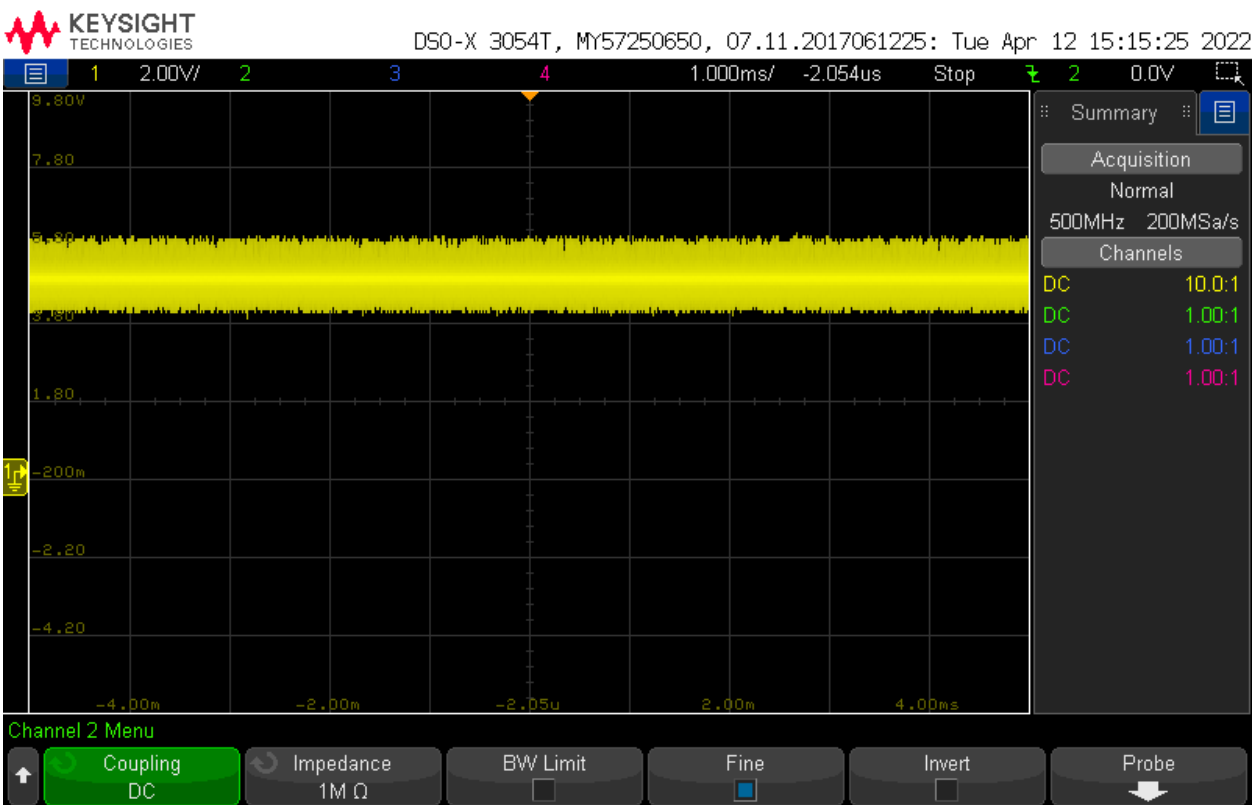